# wolfTPM Documentation

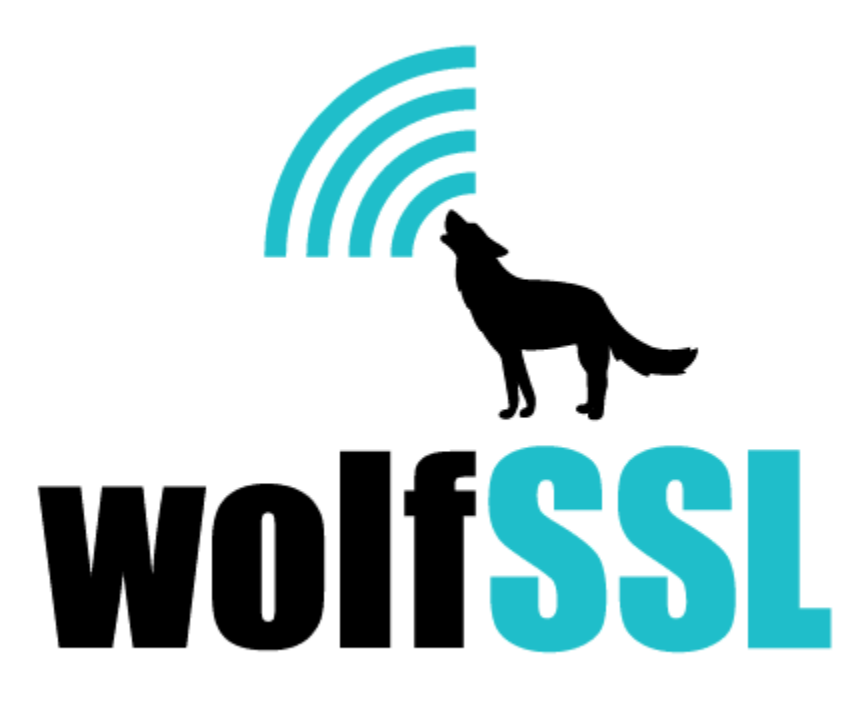

2025-04-30

# **Contents**

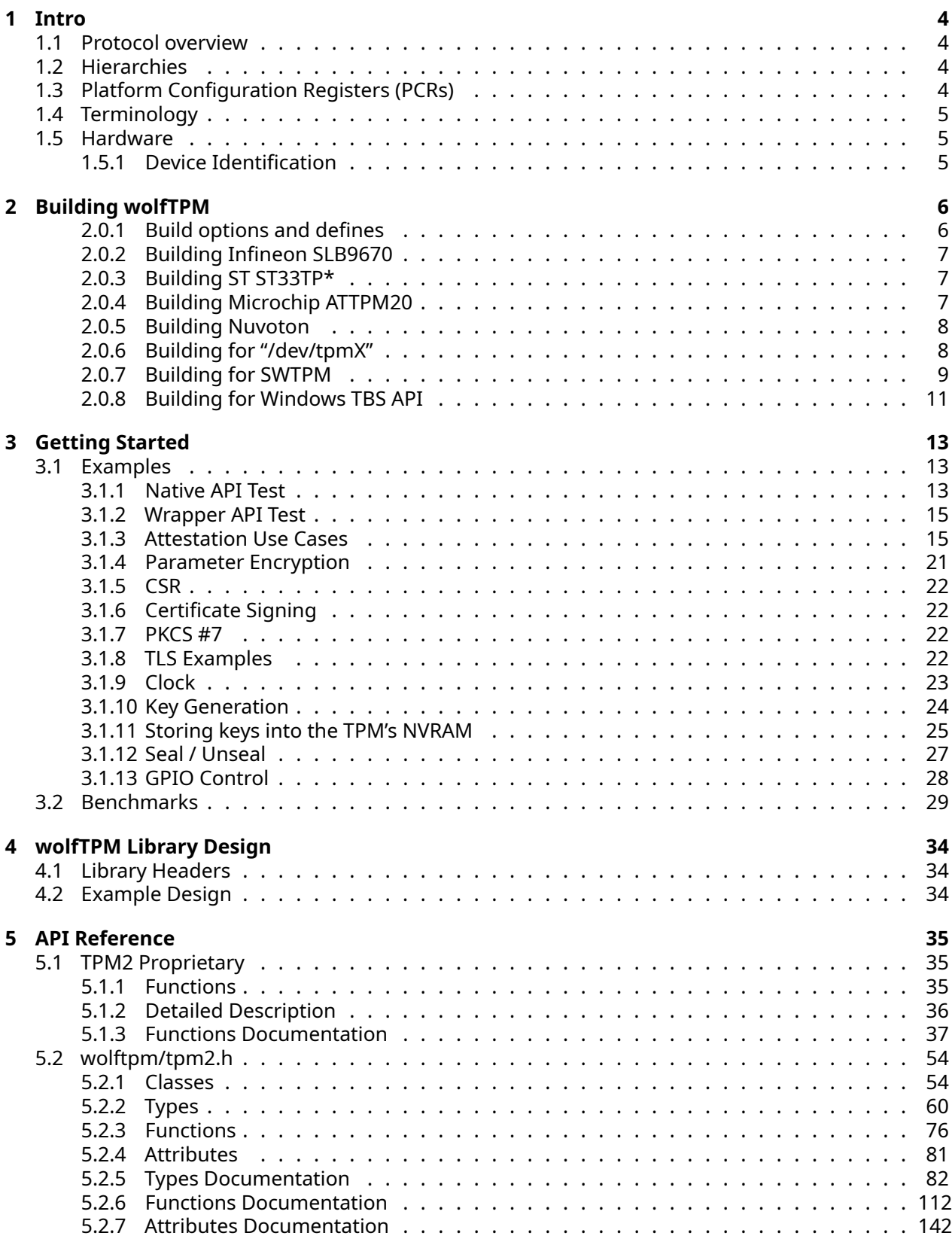

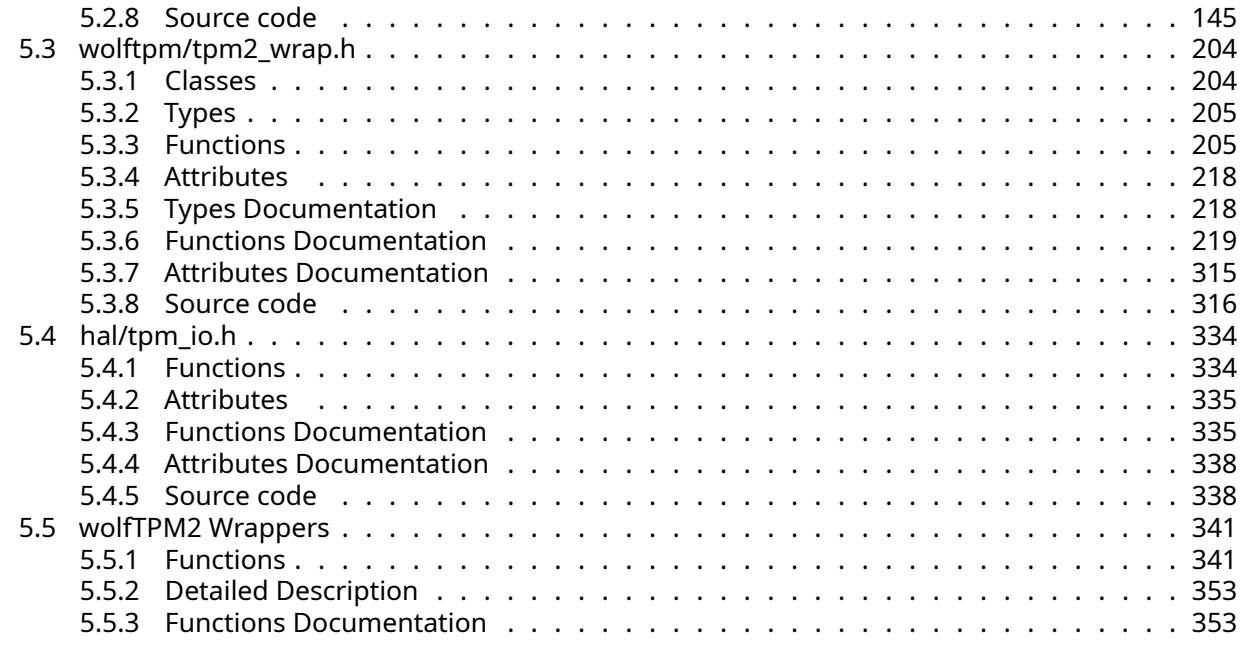

## <span id="page-2-0"></span>**[6 Cited Sources](#page-460-0) 462**

# **1 Intro**

wolfTPM is a portable, open-source TPM 2.0 stack with backward API compatibility designed for embedded use. It is highly portable, due to having been written in native C, having a single IO callback for SPI hardware interface, no external dependencies, and its compacted code with low resource usage. wolfTPM offers API wrappers to help with complex TPM operations like attestation and examples to help with complex cryptographic processes like the generation of Certificate Signing Request (CSR) using a TPM.

## <span id="page-3-0"></span>**1.1 Protocol overview**

Trusted Platform Module (TPM, also known as ISO/IEC 11889) is an international standard for a secure crypto processor, a dedicated micro controller designed to secure hardware through integrated cryptographic keys. Computer programs can use a TPM to authenticate hardware devices, since each TPM chip has a unique and secret RSA key burned in as it is produced.

According to Wikipedia, a TPM provides the followin[g\[1\]](#page-460-1) :

- A random number generator
- Facilities for the secure generation of cryptographic keys for limited uses.
- Remote attestation: Creates a nearly unforgeable hash key summary of the hardware and software configuration. The software in charge of hashing the configuration data determines the extent of the summary. This allows a third party to verify that the software has not been changed.
- Binding: Encrypts data using the TPM bind key, a unique RSA key descended from a storage key.
- Sealing: Similar to binding, but in addition, specifies the TPM state for the data to be decrypted (unsealed).

In addition, TPM can also be used for various applications such as platform integrity, disk encryption, password protection, and software license protection.

## <span id="page-3-1"></span>**1.2 Hierarchies**

## Platform: **TPM\_RH\_PLATFORM**

#### Owner: **PM\_RH\_OWNER**

#### Endorsement: **TPM\_RH\_ENDORSEMENT**

Each hierarchy has their own manufacture generated seed. The arguments used on TPM2\_Create or TPM2\_CreatePrimary create a template, which is fed into a KDF to produce the same key based hierarchy used. The key generated is the same each time; even after reboot. The generation of a new RSA 2048 bit key takes about 15 seconds.

Typically these are created and then stored in NV using TPM2\_EvictControl. Each TPM generates their own keys uniquely based on the seed. There is also an Ephemeral hierarchy (TPM\_RH\_NULL), which can be used to create ephemeral keys.

## <span id="page-3-2"></span>**1.3 Platform Configuration Registers (PCRs)**

Platform Configuration Registers (PCRs) are one of the essential features of a TPM. Their prime use case is to provide a method to cryptographically record (measure) software state: both the software running on a platform and configuration data used by that software.[\[2\]](#page-460-1)

<span id="page-3-3"></span>wolfTPM contains hash digests for SHA-1 and SHA-256 with an index 0-23. These hash digests can be extended to prove the integrity of a boot sequence (secure boot).

## **1.4 Terminology**

<span id="page-4-0"></span>This project uses the terms append vs. marshall and parse vs. unmarshall.

## **1.5 Hardware**

Tested with:

- Infineon OPTIGA (TM) Trusted Platform Module 2.0 SLB 9670.
	- **–** LetsTrust: [http://letstrust.de]([https://buyzero.de/collections/andere-platinen/products/](https://buyzero.de/collections/andere-platinen/products/letstrust-hardware-tpm-trusted-platform-module).) [letstrust-hardware-tpm-trusted-platform-module\).](https://buyzero.de/collections/andere-platinen/products/letstrust-hardware-tpm-trusted-platform-module).) Compact Raspberry Pi TPM 2.0 board based on Infineon SLB 9670.
- ST ST33TP\* TPM 2.0 module (SPI and I2C)
- Microchip ATTPM20 module
- <span id="page-4-1"></span>• Nuvoton NPCT65X or NPCT75x TPM2.0 module

## **1.5.1 Device Identification**

Infineon SLB9670: TIS: TPM2: Caps 0x30000697, Did 0x001b, Vid 0x15d1, Rid 0x10 Mfg IFX (1), Vendor SLB9670, Fw 7.85 (4555), FIPS 140-2 1, CC-EAL4 1

ST ST33TP SPI TPM2: Caps 0x1a7e2882, Did 0x0000, Vid 0x104a, Rid 0x4e Mfg STM (2), Vendor , Fw 74.8 (1151341959), FIPS 140-2 1, CC-EAL4 0

ST ST33TP I2C TPM2: Caps 0x1a7e2882, Did 0x0000, Vid 0x104a, Rid 0x4e Mfg STM (2), Vendor , Fw 74.9 (1151341959), FIPS 140-2 1, CC-EAL4 0

Microchip ATTPM20 TPM2: Caps 0x30000695, Did 0x3205, Vid 0x1114, Rid 0x 1 Mfg MCHP (3), Vendor , Fw 512.20481 (0), FIPS 140-2 0, CC-EAL4 0

Nations Technologies Inc. TPM 2.0 module Mfg NTZ (0), Vendor Z32H330, Fw 7.51 (419631892), FIPS 140-2 0, CC-EAL4 0

Nuvoton NPCT650 TPM2.0 Mfg NTC (0), Vendor rlsNPCT , Fw 1.3 (65536), FIPS 140-2 0, CC-EAL4 0

<span id="page-4-2"></span>Nuvoton NPCT750 TPM2.0 TPM2: Caps 0x30000697, Did 0x00fc, Vid 0x1050, Rid 0x 1 Mfg NTC (0), Vendor NPCT75x"!!4rls, Fw 7.2 (131072), FIPS 140-2 1, CC-EAL4 0

## **2 Building wolfTPM**

To build the wolfTPM library, it's required to first build and install the wolfSSL library. This can be downloaded from the [downloads page,](https://wolfssl.com/download/) or through a "git clone" command, shown below:

```
$ git clone https://github.com/wolfssl/wolfssl
```
Once the wolfSSL library has been downloaded, it needs to be built with the following option being passed to the configure script:

```
$ ./configure --enable-wolftpm
```
Or equivalently, with the following options:

```
$ ./configure --enable-certgen --enable-certreq --enable-certext
--enable-pkcs7 --enable-cryptocb --enable-aescfb
```
Then the wolfSSL library just needs to be built and installed however the user prefers.

The next step is to download and install the wolfTPM library. wolfTPM can similarly be downloaded from the [downloads page](https://wolfssl.com/download/) or be cloned from GitHub. The following commands show how to clone and install wolfTPM:

\$ git clone https://github.com/wolfssl/wolftpm \$ cd wolftpm \$ ./autogen.sh \$ ./configure \$ make

#### <span id="page-5-0"></span>**2.0.1 Build options and defines**

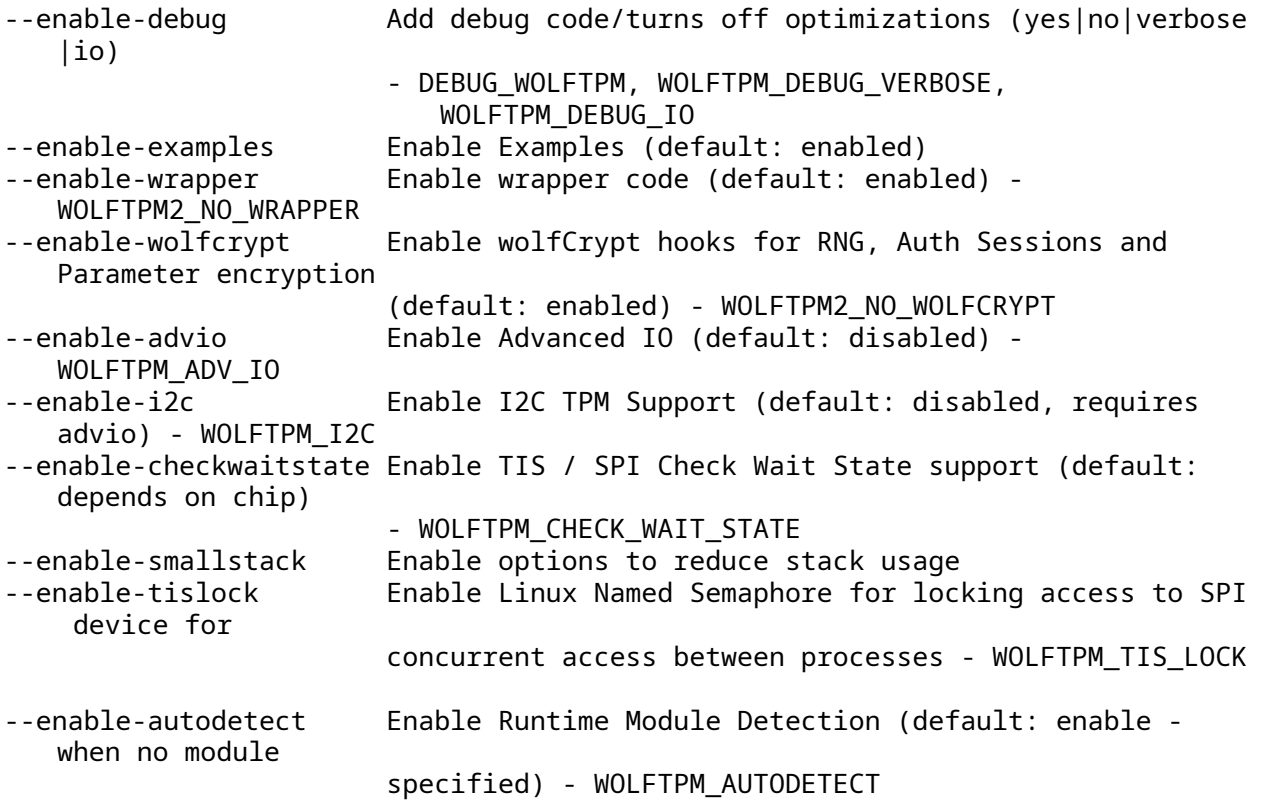

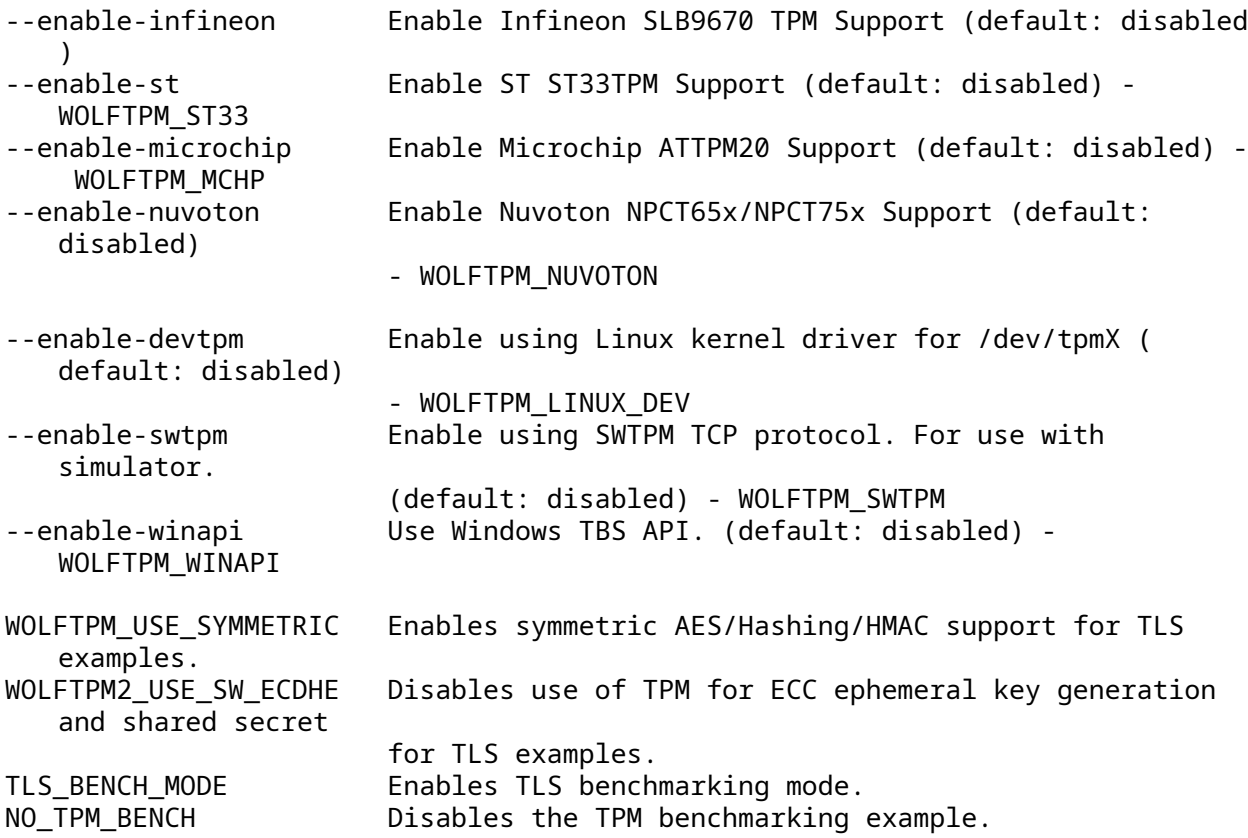

#### <span id="page-6-0"></span>**2.0.2 Building Infineon SLB9670**

#### Build wolfTPM:

git clone https://github.com/wolfSSL/wolfTPM.git cd wolfTPM ./autogen.sh ./configure make

#### <span id="page-6-1"></span>**2.0.3 Building ST ST33TP\***

Build wolfTPM:

```
./autogen.sh
./configure --enable-st33 [--enable-i2c]
make
```
For the I2C support on Raspberry Pi you may need to enable I2C. Here are the steps: 1. Edit sudo vim /boot/config.txt 2. Uncomment dtparam=i2c\_arm=on 3. Reboot sudo reboot

## <span id="page-6-2"></span>**2.0.4 Building Microchip ATTPM20**

Build wolfTPM:

```
./autogen.sh
./configure --enable-microchip
make
```
#### **2.0.5 Building Nuvoton**

Build wolfTPM:

```
./autogen.sh
./configure --enable-nuvoton
make
```
#### <span id="page-7-0"></span>**2.0.6 Building for "/dev/tpmX"**

This build option allows you to talk to any TPM vendor supported by the Linux TIS kernel driver

Build wolfTPM:

```
./autogen.sh
./configure --enable-devtpm
make
```
Note: When using a TPM device through the Linux kernel driver make sure sufficient permissions are given to the application that uses wolfTPM, because the "/dev/tpmX" typically has read-write permissions only for the "tss" user group. Either run wolfTPM examples and your application using sudo or add your user to the "tss" group like this:

sudo adduser yourusername tss

**2.0.6.1 With QEMU and swtpm** This demonstrates using wolfTPM in QEMU to communicate using the linux kernel device "/dev/tpmX". You will need to install or build [swtpm.](https://github.com/stefanberger/swtpm) Below are a short method to build. You may need to consult the instructions for [libtpms](https://github.com/stefanberger/libtpms/wiki#compile-and-install-on-linux) and [swtpm](https://github.com/stefanberger/swtpm/wiki#compile-and-install-on-linux)

```
PREFIX=$PWD/inst
git clone git@github.com:stefanberger/libtpms.git
cd libtpms/
./autogen.sh --with-openssl --with-tpm2 --prefix=$PREFIX && make install
cd ..
git clone git@github.com:stefanberger/swtpm.git
cd swtpm
PKG_CONFIG_PATH=$PREFIX/lib/pkgconfig/ ./autogen.sh --with-openssl --with-tpm2
    \lambda--prefix=$PREFIX && \
  make install
cd ..
```
You can setup a basic linux installation. Other installation bases can be used. This step will take some time to install the base linux system.

```
# download mini install image
curl -O http://archive.ubuntu.com/ubuntu/dists/bionic-updates/main/installer-
   amd64/current/images/netboot/mini.iso
# create qemu image file
qemu-img create -f qcow2 lubuntu.qcow2 5G
# create directory for tpm state and socket
mkdir $PREFIX/mytpm
# start swtpm
$PREFIX/bin/swtpm socket --tpm2 --tpmstate dir=$PREFIX/mytpm \
  --ctrl type=unixio,path=$PREFIX/mytpm/swtpm-sock --log level=20 &
# start qemu for installation
```

```
qemu-system-x86_64 -m 1024 -boot d -bios bios-256k.bin -boot menu=on \
  -chardev socket,id=chrtpm,path=$PREFIX/mytpm/swtpm-sock \
  -tpmdev emulator, id=tpm0, chardev=chrtpm \
  -device tpm-tis,tpmdev=tpm0 -hda lubuntu.qcow2 -cdrom mini.iso
```
Once a base system is installed it's ready to start the qemu and build wolfSSL and wolfTPM in the qemu instance.

```
# start swtpm again
$PREFIX/bin/swtpm socket --tpm2 --tpmstate dir=$PREFIX/mytpm \
  --ctrl type=unixio,path=$PREFIX/mytpm/swtpm-sock --log level=20 &
# start qemu system to install and run wolfTPM
qemu-system-x86_64 -m 1024 -boot d -bios bios-256k.bin -boot menu=on \
  -chardev socket,id=chrtpm,path=$PREFIX/mytpm/swtpm-sock \
  -tpmdev emulator, id=tpm0, chardev=chrtpm \
  -device tpm-tis,tpmdev=tpm0 -hda lubuntu.qcow2
To build checkout and build wolfTPM, in the QEMU terminal
sudo apt install automake libtool gcc git make
# get and build wolfSSL
git clone https://github.com/wolfssl/wolfssl.git
pushd wolfssl
./autogen.sh && \
  ./configure --enable-wolftpm --disable-examples --prefix=$PWD/../inst && \
  make install
popd
# get and build wolfTPM
git clone https://github.com/wolfssl/wolftpm.git
pushd wolftpm
./autogen.sh && \
  ./configure --enable-devtpm --prefix=$PWD/../inst --enable-debug && \
  make install
sudo make check
popd
```
You can now run the examples such as sudo ./examples/wrap/wrap within QEMU. Using sudo maybe required for access to /dev/tpm0.

#### <span id="page-8-0"></span>**2.0.7 Building for SWTPM**

wolfTPM is to be able to interface with SW TPM interfaces defined by section D.3 of [TPM-Rev-2.0-Part-](https://trustedcomputinggroup.org/wp-content/uploads/TPM-Rev-2.0-Part-4-Supporting-Routines-01.38-code.pdf)[4-Supporting-Routines-01.38-code](https://trustedcomputinggroup.org/wp-content/uploads/TPM-Rev-2.0-Part-4-Supporting-Routines-01.38-code.pdf)

Using the socket connection for SWTPM is exclusive and not compatible with TIS or devtpm.

Only a subset of functionality is implemented to support testing of wolfTPM. The platform requests are not used by wolfTPM.

Two implementations were used in testing:

- https://sourceforge.net/projects/ibmswtpm2/files/
- https://github.com/stefanberger/swtpm

To enable this functionality, build wolfTPM as shown below:

```
./configure --enable-swtpm
make
```
#### **2.0.7.1 SWTPM simulator setup**

#### **2.0.7.1.1 ibmswtpm2** Checkout and Build

```
git clone https://github.com/kgoldman/ibmswtpm2.git
cd ibmswtpm2/src/
make
```
Running:

./tpm\_server --rm

The rm switch is optional and remove the cache file NVChip. Alternately you can rm NVChip

#### **2.0.7.1.2 swtpm** Build libtpms

```
git clone git@github.com:stefanberger/libtpms.git
(cd libtpms && ./autogen.sh --with-tpm2 --with-openssl --prefix=/usr && make
   install)
```
Build swtpm

```
git clone git@github.com:stefanberger/swtpm.git
(cd swtpm && ./autogen.sh && make install)
```
Note: On Mac OS X had to do the following first:

```
brew install openssl socat
pip3 install cryptography
```

```
export LDFLAGS="-L/usr/local/opt/openssl@1.1/lib"
export CPPFLAGS="-I/usr/local/opt/openssl@1.1/include"
```

```
# libtpms had to use --prefix=/usr/local
```
Running swtpm

```
mkdir -p /tmp/myvtpm
swtpm socket --tpmstate dir=/tmp/myvtpm --tpm2 --ctrl type=tcp,port=2322 --
   server type=tcp,port=2321 --flags not-need-init
```

```
./examples/pcr/extend
./examples/wrap/wrap_test
```
### **2.0.8 Building for Windows TBS API**

**2.0.7.2 Running examples** wolfTPM can be built to use Windows native TBS (TPM Base Services)

When using the Windows TBS interface the NV access is blocked by default. TPM NV storage space is very limited and when filled can cause undefined behaviors, such as failures loading key handles. These are not managed by TBS.

The TPM is designed to return an encrypted private key blob on key creation using TPM2\_Create, which you can safely store on the disk and load when needed. The symmetric encryption key used to protect the private key blob is only known by the TPM. When you load a key using TPM2\_Load you get a transient handle, which can be used for signing and even encryption/decryption.

For primary keys created with TPM2\_CreatePrimary you get back a handle. There is no encrypted private data returned. That handle will remain loaded until TPM2\_FlushContext is called.

For normal key creation using TPM2\_Create you get back a TPM2B\_PRIVATE outPrivate, which is the encrypted blob that you can store and load anytime using TPM2\_Load.

**2.0.8.1 Limitations** wolfTPM has been tested on Windows 10 with TPM 2.0 devices. While Windows does support TPM 1.2, functionality is limited and not supported by wolfTPM.

Presence of TPM 2.0 can be checked by opening PowerShell and running Get-PnpDevice -Class SecurityDevices

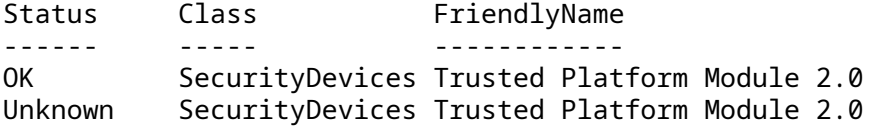

#### **2.0.8.2 Building in MSYS2** Tested using MSYS2

```
export PREFIX=$PWD/tmp_install
```

```
cd wolfssl
./autogen.sh
./configure --prefix="$PREFIX" --enable-wolftpm
make
make install
cd ../wolftpm/
./autogen.sh
./configure --prefix="$PREFIX" --enable-winapi
make
```
**2.0.8.3 Building on linux** Tested using mingw-w32-bin x86 64-linux 20131221.tar.bz2 [source](https://sourceforge.net/projects/mingw-w64/files/Toolchains%20targetting%20Win32/Automated%20Builds/)

Extract the tools and add them to the PATH

```
mkdir mingw_tools
cd mingw_tools
tar xjvf ../mingw-w32-bin_x86_64-linux_20131221.tar.bz2
export PATH=$PWD/bin/:$PWD/i686-w64-mingw32/bin:$PATH
cd ..
```
Build

```
export PREFIX=$PWD/tmp_install
export CFLAGS="-DWIN32 -DMINGW -D_WIN32_WINNT=0x0600 -DUSE_WOLF_STRTOK"
export LIBS="-lws2_32"
cd wolfssl
./autogen.sh
./configure --host=i686 CC=i686-w64-mingw32-gcc --prefix="$PREFIX" --enable-
   wolftpm
make
make install
cd ../wolftpm/
./autogen.sh
./configure --host=i686 CC=i686-w64-mingw32-gcc --prefix="$PREFIX" --enable-
   winapi
make
cd ..
```
<span id="page-11-0"></span>**2.0.8.4 Running on Windows** To confirm presence and status of TPM on the machine run tpm.msc

## **3 Getting Started**

The wolfTPM library has TPM 2.0 wrapper tests, native tests, and a sample benchmark application that come ready-to-use after a successful installation of wolfTPM. Below are some instructions on how to run the sample applications yourself.

To interface with the hardware platform that is running these applications, please see the function TPM2\_IoCb inside of tpm\_io.c.

## <span id="page-12-0"></span>**3.1 Examples**

These examples demonstrate features of a TPM 2.0 module.

The examples create RSA and ECC keys in NV for testing using handles defined in ./examples/tpm\_test.h.

The PKCS #7 and TLS examples require generating CSR's and signing them using a test script. See CSR and Certificate Signing below.

To enable parameter encryption use -aes for AES-CFB mode or -xor for XOR mode. Only some TPM commands / responses support parameter encryption. If the TPM2\_ API has .flags CMD\_FLAG\_ENC2 or CMD\_FLAG\_DEC2 set then the command will use parameter encryption / decryption.

<span id="page-12-1"></span>There are some vendor specific examples, like the TPM 2.0 extra GPIO examples for ST33 and NPCT75x.

#### **3.1.1 Native API Test**

Demonstrates calling native TPM2\_\* API's.

```
./examples/native/native_test
TPM2 Demo using Native API's
TPM2: Caps 0x30000495, Did 0x0000, Vid 0x104a, Rid 0x4e
TPM2_Startup pass
TPM2_SelfTest pass
TPM2_GetTestResult: Size 12, Rc 0x0
TPM2_IncrementalSelfTest: Rc 0x0, Alg 0x1 (Todo 0)
TPM2_GetCapability: Property FamilyIndicator 0x322e3000
TPM2_GetCapability: Property PCR Count 24
TPM2_GetCapability: Property FIRMWARE_VERSION_1 0x004a0008
TPM2_GetCapability: Property FIRMWARE_VERSION_2 0x44a01587
TPM2_GetRandom: Got 32 bytes
TPM2_StirRandom: success
TPM2_PCR_Read: Index 0, Count 1
TPM2_PCR_Read: Index 0, Digest Sz 32, Update Counter 20
TPM2_PCR_Read: Index 1, Count 1
TPM2_PCR_Read: Index 1, Digest Sz 32, Update Counter 20
TPM2_PCR_Read: Index 2, Count 1
TPM2_PCR_Read: Index 2, Digest Sz 32, Update Counter 20
TPM2_PCR_Read: Index 3, Count 1
TPM2_PCR_Read: Index 3, Digest Sz 32, Update Counter 20
TPM2_PCR_Read: Index 4, Count 1
TPM2_PCR_Read: Index 4, Digest Sz 32, Update Counter 20
TPM2_PCR_Read: Index 5, Count 1
TPM2_PCR_Read: Index 5, Digest Sz 32, Update Counter 20
TPM2_PCR_Read: Index 6, Count 1
TPM2_PCR_Read: Index 6, Digest Sz 32, Update Counter 20
```
TPM2\_PCR\_Read: Index 7, Count 1 TPM2\_PCR\_Read: Index 7, Digest Sz 32, Update Counter 20 TPM2\_PCR\_Read: Index 8, Count 1 TPM2\_PCR\_Read: Index 8, Digest Sz 32, Update Counter 20 TPM2\_PCR\_Read: Index 9, Count 1 TPM2\_PCR\_Read: Index 9, Digest Sz 32, Update Counter 20 TPM2\_PCR\_Read: Index 10, Count 1 TPM2\_PCR\_Read: Index 10, Digest Sz 32, Update Counter 20 TPM2\_PCR\_Read: Index 11, Count 1 TPM2\_PCR\_Read: Index 11, Digest Sz 32, Update Counter 20 TPM2\_PCR\_Read: Index 12, Count 1 TPM2\_PCR\_Read: Index 12, Digest Sz 32, Update Counter 20 TPM2\_PCR\_Read: Index 13, Count 1 TPM2\_PCR\_Read: Index 13, Digest Sz 32, Update Counter 20 TPM2\_PCR\_Read: Index 14, Count 1 TPM2\_PCR\_Read: Index 14, Digest Sz 32, Update Counter 20 TPM2\_PCR\_Read: Index 15, Count 1 TPM2\_PCR\_Read: Index 15, Digest Sz 32, Update Counter 20 TPM2\_PCR\_Read: Index 16, Count 1 TPM2\_PCR\_Read: Index 16, Digest Sz 32, Update Counter 20 TPM2\_PCR\_Read: Index 17, Count 1 TPM2\_PCR\_Read: Index 17, Digest Sz 32, Update Counter 20 TPM2\_PCR\_Read: Index 18, Count 1 TPM2\_PCR\_Read: Index 18, Digest Sz 32, Update Counter 20 TPM2\_PCR\_Read: Index 19, Count 1 TPM2\_PCR\_Read: Index 19, Digest Sz 32, Update Counter 20 TPM2\_PCR\_Read: Index 20, Count 1 TPM2\_PCR\_Read: Index 20, Digest Sz 32, Update Counter 20 TPM2\_PCR\_Read: Index 21, Count 1 TPM2\_PCR\_Read: Index 21, Digest Sz 32, Update Counter 20 TPM2\_PCR\_Read: Index 22, Count 1 TPM2\_PCR\_Read: Index 22, Digest Sz 32, Update Counter 20 TPM2\_PCR\_Read: Index 23, Count 1 TPM2\_PCR\_Read: Index 23, Digest Sz 32, Update Counter 20 TPM2\_PCR\_Extend success TPM2\_PCR\_Read: Index 0, Count 1 TPM2\_PCR\_Read: Index 0, Digest Sz 32, Update Counter 21 TPM2\_StartAuthSession: sessionHandle 0x3000000 TPM2\_PolicyGetDigest: size 32 TPM2\_PCR\_Read: Index 0, Digest Sz 20, Update Counter 21 wc\_Hash of PCR[0]: size 32 TPM2\_PolicyPCR failed 0x1c4: TPM\_RC\_AUTHSIZE TPM2\_PolicyRestart: Done TPM2\_HashSequenceStart: sequenceHandle 0x80000000 Hash SHA256 test success TPM2\_CreatePrimary: Endorsement 0x80000000 (314 bytes) TPM2\_CreatePrimary: Storage 0x80000002 (282 bytes) TPM2\_LoadExternal: 0x80000004 TPM2\_MakeCredential: credentialBlob 68, secret 256 TPM2\_ReadPublic Handle 0x80000004: pub 314, name 34, qualifiedName 34 Create HMAC-SHA256 Key success, public 48, Private 137 TPM2\_Load New HMAC Key Handle 0x80000004 TPM2\_PolicyCommandCode: success TPM2\_ObjectChangeAuth: private 137

TPM2\_ECC\_Parameters: CurveID 3, sz 256, p 32, a 32, b 32, gX 32, gY 32, n 32, h 1 TPM2\_Create: New ECDSA Key: pub 88, priv 126 TPM2\_Load ECDSA Key Handle 0x80000004 TPM2\_Sign: ECC S 32, R 32 TPM2\_VerifySignature: Tag 32802 TPM2\_Create: New ECDH Key: pub 88, priv 126 TPM2\_Load ECDH Key Handle 0x80000004 TPM2\_ECDH\_KeyGen: zPt 68, pubPt 68 TPM2\_ECDH\_ZGen: zPt 68 TPM2 ECC Shared Secret Pass TPM2\_Create: New RSA Key: pub 278, priv 222 TPM2\_Load RSA Key Handle 0x80000004 TPM2\_RSA\_Encrypt: 256 TPM2\_RSA\_Decrypt: 68 RSA Encrypt/Decrypt test passed TPM2\_NV\_DefineSpace: 0x1bfffff TPM2\_NV\_ReadPublic: Sz 14, Idx 0x1bfffff, nameAlg 11, Attr 0x2020002, authPol 0, dataSz 32, name 34 Create AES128 CFB Key success, public 50, Private 142 TPM2\_Load New AES Key Handle 0x80000004 Encrypt/Decrypt test success

#### <span id="page-14-0"></span>**3.1.2 Wrapper API Test**

Demonstrates calling the wolfTPM2\_\* wrapper API's.

./examples/wrap/wrap\_test TPM2 Demo for Wrapper API's Mfg STM (2), Vendor , Fw 74.8 (1151341959), FIPS 140-2 1, CC-EAL4 0 RSA Encrypt/Decrypt Test Passed RSA Encrypt/Decrypt OAEP Test Passed RSA Key 0x80000000 Exported to wolf RsaKey wolf RsaKey loaded into TPM: Handle 0x80000000 RSA Private Key Loaded into TPM: Handle 0x80000000 ECC Sign/Verify Passed ECC DH Test Passed ECC Verify Test Passed ECC Key 0x80000000 Exported to wolf ecc key wolf ecc\_key loaded into TPM: Handle 0x80000000 ECC Private Key Loaded into TPM: Handle 0x80000000 NV Test on index 0x1800200 with 1024 bytes passed Hash SHA256 test success HMAC SHA256 test success Encrypt/Decrypt (known key) test success Encrypt/Decrypt test success

#### <span id="page-14-1"></span>**3.1.3 Attestation Use Cases**

**3.1.3.1 TPM signed timestamp, TPM2.0 GetTime** Demonstrates creation of Attestation Identity Keys (AIK) and the generation of TPM signed timestamp that can be later used as protected report of the current system uptime.

This example demonstrates the use of authSession (authorization Session) and policySession (Policy authorization) to enable the Endorsement Hierarchy necessary for creating AIK. The AIK is used to issue a TPM2\_GetTime command using the TPM 2.0 native API. This provides a TPM generated and signed timestamp that can be used as a system report of its uptime.

./examples/timestamp/signed\_timestamp

**3.1.3.2 TPM signed PCR(system) measurement, TPM2.0 Quote** Demonstrates the generation of TPM2.0 Quote used for attestation of the system state by putting PCR value(s) in a TPM signed structure.

**3.1.3.2.1 List of examples** The ./examples/pcr/ folder contains tools for working with Platform Configuration Registers (PCR). It is recommended to build wolfTPM with debug output enabled using ./configure --enable-debug before make to see more logging output. There are example scripts to show using these PCR examples.

Examples:

- ./examples/pcr/reset: Used to clear the content of a PCR (restrictions apply, see below)
- ./examples/pcr/extend: Used to modify the content of a PCR (extend is a cryptographic operation, see below)
- ./examples/pcr/quote: Used to generate a TPM2.0 Quote structure containing the PCR digest and TPM-generated signature

#### Scripts:

- ./examples/pcr/demo.sh script demonstrating the tools above
- ./examples/pcr/demo-quote-zip.sh script demonstrating how using the tools above a system file can be measured and a TPM-signed proof with that measurement generated

#### **3.1.3.2.2 Technology introduction** Platform Configuration Registers (PCR)

PCRs in TPM2.0 are special registers that allow only one type of write operations to be performed on them. A TPM 2.0 extend operation is the only way to update a PCR.

At power-up, the TPM resets all PCRs to their default state (all zeros or all ones, depending on the PCR). From this state, the TPM can generate the same PCR value only if the PCR is extended with the same hash digest. In case of multiple values(multiple extend operations), the values must be supplied in the correct order, otherwise the final PCR value would differ.

For example, doing a measured boot under Linux would generate the same PCR digest, if the kernel is the same at every boot. However, loading the same (A) Linux kernel, (B) initrd image and (C) configuration file would generate the same PCR digest only when the order of extend operations is consistent (for example, A-B-C). It does not matter which extend operation is first or last as long as the order is kept the same. For example, C-B-A would result in a reproducible digest, but it would differ from the A-B-C digest.

#### Reset

Not all PCRs are equal. The user can perform extend operation on all PCRs, but the user can reset only on one of them during normal runtime. This is what makes PCRs so useful.

- PCR0-15 are reset at boot and can be cleared again(reset) only from reboot cycle.
- PCR16 is a PCR for debug purposes. This is the PCR used by all tools above by default. It is safe to test and work with PCR16.
- PCR17-22 are reserved for Dynamic Root of Trust Measurement (DRTM), an advanced topic that is to be covered separately.

#### Extend

The TPM 2.0 TPM2\_Extend API uses a SHA1 or SHA256 cryptographic operation to combine the current value of the PCR and with newly provided hash digest.

Quote

The TPM 2.0 TPM2\_Quote API is a standard operation that encapsulates the PCR digest in a TCG defined structure called TPMS\_ATTEST together with TPM signature. The signature is produced from a TPM generated key called Attestation Identity Key (AIK) that only the TPM can use. This provides guarantee for the source of the Quote and PCR digest. Together, the Quote and PCR provide the means for system measurement and integrity.

#### **3.1.3.2.3 Example Usage** Reset Example Usage

```
$ ./examples/pcr/reset -?
PCR index is out of range (0-23)
Expected usage:
./examples/pcr/reset [pcr]
* pcr is a PCR index between 0-23 (default 16)
Demo usage without parameters, resets PCR16.
Extend Example Usage
$ ./examples/pcr/extend -?
Incorrect arguments
Expected usage:
./examples/pcr/extend [pcr] [filename]
* pcr is a PCR index between 0-23 (default 16)
* filename points to file(data) to measure
    If wolfTPM is built with --disable-wolfcrypt the file
    must contain SHA256 digest ready for extend operation.
    Otherwise, the extend tool computes the hash using wolfcrypt.
Demo usage without parameters, extends PCR16 with known hash.
```
Quote Example Usage

```
$ ./examples/pcr/quote -?
Incorrect arguments
Expected usage:
./examples/pcr/quote [pcr] [filename]
* pcr is a PCR index between 0-23 (default 16)
* filename for saving the TPMS_ATTEST structure to a file
Demo usage without parameters, generates quote over PCR16 and
saves the output TPMS_ATTEST structure to "quote.blob" file.
```
**3.1.3.2.4 Typical demo output** All PCR examples can be used without arguments. This is the output of the ./examples/pcr/demo.sh script:

\$ ./examples/pcr/reset Demo how to reset a PCR (clear the PCR value) wolfTPM2\_Init: success Trying to reset PCR16... TPM2\_PCR\_Reset success PCR16 digest: 00 00 00 00 00 00 00 00 00 00 00 00 00 00 00 00 **|** ................ 00 00 00 00 00 00 00 00 00 00 00 00 00 00 00 00 **|** ................

As expected, the PCR16 content is now set back to all zeroes. From this moment on we can generate predictable PCR digests(values) for system measurement. Similar to using PCR7 after boot, because PCR7 is reset at system boot. Using PCR16 allows us to skip system reboots and test safely.

```
$ ./examples/pcr/extend
Demo how to extend data into a PCR (TPM2.0 measurement)
wolfTPM2_Init: success
Hash to be used for measurement:
000102030405060708090A0B0C0D0E0F101112131415161718191A1B1C1D1E1F
TPM2_PCR_Extend success
PCR16 digest:
    bb 22 75 c4 9f 28 ad 52 ca e6 d5 5e 34 a9 74 a5 | ."u..(.R...^4.t.
    8c 7a 3b a2 6f 97 6e 8e cb be 7a 53 69 18 dc 73 | .z;.o.n...zSi..s
```
Based on the old content of the PCR (all zeros) and the provided hash (SHA256 32-byte digest), the PCR gets its new value printed at the end of the extend example. This value will always be the same, if reset is launched before extend. To pass custom hash digest, the extend tool accepts PCR index as first argument(recommended to use 16 for PCR16) and user file as second argument.

\$ ./examples/pcr/quote Demo of generating signed PCR measurement (TPM2.0 Quote) wolfTPM2\_Init: success TPM2\_CreatePrimary: 0x80000000 (314 bytes) wolfTPM2\_CreateEK: Endorsement 0x80000000 (314 bytes) TPM2\_CreatePrimary: 0x80000001 (282 bytes) wolfTPM2\_CreateSRK: Storage 0x80000001 (282 bytes) TPM2\_StartAuthSession: sessionHandle 0x3000000 TPM2\_Create key: pub 280, priv 212 TPM2\_Load Key Handle 0x80000002 wolfTPM2\_CreateAndLoadAIK: AIK 0x80000002 (280 bytes) TPM2\_Quote: success TPM with signature attests (type 0x8018): TPM signed 1 count of PCRs PCR digest: c7 d4 27 2a 57 97 7f 66 1f bd 79 30 0a 1b bf ff  $|$  ..'\*W..f..y0.... 2e 43 57 cc 44 14 7a 82 11 aa 76 3f 9f 1b 3a 6c | .CW.D.z...v?..:l TPM generated signature: 28 dc da 76 33 35 a5 85 2a 0c 0b e8 25 d0 f8 8d | (..v35..\*...%... 1f ce c3 3b 71 64 ed 54 e6 4d 82 af f3 83 18 8e | ...;qd.T.M...... 6e 2d 9f 9e 5a 86 4f 11 fe 13 84 94 cf 05 b9 d5 | n-..Z.O......... eb 5a 34 39 b2 a5 7a 5f 52 c0 f4 e7 2b 70 b7 62 | .Z49..z\_R...+p.b 6a fe 79 4e 2e 46 2e 43 d7 1c ef 2c 14 21 11 14 | j.yN.F.C...,.!.. 95 01 93 a9 85 0d 02 c7 b2 f8 75 1a bd 59 da 56 | ..........u..Y.V cc 43 e3 d2 aa 14 49 2a 59 26 09 9e c9 4b 1a 66 | .C....I\*Y&...K.f cb 77 65 95 79 69 89 bd 46 46 13 3d 2c a9 78 f8 | .we.yi..FF.=,.x. 2c ab 8a 4a 6b f2 97 67 86 37 f8 f6 9d 85 cd cf | ,..Jk..g.7...... a4 ae c6 d3 cf c1 63 92 8c 7b 88 79 90 54 0a ba  $|$  ......c..{.y.T.. 8d c6 1c 8f 6e 6d 61 bc a9 2f 35 b0 1a 46 74 9a | ....nma../5..Ft. e3 7d 39 33 52 1a f5 4b 07 8d 30 53 75 b5 68 40 | .}93R..K..0Su.h@ 04 e7 a1 fc b1 93 5d 1e bc ca f4 a9 fa 75 d3 f6 | ......]......u.. 3d 4a 5b 07 23 0e f0 f4 1f 97 23 76 1a ee 66 93 | =J[.#.....#v..f. cd fd 9e 6f 2b d3 95 c5 51 cf f6 81 5b 97 a1 d2 | ...o+...Q...[... 06 45 c0 30 70 ad bd 36 66 9f 95 af 60 7c d5 a2 | .E.0p..6f...`|..

Before producing a TPM-signed structure containing the PCR measurement, the quote example starts by creating an Endorsement Key(EK) that is required for the TPM to operate. It serves essentially as

the primary key for all other keys. Next, a Storage Key(SRK) is generated and under that SRK a special Attestation Identity Key(AIK) is added. Using the AIK the TPM can sign the quote structure.

**3.1.3.2.5 Steps for measuring a system file (performing local attestation)** A system administrator wants to make sure the zip tool of an user is genuine (legitimate software, correct version and has not been tampered with). To do this, the SysAdmin resets PCR16 and can afterwards generate a PCR digest based on the zip binary that can be used for future references if the file has been modified.

This is the output from ./examples/pcr/demo-quote-zip.sh script.

```
$ ./examples/pcr/reset 16
...
Trying to reset PCR16...
TPM2_PCR_Reset success
```
...

This is a good known initial state of the PCR. By using the extend tool the SysAdmin feeds the /usr/bin/zip binary to wolfCrypt for SHA256 hash computation, which then is used by wolfTPM to issue a TPM2\_Extend operation in PCR16.

```
$ ./examples/pcr/extend 16 /usr/bin/zip
```

```
...
TPM2_PCR_Extend success
PCR16 digest:
    2b bd 54 ae 08 5b 59 ef 90 42 d5 ca 5d df b5 b5 | +.T..[Y..B..]...
    74 3a 26 76 d4 39 37 eb b0 53 f5 82 67 6f b4 aa | t:&v.97..S..go..
```
Once the extend operation is finished, the SysAdmin wants to create a TPM2.0 Quote as proof of the measurement in PCR16.

```
$ ./examples/pcr/quote 16 zip.quote
...
TPM2_Quote: success
TPM with signature attests (type 0x8018):
    TPM signed 1 count of PCRs
...
```
The result of the TPM2.0 Quote operation is saved in the zip.quote binary file. The TPMS\_ATTEST structure of TPM 2.0 Quote contains also useful clock and time information. For more about the TPM time attestation please check the ./examples/timestamp/signed\_timestamp example.

**3.1.3.3 Remote Attestation challenge** Demonstrates how to create Remote Attestation challenge using the TPM 2.0 and afterwards prepare a response.

**3.1.3.3.1 List of examples** The ./examples/attestation/ folder contains examples related specifically to remote attestation. However, the demonstration requires the creation of TPM 2.0 keys using the keygen example also included in wolfTPM's source code.

Complete list of the required examples is shown below:

- ./examples/attestation/make\_credential: Used by a server to create a remote attestation challenge
- ./examples/attestation/activate\_credential: Used by a client to decrypt the challenge and respond
- ./examples/keygen/keygen: Used to create a primary key(PK) and attestation key(AK)

Note: All of these example allow the use of the Endorsement Key and Attestation Key under the Endorsement Hierarchy. This is done by adding the -eh option when executing any of the three examples

above. The advantage of using EK/EH is that the private key material of the EK never leaves the TPM. Anything encrypted using the public part of the EK can be encrypted only internally by the TPM owner of the EK, and EK is unique for every TPM chip. Therefore, creating challenges for Remote Attestation using the EK/EH has greater value in some scenarios. One drawback is that by using the EK the identity of the host under attestation is always known, because the EK private-public key pair identifies the TPM and in some scenarios this might rise privacy concerns. Our remote attestation examples support both AK under SRK and AK under EK. It is up to the developer to decide which one to use.

**3.1.3.3.2 Technology introduction** Remote Attestation is the process of a client providing an evidence to an attestation server that verifies if the client is in a known state.

For this process to take place, the client and server must establish initial trust. This is achieved using the standard TPM 2.0 commands MakeCredential and ActivateCredential.

- 1. The client transfers the public parts of a TPM 2.0 Primary Attestation Key(PAK) and quote signing Attestation Key(AK).
- 2. MakeCredential uses the public part of the PAK to encrypt a challenge(secret). Typically, the challenge is a digest of the public part of an Attestation Key(AK).

This way the challenge can only be decrypted by the TPM that can load the private part of the PAK and AK. Because the PAK and AK are bound to the TPM using a fixedTPM key attribute, the only TPM that can load these keys is the TPM where they were originally created.

- 3. After the challenge is created, it is transferred from the server to the client.
- 4. ActivateCredential uses the TPM 2.0 loaded PAK and AK to decrypt the challenge and retrieve the secret. Once retrieved, the client can respond to the server challenge.

This way the client confirms to the server it possesses the expected TPM 2.0 System Identity and Attestation Key.

Note:

• The transport protocol to exchange the challenge and response are up to the developer to choose, because this is implementation specific. One approach could be the use of TLS1.3 client-server connection using wolfSSL.

#### **3.1.3.3.3 Example usage** Creating TPM 2.0 keys for Remote Attestation

Using the keygen example we can create the necessary TPM 2.0 Attestation Key and TPM 2.0 Primary Storage Key that will be used as a Primary Attestation Key(PAK).

```
$ ./examples/keygen/keygen -rsa
TPM2.0 Key generation example
    Key Blob: keyblob.bin
    Algorithm: RSA
    Template: AIK
    Use Parameter Encryption: NULL
Loading SRK: Storage 0x81000200 (282 bytes)
RSA AIK template
Creating new RSA key...
New key created and loaded (pub 280, priv 222 bytes)
Wrote 508 bytes to keyblob.bin
Wrote 288 bytes to srk.pub
Wrote AK Name digest
```
Make Credential Example Usage

Using the make\_credential example an attestation server can generate remote attestation challenge. The secret is 32 bytes of randomly generated seed that could be used for a symmetric key in some remote attestation schemes.

\$ ./examples/attestation/make\_credential Using public key from SRK to create the challenge Demo how to create a credential challenge for remote attestation Credential will be stored in cred.blob wolfTPM2\_Init: success Reading 288 bytes from srk.pub Reading the private part of the key Public key for encryption loaded Read AK Name digest success TPM2\_MakeCredential success Wrote credential blob and secret to cred.blob, 648 bytes

The transfer of the PAK and AK public parts between the client and attestation server is not part of the make\_credential example, because the exchange is implementation specific.

Activate Credential Example Usage

Using the activate\_credential example a client can decrypt the remote attestation challenge. The secret will be exposed in plain and can be exchanged with the attestation server.

\$ ./examples/attestation/activate\_credential Using default values Demo how to create a credential blob for remote attestation wolfTPM2\_Init: success Credential will be read from cred.blob Loading SRK: Storage 0x81000200 (282 bytes) SRK loaded Reading 508 bytes from keyblob.bin Reading the private part of the key AK loaded at 0x80000001 Read credential blob and secret from cred.blob, 648 bytes TPM2\_ActivateCredential success

The transfer of the challenge response containing the secret in plain (or used as a symmetric key seed) is not part of the activate\_credential example, because the exchange is also implementation specific.

#### <span id="page-20-0"></span>**3.1.4 Parameter Encryption**

**3.1.4.1 Key generation with encrypted authorization** Detailed information can be found under the section ["Key generation"](#page-23-0)

**3.1.4.2 Secure vault for keys with encrypted NVRAM authorization** Detailed information can be found in this file under section ["Storing keys into the TPM's NVRAM"](#page-24-0)

**3.1.4.3 TPM2.0 Quote with encrypted user data** Example for demonstrating how to use parameter encryption to protect the user data between the Host and the TPM.

In this example the qualifying data that can be supplied by the user for a Quote operation is protected. Qualifying data is arbitrary data incorporated into the signed Quote structure. Using parameter encryption, wolfTPM enables the Host to transfer that user data in encrypted form to the TPM and vice versa. Thus, protecting the data from man-in-the-middle attacks.

Only the first parameter of a TPM command can be encrypted and the parameter must be of type TPM2B\_DATA. For example, the password auth of a TPM key or the qualifying data of a TPM2.0 Quote.

The encryption of command request and response can be performed together or separate. There can be a communication exchange between the TPM and a client program where only the parameter in the request command is encrypted.

This behavior depends on the sessionAttributes:

- TPMA\_SESSION\_encrypt for command request
- TPMA\_SESSION\_decrypt for command response

Either one can be set separately or both can be set in one authorization session. This is up to the user (developer).

<span id="page-21-0"></span>./examples/pcr/quote\_paramenc

### **3.1.5 CSR**

Generates a Certificate Signing Request for building a certificate based on a TPM key pair.

./examples/csr/csr

<span id="page-21-1"></span>It creates two files: ./certs/tpm-rsa-cert.csr ./certs/tpm-ecc-cert.csr

#### **3.1.6 Certificate Signing**

External script for generating test certificates based on TPM generated CSR's. Typically the CSR would be provided to a trusted CA for signing.

./certs/certreq.sh

The script creates the following X.509 files (also in .pem format): ./certs/ca-ecc-cert.der ./certs/ca-rsa-cert.der ./certs/client-rsa-cert.der ./certs/client-ecc-cert.der ./certs/server-rsa-cert.der ./certs/server-ecc-cert.der

#### <span id="page-21-2"></span>**3.1.7 PKCS #7**

Example signs and verifies data with PKCS #7 using a TPM based key.

- Must first run:
- 1. ./examples/csr/csr
- 2. ./certs/certreq.sh
- 3. ./examples/pkcs7/pkcs7

<span id="page-21-3"></span>The result is displayed to stdout on the console.

#### **3.1.8 TLS Examples**

The TLS example uses TPM based ECDHE (ECC Ephemeral key) support. It can be disabled using CFLAGS="-DWOLFTPM2\_USE\_SW\_ECDHE" or #define WOLFTPM2\_USE\_SW\_ECDHE. We are also looking into using the 2-phase TPM2\_EC\_Ephemeral and TPM2\_ZGen\_2Phase methods for improved performance and scalability.

To force ECC use with wolfSSL when RSA is enabled define TLS\_USE\_ECC.

To use symmetric AES/Hashing/HMAC with the TPM define WOLFTPM\_USE\_SYMMETRIC.

Generation of the Client and Server Certificates requires running:

1. ./examples/keygen/keygen rsa\_test\_blob.raw -rsa -t

- 2. ./examples/keygen/keygen ecc\_test\_blob.raw -ecc -t
- 3. ./examples/csr/csr
- 4. ./certs/certreq.sh
- 5. Copy the CA files from wolfTPM to wolfSSL certs directory.
	- a. cp ./certs/ca-ecc-cert.pem ../wolfssl/certs/tpm-ca-ecc-cert.pem b. cp ./certs/ca-rsa-cert.pem ../wolfssl/certs/tpm-ca-rsa-cert.pem

Note: The wolf-ca-rsa-cert.pem and wolf-ca-ecc-cert.pem files come from the wolfSSL example certificates here:

cp ../wolfssl/certs/ca-cert.pem ./certs/wolf-ca-rsa-cert.pem

cp ../wolfssl/certs/ca-ecc-cert.pem ./certs/wolf-ca-ecc-cert.pem

**3.1.8.1 TLS Client** Examples show using a TPM key and certificate for TLS mutual authentication (client authentication).

This example client connects to localhost on on port 11111 by default. These can be overridden using TLS\_HOST and TLS\_PORT.

You can validate using the wolfSSL example server this like: . /examples/server/server -b -p 11111 -g -d -i -V

To validate client certificate use the following wolfSSL example server command: ./examples/server/server -b -p 11111 -g -A ./certs/tpm-ca-rsa-cert.pem -i -V or ./examples/server/server -b -p 11111 -g -A ./certs/tpm-ca-ecc-cert.pem -i -V

Then run the wolfTPM TLS client example: ./examples/tls/tls\_client -rsa or ./examples/tls/tls\_client -ecc

**3.1.8.2 TLS Server** This example shows using a TPM key and certificate for a TLS server.

By default it listens on port 11111 and can be overridden at build-time using the TLS\_PORT macro.

Run the wolfTPM TLS server example: ./examples/tls/tls\_server -rsa or ./examples/tls/tls\_server -ecc

Then run the wolfSSL example client this like: ./examples/client/client -h localhost -p 11111 -g -d

To validate server certificate use the following wolfSSL example client comment: ./examples/client/client -h localhost -p 11111 -g -A ./certs/tpm-ca-rsa-cert.pem or ./examples/ client/client -h localhost -p 11111 -g -A ./certs/tpm-ca-ecc-cert.pem

Or using your browser: https://localhost:11111

With browsers you will get certificate warnings until you load the test CA's ./certs/ca-rsacert.pem and ./certs/ca-ecc-cert.pem into your OS key store. For testing most browsers have a way to continue to the site anyways to bypass the warning.

## <span id="page-22-0"></span>**3.1.9 Clock**

Updating the TPM clock

The TPM has internal hardware clock that can be useful to the user. There are two values that the TPM can provide in respect to time.

TPM time is the current uptime, since the last power on sequence. This value can not be changed or modified. There is no mechanism for that. The value is reset at every power sequence.

TPM clock is the total time the TPM has ever been powered. This value can be modified using the TPM2\_ClockSet command. The TPM clock can be set only forward.

This way the user can keep track of relative and current time using the TPM clock.

Note: If the new time value makes a change bigger than the TPM clock update interval, then the TPM will first update its volatile register for time and then the non-volatile register for time. This may cause a narrow delay before the commands returns execution to the user. Depending on the TPM manufacturer, the delay can vary from us to few ms.

Note: This example can take an optional argument, the time value in milliseconds used for incrementing the TPM clock. Default value is 50000ms (50 seconds).

<span id="page-23-0"></span>./examples/timestamp/clock\_set

#### **3.1.10 Key Generation**

Examples for generating a TPM key blob and storing to disk, then loading from disk and loading into temporary TPM handle.

\$ ./examples/keygen/keygen keyblob.bin -rsa TPM2.0 Key generation example Loading SRK: Storage 0x81000200 (282 bytes) Creating new RSA key... Created new key (pub 280, priv 222 bytes) Wrote 840 bytes to keyblob.bin

\$ ./examples/keygen/keyload keyblob.bin TPM2.0 Key load example Loading SRK: Storage 0x81000200 (282 bytes) Reading 840 bytes from keyblob.bin Loaded key to 0x80000001

\$ ./examples/keygen/keygen keyblob.bin -ecc TPM2.0 Key generation example Loading SRK: Storage 0x81000200 (282 bytes) Creating new ECC key... Created new key (pub 88, priv 126 bytes) Wrote 744 bytes to keyblob.bin

\$ ./examples/keygen/keyload keyblob.bin TPM2.0 Key load example Loading SRK: Storage 0x81000200 (282 bytes) Reading 744 bytes from keyblob.bin Loaded key to 0x80000001

./examples/keygen/keygen -sym=aescfb128 TPM2.0 Key generation example Key Blob: keyblob.bin Algorithm: SYMCIPHER aescfb mode, 128 keybits Template: Default Use Parameter Encryption: NULL Loading SRK: Storage 0x81000200 (282 bytes) Symmetric template Creating new SYMCIPHER key...

```
Created new key (pub 50, priv 142 bytes)
Wrote 198 bytes to keyblob.bin
$ ./examples/keygen/keyload
TPM2.0 Key load example
   Key Blob: keyblob.bin
   Use Parameter Encryption: NULL
Loading SRK: Storage 0x81000200 (282 bytes)
Reading 198 bytes from keyblob.bin
Reading the private part of the key
Loaded key to 0x80000001
```
When filename is not supplied, a default filename "keyblob.bin" is used, therefore keyload and keygen can be used without additional parameters for quick TPM 2.0 key generation demonstration.

To see the complete list of supported cryptographic algorithms and options by the keygen example, use one of the --help switches.

Example for importing a private key as TPM key blob and storing to disk, then loading from disk and loading into temporary TPM handle.

\$ ./examples/keygen/keyimport keyblob.bin -rsa TPM2.0 Key import example Loading SRK: Storage 0x81000200 (282 bytes) Imported key (pub 278, priv 222 bytes) Wrote 840 bytes to keyblob.bin

\$ ./examples/keygen/keyload keyblob.bin TPM2.0 Key load example Loading SRK: Storage 0x81000200 (282 bytes) Reading 840 bytes from keyblob.bin Loaded key to 0x80000001

\$ ./examples/keygen/keyimport keyblob.bin -ecc TPM2.0 Key Import example Loading SRK: Storage 0x81000200 (282 bytes) Imported key (pub 86, priv 126 bytes) Wrote 744 bytes to keyblob.bin

\$ ./examples/keygen/keyload keyblob.bin TPM2.0 Key load example Loading SRK: Storage 0x81000200 (282 bytes) Reading 744 bytes from keyblob.bin Loaded key to 0x80000001

The keyload tool takes only one argument, the filename of the stored key. Because the information what is key scheme (RSA or ECC) is contained within the key blob.

#### <span id="page-24-0"></span>**3.1.11 Storing keys into the TPM's NVRAM**

These examples demonstrates how to use the TPM as a secure vault for keys. There are two programs, one to store a TPM key into the TPM's NVRAM and another to extract the key from the TPM's NVRAM. Both examples can use parameter encryption to protect from MITM attacks. The Non-volatile memory location is protected with a password authorization that is passed in encrypted form, when "-aes" is given on the command line.

Before running the examples, make sure there is a keyblob.bin generated using the keygen tool. The key can be of any type, RSA, ECC or symmetric. The example will store the private and public part. In case of a symmetric key the public part is meta data from the TPM. How to generate a key you can see above, in the description of the keygen example.

Typical output for storing and then reading an RSA key with parameter encryption enabled:

```
$ ./examples/nvram/store -aes
Parameter Encryption: Enabled (AES CFB).
TPM2_StartAuthSession: sessionHandle 0x2000000
Reading 840 bytes from keyblob.bin
Storing key at TPM NV index 0x1800202 with password protection
Public part = 616 bytes
NV write of public part succeeded
Private part = 222 bytes
Stored 2-byte size marker before the private part
NV write of private part succeeded
$ ./examples/nvram/read -aes
Parameter Encryption: Enabled (AES CFB).
TPM2_StartAuthSession: sessionHandle 0x2000000
Trying to read 616 bytes of public key part from NV
Successfully read public key part from NV
Trying to read size marker of the private key part from NV
Successfully read size marker from NV
Trying to read 222 bytes of private key part from NV
Successfully read private key part from NV
Extraction of key from NVRAM at index 0x1800202 succeeded
Loading SRK: Storage 0x81000200 (282 bytes)
Trying to load the key extracted from NVRAM
Loaded key to 0x80000001
The "read" example will try to load the extracted key, if both the public and private part of the key were
stored in NVRAM. The "-aes" switches triggers the use of parameter encryption.
The examples can work with partial key material - private or public. This is achieved by using the "-priv"
and "-pub" options.
Typical output of storing only the private key of RSA asymmetric key pair in NVRAM and without pa-
rameter encryption enabled.
$ ./examples/nvram/store -priv
Parameter Encryption: Not enabled (try -aes or -xor).
Reading 506 bytes from keyblob.bin
Reading the private part of the key
Storing key at TPM NV index 0x1800202 with password protection
Private part = 222 bytes
```
Stored 2-byte size marker before the private part NV write of private part succeeded

```
$ ./examples/nvram/read -priv
Parameter Encryption: Not enabled (try -aes or -xor).
```
Trying to read size marker of the private key part from NV Successfully read size marker from NV

Trying to read 222 bytes of private key part from NV Successfully read private key part from NV

Extraction of key from NVRAM at index 0x1800202 succeeded

After successful key extraction using "read", the NV Index is destroyed. Therefore, to use "read" again, the "store" example must be run again as well.

#### <span id="page-26-0"></span>**3.1.12 Seal / Unseal**

TPM 2.0 can protect secrets using a standard Seal/Unseal procedure. Seal can be created using a TPM 2.0 key or against a set of PCR values. Note: Secret data sealed in a key is limited to a maximum size of 128 bytes.

There are two examples available: seal/seal and seal/unseal.

Demo usage is available, without parameters.

**3.1.12.1 Sealing data into a TPM 2.0 Key** Using the seal example we store securely our data in a newly generated TPM 2.0 key. Only when this key is loaded into the TPM, we could read back our secret data.

Please find example output from sealing and unsealing a secret message:

```
$ ./examples/seal/seal keyblob.bin mySecretMessage
TPM2.0 Simple Seal example
    Key Blob: keyblob.bin
    Use Parameter Encryption: NULL
Loading SRK: Storage 0x81000200 (282 bytes)
Sealing the user secret into a new TPM key
Created new TPM seal key (pub 46, priv 141 bytes)
Wrote 193 bytes to keyblob.bin
Key Public Blob 46
Key Private Blob 141
$ ./examples/keygen/keyload -persistent
TPM2.0 Key load example
    Key Blob: keyblob.bin
   Use Parameter Encryption: NULL
Loading SRK: Storage 0x81000200 (282 bytes)
Reading 193 bytes from keyblob.bin
Reading the private part of the key
Loaded key to 0x80000001
Key was made persistent at 0x81000202
$ ./examples/seal/unseal message.raw
```
Example how to unseal data using TPM2.0

```
wolfTPM2_Init: success
Unsealing succeeded
Stored unsealed data to file = message.raw
```
\$ cat message.raw mySecretMessage

After a successful unsealing, the data is stored into a new file. If no filename is provided, the unseal tool stores the data in unseal.bin.

#### <span id="page-27-0"></span>**3.1.13 GPIO Control**

Some TPM 2.0 modules have extra I/O functionalities and additional GPIO that the developer could use. This extra GPIO could be used to signal other subsystems about security events or system states.

Currently, the GPIO control examples support ST33 and NPCT75x TPM 2.0 modules.

There are four examples available. Configuration using gpio/gpio\_config.

Every example has a help option -h. Please consult with gpio\_config -h about the various GPIO modes.

Once configured, a GPIO can be controlled using gpio/gpio\_set and gpio/gpio\_read.

Demo usage is available, when no parameters are supplied. Recommended is to use carefully selected options, because GPIO interact with the physical world.

**3.1.13.1 GPIO Config** ST33 supports 6 modes, information from gpio/gpio\_config below:

```
$ ./examples/gpio/gpio_config -h
Expected usage:
./examples/gpio/gpio_config [num] [mode]
* num is a GPIO number between 0-3 (default 0)
* mode is a number selecting the GPIO mode between 0-6 (default 3):
    0. standard - reset to the GPIO's default mode
    1. floating - input in floating configuration.
    2. pullup - input with pull up enabled
    3. pulldown - input with pull down enabled
    4. opendrain - output in open drain configuration
    5. pushpull - output in push pull configuration
    6. unconfigure - delete the NV index for the selected GPIO
Example usage, without parameters, configures GPIO0 as input with a pull down.
```
Example usage for configuring a GPIO to output can be found below:

```
$ ./examples/gpio/gpio_config 0 5
GPIO num is: 0
GPIO mode is: 5
Example how to use extra GPIO on a TPM 2.0 modules
Trying to configure GPIO0...
TPM2_GPIO_Config success
NV Index for GPIO access created
```
Example usage for configuring a GPIO as input with a pull-up on ST33 can be found below:

```
$ ./examples/gpio/gpio_config 0 3
GPIO num is: 0
GPIO mode is: 3
```
Demo how to use extra GPIO on a TPM 2.0 modules Trying to configure GPIO0... TPM2\_GPIO\_Config success NV Index for GPIO access created

**3.1.13.2 GPIO Config (NPCT75xx)** NPCT75x supports 3 output modes (no input modes), information from gpio/gpio\_config below:

\$ ./examples/gpio/gpio\_config -h Expected usage:

./examples/gpio/gpio\_config [num] [mode]

- \* num is a GPIO number between 3 and 4 (default 3)
- \* mode is either push-pull, open-drain or open-drain with pull-up
	- 1. pushpull output in push pull configuration
	- 2. opendrain output in open drain configuration
	- 3. pullup output in open drain with pull-up enabled
	- 4. unconfig delete NV index for GPIO access

Example usage, without parameters, configures GPIO3 as push-pull output.

Please note that NPCT75x GPIO numbering starts from GPIO3, while ST33 starts from GPIO0.

```
$ ./examples/gpio/gpio_nuvoton 4 1
Example for GPIO configuration of a NPTC7xx TPM 2.0 module
GPIO number: 4
GPIO mode: 1
Successfully read the current configuration
Successfully wrote new configuration
NV Index for GPIO access created
```
**3.1.13.3 GPIO Usage** Switching a GPIO configuration is seamless. \* For ST33 gpio/gpio\_config takes care of deleting existing NV Index, so a new GPIO configuration can be chosen. \* For NPCT75xx gpio/gpio\_config can reconfigure any GPIO without deleting the created NV index.

\$ ./examples/gpio/gpio\_set 0 -high GPIO0 set to high level

\$ ./examples/gpio/gpio\_set 0 -low GPIO0 set to low level

\$ ./examples/gpio/gpio\_read 0 GPIO0 is Low

## <span id="page-28-0"></span>**3.2 Benchmarks**

The wolfTPM benchmark application requires the same setup as the example applications.

Note: Key Generation is using existing template from hierarchy seed.

Run on Infineon OPTIGA SLB9670 at 43MHz:

```
./examples/bench/bench
TPM2 Benchmark using Wrapper API's
RNG 16 KB took 1.140 seconds, 14.033 KB/s
Benchmark symmetric AES-128-CBC-enc not supported!
Benchmark symmetric AES-128-CBC-dec not supported!
```
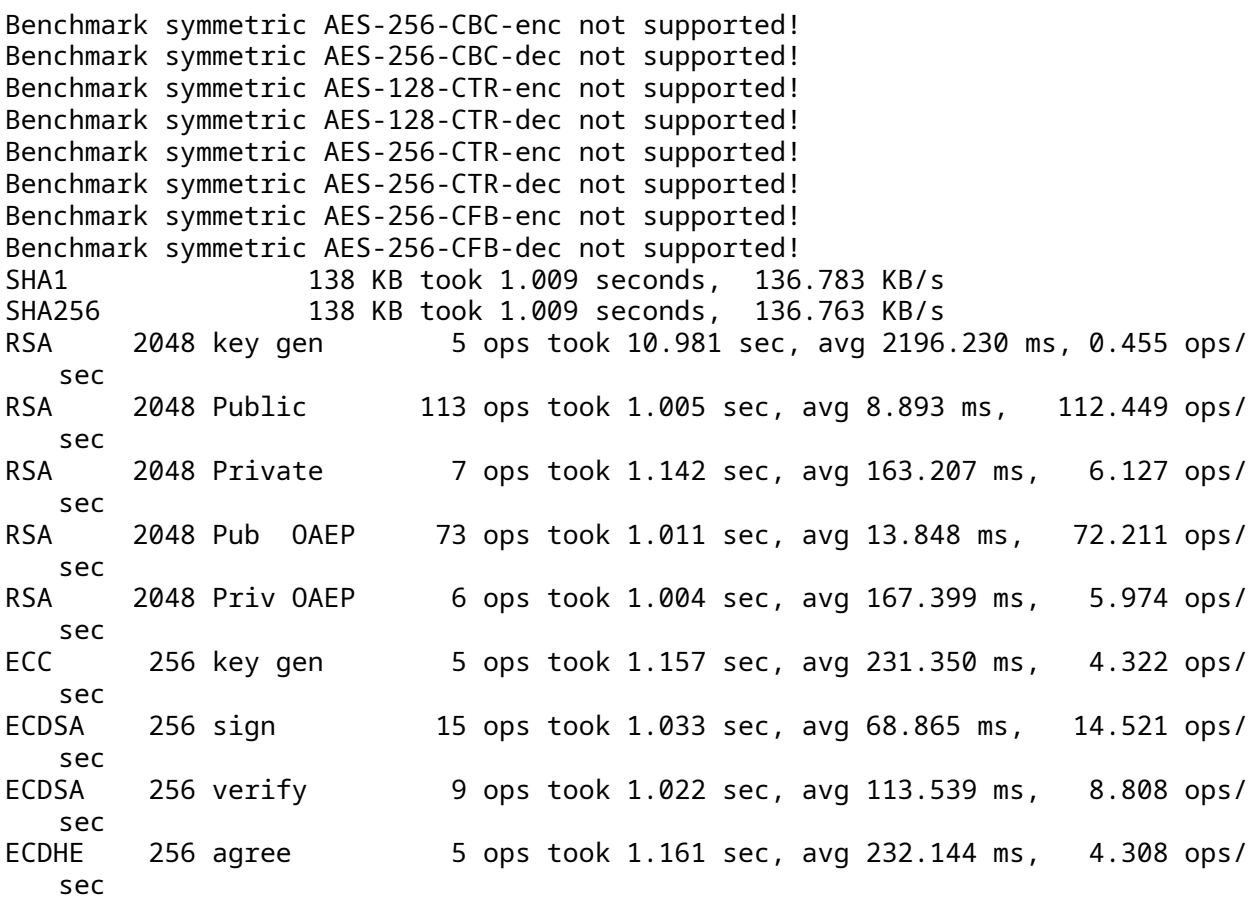

Run on ST ST33TP SPI at 33MHz:

```
./examples/bench/bench
TPM2 Benchmark using Wrapper API's
RNG 14 KB took 1.017 seconds, 13.763 KB/s
AES-128-CBC-enc 40 KB took 1.008 seconds, 39.666 KB/s
AES-128-CBC-dec 42 KB took 1.032 seconds, 40.711 KB/s
AES-256-CBC-enc 40 KB took 1.013 seconds, 39.496 KB/s
AES-256-CBC-dec 40 KB took 1.011 seconds, 39.563 KB/s
AES-128-CTR-enc 26 KB took 1.055 seconds, 24.646 KB/s
AES-128-CTR-dec 26 KB took 1.035 seconds, 25.117 KB/s
AES-256-CTR-enc 26 KB took 1.028 seconds, 25.302 KB/s
AES-256-CTR-dec 26 KB took 1.030 seconds, 25.252 KB/s
AES-128-CFB-enc 42 KB took 1.045 seconds, 40.201 KB/s
AES-128-CFB-dec 40 KB took 1.008 seconds, 39.699 KB/s
AES-256-CFB-enc 40 KB took 1.022 seconds, 39.151 KB/s
AES-256-CFB-dec 42 KB took 1.041 seconds, 40.362 KB/s
SHA1 86 KB took 1.005 seconds, 85.559 KB/s
SHA256 84 KB took 1.019 seconds, 82.467 KB/s
RSA 2048 key gen 1 ops took 7.455 sec, avg 7455.036 ms, 0.134 ops/
  sec
RSA 2048 Public 110 ops took 1.003 sec, avg 9.122 ms, 109.624 ops/
   sec
RSA 2048 Private 5 ops took 1.239 sec, avg 247.752 ms, 4.036 ops/
  sec
RSA 2048 Pub OAEP 81 ops took 1.001 sec, avg 12.364 ms, 80.880 ops/
```
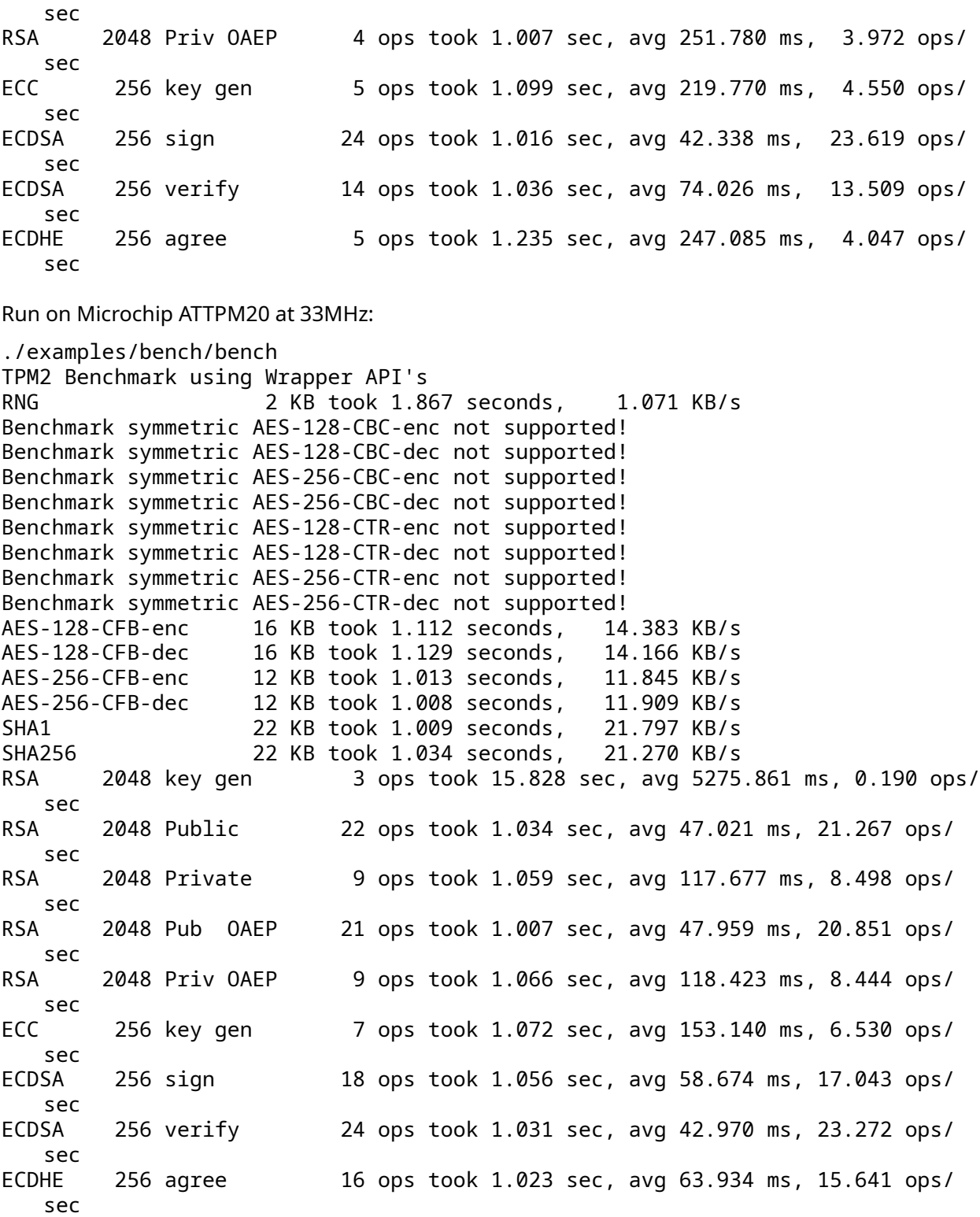

Run on Nations Technologies Inc. TPM 2.0 module at 33MHz:

./examples/bench/bench TPM2 Benchmark using Wrapper API's RNG 12 KB took 1.065 seconds, 11.270 KB/s AES-128-CBC-enc 48 KB took 1.026 seconds, 46.780 KB/s AES-128-CBC-dec 48 KB took 1.039 seconds, 46.212 KB/s AES-256-CBC-enc 48 KB took 1.035 seconds, 46.370 KB/s AES-256-CBC-dec 48 KB took 1.025 seconds, 46.852 KB/s Benchmark symmetric AES-128-CTR-enc not supported! Benchmark symmetric AES-128-CTR-dec not supported! Benchmark symmetric AES-256-CTR-enc not supported! Benchmark symmetric AES-256-CTR-dec not supported! AES-128-CFB-enc 50 KB took 1.029 seconds, 48.591 KB/s AES-128-CFB-dec 50 KB took 1.035 seconds, 48.294 KB/s AES-256-CFB-enc 48 KB took 1.000 seconds, 47.982 KB/s AES-256-CFB-dec 48 KB took 1.003 seconds, 47.855 KB/s SHA1 80 KB took 1.009 seconds, 79.248 KB/s SHA256 80 KB took 1.004 seconds, 79.702 KB/s SHA384 78 KB took 1.018 seconds, 76.639 KB/s RSA 2048 key gen 8 ops took 17.471 sec, avg 2183.823 ms, 0.458 ops/ sec RSA 2048 Public 52 ops took 1.004 sec, avg 19.303 ms, 51.805 ops/ sec RSA 2048 Private 8 ops took 1.066 sec, avg 133.243 ms, 7.505 ops/ sec RSA 2048 Pub OAEP 51 ops took 1.001 sec, avg 19.621 ms, 50.966 ops/ sec RSA 2048 Priv OAEP 8 ops took 1.073 sec, avg 134.182 ms, 7.453 ops/ sec ECC 256 key gen 20 ops took 1.037 sec, avg 51.871 ms, 19.279 ops/ sec ECDSA 256 sign 43 ops took 1.006 sec, avg 23.399 ms, 42.736 ops/ sec ECDSA 256 verify 28 ops took 1.030 sec, avg 36.785 ms, 27.185 ops/ sec ECDHE 256 agree 26 ops took 1.010 sec, avg 38.847 ms, 25.742 ops/ sec Run on Nuvoton NPCT650: ./examples/bench/bench TPM2 Benchmark using Wrapper API's RNG 8 KB took 1.291 seconds, 6.197 KB/s Benchmark symmetric AES-128-CBC-enc not supported! Benchmark symmetric AES-128-CBC-dec not supported! Benchmark symmetric AES-256-CBC-enc not supported! Benchmark symmetric AES-256-CBC-dec not supported! Benchmark symmetric AES-256-CTR-enc not supported! Benchmark symmetric AES-256-CTR-dec not supported! Benchmark symmetric AES-256-CFB-enc not supported! Benchmark symmetric AES-256-CFB-dec not supported! SHA1 90 KB took 1.005 seconds, 89.530 KB/s

SHA256 90 KB took 1.010 seconds, 89.139 KB/s RSA 2048 key gen 8 ops took 35.833 sec, avg 4479.152 ms, 0.223 ops/ sec RSA 2048 Public 77 ops took 1.007 sec, avg 13.078 ms, 76.463 ops/ sec RSA 2048 Private 2 ops took 1.082 sec, avg 540.926 ms, 1.849 ops/ sec

RSA 2048 Pub OAEP 53 ops took 1.005 sec, avg 18.961 ms, 52.739 ops/ sec RSA 2048 Priv OAEP 2 ops took 1.088 sec, avg 544.075 ms, 1.838 ops/ sec ECC 256 key gen 7 ops took 1.033 sec, avg 147.608 ms, 6.775 ops/ sec ECDSA 256 sign 6 ops took 1.141 sec, avg 190.149 ms, 5.259 ops/ sec<br>ECDSA 256 verify 3.4 ops took 1.061 sec, avg 265.216 ms, 3.771 ops/ sec ECDHE 256 agree 6 ops took 1.055 sec, avg 175.915 ms, 5.685 ops/ sec Run on Nuvoton NPCT750 at 43MHz: RNG 16 KB took 1.114 seconds, 14.368 KB/s Benchmark symmetric AES-128-CBC-enc not supported! Benchmark symmetric AES-128-CBC-dec not supported! Benchmark symmetric AES-256-CBC-enc not supported! Benchmark symmetric AES-256-CBC-dec not supported! SHA1 120 KB took 1.012 seconds, 118.618 KB/s SHA256 122 KB took 1.012 seconds, 120.551 KB/s SHA384 120 KB took 1.003 seconds, 119.608 KB/s RSA 2048 key gen 5 ops took 17.043 sec, avg 3408.678 ms, 0.293 ops/ sec RSA 2048 Public 134 ops took 1.004 sec, avg 7.490 ms, 133.517 ops/ sec RSA 2048 Private 15 ops took 1.054 sec, avg 70.261 ms, 14.233 ops/ sec RSA 2048 Pub OAEP 116 ops took 1.002 sec, avg 8.636 ms, 115.797 ops/ sec RSA 2048 Priv OAEP 15 ops took 1.061 sec, avg 70.716 ms, 14.141 ops/ sec ECC 256 key gen 12 ops took 1.008 sec, avg 84.020 ms, 11.902 ops/ sec ECDSA 256 sign 18 ops took 1.015 sec, avg 56.399 ms, 17.731 ops/ sec ECDSA 256 verify 26 ops took 1.018 sec, avg 39.164 ms, 25.533 ops/ sec ECDHE 256 agree 35 ops took 1.029 sec, avg 29.402 ms, 34.011 ops/ sec

<span id="page-32-0"></span>

# **4 wolfTPM Library Design**

## <span id="page-33-0"></span>**4.1 Library Headers**

wolfTPM header files are located in the following locations:

**wolfTPM** : wolftpm/

**wolfSSL** : wolfssl/

**wolfCrypt** : wolfssl/wolfcrypt

The general header file that should be included from wolfTPM is shown below:

#include <wolftpm/tpm2.h>

## <span id="page-33-1"></span>**4.2 Example Design**

<span id="page-33-2"></span>Every example application that is included with wolfTPM includes the tpm\_io.h header file, located in wolfTPM/examples. The tpm\_io.c file sets up the example HAL IO callback necessary for testing and running the example applications with a Linux Kernel, STM32 CubeMX HAL or Atmel/Microchip ASF. The reference is easily modified, such that custom IO callbacks or different callbacks may be added or removed as desired.

# **5 API Reference**

# <span id="page-34-0"></span>**5.1 TPM2 Proprietary**

<span id="page-34-1"></span>[More…](#page-35-0)

### **5.1.1 Functions**

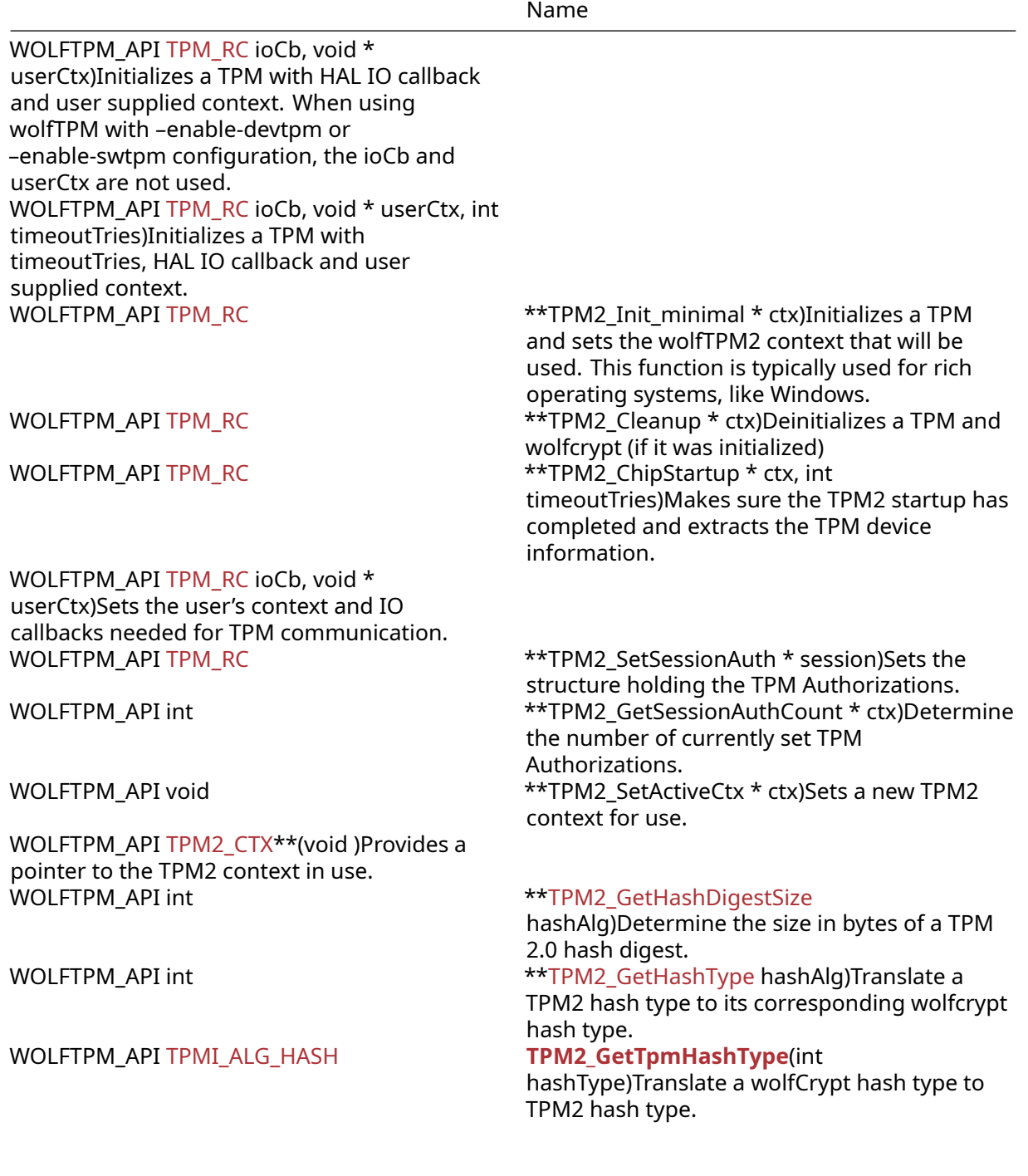

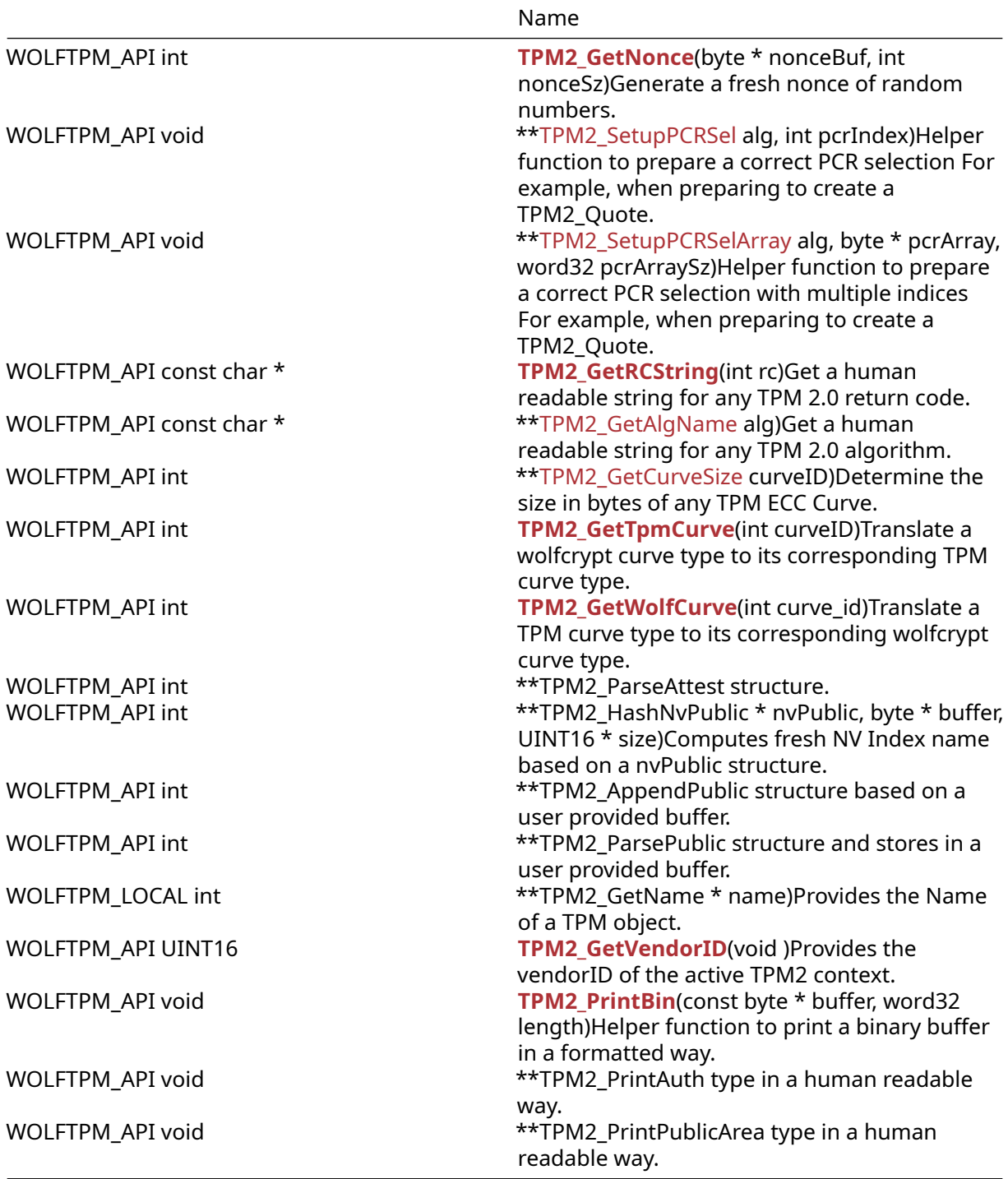

## <span id="page-35-0"></span>**5.1.2 Detailed Description**

<span id="page-35-1"></span>This module describes TPM2 commands specific only to wolfTPM. Typically, these commands include helpers for handling TPM 2.0 data structures. There are also functions to help debugging and testing during development.
### **5.1.3 Functions Documentation**

```
WOLFTPM_API TPM_RC TPM2_Init(
    TPM2_CTX * ctx,
    TPM2HalIoCb ioCb,
    void * userCtx
)
```
Initializes a TPM with HAL IO callback and user supplied context. When using wolfTPM with –enabledevtpm or –enable-swtpm configuration, the ioCb and userCtx are not used.

#### **Parameters**:

- **ctx** pointer to a TPM2\_CTX struct
- **ioCb** pointer to TPM2HalIoCb (HAL IO) callback function
- **userCtx** pointer to the user's context that will be stored as a member of the ctx struct

### **See**:

- TPM2\_Startup
- TPM2 GetRCString
- TPM2 Init minimal
- TPM2 Init ex
- wolfTPM2\_Init

#### **Return**:

- TPM\_RC\_SUCCESS: successful
- TPM\_RC\_FAILURE: general error (possibly IO)
- BAD\_FUNC\_ARG check arguments provided

**Note**: TPM2\_Init\_minimal() with both ioCb and userCtx set to NULL. In other modes, the ioCb shall be set in order to use TIS. Example ioCB for baremetal and RTOS applications are provided in hal/tpm\_io.c

```
int rc;
TPM2_CTX tpm2Ctx;
rc = TPM2_Init(&tpm2Ctx, TPM2_IoCb, userCtx);
if (rc != TPM_RC_SUCCESS) {
    // TPM2_Init failed
}
WOLFTPM API TPM RC TPM2 Init ex(
    TPM2_CTX * ctx,
    TPM2HalIoCb ioCb,
    void * userCtx,
    int timeoutTries
```

```
)
```
Initializes a TPM with timeoutTries, HAL IO callback and user supplied context.

### **Parameters**:

- **ctx** pointer to a TPM2\_CTX struct
- **ioCb** pointer to TPM2HalIoCb (HAL IO) callback function
- **userCtx** pointer to the user's context that will be stored as a member of the ctx struct
- **timeoutTries** specifies the number of attempts to confirm that TPM2 startup has completed

#### **See**:

- TPM2 GetRCString
- TPM2 Init minimal
- TPM2\_Init
- wolfTPM2\_Init\_ex

### **Return**:

- TPM\_RC\_SUCCESS: successful
- TPM\_RC\_FAILURE: general error (possibly IO)
- BAD\_FUNC\_ARG check arguments provided

**Note**: It is recommended to use TPM2\_Init instead of using TPM2\_Init\_ex directly.

```
WOLFTPM_API TPM_RC TPM2_Init_minimal(
    TPM2_CTX * ctx
)
```
Initializes a TPM and sets the wolfTPM2 context that will be used. This function is typically used for rich operating systems, like Windows.

### **Parameters**:

• **ctx** pointer to a TPM2\_CTX struct

**See**:

- TPM2\_GetRCString
- TPM2\_Init

### **Return**:

- TPM\_RC\_SUCCESS: successful
- TPM\_RC\_FAILURE: general error (possibly IO)
- BAD\_FUNC\_ARG check arguments provided

**Note**: It is recommended to use TPM2\_Init instead of using TPM2\_Init\_minimal directly.

```
WOLFTPM_API TPM_RC TPM2_Cleanup(
    TPM2_CTX * ctx
```
)

Deinitializes a TPM and wolfcrypt (if it was initialized)

#### **Parameters**:

• **ctx** pointer to a TPM2\_CTX struct

**See**:

- TPM2\_GetRCString
- TPM2\_Init
- wolfTPM2\_Cleanup

**Return**:

- TPM\_RC\_SUCCESS: successful
- TPM\_RC\_FAILURE: could not acquire the lock on the wolfTPM2 context
- BAD\_FUNC\_ARG: the TPM2 device structure is a NULL pointer

*Example*

```
int rc;
TPM2_CTX tpm2Ctx;
rc = TPM2_Cleanup(\& tpm2Ctx->dev);if (rc != TPM_RC_SUCCESS) {
    // TPM2_Cleanup failed
}
WOLFTPM_API TPM_RC TPM2_ChipStartup(
    TPM2_CTX * ctx,
    int timeoutTries
)
```
Makes sure the TPM2 startup has completed and extracts the TPM device information.

**Parameters**:

• **ctx** pointer to a TPM2\_CTX struct

• **timeoutTries** specifies the number of attempts to check if TPM2 startup has completed

**See**:

- TPM2\_GetRCString
- TPM2\_TIS\_StartupWait
- TPM2\_TIS\_RequestLocality

• TPM2\_TIS\_GetInfo

• TPM2\_Init\_ex

**Return**:

- TPM\_RC\_SUCCESS: successful
- TPM\_RC\_FAILURE: general error (possibly IO)
- BAD\_FUNC\_ARG: check the provided arguments
- TPM\_RC\_TIMEOUT: timeout occurred

**Note**: This function is used in TPM2\_Init\_ex

```
WOLFTPM_API TPM_RC TPM2_SetHalIoCb(
    TPM2_CTX * ctx,
    TPM2HalIoCb ioCb,
    void * userCtx
)
```
Sets the user's context and IO callbacks needed for TPM communication.

#### **Parameters**:

- **ctx** pointer to a TPM2\_CTX struct
- **ioCb** pointer to TPM2HalIoCb (HAL IO) callback function
- **userCtx** pointer to the user's context that will be stored as a member of the ctx struct

### **See**:

- TPM2 GetRCString
- TPM2\_Init
- wolfTPM2\_Init

### **Return**:

- TPM\_RC\_SUCCESS: successful
- TPM\_RC\_FAILURE: could not acquire the lock on the wolfTPM2 context
- BAD\_FUNC\_ARG: the TPM2 device structure is a NULL pointer

**Note**: SetHalIoCb will fail if built with devtpm or swtpm as the callback is not used for TPM. For other configuration builds, ioCb must be set to a non-NULL function pointer and userCtx is optional.

Typically, TPM2\_Init or wolfTPM2\_Init are used to set the HAL IO.

```
WOLFTPM_API TPM_RC TPM2_SetSessionAuth(
    TPM2_AUTH_SESSION * session
)
```
Sets the structure holding the TPM Authorizations.

#### **Parameters**:

• **session** pointer to an array of type TPM2\_AUTH\_SESSION

**See**:

- TPM2\_GetRCString
- TPM2\_Init
- wolfTPM2\_Init

**Return**:

- TPM\_RC\_SUCCESS: successful
- TPM\_RC\_FAILURE: could not acquire the lock on the wolfTPM2 context
- BAD\_FUNC\_ARG: the TPM2 context structure is a NULL pointer

Rarely used, because TPM2\_Init functions and wolfTPM2\_Init perform this initialization as well TPM 2.0 Commands can have up to three authorization slots, therefore it is recommended to supply an array of size MAX\_SESSION\_NUM to TPM2\_SetSessionAuth(see example below).

*Example*

```
int rc;
TPM2_AUTH_SESSION session[MAX_SESSION_NUM];
XMEMSET(session, 0, sizeof(session));
session[0].sessionHandle = TPM_RS_PW;
rc = TPM2_SetSessionAuth(session);
if (rc != TPM RC SUCCESS) {
    // TPM2_SetSessionAuth failed
}
```
WOLFTPM\_API int TPM2\_GetSessionAuthCount( TPM2\_CTX \* ctx )

Determine the number of currently set TPM Authorizations.

**Parameters**:

• **ctx** pointer to a TPM2\_CTX struct

**See**:

• TPM2\_CTX

• TPM2\_AUTH\_SESSION

**Return**:

- the number of active TPM Authorizations (between one and three)
- BAD\_FUNC\_ARG: check the arguments provided for a NULL pointer

*Example*

```
int authCount;
TPM2_CTX tpm2Ctx;
authCount = TPM2_GetSessionAuthCount(tpm2ctx);
if (authCount == BAD_FUNC_ARG) {
    // TPM2_GetSessionAuthCount failed
}
```

```
WOLFTPM_API void TPM2_SetActiveCtx(
    TPM2_CTX * ctx
)
```
Sets a new TPM2 context for use.

## **Parameters**:

• **ctx** pointer to a TPM2\_CTX struct

**See**:

- TPM2\_CTX
- TPM2\_AUTH\_SESSION

*Example*

```
TPM2_CTX tpm2Ctx;
```

```
TPM2_SetActiveCtx(tpm2ctx);
```

```
WOLFTPM_API TPM2_CTX * TPM2_GetActiveCtx(
    void
)
```
Provides a pointer to the TPM2 context in use.

**See**:

- TPM2\_CTX
- TPM2\_AUTH\_SESSION

**Return**: ctx pointer to a TPM2\_CTX struct

TPM2\_CTX \*tpm2Ctx;

```
tpm2Ctx = TPM2_GetActiveCtx();
WOLFTPM_API int TPM2_GetHashDigestSize(
    TPMI_ALG_HASH hashAlg
)
```
Determine the size in bytes of a TPM 2.0 hash digest.

#### **Parameters**:

• **hashAlg** a valid TPM 2.0 hash type

#### **Return**:

- the size of a TPM 2.0 hash digest as number of bytes
- 0 if hash type is invalid

#### *Example*

```
int digestSize = \emptyset;
TPMI_ALG_HASH hashAlg = TPM_ALG_SHA256;
digestSize = TPM2_GetHashDigestSize(hashAlg);
if (digestSize > 0) {
    //digestSize contains a valid value
}
```

```
WOLFTPM_API int TPM2_GetHashType(
    TPMI_ALG_HASH hashAlg
)
```
Translate a TPM2 hash type to its corresponding wolfcrypt hash type.

### **Parameters**:

• **hashAlg** a valid TPM 2.0 hash type

### **Return**:

- a value specifying a hash type to use with wolfcrypt
- 0 if hash type is invalid

```
int wc_hashType;
TPMI_ALG_HASH hashAlg = TPM_ALG_SHA256;
wc_hashType = TPM2_GetHashDigestSize(hashAlg);
if (wc_hashType > 0) {
    //wc_hashType contains a valid wolfcrypt hash type
```

```
}
```

```
WOLFTPM_API TPMI_ALG_HASH TPM2_GetTpmHashType(
    int hashType
)
```
Translate a wolfCrypt hash type to TPM2 hash type.

### **Parameters**:

• **hashType** a wolfCrypt hash type

### **Return**:

```
• a TPM2 hash type (TPM_ALG_*)
```
• TPM\_ALG\_ERROR when wolfCrypt hash type is invalid or not found

*Example*

```
int wc_hashType = WC_HASH_TYPE_SHA256;
TPMI_ALG_HASH hashAlg;
```

```
hashAlg = TPM2_GetHashDigestSize(wc_hashType);
if (hashAlg != TPM_ALG_ERROR) {
    //hashAlg contains a valid TPM2 hash type
}
```

```
WOLFTPM_API int TPM2_GetNonce(
    byte * nonceBuf,
    int nonceSz
)
```
Generate a fresh nonce of random numbers.

### **Parameters**:

- **nonceBuf** pointer to a BYTE buffer
- **nonceSz** size of the nonce in bytes

**Return**:

• TPM\_RC\_SUCCESS: successful

- TPM\_RC\_FAILURE: generic failure (TPM IO issue or wolfcrypt configuration)
- BAD\_FUNC\_ARG: check the provided arguments

**Note**: Can use the TPM random number generator if WOLFTPM2\_USE\_HW\_RNG is defined

*Example*

```
int rc, nonceSize = 32;
BYTE freshNonce[32];
rc = TPM2_GetNonce(&freshNonce, nonceSize);
if (rc != TPM_RC_SUCCESS) {
    //TPM2_GetNonce failed
}
WOLFTPM_API void TPM2_SetupPCRSel(
    TPML_PCR_SELECTION * pcr,
    TPM_ALG_ID alg,
```

```
)
Helper function to prepare a correct PCR selection For example, when preparing to create a
TPM2_Quote.
```
#### **Parameters**:

- **pcr** pointer to a structure of type TPML\_PCR\_SELECTION. Note: Caller must zeroize/memset(0)
- **alg** value of type TPM\_ALG\_ID specifying the type of hash algorithm used
- **pcrIndex** value between 0 and 23 specifying the PCR register for use

**See**:

• TPM2\_PCR\_Read

int pcrIndex

- TPM2 PCR Extend
- TPM2\_PCR\_Reset
- TPM2\_Quote

*Example*

```
int pcrIndex = 16; // This is a PCR register for DEBUG & testing purposes
PCR_Read_In pcrRead;
XMEMSET(&pcrRead, 0, sizeof(pcrRead));
TPM2_SetupPCRSel(&pcrRead.pcrSelectionIn, TPM_ALG_SHA256, pcrIndex);
```

```
WOLFTPM_API void TPM2_SetupPCRSelArray(
    TPML_PCR_SELECTION * pcr,
    TPM_ALG_ID alg,
    byte * pcrArray,
    word32 pcrArraySz
```
)

Helper function to prepare a correct PCR selection with multiple indices For example, when preparing to create a TPM2\_Quote.

#### **Parameters**:

- **pcr** pointer to a structure of type TPML\_PCR\_SELECTION. Note: Caller must zeroize/memset(0)
- **alg** value of type TPM\_ALG\_ID specifying the type of hash algorithm used
- **pcrArray** array of values between 0 and 23 specifying the PCR register for use
- **pcrArraySz** length of the pcrArray

**See**:

- TPM2\_PCR\_Read
- TPM2\_PCR\_Extend
- TPM2\_PCR\_Reset
- TPM2\_Quote

*Example*

```
PCR_Read_In pcrRead;
byte pcrArray[PCR_SELECT_MAX];
word32 pcrArraySz = \emptyset;
XMEMSET(&pcrRead, 0, sizeof(pcrRead));
XMEMSET(pcrArray, 0, sizeof(pcrArray));
pcrArray[pcrArraySz++] = 16; // This is a PCR register for DEBUG & testing
↪ purposes
TPM2_SetupPCRSelArray(&pcrRead.pcrSelectionIn, TPM_ALG_SHA256, pcrArray,
↪ pcrArraySz);
WOLFTPM_API const char * TPM2_GetRCString(
    int rc
\lambda
```
Get a human readable string for any TPM 2.0 return code.

### **Parameters**:

• **rc** integer value representing a TPM return code

**Return**: pointer to a string constant

*Example*

int rc;

```
rc = wolfTPM2_Init(&dev, TPM2_IoCb, userCtx);
if (rc != TPM_RC_SUCCESS) {
```

```
printf("wolfTPM2_Init failed 0x%x: %s\n", rc, TPM2_GetRCString(rc));
    return rc;
}
WOLFTPM_API const char * TPM2_GetAlgName(
    TPM_ALG_ID alg
)
Get a human readable string for any TPM 2.0 algorithm.
Parameters:
   • alg value of type TPM_ALG_ID specifying a valid TPM 2.0 algorithm
Return: pointer to a string constant
Example
int paramEncAlg = TPM_ALG_CFB;
printf("\tUse Parameter Encryption: %s\n", TPM2_GetAlgName(paramEncAlg));
WOLFTPM_API int TPM2_GetCurveSize(
    TPM_ECC_CURVE curveID
)
Determine the size in bytes of any TPM ECC Curve.
Parameters:
```
• **curveID** value of type TPM\_ECC\_CURVE

**Return**:

• 0 in case of invalid curve type

• integer value representing the number of bytes

```
int bytes;
TPM_ECC_CURVE curve = TPM_ECC_NIST_P256;
bytes = TPM2_GetCurveSize(curve);
if (bytes == 0) {
    //TPM2_GetCurveSize failed
}
```

```
WOLFTPM_API int TPM2_GetTpmCurve(
    int curveID
```
)

Translate a wolfcrypt curve type to its corresponding TPM curve type.

```
Parameters:
```
• **curveID** pointer to a BYTE buffer

```
See: TPM2_GetWolfCurve
```
### **Return**:

• integer value representing a wolfcrypt curve type

• ECC\_CURVE\_OID\_E in case of invalid curve type

*Example*

```
int tpmCurve;
int wc_curve = ECC_SECP256R1;
tpmCurve = TPM2_GetTpmCurve(curve);
\in this case tpmCurve will be TPM_ECC_NIST_P256
if (tpmCurve = ECC_CURVE_OID_E) {
    //TPM2_GetTpmCurve failed
}
```

```
WOLFTPM_API int TPM2_GetWolfCurve(
    int curve_id
)
```
Translate a TPM curve type to its corresponding wolfcrypt curve type.

**Parameters**:

### • **curve\_id** pointer to a BYTE buffer

**See**: TPM2\_GetTpmCurve

#### **Return**:

• integer value representing a TPM curve type

• -1 or ECC\_CURVE\_OID\_E in case of invalid curve type

```
int tpmCurve = TPM_ECC_NIST_P256;
int wc_curve;
```

```
wc_curve = TPM2_GetWolfCurve(tpmCurve);
\in this case tpmCurve will be ECC_SECP256R1
if (wc_curve = ECC_CURVE_OID_E || wc_curve == -1) {
    //TPM2_GetWolfCurve failed
}
WOLFTPM_API int TPM2_ParseAttest(
    const TPM2B_ATTEST * in,
    TPMS_ATTEST * out
)
```
Parses TPM2B\_ATTEST structure.

**Parameters**:

• **in** pointer to a structure of a TPM2B\_ATTEST type

• **out** pointer to a structure of a TPMS\_ATTEST type

**Return**:

• TPM\_RC\_SUCCESS: successful

• BAD\_FUNC\_ARG: check the provided arguments

**Note**: This is public API of the helper function TPM2\_Packet\_ParseAttest

*Example*

```
TPM2B_ATTEST in; //for example, as part of a TPM2_Quote
TPMS_ATTEST out
rc = TPM2_GetNonce(&in, &out);
if (rc != TPM_RC_SUCCESS) {
    //TPM2_ParseAttest failed
}
WOLFTPM_API int TPM2_HashNvPublic(
    TPMS_NV_PUBLIC * nvPublic,
    byte * buffer,
    UINT16 * size
)
```
Computes fresh NV Index name based on a nvPublic structure.

**Parameters**:

- **nvPublic**
- **buffer** pointer to a structure of a TPMS\_ATTEST type
- **size** pointer to a variable of UINT16 type to store the size of the nvIndex

#### **Return**:

- TPM\_RC\_SUCCESS: successful
- negative integer value in case of an error
- BAD\_FUNC\_ARG: check the provided arguments
- NOT\_COMPILED\_IN: check if wolfcrypt is enabled

*Example*

```
TPMS_NV_PUBLIC nvPublic;
BYTE buffer[TPM_MAX_DIGEST_SIZE];
UINT16 size;
rc = TPM2_HashNvPublic(&nvPublic, &buffer, &size);
if (rc != TPM_RC_SUCCESS) {
    //TPM2_HashNvPublic failed
}
WOLFTPM_API int TPM2_AppendPublic(
    byte * buf,
    word32 size,
    int * sizeUsed,
    TPM2B_PUBLIC * pub
```
)

Populates TPM2B\_PUBLIC structure based on a user provided buffer.

### **Parameters**:

- **buf** pointer to a user buffer
- **size** integer value of word32 type, specifying the size of the user buffer
- **sizeUsed** pointer to an integer variable, stores the used size of pub->buffer
- **pub** pointer to an empty structure of TPM2B\_PUBLIC type

### **See**: TPM2\_ParsePublic

### **Return**:

- TPM\_RC\_SUCCESS: successful
- TPM\_RC\_FAILURE: insufficient buffer size
- BAD\_FUNC\_ARG: check the provided arguments

**Note**: Public API of the helper function TPM2\_Packet\_AppendPublic

```
TPM2B_PUBLIC pub; //empty
int sizeUsed, rc;
BYTE buffer[sizeof(TPM2B_PUBLIC)];
word32 size = sizeof(buffer);
```

```
rc = TPM2_AppendPublic(&buffer, size, &sizeUsed, &pub);
if (rc != TPM_RC_SUCCESS) {
    //TPM2_AppendPublic failed
}
WOLFTPM_API int TPM2_ParsePublic(
    TPM2B_PUBLIC * pub,
    byte * buf,
    word32 size,
    int * sizeUsed
)
```
Parses TPM2B\_PUBLIC structure and stores in a user provided buffer.

#### **Parameters**:

- **pub** pointer to a populated structure of TPM2B\_PUBLIC type
- **buf** pointer to an empty user buffer
- **size** integer value of word32 type, specifying the available size of the user buffer
- **sizeUsed** pointer to an integer variable, stores the used size of the user buffer

#### **See**: TPM2\_AppendPublic

#### **Return**:

- TPM\_RC\_SUCCESS: successful
- TPM\_RC\_FAILURE: insufficient buffer size
- BAD\_FUNC\_ARG: check the provided arguments

**Note**: Public API of the helper function TPM2\_Packet\_ParsePublic

*Example*

```
TPM2B_PUBLIC pub; //populated
int sizeUsed, rc;
BYTE buffer[sizeof(TPM2B_PUBLIC)];
word32 size = sizeof(buffer);
rc = TPM2_ParsePublic(&pub, buffer, size, &sizeUsed);
if (rc != TPM_RC_SUCCESS) {
    //TPM2_ParsePublic failed
}
WOLFTPM_LOCAL int TPM2_GetName(
    TPM2_CTX * ctx,
```
UINT32 handleValue, int handleCnt, int idx, TPM2B\_NAME \* name

)

Provides the Name of a TPM object.

#### **Parameters**:

```
• ctx pointer to a TPM2 context
```
- **handleValue** value of UINT32 type, specifying a valid TPM handle
- **handleCnt** total number of handles used in the current TPM command/session
- **idx** index value, between one and three, specifying a valid TPM Authorization session
- **name** pointer to an empty structure of TPM2B\_NAME type

### **Return**:

- TPM\_RC\_SUCCESS: successful
- BAD\_FUNC\_ARG: check the provided arguments

**Note**: The object is reference by its TPM handle and session index

*Example*

```
int rc;
UINT32 handleValue = TRANSIENT_FIRST;
handleCount = 1;
sessionIdx = \emptyset;
TPM2B_NAME name;
rc = TPM2_GetName(ctx, handleValue, handleCount, sessionIdx, &name);
if (rc != TPM_RC_SUCCESS) {
    //TPM2_GetName failed
}
WOLFTPM_API UINT16 TPM2_GetVendorID(
    void
)
Provides the vendorID of the active TPM2 context.
See:
```

```
• TPM2_GetCapabilities
```
• TPM2\_Init

**Return**:

- integer value of UINT16 type, specifying the vendor ID
- 0 if TPM2 context is invalid or NULL

**Note**: Depends on correctly read TPM device info during TPM Init

```
TPM2_CTX *tpm2Ctx;
tpm2Ctx = TPM2_GetActiveCtx();
WOLFTPM_API void TPM2_PrintBin(
    const byte * buffer,
    word32 length
\lambda
```
Helper function to print a binary buffer in a formatted way.

### **Parameters**:

- **buffer** pointer to a buffer of BYTE type
- **length** integer value of word32 type, containing the size of the buffer

### **See**:

• TPM2\_PrintAuth

• TPM2\_PrintPublicArea

**Note**: Requires DEBUG\_WOLFTPM to be defined

*Example*

```
BYTE buffer[] = {0x01,0x02,0x03,0x04};
length = sizeof(buffer);
```

```
TPM2_PrintBin(&buffer, length);
```

```
WOLFTPM_API void TPM2_PrintAuth(
    const TPMS_AUTH_COMMAND * authCmd
)
```
Helper function to print a structure of TPMS\_AUTH\_COMMAND type in a human readable way.

## **Parameters**:

• **authCmd** pointer to a populated structure of TPMS\_AUTH\_COMMAND type

### **See**:

• TPM2\_PrintBin

• TPM2\_PrintPublicArea

**Note**: Requires DEBUG\_WOLFTPM to be defined

*Example*

```
TPMS_AUTH_COMMAND authCmd; //for example, part of a TPM Authorization session
```
TPM2\_PrintAuthCmd(&authCmd);

```
WOLFTPM_API void TPM2_PrintPublicArea(
    const TPM2B_PUBLIC * pub
)
```
Helper function to print a structure of TPM2B\_PUBLIC type in a human readable way.

### **Parameters**:

• **pub** pointer to a populated structure of TPM2B\_PUBLIC type

### **See**:

- TPM2\_PrintBin
- TPM2\_PrintAuth
- TPM2\_Create
- TPM2 ReadPublic

**Note**: Requires DEBUG\_WOLFTPM to be defined

*Example*

TPM2B\_PUBLIC pub; //for example, part of the output of a successful TPM2\_Create

TPM2\_PrintPublicArea(&pub);

# **5.2 wolftpm/tpm2.h**

## **5.1.3.30 function TPM2\_PrintPublicArea**

## **5.2.1 Classes**

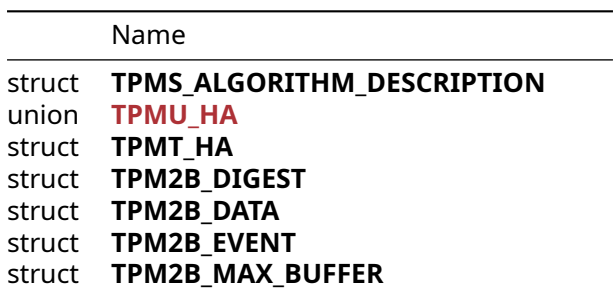

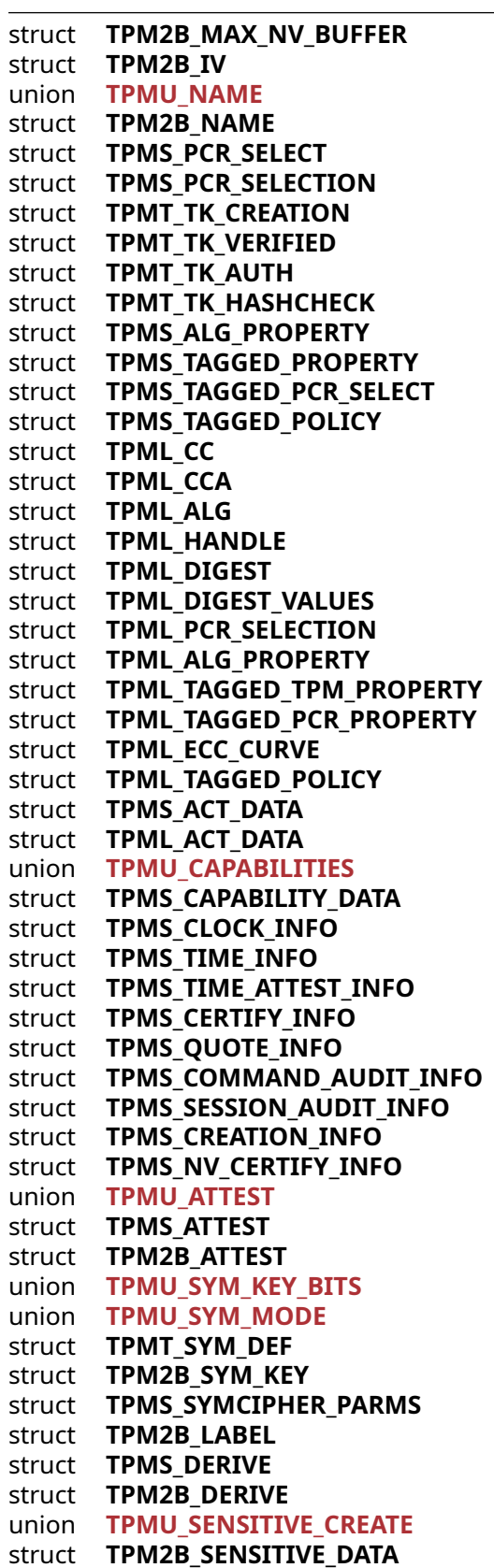

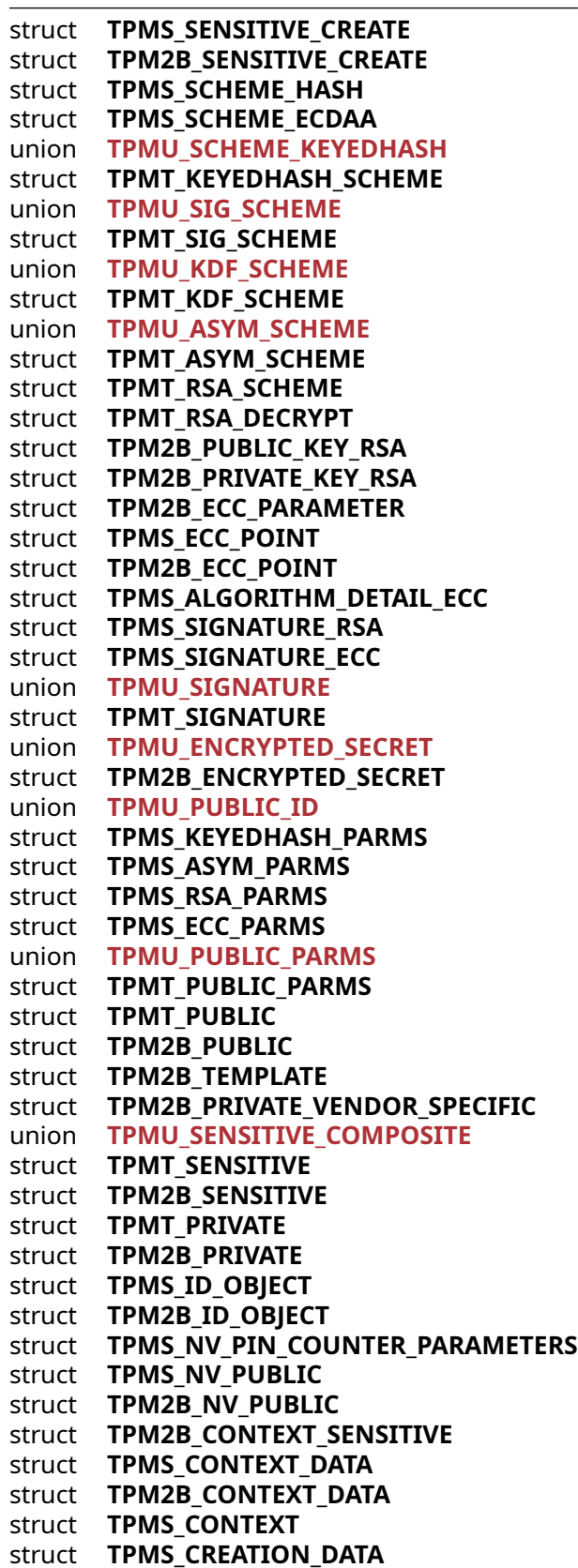

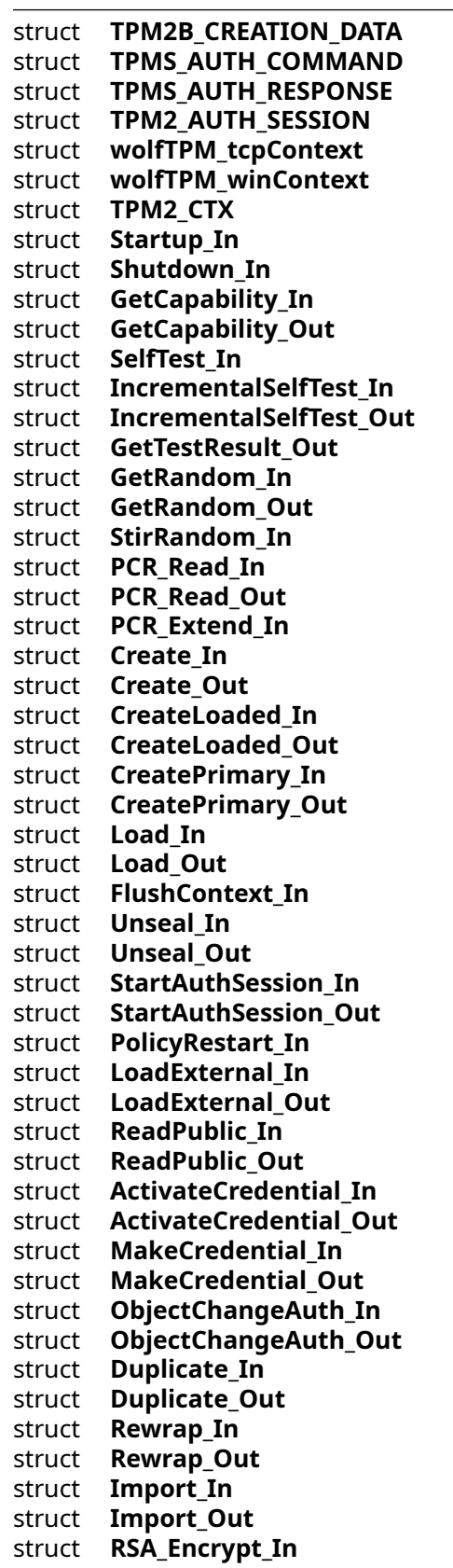

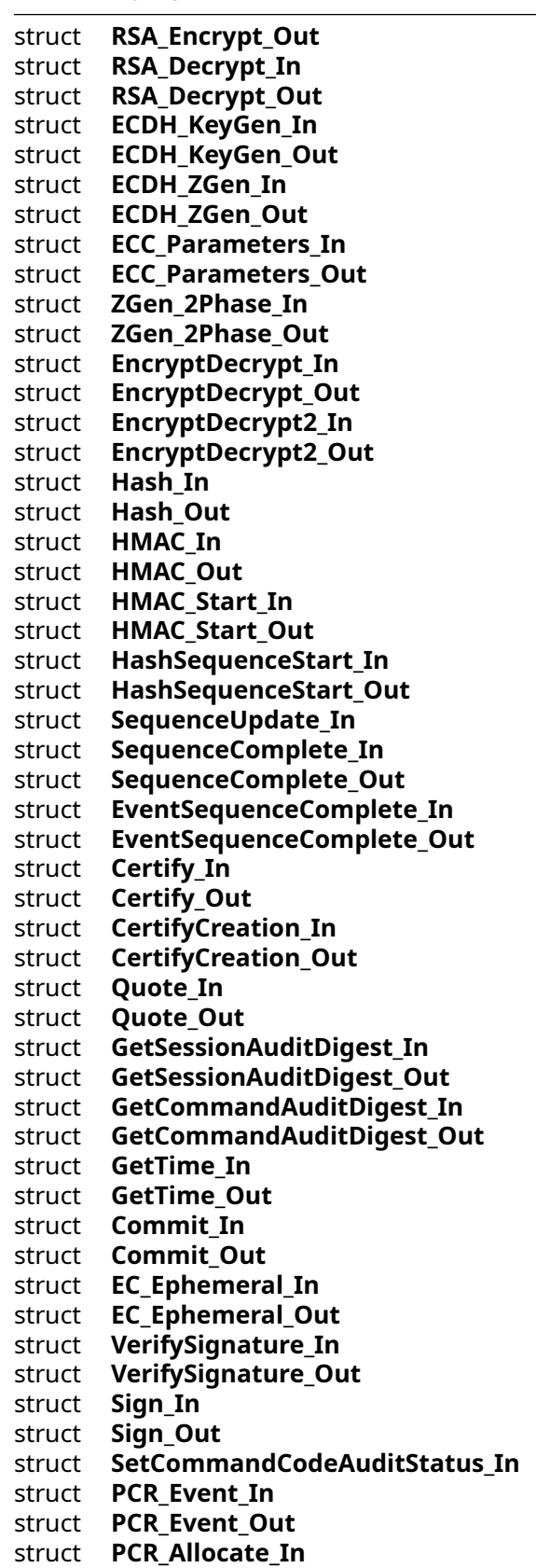

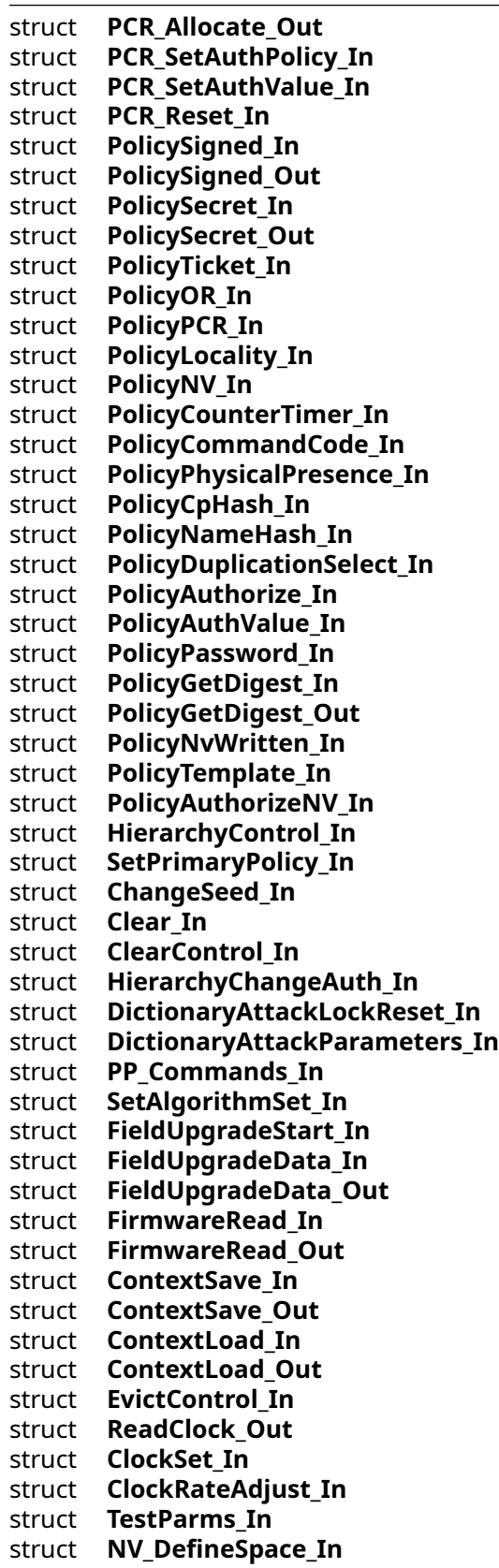

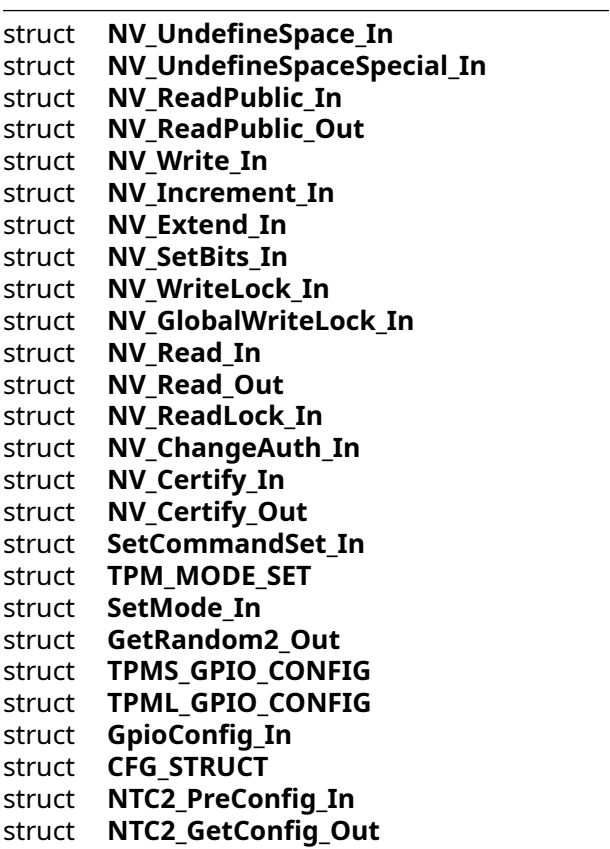

**5.2.2 Types**

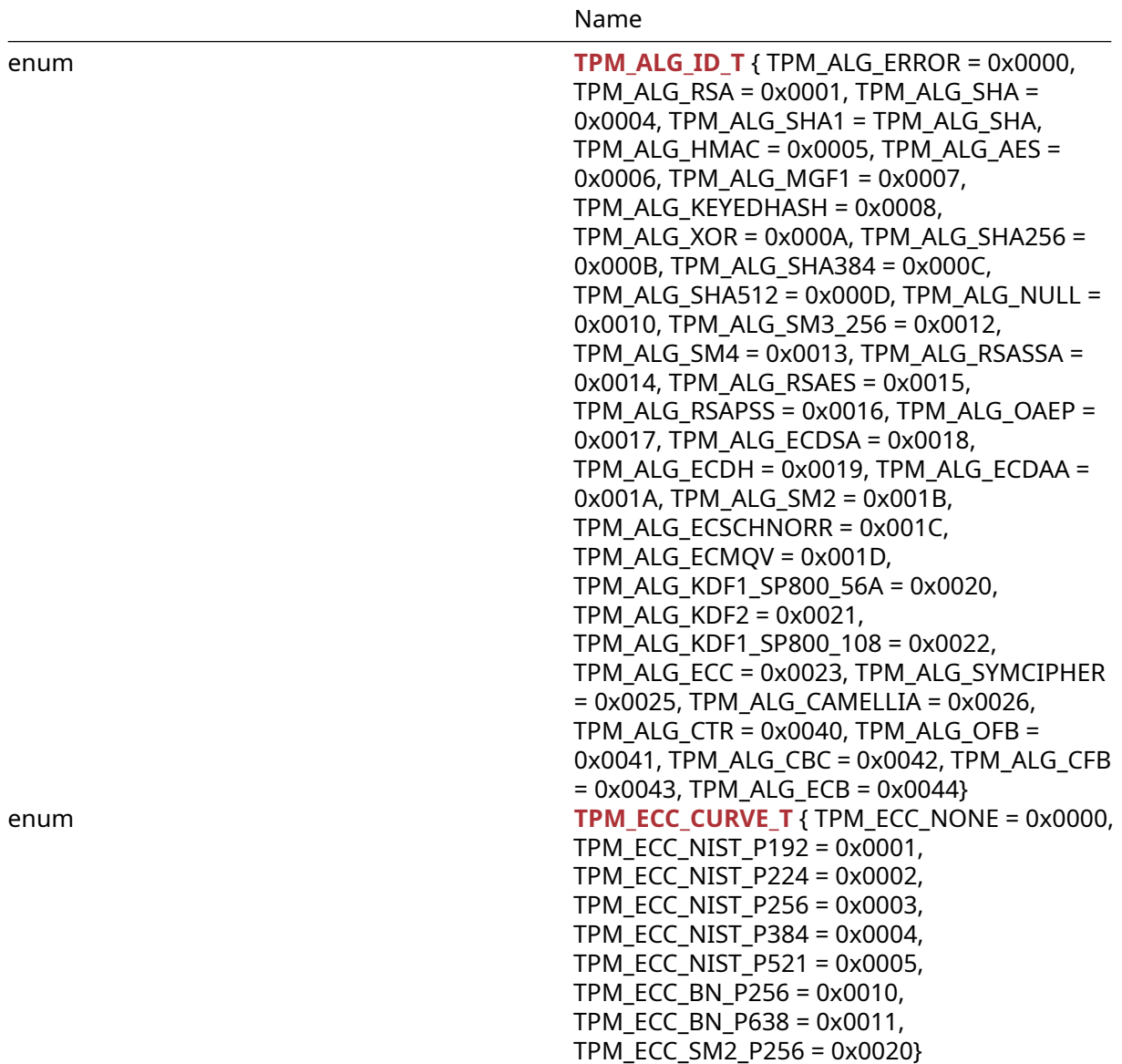

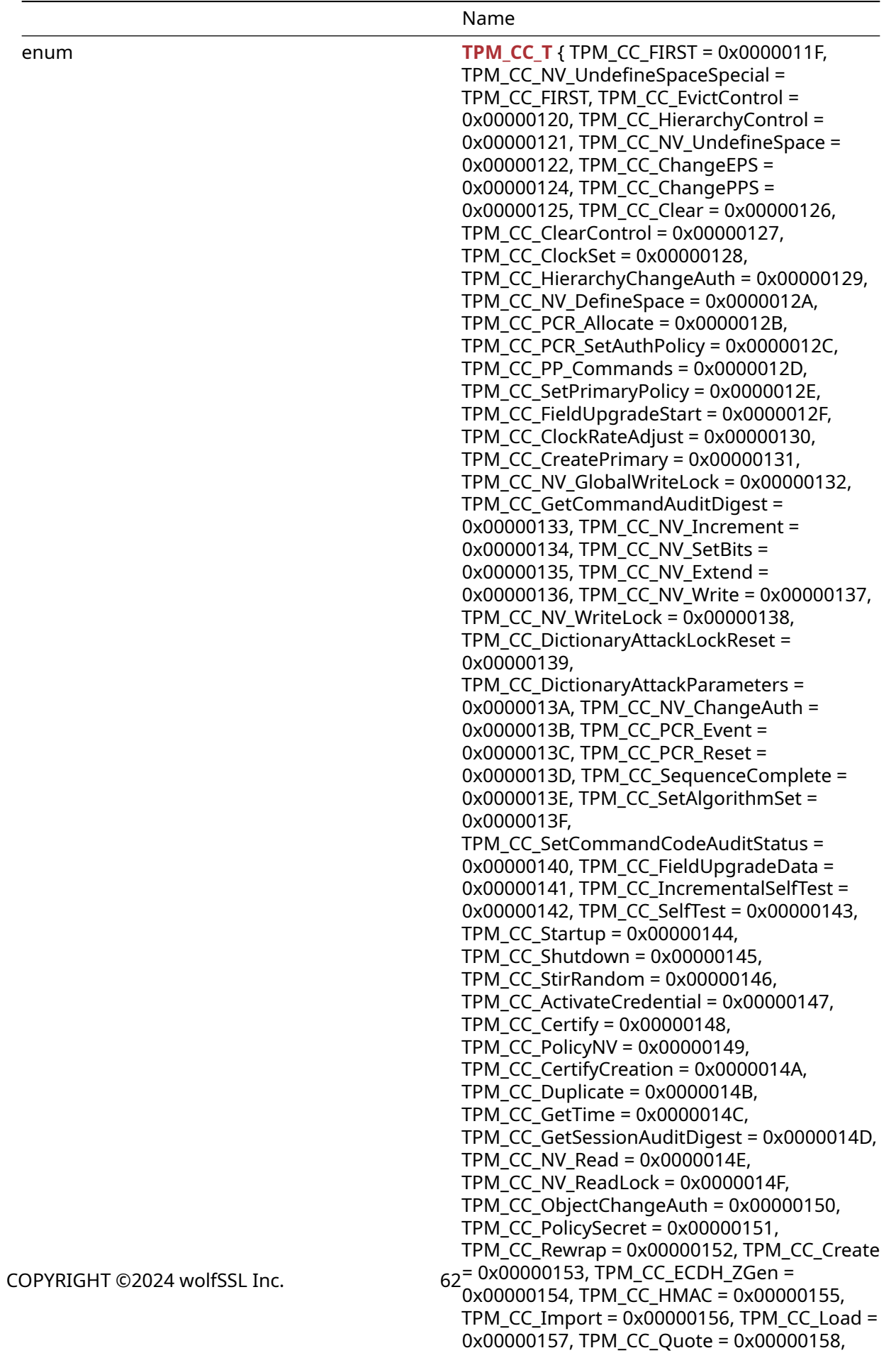

TRM  $CC$  BCA Decrept = 0x000001E0

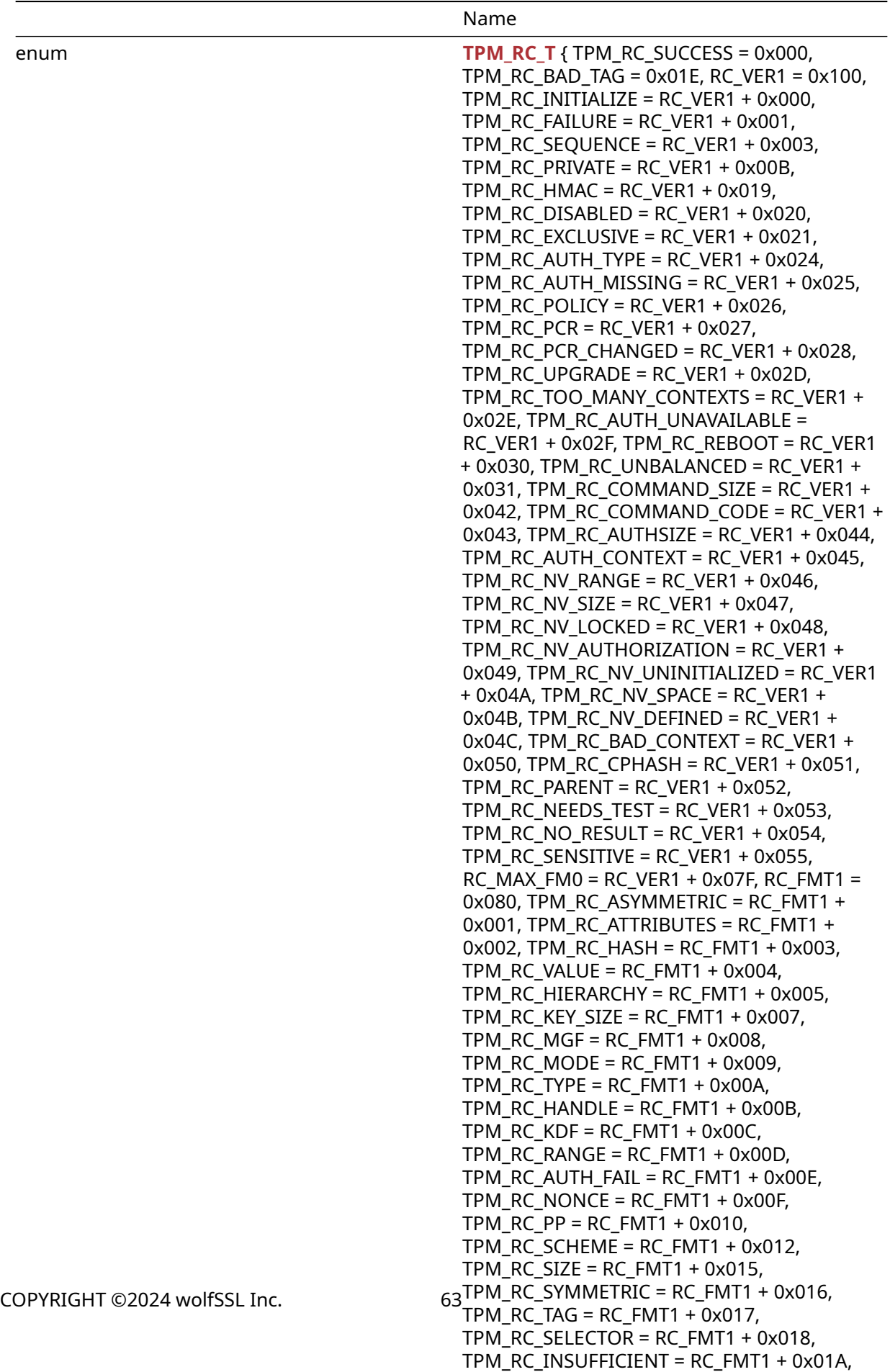

TDM\_DC\_SIGNATUDE = DC\_EMT1 + 0x01B,

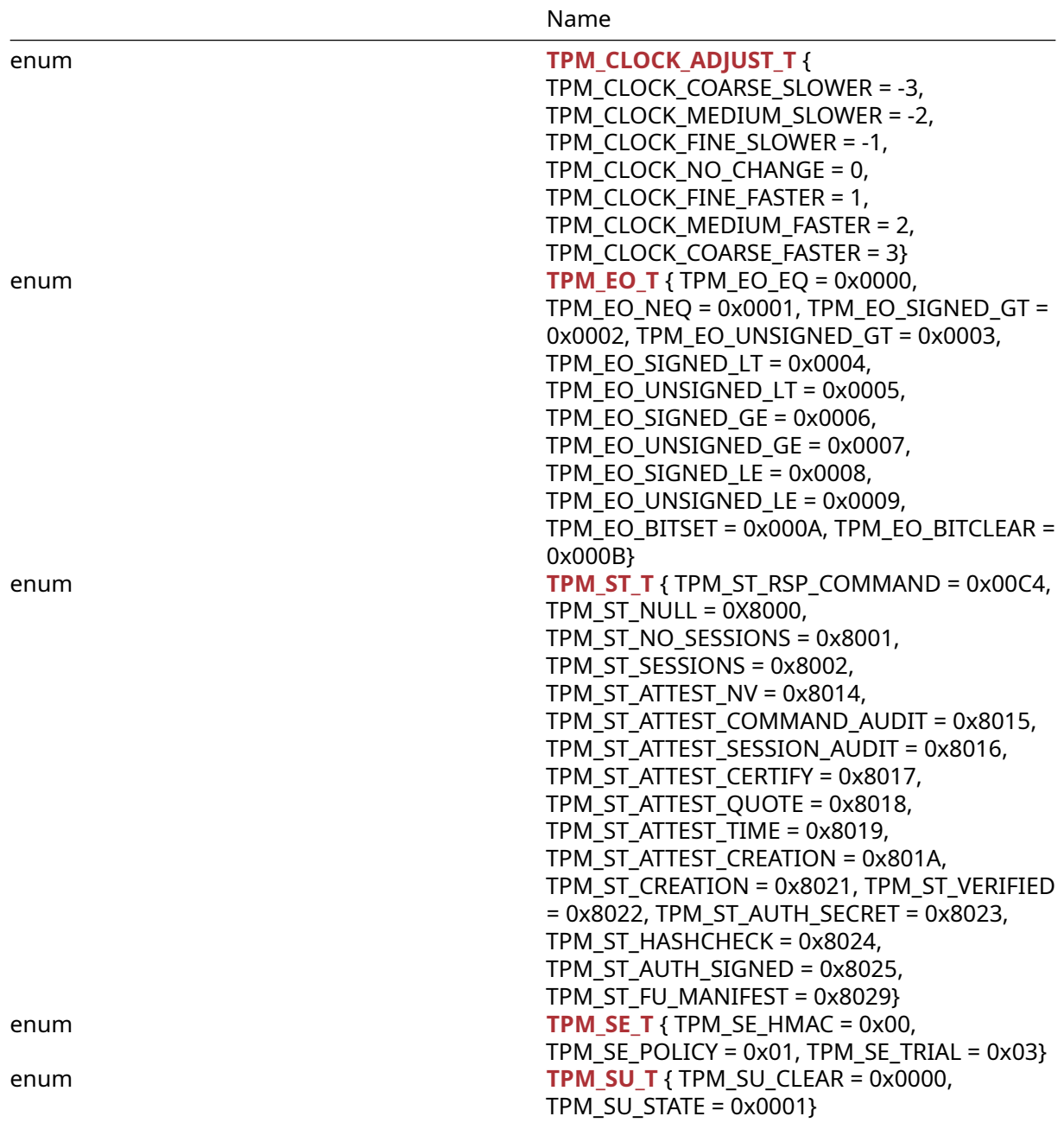

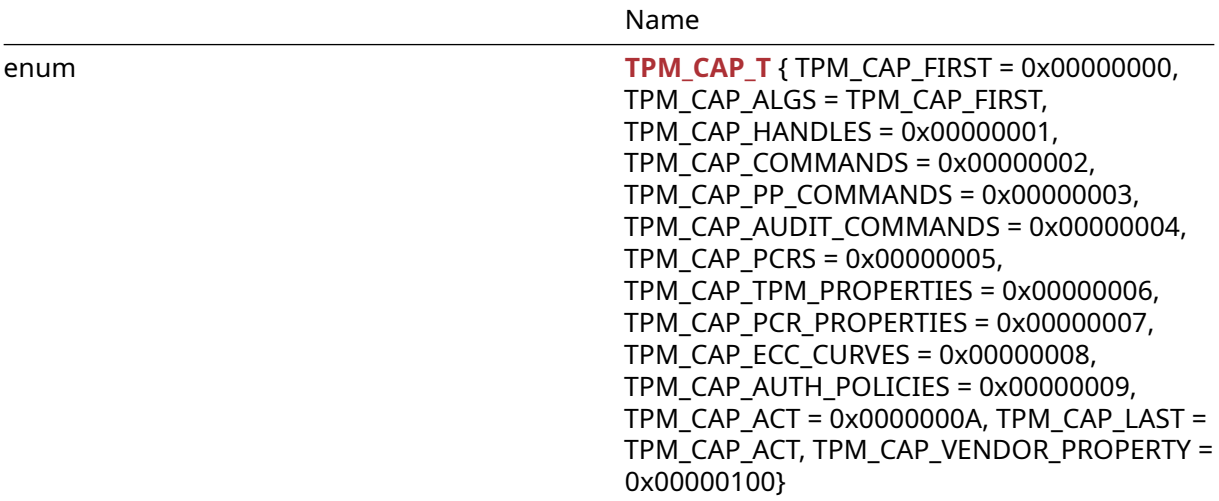

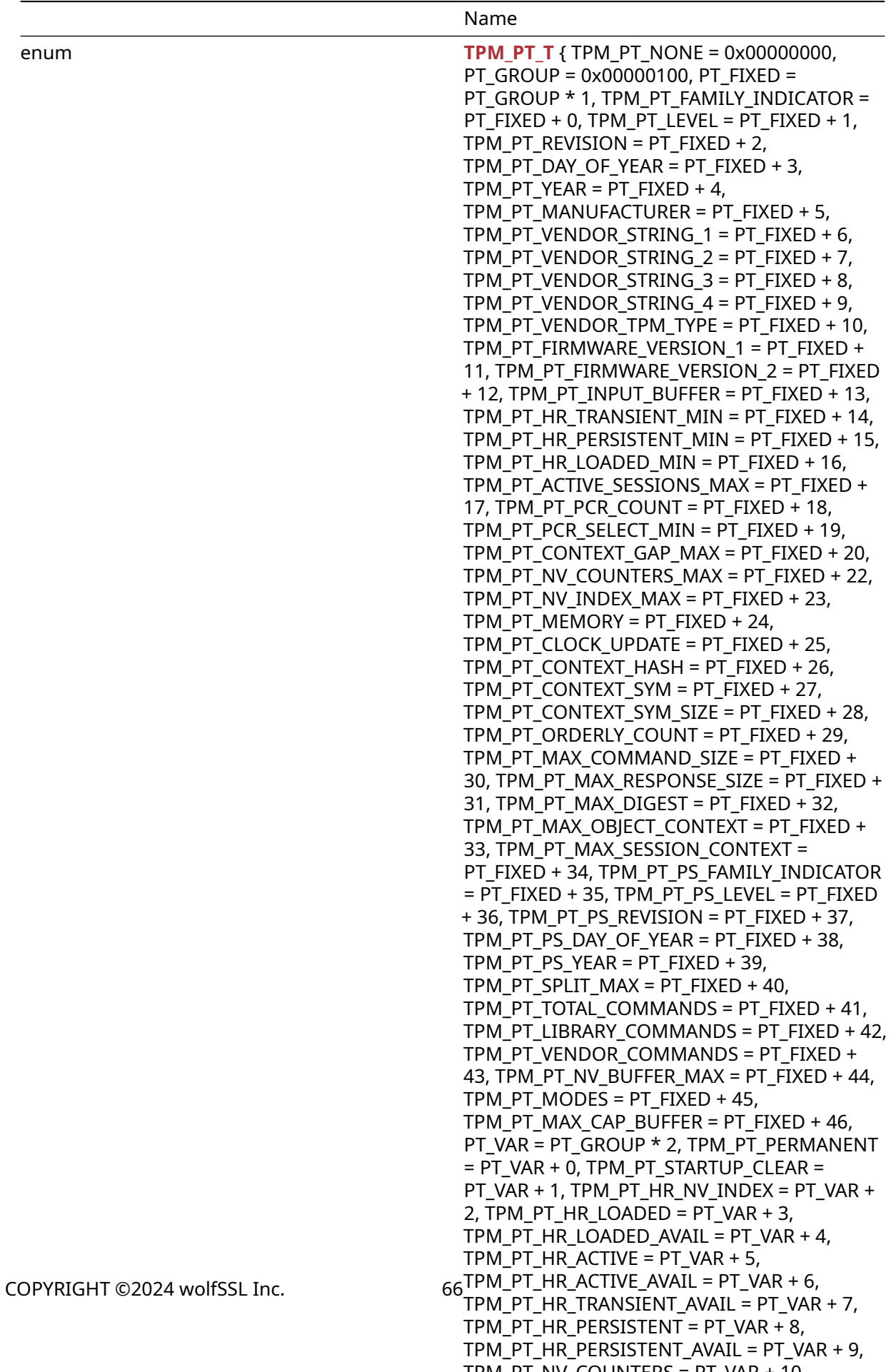

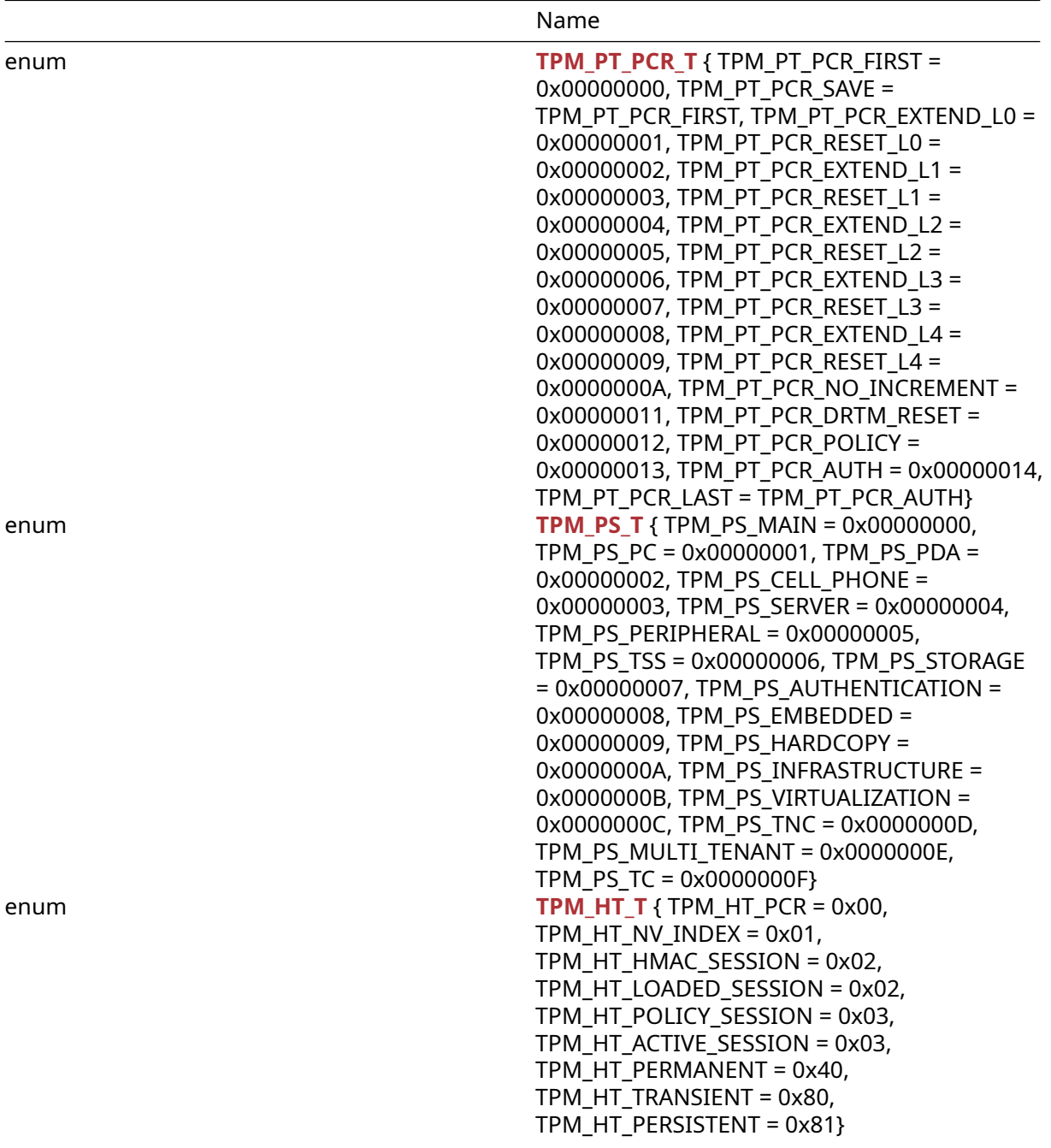

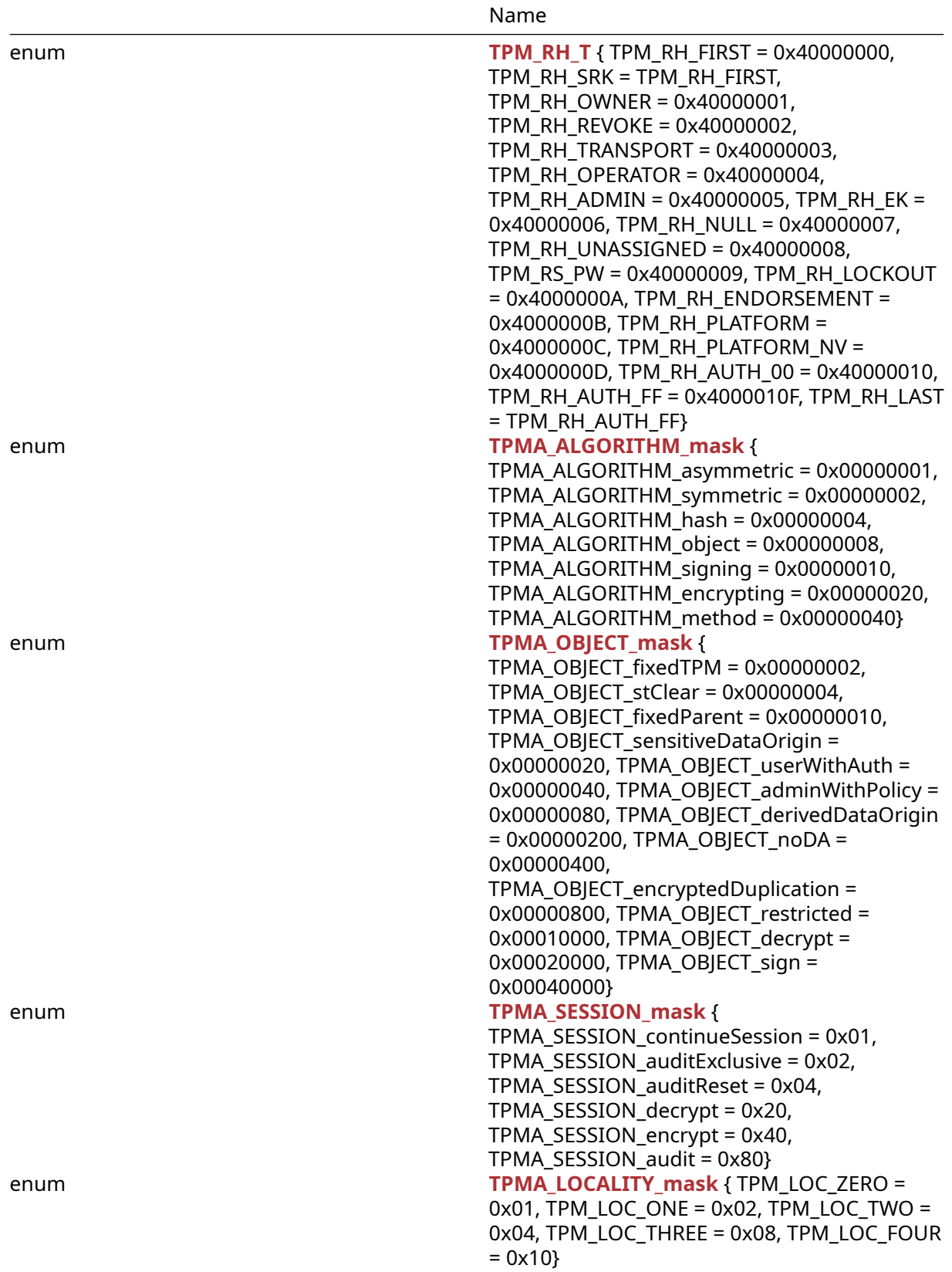

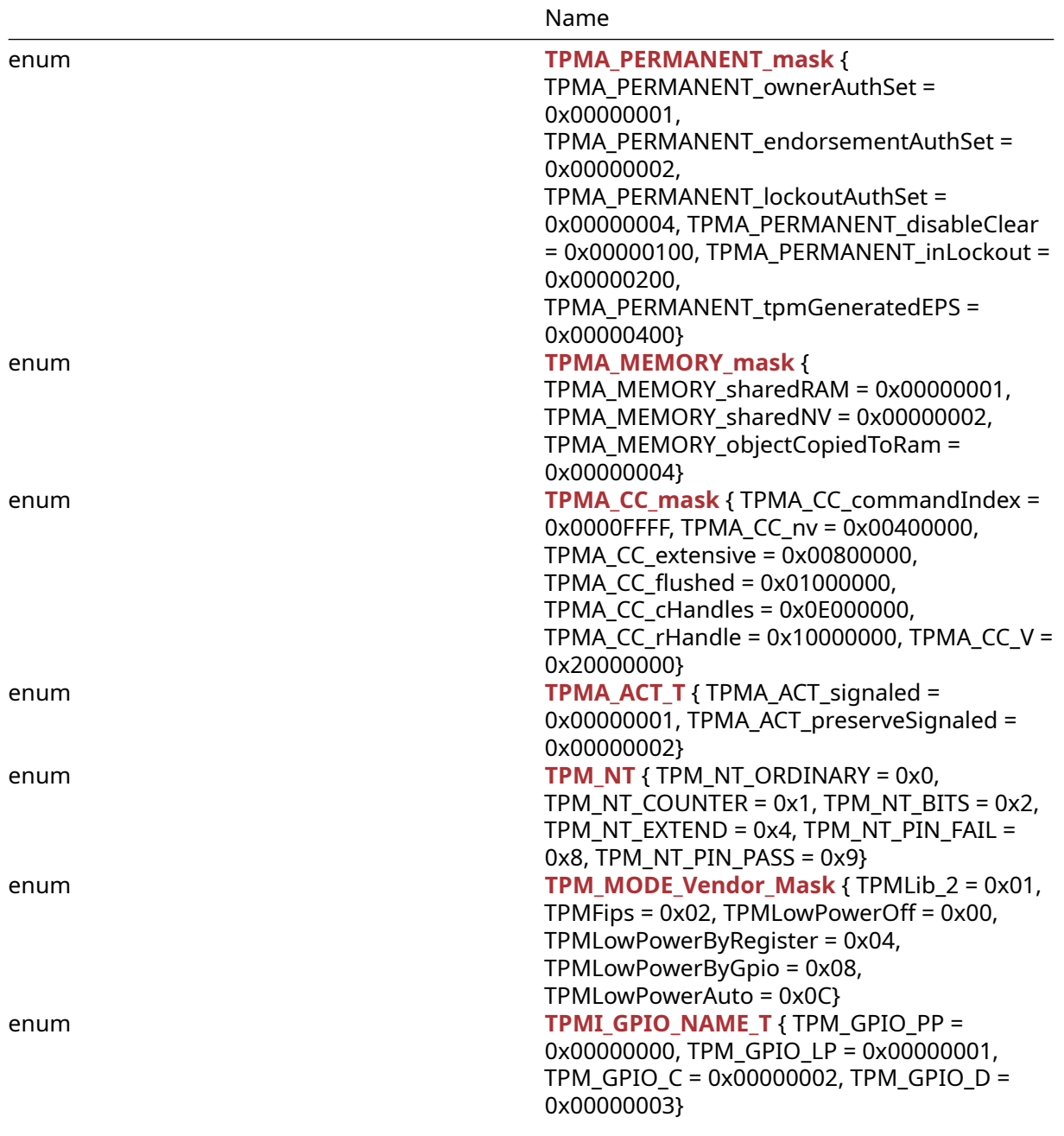

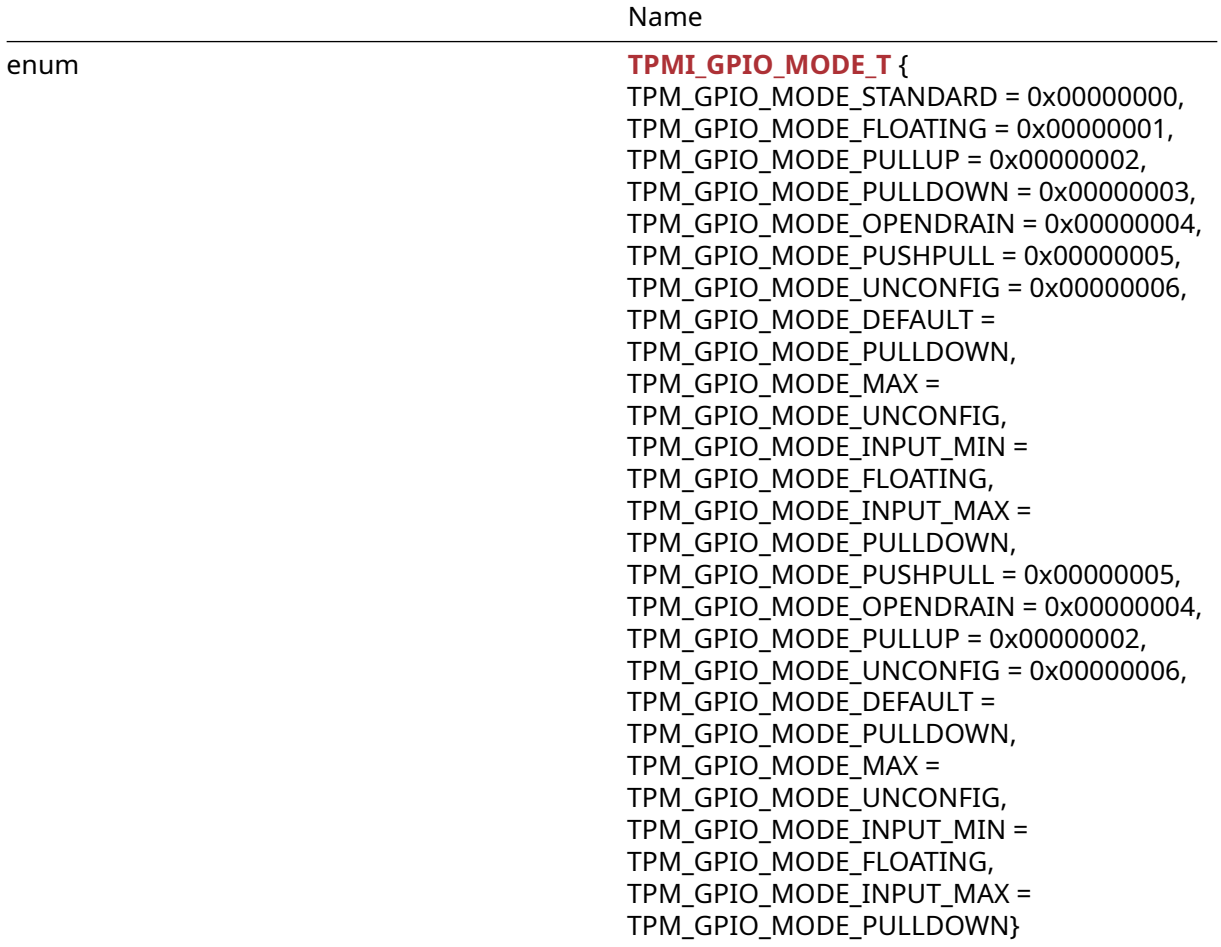

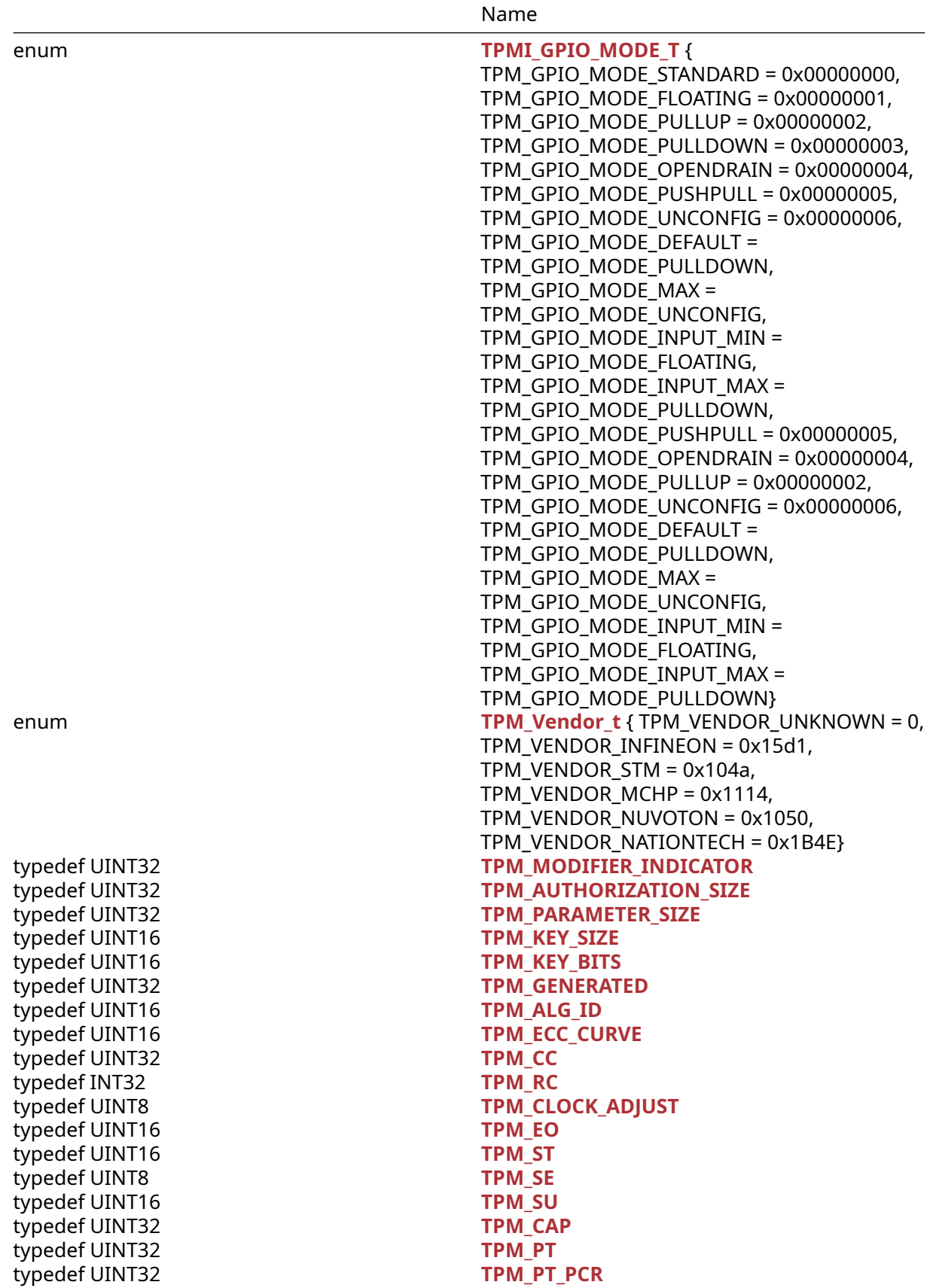

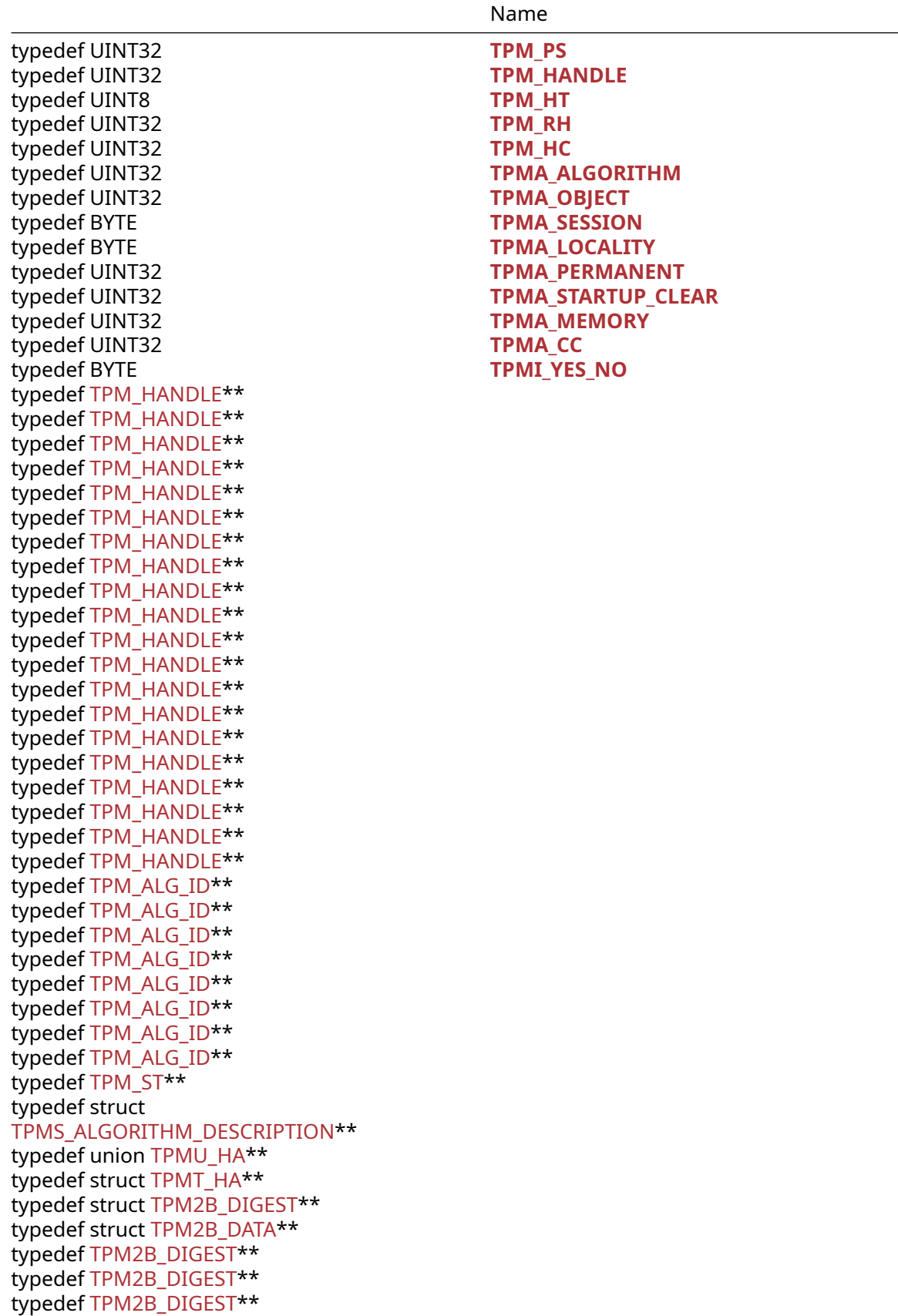
Name typedef struct TPM2B\_EVENT\*\* typedef struct TPM2B\_MAX\_BUFFER\*\* typedef struct TPM2B\_MAX\_NV\_BUFFER\*\* typedef TPM2B\_DIGEST\*\* typedef struct TPM2B\_IV\*\* typedef union TPMU\_NAME\*\* typedef struct TPM2B\_NAME\*\* typedef struct TPMS\_PCR\_SELECT\*\* typedef struct TPMS\_PCR\_SELECTION\*\* typedef struct TPMT\_TK\_CREATION\*\* typedef struct TPMT\_TK\_VERIFIED\*\* typedef struct TPMT\_TK\_AUTH\*\* typedef struct TPMT\_TK\_HASHCHECK\*\* typedef struct TPMS\_ALG\_PROPERTY\*\* typedef struct TPMS\_TAGGED\_PROPERTY\*\* typedef struct TPMS\_TAGGED\_PCR\_SELECT\*\* typedef struct TPMS\_TAGGED\_POLICY\*\* typedef struct TPML\_CC\*\* typedef struct TPML\_CCA\*\* typedef struct TPML\_ALG\*\* typedef struct TPML\_HANDLE\*\* typedef struct TPML\_DIGEST\*\* typedef struct TPML\_DIGEST\_VALUES\*\* typedef struct TPML\_PCR\_SELECTION\*\* typedef struct TPML\_ALG\_PROPERTY\*\* typedef struct TPML\_TAGGED\_TPM\_PROPERTY\*\* typedef struct TPML\_TAGGED\_PCR\_PROPERTY\*\* typedef struct TPML\_ECC\_CURVE\*\* typedef struct TPML\_TAGGED\_POLICY\*\* typedef UINT32 **TPMA\_ACT** typedef struct TPMS\_ACT\_DATA\*\* typedef struct TPML\_ACT\_DATA\*\* typedef union TPMU\_CAPABILITIES\*\* typedef struct TPMS\_CAPABILITY\_DATA\*\* typedef struct TPMS\_CLOCK\_INFO\*\* typedef struct TPMS\_TIME\_INFO\*\* typedef struct TPMS\_TIME\_ATTEST\_INFO\*\* typedef struct TPMS\_CERTIFY\_INFO\*\* typedef struct TPMS\_QUOTE\_INFO\*\* typedef struct TPMS\_COMMAND\_AUDIT\_INFO\*\* typedef struct TPMS\_SESSION\_AUDIT\_INFO\*\* typedef struct TPMS\_CREATION\_INFO\*\* typedef struct TPMS\_NV\_CERTIFY\_INFO\*\* typedef TPM\_ST\*\* typedef union TPMU\_ATTEST\*\* typedef struct TPMS\_ATTEST\*\* typedef struct TPM2B\_ATTEST\*\* typedef TPM\_KEY\_BITS\*\* typedef union TPMU\_SYM\_KEY\_BITS\*\*

typedef union TPMU\_SYM\_MODE\*\* typedef struct TPMT\_SYM\_DEF\*\* typedef TPMT\_SYM\_DEF\*\* typedef struct TPM2B\_SYM\_KEY\*\* typedef struct TPMS\_SYMCIPHER\_PARMS\*\* typedef struct TPM2B\_LABEL\*\* typedef struct TPMS\_DERIVE\*\* typedef struct TPM2B\_DERIVE\*\* typedef union TPMU\_SENSITIVE\_CREATE\*\* typedef struct TPM2B\_SENSITIVE\_DATA\*\* typedef struct TPMS\_SENSITIVE\_CREATE\*\* typedef struct TPM2B\_SENSITIVE\_CREATE\*\* typedef struct TPMS\_SCHEME\_HASH\*\* typedef struct TPMS\_SCHEME\_ECDAA\*\* typedef TPM\_ALG\_ID\*\* typedef TPMS\_SCHEME\_HASH\*\* typedef union TPMU\_SCHEME\_KEYEDHASH\*\* typedef struct TPMT\_KEYEDHASH\_SCHEME\*\* typedef TPMS\_SCHEME\_HASH\*\* typedef TPMS\_SCHEME\_HASH\*\* typedef TPMS\_SCHEME\_HASH\*\* typedef TPMS\_SCHEME\_ECDAA\*\* typedef union TPMU\_SIG\_SCHEME\*\* typedef struct TPMT\_SIG\_SCHEME\*\* typedef TPMS\_SCHEME\_HASH\*\* typedef TPMS\_SCHEME\_HASH\*\* typedef TPMS\_SCHEME\_HASH\*\* typedef TPMS\_SCHEME\_HASH\*\* typedef TPMS\_SCHEME\_HASH\*\* typedef TPMS\_SCHEME\_HASH\*\* typedef TPMS\_SCHEME\_HASH\*\* typedef union TPMU\_KDF\_SCHEME\*\* typedef struct TPMT\_KDF\_SCHEME\*\* typedef TPM\_ALG\_ID\*\* typedef union TPMU\_ASYM\_SCHEME\*\* typedef struct TPMT\_ASYM\_SCHEME\*\* typedef TPM\_ALG\_ID\*\* typedef struct TPMT\_RSA\_SCHEME\*\* typedef TPM\_ALG\_ID\*\* typedef struct TPMT\_RSA\_DECRYPT\*\* typedef struct TPM2B\_PUBLIC\_KEY\_RSA\*\* typedef TPM\_KEY\_BITS\*\* typedef struct TPM2B\_PRIVATE\_KEY\_RSA\*\* typedef struct TPM2B\_ECC\_PARAMETER\*\* typedef struct TPMS\_ECC\_POINT\*\* typedef struct TPM2B\_ECC\_POINT\*\* typedef TPM\_ALG\_ID\*\* typedef TPM\_ECC\_CURVE\*\* typedef TPMT\_SIG\_SCHEME\*\* typedef struct TPMS\_ALGORITHM\_DETAIL\_ECC\*\* typedef struct TPMS\_SIGNATURE\_RSA\*\*

Name

Name typedef TPMS\_SIGNATURE\_RSA\*\* typedef TPMS\_SIGNATURE\_RSA\*\* typedef struct TPMS\_SIGNATURE\_ECC\*\* typedef TPMS\_SIGNATURE\_ECC\*\* typedef TPMS\_SIGNATURE\_ECC\*\* typedef union TPMU\_SIGNATURE\*\* typedef struct TPMT\_SIGNATURE\*\* typedef union TPMU\_ENCRYPTED\_SECRET\*\* typedef struct TPM2B\_ENCRYPTED\_SECRET\*\* typedef TPM\_ALG\_ID\*\* typedef union TPMU\_PUBLIC\_ID\*\* typedef struct TPMS\_KEYEDHASH\_PARMS\*\* typedef struct TPMS\_ASYM\_PARMS\*\* typedef struct TPMS\_RSA\_PARMS\*\* typedef struct TPMS\_ECC\_PARMS\*\* typedef union TPMU\_PUBLIC\_PARMS\*\* typedef struct TPMT\_PUBLIC\_PARMS\*\* typedef struct TPMT\_PUBLIC\*\* typedef struct TPM2B\_PUBLIC\*\* typedef struct TPM2B\_TEMPLATE\*\* typedef struct TPM2B\_PRIVATE\_VENDOR\_SPECIFIC\*\* typedef union TPMU\_SENSITIVE\_COMPOSITE\*\* typedef struct TPMT\_SENSITIVE\*\* typedef struct TPM2B\_SENSITIVE\*\* typedef struct TPMT\_PRIVATE\*\* typedef struct TPM2B\_PRIVATE\*\* typedef struct TPMS\_ID\_OBJECT\*\* typedef struct TPM2B\_ID\_OBJECT\*\* typedef UINT32 **TPM\_NV\_INDEX** typedef enum TPM\_NT\*\* typedef struct TPMS\_NV\_PIN\_COUNTER\_PARAMETERS\*\* typedef UINT32 **TPMA\_NV** typedef struct TPMS\_NV\_PUBLIC\*\* typedef struct TPM2B\_NV\_PUBLIC\*\* typedef struct TPM2B\_CONTEXT\_SENSITIVE\*\* typedef struct TPMS\_CONTEXT\_DATA\*\* typedef struct TPM2B\_CONTEXT\_DATA\*\* typedef struct TPMS\_CONTEXT\*\* typedef struct TPMS\_CREATION\_DATA\*\* typedef struct TPM2B\_CREATION\_DATA\*\* typedef struct TPMS\_AUTH\_COMMAND\*\* typedef struct TPMS\_AUTH\_RESPONSE\*\* typedef struct TPM2\_AUTH\_SESSION\*\* typedef int(*)(struct TPM2\_CTX* , INT32 isRead, UINT32 addr, BYTE *xferBuf, UINT16 xferSz, void* userCtx) **[TPM2HalIoCb](#page-110-0)** typedef struct TPM2\_CTX\*\* typedef ChangeSeed\_In\*\* typedef ChangeSeed\_In\*\* typedef struct TPM\_MODE\_SET\*\*

Name

typedef GetRandom\_In\*\*<br>typedef UINT32 typedef UINT32 **TPMI\_GPIO\_NAME** typedef struct TPMS\_GPIO\_CONFIG\*\* typedef struct TPML\_GPIO\_CONFIG\*\*

# typedef UINT32 **TPMI\_GPIO\_MODE**

# **5.2.3 Functions**

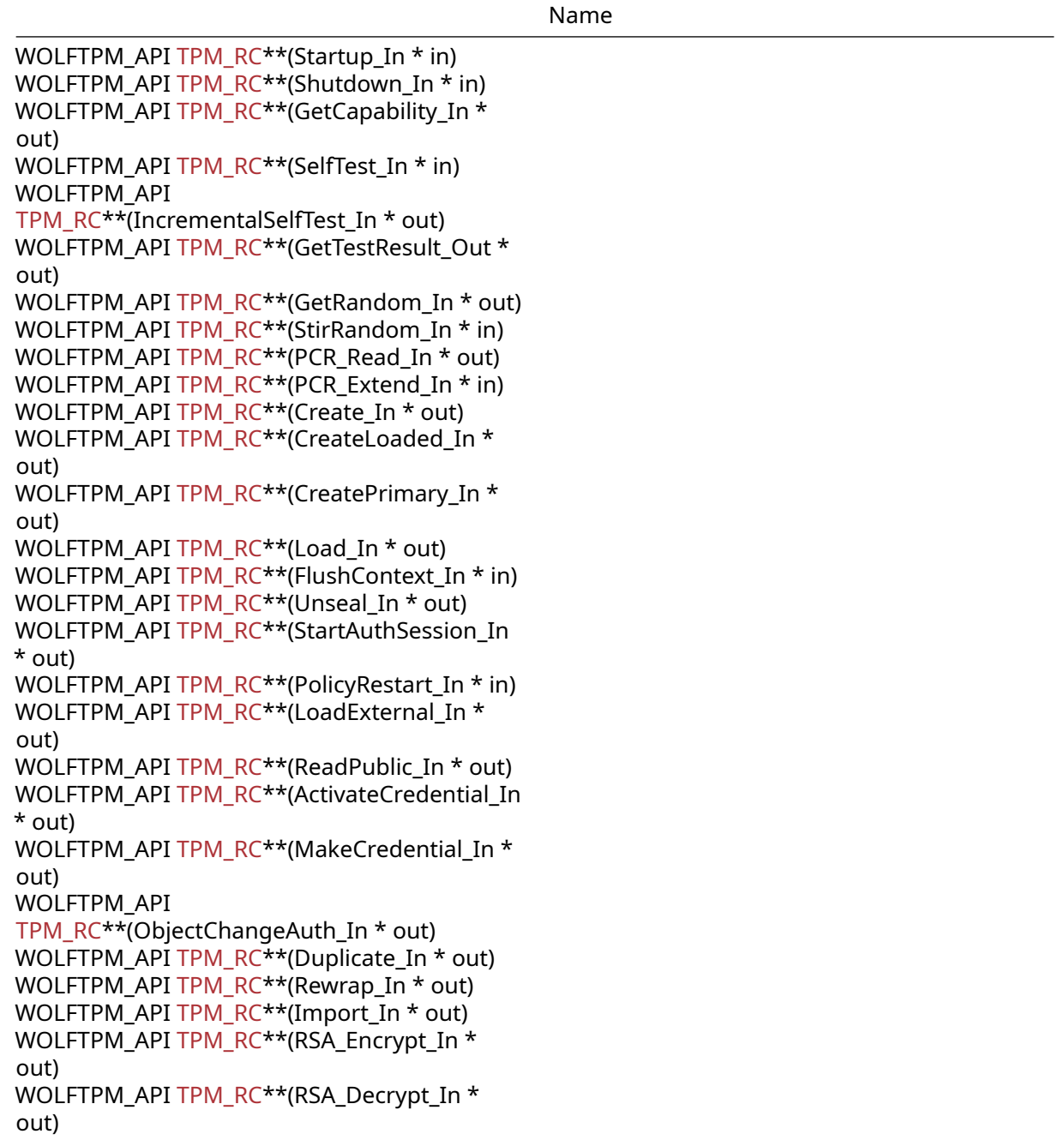

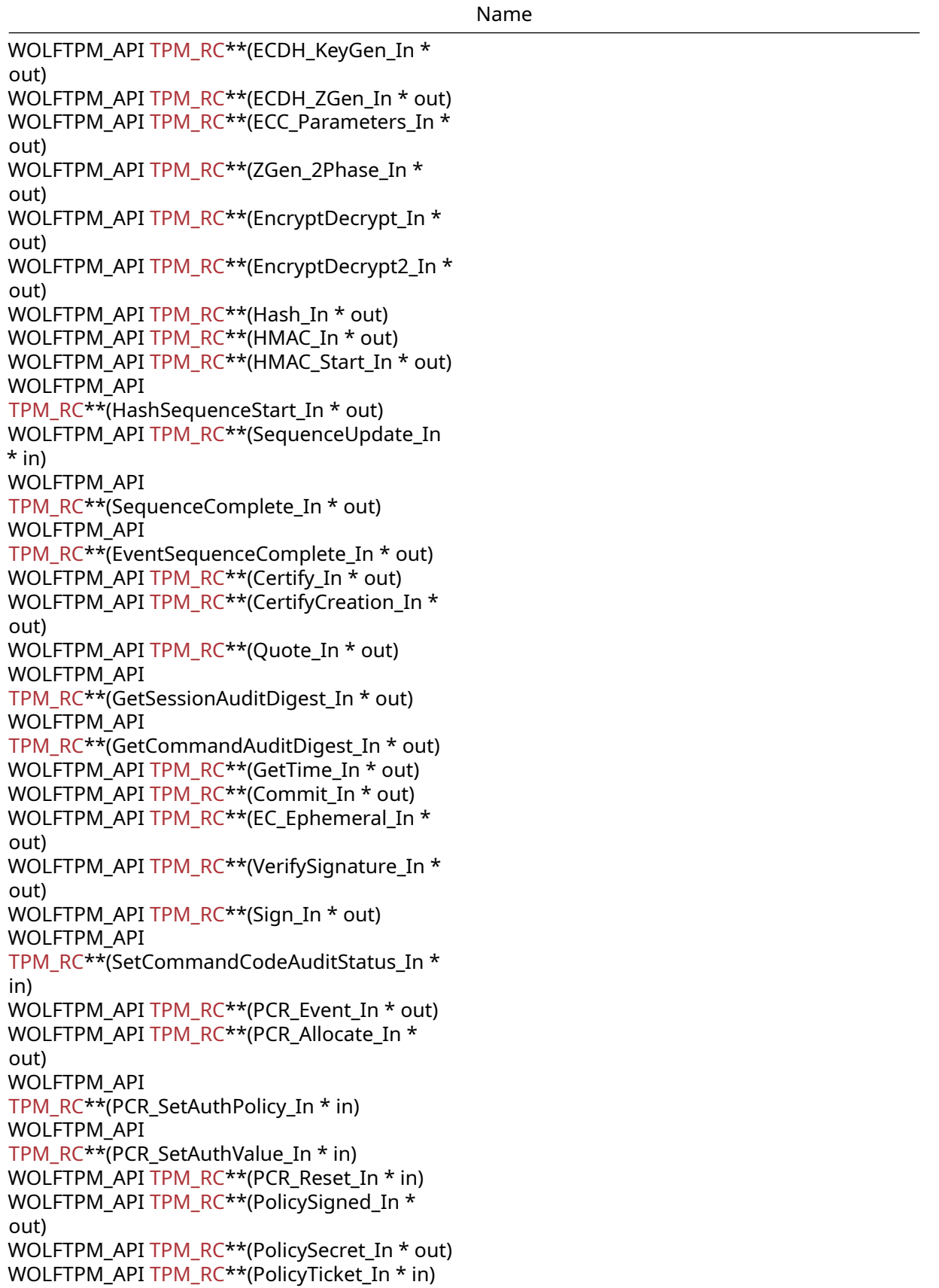

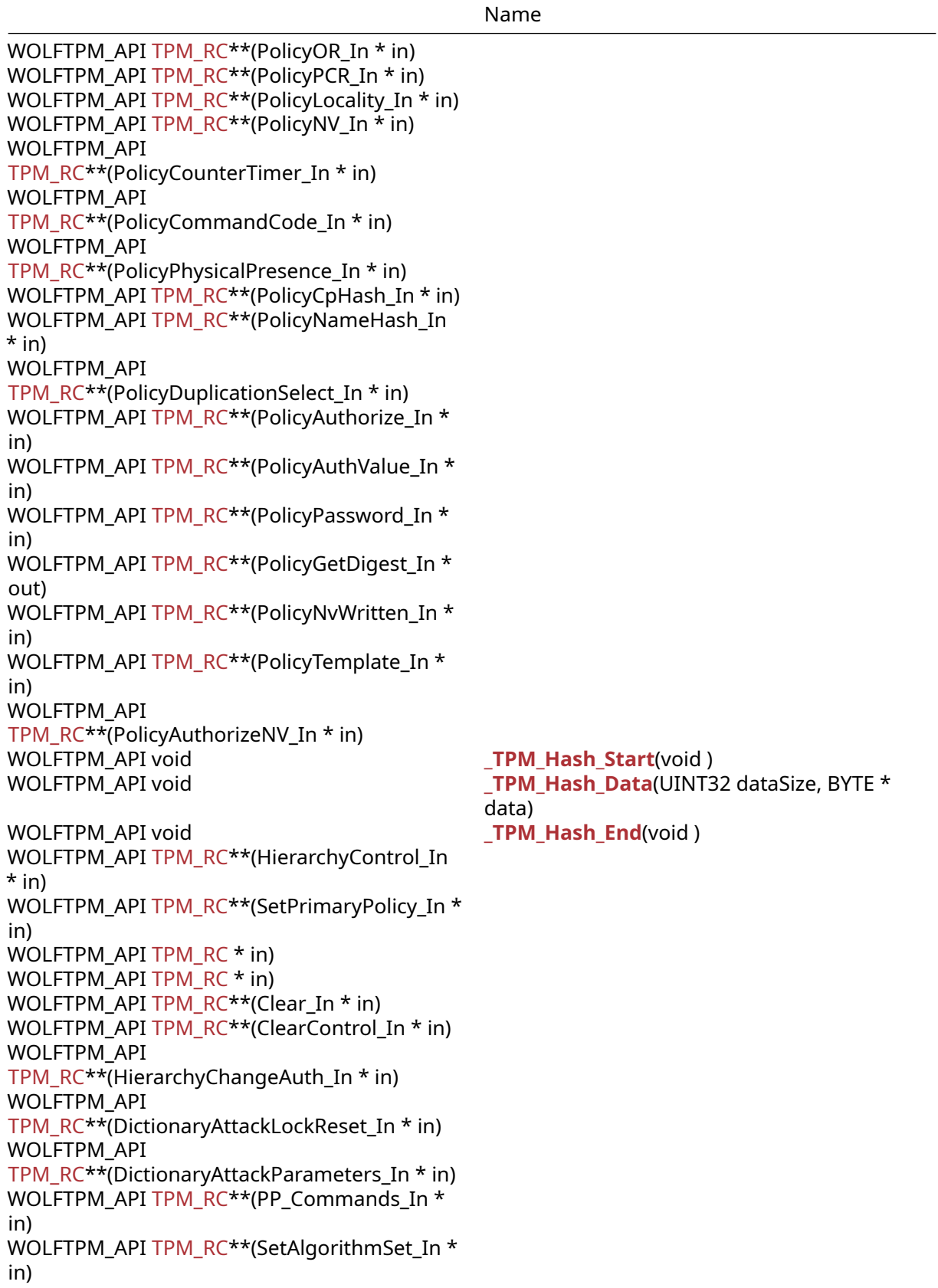

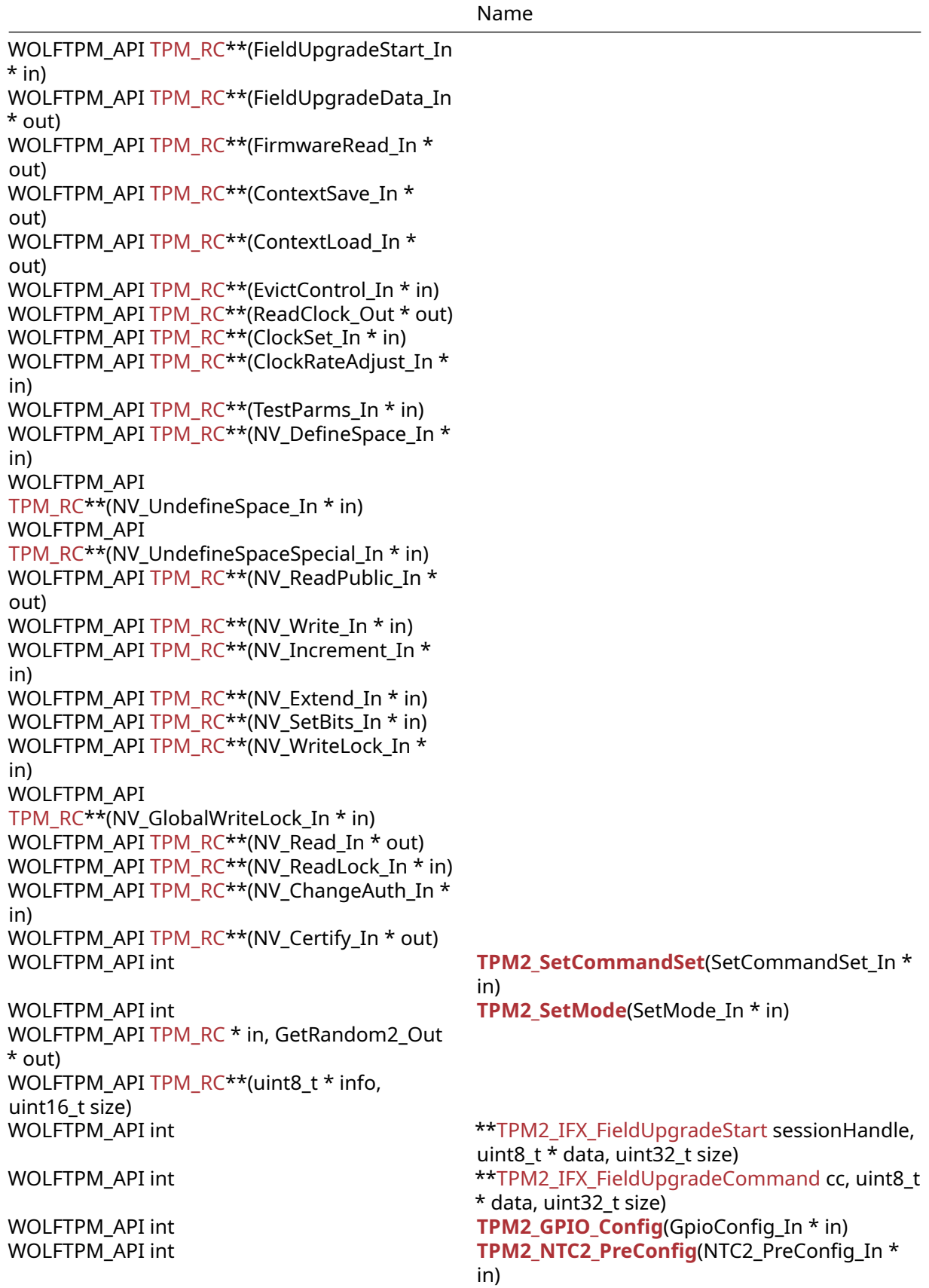

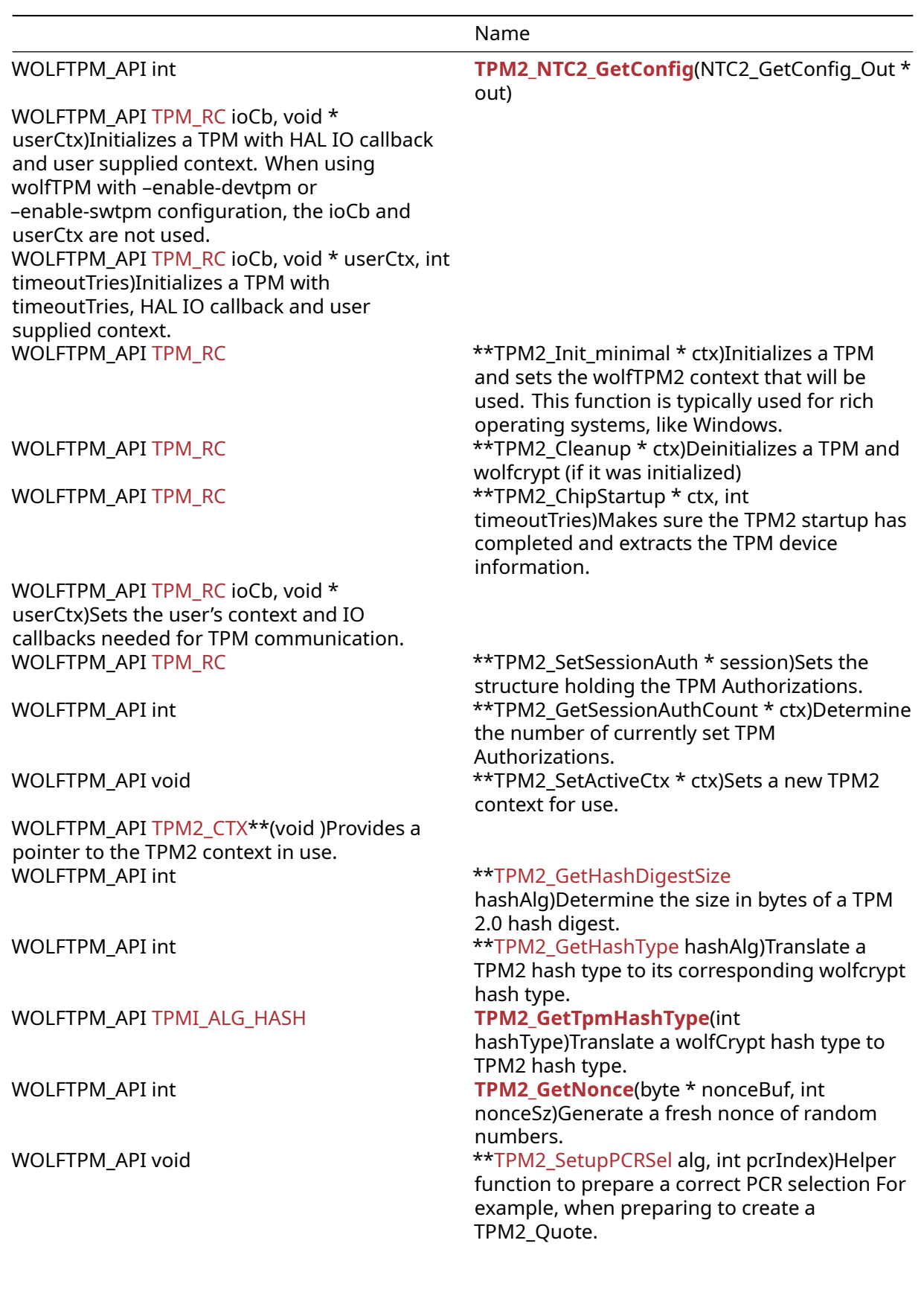

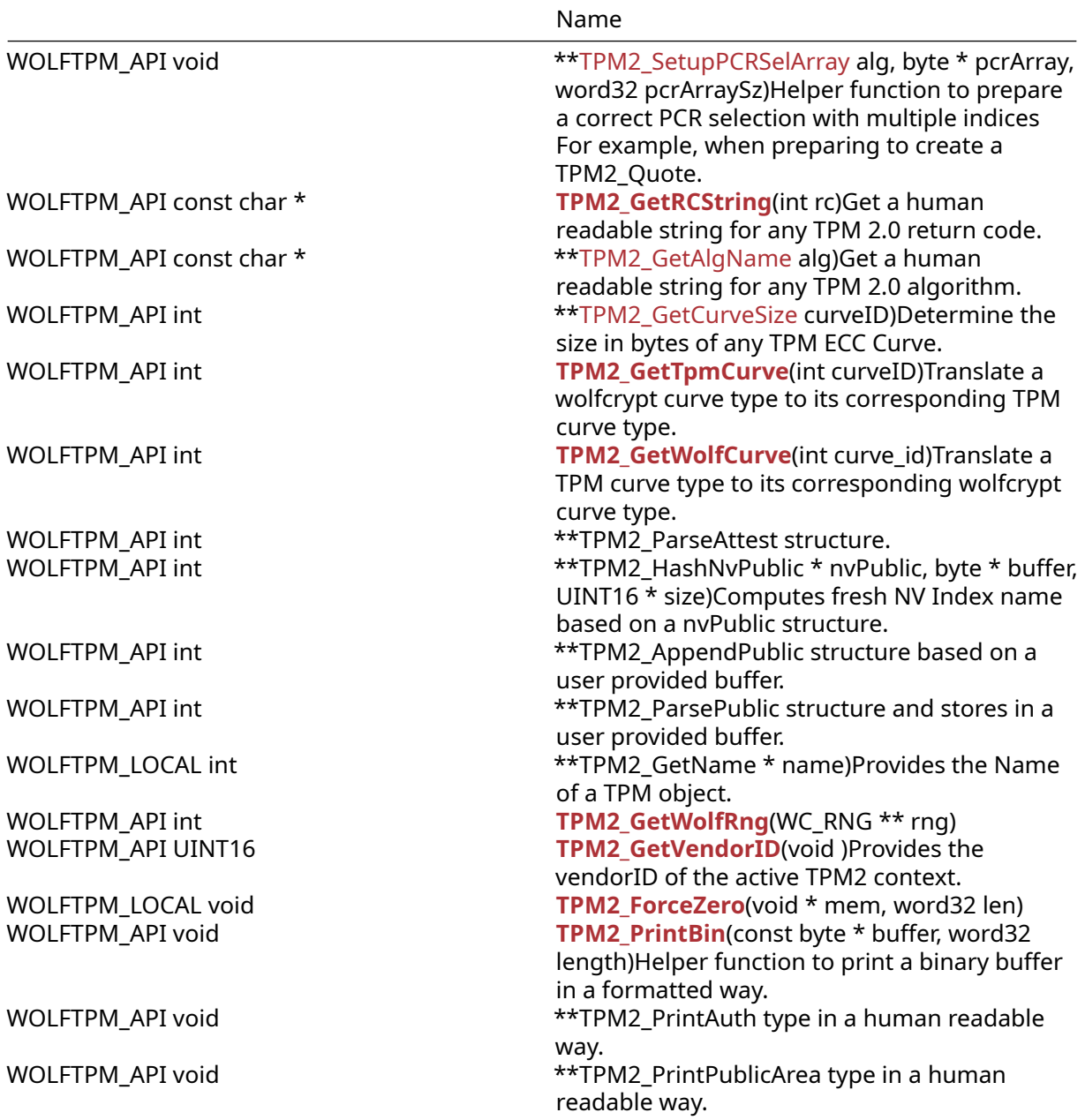

# **5.2.4 Attributes**

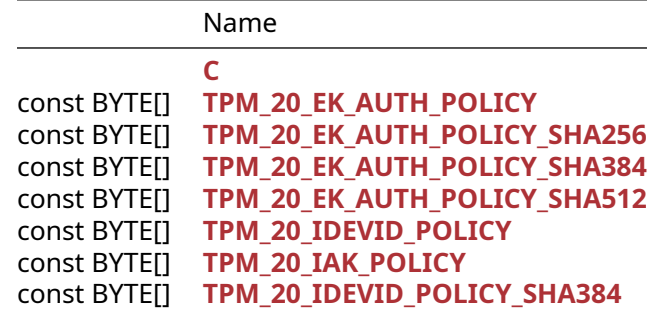

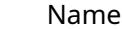

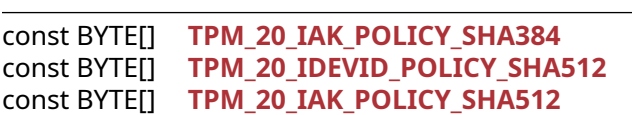

# **5.2.5 Types Documentation**

# **5.2.5.1 enum TPM\_ALG\_ID\_T**

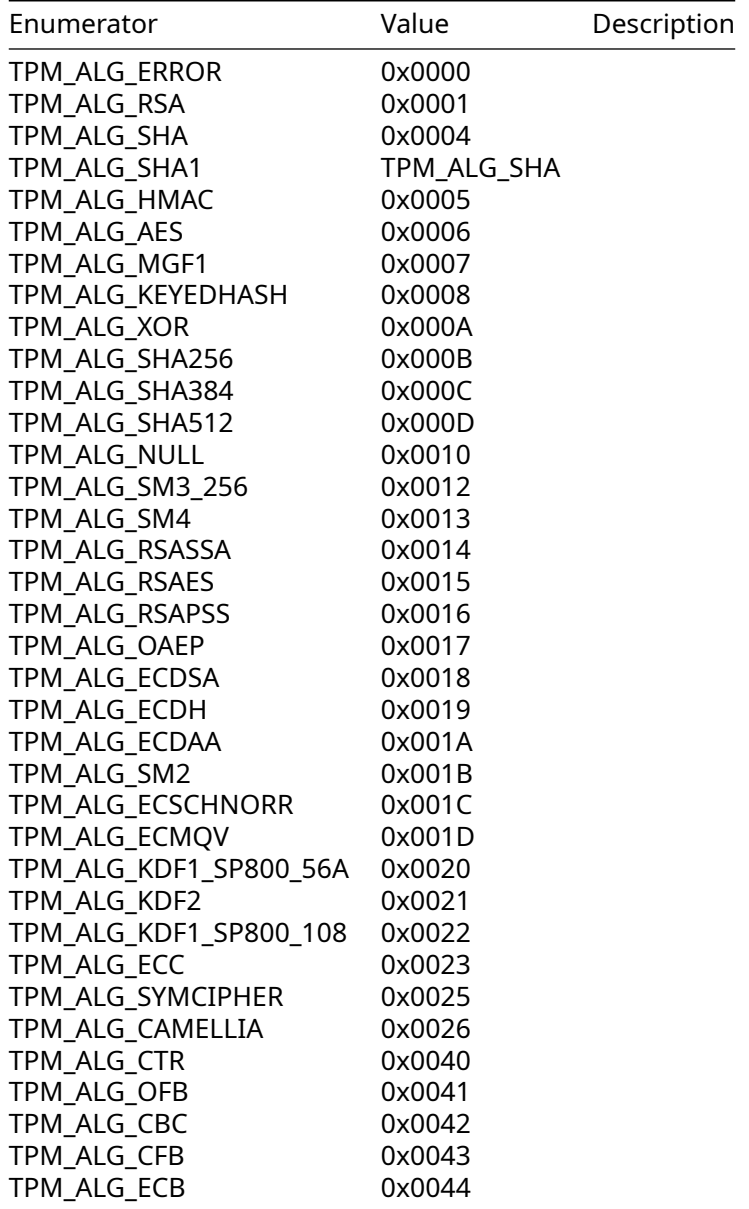

# **5.2.5.2 enum TPM\_ECC\_CURVE\_T**

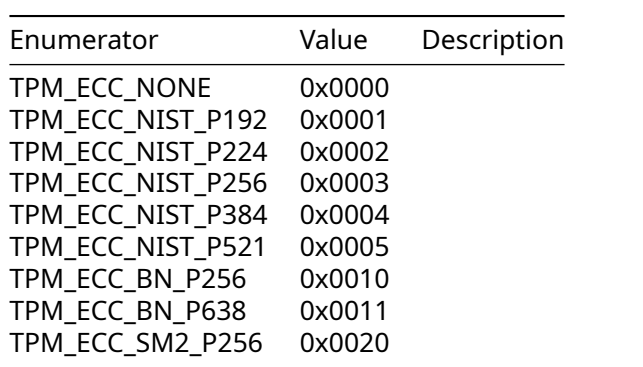

# **5.2.5.3 enum TPM\_CC\_T**

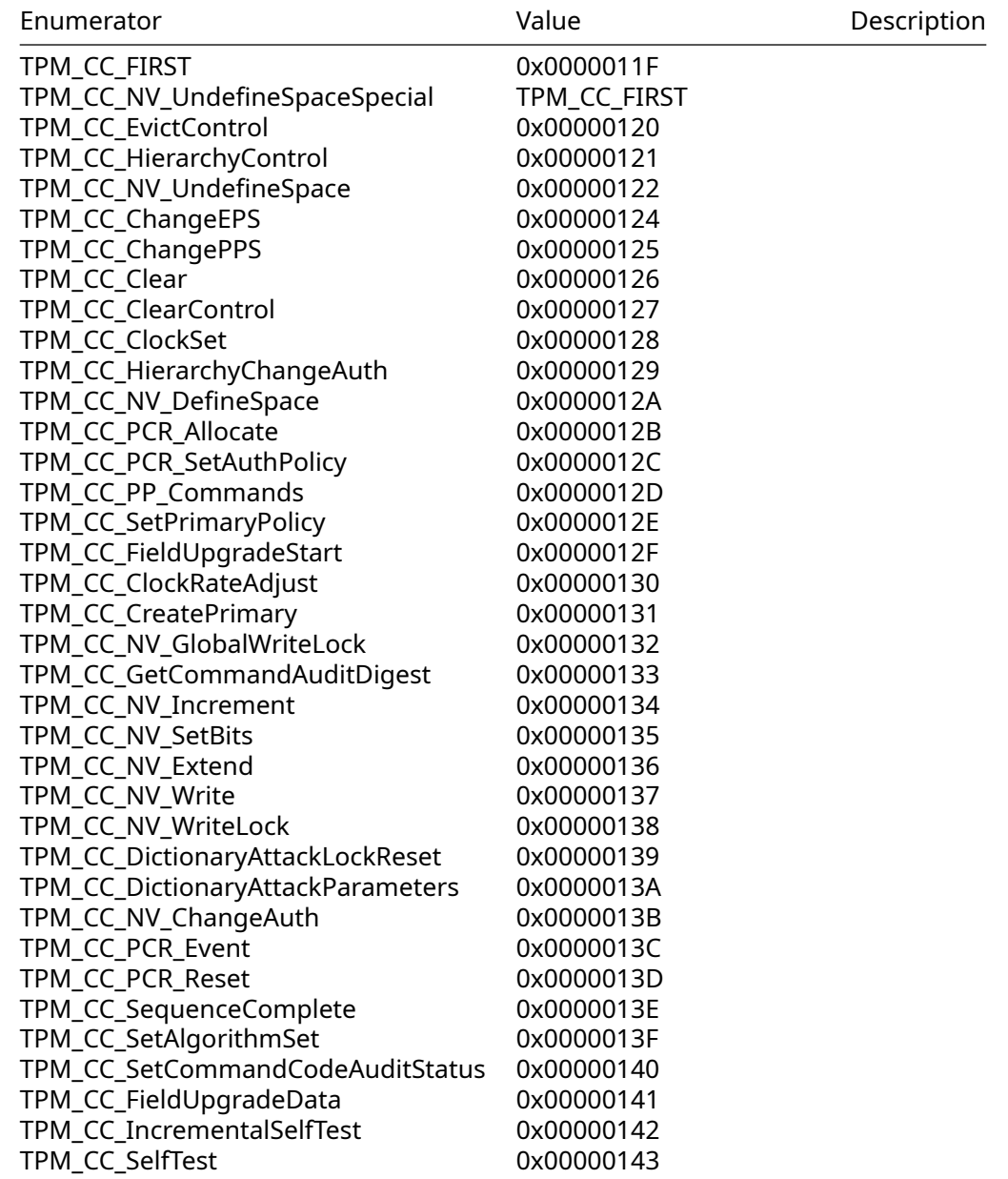

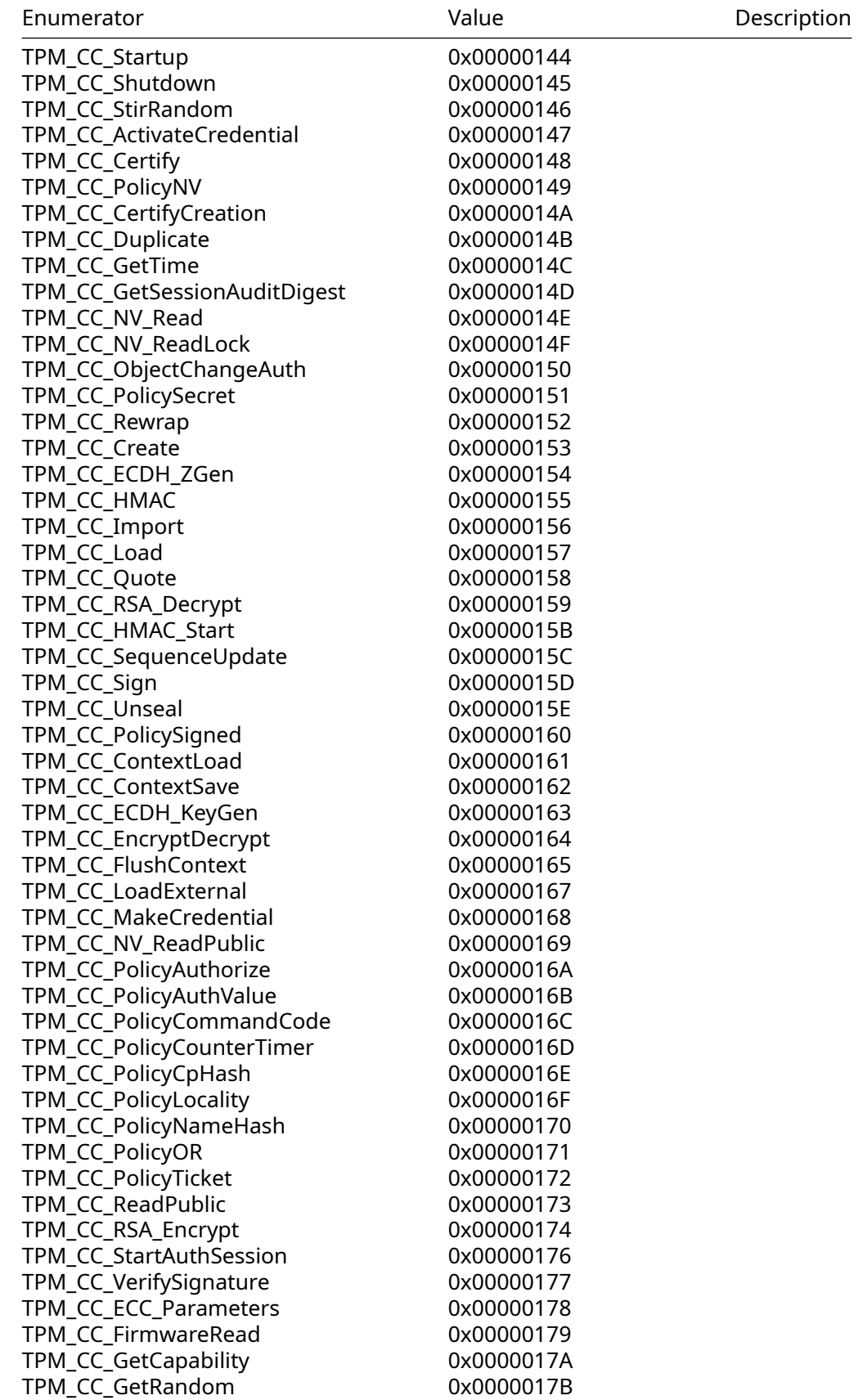

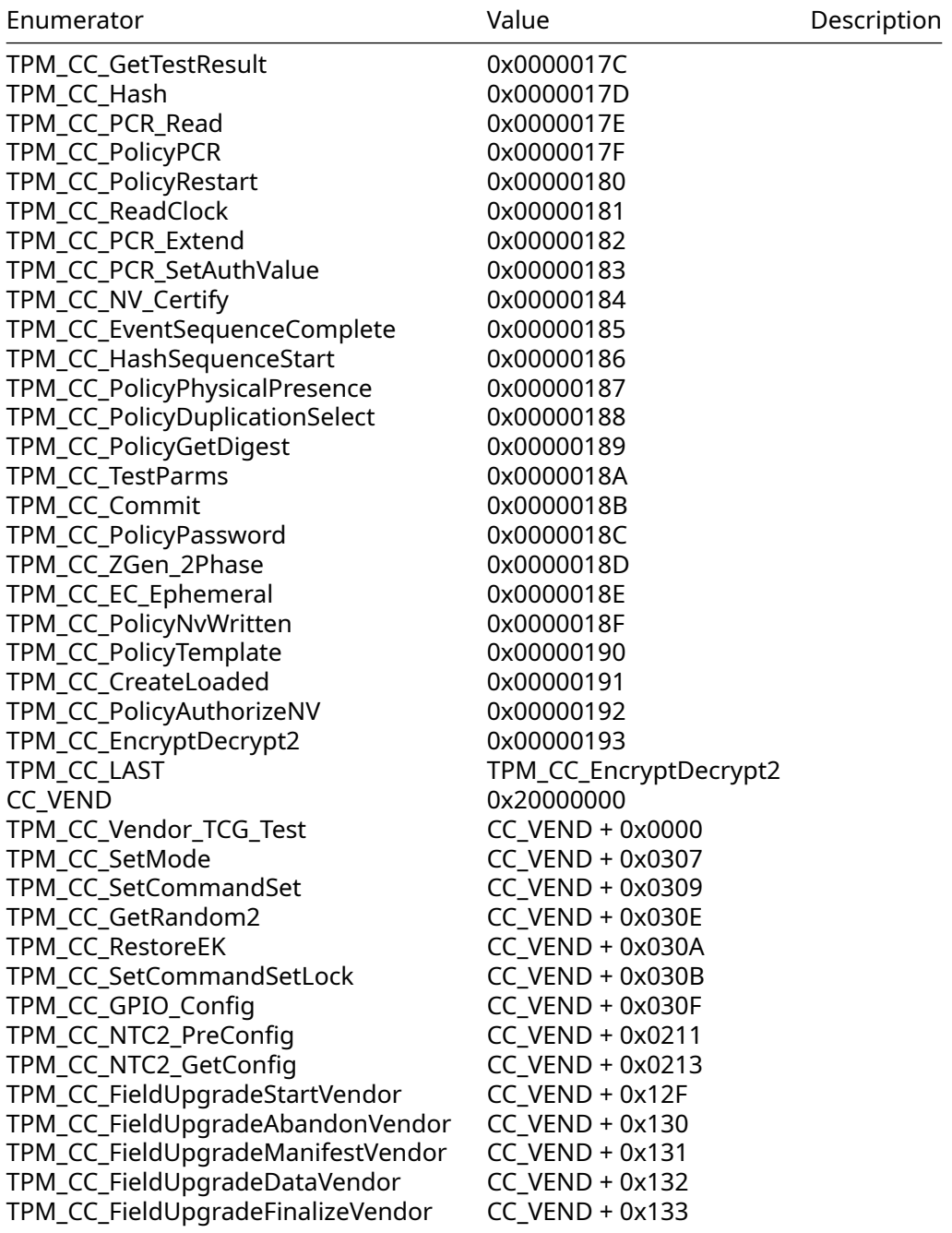

# **5.2.5.4 enum TPM\_RC\_T**

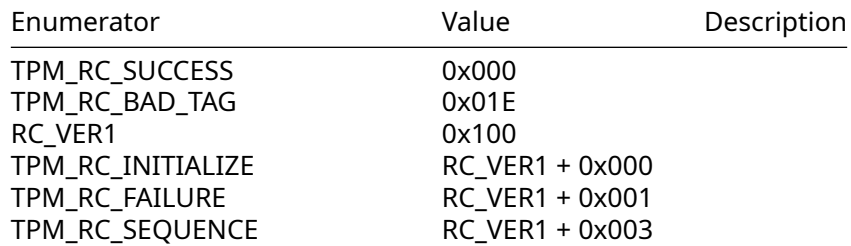

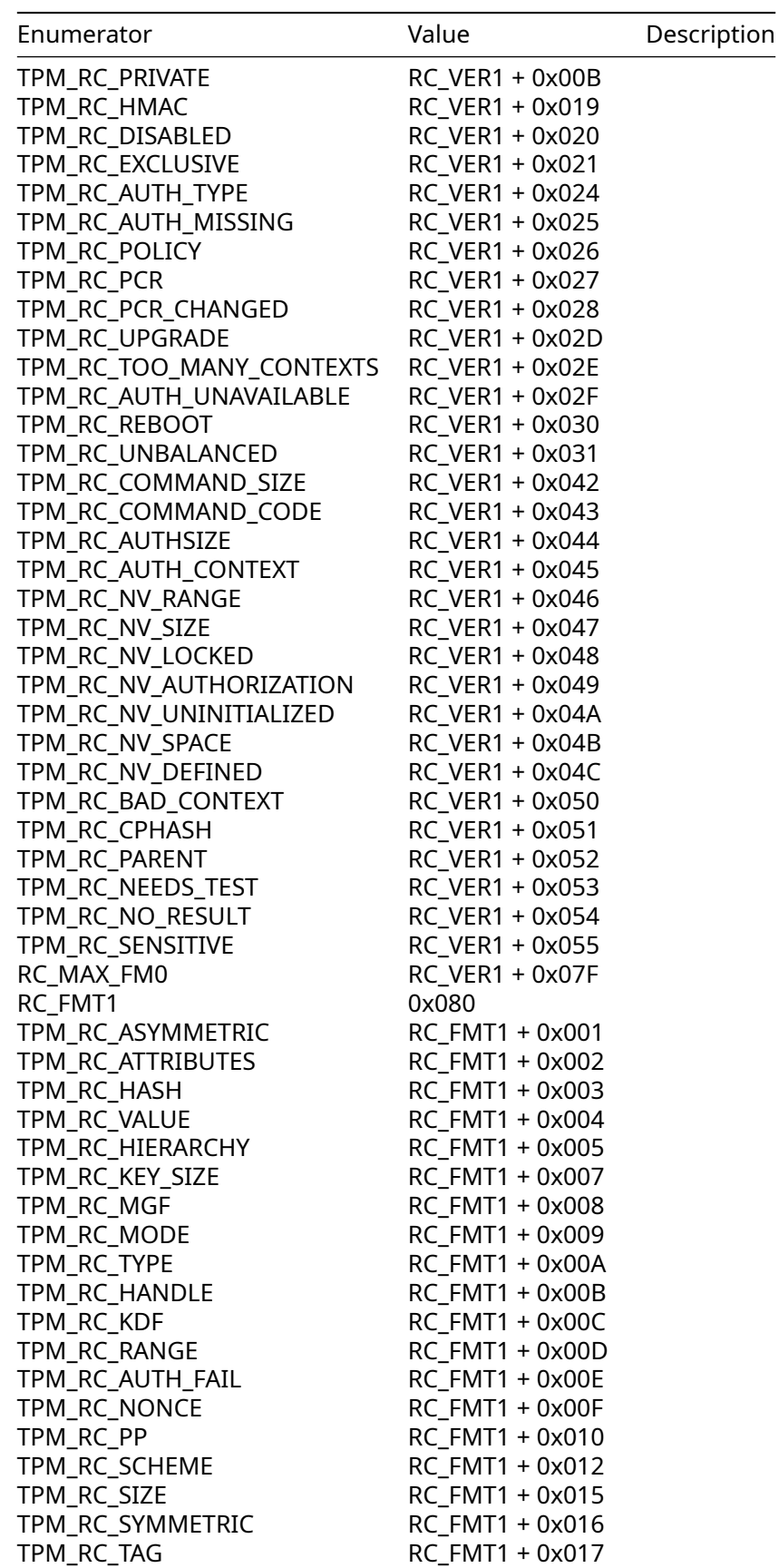

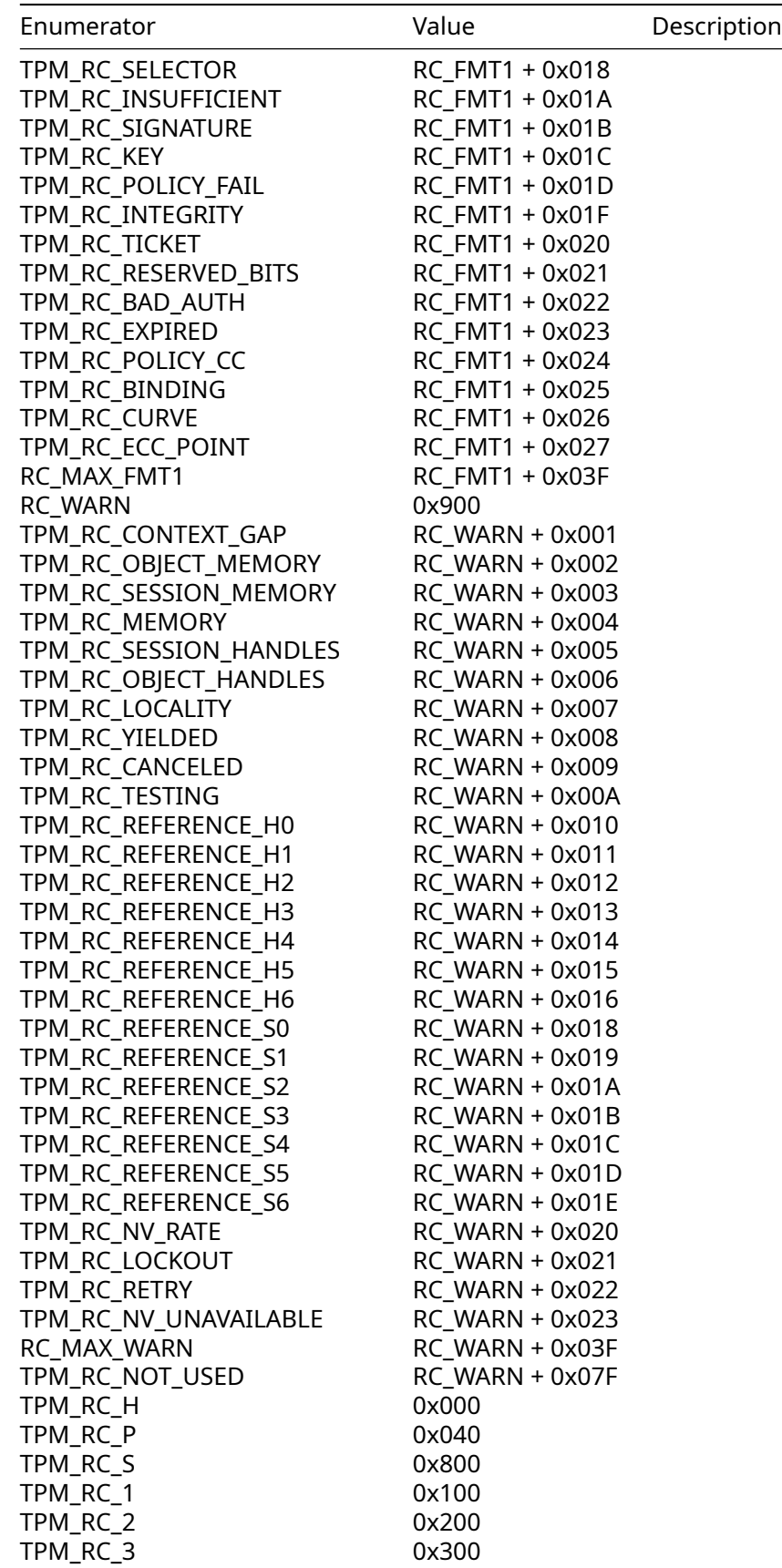

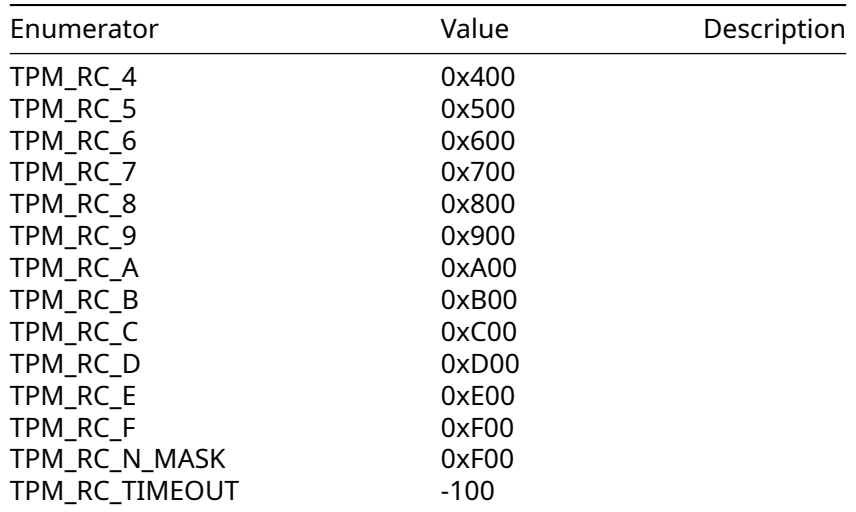

# **5.2.5.5 enum TPM\_CLOCK\_ADJUST\_T**

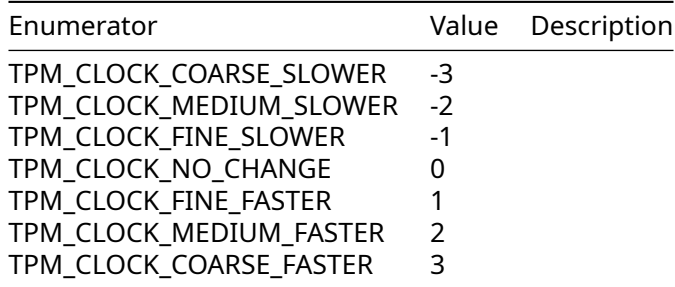

# **5.2.5.6 enum TPM\_EO\_T**

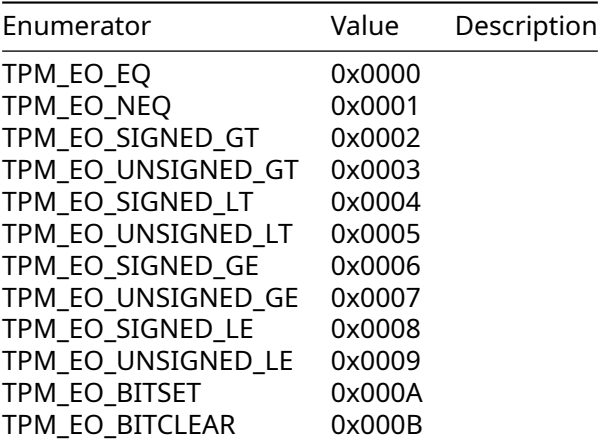

# **5.2.5.7 enum TPM\_ST\_T**

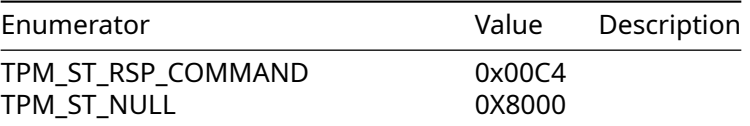

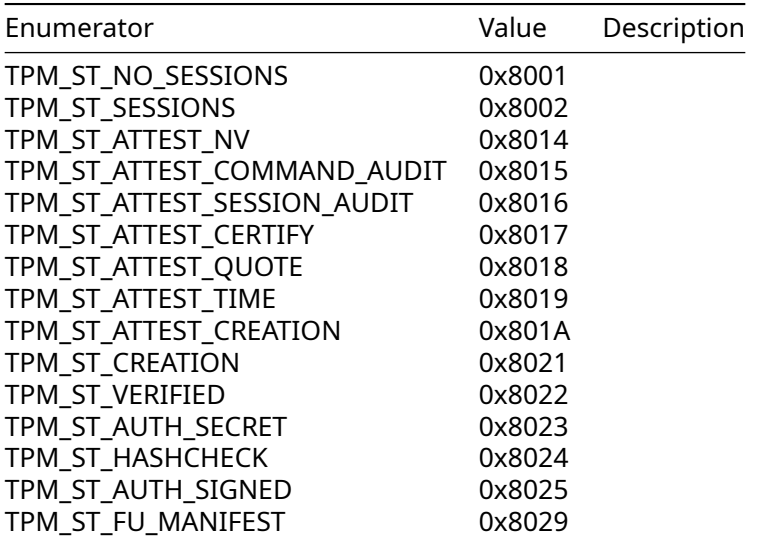

# **5.2.5.8 enum TPM\_SE\_T**

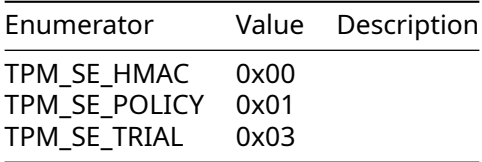

# **5.2.5.9 enum TPM\_SU\_T**

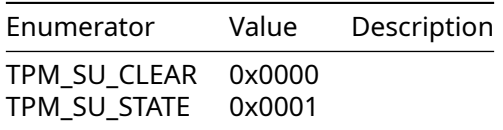

# **5.2.5.10 enum TPM\_CAP\_T**

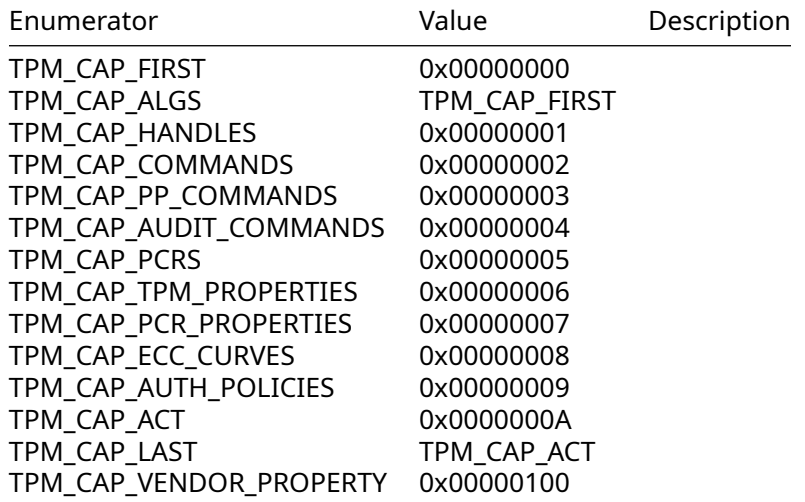

# **5.2.5.11 enum TPM\_PT\_T**

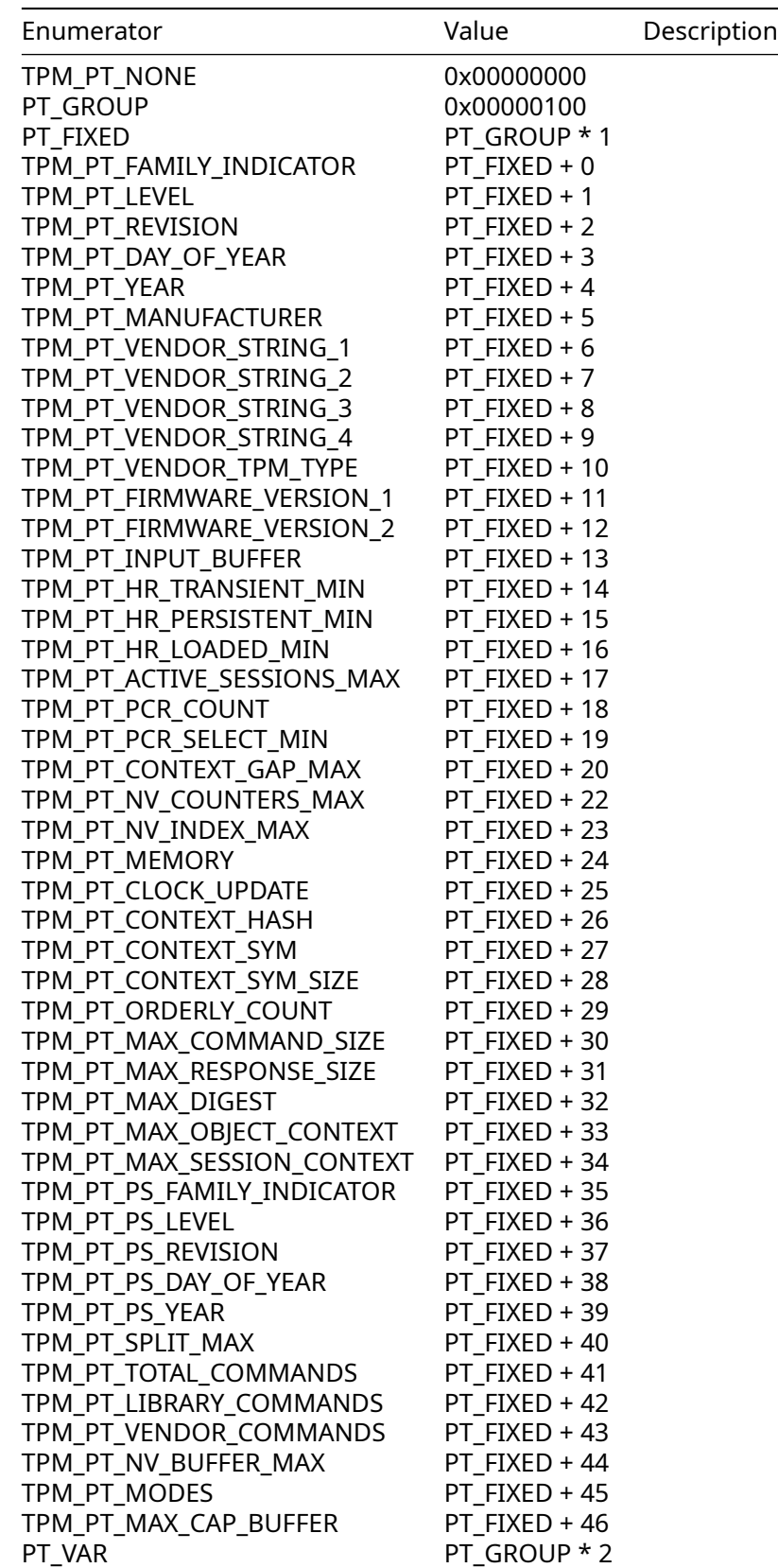

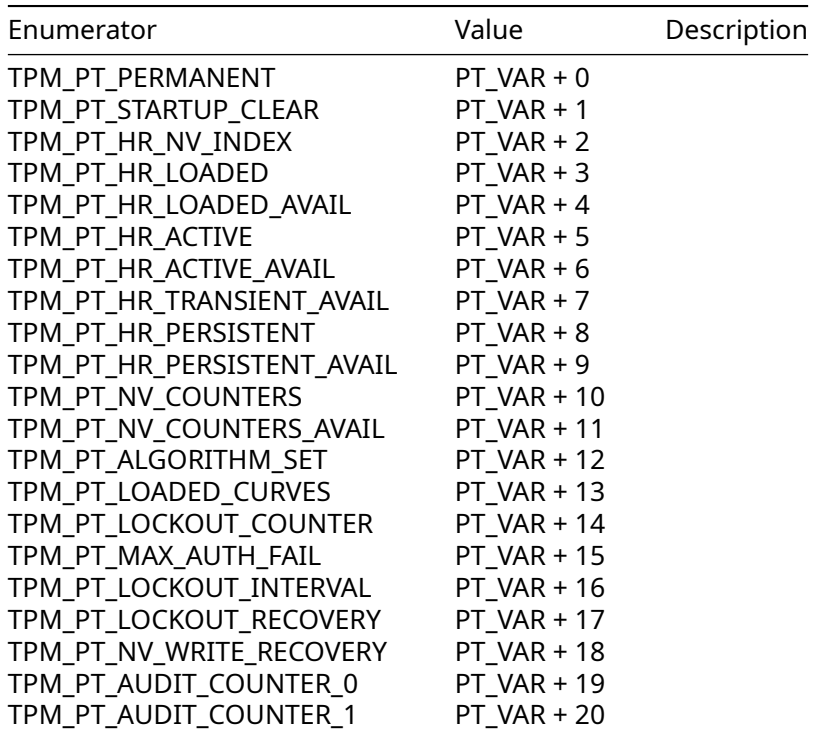

# **5.2.5.12 enum TPM\_PT\_PCR\_T**

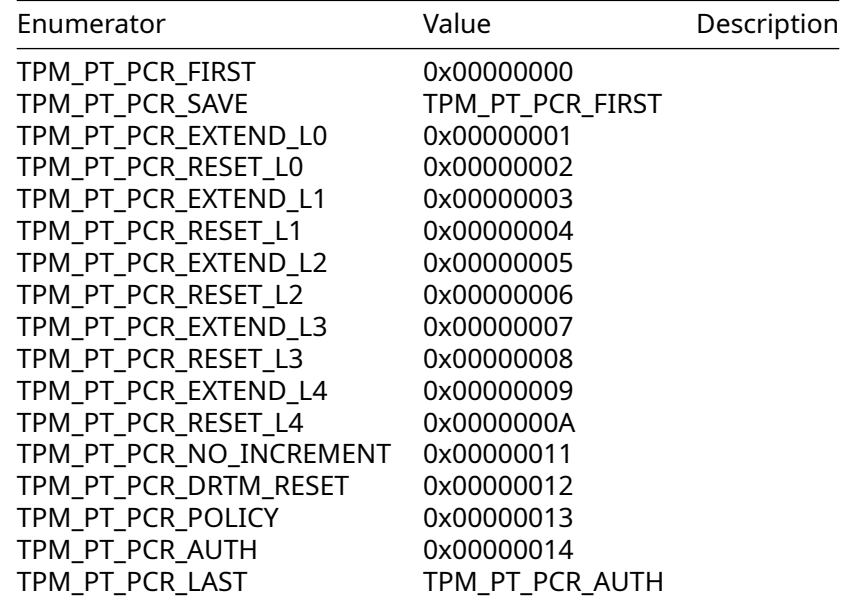

# **5.2.5.13 enum TPM\_PS\_T**

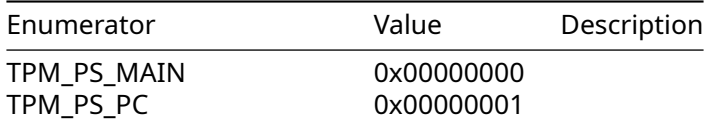

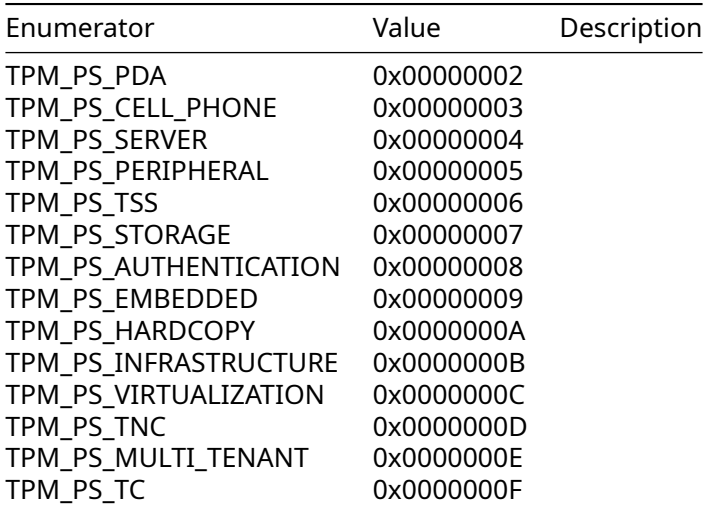

# **5.2.5.14 enum TPM\_HT\_T**

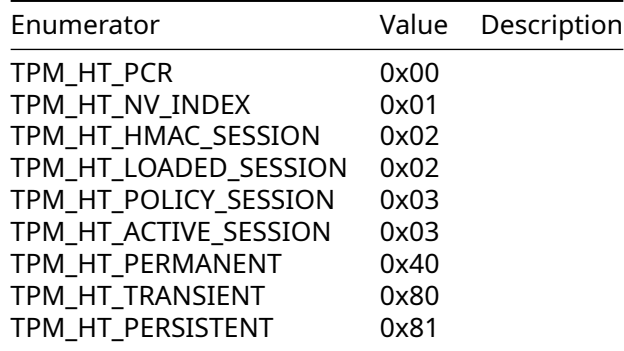

# **5.2.5.15 enum TPM\_RH\_T**

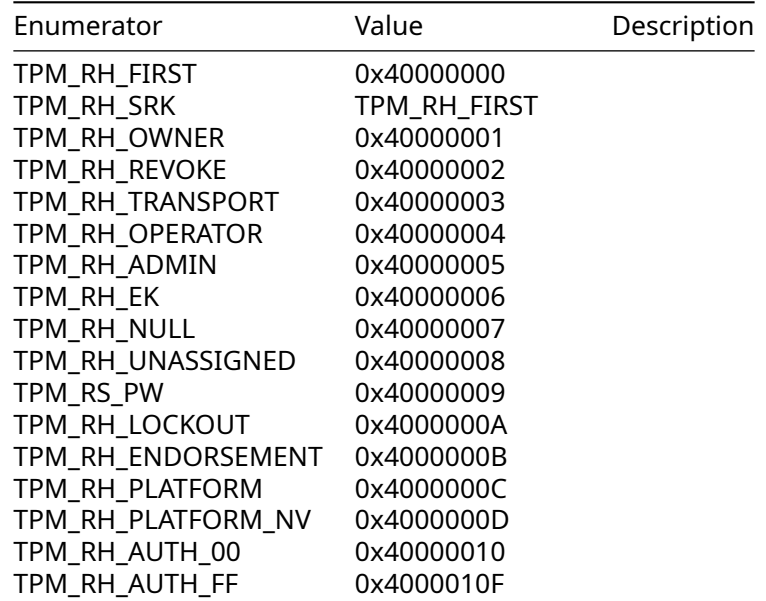

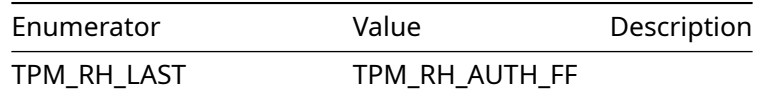

# **5.2.5.16 enum TPMA\_ALGORITHM\_mask**

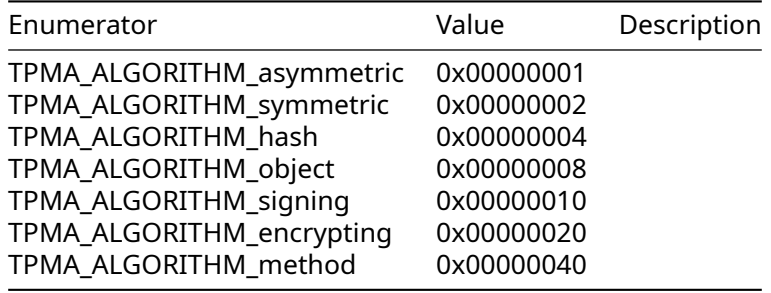

# **5.2.5.17 enum TPMA\_OBJECT\_mask**

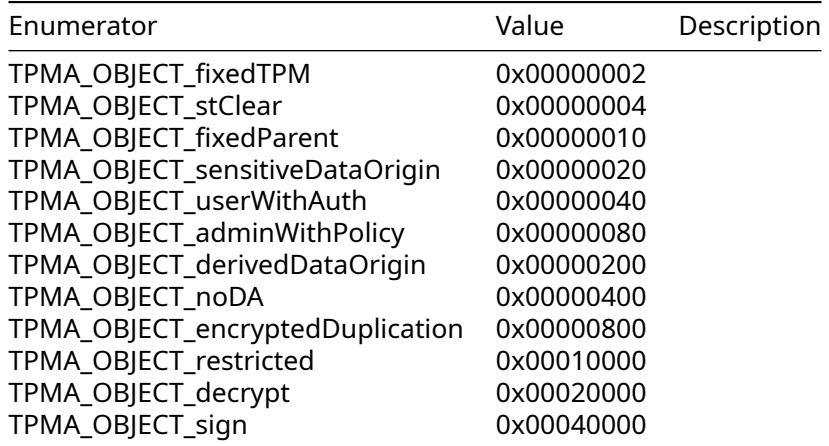

# **5.2.5.18 enum TPMA\_SESSION\_mask**

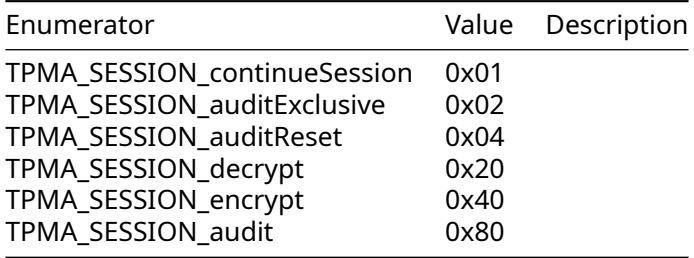

# **5.2.5.19 enum TPMA\_LOCALITY\_mask**

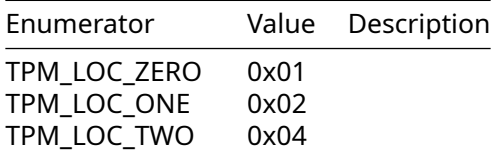

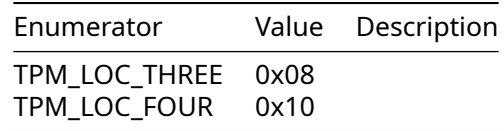

# **5.2.5.20 enum TPMA\_PERMANENT\_mask**

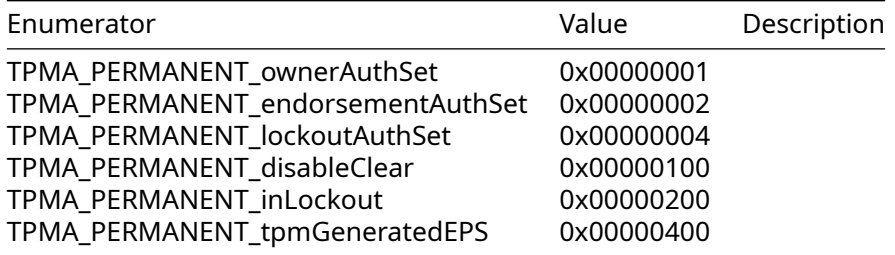

# **5.2.5.21 enum TPMA\_MEMORY\_mask**

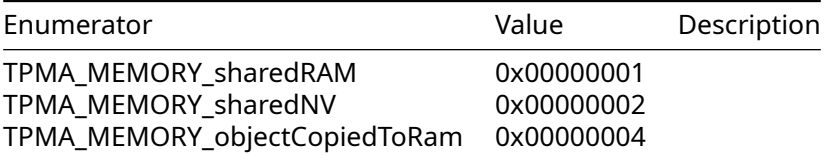

# **5.2.5.22 enum TPMA\_CC\_mask**

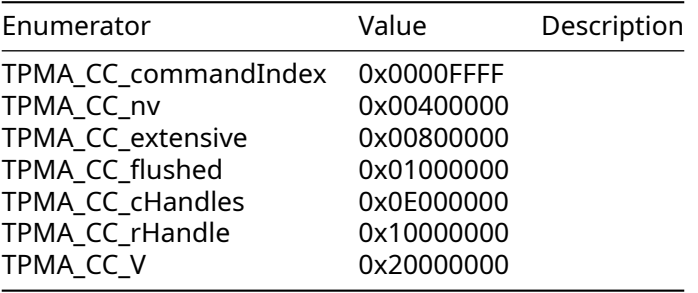

# **5.2.5.23 enum TPMA\_ACT\_T**

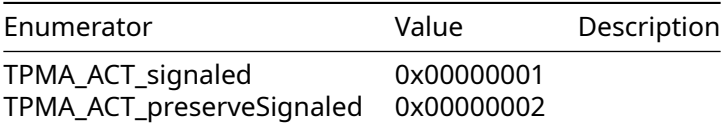

# **5.2.5.24 enum TPM\_NT**

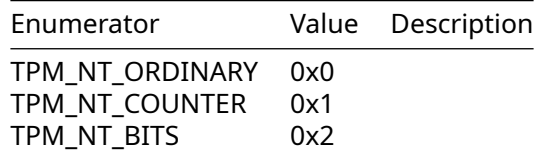

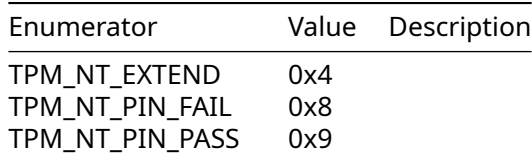

# **5.2.5.25 enum TPM\_MODE\_Vendor\_Mask**

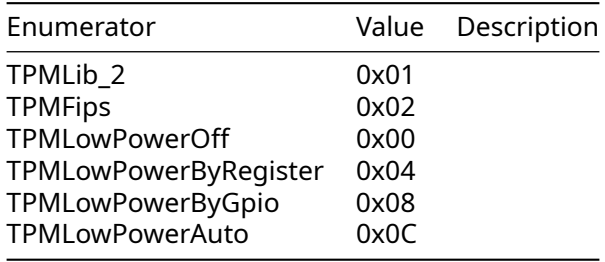

# **5.2.5.26 enum TPMI\_GPIO\_NAME\_T**

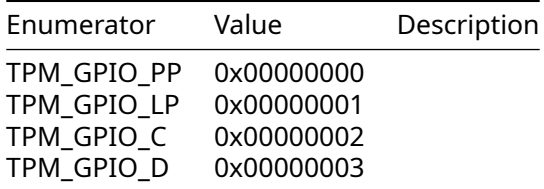

# **5.2.5.27 enum TPMI\_GPIO\_MODE\_T**

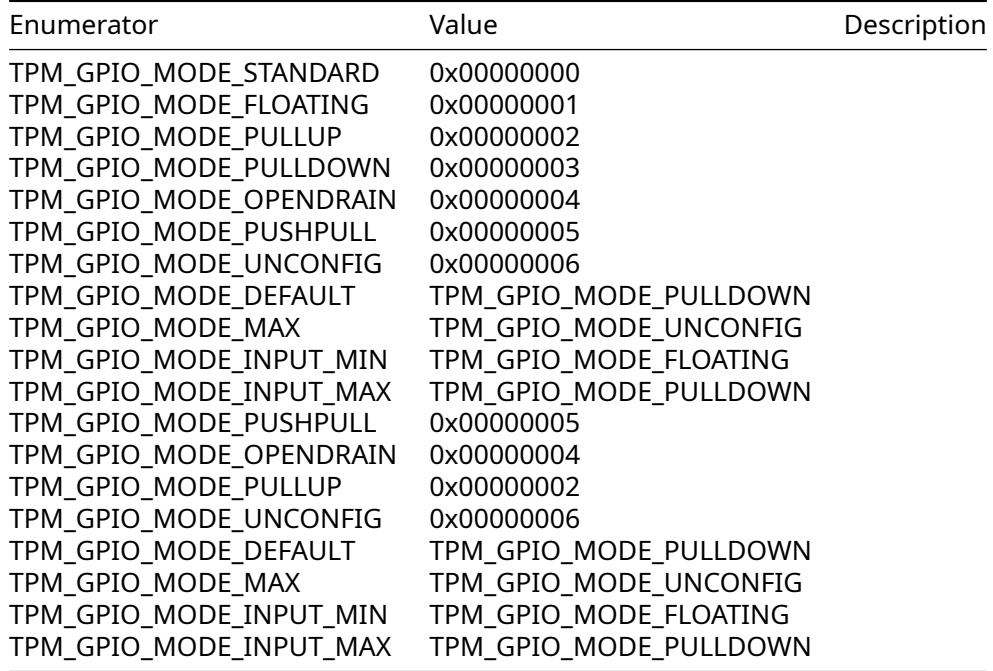

# **5.2.5.28 enum TPMI\_GPIO\_MODE\_T**

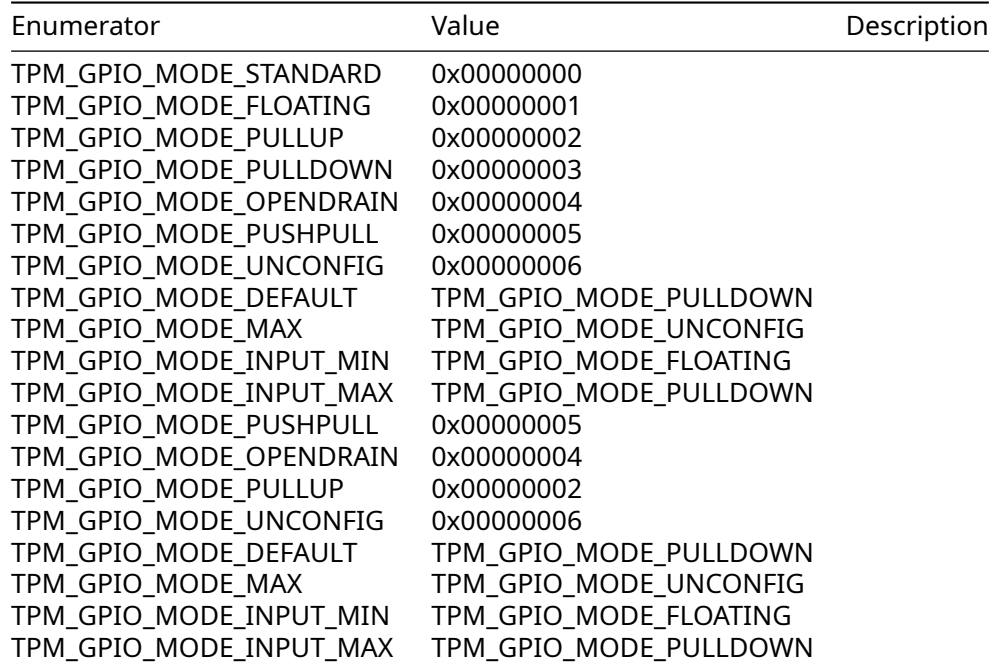

# **5.2.5.29 enum TPM\_Vendor\_t**

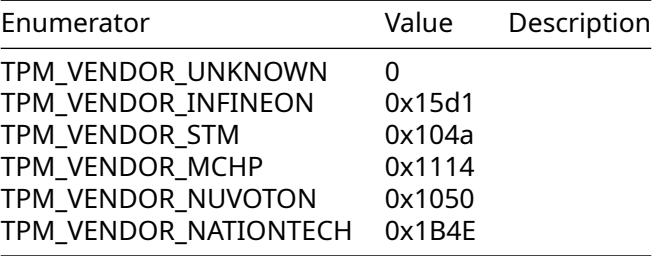

## **5.2.5.30 typedef TPM\_MODIFIER\_INDICATOR**

**typedef** UINT32 TPM\_MODIFIER\_INDICATOR;

# **5.2.5.31 typedef TPM\_AUTHORIZATION\_SIZE**

**typedef** UINT32 TPM\_AUTHORIZATION\_SIZE;

### **5.2.5.32 typedef TPM\_PARAMETER\_SIZE**

**typedef** UINT32 TPM\_PARAMETER\_SIZE;

### **5.2.5.33 typedef TPM\_KEY\_SIZE**

**typedef** UINT16 TPM\_KEY\_SIZE;

# **5.2.5.34 typedef TPM\_KEY\_BITS**

**typedef** UINT16 TPM\_KEY\_BITS;

**5.2.5.35 typedef TPM\_GENERATED typedef** UINT32 TPM\_GENERATED; **5.2.5.36 typedef TPM\_ALG\_ID typedef** UINT16 TPM\_ALG\_ID; **5.2.5.37 typedef TPM\_ECC\_CURVE typedef** UINT16 TPM\_ECC\_CURVE; **5.2.5.38 typedef TPM\_CC typedef** UINT32 TPM\_CC; **5.2.5.39 typedef TPM\_RC typedef** INT32 TPM\_RC; **5.2.5.40 typedef TPM\_CLOCK\_ADJUST typedef** UINT8 TPM\_CLOCK\_ADJUST; **5.2.5.41 typedef TPM\_EO typedef** UINT16 TPM\_EO; **5.2.5.42 typedef TPM\_ST typedef** UINT16 TPM\_ST; **5.2.5.43 typedef TPM\_SE typedef** UINT8 TPM\_SE; **5.2.5.44 typedef TPM\_SU typedef** UINT16 TPM\_SU; **5.2.5.45 typedef TPM\_CAP typedef** UINT32 TPM\_CAP; **5.2.5.46 typedef TPM\_PT typedef** UINT32 TPM\_PT; **5.2.5.47 typedef TPM\_PT\_PCR typedef** UINT32 TPM\_PT\_PCR; **5.2.5.48 typedef TPM\_PS typedef** UINT32 TPM\_PS;

#### **5.2.5.49 typedef TPM\_HANDLE**

**typedef** UINT32 TPM\_HANDLE;

**5.2.5.50 typedef TPM\_HT typedef** UINT8 TPM\_HT;

#### **5.2.5.51 typedef TPM\_RH**

**typedef** UINT32 TPM\_RH;

**5.2.5.52 typedef TPM\_HC typedef** UINT32 TPM\_HC;

**5.2.5.53 typedef TPMA\_ALGORITHM typedef** UINT32 TPMA\_ALGORITHM;

**5.2.5.54 typedef TPMA\_OBJECT typedef** UINT32 TPMA\_OBJECT;

**5.2.5.55 typedef TPMA\_SESSION typedef** BYTE TPMA\_SESSION;

**5.2.5.56 typedef TPMA\_LOCALITY typedef** BYTE TPMA\_LOCALITY;

**5.2.5.57 typedef TPMA\_PERMANENT typedef** UINT32 TPMA\_PERMANENT;

**5.2.5.58 typedef TPMA\_STARTUP\_CLEAR typedef** UINT32 TPMA\_STARTUP\_CLEAR;

**5.2.5.59 typedef TPMA\_MEMORY typedef** UINT32 TPMA\_MEMORY;

**5.2.5.60 typedef TPMA\_CC typedef** UINT32 TPMA\_CC;

**5.2.5.61 typedef TPMI\_YES\_NO typedef** BYTE TPMI\_YES\_NO;

**5.2.5.62 typedef TPMI\_DH\_OBJECT**

**typedef** TPM\_HANDLE TPMI\_DH\_OBJECT;

**5.2.5.63 typedef TPMI\_DH\_PARENT typedef** TPM\_HANDLE TPMI\_DH\_PARENT;

**5.2.5.64 typedef TPMI\_DH\_PERSISTENT typedef** TPM\_HANDLE TPMI\_DH\_PERSISTENT;

**5.2.5.65 typedef TPMI\_DH\_ENTITY typedef** TPM\_HANDLE TPMI\_DH\_ENTITY;

**5.2.5.66 typedef TPMI\_DH\_PCR typedef** TPM\_HANDLE TPMI\_DH\_PCR;

**5.2.5.67 typedef TPMI\_SH\_AUTH\_SESSION typedef** TPM\_HANDLE TPMI\_SH\_AUTH\_SESSION;

**5.2.5.68 typedef TPMI\_SH\_HMAC typedef** TPM\_HANDLE TPMI\_SH\_HMAC;

**5.2.5.69 typedef TPMI\_SH\_POLICY typedef** TPM\_HANDLE TPMI\_SH\_POLICY;

**5.2.5.70 typedef TPMI\_DH\_CONTEXT typedef** TPM\_HANDLE TPMI\_DH\_CONTEXT;

**5.2.5.71 typedef TPMI\_RH\_HIERARCHY typedef** TPM\_HANDLE TPMI\_RH\_HIERARCHY;

**5.2.5.72 typedef TPMI\_RH\_ENABLES typedef** TPM\_HANDLE TPMI\_RH\_ENABLES;

**5.2.5.73 typedef TPMI\_RH\_HIERARCHY\_AUTH typedef** TPM\_HANDLE TPMI\_RH\_HIERARCHY\_AUTH;

**5.2.5.74 typedef TPMI\_RH\_PLATFORM typedef** TPM\_HANDLE TPMI\_RH\_PLATFORM;

**5.2.5.75 typedef TPMI\_RH\_OWNER typedef** TPM\_HANDLE TPMI\_RH\_OWNER;

**5.2.5.76 typedef TPMI\_RH\_ENDORSEMENT typedef** TPM\_HANDLE TPMI\_RH\_ENDORSEMENT;

**5.2.5.77 typedef TPMI\_RH\_PROVISION typedef** TPM\_HANDLE TPMI\_RH\_PROVISION;

**5.2.5.78 typedef TPMI\_RH\_CLEAR typedef** TPM\_HANDLE TPMI\_RH\_CLEAR;

**5.2.5.79 typedef TPMI\_RH\_NV\_AUTH typedef** TPM\_HANDLE TPMI\_RH\_NV\_AUTH;

**5.2.5.80 typedef TPMI\_RH\_LOCKOUT typedef** TPM\_HANDLE TPMI\_RH\_LOCKOUT;

**5.2.5.81 typedef TPMI\_RH\_NV\_INDEX typedef** TPM\_HANDLE TPMI\_RH\_NV\_INDEX;

**5.2.5.82 typedef TPMI\_ALG\_HASH typedef** TPM\_ALG\_ID TPMI\_ALG\_HASH;

**5.2.5.83 typedef TPMI\_ALG\_ASYM typedef** TPM\_ALG\_ID TPMI\_ALG\_ASYM;

**5.2.5.84 typedef TPMI\_ALG\_SYM typedef** TPM\_ALG\_ID TPMI\_ALG\_SYM;

**5.2.5.85 typedef TPMI\_ALG\_SYM\_OBJECT typedef** TPM\_ALG\_ID TPMI\_ALG\_SYM\_OBJECT;

**5.2.5.86 typedef TPMI\_ALG\_SYM\_MODE typedef** TPM\_ALG\_ID TPMI\_ALG\_SYM\_MODE;

**5.2.5.87 typedef TPMI\_ALG\_KDF typedef** TPM\_ALG\_ID TPMI\_ALG\_KDF;

**5.2.5.88 typedef TPMI\_ALG\_SIG\_SCHEME typedef** TPM\_ALG\_ID TPMI\_ALG\_SIG\_SCHEME;

**5.2.5.89 typedef TPMI\_ECC\_KEY\_EXCHANGE typedef** TPM\_ALG\_ID TPMI\_ECC\_KEY\_EXCHANGE;

**5.2.5.90 typedef TPMI\_ST\_COMMAND\_TAG typedef** TPM\_ST TPMI\_ST\_COMMAND\_TAG;

# **5.2.5.91 typedef TPMS\_ALGORITHM\_DESCRIPTION typedef struct** TPMS\_ALGORITHM\_DESCRIPTION TPMS\_ALGORITHM\_DESCRIPTION; **5.2.5.92 typedef TPMU\_HA typedef union** TPMU\_HA TPMU\_HA; **5.2.5.93 typedef TPMT\_HA typedef struct** TPMT\_HA TPMT\_HA; **5.2.5.94 typedef TPM2B\_DIGEST typedef struct** TPM2B\_DIGEST TPM2B\_DIGEST; **5.2.5.95 typedef TPM2B\_DATA typedef struct** TPM2B\_DATA TPM2B\_DATA; **5.2.5.96 typedef TPM2B\_NONCE typedef** TPM2B\_DIGEST TPM2B\_NONCE; **5.2.5.97 typedef TPM2B\_AUTH typedef** TPM2B\_DIGEST TPM2B\_AUTH; **5.2.5.98 typedef TPM2B\_OPERAND typedef** TPM2B\_DIGEST TPM2B\_OPERAND; **5.2.5.99 typedef TPM2B\_EVENT typedef struct** TPM2B\_EVENT TPM2B\_EVENT; **5.2.5.100 typedef TPM2B\_MAX\_BUFFER typedef struct** TPM2B\_MAX\_BUFFER TPM2B\_MAX\_BUFFER; **5.2.5.101 typedef TPM2B\_MAX\_NV\_BUFFER typedef struct** TPM2B\_MAX\_NV\_BUFFER TPM2B\_MAX\_NV\_BUFFER; **5.2.5.102 typedef TPM2B\_TIMEOUT**

**typedef** TPM2B\_DIGEST TPM2B\_TIMEOUT;

**5.2.5.103 typedef TPM2B\_IV**

**typedef struct** TPM2B\_IV TPM2B\_IV;

# **5.2.5.104 typedef TPMU\_NAME**

**typedef union** TPMU\_NAME TPMU\_NAME;

#### **5.2.5.105 typedef TPM2B\_NAME**

**typedef struct** TPM2B\_NAME TPM2B\_NAME;

### **5.2.5.106 typedef TPMS\_PCR\_SELECT**

**typedef struct** TPMS\_PCR\_SELECT TPMS\_PCR\_SELECT;

### **5.2.5.107 typedef TPMS\_PCR\_SELECTION**

**typedef struct** TPMS\_PCR\_SELECTION TPMS\_PCR\_SELECTION;

#### **5.2.5.108 typedef TPMT\_TK\_CREATION**

**typedef struct** TPMT\_TK\_CREATION TPMT\_TK\_CREATION;

#### **5.2.5.109 typedef TPMT\_TK\_VERIFIED**

**typedef struct** TPMT\_TK\_VERIFIED TPMT\_TK\_VERIFIED;

#### **5.2.5.110 typedef TPMT\_TK\_AUTH**

**typedef struct** TPMT\_TK\_AUTH TPMT\_TK\_AUTH;

#### **5.2.5.111 typedef TPMT\_TK\_HASHCHECK**

**typedef struct** TPMT\_TK\_HASHCHECK TPMT\_TK\_HASHCHECK;

### **5.2.5.112 typedef TPMS\_ALG\_PROPERTY**

**typedef struct** TPMS\_ALG\_PROPERTY TPMS\_ALG\_PROPERTY;

## **5.2.5.113 typedef TPMS\_TAGGED\_PROPERTY**

**typedef struct** TPMS\_TAGGED\_PROPERTY TPMS\_TAGGED\_PROPERTY;

### **5.2.5.114 typedef TPMS\_TAGGED\_PCR\_SELECT**

**typedef struct** TPMS\_TAGGED\_PCR\_SELECT TPMS\_TAGGED\_PCR\_SELECT;

### **5.2.5.115 typedef TPMS\_TAGGED\_POLICY**

**typedef struct** TPMS\_TAGGED\_POLICY TPMS\_TAGGED\_POLICY;

# **5.2.5.116 typedef TPML\_CC**

**typedef struct** TPML\_CC TPML\_CC;

# **5.2.5.117 typedef TPML\_CCA**

**typedef struct** TPML\_CCA TPML\_CCA;

# **5.2.5.118 typedef TPML\_ALG**

**typedef struct** TPML\_ALG TPML\_ALG;

### **5.2.5.119 typedef TPML\_HANDLE**

**typedef struct** TPML\_HANDLE TPML\_HANDLE;

**5.2.5.120 typedef TPML\_DIGEST**

**typedef struct** TPML\_DIGEST TPML\_DIGEST;

### **5.2.5.121 typedef TPML\_DIGEST\_VALUES**

**typedef struct** TPML\_DIGEST\_VALUES TPML\_DIGEST\_VALUES;

**5.2.5.122 typedef TPML\_PCR\_SELECTION**

**typedef struct** TPML\_PCR\_SELECTION TPML\_PCR\_SELECTION;

#### **5.2.5.123 typedef TPML\_ALG\_PROPERTY**

**typedef struct** TPML\_ALG\_PROPERTY TPML\_ALG\_PROPERTY;

**5.2.5.124 typedef TPML\_TAGGED\_TPM\_PROPERTY**

**typedef struct** TPML\_TAGGED\_TPM\_PROPERTY TPML\_TAGGED\_TPM\_PROPERTY;

#### **5.2.5.125 typedef TPML\_TAGGED\_PCR\_PROPERTY**

**typedef struct** TPML\_TAGGED\_PCR\_PROPERTY TPML\_TAGGED\_PCR\_PROPERTY;

#### **5.2.5.126 typedef TPML\_ECC\_CURVE**

**typedef struct** TPML\_ECC\_CURVE TPML\_ECC\_CURVE;

#### **5.2.5.127 typedef TPML\_TAGGED\_POLICY**

**typedef struct** TPML\_TAGGED\_POLICY TPML\_TAGGED\_POLICY;

# **5.2.5.128 typedef TPMA\_ACT**

**typedef** UINT32 TPMA\_ACT;

# **5.2.5.129 typedef TPMS\_ACT\_DATA**

**typedef struct** TPMS\_ACT\_DATA TPMS\_ACT\_DATA;

# **5.2.5.130 typedef TPML\_ACT\_DATA**

**typedef struct** TPML\_ACT\_DATA TPML\_ACT\_DATA;

# **5.2.5.131 typedef TPMU\_CAPABILITIES**

**typedef union** TPMU\_CAPABILITIES TPMU\_CAPABILITIES;

# **5.2.5.132 typedef TPMS\_CAPABILITY\_DATA**

**typedef struct** TPMS\_CAPABILITY\_DATA TPMS\_CAPABILITY\_DATA;

#### **5.2.5.133 typedef TPMS\_CLOCK\_INFO**

**typedef struct** TPMS\_CLOCK\_INFO TPMS\_CLOCK\_INFO;

#### **5.2.5.134 typedef TPMS\_TIME\_INFO**

**typedef struct** TPMS\_TIME\_INFO TPMS\_TIME\_INFO;

### **5.2.5.135 typedef TPMS\_TIME\_ATTEST\_INFO**

**typedef struct** TPMS\_TIME\_ATTEST\_INFO TPMS\_TIME\_ATTEST\_INFO;

### **5.2.5.136 typedef TPMS\_CERTIFY\_INFO**

**typedef struct** TPMS\_CERTIFY\_INFO TPMS\_CERTIFY\_INFO;

#### **5.2.5.137 typedef TPMS\_QUOTE\_INFO**

**typedef struct** TPMS\_QUOTE\_INFO TPMS\_QUOTE\_INFO;

#### **5.2.5.138 typedef TPMS\_COMMAND\_AUDIT\_INFO**

**typedef struct** TPMS\_COMMAND\_AUDIT\_INFO TPMS\_COMMAND\_AUDIT\_INFO;

#### **5.2.5.139 typedef TPMS\_SESSION\_AUDIT\_INFO**

**typedef struct** TPMS\_SESSION\_AUDIT\_INFO TPMS\_SESSION\_AUDIT\_INFO;

#### **5.2.5.140 typedef TPMS\_CREATION\_INFO**

**typedef struct** TPMS\_CREATION\_INFO TPMS\_CREATION\_INFO;

#### **5.2.5.141 typedef TPMS\_NV\_CERTIFY\_INFO**

**typedef struct** TPMS\_NV\_CERTIFY\_INFO TPMS\_NV\_CERTIFY\_INFO;

### **5.2.5.142 typedef TPMI\_ST\_ATTEST**

**typedef** TPM\_ST TPMI\_ST\_ATTEST;

### **5.2.5.143 typedef TPMU\_ATTEST**

**typedef union** TPMU\_ATTEST TPMU\_ATTEST;

### **5.2.5.144 typedef TPMS\_ATTEST**

**typedef struct** TPMS\_ATTEST TPMS\_ATTEST;

### **5.2.5.145 typedef TPM2B\_ATTEST**

**typedef struct** TPM2B\_ATTEST TPM2B\_ATTEST;

### **5.2.5.146 typedef TPMI\_AES\_KEY\_BITS**

**typedef** TPM\_KEY\_BITS TPMI\_AES\_KEY\_BITS;

### **5.2.5.147 typedef TPMU\_SYM\_KEY\_BITS**

**typedef union** TPMU\_SYM\_KEY\_BITS TPMU\_SYM\_KEY\_BITS;

#### **5.2.5.148 typedef TPMU\_SYM\_MODE**

**typedef union** TPMU\_SYM\_MODE TPMU\_SYM\_MODE;

#### **5.2.5.149 typedef TPMT\_SYM\_DEF**

**typedef struct** TPMT\_SYM\_DEF TPMT\_SYM\_DEF;

#### **5.2.5.150 typedef TPMT\_SYM\_DEF\_OBJECT**

**typedef** TPMT\_SYM\_DEF TPMT\_SYM\_DEF\_OBJECT;

#### **5.2.5.151 typedef TPM2B\_SYM\_KEY**

**typedef struct** TPM2B\_SYM\_KEY TPM2B\_SYM\_KEY;

#### **5.2.5.152 typedef TPMS\_SYMCIPHER\_PARMS**

**typedef struct** TPMS\_SYMCIPHER\_PARMS TPMS\_SYMCIPHER\_PARMS;

#### **5.2.5.153 typedef TPM2B\_LABEL**

**typedef struct** TPM2B\_LABEL TPM2B\_LABEL;

#### **5.2.5.154 typedef TPMS\_DERIVE**

**typedef struct** TPMS\_DERIVE TPMS\_DERIVE;

#### **5.2.5.155 typedef TPM2B\_DERIVE**

**typedef struct** TPM2B\_DERIVE TPM2B\_DERIVE;

#### **5.2.5.156 typedef TPMU\_SENSITIVE\_CREATE**

**typedef union** TPMU\_SENSITIVE\_CREATE TPMU\_SENSITIVE\_CREATE;

#### **5.2.5.157 typedef TPM2B\_SENSITIVE\_DATA**

**typedef struct** TPM2B\_SENSITIVE\_DATA TPM2B\_SENSITIVE\_DATA;

# **5.2.5.158 typedef TPMS\_SENSITIVE\_CREATE**

**typedef struct** TPMS\_SENSITIVE\_CREATE TPMS\_SENSITIVE\_CREATE;

# **5.2.5.159 typedef TPM2B\_SENSITIVE\_CREATE**

**typedef struct** TPM2B\_SENSITIVE\_CREATE TPM2B\_SENSITIVE\_CREATE;

# **5.2.5.160 typedef TPMS\_SCHEME\_HASH**

**typedef struct** TPMS\_SCHEME\_HASH TPMS\_SCHEME\_HASH;

### **5.2.5.161 typedef TPMS\_SCHEME\_ECDAA**

**typedef struct** TPMS\_SCHEME\_ECDAA TPMS\_SCHEME\_ECDAA;

#### **5.2.5.162 typedef TPMI\_ALG\_KEYEDHASH\_SCHEME**

**typedef** TPM\_ALG\_ID TPMI\_ALG\_KEYEDHASH\_SCHEME;

### **5.2.5.163 typedef TPMS\_SCHEME\_HMAC**

**typedef** TPMS\_SCHEME\_HASH TPMS\_SCHEME\_HMAC;

### **5.2.5.164 typedef TPMU\_SCHEME\_KEYEDHASH**

**typedef union** TPMU\_SCHEME\_KEYEDHASH TPMU\_SCHEME\_KEYEDHASH;

#### **5.2.5.165 typedef TPMT\_KEYEDHASH\_SCHEME**

**typedef struct** TPMT\_KEYEDHASH\_SCHEME TPMT\_KEYEDHASH\_SCHEME;

#### **5.2.5.166 typedef TPMS\_SIG\_SCHEME\_RSASSA**

**typedef** TPMS\_SCHEME\_HASH TPMS\_SIG\_SCHEME\_RSASSA;

#### **5.2.5.167 typedef TPMS\_SIG\_SCHEME\_RSAPSS**

**typedef** TPMS\_SCHEME\_HASH TPMS\_SIG\_SCHEME\_RSAPSS;

### **5.2.5.168 typedef TPMS\_SIG\_SCHEME\_ECDSA**

**typedef** TPMS\_SCHEME\_HASH TPMS\_SIG\_SCHEME\_ECDSA;

### **5.2.5.169 typedef TPMS\_SIG\_SCHEME\_ECDAA**

**typedef** TPMS\_SCHEME\_ECDAA TPMS\_SIG\_SCHEME\_ECDAA;

#### **5.2.5.170 typedef TPMU\_SIG\_SCHEME**

**typedef union** TPMU\_SIG\_SCHEME TPMU\_SIG\_SCHEME;

# **5.2.5.171 typedef TPMT\_SIG\_SCHEME**

**typedef struct** TPMT\_SIG\_SCHEME TPMT\_SIG\_SCHEME;

# **5.2.5.172 typedef TPMS\_ENC\_SCHEME\_OAEP**

**typedef** TPMS\_SCHEME\_HASH TPMS\_ENC\_SCHEME\_OAEP;

# **5.2.5.173 typedef TPMS\_KEY\_SCHEME\_ECDH**

**typedef** TPMS\_SCHEME\_HASH TPMS\_KEY\_SCHEME\_ECDH;

# **5.2.5.174 typedef TPMS\_KEY\_SCHEME\_ECMQV**

**typedef** TPMS\_SCHEME\_HASH TPMS\_KEY\_SCHEME\_ECMQV;

### **5.2.5.175 typedef TPMS\_SCHEME\_MGF1**

**typedef** TPMS\_SCHEME\_HASH TPMS\_SCHEME\_MGF1;

#### **5.2.5.176 typedef TPMS\_SCHEME\_KDF1\_SP800\_56A**

**typedef** TPMS\_SCHEME\_HASH TPMS\_SCHEME\_KDF1\_SP800\_56A;

### **5.2.5.177 typedef TPMS\_SCHEME\_KDF2**

**typedef** TPMS\_SCHEME\_HASH TPMS\_SCHEME\_KDF2;

**5.2.5.178 typedef TPMS\_SCHEME\_KDF1\_SP800\_108**

**typedef** TPMS\_SCHEME\_HASH TPMS\_SCHEME\_KDF1\_SP800\_108;

### **5.2.5.179 typedef TPMU\_KDF\_SCHEME**

**typedef union** TPMU\_KDF\_SCHEME TPMU\_KDF\_SCHEME;

#### **5.2.5.180 typedef TPMT\_KDF\_SCHEME**

**typedef struct** TPMT\_KDF\_SCHEME TPMT\_KDF\_SCHEME;

#### **5.2.5.181 typedef TPMI\_ALG\_ASYM\_SCHEME**

**typedef** TPM\_ALG\_ID TPMI\_ALG\_ASYM\_SCHEME;

### **5.2.5.182 typedef TPMU\_ASYM\_SCHEME**

**typedef union** TPMU\_ASYM\_SCHEME TPMU\_ASYM\_SCHEME;

### **5.2.5.183 typedef TPMT\_ASYM\_SCHEME**

**typedef struct** TPMT\_ASYM\_SCHEME TPMT\_ASYM\_SCHEME;

# **5.2.5.184 typedef TPMI\_ALG\_RSA\_SCHEME**

**typedef** TPM\_ALG\_ID TPMI\_ALG\_RSA\_SCHEME;

### **5.2.5.185 typedef TPMT\_RSA\_SCHEME**

**typedef struct** TPMT\_RSA\_SCHEME TPMT\_RSA\_SCHEME;

# **5.2.5.186 typedef TPMI\_ALG\_RSA\_DECRYPT**

**typedef** TPM\_ALG\_ID TPMI\_ALG\_RSA\_DECRYPT;

# **5.2.5.187 typedef TPMT\_RSA\_DECRYPT**

**typedef struct** TPMT\_RSA\_DECRYPT TPMT\_RSA\_DECRYPT;

# **5.2.5.188 typedef TPM2B\_PUBLIC\_KEY\_RSA**

**typedef struct** TPM2B\_PUBLIC\_KEY\_RSA TPM2B\_PUBLIC\_KEY\_RSA;

#### **5.2.5.189 typedef TPMI\_RSA\_KEY\_BITS**

**typedef** TPM\_KEY\_BITS TPMI\_RSA\_KEY\_BITS;

### **5.2.5.190 typedef TPM2B\_PRIVATE\_KEY\_RSA**

**typedef struct** TPM2B\_PRIVATE\_KEY\_RSA TPM2B\_PRIVATE\_KEY\_RSA;

#### **5.2.5.191 typedef TPM2B\_ECC\_PARAMETER**

**typedef struct** TPM2B\_ECC\_PARAMETER TPM2B\_ECC\_PARAMETER;

### **5.2.5.192 typedef TPMS\_ECC\_POINT**

**typedef struct** TPMS\_ECC\_POINT TPMS\_ECC\_POINT;

### **5.2.5.193 typedef TPM2B\_ECC\_POINT**

**typedef struct** TPM2B\_ECC\_POINT TPM2B\_ECC\_POINT;

### **5.2.5.194 typedef TPMI\_ALG\_ECC\_SCHEME**

**typedef** TPM\_ALG\_ID TPMI\_ALG\_ECC\_SCHEME;

### **5.2.5.195 typedef TPMI\_ECC\_CURVE**

**typedef** TPM\_ECC\_CURVE TPMI\_ECC\_CURVE;

### **5.2.5.196 typedef TPMT\_ECC\_SCHEME**

**typedef** TPMT\_SIG\_SCHEME TPMT\_ECC\_SCHEME;

### **5.2.5.197 typedef TPMS\_ALGORITHM\_DETAIL\_ECC**

**typedef struct** TPMS\_ALGORITHM\_DETAIL\_ECC TPMS\_ALGORITHM\_DETAIL\_ECC;

### **5.2.5.198 typedef TPMS\_SIGNATURE\_RSA**

**typedef struct** TPMS\_SIGNATURE\_RSA TPMS\_SIGNATURE\_RSA;

#### **5.2.5.199 typedef TPMS\_SIGNATURE\_RSASSA**

**typedef** TPMS\_SIGNATURE\_RSA TPMS\_SIGNATURE\_RSASSA;

### **5.2.5.200 typedef TPMS\_SIGNATURE\_RSAPSS**

**typedef** TPMS\_SIGNATURE\_RSA TPMS\_SIGNATURE\_RSAPSS;

### **5.2.5.201 typedef TPMS\_SIGNATURE\_ECC**

**typedef struct** TPMS\_SIGNATURE\_ECC TPMS\_SIGNATURE\_ECC;

### **5.2.5.202 typedef TPMS\_SIGNATURE\_ECDSA**

**typedef** TPMS\_SIGNATURE\_ECC TPMS\_SIGNATURE\_ECDSA;
### **5.2.5.203 typedef TPMS\_SIGNATURE\_ECDAA**

**typedef** TPMS\_SIGNATURE\_ECC TPMS\_SIGNATURE\_ECDAA;

### **5.2.5.204 typedef TPMU\_SIGNATURE**

**typedef union** TPMU\_SIGNATURE TPMU\_SIGNATURE;

### **5.2.5.205 typedef TPMT\_SIGNATURE**

**typedef struct** TPMT\_SIGNATURE TPMT\_SIGNATURE;

**5.2.5.206 typedef TPMU\_ENCRYPTED\_SECRET**

**typedef union** TPMU\_ENCRYPTED\_SECRET TPMU\_ENCRYPTED\_SECRET;

### **5.2.5.207 typedef TPM2B\_ENCRYPTED\_SECRET**

**typedef struct** TPM2B\_ENCRYPTED\_SECRET TPM2B\_ENCRYPTED\_SECRET;

**5.2.5.208 typedef TPMI\_ALG\_PUBLIC**

**typedef** TPM\_ALG\_ID TPMI\_ALG\_PUBLIC;

### **5.2.5.209 typedef TPMU\_PUBLIC\_ID**

**typedef union** TPMU\_PUBLIC\_ID TPMU\_PUBLIC\_ID;

### **5.2.5.210 typedef TPMS\_KEYEDHASH\_PARMS**

**typedef struct** TPMS\_KEYEDHASH\_PARMS TPMS\_KEYEDHASH\_PARMS;

### **5.2.5.211 typedef TPMS\_ASYM\_PARMS**

**typedef struct** TPMS\_ASYM\_PARMS TPMS\_ASYM\_PARMS;

### **5.2.5.212 typedef TPMS\_RSA\_PARMS**

**typedef struct** TPMS\_RSA\_PARMS TPMS\_RSA\_PARMS;

### **5.2.5.213 typedef TPMS\_ECC\_PARMS**

**typedef struct** TPMS\_ECC\_PARMS TPMS\_ECC\_PARMS;

## **5.2.5.214 typedef TPMU\_PUBLIC\_PARMS**

**typedef union** TPMU\_PUBLIC\_PARMS TPMU\_PUBLIC\_PARMS;

### **5.2.5.215 typedef TPMT\_PUBLIC\_PARMS**

**typedef struct** TPMT\_PUBLIC\_PARMS TPMT\_PUBLIC\_PARMS;

### **5.2.5.216 typedef TPMT\_PUBLIC**

**typedef struct** TPMT\_PUBLIC TPMT\_PUBLIC;

COPYRIGHT ©2024 wolfSSL Inc. 109

#### **5.2.5.217 typedef TPM2B\_PUBLIC**

**typedef struct** TPM2B\_PUBLIC TPM2B\_PUBLIC;

### **5.2.5.218 typedef TPM2B\_TEMPLATE**

**typedef struct** TPM2B\_TEMPLATE TPM2B\_TEMPLATE;

### **5.2.5.219 typedef TPM2B\_PRIVATE\_VENDOR\_SPECIFIC**

**typedef struct** TPM2B\_PRIVATE\_VENDOR\_SPECIFIC TPM2B\_PRIVATE\_VENDOR\_SPECIFIC;

**5.2.5.220 typedef TPMU\_SENSITIVE\_COMPOSITE**

**typedef union** TPMU\_SENSITIVE\_COMPOSITE TPMU\_SENSITIVE\_COMPOSITE;

### **5.2.5.221 typedef TPMT\_SENSITIVE**

**typedef struct** TPMT\_SENSITIVE TPMT\_SENSITIVE;

**5.2.5.222 typedef TPM2B\_SENSITIVE**

**typedef struct** TPM2B\_SENSITIVE TPM2B\_SENSITIVE;

**5.2.5.223 typedef TPMT\_PRIVATE**

**typedef struct** TPMT\_PRIVATE TPMT\_PRIVATE;

**5.2.5.224 typedef TPM2B\_PRIVATE**

**typedef struct** TPM2B\_PRIVATE TPM2B\_PRIVATE;

**5.2.5.225 typedef TPMS\_ID\_OBJECT**

**typedef struct** TPMS\_ID\_OBJECT TPMS\_ID\_OBJECT;

**5.2.5.226 typedef TPM2B\_ID\_OBJECT typedef struct** TPM2B\_ID\_OBJECT TPM2B\_ID\_OBJECT;

**5.2.5.227 typedef TPM\_NV\_INDEX**

**typedef** UINT32 TPM\_NV\_INDEX;

### **5.2.5.228 typedef TPM\_NT**

**typedef enum** TPM\_NT TPM\_NT;

#### **5.2.5.229 typedef TPMS\_NV\_PIN\_COUNTER\_PARAMETERS**

**typedef struct** TPMS\_NV\_PIN\_COUNTER\_PARAMETERS TPMS\_NV\_PIN\_COUNTER\_PARAMETERS;

**5.2.5.230 typedef TPMA\_NV**

**typedef** UINT32 TPMA\_NV;

COPYRIGHT ©2024 wolfSSL Inc. 110

### **5.2.5.231 typedef TPMS\_NV\_PUBLIC**

**typedef struct** TPMS\_NV\_PUBLIC TPMS\_NV\_PUBLIC;

### **5.2.5.232 typedef TPM2B\_NV\_PUBLIC**

**typedef struct** TPM2B\_NV\_PUBLIC TPM2B\_NV\_PUBLIC;

### **5.2.5.233 typedef TPM2B\_CONTEXT\_SENSITIVE**

**typedef struct** TPM2B\_CONTEXT\_SENSITIVE TPM2B\_CONTEXT\_SENSITIVE;

### **5.2.5.234 typedef TPMS\_CONTEXT\_DATA**

**typedef struct** TPMS\_CONTEXT\_DATA TPMS\_CONTEXT\_DATA;

### **5.2.5.235 typedef TPM2B\_CONTEXT\_DATA**

**typedef struct** TPM2B\_CONTEXT\_DATA TPM2B\_CONTEXT\_DATA;

### **5.2.5.236 typedef TPMS\_CONTEXT**

**typedef struct** TPMS\_CONTEXT TPMS\_CONTEXT;

### **5.2.5.237 typedef TPMS\_CREATION\_DATA**

**typedef struct** TPMS\_CREATION\_DATA TPMS\_CREATION\_DATA;

#### **5.2.5.238 typedef TPM2B\_CREATION\_DATA**

**typedef struct** TPM2B\_CREATION\_DATA TPM2B\_CREATION\_DATA;

#### **5.2.5.239 typedef TPMS\_AUTH\_COMMAND**

**typedef struct** TPMS\_AUTH\_COMMAND TPMS\_AUTH\_COMMAND;

### **5.2.5.240 typedef TPMS\_AUTH\_RESPONSE**

**typedef struct** TPMS\_AUTH\_RESPONSE TPMS\_AUTH\_RESPONSE;

#### **5.2.5.241 typedef TPM2\_AUTH\_SESSION**

**typedef struct** TPM2\_AUTH\_SESSION TPM2\_AUTH\_SESSION;

### **5.2.5.242 typedef TPM2HalIoCb**

**typedef** int(\* TPM2HalIoCb)(**struct** TPM2\_CTX \*, const BYTE \*txBuf, BYTE \*rxBuf, ↪ UINT16 xferSz, void \*userCtx);

### **5.2.5.243 typedef TPM2\_CTX**

**typedef struct** TPM2\_CTX TPM2\_CTX;

### **5.2.5.244 typedef ChangePPS\_In**

**typedef** ChangeSeed\_In ChangePPS\_In;

## **5.2.5.245 typedef ChangeEPS\_In**

**typedef** ChangeSeed\_In ChangeEPS\_In;

## **5.2.5.246 typedef TPM\_MODE\_SET**

**typedef struct** TPM\_MODE\_SET TPM\_MODE\_SET;

## **5.2.5.247 typedef GetRandom2\_In**

**typedef** GetRandom\_In GetRandom2\_In;

## **5.2.5.248 typedef TPMI\_GPIO\_NAME**

**typedef** UINT32 TPMI\_GPIO\_NAME;

# **5.2.5.249 typedef TPMI\_GPIO\_MODE**

**typedef** UINT32 TPMI\_GPIO\_MODE;

# **5.2.5.250 typedef TPMS\_GPIO\_CONFIG**

**typedef struct** TPMS\_GPIO\_CONFIG TPMS\_GPIO\_CONFIG;

## **5.2.5.251 typedef TPML\_GPIO\_CONFIG**

**typedef struct** TPML\_GPIO\_CONFIG TPML\_GPIO\_CONFIG;

## **5.2.6 Functions Documentation**

## **5.2.6.1 function TPM2\_Startup**

```
WOLFTPM_API TPM_RC TPM2_Startup(
    Startup_In * in
)
```
## **5.2.6.2 function TPM2\_Shutdown**

```
WOLFTPM_API TPM_RC TPM2_Shutdown(
    Shutdown_In * in
)
```
## **5.2.6.3 function TPM2\_GetCapability**

```
WOLFTPM_API TPM_RC TPM2_GetCapability(
    GetCapability_In * in,
    GetCapability_Out * out
)
```
# **5.2.6.4 function TPM2\_SelfTest**

```
WOLFTPM_API TPM_RC TPM2_SelfTest(
    SelfTest_In * in
)
```
# **5.2.6.5 function TPM2\_IncrementalSelfTest**

```
WOLFTPM_API TPM_RC TPM2_IncrementalSelfTest(
    IncrementalSelfTest_In * in,
    IncrementalSelfTest_Out * out
)
```
## **5.2.6.6 function TPM2\_GetTestResult**

```
WOLFTPM_API TPM_RC TPM2_GetTestResult(
    GetTestResult_Out * out
)
```
# **5.2.6.7 function TPM2\_GetRandom**

```
WOLFTPM_API TPM_RC TPM2_GetRandom(
    GetRandom_In * in,
    GetRandom_Out * out
)
```
## **5.2.6.8 function TPM2\_StirRandom**

```
WOLFTPM_API TPM_RC TPM2_StirRandom(
    StirRandom_In * in
)
```
## **5.2.6.9 function TPM2\_PCR\_Read**

```
WOLFTPM_API TPM_RC TPM2_PCR_Read(
    PCR_Read_In * in,
    PCR_Read_Out * out
)
```
## **5.2.6.10 function TPM2\_PCR\_Extend**

```
WOLFTPM_API TPM_RC TPM2_PCR_Extend(
    PCR_Extend_In * in
)
```
## **5.2.6.11 function TPM2\_Create**

```
WOLFTPM_API TPM_RC TPM2_Create(
    Create_In * in,
    Create_Out * out
)
```
# **5.2.6.12 function TPM2\_CreateLoaded**

```
WOLFTPM_API TPM_RC TPM2_CreateLoaded(
    CreateLoaded_In * in,
    CreateLoaded_Out * out
)
```
## **5.2.6.13 function TPM2\_CreatePrimary**

```
WOLFTPM_API TPM_RC TPM2_CreatePrimary(
    CreatePrimary_In * in,
    CreatePrimary_Out * out
)
```
## **5.2.6.14 function TPM2\_Load**

```
WOLFTPM_API TPM_RC TPM2_Load(
    Load_In * in,
    Load_Out * out
)
```
# **5.2.6.15 function TPM2\_FlushContext**

```
WOLFTPM_API TPM_RC TPM2_FlushContext(
   FlushContext_In * in
)
```
# **5.2.6.16 function TPM2\_Unseal**

```
WOLFTPM_API TPM_RC TPM2_Unseal(
    Unseal_In * in,
    Unseal_Out * out
)
```
# **5.2.6.17 function TPM2\_StartAuthSession**

```
WOLFTPM_API TPM_RC TPM2_StartAuthSession(
    StartAuthSession_In * in,
    StartAuthSession_Out * out
)
```
## **5.2.6.18 function TPM2\_PolicyRestart**

```
WOLFTPM_API TPM_RC TPM2_PolicyRestart(
    PolicyRestart_In * in
)
```
## **5.2.6.19 function TPM2\_LoadExternal**

```
WOLFTPM_API TPM_RC TPM2_LoadExternal(
    LoadExternal_In * in,
    LoadExternal_Out * out
)
```
## **5.2.6.20 function TPM2\_ReadPublic**

```
WOLFTPM_API TPM_RC TPM2_ReadPublic(
    ReadPublic_In * in,
    ReadPublic_Out * out
)
```
### **5.2.6.21 function TPM2\_ActivateCredential**

```
WOLFTPM_API TPM_RC TPM2_ActivateCredential(
    ActivateCredential_In * in,
    ActivateCredential_Out * out
)
```
### **5.2.6.22 function TPM2\_MakeCredential**

```
WOLFTPM_API TPM_RC TPM2_MakeCredential(
    MakeCredential_In * in,
    MakeCredential_Out * out
)
```
## **5.2.6.23 function TPM2\_ObjectChangeAuth**

```
WOLFTPM_API TPM_RC TPM2_ObjectChangeAuth(
    ObjectChangeAuth_In * in,
    ObjectChangeAuth_Out * out
)
```
## **5.2.6.24 function TPM2\_Duplicate**

```
WOLFTPM_API TPM_RC TPM2_Duplicate(
    Duplicate_In * in,
    Duplicate_Out * out
\lambda
```
### **5.2.6.25 function TPM2\_Rewrap**

```
WOLFTPM_API TPM_RC TPM2_Rewrap(
    Rewrap_In * in,
    Rewrap_Out * out
\lambda
```
### **5.2.6.26 function TPM2\_Import**

```
WOLFTPM_API TPM_RC TPM2_Import(
    Import_In * in,
    Import_Out * out
)
```
### **5.2.6.27 function TPM2\_RSA\_Encrypt**

```
WOLFTPM_API TPM_RC TPM2_RSA_Encrypt(
    RSA_Encrypt_In * in,
    RSA_Encrypt_Out * out
\lambda
```
### **5.2.6.28 function TPM2\_RSA\_Decrypt**

```
WOLFTPM_API TPM_RC TPM2_RSA_Decrypt(
    RSA_Decrypt_In * in,
    RSA_Decrypt_Out * out
)
```
### **5.2.6.29 function TPM2\_ECDH\_KeyGen**

```
WOLFTPM_API TPM_RC TPM2_ECDH_KeyGen(
    ECDH_KeyGen_In * in,
    ECDH_KeyGen_Out * out
)
```
### **5.2.6.30 function TPM2\_ECDH\_ZGen**

```
WOLFTPM_API TPM_RC TPM2_ECDH_ZGen(
    ECDH_ZGen_In * in,
    ECDH_ZGen_Out * out
)
```
### **5.2.6.31 function TPM2\_ECC\_Parameters**

```
WOLFTPM_API TPM_RC TPM2_ECC_Parameters(
    ECC_Parameters_In * in,
    ECC_Parameters_Out * out
)
```
### **5.2.6.32 function TPM2\_ZGen\_2Phase**

```
WOLFTPM_API TPM_RC TPM2_ZGen_2Phase(
    ZGen_2Phase_In * in,
    ZGen_2Phase_Out * out
)
```
### **5.2.6.33 function TPM2\_EncryptDecrypt**

```
WOLFTPM_API TPM_RC TPM2_EncryptDecrypt(
    EncryptDecrypt_In * in,
    EncryptDecrypt_Out * out
\lambda
```
### **5.2.6.34 function TPM2\_EncryptDecrypt2**

```
WOLFTPM_API TPM_RC TPM2_EncryptDecrypt2(
    EncryptDecrypt2_In * in,
    EncryptDecrypt2_Out * out
)
```
### **5.2.6.35 function TPM2\_Hash**

```
WOLFTPM_API TPM_RC TPM2_Hash(
    Hash In * in,
    Hash_Out * out
)
```
# **5.2.6.36 function TPM2\_HMAC**

```
WOLFTPM_API TPM_RC TPM2_HMAC(
    HMAC_In * in,
    HMAC_Out * out
)
```
# **5.2.6.37 function TPM2\_HMAC\_Start**

```
WOLFTPM_API TPM_RC TPM2_HMAC_Start(
    HMAC_Start_In * in,
    HMAC_Start_Out * out
)
```
## **5.2.6.38 function TPM2\_HashSequenceStart**

```
WOLFTPM_API TPM_RC TPM2_HashSequenceStart(
    HashSequenceStart_In * in,
    HashSequenceStart_Out * out
)
```
# **5.2.6.39 function TPM2\_SequenceUpdate**

```
WOLFTPM_API TPM_RC TPM2_SequenceUpdate(
    SequenceUpdate_In * in
)
```
# **5.2.6.40 function TPM2\_SequenceComplete**

```
WOLFTPM_API TPM_RC TPM2_SequenceComplete(
    SequenceComplete_In * in,
    SequenceComplete_Out * out
)
```
# **5.2.6.41 function TPM2\_EventSequenceComplete**

```
WOLFTPM_API TPM_RC TPM2_EventSequenceComplete(
    EventSequenceComplete_In * in,
    EventSequenceComplete_Out * out
\lambda
```
# **5.2.6.42 function TPM2\_Certify**

```
WOLFTPM_API TPM_RC TPM2_Certify(
    Certify_In * in,
    Certify_Out * out
)
```
## **5.2.6.43 function TPM2\_CertifyCreation**

```
WOLFTPM_API TPM_RC TPM2_CertifyCreation(
    CertifyCreation_In * in,
    CertifyCreation_Out * out
)
```
## **5.2.6.44 function TPM2\_Quote**

```
WOLFTPM_API TPM_RC TPM2_Quote(
    Quote_In * in,
    Quote_Out * out
)
```
### **5.2.6.45 function TPM2\_GetSessionAuditDigest**

```
WOLFTPM_API TPM_RC TPM2_GetSessionAuditDigest(
    GetSessionAuditDigest_In * in,
    GetSessionAuditDigest_Out * out
)
```
### **5.2.6.46 function TPM2\_GetCommandAuditDigest**

```
WOLFTPM_API TPM_RC TPM2_GetCommandAuditDigest(
    GetCommandAuditDigest_In * in,
    GetCommandAuditDigest_Out * out
)
```
## **5.2.6.47 function TPM2\_GetTime**

```
WOLFTPM_API TPM_RC TPM2_GetTime(
    GetTime_In * in,
    GetTime_Out * out
)
```
# **5.2.6.48 function TPM2\_Commit**

```
WOLFTPM_API TPM_RC TPM2_Commit(
    Commit_In * in,
    Commit_Out * out
)
```
## **5.2.6.49 function TPM2\_EC\_Ephemeral**

```
WOLFTPM_API TPM_RC TPM2_EC_Ephemeral(
    EC_Ephemeral_In * in,
    EC_Ephemeral_Out * out
)
```
## **5.2.6.50 function TPM2\_VerifySignature**

```
WOLFTPM_API TPM_RC TPM2_VerifySignature(
    VerifySignature_In * in,
    VerifySignature_Out * out
)
```
## **5.2.6.51 function TPM2\_Sign**

```
WOLFTPM_API TPM_RC TPM2_Sign(
    Sign_In * in,
    Sign_Out * out
)
```
# **5.2.6.52 function TPM2\_SetCommandCodeAuditStatus**

```
WOLFTPM_API TPM_RC TPM2_SetCommandCodeAuditStatus(
    SetCommandCodeAuditStatus_In * in
\lambda
```
# **5.2.6.53 function TPM2\_PCR\_Event**

```
WOLFTPM_API TPM_RC TPM2_PCR_Event(
    PCR_Event_In * in,
    PCR_Event_Out * out
)
```
## **5.2.6.54 function TPM2\_PCR\_Allocate**

```
WOLFTPM_API TPM_RC TPM2_PCR_Allocate(
    PCR_Allocate_In * in,
    PCR_Allocate_Out * out
)
```
# **5.2.6.55 function TPM2\_PCR\_SetAuthPolicy**

```
WOLFTPM_API TPM_RC TPM2_PCR_SetAuthPolicy(
    PCR_SetAuthPolicy_In * in
\lambda
```
# **5.2.6.56 function TPM2\_PCR\_SetAuthValue**

```
WOLFTPM_API TPM_RC TPM2_PCR_SetAuthValue(
    PCR_SetAuthValue_In * in
)
```
## **5.2.6.57 function TPM2\_PCR\_Reset**

```
WOLFTPM_API TPM_RC TPM2_PCR_Reset(
    PCR Reset In * in
)
```
**5.2.6.58 function TPM2\_PolicySigned**

```
WOLFTPM_API TPM_RC TPM2_PolicySigned(
    PolicySigned_In * in,
    PolicySigned_Out * out
)
```
## **5.2.6.59 function TPM2\_PolicySecret**

```
WOLFTPM_API TPM_RC TPM2_PolicySecret(
    PolicySecret_In * in,
    PolicySecret_Out * out
)
```
# **5.2.6.60 function TPM2\_PolicyTicket**

```
WOLFTPM_API TPM_RC TPM2_PolicyTicket(
    PolicyTicket_In * in
)
```
# **5.2.6.61 function TPM2\_PolicyOR**

```
WOLFTPM_API TPM_RC TPM2_PolicyOR(
    PolicyOR_In * in
)
```
# **5.2.6.62 function TPM2\_PolicyPCR**

```
WOLFTPM_API TPM_RC TPM2_PolicyPCR(
    PolicyPCR_In * in
)
```
# **5.2.6.63 function TPM2\_PolicyLocality**

```
WOLFTPM_API TPM_RC TPM2_PolicyLocality(
    PolicyLocality_In * in
)
```
# **5.2.6.64 function TPM2\_PolicyNV**

```
WOLFTPM_API TPM_RC TPM2_PolicyNV(
    PolicyNV_In * in
\lambda
```
## **5.2.6.65 function TPM2\_PolicyCounterTimer**

```
WOLFTPM_API TPM_RC TPM2_PolicyCounterTimer(
    PolicyCounterTimer_In * in
)
```
## **5.2.6.66 function TPM2\_PolicyCommandCode**

```
WOLFTPM_API TPM_RC TPM2_PolicyCommandCode(
    PolicyCommandCode_In * in
)
```
## **5.2.6.67 function TPM2\_PolicyPhysicalPresence**

```
WOLFTPM_API TPM_RC TPM2_PolicyPhysicalPresence(
    PolicyPhysicalPresence_In * in
)
```
# **5.2.6.68 function TPM2\_PolicyCpHash**

```
WOLFTPM_API TPM_RC TPM2_PolicyCpHash(
    PolicyCpHash_In * in
)
```
# **5.2.6.69 function TPM2\_PolicyNameHash**

```
WOLFTPM_API TPM_RC TPM2_PolicyNameHash(
    PolicyNameHash_In * in
)
```
# **5.2.6.70 function TPM2\_PolicyDuplicationSelect**

```
WOLFTPM_API TPM_RC TPM2_PolicyDuplicationSelect(
   PolicyDuplicationSelect_In * in
)
```
# **5.2.6.71 function TPM2\_PolicyAuthorize**

```
WOLFTPM_API TPM_RC TPM2_PolicyAuthorize(
    PolicyAuthorize_In * in
)
```
## **5.2.6.72 function TPM2\_PolicyAuthValue**

```
WOLFTPM_API TPM_RC TPM2_PolicyAuthValue(
    PolicyAuthValue_In * in
)
```
## **5.2.6.73 function TPM2\_PolicyPassword**

```
WOLFTPM_API TPM_RC TPM2_PolicyPassword(
    PolicyPassword_In * in
)
```
## **5.2.6.74 function TPM2\_PolicyGetDigest**

```
WOLFTPM_API TPM_RC TPM2_PolicyGetDigest(
    PolicyGetDigest_In * in,
    PolicyGetDigest_Out * out
)
```
## **5.2.6.75 function TPM2\_PolicyNvWritten**

```
WOLFTPM_API TPM_RC TPM2_PolicyNvWritten(
    PolicyNvWritten_In * in
)
```
## **5.2.6.76 function TPM2\_PolicyTemplate**

```
WOLFTPM_API TPM_RC TPM2_PolicyTemplate(
    PolicyTemplate_In * in
)
```
## **5.2.6.77 function TPM2\_PolicyAuthorizeNV**

```
WOLFTPM_API TPM_RC TPM2_PolicyAuthorizeNV(
    PolicyAuthorizeNV_In * in
)
```
# **5.2.6.78 function \_TPM\_Hash\_Start**

```
WOLFTPM_API void _TPM_Hash_Start(
    void
\lambda
```
# **5.2.6.79 function \_TPM\_Hash\_Data**

```
WOLFTPM_API void _TPM_Hash_Data(
    UINT32 dataSize,
    BYTE * data
)
```
## **5.2.6.80 function \_TPM\_Hash\_End**

```
WOLFTPM_API void _TPM_Hash_End(
    void
)
```
# **5.2.6.81 function TPM2\_HierarchyControl**

```
WOLFTPM_API TPM_RC TPM2_HierarchyControl(
    HierarchyControl_In * in
)
```
## **5.2.6.82 function TPM2\_SetPrimaryPolicy**

```
WOLFTPM_API TPM_RC TPM2_SetPrimaryPolicy(
    SetPrimaryPolicy_In * in
)
```
## **5.2.6.83 function TPM2\_ChangePPS**

```
WOLFTPM_API TPM_RC TPM2_ChangePPS(
    ChangePPS_In * in
)
```
## **5.2.6.84 function TPM2\_ChangeEPS**

```
WOLFTPM API TPM RC TPM2 ChangeEPS(
    ChangeEPS_In * in
)
```
## **5.2.6.85 function TPM2\_Clear**

```
WOLFTPM_API TPM_RC TPM2_Clear(
    Clear_In * in
```

```
)
```
# **5.2.6.86 function TPM2\_ClearControl**

```
WOLFTPM_API TPM_RC TPM2_ClearControl(
   ClearControl_In * in
)
```
# **5.2.6.87 function TPM2\_HierarchyChangeAuth**

```
WOLFTPM_API TPM_RC TPM2_HierarchyChangeAuth(
    HierarchyChangeAuth_In * in
\lambda
```
## **5.2.6.88 function TPM2\_DictionaryAttackLockReset**

```
WOLFTPM_API TPM_RC TPM2_DictionaryAttackLockReset(
   DictionaryAttackLockReset_In * in
)
```
## **5.2.6.89 function TPM2\_DictionaryAttackParameters**

```
WOLFTPM API TPM RC TPM2 DictionaryAttackParameters(
   DictionaryAttackParameters_In * in
)
```
## **5.2.6.90 function TPM2\_PP\_Commands**

```
WOLFTPM_API TPM_RC TPM2_PP_Commands(
    PP Commands In * in
)
```
## **5.2.6.91 function TPM2\_SetAlgorithmSet**

```
WOLFTPM_API TPM_RC TPM2_SetAlgorithmSet(
    SetAlgorithmSet_In * in
\lambda
```
## **5.2.6.92 function TPM2\_FieldUpgradeStart**

```
WOLFTPM_API TPM_RC TPM2_FieldUpgradeStart(
    FieldUpgradeStart_In * in
)
```
## **5.2.6.93 function TPM2\_FieldUpgradeData**

```
WOLFTPM_API TPM_RC TPM2_FieldUpgradeData(
    FieldUpgradeData_In * in,
    FieldUpgradeData_Out * out
)
```
## **5.2.6.94 function TPM2\_FirmwareRead**

```
WOLFTPM_API TPM_RC TPM2_FirmwareRead(
    FirmwareRead_In * in,
    FirmwareRead_Out * out
)
```
### **5.2.6.95 function TPM2\_ContextSave**

```
WOLFTPM_API TPM_RC TPM2_ContextSave(
    ContextSave_In * in,
    ContextSave_Out * out
)
```
### **5.2.6.96 function TPM2\_ContextLoad**

```
WOLFTPM_API TPM_RC TPM2_ContextLoad(
    ContextLoad_In * in,
    ContextLoad_Out * out
)
```
### **5.2.6.97 function TPM2\_EvictControl**

```
WOLFTPM API TPM RC TPM2 EvictControl(
    EvictControl_In * in
)
```
### **5.2.6.98 function TPM2\_ReadClock**

```
WOLFTPM_API TPM_RC TPM2_ReadClock(
    ReadClock_Out * out
)
```
### **5.2.6.99 function TPM2\_ClockSet**

```
WOLFTPM_API TPM_RC TPM2_ClockSet(
    ClockSet_In * in
)
```
### **5.2.6.100 function TPM2\_ClockRateAdjust**

```
WOLFTPM_API TPM_RC TPM2_ClockRateAdjust(
    ClockRateAdjust_In * in
)
```
### **5.2.6.101 function TPM2\_TestParms**

```
WOLFTPM API TPM RC TPM2 TestParms(
    TestParms_In * in
)
```
### **5.2.6.102 function TPM2\_NV\_DefineSpace**

```
WOLFTPM_API TPM_RC TPM2_NV_DefineSpace(
    NV_DefineSpace_In * in
\lambda
```
### **5.2.6.103 function TPM2\_NV\_UndefineSpace**

```
WOLFTPM_API TPM_RC TPM2_NV_UndefineSpace(
    NV_UndefineSpace_In * in
\lambda
```
### **5.2.6.104 function TPM2\_NV\_UndefineSpaceSpecial**

```
WOLFTPM_API TPM_RC TPM2_NV_UndefineSpaceSpecial(
    NV_UndefineSpaceSpecial_In * in
\lambda
```
### **5.2.6.105 function TPM2\_NV\_ReadPublic**

```
WOLFTPM_API TPM_RC TPM2_NV_ReadPublic(
    NV_ReadPublic_In * in,
    NV_ReadPublic_Out * out
)
```
### **5.2.6.106 function TPM2\_NV\_Write**

```
WOLFTPM_API TPM_RC TPM2_NV_Write(
    NV_Write_In * in
)
```
### **5.2.6.107 function TPM2\_NV\_Increment**

```
WOLFTPM_API TPM_RC TPM2_NV_Increment(
    NV_Increment_In * in
)
```
### **5.2.6.108 function TPM2\_NV\_Extend**

```
WOLFTPM_API TPM_RC TPM2_NV_Extend(
    NV_Extend_In * in
)
```
#### **5.2.6.109 function TPM2\_NV\_SetBits**

```
WOLFTPM_API TPM_RC TPM2_NV_SetBits(
   NV_SetBits_In * in
)
```
### **5.2.6.110 function TPM2\_NV\_WriteLock**

```
WOLFTPM API TPM RC TPM2 NV WriteLock(
    NV_WriteLock_In * in
)
```
#### **5.2.6.111 function TPM2\_NV\_GlobalWriteLock**

```
WOLFTPM_API TPM_RC TPM2_NV_GlobalWriteLock(
    NV_GlobalWriteLock_In * in
\lambda
```
#### **5.2.6.112 function TPM2\_NV\_Read**

```
WOLFTPM_API TPM_RC TPM2_NV_Read(
    NV_Read_In * in,
    NV_Read_Out * out
)
```
# **5.2.6.113 function TPM2\_NV\_ReadLock**

```
WOLFTPM_API TPM_RC TPM2_NV_ReadLock(
    NV_ReadLock_In * in
\lambda
```
# **5.2.6.114 function TPM2\_NV\_ChangeAuth**

```
WOLFTPM_API TPM_RC TPM2_NV_ChangeAuth(
    NV_ChangeAuth_In * in
\lambda
```
# **5.2.6.115 function TPM2\_NV\_Certify**

```
WOLFTPM_API TPM_RC TPM2_NV_Certify(
    NV_Certify_In * in,
    NV_Certify_Out * out
)
```
## **5.2.6.116 function TPM2\_SetCommandSet**

```
WOLFTPM_API int TPM2_SetCommandSet(
    SetCommandSet_In * in
)
```
## **5.2.6.117 function TPM2\_SetMode**

```
WOLFTPM_API int TPM2_SetMode(
    SetMode_In * in
)
```
## **5.2.6.118 function TPM2\_GetRandom2**

```
WOLFTPM_API TPM_RC TPM2_GetRandom2(
    GetRandom2_In * in,
    GetRandom2_Out * out
)
```
**5.2.6.119 function TPM2\_GetProductInfo**

```
WOLFTPM_API TPM_RC TPM2_GetProductInfo(
    uint8_t * info,
    uint16_t size
)
```
## **5.2.6.120 function TPM2\_IFX\_FieldUpgradeStart**

```
WOLFTPM_API int TPM2_IFX_FieldUpgradeStart(
    TPM_HANDLE sessionHandle,
    uint8_t * data,
    uint32_t size
)
```
## **5.2.6.121 function TPM2\_IFX\_FieldUpgradeCommand**

```
WOLFTPM_API int TPM2_IFX_FieldUpgradeCommand(
    TPM_CC cc,
    uint8_t * data,
    uint32_t size
\lambda
```
## **5.2.6.122 function TPM2\_GPIO\_Config**

```
WOLFTPM_API int TPM2_GPIO_Config(
    GpioConfig_In * in
\lambda
```
## **5.2.6.123 function TPM2\_NTC2\_PreConfig**

```
WOLFTPM API int TPM2 NTC2 PreConfig(
    NTC2_PreConfig_In * in
)
```
## **5.2.6.124 function TPM2\_NTC2\_GetConfig**

```
WOLFTPM_API int TPM2_NTC2_GetConfig(
    NTC2_GetConfig_Out * out
\lambda
```
# **5.2.6.125 function TPM2\_Init**

```
WOLFTPM_API TPM_RC TPM2_Init(
    TPM2_CTX * ctx,
    TPM2HalIoCb ioCb,
    void * userCtx
)
```
Initializes a TPM with HAL IO callback and user supplied context. When using wolfTPM with –enabledevtpm or –enable-swtpm configuration, the ioCb and userCtx are not used.

## **Parameters**:

- **ctx** pointer to a TPM2\_CTX struct
- **ioCb** pointer to TPM2HalIoCb (HAL IO) callback function
- **userCtx** pointer to the user's context that will be stored as a member of the ctx struct

### **See**:

- TPM2\_Startup
- TPM2\_GetRCString
- TPM2 Init minimal
- TPM2 Init ex
- wolfTPM2\_Init

### **Return**:

- TPM\_RC\_SUCCESS: successful
- TPM\_RC\_FAILURE: general error (possibly IO)
- BAD\_FUNC\_ARG check arguments provided

**Note**: TPM2\_Init\_minimal() with both ioCb and userCtx set to NULL. In other modes, the ioCb shall be set in order to use TIS. Example ioCB for baremetal and RTOS applications are provided in hal/tpm\_io.c

*Example*

```
int rc;
TPM2_CTX tpm2Ctx;
rc = TPM2_Init(&tpm2Ctx, TPM2_IoCb, userCtx);
if (rc != TPM_RC_SUCCESS) {
    // TPM2_Init failed
}
```
## **5.2.6.126 function TPM2\_Init\_ex**

```
WOLFTPM API TPM RC TPM2 Init ex(
    TPM2_CTX * ctx,
    TPM2HalIoCb ioCb,
    void * userCtx,
    int timeoutTries
)
```
Initializes a TPM with timeoutTries, HAL IO callback and user supplied context.

### **Parameters**:

- **ctx** pointer to a TPM2\_CTX struct
- **ioCb** pointer to TPM2HalIoCb (HAL IO) callback function
- **userCtx** pointer to the user's context that will be stored as a member of the ctx struct
- **timeoutTries** specifies the number of attempts to confirm that TPM2 startup has completed

### **See**:

- TPM2\_GetRCString
- TPM2\_Init\_minimal
- TPM2\_Init
- wolfTPM2 Init ex

### **Return**:

- TPM\_RC\_SUCCESS: successful
- TPM\_RC\_FAILURE: general error (possibly IO)
- BAD\_FUNC\_ARG check arguments provided

**Note**: It is recommended to use TPM2\_Init instead of using TPM2\_Init\_ex directly.

## **5.2.6.127 function TPM2\_Init\_minimal**

```
WOLFTPM_API TPM_RC TPM2_Init_minimal(
    TPM2_CTX * ctx
)
```
Initializes a TPM and sets the wolfTPM2 context that will be used. This function is typically used for rich operating systems, like Windows.

### **Parameters**:

• **ctx** pointer to a TPM2\_CTX struct

### **See**:

• TPM2\_GetRCString

## • TPM2\_Init

### **Return**:

- TPM\_RC\_SUCCESS: successful
- TPM\_RC\_FAILURE: general error (possibly IO)
- BAD\_FUNC\_ARG check arguments provided

**Note**: It is recommended to use TPM2\_Init instead of using TPM2\_Init\_minimal directly.

## **5.2.6.128 function TPM2\_Cleanup**

```
WOLFTPM_API TPM_RC TPM2_Cleanup(
    TPM2_CTX * ctx
```
)

Deinitializes a TPM and wolfcrypt (if it was initialized)

### **Parameters**:

• **ctx** pointer to a TPM2\_CTX struct

### **See**:

- TPM2 GetRCString
- TPM2\_Init
- wolfTPM2\_Cleanup

### **Return**:

- TPM\_RC\_SUCCESS: successful
- TPM\_RC\_FAILURE: could not acquire the lock on the wolfTPM2 context
- BAD\_FUNC\_ARG: the TPM2 device structure is a NULL pointer

### *Example*

```
int rc;
TPM2_CTX tpm2Ctx;
rc = TPM2_Cleanup(\& tpm2Ctx->dev);
```

```
if (rc != TPM_RC_SUCCESS) {
```

```
// TPM2_Cleanup failed
```

```
}
```
## **5.2.6.129 function TPM2\_ChipStartup**

```
WOLFTPM_API TPM_RC TPM2_ChipStartup(
    TPM2_CTX * ctx,
    int timeoutTries
)
```
Makes sure the TPM2 startup has completed and extracts the TPM device information.

### **Parameters**:

- **ctx** pointer to a TPM2\_CTX struct
- **timeoutTries** specifies the number of attempts to check if TPM2 startup has completed

## **See**:

- TPM2\_GetRCString
- TPM2\_TIS\_StartupWait
- TPM2\_TIS\_RequestLocality

• TPM2\_TIS\_GetInfo

```
• TPM2_Init_ex
```
## **Return**:

- TPM\_RC\_SUCCESS: successful
- TPM\_RC\_FAILURE: general error (possibly IO)
- BAD\_FUNC\_ARG: check the provided arguments
- TPM\_RC\_TIMEOUT: timeout occurred

**Note**: This function is used in TPM2\_Init\_ex

## **5.2.6.130 function TPM2\_SetHalIoCb**

```
WOLFTPM_API TPM_RC TPM2_SetHalIoCb(
    TPM2_CTX * ctx,
    TPM2HalIoCb ioCb,
    void * userCtx
)
```
Sets the user's context and IO callbacks needed for TPM communication.

### **Parameters**:

- **ctx** pointer to a TPM2\_CTX struct
- **ioCb** pointer to TPM2HalIoCb (HAL IO) callback function
- **userCtx** pointer to the user's context that will be stored as a member of the ctx struct

### **See**:

- TPM2 GetRCString
- TPM2\_Init
- wolfTPM2\_Init

### **Return**:

- TPM\_RC\_SUCCESS: successful
- TPM\_RC\_FAILURE: could not acquire the lock on the wolfTPM2 context
- BAD\_FUNC\_ARG: the TPM2 device structure is a NULL pointer

**Note**: SetHalIoCb will fail if built with devtpm or swtpm as the callback is not used for TPM. For other configuration builds, ioCb must be set to a non-NULL function pointer and userCtx is optional.

Typically, TPM2\_Init or wolfTPM2\_Init are used to set the HAL IO.

## **5.2.6.131 function TPM2\_SetSessionAuth**

```
WOLFTPM_API TPM_RC TPM2_SetSessionAuth(
```

```
TPM2_AUTH_SESSION * session
```
)

Sets the structure holding the TPM Authorizations.

### **Parameters**:

• **session** pointer to an array of type TPM2\_AUTH\_SESSION

**See**:

- TPM2\_GetRCString
- TPM2\_Init
- wolfTPM2\_Init

# **Return**:

- TPM\_RC\_SUCCESS: successful
- TPM\_RC\_FAILURE: could not acquire the lock on the wolfTPM2 context
- BAD\_FUNC\_ARG: the TPM2 context structure is a NULL pointer

Rarely used, because TPM2\_Init functions and wolfTPM2\_Init perform this initialization as well TPM 2.0 Commands can have up to three authorization slots, therefore it is recommended to supply an array of size MAX\_SESSION\_NUM to TPM2\_SetSessionAuth(see example below).

## *Example*

```
int rc;
TPM2_AUTH_SESSION session[MAX_SESSION_NUM];
```

```
XMEMSET(session, 0, sizeof(session));
session[0].sessionHandle = TPM RS PW;
rc = TPM2_SetSessionAuth(session);
```

```
if (rc != TPM_RC_SUCCESS) {
    // TPM2_SetSessionAuth failed
}
```
# **5.2.6.132 function TPM2\_GetSessionAuthCount**

```
WOLFTPM_API int TPM2_GetSessionAuthCount(
    TPM2_CTX * ctx
)
```
Determine the number of currently set TPM Authorizations.

## **Parameters**:

```
• ctx pointer to a TPM2_CTX struct
```
## **See**:

```
• TPM2_CTX
```
• TPM2\_AUTH\_SESSION

## **Return**:

- the number of active TPM Authorizations (between one and three)
- BAD\_FUNC\_ARG: check the arguments provided for a NULL pointer

## *Example*

```
int authCount;
TPM2_CTX tpm2Ctx;
authCount = TPM2_GetSessionAuthCount(tpm2ctx);
if (authCount == BAD_FUNC_ARG) {
    // TPM2_GetSessionAuthCount failed
}
```
# **5.2.6.133 function TPM2\_SetActiveCtx**

```
WOLFTPM_API void TPM2_SetActiveCtx(
    TPM2_CTX * ctx
)
```
Sets a new TPM2 context for use.

### **Parameters**:

• **ctx** pointer to a TPM2\_CTX struct

**See**:

- TPM2\_CTX
- TPM2\_AUTH\_SESSION

*Example*

```
TPM2_CTX tpm2Ctx;
```

```
TPM2_SetActiveCtx(tpm2ctx);
```
## **5.2.6.134 function TPM2\_GetActiveCtx**

```
WOLFTPM_API TPM2_CTX * TPM2_GetActiveCtx(
    void
```
)

Provides a pointer to the TPM2 context in use.

**See**:

- TPM2\_CTX
- TPM2\_AUTH\_SESSION

**Return**: ctx pointer to a TPM2\_CTX struct

*Example*

```
TPM2_CTX *tpm2Ctx;
```

```
tpm2Ctx = TPM2_GetActiveCtx();
```
## **5.2.6.135 function TPM2\_GetHashDigestSize**

```
WOLFTPM_API int TPM2_GetHashDigestSize(
    TPMI_ALG_HASH hashAlg
```
)

Determine the size in bytes of a TPM 2.0 hash digest.

## **Parameters**:

• **hashAlg** a valid TPM 2.0 hash type

**Return**:

- the size of a TPM 2.0 hash digest as number of bytes
- 0 if hash type is invalid

*Example*

```
int digestSize = \emptyset;
TPMI_ALG_HASH hashAlg = TPM_ALG_SHA256;
```

```
digestSize = TPM2_GetHashDigestSize(hashAlg);
if (digestSize > 0) {
    //digestSize contains a valid value
}
```
# **5.2.6.136 function TPM2\_GetHashType**

```
WOLFTPM_API int TPM2_GetHashType(
    TPMI_ALG_HASH hashAlg
```
)

Translate a TPM2 hash type to its corresponding wolfcrypt hash type.

### **Parameters**:

• **hashAlg** a valid TPM 2.0 hash type

### **Return**:

- a value specifying a hash type to use with wolfcrypt
- 0 if hash type is invalid

### *Example*

```
int wc_hashType;
TPMI_ALG_HASH hashAlg = TPM_ALG_SHA256;
```

```
wc_hashType = TPM2_GetHashDigestSize(hashAlg);
if (wc_hashType > 0) {
    //wc_hashType contains a valid wolfcrypt hash type
}
```
# **5.2.6.137 function TPM2\_GetTpmHashType**

```
WOLFTPM_API TPMI_ALG_HASH TPM2_GetTpmHashType(
    int hashType
)
```
Translate a wolfCrypt hash type to TPM2 hash type.

## **Parameters**:

• **hashType** a wolfCrypt hash type

## **Return**:

```
• a TPM2 hash type (TPM_ALG_*)
```
• TPM ALG ERROR when wolfCrypt hash type is invalid or not found

## *Example*

```
int wc_hashType = WC_HASH_TYPE_SHA256;
TPMI_ALG_HASH hashAlg;
```

```
hashAlg = TPM2_GetHashDigestSize(wc_hashType);
if (hashAlq != TPM_ALG_ERROR) {
    //hashAlg contains a valid TPM2 hash type
}
```
## **5.2.6.138 function TPM2\_GetNonce**

```
WOLFTPM API int TPM2 GetNonce(
    byte * nonceBuf,
    int nonceSz
)
```
Generate a fresh nonce of random numbers.

### **Parameters**:

- **nonceBuf** pointer to a BYTE buffer
- **nonceSz** size of the nonce in bytes

### **Return**:

- TPM\_RC\_SUCCESS: successful
- TPM\_RC\_FAILURE: generic failure (TPM IO issue or wolfcrypt configuration)
- BAD FUNC ARG: check the provided arguments

### **Note**: Can use the TPM random number generator if WOLFTPM2\_USE\_HW\_RNG is defined

*Example*

```
int rc, nonceSize = 32;
BYTE freshNonce[32];
rc = TPM2_GetNonce(&freshNonce, nonceSize);
if (rc != TPM_RC_SUCCESS) {
    //TPM2_GetNonce failed
}
```
## **5.2.6.139 function TPM2\_SetupPCRSel**

```
WOLFTPM_API void TPM2_SetupPCRSel(
    TPML_PCR_SELECTION * pcr,
    TPM_ALG_ID alg,
    int pcrIndex
)
```
Helper function to prepare a correct PCR selection For example, when preparing to create a TPM2\_Quote.

### **Parameters**:

- **pcr** pointer to a structure of type TPML\_PCR\_SELECTION. Note: Caller must zeroize/memset(0)
- **alg** value of type TPM\_ALG\_ID specifying the type of hash algorithm used
- **pcrIndex** value between 0 and 23 specifying the PCR register for use

**See**:

- TPM2\_PCR\_Read
- TPM2\_PCR\_Extend
- TPM2\_PCR\_Reset
- TPM2\_Quote

*Example*

```
int pcrIndex = 16; // This is a PCR register for DEBUG & testing purposes
PCR_Read_In pcrRead;
XMEMSET(&pcrRead, 0, sizeof(pcrRead));
TPM2_SetupPCRSel(&pcrRead.pcrSelectionIn, TPM_ALG_SHA256, pcrIndex);
```
## **5.2.6.140 function TPM2\_SetupPCRSelArray**

```
WOLFTPM API void TPM2 SetupPCRSelArray(
    TPML_PCR_SELECTION * pcr,
    TPM_ALG_ID alg,
```

```
byte * pcrArray,
word32 pcrArraySz
```
)

Helper function to prepare a correct PCR selection with multiple indices For example, when preparing to create a TPM2\_Quote.

**Parameters**:

- **pcr** pointer to a structure of type TPML\_PCR\_SELECTION. Note: Caller must zeroize/memset(0)
- **alg** value of type TPM\_ALG\_ID specifying the type of hash algorithm used
- **pcrArray** array of values between 0 and 23 specifying the PCR register for use
- **pcrArraySz** length of the pcrArray

**See**:

- TPM2\_PCR\_Read
- TPM2 PCR Extend
- TPM2\_PCR\_Reset
- TPM2\_Quote

*Example*

```
PCR_Read_In pcrRead;
byte pcrArray[PCR_SELECT_MAX];
word32 pcrArraySz = \emptyset;
```

```
XMEMSET(&pcrRead, 0, sizeof(pcrRead));
XMEMSET(pcrArray, 0, sizeof(pcrArray));
pcrArray[pcrArraySz++] = 16; // This is a PCR register for DEBUG & testing
↪ purposes
```

```
TPM2_SetupPCRSelArray(&pcrRead.pcrSelectionIn, TPM_ALG_SHA256, pcrArray,
\rightarrow pcrArraySz);
```
## **5.2.6.141 function TPM2\_GetRCString**

```
WOLFTPM_API const char * TPM2_GetRCString(
    int rc
```
)

Get a human readable string for any TPM 2.0 return code.

**Parameters**:

• **rc** integer value representing a TPM return code

**Return**: pointer to a string constant

*Example*

```
int rc;
rc = wolfTPM2_Init(&dev, TPM2_IoCb, userCtx);
if (rc != TPM RC SUCCESS) {
    printf("wolfTPM2_Init failed 0x%x: %s\n", rc, TPM2_GetRCString(rc));
    return rc;
}
```
### **5.2.6.142 function TPM2\_GetAlgName**

```
WOLFTPM_API const char * TPM2_GetAlgName(
    TPM_ALG_ID alg
```

```
)
```
Get a human readable string for any TPM 2.0 algorithm.

### **Parameters**:

• **alg** value of type TPM\_ALG\_ID specifying a valid TPM 2.0 algorithm

**Return**: pointer to a string constant

### *Example*

```
int paramEncAlg = TPM_ALG_CFB;
```

```
printf("\tUse Parameter Encryption: %s\n", TPM2_GetAlgName(paramEncAlg));
```
## **5.2.6.143 function TPM2\_GetCurveSize**

```
WOLFTPM_API int TPM2_GetCurveSize(
    TPM_ECC_CURVE curveID
)
```
Determine the size in bytes of any TPM ECC Curve.

### **Parameters**:

• **curveID** value of type TPM\_ECC\_CURVE

### **Return**:

- 0 in case of invalid curve type
- integer value representing the number of bytes

### *Example*

```
int bytes;
TPM_ECC_CURVE curve = TPM_ECC_NIST_P256;
```

```
bytes = TPM2_GetCurveSize(curve);
if (bytes == \emptyset) {
    //TPM2_GetCurveSize failed
}
```
## **5.2.6.144 function TPM2\_GetTpmCurve**

```
WOLFTPM_API int TPM2_GetTpmCurve(
    int curveID
)
```
Translate a wolfcrypt curve type to its corresponding TPM curve type.

## **Parameters**:

• **curveID** pointer to a BYTE buffer

## **See**: TPM2\_GetWolfCurve

## **Return**:

• integer value representing a wolfcrypt curve type

• ECC\_CURVE\_OID\_E in case of invalid curve type

*Example*

```
int tpmCurve;
int wc_curve = ECC_SECP256R1;
tpmCurve = TPM2_GetTpmCurve(curve);
\in this case tpmCurve will be TPM_ECC_NIST_P256
if (tpmCurve = ECC_CURVE_OID_E) {
    //TPM2_GetTpmCurve failed
}
```
### **5.2.6.145 function TPM2\_GetWolfCurve**

```
WOLFTPM_API int TPM2_GetWolfCurve(
    int curve_id
```
)

Translate a TPM curve type to its corresponding wolfcrypt curve type.

### **Parameters**:

• **curve\_id** pointer to a BYTE buffer

**See**: TPM2\_GetTpmCurve

### **Return**:

- integer value representing a TPM curve type
- -1 or ECC\_CURVE\_OID\_E in case of invalid curve type

*Example*

```
int tpmCurve = TPM_ECC_NIST_P256;
int wc_curve;
```

```
wc_curve = TPM2_GetWolfCurve(tpmCurve);
\in this case tpmCurve will be ECC_SECP256R1
if (wc_curve = ECC_CURVE_OID_E || wc_curve == -1) {
    //TPM2_GetWolfCurve failed
}
```
### **5.2.6.146 function TPM2\_ParseAttest**

```
WOLFTPM_API int TPM2_ParseAttest(
    const TPM2B_ATTEST * in,
    TPMS_ATTEST * out
)
```
Parses TPM2B\_ATTEST structure.

### **Parameters**:

- **in** pointer to a structure of a TPM2B\_ATTEST type
- **out** pointer to a structure of a TPMS\_ATTEST type

### **Return**:

- TPM\_RC\_SUCCESS: successful
- BAD\_FUNC\_ARG: check the provided arguments

**Note**: This is public API of the helper function TPM2\_Packet\_ParseAttest

```
Example
TPM2B_ATTEST in; //for example, as part of a TPM2_Quote
TPMS_ATTEST out
rc = TPM2_GetNonce(&in, &out);
if (rc != TPM_RC_SUCCESS) {
    //TPM2_ParseAttest failed
}
```
## **5.2.6.147 function TPM2\_HashNvPublic**

```
WOLFTPM_API int TPM2_HashNvPublic(
    TPMS_NV_PUBLIC * nvPublic,
    byte * buffer,
    UINT16 * size
)
```
Computes fresh NV Index name based on a nvPublic structure.

### **Parameters**:

- **nvPublic**
- **buffer** pointer to a structure of a TPMS\_ATTEST type
- **size** pointer to a variable of UINT16 type to store the size of the nvIndex

### **Return**:

- TPM\_RC\_SUCCESS: successful
- negative integer value in case of an error
- BAD\_FUNC\_ARG: check the provided arguments
- NOT\_COMPILED\_IN: check if wolfcrypt is enabled

### *Example*

```
TPMS_NV_PUBLIC nvPublic;
BYTE buffer[TPM_MAX_DIGEST_SIZE];
UINT16 size;
rc = TPM2_HashNvPublic(&nvPublic, &buffer, &size);
if (rc != TPM_RC_SUCCESS) {
    //TPM2_HashNvPublic failed
}
```
## **5.2.6.148 function TPM2\_AppendPublic**

```
WOLFTPM_API int TPM2_AppendPublic(
    byte * buf,
    word32 size,
    int * sizeUsed,
    TPM2B_PUBLIC * pub
)
```
Populates TPM2B\_PUBLIC structure based on a user provided buffer.

### **Parameters**:

• **buf** pointer to a user buffer

- **size** integer value of word32 type, specifying the size of the user buffer
- **sizeUsed** pointer to an integer variable, stores the used size of pub->buffer
- **pub** pointer to an empty structure of TPM2B\_PUBLIC type

### **See**: TPM2\_ParsePublic

### **Return**:

- TPM\_RC\_SUCCESS: successful
- TPM\_RC\_FAILURE: insufficient buffer size
- BAD FUNC ARG: check the provided arguments

**Note**: Public API of the helper function TPM2\_Packet\_AppendPublic

### *Example*

```
TPM2B_PUBLIC pub; //empty
int sizeUsed, rc;
BYTE buffer[sizeof(TPM2B_PUBLIC)];
word32 size = sizeof(buffer);
rc = TPM2_AppendPublic(&buffer, size, &sizeUsed, &pub);
if (rc != TPM_RC_SUCCESS) {
    //TPM2_AppendPublic failed
}
```
# **5.2.6.149 function TPM2\_ParsePublic**

```
WOLFTPM_API int TPM2_ParsePublic(
    TPM2B_PUBLIC * pub,
    byte * buf,
    word32 size,
    int * sizeUsed
)
```
Parses TPM2B PUBLIC structure and stores in a user provided buffer.

## **Parameters**:

- **pub** pointer to a populated structure of TPM2B\_PUBLIC type
- **buf** pointer to an empty user buffer
- **size** integer value of word32 type, specifying the available size of the user buffer
- **sizeUsed** pointer to an integer variable, stores the used size of the user buffer

## **See**: TPM2\_AppendPublic

## **Return**:

- TPM\_RC\_SUCCESS: successful
- TPM\_RC\_FAILURE: insufficient buffer size
- BAD\_FUNC\_ARG: check the provided arguments

**Note**: Public API of the helper function TPM2\_Packet\_ParsePublic

## *Example*

```
TPM2B_PUBLIC pub; //populated
int sizeUsed, rc;
BYTE buffer[sizeof(TPM2B_PUBLIC)];
word32 size = sizeof(buffer);
```

```
rc = TPM2_ParsePublic(&pub, buffer, size, &sizeUsed);
```

```
if (rc != TPM_RC_SUCCESS) {
    //TPM2_ParsePublic failed
}
```
### **5.2.6.150 function TPM2\_GetName**

```
WOLFTPM_LOCAL int TPM2_GetName(
    TPM2_CTX * ctx,
    UINT32 handleValue,
    int handleCnt,
    int idx,
    TPM2B_NAME * name
)
```
Provides the Name of a TPM object.

**Parameters**:

- **ctx** pointer to a TPM2 context
- **handleValue** value of UINT32 type, specifying a valid TPM handle
- **handleCnt** total number of handles used in the current TPM command/session
- **idx** index value, between one and three, specifying a valid TPM Authorization session
- **name** pointer to an empty structure of TPM2B\_NAME type

#### **Return**:

- TPM\_RC\_SUCCESS: successful
- BAD\_FUNC\_ARG: check the provided arguments

**Note**: The object is reference by its TPM handle and session index

*Example*

```
int rc;
UINT32 handleValue = TRANSIENT_FIRST;
handleCount = 1;
sessionIdx = 0;
TPM2B_NAME name;
rc = TPM2_GetName(ctx, handleValue, handleCount, sessionIdx, &name);
if (rc != TPM_RC_SUCCESS) {
    //TPM2_GetName failed
}
```
### **5.2.6.151 function TPM2\_GetWolfRng**

```
WOLFTPM_API int TPM2_GetWolfRng(
    WC_RNG ** rng
)
```
#### **5.2.6.152 function TPM2\_GetVendorID**

```
WOLFTPM_API UINT16 TPM2_GetVendorID(
    void
\lambdaProvides the vendorID of the active TPM2 context.
```

```
See:
```
• TPM2\_GetCapabilities

```
• TPM2_Init
```
### **Return**:

- integer value of UINT16 type, specifying the vendor ID
- 0 if TPM2 context is invalid or NULL

**Note**: Depends on correctly read TPM device info during TPM Init

```
Example
```

```
TPM2_CTX *tpm2Ctx;
```

```
tpm2Ctx = TPM2_GetActiveCtx();
```
# **5.2.6.153 function TPM2\_ForceZero**

```
WOLFTPM_LOCAL void TPM2_ForceZero(
    void * mem,
    word32 len
)
```
# **5.2.6.154 function TPM2\_PrintBin**

```
WOLFTPM API void TPM2 PrintBin(
    const byte * buffer,
    word32 length
)
```
Helper function to print a binary buffer in a formatted way.

## **Parameters**:

- **buffer** pointer to a buffer of BYTE type
- **length** integer value of word32 type, containing the size of the buffer

## **See**:

- TPM2 PrintAuth
- TPM2\_PrintPublicArea

**Note**: Requires DEBUG\_WOLFTPM to be defined

*Example*

```
BYTE buffer[] = {0x01,0x02,0x03,0x04};
length = sizeof(buffer);
```

```
TPM2_PrintBin(&buffer, length);
```
# **5.2.6.155 function TPM2\_PrintAuth**

```
WOLFTPM_API void TPM2_PrintAuth(
    const TPMS_AUTH_COMMAND * authCmd
```
)

Helper function to print a structure of TPMS\_AUTH\_COMMAND type in a human readable way.

## **Parameters**:

• **authCmd** pointer to a populated structure of TPMS\_AUTH\_COMMAND type

**See**:

- TPM2\_PrintBin
- TPM2\_PrintPublicArea

**Note**: Requires DEBUG\_WOLFTPM to be defined

*Example*

TPMS\_AUTH\_COMMAND authCmd; //for example, part of a TPM Authorization session

TPM2\_PrintAuthCmd(&authCmd);

### **5.2.6.156 function TPM2\_PrintPublicArea**

```
WOLFTPM_API void TPM2_PrintPublicArea(
    const TPM2B_PUBLIC * pub
\lambda
```
Helper function to print a structure of TPM2B\_PUBLIC type in a human readable way.

**Parameters**:

• **pub** pointer to a populated structure of TPM2B\_PUBLIC type

**See**:

- TPM2\_PrintBin
- TPM2\_PrintAuth
- TPM2\_Create
- TPM2 ReadPublic

**Note**: Requires DEBUG\_WOLFTPM to be defined

*Example*

TPM2B PUBLIC pub; //for example, part of the output of a successful TPM2 Create

TPM2\_PrintPublicArea(&pub);

## **5.2.7 Attributes Documentation**

## **5.2.7.1 variable C**

```
C \{#endif
```
**typedef** UINT32 TPM\_ALGORITHM\_ID;

#### **5.2.7.2 variable TPM\_20\_EK\_AUTH\_POLICY**

```
static const BYTE[] TPM_20_EK_AUTH_POLICY = {
    0x83, 0x71, 0x97, 0x67, 0x44, 0x84, 0xB3, 0xF8,
    0x1A, 0x90, 0xCC, 0x8D, 0x46, 0xA5, 0xD7, 0x24,
    0xFD, 0x52, 0xD7, 0x6E, 0x06, 0x52, 0x0B, 0x64,
    0xF2, 0xA1, 0xDA, 0x1B, 0x33, 0x14, 0x69, 0xAA
};
```
#### **5.2.7.3 variable TPM\_20\_EK\_AUTH\_POLICY\_SHA256**

```
static const BYTE[] TPM_20_EK_AUTH_POLICY_SHA256 = {
    0xCA, 0x3D, 0x0A, 0x99, 0xA2, 0xB9, 0x39, 0x06,
    0xF7, 0xA3, 0x34, 0x24, 0x14, 0xEF, 0xCF, 0xB3,
    0xA3, 0x85, 0xD4, 0x4C, 0xD1, 0xFD, 0x45, 0x90,
    0x89, 0xD1, 0x9B, 0x50, 0x71, 0xC0, 0xB7, 0xA0
};
```
#### **5.2.7.4 variable TPM\_20\_EK\_AUTH\_POLICY\_SHA384**

```
static const BYTE[] TPM_20_EK_AUTH_POLICY_SHA384 = {
    0xB2, 0x6E, 0x7D, 0x28, 0xD1, 0x1A, 0x50, 0xBC,
    0x53, 0xD8, 0x82, 0xBC, 0xF5, 0xFD, 0x3A, 0x1A,
    0x07, 0x41, 0x48, 0xBB, 0x35, 0xD3, 0xB4, 0xE4,
    0xCB, 0x1C, 0x0A, 0xD9, 0xBD, 0xE4, 0x19, 0xCA,
    0xCB, 0x47, 0xBA, 0x09, 0x69, 0x96, 0x46, 0x15,
    0x0F, 0x9F, 0xC0, 0x00, 0xF3, 0xF8, 0x0E, 0x12
};
```
### **5.2.7.5 variable TPM\_20\_EK\_AUTH\_POLICY\_SHA512**

```
static const BYTE[] TPM_20_EK_AUTH_POLICY_SHA512 = {
    0xB8, 0x22, 0x1C, 0xA6, 0x9E, 0x85, 0x50, 0xA4,
    0x91, 0x4D, 0xE3, 0xFA, 0xA6, 0xA1, 0x8C, 0x07,
    0x2C, 0xC0, 0x12, 0x08, 0x07, 0x3A, 0x92, 0x8D,
    0x5D, 0x66, 0xD5, 0x9E, 0xF7, 0x9E, 0x49, 0xA4,
    0x29, 0xC4, 0x1A, 0x6B, 0x26, 0x95, 0x71, 0xD5,
    0x7E, 0xDB, 0x25, 0xFB, 0xDB, 0x18, 0x38, 0x42,
    0x56, 0x08, 0xB4, 0x13, 0xCD, 0x61, 0x6A, 0x5F,
    0x6D, 0xB5, 0xB6, 0x07, 0x1A, 0xF9, 0x9B, 0xEA
};
```
#### **5.2.7.6 variable TPM\_20\_IDEVID\_POLICY**

```
static const BYTE[] TPM 20 IDEVID POLICY = \{0xAD, 0x6B, 0x3A, 0x22, 0x84, 0xFD, 0x69, 0x8A,
    0x07, 0x10, 0xBF, 0x5C, 0xC1, 0xB9, 0xBD, 0xF1,
    0x5E, 0x25, 0x32, 0xE3, 0xF6, 0x01, 0xFA, 0x4B,
    0x93, 0xA6, 0xA8, 0xFA, 0x8D, 0xE5, 0x79, 0xEA
};
```
#### **5.2.7.7 variable TPM\_20\_IAK\_POLICY**

```
static const BYTE[] TPM_20_IAK_POLICY = {
    0x54, 0x37, 0x18, 0x23, 0x26, 0xE4, 0x14, 0xFC,
```
COPYRIGHT ©2024 wolfSSL Inc. 143

```
0xA7, 0x97, 0xD5, 0xF1, 0x74, 0x61, 0x5A, 0x16,
    0x41, 0xF6, 0x12, 0x55, 0x79, 0x7C, 0x3A, 0x2B,
    0x22, 0xC2, 0x1D, 0x12, 0x0B, 0x2D, 0x1E, 0x07
};
```
#### **5.2.7.8 variable TPM\_20\_IDEVID\_POLICY\_SHA384**

```
static const BYTE[] TPM_20_IDEVID_POLICY_SHA384 = {
    0x4D, 0xB1, 0xAA, 0x83, 0x6D, 0x0B, 0x56, 0x15,
    0xDF, 0x6E, 0xE5, 0x3A, 0x40, 0xEF, 0x70, 0xC6,
    0x1C, 0x21, 0x7F, 0x43, 0x03, 0xD4, 0x46, 0x95,
    0x92, 0x59, 0x72, 0xBC, 0x92, 0x70, 0x06, 0xCF,
    0xA5, 0xCB, 0xDF, 0x6D, 0xC1, 0x8C, 0x4D, 0xBE,
    0x32, 0x9B, 0x2F, 0x15, 0x42, 0xC3, 0xDD, 0x33
};
```
#### **5.2.7.9 variable TPM\_20\_IAK\_POLICY\_SHA384**

```
static const BYTE[] TPM_20_IAK_POLICY_SHA384 = {
    0x12, 0x9D, 0x94, 0xEB, 0xF8, 0x45, 0x56, 0x65,
    0x2C, 0x6E, 0xEF, 0x43, 0xBB, 0xB7, 0x57, 0x51,
    0x2A, 0xC8, 0x7E, 0x52, 0xBE, 0x7B, 0x34, 0x9C,
    0xA6, 0xCE, 0x4D, 0x82, 0x6F, 0x74, 0x9F, 0xCF,
    0x67, 0x2F, 0x51, 0x71, 0x6C, 0x5C, 0xBB, 0x60,
    0x5F, 0x31, 0x3B, 0xF3, 0x45, 0xAA, 0xB3, 0x12
};
```
#### **5.2.7.10 variable TPM\_20\_IDEVID\_POLICY\_SHA512**

```
static const BYTE[] TPM_20_IDEVID_POLICY_SHA512 = {
    0x7D, 0xD7, 0x50, 0x0F, 0xD6, 0xC1, 0xB9, 0x4F,
    0x97, 0xA6, 0xAF, 0x91, 0x0D, 0xA1, 0x47, 0x30,
    0x1E, 0xF2, 0x8F, 0x66, 0x2F, 0xEE, 0x06, 0xF2,
    0x25, 0xA4, 0xCC, 0xAD, 0xDA, 0x3B, 0x4E, 0x6B,
    0x38, 0xE6, 0x6B, 0x2F, 0x3A, 0xD5, 0xDE, 0xE1,
    0xA0, 0x50, 0x3C, 0xD2, 0xDA, 0xED, 0xB1, 0xE6,
    0x8C, 0xFE, 0x4F, 0x84, 0xB0, 0x3A, 0x8C, 0xD2,
    0x2B, 0xB6, 0xA9, 0x76, 0xF0, 0x71, 0xA7, 0x2F
};
```
#### **5.2.7.11 variable TPM\_20\_IAK\_POLICY\_SHA512**

```
static const BYTE[] TPM_20_IAK_POLICY_SHA512 = {
    0x80, 0x60, 0xD1, 0xFB, 0x31, 0x71, 0x6A, 0x29,
    0xE4, 0x8A, 0x6E, 0x5F, 0xEC, 0xE0, 0x88, 0xBC,
    0xFC, 0x1B, 0x27, 0x8F, 0xC1, 0x62, 0x25, 0x5E,
    0x81, 0xC3, 0xEC, 0xA3, 0x54, 0x4C, 0xD4, 0x4A,
   0xF9, 0x44, 0x10, 0xC3, 0x71, 0x5D, 0x56, 0x1C,
    0xCC, 0xD9, 0xE3, 0x9A, 0x6C, 0xB2, 0x64, 0x6D,
    0x43, 0x53, 0x5B, 0xB5, 0x4E, 0xA8, 0x87, 0x10,
    0xDE, 0xB5, 0xF7, 0x83, 0x6B, 0xD9, 0xB5, 0x86
```
};
## **5.2.8 Source code**

```
/* tpm2.h
 *
 * Copyright (C) 2006-2024 wolfSSL Inc.
 *
 * This file is part of wolfTPM.
 *
 * wolfTPM is free software; you can redistribute it and/or modify
 * it under the terms of the GNU General Public License as published by
 * the Free Software Foundation; either version 2 of the License, or
 * (at your option) any later version.
 *
 * wolfTPM is distributed in the hope that it will be useful,
 * but WITHOUT ANY WARRANTY; without even the implied warranty of
 * MERCHANTABILITY or FITNESS FOR A PARTICULAR PURPOSE. See the
 * GNU General Public License for more details.
 *
* You should have received a copy of the GNU General Public License
 * along with this program; if not, write to the Free Software
 * Foundation, Inc., 51 Franklin Street, Fifth Floor, Boston, MA 02110-1335, USA
*/
#ifndef __TPM2_H__
#define __TPM2_H__
#include <wolftpm/tpm2_types.h>
#ifdef __cplusplus
    extern "C" {
#endif
/* ---------------------------------------------------------------------------
\leftrightarrow */
/* TYPES *//* ---------------------------------------------------------------------------
\rightarrow */
typedef UINT32 TPM_ALGORITHM_ID;
typedef UINT32 TPM_MODIFIER_INDICATOR;
typedef UINT32 TPM_AUTHORIZATION_SIZE;
typedef UINT32 TPM_PARAMETER_SIZE;
typedef UINT16 TPM_KEY_SIZE;
typedef UINT16 TPM_KEY_BITS;
typedef UINT32 TPM_GENERATED;
/* ---------------------------------------------------------------------------
\leftrightarrow */
/* ENUMERATIONS */
/* ---------------------------------------------------------------------------
\leftrightarrow */
#define TPM_SPEC_FAMILY 0x322E3000
```
#define TPM\_SPEC\_LEVEL 0 #define TPM\_SPEC\_VERSION 138 #define TPM\_SPEC\_YEAR 2016 #define TPM\_SPEC\_DAY\_OF\_YEAR 273 #define TPM\_GENERATED\_VALUE 0xff544347 **typedef enum** {  $TPM\_ALG\_ERROR$  = 0x0000,  $TPM\_ALG\_RSA$  =  $0 \times 0001$ ,  $TPM\_ALG\_SHA$  = 0x0004, TPM ALG SHA1 = TPM ALG SHA,  $TPM\_ALG\_HMAC$  = 0x0005,  $TPM\_ALG\_AES$  = 0x0006, TPM\_ALG\_MGF1 = 0x0007,<br>TPM ALG KEYEDHASH = 0x0008, TPM\_ALG\_KEYEDHASH  $TPM\_ALG\_XOR$  = 0x000A,  $TPM\_ALG\_SHA256$  = 0x000B,  $TPM\_ALG\_SHA384$  =  $0 \times 000C$ ,  $TPM\_ALG\_SHA512$  = 0x000D,  $TPM\_ALG\_NULL$  = 0x0010, TPM ALG SM3 256 =  $0 \times 0012$ ,  $TPM\_ALG\_SM4$  = 0x0013, TPM ALG RSASSA  $= 0 \times 0014$ ,  $TPM\_ALG\_RSAES$  = 0x0015,  $TPM\_ALG\_RSAPSS$  =  $0 \times 0016$ ,  $TPM\_ALG\_OAEP$  =  $0 \times 0017$ ,  $TPM\_ALG\_ECDSA$  =  $0 \times 0018$ ,  $TPM\_ALG\_ECDH$  = 0x0019,  $TPM\_ALG\_ECDAA$  = 0x001A,  $TPM\_ALG\_SM2$  =  $0 \times 001B$ ,  $TPM\_ALG\_ECSCHNORR$  = 0x001C, TPM ALG ECMQV =  $0 \times 001D$ , TPM\_ALG\_KDF1\_SP800\_56A = 0x0020,  $TPM_ALG_KDF2$  =  $0 \times 0021$ , TPM\_ALG\_KDF1\_SP800\_108 = 0x0022,  $TPM\_ALG\_ECC$  =  $0 \times 0023$ ,  $TPM\_ALG\_SYMCIPHER$  = 0x0025,<br>TPM ALG CAMELLIA = 0x0026, TPM\_ALG\_CAMELLIA  $TPM\_ALG\_CTR$  = 0x0040, TPM ALG OFB  $= 0 \times 0041$ , TPM ALG CBC  $= 0x0042$ , TPM ALG CFB  $= 0x0043$ ,  $TPM\_ALG\_ECB$  = 0x0044, } TPM\_ALG\_ID\_T; **typedef** UINT16 TPM\_ALG\_ID; **typedef enum** {  $TPM\_ECC\_NONE$  =  $0 \times 0000$ , TPM ECC NIST P192 =  $0x0001$ , TPM\_ECC\_NIST\_P224 = 0x0002,  $TPM\_ECC_NIST_P256 = 0 \times 0003$ , TPM\_ECC\_NIST\_P384 = 0x0004,

TPM\_ECC\_NIST\_P521 = 0x0005,  $TPM\_ECC\_BN\_P256$  = 0x0010,  $TPM\_ECC\_BN\_P638$  =  $0 \times 0011$ ,  $TPM\_ECC\_SM2\_P256$  = 0x0020, } TPM\_ECC\_CURVE\_T; **typedef** UINT16 TPM\_ECC\_CURVE; /\* Command Codes \*/ **typedef enum** { TPM\_CC\_FIRST = 0x0000011F, TPM\_CC\_NV\_UndefineSpaceSpecial = TPM\_CC\_FIRST,  $TPM_CC_EvictControl$  =  $0x00000120$ , TPM\_CC\_HierarchyControl = 0x00000121,  $TPM_CC_NV_U$ ndefineSpace =  $0 \times 000000122$ ,  $TPM$  CC ChangeEPS  $= 0 \times 00000124$ ,  $TPM\_CC\_ChangePPS$  =  $0 \times 00000125$ ,  $TPM\_CC\_Clear$  = 0x00000126,  $TPM\_CC\_ClearControl$  =  $0 \times 00000127$ ,  $TPM\_CC\_ClockSet$  =  $0 \times 00000128$ , TPM\_CC\_HierarchyChangeAuth = 0x00000129,  $TPM_CC_NV_D$ efineSpace =  $0 \times 0000012A$ ,  $TPM_CCC_PCR_A1locate$  =  $0x0000012B$ , TPM\_CC\_PCR\_SetAuthPolicy = 0x0000012C,  $TPM\_CC\_PP\_Commands$  =  $0 \times 0000012D$ , TPM\_CC\_SetPrimaryPolicy = 0x0000012E, TPM CC FieldUpgradeStart =  $0x0000012F$ , TPM CC ClockRateAdjust  $= 0 \times 00000130$ ,  $TPM_CCC_CreatePrimary =  $0 \times 00000131$ ,$  $TPM_CC_NV_GlobalWriteLock =  $0 \times 00000132$ ,$ TPM\_CC\_GetCommandAuditDigest = 0x00000133, TPM CC NV Increment  $= 0 \times 00000134$ ,  $TPM_CC_NV_SetBits$  = 0x00000135,  $TPM\_CC\_NV\_Extend$  =  $0 \times 00000136$ , TPM CC NV Write  $= 0 \times 00000137$ ,  $TPM\_CC\_NV\_WriteLock$  =  $0 \times 00000138$ , TPM\_CC\_DictionaryAttackLockReset = 0x00000139, TPM\_CC\_DictionaryAttackParameters = 0x0000013A,  $TPM\_CC\_NV\_ChangeAuth$  = 0x0000013B,  $TPM_CCC_PCR_Event$  = 0x0000013C, TPM CC PCR Reset  $= 0 \times 0000013D$ , TPM\_CC\_SequenceComplete = 0x0000013E,  $TPM\_CC\_SetAlgorithmsSet$  = 0x0000013F, TPM\_CC\_SetCommandCodeAuditStatus = 0x00000140,  $TPM_CC_FieldUpgradeData =  $0 \times 000000141$ ,$ TPM\_CC\_IncrementalSelfTest = 0x00000142,  $TPM_CC_SelfTest$  =  $0x00000143$ ,  $TPM_CC_S\\tau$ up = 0x00000144,  $TPM\_CC\_Shutdown = 0 \times 00000145$ ,  $TPM$  CC StirRandom  $= 0 \times 00000146$ ,  $TPM_CCActivateCredential$  =  $0x00000147$ ,  $TPM_CC_Certify = 0x00000148,$  $TPM\_CC\_PolicyNV$  =  $0 \times 00000149$ , TPM\_CC\_CertifyCreation = 0x0000014A,  $TPM_CC_D$ uplicate  $= 0 \times 0000014B$ ,

 $TPM\_CC\_Getting$  = 0x0000014C, TPM\_CC\_GetSessionAuditDigest = 0x0000014D,  $TPM\_CC\_NV\_Read$  = 0x0000014E,  $TPM\_CC\_NV\_ReadLock$  =  $0 \times 0000014F$ ,  $TPM\_CC\_ObjectChannelAuth$  =  $0 \times 00000150$ ,  $TPM_CC_PolicySecret =  $0 \times 000000151$ ,$  $TPM\_CC\_Rewrap$  =  $0 \times 000000152$ , TPM CC Create  $= 0 \times 00000153$ , TPM CC ECDH\_ZGen  $= 0x00000154$ ,  $TPM\_CC\_HMAC$  = 0x00000155,  $TPM\_CC\_Import$  =  $0 \times 00000156$ ,  $TPM\_CC\_Load$  = 0x00000157,  $TPM\_CC\_Quote$  =  $0 \times 00000158$ ,  $TPM\_CC\_RSA\_Decrypt$  =  $0 \times 000000159$ ,  $TPM$  CC HMAC Start  $= 0 \times 0000015B$ , TPM\_CC\_SequenceUpdate = 0x0000015C,  $TPM$  CC Sign  $= 0 \times 0000015D$ ,  $TPM\_CC\_Unseal$  =  $0 \times 0000015E$ ,  $TPM\_CC\_PolicySignal$  =  $0 \times 00000160$ ,  $TPM_CC_Context$  $TPM\_CC\_ContextSave = 0 \times 00000162$  $TPM\_CC\_ECDH\_KeyGen$  =  $0 \times 00000163$ ,  $TPM\_CC\_EncryptDecrypt$  =  $0 \times 00000164$ ,  $TPM_CC_FlushContext = 0x00000165,$ <br> $TPM CC LoadExternal = 0x00000167,$ TPM CC LoadExternal TPM CC MakeCredential  $= 0 \times 00000168$ , TPM CC NV ReadPublic  $= 0 \times 00000169$ , TPM\_CC\_PolicyAuthorize = 0x0000016A, TPM\_CC\_PolicyAuthValue = 0x0000016B, TPM\_CC\_PolicyCommandCode = 0x0000016C, TPM\_CC\_PolicyCounterTimer = 0x0000016D, TPM\_CC\_PolicyCpHash = 0x0000016E, TPM\_CC\_PolicyLocality = 0x0000016F, TPM CC PolicyNameHash  $= 0 \times 00000170$ ,  $TPM\_CC\_PolicyOR$  =  $0 \times 00000171$ ,  $TPM_CC_PolicyTicket = 0x00000172,$  $TPM\_CC\_ReadPublic$  =  $0 \times 00000173$ ,  $TPM\_CC\_RSA\_Encrypt$  =  $0 \times 000000174$ ,  $TPM_CC_S\\ \text{tartAut}$  = 0x00000176,<br>TPM CC VerifySiqnature = 0x00000177, TPM\_CC\_VerifySignature TPM\_CC\_ECC\_Parameters = 0x00000178, TPM CC FirmwareRead  $= 0 \times 00000179$ , TPM CC GetCapability  $= 0x0000017A$ , TPM\_CC\_GetRandom = 0x0000017B,  $TPM_CC_GetTestResult$  =  $0x0000017C$ ,  $TPM$  CC Hash  $= 0x0000017D$ ,  $TPM\_CC\_PCR\_Read$  = 0x0000017E, TPM\_CC\_PolicyPCR = 0x0000017F,  $TPM$  CC PolicyRestart  $= 0 \times 00000180$ ,  $TPM\_CC\_ReadClock = 0x00000181,$ TPM CC PCR Extend  $= 0x00000182$ ,  $TPM_CCC_PCR_SetAuthValue$  =  $0x00000183$ ,  $TPM\_CC\_NV\_Certify$  =  $0 \times 00000184$ , TPM\_CC\_EventSequenceComplete = 0x00000185,

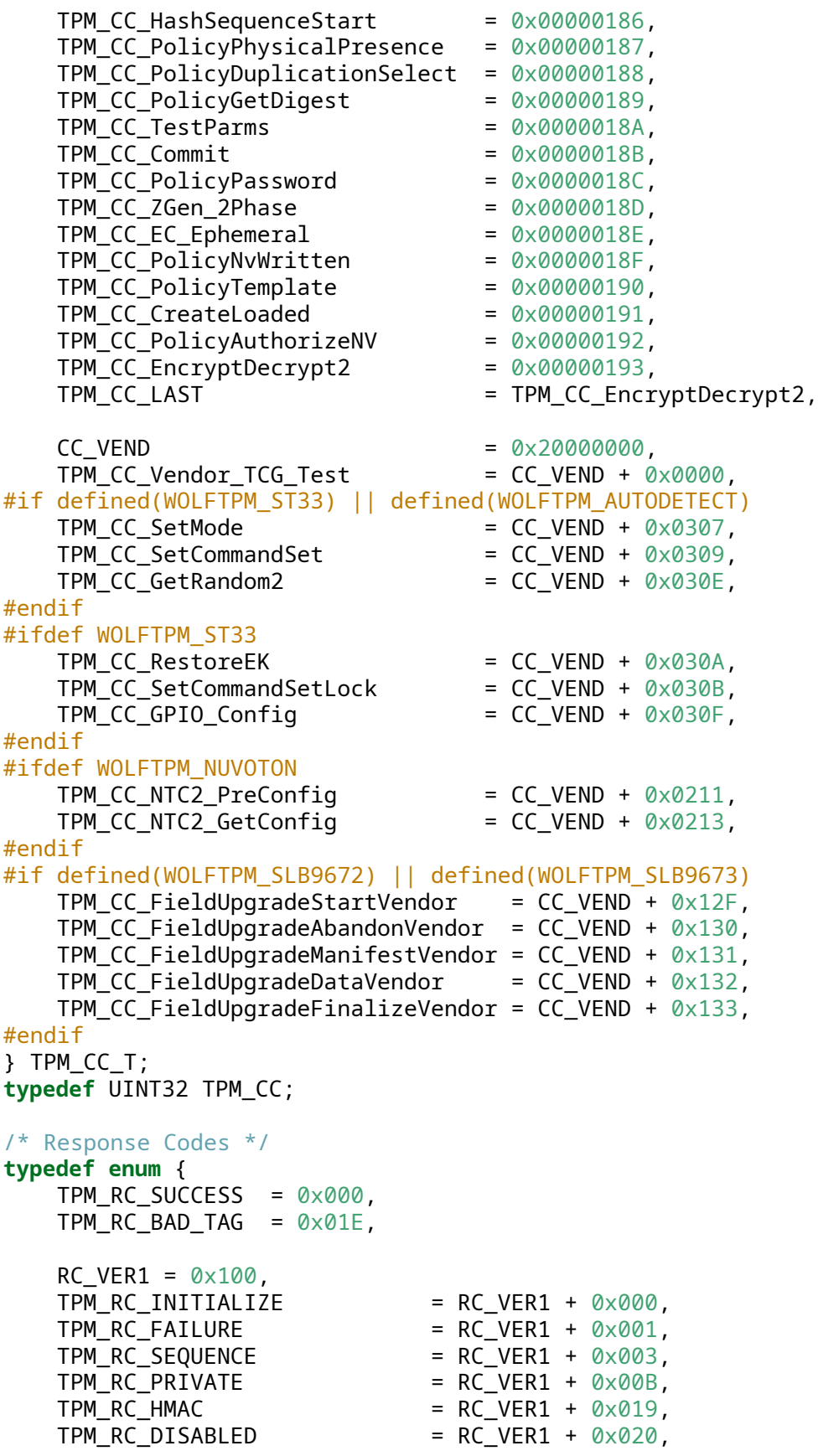

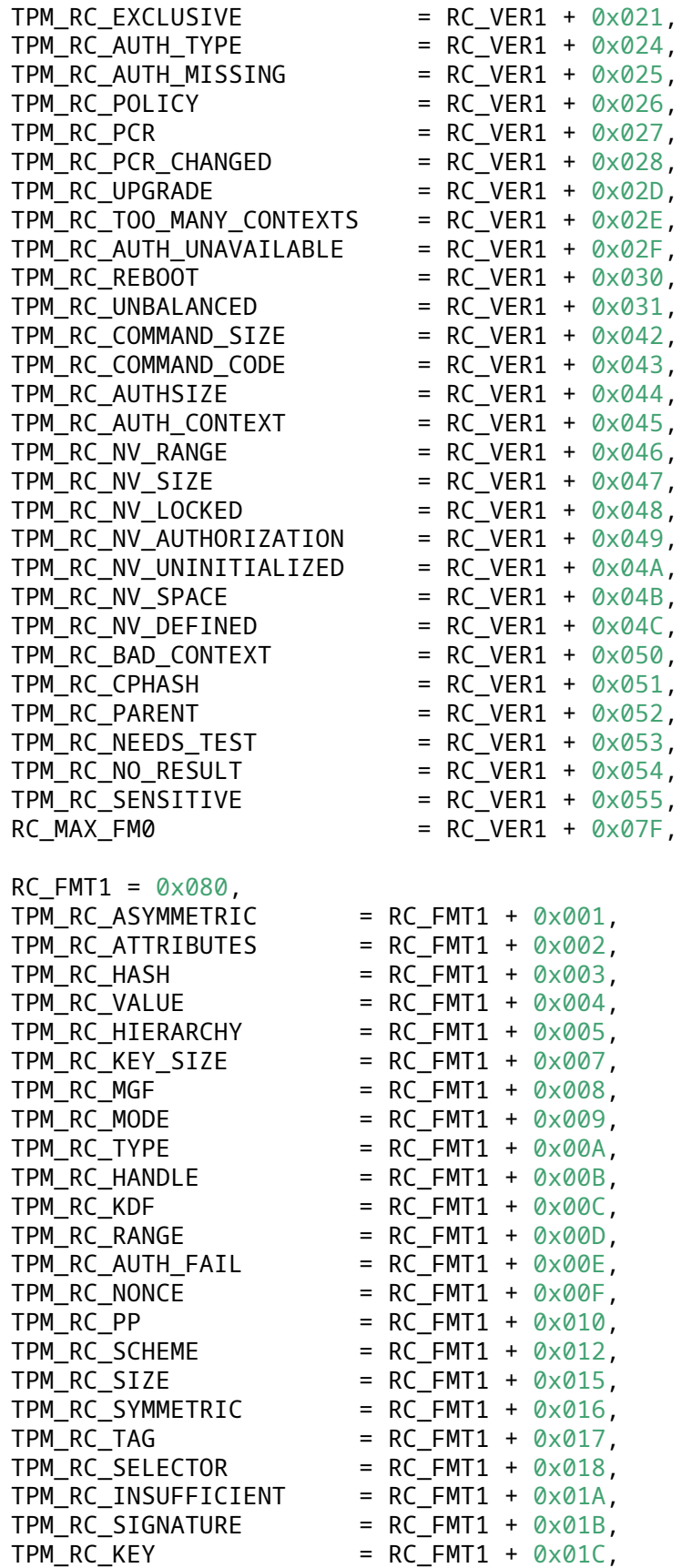

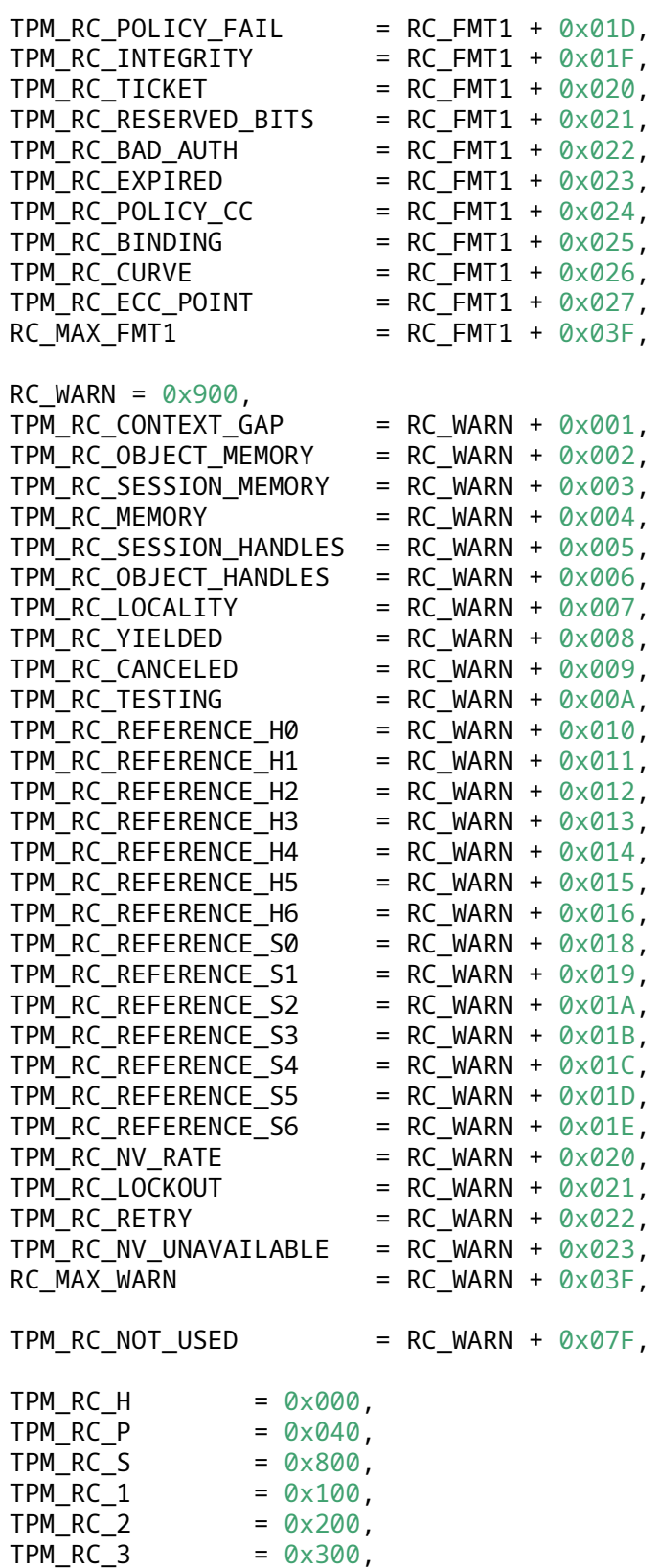

TPM\_RC\_4 =  $0 \times 400$ ,<br>TPM\_RC\_5 =  $0 \times 500$ ,

TPM\_RC\_5 =  $0 \times 500$ ,<br>TPM\_RC\_6 =  $0 \times 600$ ,  $= 0x600,$ 

```
TPM_RC_7 = 0x700,
    TPM_RC_8 = 0x800,
   TPM_RC_9 = 0x900,
   TPM_RCA = 0 \times A00,
    TPM_RC_B = 0xB00,
    TPM_RC_C = 0xC00,
   TPM_RCD = 0 \times D00,
   TPM RC E = 0 \times E00,
    TPM RC_F = 0xF00,
   TPM_RC_N_MASK = 0 \times F00,
    /* use negative codes for internal errors */
   TPM_RC_TIMEOUT = -100,
} TPM_RC_T;
typedef INT32 TPM_RC; /* type is unsigned 16-bits, but internally use signed
\rightarrow 32-bit */
typedef enum {
    TPM_CLOCK_COARSE_SLOWER = -3,
    TPM_CLOCK_MEDIUM_SLOWER = -2,
    TPM_CLOCK_FINE_SLOWER = -1,<br>TPM CLOCK NO_CHANGE = 0,
    TPM_CLOCK_NO_CHANGE
    TPM_CLOCK_FINE_FASTER = 1,
    TPM_CLOCK_MEDIUM_FASTER = 2,
    TPM_CLOCK_COARSE_FASTER = 3,
} TPM_CLOCK_ADJUST_T;
typedef UINT8 TPM_CLOCK_ADJUST;
/* EA Arithmetic Operands */
typedef enum {
    TPM_EO_EQ = 0 \times 0000,
    TPM EO NEQ = 0 \times 0001,
   TPM_EO_SIGNED_GT = 0 \times 0002,
    TPM EO UNSIGNED GT = 0x0003,
    TPM_EO_SIGNED_LT = 0 \times 0004,
   TPM_EO_UNSIGNED_LT = 0x0005,
   TPM_EO_SIGNED_GE = 0 \times 0006,
    TPM_EO_UNSIGNED_GE = 0x0007,
    TPM_EO_SIGNED_LE = 0 \times 0008,
    TPM_EO_UNSIGNED_LE = 0 \times 0009,
   TPM_EO_BITSET = 0x000A,
   TPM_EO_BITCLEAR = 0x000B,
} TPM_EO_T;
typedef UINT16 TPM_EO;
/* Structure Tags */
typedef enum {
    TPM_ST_RSP_COMMAND = 0 \times 00C4,
    TPMSTNULL = 0X8000,
    TPM_S T_NO_SESSIONS = 0 \times 8001,
    TPM ST SESSIONS = 0x8002,
   TPM_ST_ATTEST_NV = 0 \times 8014,
   TPM_ST_ATTEST_COMMAND_AUDIT = 0x8015,
    TPM_ST_ATTEST_SESSION_AUDIT = 0x8016,
```

```
TPM_ST_ATTEST_CERTIFY = 0x8017,
   TPM_ST_ATTEST_QUOTE = 0 \times 8018,
   TPM_ST_ATTEST_TIME = 0 \times 8019,
   TPM_ST_ATTEST_CREATION = 0x801A,
   TPM_ST_CREATION = 0x8021,TPM_ST_VERIFIED = 0x8022,
   TPM_ST_AUTH_SECRET = 0 \times 8023,
   TPM ST HASHCHECK = 0x8024,
   TPM_ST_AUTH_SIGNED = 0 \times 8025,
   TPM_ST_FU_MANIFEST = 0x8029,
} TPM_ST_T;
typedef UINT16 TPM_ST;
/* Session Type */
typedef enum {
   TPM\_SE\_HMAC = 0 \times 00,
   TPM SE POLICY = 0 \times 01,
   TPM_SE_TRIAL = 0 \times 03,
} TPM_SE_T;
typedef UINT8 TPM_SE;
/* Startup Type */
typedef enum {
   TPM SU CLEAR = 0x0000,
   TPM SU STATE = 0 \times 0001,
} TPM_SU_T;
typedef UINT16 TPM_SU;
/* Capabilities */
typedef enum {
   TPM CAP FIRST = 0x00000000,
   TPM_CAP_ALGS = TPM_CAP_FIRST,
   TPM CAP HANDLES = 0x00000001,
   TPM_CAP_COMMANDS = 0x00000002,
   TPM_CAP_PP_COMMANDS = 0 \times 00000003,
   TPM_CAP_AUDIT_COMMANDS = 0x00000004,
   TPM_CAP_PCRS = 0x00000005,
   TPM_CAP_TPM_PROPERTIES = 0x00000006,
   TPM_CAP_PCR_PROPERTIES = 0x00000007,
   TPM_CAP\_ECC_CURVES = 0 \times 00000008,
   TPM CAP AUTH POLICIES = 0x00000009,
   TPM_CAP_ACT = 0 \times 00000000A,
   TPM CAP LAST = TPM CAP ACT,
   TPM_CAP_VENDOR_PROPERTY = 0x00000100,
} TPM_CAP_T;
typedef UINT32 TPM_CAP;
/* Property Tag */
typedef enum {
   TPM_PT_NONE = 0x00000000,
   PT_GROUP = 0x00000100,
```
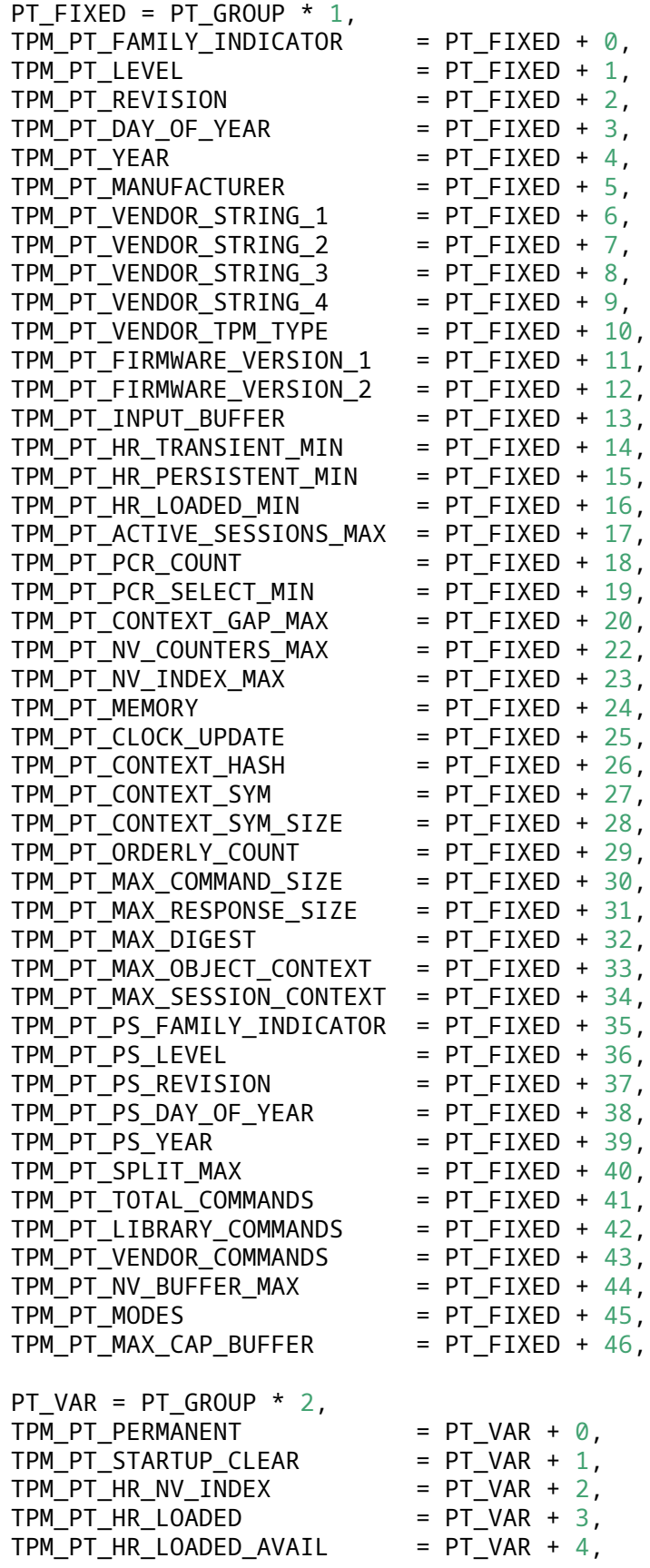

```
TPM_PT_HR_ACTIVE = PT_VAR + 5,
TPM_PT_HR_ACTIVE_AVALU = PT_VAR + 6,TPM_PT_HR_TRANSIENT_AVAIL = PT_VAR + 7,
TPM_PT_HR_PERSISTENT = PT_VAR + 8,
TPM_PT_HR_PERSISTENT_AVAIL = PT_VAR + 9,
TPM_PT_NV_COUNTERS = PT_VAR + 10,
TPM_PT_NV_COUNTERS_AVAIL = PT_VAR + 11,
TPM_PT_ALGORITHM_SET = PT_VAR + 12,<br>TPM PT_LOADED_CURVES = PT_VAR + 13,
TPM_PT_LOADED_CURVES
TPM_PT_LOCKOUT_COUNTER = PT_VAR + 14,
TPM_PT_MAX_AUTH_FAIL = PT_VAR + 15,
TPM_PT_LOCKOUT_INTERVAL = PT_VAR + 16,
TPM PT LOCKOUT RECOVERY = PT VAR + 17,
TPM_PT_NV_WRITE_RECOVERY = PT_VAR + 18,
TPM PT AUDIT COUNTER \theta = PT VAR + 19,
TPM_PT_AUDIT_COUNTER_1 = PT_VAR + 20,
```
} TPM\_PT\_T;

**typedef** UINT32 TPM\_PT;

/\* PCR Property Tag \*/

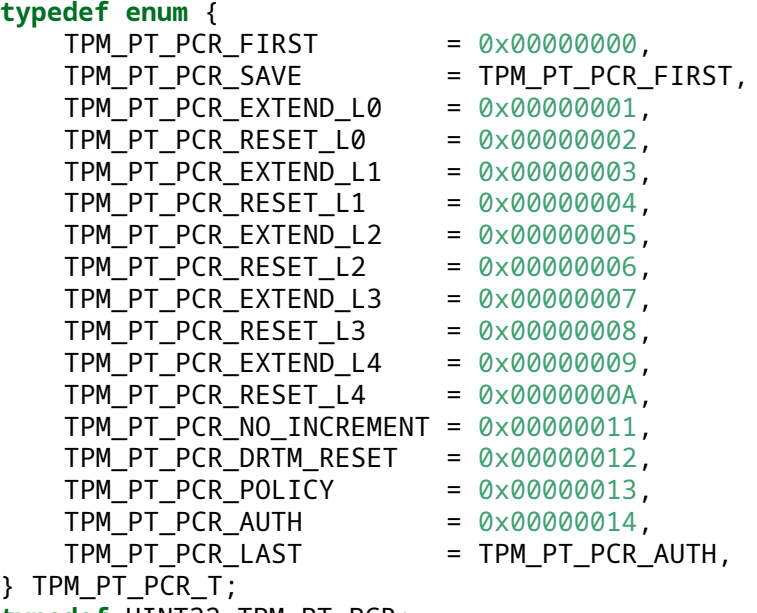

**typedef** UINT32 TPM\_PT\_PCR;

/\* Platform Specific \*/

**typedef enum** {

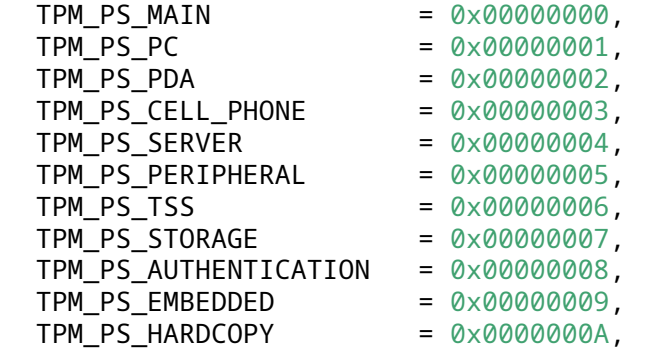

TPM\_PS\_INFRASTRUCTURE = 0x0000000B, TPM\_PS\_VIRTUALIZATION = 0x0000000C, TPM\_PS\_TNC = 0x0000000D,  $TPM_PS_MULTI_TENANT$  =  $0 \times 0000000E$ ,  $TPM_PS_TC = 0 \times 0000000F,$ } TPM\_PS\_T; **typedef** UINT32 TPM\_PS; /\* HANDLES \*/ **typedef** UINT32 TPM\_HANDLE; /\* Handle Types \*/ **typedef enum** { TPM HT PCR  $= 0x00$ ,  $TPM_HT_NV_INDEX$  =  $0 \times 01$ , TPM\_HT\_HMAC\_SESSION = 0x02, TPM\_HT\_LOADED\_SESSION = 0x02, TPM\_HT\_POLICY\_SESSION = 0x03, TPM\_HT\_ACTIVE\_SESSION = 0x03,  $TPM_HT_PERMANENT$  =  $0 \times 40$ ,  $TPM_HT_TRANSIENT = 0x80,$ TPM HT PERSISTENT =  $0 \times 81$ , } TPM\_HT\_T; **typedef** UINT8 TPM\_HT; /\* Permanent Handles \*/ **typedef enum** { TPM\_RH\_FIRST = 0x40000000, TPM\_RH\_SRK = TPM\_RH\_FIRST, TPM RH OWNER =  $0x40000001$ , TPM RH REVOKE =  $0x40000002$ ,  $TPM_RH_TRANSPORT$  = 0x40000003, TPM RH OPERATOR =  $0x40000004$ ,  $TPM_RH_ADMIN$  = 0x40000005,  $TPM_RH_EK$  = 0x40000006,  $TPM_RH_NULL = 0 \times 40000007$ , TPM\_RH\_UNASSIGNED = 0x40000008,  $TPM_RS_PW = 0 \times 40000009$ , TPM RH LOCKOUT =  $0x4000000A$ , TPM\_RH\_ENDORSEMENT = 0x4000000B, TPM RH PLATFORM =  $0x4000000C$ , TPM\_RH\_PLATFORM\_NV = 0x4000000D, TPM\_RH\_AUTH\_00 = 0x40000010, TPM RH AUTH FF  $= 0x4000010F$ , TPM\_RH\_LAST = TPM\_RH\_AUTH\_FF, } TPM\_RH\_T; **typedef** UINT32 TPM\_RH; /\* Handle Value Constants \*/ /\* Using defines, not "enum TPM\_HC\_T" to avoid pedantic error: \* "ISO C restricts enumerator values to range of 'int'" \*/ #define HR\_HANDLE\_MASK 0x00FFFFFFUL

#define HR\_RANGE\_MASK 0xFF000000UL #define HR\_SHIFT 24 #define HR\_PCR ((UINT32)TPM\_HT\_PCR << HR\_SHIFT) #define HR\_HMAC\_SESSION ((UINT32)TPM\_HT\_HMAC\_SESSION << HR\_SHIFT) #define HR\_POLICY\_SESSION ((UINT32)TPM\_HT\_POLICY\_SESSION << HR\_SHIFT) #define HR\_TRANSIENT ((UINT32)TPM\_HT\_TRANSIENT << HR\_SHIFT) #define HR\_PERSISTENT ((UINT32)TPM\_HT\_PERSISTENT << HR\_SHIFT) #define HR\_NV\_INDEX ((UINT32)TPM\_HT\_NV\_INDEX << HR\_SHIFT) #define HR\_PERMANENT ((UINT32)TPM\_HT\_PERMANENT << HR\_SHIFT) #define PCR\_FIRST (HR\_PCR + 0) #define PCR\_LAST (PCR\_FIRST + IMPLEMENTATION\_PCR-1) #define HMAC\_SESSION\_FIRST (HR\_HMAC\_SESSION + 0) #define HMAC\_SESSION\_LAST (HMAC\_SESSION\_FIRST+MAX\_ACTIVE\_SESSIONS-1) #define LOADED\_SESSION\_FIRST HMAC\_SESSION\_FIRST #define LOADED\_SESSION\_LAST HMAC\_SESSION\_LAST #define POLICY\_SESSION\_FIRST (HR\_POLICY\_SESSION + 0) #define POLICY\_SESSION\_LAST (POLICY\_SESSION\_FIRST+MAX\_ACTIVE\_SESSIONS-1) #define TRANSIENT\_FIRST (HR\_TRANSIENT + 0) #define ACTIVE\_SESSION\_FIRST POLICY\_SESSION\_FIRST #define ACTIVE\_SESSION\_LAST POLICY\_SESSION\_LAST #define TRANSIENT\_LAST (TRANSIENT\_FIRST+MAX\_LOADED\_OBJECTS-1) #define PERSISTENT\_FIRST (HR\_PERSISTENT + 0) #define PERSISTENT\_LAST (PERSISTENT\_FIRST + 0x00FFFFFFUL) #define PLATFORM\_PERSISTENT (PERSISTENT\_FIRST + 0x00800000UL) #define NV\_INDEX\_FIRST (HR\_NV\_INDEX + 0) #define NV\_INDEX\_LAST (NV\_INDEX\_FIRST + 0x00FFFFFFUL) #define PERMANENT\_FIRST TPM\_RH\_FIRST #define PERMANENT\_LAST TPM\_RH\_LAST **typedef** UINT32 TPM\_HC; /\* Attributes \*/ **typedef** UINT32 TPMA\_ALGORITHM; **enum** TPMA\_ALGORITHM\_mask { TPMA\_ALGORITHM\_asymmetric = 0x00000001, TPMA\_ALGORITHM\_symmetric = 0x00000002,  $TPMA\_ALGORITHM\_hash$  =  $0 \times 00000004$ ,  $TPMA\_ALGORITHM\_object$  =  $0 \times 00000008$ , TPMA\_ALGORITHM\_signing = 0x00000010, TPMA\_ALGORITHM\_encrypting = 0x00000020, TPMA\_ALGORITHM\_method = 0x00000040, }; **typedef** UINT32 TPMA\_OBJECT; **enum** TPMA\_OBJECT\_mask {  $TPMA_OBIECT_fixedTPM$  =  $0 \times 00000002$ ,  $TPMA_OBIECT_stClear$  = 0x00000004,  $TPMA_OBIECT_fixedParent =  $0 \times 00000010$ ,$ TPMA\_OBJECT\_sensitiveDataOrigin = 0x00000020,  $TPMA_OBIECT_userWithAuth =  $0 \times 000000040$ ,$ TPMA\_OBJECT\_adminWithPolicy = 0x00000080, TPMA\_OBJECT\_derivedDataOrigin = 0x00000200,  $TPMA_OBIECT-no DA$  = 0x00000400, TPMA\_OBJECT\_encryptedDuplication= 0x00000800,

```
TPMA_OBIECT\_restricted = 0 \times 00010000,
    TPMA_OBIECT\_ decrypt = 0 \times 00020000,
    TPMA_OBIECT\_sign = 0 \times 00040000,
};
typedef BYTE TPMA_SESSION;
enum TPMA_SESSION_mask {
    TPMA SESSION continueSession = 0x01,
    TPMA_SESSION_auditExclusive = 0 \times 02,<br>TPMA SESSION auditReset = 0 \times 04,
    TPMA_SESSION_auditReset = 0x04,
    TPMA\_SESSION\_decrypt = 0 \times 20,
    TPMA\_SESSION\_encrypt = 0 \times 40,
    TPMA SESSION audit = 0x80,
};
typedef BYTE TPMA_LOCALITY;
enum TPMA_LOCALITY_mask {
    TPM\_LOC\_ZERO = 0 \times 01,
    TPM\_LOC\_ONE = 0 \times 02,
    TPM\_LOC\_TWO = 0 \times 04,
    TPM\_LOC\_THREE = 0 \times 08,
    TPM\_LOC\_FOUR = 0 \times 10,
};
typedef UINT32 TPMA_PERMANENT;
enum TPMA_PERMANENT_mask {
    TPMA PERMANENT ownerAuthSet = 0 \times 000000001,
    TPMA_PERMANENT_endorsementAuthSet = 0x00000002,
    TPMA_PERMANENT_lockoutAuthSet = 0x00000004,
    TPMA_PERMANENT_disableClear = 0x00000100,
    TPMA_PERMANENT_inLockout = 0x00000200,
    TPMA_PERMANENT_tpmGeneratedEPS = 0x00000400,
};
typedef UINT32 TPMA_STARTUP_CLEAR;
/* Using defines, not "enum TPMA_STARTUP_CLEAR_mask" to avoid pedantic error:
 * "ISO C restricts enumerator values to range of 'int'"
*/
#define TPMA_STARTUP_CLEAR_phEnable 0x00000001UL
#define TPMA_STARTUP_CLEAR_shEnable 0x00000002UL
#define TPMA_STARTUP_CLEAR_ehEnable 0x00000004UL
#define TPMA_STARTUP_CLEAR_phEnableNV 0x00000008UL
#define TPMA_STARTUP_CLEAR_orderly 0x80000000UL
typedef UINT32 TPMA_MEMORY;
enum TPMA_MEMORY_mask {
    TPMA_MEMORY\_sharedRAM = 0 \times 00000001,<br>TPMA MEMORY sharedNV = 0 \times 000000002,TPMA_MEMORY_sharedNV
    TPMA MEMORY objectCopiedToRam = 0x00000004,
};
typedef UINT32 TPMA_CC;
enum TPMA_CC_mask {
    TPMA_CC_commandIndex = 0x0000FFFF,
```

```
TPMA\_CC_{nv} = 0x00400000,
TPMA_CC_extensive = <math>0 \times 00800000,
TPMA\_CC\_flushed = 0 \times 01000000,
TPMA\_CC\_cHandles = 0 \times 0E000000,
TPMA\_CC\_rHandle = 0 \times 10000000,
TPMA\_CC_V = 0x20000000,
```
};

### /\* Interface Types \*/

```
typedef BYTE TPMI_YES_NO;
typedef TPM_HANDLE TPMI_DH_OBJECT;
typedef TPM_HANDLE TPMI_DH_PARENT;
typedef TPM_HANDLE TPMI_DH_PERSISTENT;
typedef TPM_HANDLE TPMI_DH_ENTITY;
typedef TPM_HANDLE TPMI_DH_PCR;
typedef TPM_HANDLE TPMI_SH_AUTH_SESSION;
typedef TPM_HANDLE TPMI_SH_HMAC;
typedef TPM_HANDLE TPMI_SH_POLICY;
typedef TPM_HANDLE TPMI_DH_CONTEXT;
typedef TPM_HANDLE TPMI_RH_HIERARCHY;
typedef TPM_HANDLE TPMI_RH_ENABLES;
typedef TPM_HANDLE TPMI_RH_HIERARCHY_AUTH;
typedef TPM_HANDLE TPMI_RH_PLATFORM;
typedef TPM_HANDLE TPMI_RH_OWNER;
typedef TPM_HANDLE TPMI_RH_ENDORSEMENT;
typedef TPM_HANDLE TPMI_RH_PROVISION;
typedef TPM_HANDLE TPMI_RH_CLEAR;
typedef TPM_HANDLE TPMI_RH_NV_AUTH;
typedef TPM_HANDLE TPMI_RH_LOCKOUT;
typedef TPM_HANDLE TPMI_RH_NV_INDEX;
typedef TPM_ALG_ID TPMI_ALG_HASH;
typedef TPM_ALG_ID TPMI_ALG_ASYM;
typedef TPM_ALG_ID TPMI_ALG_SYM;
typedef TPM_ALG_ID TPMI_ALG_SYM_OBJECT;
typedef TPM_ALG_ID TPMI_ALG_SYM_MODE;
typedef TPM_ALG_ID TPMI_ALG_KDF;
typedef TPM_ALG_ID TPMI_ALG_SIG_SCHEME;
typedef TPM_ALG_ID TPMI_ECC_KEY_EXCHANGE;
```
**typedef** TPM\_ST TPMI\_ST\_COMMAND\_TAG;

# /\* Structures \*/

**typedef struct** TPMS\_ALGORITHM\_DESCRIPTION { TPM\_ALG\_ID alg; TPMA\_ALGORITHM attributes; } TPMS\_ALGORITHM\_DESCRIPTION;

```
typedef union TPMU_HA {
    BYTE sha512[TPM_SHA512_DIGEST_SIZE];
    BYTE sha384[TPM_SHA384_DIGEST_SIZE];
    BYTE sha256[TPM_SHA256_DIGEST_SIZE];
    BYTE sha224[TPM_SHA224_DIGEST_SIZE];
    BYTE sha[TPM_SHA_DIGEST_SIZE];
    BYTE md5[TPM_MD5_DIGEST_SIZE];
    BYTE HITPM MAX DIGEST SIZE1;
} TPMU_HA;
typedef struct TPMT_HA {
    TPMI_ALG_HASH hashAlg;
    TPMU_HA digest;
} TPMT_HA;
typedef struct TPM2B_DIGEST {
    UINT16 size;
    BYTE buffer[sizeof(TPMU_HA)];
} TPM2B_DIGEST;
typedef struct TPM2B_DATA {
    UINT16 size;
    BYTE buffer[sizeof(TPMT_HA)];
} TPM2B_DATA;
typedef TPM2B_DIGEST TPM2B_NONCE;
typedef TPM2B_DIGEST TPM2B_AUTH;
typedef TPM2B_DIGEST TPM2B_OPERAND;
typedef struct TPM2B_EVENT {
    UINT16 size;
    BYTE buffer[1024];
} TPM2B_EVENT;
typedef struct TPM2B_MAX_BUFFER {
    UINT16 size;
    BYTE buffer[MAX_DIGEST_BUFFER];
} TPM2B_MAX_BUFFER;
typedef struct TPM2B_MAX_NV_BUFFER {
    UINT16 size;
    BYTE buffer[MAX_NV_BUFFER_SIZE];
} TPM2B_MAX_NV_BUFFER;
typedef TPM2B_DIGEST TPM2B_TIMEOUT;
typedef struct TPM2B_IV {
    UINT16 size;
    BYTE buffer[MAX_SYM_BLOCK_SIZE];
} TPM2B_IV;
```

```
/* Names */
```

```
typedef union TPMU_NAME {
    TPMT_HA digest;
    TPM_HANDLE handle;
} TPMU_NAME;
typedef struct TPM2B_NAME {
    UINT16 size;
    BYTE name[sizeof(TPMU_NAME)];
} TPM2B_NAME;
/* PCR */
```

```
typedef struct TPMS_PCR_SELECT {
    BYTE sizeofSelect;
    BYTE pcrSelect[PCR_SELECT_MIN];
} TPMS_PCR_SELECT;
```

```
typedef struct TPMS_PCR_SELECTION {
    TPMI_ALG_HASH hash;
    BYTE sizeofSelect;
    BYTE pcrSelect[PCR_SELECT_MIN];
} TPMS_PCR_SELECTION;
```
### /\* Tickets \*/

```
typedef struct TPMT_TK_CREATION {
    TPM_ST tag;
    TPMI_RH_HIERARCHY hierarchy;
    TPM2B_DIGEST digest;
} TPMT_TK_CREATION;
```

```
typedef struct TPMT_TK_VERIFIED {
    TPM_ST tag;
    TPMI_RH_HIERARCHY hierarchy;
    TPM2B_DIGEST digest;
} TPMT_TK_VERIFIED;
```

```
typedef struct TPMT_TK_AUTH {
    TPM_ST tag;
    TPMI_RH_HIERARCHY hierarchy;
    TPM2B_DIGEST digest;
} TPMT_TK_AUTH;
```

```
typedef struct TPMT_TK_HASHCHECK {
    TPM_ST tag;
    TPMI_RH_HIERARCHY hierarchy;
    TPM2B_DIGEST digest;
} TPMT_TK_HASHCHECK;
```

```
typedef struct TPMS_ALG_PROPERTY {
    TPM_ALG_ID alg;
```

```
TPMA_ALGORITHM algProperties;
} TPMS_ALG_PROPERTY;
typedef struct TPMS_TAGGED_PROPERTY {
    TPM_PT property;
    UINT32 value;
} TPMS_TAGGED_PROPERTY;
typedef struct TPMS_TAGGED_PCR_SELECT {
    TPM_PT_PCR tag;
    BYTE sizeofSelect;
    BYTE pcrSelect[PCR_SELECT_MAX];
} TPMS_TAGGED_PCR_SELECT;
typedef struct TPMS_TAGGED_POLICY {
    TPM_HANDLE handle;
    TPMT_HA policyHash;
} TPMS_TAGGED_POLICY;
/* Lists */
typedef struct TPML_CC {
    UINT32 count;
    TPM_CC commandCodes[MAX_CAP_CC];
} TPML_CC;
typedef struct TPML_CCA {
    UINT32 count;
    TPMA_CC commandAttributes[MAX_CAP_CC];
} TPML_CCA;
typedef struct TPML_ALG {
    UINT32 count;
    TPM_ALG_ID algorithms[MAX_ALG_LIST_SIZE];
} TPML_ALG;
typedef struct TPML_HANDLE {
    UINT32 count;
    TPM_HANDLE handle[MAX_CAP_HANDLES];
} TPML_HANDLE;
typedef struct TPML_DIGEST {
    UINT32 count;
    TPM2B_DIGEST digests[8];
} TPML_DIGEST;
typedef struct TPML_DIGEST_VALUES {
    UINT32 count;
    TPMT_HA digests[HASH_COUNT];
} TPML_DIGEST_VALUES;
typedef struct TPML_PCR_SELECTION {
    UINT32 count;
```

```
TPMS_PCR_SELECTION pcrSelections[HASH_COUNT];
} TPML_PCR_SELECTION;
typedef struct TPML_ALG_PROPERTY {
   UINT32 count;
    TPMS_ALG_PROPERTY algProperties[MAX_CAP_ALGS];
} TPML_ALG_PROPERTY;
typedef struct TPML_TAGGED_TPM_PROPERTY {
    UINT32 count;
    TPMS_TAGGED_PROPERTY tpmProperty[MAX_TPM_PROPERTIES];
} TPML_TAGGED_TPM_PROPERTY;
typedef struct TPML_TAGGED_PCR_PROPERTY {
   UINT32 count;
    TPMS_TAGGED_PCR_SELECT pcrProperty[MAX_PCR_PROPERTIES];
} TPML_TAGGED_PCR_PROPERTY;
typedef struct TPML_ECC_CURVE {
   UINT32 count;
    TPM_ECC_CURVE eccCurves[MAX_ECC_CURVES];
} TPML_ECC_CURVE;
typedef struct TPML_TAGGED_POLICY {
    UINT32 count;
    TPMS_TAGGED_POLICY policies[MAX_TAGGED_POLICIES];
} TPML_TAGGED_POLICY;
/* Authenticated Countdown Timers (ACT): Added v1.59 */
typedef enum {
    TPMA_ACT_signaled = 0 \times 00000001,
    TPMA_ACT_preserveSignaled = 0x00000002,
} TPMA_ACT_T;
typedef UINT32 TPMA_ACT;
typedef struct TPMS_ACT_DATA {
    TPM_HANDLE handle;
   UINT32 timeout;
    TPMA_ACT attributes;
} TPMS_ACT_DATA;
typedef struct TPML_ACT_DATA {
   UINT32 count;
    TPMS_ACT_DATA actData[MAX_ACT_DATA];
} TPML_ACT_DATA;
/* Capabilities Structures */
typedef union TPMU_CAPABILITIES {
    TPML_ALG_PROPERTY algorithms; /* TPM_CAP_ALGS */
    TPML_HANDLE handles; /* TPM_CAP_HANDLES */
    TPML_CCA command; /* TPM_CAP_COMMANDS */
```
TPML\_CC ppCommands; /\* TPM\_CAP\_PP\_COMMANDS \*/

```
TPML_CC auditCommands; /* TPM_CAP_AUDIT_COMMANDS */
    TPML_PCR_SELECTION assignedPCR; /* TPM_CAP_PCRS */
    TPML_TAGGED_TPM_PROPERTY tpmProperties; /* TPM_CAP_TPM_PROPERTIES */
    TPML_TAGGED_PCR_PROPERTY pcrProperties; /* TPM_CAP_PCR_PROPERTIES */
    TPML_ECC_CURVE eccCurves; /* TPM_CAP_ECC_CURVES */
    TPML_TAGGED_POLICY authPolicies; /* TPM_CAP_AUTH_POLICIES */
    TPML_ACT_DATA actData; /* TPM_CAP_ACT - added v1.57 */
    TPM2B_MAX_BUFFER vendor;
} TPMU_CAPABILITIES;
typedef struct TPMS_CAPABILITY_DATA {
    TPM_CAP capability;
    TPMU_CAPABILITIES data;
} TPMS_CAPABILITY_DATA;
typedef struct TPMS_CLOCK_INFO {
    UINT64 clock;
    UINT32 resetCount;
    UINT32 restartCount;
    TPMI_YES_NO safe;
} TPMS_CLOCK_INFO;
typedef struct TPMS_TIME_INFO {
    UINT64 time;
    TPMS_CLOCK_INFO clockInfo;
} TPMS_TIME_INFO;
typedef struct TPMS_TIME_ATTEST_INFO {
    TPMS_TIME_INFO time;
    UINT64 firmwareVersion;
} TPMS_TIME_ATTEST_INFO;
typedef struct TPMS_CERTIFY_INFO {
    TPM2B_NAME name;
    TPM2B_NAME qualifiedName;
} TPMS_CERTIFY_INFO;
typedef struct TPMS_QUOTE_INFO {
    TPML_PCR_SELECTION pcrSelect;
    TPM2B_DIGEST pcrDigest;
} TPMS_QUOTE_INFO;
typedef struct TPMS_COMMAND_AUDIT_INFO {
    UINT64 auditCounter;
    TPM_ALG_ID digestAlg;
    TPM2B_DIGEST auditDigest;
    TPM2B_DIGEST commandDigest;
} TPMS_COMMAND_AUDIT_INFO;
typedef struct TPMS_SESSION_AUDIT_INFO {
    TPMI_YES_NO exclusiveSession;
    TPM2B_DIGEST sessionDigest;
} TPMS_SESSION_AUDIT_INFO;
```
**typedef struct** TPMS\_CREATION\_INFO { TPM2B\_NAME objectName; TPM2B\_DIGEST creationHash; } TPMS\_CREATION\_INFO; **typedef struct** TPMS\_NV\_CERTIFY\_INFO { TPM2B\_NAME indexName; UINT16 offset; TPM2B\_MAX\_NV\_BUFFER nvContents; } TPMS\_NV\_CERTIFY\_INFO; **typedef** TPM\_ST TPMI\_ST\_ATTEST; **typedef union** TPMU\_ATTEST { TPMS\_CERTIFY\_INFO certify; /\* TPM\_ST\_ATTEST\_CERTIFY \*/ TPMS\_CREATION\_INFO creation; /\* TPM\_ST\_ATTEST\_CREATION \*/<br>TPMS\_QUOTE\_INFO auote: /\* TPM\_ST\_ATTEST\_QUOTE \*/ TPMS\_QUOTE\_INFO quote; /\* TPM\_ST\_ATTEST\_QUOTE \*/ TPMS\_COMMAND\_AUDIT\_INFO commandAudit; /\* TPM\_ST\_ATTEST\_COMMAND\_AUDIT \*/ TPMS\_SESSION\_AUDIT\_INFO sessionAudit; /\* TPM\_ST\_ATTEST\_SESSION\_AUDIT \*/ TPMS\_TIME\_ATTEST\_INFO time; /\* TPM\_ST\_ATTEST\_TIME \*/ TPMS\_NV\_CERTIFY\_INFO nv; /\* TPM\_ST\_ATTEST\_NV \*/ } TPMU\_ATTEST; **typedef struct** TPMS\_ATTEST { TPM\_GENERATED magic; TPMI\_ST\_ATTEST type; TPM2B\_NAME qualifiedSigner; TPM2B\_DATA extraData; TPMS\_CLOCK\_INFO clockInfo; UINT64 firmwareVersion; TPMU\_ATTEST attested; } TPMS\_ATTEST; **typedef struct** TPM2B\_ATTEST { UINT16 size; BYTE attestationData[**sizeof**(TPMS\_ATTEST)]; } TPM2B\_ATTEST; /\* Algorithm Parameters and Structures \*/ /\* Symmetric \*/ **typedef** TPM\_KEY\_BITS TPMI\_AES\_KEY\_BITS; **typedef union** TPMU\_SYM\_KEY\_BITS { TPMI\_AES\_KEY\_BITS aes; TPM\_KEY\_BITS sym; TPMI\_ALG\_HASH xorr; } TPMU\_SYM\_KEY\_BITS; **typedef union** TPMU\_SYM\_MODE { TPMI\_ALG\_SYM\_MODE aes; TPMI\_ALG\_SYM\_MODE sym; } TPMU\_SYM\_MODE;

```
typedef struct TPMT_SYM_DEF {
    TPMI_ALG_SYM algorithm;
    TPMU_SYM_KEY_BITS keyBits;
    TPMU_SYM_MODE mode;
    /*TPMU_SYM_DETAILS details;*/ /* not used */
} TPMT_SYM_DEF;
typedef TPMT_SYM_DEF TPMT_SYM_DEF_OBJECT;
typedef struct TPM2B_SYM_KEY {
    UINT16 size;
    BYTE buffer[MAX_SYM_KEY_BYTES];
} TPM2B_SYM_KEY;
typedef struct TPMS_SYMCIPHER_PARMS {
    TPMT_SYM_DEF_OBJECT sym;
} TPMS_SYMCIPHER_PARMS;
typedef struct TPM2B_LABEL {
    UINT16 size;
    BYTE buffer[LABEL_MAX_BUFFER];
} TPM2B_LABEL;
typedef struct TPMS_DERIVE {
    TPM2B_LABEL label;
    TPM2B_LABEL context;
} TPMS_DERIVE;
typedef struct TPM2B_DERIVE {
    UINT16 size;
    BYTE buffer[sizeof(TPMS_DERIVE)];
} TPM2B_DERIVE;
typedef union TPMU_SENSITIVE_CREATE {
    BYTE create[MAX_SYM_DATA];
    TPMS_DERIVE derive;
} TPMU_SENSITIVE_CREATE;
typedef struct TPM2B_SENSITIVE_DATA {
    UINT16 size;
    BYTE buffer[sizeof(TPMU_SENSITIVE_CREATE)];
} TPM2B_SENSITIVE_DATA;
typedef struct TPMS_SENSITIVE_CREATE {
    TPM2B_AUTH userAuth;
    TPM2B_SENSITIVE_DATA data;
} TPMS_SENSITIVE_CREATE;
typedef struct TPM2B_SENSITIVE_CREATE {
    UINT16 size;
    TPMS_SENSITIVE_CREATE sensitive;
} TPM2B_SENSITIVE_CREATE;
```
**typedef struct** TPMS\_SCHEME\_HASH { TPMI\_ALG\_HASH hashAlg; } TPMS\_SCHEME\_HASH; **typedef struct** TPMS\_SCHEME\_ECDAA { TPMI\_ALG\_HASH hashAlg; UINT16 count; } TPMS\_SCHEME\_ECDAA; **typedef** TPM\_ALG\_ID TPMI\_ALG\_KEYEDHASH\_SCHEME; **typedef** TPMS\_SCHEME\_HASH TPMS\_SCHEME\_HMAC; **typedef union** TPMU\_SCHEME\_KEYEDHASH { TPMS\_SCHEME\_HMAC hmac; } TPMU\_SCHEME\_KEYEDHASH;

**typedef struct** TPMT\_KEYEDHASH\_SCHEME { TPMI\_ALG\_KEYEDHASH\_SCHEME scheme; TPMU\_SCHEME\_KEYEDHASH details; } TPMT\_KEYEDHASH\_SCHEME;

/\* Asymmetric \*/

**typedef** TPMS\_SCHEME\_HASH TPMS\_SIG\_SCHEME\_RSASSA; **typedef** TPMS\_SCHEME\_HASH TPMS\_SIG\_SCHEME\_RSAPSS; **typedef** TPMS\_SCHEME\_HASH TPMS\_SIG\_SCHEME\_ECDSA;

**typedef** TPMS\_SCHEME\_ECDAA TPMS\_SIG\_SCHEME\_ECDAA;

**typedef union** TPMU\_SIG\_SCHEME { TPMS\_SIG\_SCHEME\_RSASSA rsassa; TPMS\_SIG\_SCHEME\_RSAPSS rsapss; TPMS\_SIG\_SCHEME\_ECDSA ecdsa; TPMS\_SIG\_SCHEME\_ECDAA ecdaa; TPMS\_SCHEME\_HMAC hmac; TPMS\_SCHEME\_HASH any; } TPMU\_SIG\_SCHEME;

**typedef struct** TPMT\_SIG\_SCHEME { TPMI\_ALG\_SIG\_SCHEME scheme; TPMU\_SIG\_SCHEME details; } TPMT\_SIG\_SCHEME;

/\* Encryption / Key Exchange Schemes \*/ **typedef** TPMS\_SCHEME\_HASH TPMS\_ENC\_SCHEME\_OAEP; **typedef** TPMS\_SCHEME\_HASH TPMS\_KEY\_SCHEME\_ECDH; **typedef** TPMS\_SCHEME\_HASH TPMS\_KEY\_SCHEME\_ECMQV;

/\* Key Derivation Schemes \*/ **typedef** TPMS\_SCHEME\_HASH TPMS\_SCHEME\_MGF1; **typedef** TPMS\_SCHEME\_HASH TPMS\_SCHEME\_KDF1\_SP800\_56A;

**typedef** TPMS\_SCHEME\_HASH TPMS\_SCHEME\_KDF2; **typedef** TPMS\_SCHEME\_HASH TPMS\_SCHEME\_KDF1\_SP800\_108; **typedef union** TPMU\_KDF\_SCHEME { TPMS\_SCHEME\_MGF1 mgf1; TPMS\_SCHEME\_KDF1\_SP800\_56A kdf1\_sp800\_56a; TPMS\_SCHEME\_KDF2 kdf2; TPMS\_SCHEME\_KDF1\_SP800\_108 kdf1\_sp800\_108; TPMS SCHEME HASH any; } TPMU\_KDF\_SCHEME; **typedef struct** TPMT\_KDF\_SCHEME { TPMI\_ALG\_KDF scheme; TPMU\_KDF\_SCHEME details; } TPMT\_KDF\_SCHEME; **typedef** TPM\_ALG\_ID TPMI\_ALG\_ASYM\_SCHEME; **typedef union** TPMU\_ASYM\_SCHEME { TPMS\_KEY\_SCHEME\_ECDH ecdh; TPMS\_SIG\_SCHEME\_RSASSA rsassa; TPMS\_SIG\_SCHEME\_RSAPSS rsapss; TPMS\_SIG\_SCHEME\_ECDSA ecdsa; TPMS\_ENC\_SCHEME\_OAEP oaep; TPMS\_SCHEME\_HASH anySig; } TPMU\_ASYM\_SCHEME; **typedef struct** TPMT\_ASYM\_SCHEME { TPMI\_ALG\_ASYM\_SCHEME scheme; TPMU\_ASYM\_SCHEME details; } TPMT\_ASYM\_SCHEME;  $/*$  RSA  $*/$ **typedef** TPM\_ALG\_ID TPMI\_ALG\_RSA\_SCHEME; **typedef struct** TPMT\_RSA\_SCHEME { TPMI\_ALG\_RSA\_SCHEME scheme; TPMU\_ASYM\_SCHEME details; } TPMT\_RSA\_SCHEME; **typedef** TPM\_ALG\_ID TPMI\_ALG\_RSA\_DECRYPT; **typedef struct** TPMT\_RSA\_DECRYPT { TPMI\_ALG\_RSA\_DECRYPT scheme; TPMU\_ASYM\_SCHEME details; } TPMT\_RSA\_DECRYPT; **typedef struct** TPM2B\_PUBLIC\_KEY\_RSA { UINT16 size; BYTE buffer[MAX\_RSA\_KEY\_BYTES]; } TPM2B\_PUBLIC\_KEY\_RSA; **typedef** TPM\_KEY\_BITS TPMI\_RSA\_KEY\_BITS; **typedef struct** TPM2B\_PRIVATE\_KEY\_RSA { UINT16 size; BYTE buffer[MAX\_RSA\_KEY\_BYTES/2]; } TPM2B\_PRIVATE\_KEY\_RSA;

/\* ECC \*/ **typedef struct** TPM2B\_ECC\_PARAMETER { UINT16 size; BYTE buffer[MAX\_ECC\_KEY\_BYTES]; } TPM2B\_ECC\_PARAMETER; **typedef struct** TPMS\_ECC\_POINT { TPM2B\_ECC\_PARAMETER x; TPM2B\_ECC\_PARAMETER y; } TPMS\_ECC\_POINT; **typedef struct** TPM2B\_ECC\_POINT { UINT16 size; TPMS\_ECC\_POINT point; } TPM2B\_ECC\_POINT; **typedef** TPM\_ALG\_ID TPMI\_ALG\_ECC\_SCHEME; **typedef** TPM\_ECC\_CURVE TPMI\_ECC\_CURVE; **typedef** TPMT\_SIG\_SCHEME TPMT\_ECC\_SCHEME; **typedef struct** TPMS\_ALGORITHM\_DETAIL\_ECC { TPM\_ECC\_CURVE curveID; UINT16 keySize; TPMT\_KDF\_SCHEME kdf; TPMT\_ECC\_SCHEME sign; TPM2B\_ECC\_PARAMETER p; TPM2B\_ECC\_PARAMETER a; TPM2B\_ECC\_PARAMETER b; TPM2B\_ECC\_PARAMETER gX; TPM2B\_ECC\_PARAMETER gY; TPM2B\_ECC\_PARAMETER n; TPM2B\_ECC\_PARAMETER h; } TPMS\_ALGORITHM\_DETAIL\_ECC; /\* Signatures \*/ **typedef struct** TPMS\_SIGNATURE\_RSA { TPMI\_ALG\_HASH hash; TPM2B\_PUBLIC\_KEY\_RSA sig; } TPMS\_SIGNATURE\_RSA; **typedef** TPMS\_SIGNATURE\_RSA TPMS\_SIGNATURE\_RSASSA; **typedef** TPMS\_SIGNATURE\_RSA TPMS\_SIGNATURE\_RSAPSS; **typedef struct** TPMS\_SIGNATURE\_ECC { TPMI\_ALG\_HASH hash; TPM2B\_ECC\_PARAMETER signatureR; TPM2B\_ECC\_PARAMETER signatureS; } TPMS\_SIGNATURE\_ECC;

```
typedef TPMS_SIGNATURE_ECC TPMS_SIGNATURE_ECDSA;
typedef TPMS_SIGNATURE_ECC TPMS_SIGNATURE_ECDAA;
typedef union TPMU_SIGNATURE {
    TPMS_SIGNATURE_ECDSA ecdsa;
    TPMS_SIGNATURE_ECDAA ecdaa;
   TPMS_SIGNATURE_RSASSA rsassa;
    TPMS_SIGNATURE_RSAPSS rsapss;
    TPMT_HA hmac;
    TPMS_SCHEME_HASH any;
} TPMU_SIGNATURE;
typedef struct TPMT_SIGNATURE {
    TPMI_ALG_SIG_SCHEME sigAlg;
    TPMU_SIGNATURE signature;
} TPMT_SIGNATURE;
/* Key/Secret Exchange */
typedef union TPMU_ENCRYPTED_SECRET {
    BYTE ecc[sizeof(TPMS_ECC_POINT)]; /* TPM_ALG_ECC */
    BYTE rsa[MAX_RSA_KEY_BYTES]; /* TPM_ALG_RSA */
    BYTE symmetric[sizeof(TPM2B_DIGEST)]; /* TPM_ALG_SYMCIPHER */
    BYTE keyedHash[sizeof(TPM2B_DIGEST)]; /* TPM_ALG_KEYEDHASH */
} TPMU_ENCRYPTED_SECRET;
typedef struct TPM2B_ENCRYPTED_SECRET {
   UINT16 size;
    BYTE secret[sizeof(TPMU_ENCRYPTED_SECRET)];
} TPM2B_ENCRYPTED_SECRET;
/* Key/Object Complex */
typedef TPM_ALG_ID TPMI_ALG_PUBLIC;
typedef union TPMU_PUBLIC_ID {
    TPM2B_DIGEST keyedHash; /* TPM_ALG_KEYEDHASH */
    TPM2B_DIGEST sym; /* TPM_ALG_SYMCIPHER */
   TPM2B_PUBLIC_KEY_RSA rsa; /* TPM_ALG_RSA */
    TPMS ECC POINT ecc; /* TPM_ALG_ECC */
    TPMS_DERIVE derive;
} TPMU_PUBLIC_ID;
typedef struct TPMS_KEYEDHASH_PARMS {
    TPMT_KEYEDHASH_SCHEME scheme;
} TPMS_KEYEDHASH_PARMS;
typedef struct TPMS_ASYM_PARMS {
    TPMT_SYM_DEF_OBJECT symmetric;
    TPMT_ASYM_SCHEME scheme;
} TPMS_ASYM_PARMS;
```

```
typedef struct TPMS_RSA_PARMS {
    TPMT_SYM_DEF_OBJECT symmetric;
    TPMT_RSA_SCHEME scheme;
    TPMI_RSA_KEY_BITS keyBits;
    UINT32 exponent;
} TPMS_RSA_PARMS;
typedef struct TPMS_ECC_PARMS {
    TPMT_SYM_DEF_OBJECT symmetric;
    TPMT_ECC_SCHEME scheme;
    TPMI_ECC_CURVE curveID;
    TPMT_KDF_SCHEME kdf;
} TPMS_ECC_PARMS;
typedef union TPMU_PUBLIC_PARMS {
    TPMS_KEYEDHASH_PARMS keyedHashDetail;
    TPMS_SYMCIPHER_PARMS symDetail;
    TPMS_RSA_PARMS rsaDetail;
    TPMS_ECC_PARMS eccDetail;
    TPMS_ASYM_PARMS asymDetail;
} TPMU_PUBLIC_PARMS;
typedef struct TPMT_PUBLIC_PARMS {
    TPMI_ALG_PUBLIC type;
    TPMU_PUBLIC_PARMS parameters;
} TPMT_PUBLIC_PARMS;
typedef struct TPMT_PUBLIC {
    TPMI_ALG_PUBLIC type;
    TPMI_ALG_HASH nameAlg;
    TPMA_OBJECT objectAttributes;
    TPM2B_DIGEST authPolicy;
    TPMU_PUBLIC_PARMS parameters;
    TPMU_PUBLIC_ID unique;
} TPMT_PUBLIC;
typedef struct TPM2B_PUBLIC {
    UINT16 size;
    TPMT_PUBLIC publicArea;
} TPM2B_PUBLIC;
typedef struct TPM2B_TEMPLATE {
    UINT16 size;
    BYTE buffer[sizeof(TPMT_PUBLIC)];
} TPM2B_TEMPLATE;
/* Private Structures */
```

```
typedef struct TPM2B_PRIVATE_VENDOR_SPECIFIC {
   UINT16 size;
    BYTE buffer[PRIVATE_VENDOR_SPECIFIC_BYTES];
```
} TPM2B\_PRIVATE\_VENDOR\_SPECIFIC;

```
typedef union TPMU_SENSITIVE_COMPOSITE {
    TPM2B_PRIVATE_KEY_RSA rsa; /* TPM_ALG_RSA */
    TPM2B_ECC_PARAMETER ecc; /* TPM_ALG_ECC */
    TPM2B_SENSITIVE_DATA bits; /* TPM_ALG_KEYEDHASH */
   TPM2B_SYM_KEY sym; /* TPM_ALG_SYMCIPHER */
    TPM2B_PRIVATE_VENDOR_SPECIFIC any;
} TPMU_SENSITIVE_COMPOSITE;
typedef struct TPMT_SENSITIVE {
    TPMI_ALG_PUBLIC sensitiveType;
    TPM2B_AUTH authValue;
    TPM2B_DIGEST seedValue;
    TPMU_SENSITIVE_COMPOSITE sensitive;
} TPMT_SENSITIVE;
typedef struct TPM2B_SENSITIVE {
   UINT16 size;
    TPMT_SENSITIVE sensitiveArea;
} TPM2B_SENSITIVE;
typedef struct TPMT_PRIVATE {
    TPM2B_DIGEST integrityOuter;
    TPM2B_DIGEST integrityInner;
    TPM2B_SENSITIVE sensitive;
} TPMT_PRIVATE;
typedef struct TPM2B_PRIVATE {
   UINT16 size;
    BYTE buffer[sizeof(TPMT_PRIVATE)];
} TPM2B_PRIVATE;
/* Identity Object */
typedef struct TPMS_ID_OBJECT {
    TPM2B_DIGEST integrityHMAC;
    TPM2B_DIGEST encIdentity;
} TPMS_ID_OBJECT;
typedef struct TPM2B_ID_OBJECT {
   UINT16 size;
    BYTE buffer[sizeof(TPMS_ID_OBJECT)];
} TPM2B_ID_OBJECT;
```
/\* NV Storage Structures \*/

### **typedef** UINT32 TPM\_NV\_INDEX; /\* Using defines, not "enum TPM\_NV\_INDEX\_mask" to avoid pedantic error: \* "ISO C restricts enumerator values to range of 'int'"

```
*/
#define TPM_NV_INDEX_index 0x00FFFFFFUL
#define TPM_NV_INDEX_RH_NV 0xFF000000UL
typedef enum TPM_NT {
    TPM_NT_ORDINARY = 0 \times 0,
    TPM NT COUNTER = 0x1,
    TPM_NT_BITS = 0 \times 2,
    TPM_NT_EXTEND = \emptyset \times 4,
    TPM_NT_PIN_FAIL = 0x8,
    TPM_NT_PIN_PASS = 0x9,
} TPM_NT;
typedef struct TPMS_NV_PIN_COUNTER_PARAMETERS {
    UINT32 pinCount;
    UINT32 pinLimit;
} TPMS_NV_PIN_COUNTER_PARAMETERS;
typedef UINT32 TPMA_NV;
/* Using defines, not "enum TPMA_NV_mask" to avoid pedantic error:
* "ISO C restricts enumerator values to range of 'int'"
*/
#define TPMA_NV_PPWRITE 0x00000001UL
#define TPMA_NV_OWNERWRITE 0x00000002UL
#define TPMA_NV_AUTHWRITE 0x00000004UL
#define TPMA_NV_POLICYWRITE 0x00000008UL
#define TPMA_NV_TPM_NT 0x000000F0UL /* index type see TPM_NT_ */
#define TPMA_NV_POLICY_DELETE 0x00000400UL
#define TPMA_NV_WRITELOCKED 0x00000800UL
#define TPMA_NV_WRITEALL 0x00001000UL
#define TPMA_NV_WRITEDEFINE 0x00002000UL
#define TPMA_NV_WRITE_STCLEAR 0x00004000UL
#define TPMA_NV_GLOBALLOCK 0x00008000UL
#define TPMA_NV_PPREAD 0x00010000UL
#define TPMA_NV_OWNERREAD 0x00020000UL
#define TPMA_NV_AUTHREAD 0x00040000UL
#define TPMA_NV_POLICYREAD 0x00080000UL
#define TPMA_NV_NO_DA 0x02000000UL
#define TPMA_NV_ORDERLY 0x04000000UL
#define TPMA_NV_CLEAR_STCLEAR 0x08000000UL
#define TPMA_NV_READLOCKED 0x10000000UL
#define TPMA_NV_WRITTEN 0x20000000UL
#define TPMA_NV_PLATFORMCREATE 0x40000000UL
#define TPMA_NV_READ_STCLEAR 0x80000000UL
typedef struct TPMS_NV_PUBLIC {
    TPMI_RH_NV_INDEX nvIndex;
    TPMI_ALG_HASH nameAlg;
    TPMA_NV attributes;
   TPM2B_DIGEST authPolicy;
    UINT16 dataSize;
} TPMS_NV_PUBLIC;
```
**typedef struct** TPM2B\_NV\_PUBLIC { UINT16 size; TPMS\_NV\_PUBLIC nvPublic; } TPM2B\_NV\_PUBLIC; /\* Context Data \*/ **typedef struct** TPM2B\_CONTEXT\_SENSITIVE { UINT16 size; BYTE buffer[MAX\_CONTEXT\_SIZE]; } TPM2B\_CONTEXT\_SENSITIVE; **typedef struct** TPMS\_CONTEXT\_DATA { TPM2B\_DIGEST integrity; TPM2B\_CONTEXT\_SENSITIVE encrypted; } TPMS\_CONTEXT\_DATA; **typedef struct** TPM2B\_CONTEXT\_DATA { UINT16 size; BYTE buffer[**sizeof**(TPMS\_CONTEXT\_DATA)]; } TPM2B\_CONTEXT\_DATA; **typedef struct** TPMS\_CONTEXT { UINT64 sequence; TPMI\_DH\_CONTEXT savedHandle; TPMI\_RH\_HIERARCHY hierarchy; TPM2B\_CONTEXT\_DATA contextBlob; } TPMS\_CONTEXT; **typedef struct** TPMS\_CREATION\_DATA { TPML\_PCR\_SELECTION pcrSelect; TPM2B\_DIGEST pcrDigest; TPMA\_LOCALITY locality; TPM\_ALG\_ID parentNameAlg; TPM2B\_NAME parentName; TPM2B\_NAME parentQualifiedName; TPM2B\_DATA outsideInfo; } TPMS\_CREATION\_DATA; **typedef struct** TPM2B\_CREATION\_DATA { UINT16 size; TPMS\_CREATION\_DATA creationData; } TPM2B\_CREATION\_DATA; /\* Authorization Structures \*/ **typedef struct** TPMS\_AUTH\_COMMAND { TPMI\_SH\_AUTH\_SESSION sessionHandle; TPM2B\_NONCE nonce; /\* nonceCaller \*/ TPMA\_SESSION sessionAttributes; TPM2B\_AUTH hmac;

} TPMS\_AUTH\_COMMAND; **typedef struct** TPMS\_AUTH\_RESPONSE { TPM2B\_NONCE nonce; TPMA\_SESSION sessionAttributes; TPM2B\_AUTH hmac; } TPMS\_AUTH\_RESPONSE; /\* Implementation specific authorization session information \*/ **typedef struct** TPM2\_AUTH\_SESSION { /\* this section is used for TPMS\_AUTH\_COMMAND \*/ TPMI\_SH\_AUTH\_SESSION sessionHandle; TPM2B\_NONCE nonceCaller; TPMA\_SESSION sessionAttributes; TPM2B\_AUTH hmac; /\* additional auth data required for implementation \*/ TPM2B\_NONCE nonceTPM; TPMT\_SYM\_DEF symmetric; TPMI\_ALG\_HASH authHash; TPM2B\_NAME name; TPM2B\_AUTH auth; TPM2B\_AUTH\* bind; unsigned int policyAuth : 1;  $/*$  if policy auth should be used  $*/$ unsigned int policyPass : 1; } TPM2\_AUTH\_SESSION; /\* Macros to determine TPM 2.0 Session type \*/ #define TPM2\_IS\_PWD\_SESSION(sessionHandle) ((sessionHandle) == TPM\_RS\_PW) #define TPM2 IS HMAC SESSION(sessionHandle) ((sessionHandle & 0xFF000000) ==  $\rightarrow$  HMAC SESSION FIRST) #define TPM2\_IS\_POLICY\_SESSION(sessionHandle) ((sessionHandle & 0xFF000000) ==  $\rightarrow$  POLICY SESSION FIRST) /\* Predetermined TPM 2.0 Indexes \*/ #define TPM\_20\_TPM\_MFG\_NV\_SPACE ((TPM\_HT\_NV\_INDEX << 24) | (0x00 << 22)) #define TPM\_20\_PLATFORM\_MFG\_NV\_SPACE ((TPM\_HT\_NV\_INDEX << 24) | (0x01 << 22)) #define TPM\_20\_OWNER\_NV\_SPACE ((TPM\_HT\_NV\_INDEX << 24) | (0x02 << 22)) #define TPM\_20\_TCG\_NV\_SPACE ((TPM\_HT\_NV\_INDEX << 24) | (0x03 << 22)) /\* EK (Low Range): RSA 2048 \*/ #define TPM2\_NV\_RSA\_EK\_CERT (TPM\_20\_TCG\_NV\_SPACE + 0x2) #define TPM2\_NV\_RSA\_EK\_NONCE (TPM\_20\_TCG\_NV\_SPACE + 0x3) #define TPM2\_NV\_RSA\_EK\_TEMPLATE (TPM\_20\_TCG\_NV\_SPACE + 0x4) /\* EK (Low Range): ECC P256 \*/ #define TPM2\_NV\_ECC\_EK\_CERT (TPM\_20\_TCG\_NV\_SPACE + 0xA) #define TPM2 NV ECC EK NONCE (TPM 20 TCG NV SPACE + 0xB) #define TPM2\_NV\_ECC\_EK\_TEMPLATE (TPM\_20\_TCG\_NV\_SPACE + 0xC) /\* EK (High Range) \*/ #define TPM2\_NV\_EK\_RSA2048 (TPM\_20\_TCG\_NV\_SPACE + 0x12) #define TPM2\_NV\_EK\_ECC\_P256 (TPM\_20\_TCG\_NV\_SPACE + 0x14)

```
#define TPM2_NV_EK_ECC_P384 (TPM_20_TCG_NV_SPACE + 0x16)
#define TPM2_NV_EK_ECC_P521 (TPM_20_TCG_NV_SPACE + 0x18)
#define TPM2_NV_EK_ECC_SM2 (TPM_20_TCG_NV_SPACE + 0x1A)
#define TPM2_NV_EK_RSA3072 (TPM_20_TCG_NV_SPACE + 0x1C)
#define TPM2_NV_EK_RSA4096 (TPM_20_TCG_NV_SPACE + 0x1E)
/* EK Certificate Chains (0x100 - 0x1FF) - Not common */
#define TPM2_NV_EK_CHAIN (TPM_20_TCG_NV_SPACE + 0x100)
/* Predetermined TPM 2.0 Endorsement policy auth templates */
/* SHA256 (Low Range) */
static const BYTE TPM_20_EK_AUTH_POLICY[] = {
    0x83, 0x71, 0x97, 0x67, 0x44, 0x84, 0xB3, 0xF8,
    0x1A, 0x90, 0xCC, 0x8D, 0x46, 0xA5, 0xD7, 0x24,
    0xFD, 0x52, 0xD7, 0x6E, 0x06, 0x52, 0x0B, 0x64,
    0xF2, 0xA1, 0xDA, 0x1B, 0x33, 0x14, 0x69, 0xAA
};
/* SHA256 (PolicyB - High Range) */
static const BYTE TPM_20_EK_AUTH_POLICY_SHA256[] = {
    0xCA, 0x3D, 0x0A, 0x99, 0xA2, 0xB9, 0x39, 0x06,
    0xF7, 0xA3, 0x34, 0x24, 0x14, 0xEF, 0xCF, 0xB3,
    0xA3, 0x85, 0xD4, 0x4C, 0xD1, 0xFD, 0x45, 0x90,
    0x89, 0xD1, 0x9B, 0x50, 0x71, 0xC0, 0xB7, 0xA0
};
#ifdef WOLFSSL_SHA384
/* SHA384 (PolicyB - High Range) */
static const BYTE TPM 20 EK AUTH POLICY SHA384[ ] = { }0xB2, 0x6E, 0x7D, 0x28, 0xD1, 0x1A, 0x50, 0xBC,
    0x53, 0xD8, 0x82, 0xBC, 0xF5, 0xFD, 0x3A, 0x1A,
    0x07, 0x41, 0x48, 0xBB, 0x35, 0xD3, 0xB4, 0xE4,
    0xCB, 0x1C, 0x0A, 0xD9, 0xBD, 0xE4, 0x19, 0xCA,
    0xCB, 0x47, 0xBA, 0x09, 0x69, 0x96, 0x46, 0x15,
    0x0F, 0x9F, 0xC0, 0x00, 0xF3, 0xF8, 0x0E, 0x12
};
#endif
#ifdef WOLFSSL_SHA512
/* SHA512 (PolicyB - High Range) */
static const BYTE TPM_20_EK_AUTH_POLICY_SHA512[] = {
    0xB8, 0x22, 0x1C, 0xA6, 0x9E, 0x85, 0x50, 0xA4,
    0x91, 0x4D, 0xE3, 0xFA, 0xA6, 0xA1, 0x8C, 0x07,
    0x2C, 0xC0, 0x12, 0x08, 0x07, 0x3A, 0x92, 0x8D,
    0x5D, 0x66, 0xD5, 0x9E, 0xF7, 0x9E, 0x49, 0xA4,
    0x29, 0xC4, 0x1A, 0x6B, 0x26, 0x95, 0x71, 0xD5,
    0x7E, 0xDB, 0x25, 0xFB, 0xDB, 0x18, 0x38, 0x42,
    0x56, 0x08, 0xB4, 0x13, 0xCD, 0x61, 0x6A, 0x5F,
    0x6D, 0xB5, 0xB6, 0x07, 0x1A, 0xF9, 0x9B, 0xEA
};
#endif
#ifdef WOLFTPM_PROVISIONING
/* Precalcualted IDevID/IAK Policies */
/* PolicyOR:
* 1: PolicyUser (section 7.3.6.1)
 * 2: PolicyCertify (section 7.3.6.2)
```

```
* 3: PolicyActivateCredential (section 7.3.6.3)
 * 4: PolicyDelegationNV (section 7.3.6.4)*/
static const BYTE TPM_20_IDEVID_POLICY[] = {
    0xAD, 0x6B, 0x3A, 0x22, 0x84, 0xFD, 0x69, 0x8A,
    0x07, 0x10, 0xBF, 0x5C, 0xC1, 0xB9, 0xBD, 0xF1,
    0x5E, 0x25, 0x32, 0xE3, 0xF6, 0x01, 0xFA, 0x4B,
    0x93, 0xA6, 0xA8, 0xFA, 0x8D, 0xE5, 0x79, 0xEA
};
static const BYTE TPM 20 IAK POLICY[] = {}0x54, 0x37, 0x18, 0x23, 0x26, 0xE4, 0x14, 0xFC,
    0xA7, 0x97, 0xD5, 0xF1, 0x74, 0x61, 0x5A, 0x16,
    0x41, 0xF6, 0x12, 0x55, 0x79, 0x7C, 0x3A, 0x2B,
    0x22, 0xC2, 0x1D, 0x12, 0x0B, 0x2D, 0x1E, 0x07
};
#ifdef WOLFSSL_SHA384
static const BYTE TPM_20_IDEVID_POLICY_SHA384[] = {
    0x4D, 0xB1, 0xAA, 0x83, 0x6D, 0x0B, 0x56, 0x15,
    0xDF, 0x6E, 0xE5, 0x3A, 0x40, 0xEF, 0x70, 0xC6,
    0x1C, 0x21, 0x7F, 0x43, 0x03, 0xD4, 0x46, 0x95,
    0x92, 0x59, 0x72, 0xBC, 0x92, 0x70, 0x06, 0xCF,
    0xA5, 0xCB, 0xDF, 0x6D, 0xC1, 0x8C, 0x4D, 0xBE,
    0x32, 0x9B, 0x2F, 0x15, 0x42, 0xC3, 0xDD, 0x33
};
static const BYTE TPM_20_IAK_POLICY_SHA384[] = {
    0x12, 0x9D, 0x94, 0xEB, 0xF8, 0x45, 0x56, 0x65,
    0x2C, 0x6E, 0xEF, 0x43, 0xBB, 0xB7, 0x57, 0x51,
    0x2A, 0xC8, 0x7E, 0x52, 0xBE, 0x7B, 0x34, 0x9C,
    0xA6, 0xCE, 0x4D, 0x82, 0x6F, 0x74, 0x9F, 0xCF,
    0x67, 0x2F, 0x51, 0x71, 0x6C, 0x5C, 0xBB, 0x60,
    0x5F, 0x31, 0x3B, 0xF3, 0x45, 0xAA, 0xB3, 0x12
};
#endif
#ifdef WOLFSSL_SHA512
static const BYTE TPM 20 IDEVID POLICY SHA512[ ] = { }0x7D, 0xD7, 0x50, 0x0F, 0xD6, 0xC1, 0xB9, 0x4F,
    0x97, 0xA6, 0xAF, 0x91, 0x0D, 0xA1, 0x47, 0x30,
    0x1E, 0xF2, 0x8F, 0x66, 0x2F, 0xEE, 0x06, 0xF2,
    0x25, 0xA4, 0xCC, 0xAD, 0xDA, 0x3B, 0x4E, 0x6B,
    0x38, 0xE6, 0x6B, 0x2F, 0x3A, 0xD5, 0xDE, 0xE1,
    0xA0, 0x50, 0x3C, 0xD2, 0xDA, 0xED, 0xB1, 0xE6,
    0x8C, 0xFE, 0x4F, 0x84, 0xB0, 0x3A, 0x8C, 0xD2,
    0x2B, 0xB6, 0xA9, 0x76, 0xF0, 0x71, 0xA7, 0x2F
};
static const BYTE TPM 20 IAK POLICY SHA512[] = {
    0x80, 0x60, 0xD1, 0xFB, 0x31, 0x71, 0x6A, 0x29,
    0xE4, 0x8A, 0x6E, 0x5F, 0xEC, 0xE0, 0x88, 0xBC,
    0xFC, 0x1B, 0x27, 0x8F, 0xC1, 0x62, 0x25, 0x5E,
    0x81, 0xC3, 0xEC, 0xA3, 0x54, 0x4C, 0xD4, 0x4A,
    0xF9, 0x44, 0x10, 0xC3, 0x71, 0x5D, 0x56, 0x1C,
    0xCC, 0xD9, 0xE3, 0x9A, 0x6C, 0xB2, 0x64, 0x6D,
    0x43, 0x53, 0x5B, 0xB5, 0x4E, 0xA8, 0x87, 0x10,
    0xDE, 0xB5, 0xF7, 0x83, 0x6B, 0xD9, 0xB5, 0x86
};
#endif
```

```
#endif /* WOLFTPM_PROVISIONING */
/* HAL IO Callbacks */
struct TPM2_CTX;
#ifdef WOLFTPM_SWTPM
struct wolfTPM_tcpContext {
    int fd;
};
#endif /* WOLFTPM_SWTPM */
#ifdef WOLFTPM_WINAPI
#include <tbs.h>
#include <winerror.h>
struct wolfTPM_winContext {
  TBS HCONTEXT tbs context;
};
/* may be needed with msys */
#ifndef TPM_E_COMMAND_BLOCKED
#define TPM_E_COMMAND_BLOCKED (0x80280400)
#endif
#define WOLFTPM_IS_COMMAND_UNAVAILABLE(code) ((code) ==
\rightarrow (int)TPM_RC_COMMAND_CODE || (code) == (int)TPM_E_COMMAND_BLOCKED)
#else
#define WOLFTPM_IS_COMMAND_UNAVAILABLE(code) (code == (int)TPM_RC_COMMAND_CODE)
#endif /* WOLFTPM_WINAPI */
/* make sure advanced IO is enabled for I2C */
#ifdef WOLFTPM_I2C
    #undef WOLFTPM_ADV_IO
    #define WOLFTPM_ADV_IO
#endif
#ifdef WOLFTPM_ADV_IO
typedef int (*TPM2HalIoCb)(struct TPM2_CTX*, INT32 isRead, UINT32 addr,
    BYTE* xferBuf, UINT16 xferSz, void* userCtx);
#else
typedef int (*TPM2HalIoCb)(struct TPM2_CTX*, const BYTE* txBuf, BYTE* rxBuf,
    UINT16 xferSz, void* userCtx);
#endif
#if !defined(WOLFTPM2_NO_WOLFCRYPT) && !defined(WC_NO_RNG) && \
    !defined(WOLFTPM2_USE_HW_RNG)
    #define WOLFTPM2_USE_WOLF_RNG
#endif
#if MAX_RESPONSE_SIZE > MAX_COMMAND_SIZE
#define XFER_MAX_SIZE MAX_RESPONSE_SIZE
#else
#define XFER_MAX_SIZE MAX_COMMAND_SIZE
#endif
```

```
typedef struct TPM2_CTX {
    TPM2HalIoCb ioCb;
    void* userCtx;
#ifdef WOLFTPM_SWTPM
    struct wolfTPM_tcpContext tcpCtx;
#endif
#ifdef WOLFTPM_WINAPI
    struct wolfTPM_winContext winCtx;
#endif
#ifndef WOLFTPM2_NO_WOLFCRYPT
#ifndef WOLFTPM_NO_LOCK
    wolfSSL_Mutex hwLock;
    int lockCount;
#endif
    #ifdef WOLFTPM2_USE_WOLF_RNG
    WC_RNG rng;
    #endif
#endif /* !WOLFTPM2_NO_WOLFCRYPT */
    /* TPM TIS Info */
    int locality;
    word32 caps;
    word32 did_vid;
    /* Pointer to current TPM auth sessions */
    TPM2_AUTH_SESSION* session;
    /* Command / Response Buffer */
    byte cmdBuf[XFER_MAX_SIZE];
    byte rid;
    /* Informational Bits - use unsigned int for best compiler compatibility */
#ifndef WOLFTPM2_NO_WOLFCRYPT
    #ifndef WOLFTPM_NO_LOCK
    unsigned int hwLockInit:1;
    #endif
    #ifndef WC_NO_RNG
    unsigned int rngInit:1;
    #endif
#endif
} TPM2_CTX;
/* TPM Specification Functions */
typedef struct {
    TPM_SU startupType;
} Startup_In;
WOLFTPM_API TPM_RC TPM2_Startup(Startup_In* in);
typedef struct {
    TPM_SU shutdownType;
} Shutdown_In;
WOLFTPM_API TPM_RC TPM2_Shutdown(Shutdown_In* in);
```
**typedef struct** { TPM\_CAP capability; UINT32 property; UINT32 propertyCount; } GetCapability\_In; **typedef struct** { TPMI\_YES\_NO moreData; TPMS\_CAPABILITY\_DATA capabilityData; } GetCapability\_Out; WOLFTPM\_API TPM\_RC TPM2\_GetCapability(GetCapability\_In\* in, GetCapability\_Out\* out); **typedef struct** { TPMI\_YES\_NO fullTest; } SelfTest\_In; WOLFTPM\_API TPM\_RC TPM2\_SelfTest(SelfTest\_In\* in); **typedef struct** { TPML\_ALG toTest; } IncrementalSelfTest\_In; **typedef struct** { TPML\_ALG toDoList; } IncrementalSelfTest\_Out; WOLFTPM\_API TPM\_RC TPM2\_IncrementalSelfTest(IncrementalSelfTest\_In\* in, IncrementalSelfTest\_Out\* out); **typedef struct** { TPM2B\_MAX\_BUFFER outData; UINT16 testResult; /\* TPM\_RC \*/ } GetTestResult\_Out; WOLFTPM\_API TPM\_RC TPM2\_GetTestResult(GetTestResult\_Out\* out); **typedef struct** { UINT16 bytesRequested; } GetRandom\_In; **typedef struct** { TPM2B\_DIGEST randomBytes; /\* hardware max is 32-bytes \*/ } GetRandom\_Out; WOLFTPM API TPM RC TPM2 GetRandom(GetRandom In\* in, GetRandom Out\* out); **typedef struct** { TPM2B\_SENSITIVE\_DATA inData; } StirRandom\_In; WOLFTPM\_API TPM\_RC TPM2\_StirRandom(StirRandom\_In\* in); **typedef struct** { TPML\_PCR\_SELECTION pcrSelectionIn; } PCR\_Read\_In; **typedef struct** { UINT32 pcrUpdateCounter; TPML\_PCR\_SELECTION pcrSelectionOut;
TPML\_DIGEST pcrValues; } PCR\_Read\_Out; WOLFTPM\_API TPM\_RC TPM2\_PCR\_Read(PCR\_Read\_In\* in, PCR\_Read\_Out\* out); **typedef struct** { TPMI\_DH\_PCR pcrHandle; TPML\_DIGEST\_VALUES digests; } PCR\_Extend\_In; WOLFTPM\_API TPM\_RC TPM2\_PCR\_Extend(PCR\_Extend\_In\* in); **typedef struct** { TPMI\_DH\_OBJECT parentHandle; TPM2B\_SENSITIVE\_CREATE inSensitive; TPM2B\_PUBLIC inPublic; TPM2B\_DATA outsideInfo; TPML\_PCR\_SELECTION creationPCR; } Create\_In; **typedef struct** { TPM2B\_PRIVATE outPrivate; TPM2B\_PUBLIC outPublic; TPM2B\_CREATION\_DATA creationData; TPM2B\_DIGEST creationHash; TPMT\_TK\_CREATION creationTicket; } Create\_Out; WOLFTPM\_API TPM\_RC TPM2\_Create(Create\_In\* in, Create\_Out\* out); **typedef struct** { TPMI\_DH\_OBJECT parentHandle; TPM2B\_SENSITIVE\_CREATE inSensitive; TPM2B\_PUBLIC inPublic; } CreateLoaded\_In; **typedef struct** { TPM\_HANDLE objectHandle; TPM2B\_PRIVATE outPrivate; TPM2B\_PUBLIC outPublic; TPM2B\_NAME name; } CreateLoaded\_Out; WOLFTPM\_API TPM\_RC TPM2\_CreateLoaded(CreateLoaded\_In\* in, CreateLoaded\_Out\* out); **typedef struct** { TPMI\_RH\_HIERARCHY primaryHandle; TPM2B\_SENSITIVE\_CREATE inSensitive; TPM2B\_PUBLIC inPublic; TPM2B\_DATA outsideInfo; TPML\_PCR\_SELECTION creationPCR; } CreatePrimary\_In; **typedef struct** { TPM\_HANDLE objectHandle; TPM2B\_PUBLIC outPublic; TPM2B\_CREATION\_DATA creationData;

TPM2B\_DIGEST creationHash; TPMT\_TK\_CREATION creationTicket; TPM2B\_NAME name; } CreatePrimary\_Out; WOLFTPM\_API TPM\_RC TPM2\_CreatePrimary(CreatePrimary\_In\* in, CreatePrimary\_Out\* out); **typedef struct** { TPMI\_DH\_OBJECT parentHandle; TPM2B\_PRIVATE inPrivate; TPM2B\_PUBLIC inPublic; } Load\_In; **typedef struct** { TPM\_HANDLE objectHandle; TPM2B\_NAME name; } Load\_Out; WOLFTPM\_API TPM\_RC TPM2\_Load(Load\_In\* in, Load\_Out\* out); **typedef struct** { TPMI\_DH\_CONTEXT flushHandle; } FlushContext\_In; WOLFTPM\_API TPM\_RC TPM2\_FlushContext(FlushContext\_In\* in); **typedef struct** { TPMI\_DH\_OBJECT itemHandle; } Unseal\_In; **typedef struct** { TPM2B\_SENSITIVE\_DATA outData; } Unseal\_Out; WOLFTPM API TPM RC TPM2 Unseal(Unseal In\* in, Unseal Out\* out); **typedef struct** { TPMI\_DH\_OBJECT tpmKey; TPMI\_DH\_ENTITY bind; TPM2B\_NONCE nonceCaller; TPM2B\_ENCRYPTED\_SECRET encryptedSalt; TPM\_SE sessionType; TPMT\_SYM\_DEF symmetric; TPMI\_ALG\_HASH authHash; } StartAuthSession\_In; **typedef struct** { TPMI\_SH\_AUTH\_SESSION sessionHandle; TPM2B\_NONCE nonceTPM; } StartAuthSession\_Out; WOLFTPM\_API TPM\_RC TPM2\_StartAuthSession(StartAuthSession\_In\* in, StartAuthSession\_Out\* out); **typedef struct** { TPMI\_SH\_POLICY sessionHandle; } PolicyRestart\_In; WOLFTPM\_API TPM\_RC TPM2\_PolicyRestart(PolicyRestart\_In\* in);

COPYRIGHT ©2024 wolfSSL Inc. 182

**typedef struct** { TPM2B\_SENSITIVE inPrivate; TPM2B\_PUBLIC inPublic; TPMI\_RH\_HIERARCHY hierarchy; } LoadExternal\_In; **typedef struct** { TPM\_HANDLE objectHandle; TPM2B\_NAME name; } LoadExternal\_Out; WOLFTPM\_API TPM\_RC TPM2\_LoadExternal(LoadExternal\_In\* in, LoadExternal Out\* out); **typedef struct** { TPMI\_DH\_OBJECT objectHandle; } ReadPublic\_In; **typedef struct** { TPM2B\_PUBLIC outPublic; TPM2B\_NAME name; TPM2B\_NAME qualifiedName; } ReadPublic\_Out; WOLFTPM\_API TPM\_RC TPM2\_ReadPublic(ReadPublic\_In\* in, ReadPublic\_Out\* out); **typedef struct** { TPMI\_DH\_OBJECT activateHandle; TPMI\_DH\_OBJECT keyHandle; TPM2B\_ID\_OBJECT credentialBlob; TPM2B\_ENCRYPTED\_SECRET secret; } ActivateCredential\_In; **typedef struct** { TPM2B\_DIGEST certInfo; } ActivateCredential\_Out; WOLFTPM\_API TPM\_RC TPM2\_ActivateCredential(ActivateCredential\_In\* in, ActivateCredential\_Out\* out); **typedef struct** { TPMI\_DH\_OBJECT handle; TPM2B\_DIGEST credential; TPM2B\_NAME objectName; } MakeCredential\_In; **typedef struct** { TPM2B\_ID\_OBJECT credentialBlob; TPM2B\_ENCRYPTED\_SECRET secret; } MakeCredential\_Out; WOLFTPM\_API TPM\_RC TPM2\_MakeCredential(MakeCredential\_In\* in, MakeCredential\_Out\* out); **typedef struct** { TPMI\_DH\_OBJECT objectHandle; TPMI\_DH\_OBJECT parentHandle; TPM2B\_AUTH newAuth; } ObjectChangeAuth\_In; **typedef struct** {

TPM2B\_PRIVATE outPrivate; } ObjectChangeAuth\_Out; WOLFTPM\_API TPM\_RC TPM2\_ObjectChangeAuth(ObjectChangeAuth\_In\* in, ObjectChangeAuth\_Out\* out); **typedef struct** { TPMI\_DH\_OBJECT objectHandle; TPMI\_DH\_OBJECT newParentHandle; TPM2B\_DATA encryptionKeyIn; TPMT\_SYM\_DEF\_OBJECT symmetricAlg; } Duplicate\_In; **typedef struct** { TPM2B\_DATA encryptionKeyOut; TPM2B\_PRIVATE duplicate; TPM2B\_ENCRYPTED\_SECRET outSymSeed; } Duplicate\_Out; WOLFTPM\_API TPM\_RC TPM2\_Duplicate(Duplicate\_In\* in, Duplicate\_Out\* out); **typedef struct** { TPMI\_DH\_OBJECT oldParent; TPMI\_DH\_OBJECT newParent; TPM2B\_PRIVATE inDuplicate; TPM2B\_NAME name; TPM2B\_ENCRYPTED\_SECRET inSymSeed; } Rewrap\_In; **typedef struct** { TPM2B\_PRIVATE outDuplicate; TPM2B\_ENCRYPTED\_SECRET outSymSeed; } Rewrap\_Out; WOLFTPM\_API TPM\_RC TPM2\_Rewrap(Rewrap\_In\* in, Rewrap\_Out\* out); **typedef struct** { TPMI\_DH\_OBJECT parentHandle; TPM2B\_DATA encryptionKey; TPM2B\_PUBLIC objectPublic; TPM2B\_PRIVATE duplicate; TPM2B\_ENCRYPTED\_SECRET inSymSeed; TPMT\_SYM\_DEF\_OBJECT symmetricAlg; } Import\_In; **typedef struct** { TPM2B\_PRIVATE outPrivate; } Import\_Out; WOLFTPM\_API TPM\_RC TPM2\_Import(Import\_In\* in, Import\_Out\* out); **typedef struct** { TPMI\_DH\_OBJECT keyHandle; TPM2B\_PUBLIC\_KEY\_RSA message; TPMT\_RSA\_DECRYPT inScheme; TPM2B\_DATA label; } RSA\_Encrypt\_In; **typedef struct** { TPM2B\_PUBLIC\_KEY\_RSA outData; } RSA\_Encrypt\_Out;

WOLFTPM\_API TPM\_RC TPM2\_RSA\_Encrypt(RSA\_Encrypt\_In\* in, RSA\_Encrypt\_Out\* out);

**typedef struct** { TPMI\_DH\_OBJECT keyHandle; TPM2B\_PUBLIC\_KEY\_RSA cipherText; TPMT\_RSA\_DECRYPT inScheme; TPM2B\_DATA label; } RSA\_Decrypt\_In; **typedef struct** { TPM2B\_PUBLIC\_KEY\_RSA message; } RSA\_Decrypt\_Out; WOLFTPM\_API TPM\_RC TPM2\_RSA\_Decrypt(RSA\_Decrypt\_In\* in, RSA\_Decrypt\_Out\* out); **typedef struct** { TPMI\_DH\_OBJECT keyHandle; } ECDH\_KeyGen\_In; **typedef struct** { TPM2B\_ECC\_POINT zPoint; TPM2B\_ECC\_POINT pubPoint; } ECDH\_KeyGen\_Out; WOLFTPM\_API TPM\_RC TPM2\_ECDH\_KeyGen(ECDH\_KeyGen\_In\* in, ECDH\_KeyGen\_Out\* out); **typedef struct** { TPMI\_DH\_OBJECT keyHandle; TPM2B\_ECC\_POINT inPoint; } ECDH\_ZGen\_In; **typedef struct** { TPM2B\_ECC\_POINT outPoint; } ECDH\_ZGen\_Out; WOLFTPM\_API TPM\_RC TPM2\_ECDH\_ZGen(ECDH\_ZGen\_In\* in, ECDH\_ZGen\_Out\* out); **typedef struct** { TPMI\_ECC\_CURVE curveID; } ECC\_Parameters\_In; **typedef struct** { TPMS\_ALGORITHM\_DETAIL\_ECC parameters; } ECC\_Parameters\_Out; WOLFTPM\_API TPM\_RC TPM2\_ECC\_Parameters(ECC\_Parameters\_In\* in, ECC Parameters Out\* out); **typedef struct** { TPMI\_DH\_OBJECT keyA; TPM2B\_ECC\_POINT inQsB; TPM2B\_ECC\_POINT inQeB; TPMI\_ECC\_KEY\_EXCHANGE inScheme; UINT16 counter; } ZGen\_2Phase\_In; **typedef struct** { TPM2B\_ECC\_POINT outZ1; TPM2B\_ECC\_POINT outZ2; } ZGen\_2Phase\_Out;

WOLFTPM\_API TPM\_RC TPM2\_ZGen\_2Phase(ZGen\_2Phase\_In\* in, ZGen\_2Phase\_Out\* out);

```
typedef struct {
    TPMI_DH_OBJECT keyHandle;
    TPMI_YES_NO decrypt;
    TPMI_ALG_SYM_MODE mode;
    TPM2B_IV ivIn;
    TPM2B_MAX_BUFFER inData;
} EncryptDecrypt_In;
typedef struct {
    TPM2B_MAX_BUFFER outData;
    TPM2B_IV ivOut;
} EncryptDecrypt_Out;
WOLFTPM_API TPM_RC TPM2_EncryptDecrypt(EncryptDecrypt_In* in,
    EncryptDecrypt_Out* out);
typedef struct {
    TPMI_DH_OBJECT keyHandle;
    TPM2B_MAX_BUFFER inData;
    TPMI_YES_NO decrypt;
    TPMI_ALG_SYM_MODE mode;
    TPM2B_IV ivIn;
} EncryptDecrypt2_In;
typedef struct {
    TPM2B_MAX_BUFFER outData;
    TPM2B_IV ivOut;
} EncryptDecrypt2_Out;
WOLFTPM_API TPM_RC TPM2_EncryptDecrypt2(EncryptDecrypt2_In* in,
    EncryptDecrypt2_Out* out);
typedef struct {
    TPM2B_MAX_BUFFER data;
    TPMI_ALG_HASH hashAlg;
    TPMI_RH_HIERARCHY hierarchy;
} Hash_In;
typedef struct {
    TPM2B_DIGEST outHash;
    TPMT_TK_HASHCHECK validation;
} Hash_Out;
WOLFTPM API TPM RC TPM2 Hash(Hash In* in, Hash Out* out);
typedef struct {
    TPMI_DH_OBJECT handle;
    TPM2B_MAX_BUFFER buffer;
    TPMI_ALG_HASH hashAlg;
} HMAC_In;
typedef struct {
    TPM2B_DIGEST outHMAC;
} HMAC_Out;
WOLFTPM_API TPM_RC TPM2_HMAC(HMAC_In* in, HMAC_Out* out);
```
**typedef struct** { TPMI\_DH\_OBJECT handle; TPM2B\_AUTH auth; TPMI\_ALG\_HASH hashAlg; } HMAC\_Start\_In; **typedef struct** { TPMI\_DH\_OBJECT sequenceHandle; } HMAC\_Start\_Out; WOLFTPM API TPM RC TPM2 HMAC Start(HMAC Start In\* in, HMAC Start Out\* out); **typedef struct** { TPM2B\_AUTH auth; TPMI\_ALG\_HASH hashAlg; } HashSequenceStart\_In; **typedef struct** { TPMI\_DH\_OBJECT sequenceHandle; } HashSequenceStart\_Out; WOLFTPM\_API TPM\_RC TPM2\_HashSequenceStart(HashSequenceStart\_In\* in, HashSequenceStart\_Out\* out); **typedef struct** { TPMI\_DH\_OBJECT sequenceHandle; TPM2B\_MAX\_BUFFER buffer; } SequenceUpdate\_In; WOLFTPM\_API TPM\_RC TPM2\_SequenceUpdate(SequenceUpdate\_In\* in); **typedef struct** { TPMI\_DH\_OBJECT sequenceHandle; TPM2B\_MAX\_BUFFER buffer; TPMI\_RH\_HIERARCHY hierarchy; } SequenceComplete\_In; **typedef struct** { TPM2B\_DIGEST result; TPMT\_TK\_HASHCHECK validation; } SequenceComplete\_Out; WOLFTPM\_API TPM\_RC TPM2\_SequenceComplete(SequenceComplete\_In\* in, SequenceComplete\_Out\* out); **typedef struct** { TPMI\_DH\_PCR pcrHandle; TPMI\_DH\_OBJECT sequenceHandle; TPM2B\_MAX\_BUFFER buffer; } EventSequenceComplete\_In; **typedef struct** { TPML\_DIGEST\_VALUES results; } EventSequenceComplete\_Out; WOLFTPM\_API TPM\_RC TPM2\_EventSequenceComplete(EventSequenceComplete\_In\* in, EventSequenceComplete\_Out\* out);

**typedef struct** { TPMI\_DH\_OBJECT objectHandle;

TPMI\_DH\_OBJECT signHandle; TPM2B\_DATA qualifyingData; TPMT\_SIG\_SCHEME inScheme; } Certify\_In; **typedef struct** { TPM2B\_ATTEST certifyInfo; TPMT\_SIGNATURE signature; } Certify\_Out; WOLFTPM\_API TPM\_RC TPM2\_Certify(Certify\_In\* in, Certify\_Out\* out); **typedef struct** { TPMI\_DH\_OBJECT signHandle; TPMI\_DH\_OBJECT objectHandle; TPM2B\_DATA qualifyingData; TPM2B\_DIGEST creationHash; TPMT\_SIG\_SCHEME inScheme; TPMT\_TK\_CREATION creationTicket; } CertifyCreation\_In; **typedef struct** { TPM2B\_ATTEST certifyInfo; TPMT\_SIGNATURE signature; } CertifyCreation\_Out; WOLFTPM\_API TPM\_RC TPM2\_CertifyCreation(CertifyCreation\_In\* in, ↪ CertifyCreation\_Out\* out); **typedef struct** { TPMI\_DH\_OBJECT signHandle; TPM2B\_DATA qualifyingData; TPMT\_SIG\_SCHEME inScheme; TPML\_PCR\_SELECTION PCRselect; } Quote\_In; **typedef struct** { TPM2B\_ATTEST quoted; TPMT\_SIGNATURE signature; } Quote\_Out; WOLFTPM\_API TPM\_RC TPM2\_Quote(Quote\_In\* in, Quote\_Out\* out); **typedef struct** { TPMI\_RH\_ENDORSEMENT privacyAdminHandle; TPMI\_DH\_OBJECT signHandle; TPMI\_SH\_HMAC sessionHandle; TPM2B\_DATA qualifyingData; TPMT\_SIG\_SCHEME inScheme; } GetSessionAuditDigest\_In; **typedef struct** { TPM2B\_ATTEST auditInfo; TPMT\_SIGNATURE signature; } GetSessionAuditDigest\_Out; WOLFTPM\_API TPM\_RC TPM2\_GetSessionAuditDigest(GetSessionAuditDigest\_In\* in, GetSessionAuditDigest\_Out\* out);

```
typedef struct {
```
TPMI\_RH\_ENDORSEMENT privacyHandle; TPMI\_DH\_OBJECT signHandle; TPM2B\_DATA qualifyingData; TPMT\_SIG\_SCHEME inScheme; } GetCommandAuditDigest\_In; **typedef struct** { TPM2B\_ATTEST auditInfo; TPMT\_SIGNATURE signature; } GetCommandAuditDigest\_Out; WOLFTPM\_API TPM\_RC TPM2\_GetCommandAuditDigest(GetCommandAuditDigest\_In\* in, GetCommandAuditDigest\_Out\* out); **typedef struct** { TPMI\_RH\_ENDORSEMENT privacyAdminHandle; TPMI\_DH\_OBJECT signHandle; TPM2B\_DATA qualifyingData; TPMT\_SIG\_SCHEME inScheme; } GetTime\_In; **typedef struct** { TPM2B\_ATTEST timeInfo; TPMT\_SIGNATURE signature; } GetTime\_Out; WOLFTPM\_API TPM\_RC TPM2\_GetTime(GetTime\_In\* in, GetTime\_Out\* out); **typedef struct** { TPMI\_DH\_OBJECT signHandle; TPM2B\_ECC\_POINT P1; TPM2B\_SENSITIVE\_DATA s2; TPM2B\_ECC\_PARAMETER y2; } Commit\_In; **typedef struct** { TPM2B\_ECC\_POINT K; TPM2B\_ECC\_POINT L; TPM2B\_ECC\_POINT E; UINT16 counter; } Commit\_Out; WOLFTPM\_API TPM\_RC TPM2\_Commit(Commit\_In\* in, Commit\_Out\* out); **typedef struct** { TPMI\_ECC\_CURVE curveID; } EC\_Ephemeral\_In; **typedef struct** { TPM2B\_ECC\_POINT Q; UINT16 counter; } EC\_Ephemeral\_Out; WOLFTPM\_API TPM\_RC TPM2\_EC\_Ephemeral(EC\_Ephemeral\_In\* in, EC\_Ephemeral\_Out\* out); **typedef struct** { TPMI\_DH\_OBJECT keyHandle; TPM2B\_DIGEST digest; TPMT\_SIGNATURE signature; } VerifySignature\_In;

**typedef struct** { TPMT\_TK\_VERIFIED validation; } VerifySignature\_Out; WOLFTPM\_API TPM\_RC TPM2\_VerifySignature(VerifySignature\_In\* in, VerifySignature\_Out\* out); **typedef struct** { TPMI\_DH\_OBJECT keyHandle; TPM2B\_DIGEST digest; TPMT\_SIG\_SCHEME inScheme; TPMT\_TK\_HASHCHECK validation; } Sign\_In; **typedef struct** { TPMT\_SIGNATURE signature; } Sign\_Out; WOLFTPM\_API TPM\_RC TPM2\_Sign(Sign\_In\* in, Sign\_Out\* out); **typedef struct** { TPMI\_RH\_PROVISION auth; TPMI\_ALG\_HASH auditAlg; TPML\_CC setList; TPML\_CC clearList; } SetCommandCodeAuditStatus\_In; WOLFTPM\_API TPM\_RC TPM2\_SetCommandCodeAuditStatus( SetCommandCodeAuditStatus\_In\* in); **typedef struct** { TPMI\_DH\_PCR pcrHandle; TPM2B\_EVENT eventData; } PCR\_Event\_In; **typedef struct** { TPML\_DIGEST\_VALUES digests; } PCR\_Event\_Out; WOLFTPM\_API TPM\_RC TPM2\_PCR\_Event(PCR\_Event\_In\* in, PCR\_Event\_Out\* out); **typedef struct** { TPMI\_RH\_PLATFORM authHandle; TPML\_PCR\_SELECTION pcrAllocation; } PCR\_Allocate\_In; **typedef struct** { TPMI\_YES\_NO allocationSuccess; UINT32 maxPCR; UINT32 sizeNeeded; UINT32 sizeAvailable; } PCR\_Allocate\_Out; WOLFTPM\_API TPM\_RC TPM2\_PCR\_Allocate(PCR\_Allocate\_In\* in, PCR\_Allocate\_Out\* out); **typedef struct** {

TPMI\_RH\_PLATFORM authHandle;

TPM2B\_DIGEST authPolicy; TPMI\_ALG\_HASH hashAlg; TPMI\_DH\_PCR pcrNum; } PCR\_SetAuthPolicy\_In; WOLFTPM\_API TPM\_RC TPM2\_PCR\_SetAuthPolicy(PCR\_SetAuthPolicy\_In\* in); **typedef struct** { TPMI\_DH\_PCR pcrHandle; TPM2B\_DIGEST auth; } PCR\_SetAuthValue\_In; WOLFTPM\_API TPM\_RC TPM2\_PCR\_SetAuthValue(PCR\_SetAuthValue\_In\* in); **typedef struct** { TPMI\_DH\_PCR pcrHandle; } PCR\_Reset\_In; WOLFTPM\_API TPM\_RC TPM2\_PCR\_Reset(PCR\_Reset\_In\* in); **typedef struct** { TPMI\_DH\_OBJECT authObject; TPMI\_SH\_POLICY policySession; TPM2B\_NONCE nonceTPM; TPM2B\_DIGEST cpHashA; TPM2B\_NONCE policyRef; INT32 expiration; TPMT\_SIGNATURE auth; } PolicySigned\_In; **typedef struct** { TPM2B\_TIMEOUT timeout; TPMT\_TK\_AUTH policyTicket; } PolicySigned\_Out; WOLFTPM\_API TPM\_RC TPM2\_PolicySigned(PolicySigned\_In\* in, PolicySigned\_Out\* out); **typedef struct** { TPMI\_DH\_ENTITY authHandle; TPMI\_SH\_POLICY policySession; TPM2B\_NONCE nonceTPM; TPM2B\_DIGEST cpHashA; TPM2B\_NONCE policyRef; INT32 expiration; } PolicySecret\_In; **typedef struct** { TPM2B\_TIMEOUT timeout; TPMT\_TK\_AUTH policyTicket; } PolicySecret\_Out; WOLFTPM\_API TPM\_RC TPM2\_PolicySecret(PolicySecret\_In\* in, PolicySecret\_Out\* out); **typedef struct** { TPMI\_SH\_POLICY policySession; TPM2B\_TIMEOUT timeout; TPM2B\_DIGEST cpHashA; TPM2B\_NONCE policyRef;

TPM2B\_NAME authName; TPMT\_TK\_AUTH ticket; } PolicyTicket\_In; WOLFTPM\_API TPM\_RC TPM2\_PolicyTicket(PolicyTicket\_In\* in); **typedef struct** { TPMI\_SH\_POLICY policySession; TPML\_DIGEST pHashList; } PolicyOR\_In; WOLFTPM\_API TPM\_RC TPM2\_PolicyOR(PolicyOR\_In\* in); **typedef struct** { TPMI\_SH\_POLICY policySession; TPM2B\_DIGEST pcrDigest; TPML\_PCR\_SELECTION pcrs; } PolicyPCR\_In; WOLFTPM\_API TPM\_RC TPM2\_PolicyPCR(PolicyPCR\_In\* in); **typedef struct** { TPMI\_SH\_POLICY policySession; TPMA\_LOCALITY locality; } PolicyLocality\_In; WOLFTPM\_API TPM\_RC TPM2\_PolicyLocality(PolicyLocality\_In\* in); **typedef struct** { TPMI\_RH\_NV\_AUTH authHandle; TPMI\_RH\_NV\_INDEX nvIndex; TPMI\_SH\_POLICY policySession; TPM2B\_OPERAND operandB; UINT16 offset; TPM\_EO operation; } PolicyNV\_In; WOLFTPM\_API TPM\_RC TPM2\_PolicyNV(PolicyNV\_In\* in); **typedef struct** { TPMI\_SH\_POLICY policySession; TPM2B\_OPERAND operandB; UINT16 offset; TPM\_EO operation; } PolicyCounterTimer\_In; WOLFTPM\_API TPM\_RC TPM2\_PolicyCounterTimer(PolicyCounterTimer\_In\* in); **typedef struct** { TPMI\_SH\_POLICY policySession; TPM\_CC code; } PolicyCommandCode\_In; WOLFTPM\_API TPM\_RC TPM2\_PolicyCommandCode(PolicyCommandCode\_In\* in); **typedef struct** { TPMI\_SH\_POLICY policySession; } PolicyPhysicalPresence\_In; WOLFTPM\_API TPM\_RC TPM2\_PolicyPhysicalPresence(PolicyPhysicalPresence\_In\* in);

**typedef struct** {

TPMI\_SH\_POLICY policySession; TPM2B\_DIGEST cpHashA; } PolicyCpHash\_In; WOLFTPM\_API TPM\_RC TPM2\_PolicyCpHash(PolicyCpHash\_In\* in); **typedef struct** { TPMI\_SH\_POLICY policySession; TPM2B\_DIGEST nameHash; } PolicyNameHash\_In; WOLFTPM\_API TPM\_RC TPM2\_PolicyNameHash(PolicyNameHash\_In\* in); **typedef struct** { TPMI\_SH\_POLICY policySession; TPM2B\_NAME objectName; TPM2B\_NAME newParentName; TPMI\_YES\_NO includeObject; } PolicyDuplicationSelect\_In; WOLFTPM\_API TPM\_RC TPM2\_PolicyDuplicationSelect(PolicyDuplicationSelect\_In\*  $\rightarrow$  in); **typedef struct** { TPMI\_SH\_POLICY policySession; TPM2B\_DIGEST approvedPolicy; TPM2B\_NONCE policyRef; TPM2B\_NAME keySign; TPMT\_TK\_VERIFIED checkTicket; } PolicyAuthorize\_In; WOLFTPM\_API TPM\_RC TPM2\_PolicyAuthorize(PolicyAuthorize\_In\* in); **typedef struct** { TPMI\_SH\_POLICY policySession; } PolicyAuthValue\_In; WOLFTPM\_API TPM\_RC TPM2\_PolicyAuthValue(PolicyAuthValue\_In\* in); **typedef struct** { TPMI\_SH\_POLICY policySession; } PolicyPassword\_In; WOLFTPM\_API TPM\_RC TPM2\_PolicyPassword(PolicyPassword\_In\* in); **typedef struct** { TPMI\_SH\_POLICY policySession; } PolicyGetDigest\_In; **typedef struct** { TPM2B\_DIGEST policyDigest; } PolicyGetDigest\_Out; WOLFTPM\_API TPM\_RC TPM2\_PolicyGetDigest(PolicyGetDigest\_In\* in,  $\rightarrow$  PolicyGetDigest\_Out\* out); **typedef struct** { TPMI\_SH\_POLICY policySession; TPMI\_YES\_NO writtenSet; } PolicyNvWritten\_In; WOLFTPM\_API TPM\_RC TPM2\_PolicyNvWritten(PolicyNvWritten\_In\* in);

**typedef struct** { TPMI\_SH\_POLICY policySession; TPM2B\_DIGEST templateHash; } PolicyTemplate\_In; WOLFTPM\_API TPM\_RC TPM2\_PolicyTemplate(PolicyTemplate\_In\* in);

**typedef struct** { TPMI\_RH\_NV\_AUTH authHandle; TPMI\_RH\_NV\_INDEX nvIndex; TPMI\_SH\_POLICY policySession; } PolicyAuthorizeNV\_In; WOLFTPM\_API TPM\_RC TPM2\_PolicyAuthorizeNV(PolicyAuthorizeNV\_In\* in);

```
WOLFTPM_API void _TPM_Hash_Start(void);
WOLFTPM_API void _TPM_Hash_Data(UINT32 dataSize, BYTE *data);
WOLFTPM_API void _TPM_Hash_End(void);
```
**typedef struct** { TPMI\_RH\_HIERARCHY authHandle; TPMI\_RH\_ENABLES enable; TPMI\_YES\_NO state; } HierarchyControl\_In; WOLFTPM\_API TPM\_RC TPM2\_HierarchyControl(HierarchyControl\_In\* in);

**typedef struct** { TPMI\_RH\_HIERARCHY\_AUTH authHandle; TPM2B\_DIGEST authPolicy; TPMI\_ALG\_HASH hashAlg; } SetPrimaryPolicy\_In; WOLFTPM\_API TPM\_RC TPM2\_SetPrimaryPolicy(SetPrimaryPolicy\_In\* in);

#### **typedef struct** {

TPMI\_RH\_PLATFORM authHandle; } ChangeSeed\_In;

**typedef** ChangeSeed\_In ChangePPS\_In; WOLFTPM\_API TPM\_RC TPM2\_ChangePPS(ChangePPS\_In\* in);

**typedef** ChangeSeed\_In ChangeEPS\_In; WOLFTPM\_API TPM\_RC TPM2\_ChangeEPS(ChangeEPS\_In\* in);

**typedef struct** { TPMI\_RH\_CLEAR authHandle; } Clear\_In; WOLFTPM\_API TPM\_RC TPM2\_Clear(Clear\_In\* in);

**typedef struct** { TPMI\_RH\_CLEAR auth; TPMI\_YES\_NO disable; } ClearControl\_In;

COPYRIGHT ©2024 wolfSSL Inc. 194

WOLFTPM\_API TPM\_RC TPM2\_ClearControl(ClearControl\_In\* in); **typedef struct** { TPMI\_RH\_HIERARCHY\_AUTH authHandle; TPM2B\_AUTH newAuth; } HierarchyChangeAuth\_In; WOLFTPM\_API TPM\_RC TPM2\_HierarchyChangeAuth(HierarchyChangeAuth\_In\* in); **typedef struct** { TPMI\_RH\_LOCKOUT lockHandle; } DictionaryAttackLockReset\_In; WOLFTPM\_API TPM\_RC  $\rightarrow$  TPM2\_DictionaryAttackLockReset(DictionaryAttackLockReset\_In\* in); **typedef struct** { TPMI\_RH\_LOCKOUT lockHandle; UINT32 newMaxTries; UINT32 newRecoveryTime; UINT32 lockoutRecovery; } DictionaryAttackParameters\_In; WOLFTPM\_API TPM\_RC  $\rightarrow$  TPM2\_DictionaryAttackParameters(DictionaryAttackParameters\_In\* in); **typedef struct** { TPMI\_RH\_PLATFORM auth; TPML\_CC setList; TPML\_CC clearList; } PP\_Commands\_In; WOLFTPM\_API TPM\_RC TPM2\_PP\_Commands(PP\_Commands\_In\* in); **typedef struct** { TPMI\_RH\_PLATFORM authHandle; UINT32 algorithmSet; } SetAlgorithmSet\_In; WOLFTPM\_API TPM\_RC TPM2\_SetAlgorithmSet(SetAlgorithmSet\_In\* in); **typedef struct** { TPMI\_RH\_PLATFORM authorization; TPMI\_DH\_OBJECT keyHandle; TPM2B\_DIGEST fuDigest; TPMT\_SIGNATURE manifestSignature; } FieldUpgradeStart\_In; WOLFTPM\_API TPM\_RC TPM2\_FieldUpgradeStart(FieldUpgradeStart\_In\* in); **typedef struct** { TPM2B\_MAX\_BUFFER fuData; } FieldUpgradeData\_In; **typedef struct** { TPMT\_HA nextDigest; TPMT\_HA firstDigest; } FieldUpgradeData\_Out; WOLFTPM\_API TPM\_RC TPM2\_FieldUpgradeData(FieldUpgradeData\_In\* in, FieldUpgradeData\_Out\* out);

**typedef struct** { UINT32 sequenceNumber; } FirmwareRead\_In; **typedef struct** { TPM2B\_MAX\_BUFFER fuData; } FirmwareRead\_Out; WOLFTPM API TPM RC TPM2 FirmwareRead(FirmwareRead In\* in, FirmwareRead Out\*  $\rightarrow$  out); **typedef struct** { TPMI\_DH\_CONTEXT saveHandle; } ContextSave\_In; **typedef struct** { TPMS\_CONTEXT context; } ContextSave\_Out; WOLFTPM\_API TPM\_RC TPM2\_ContextSave(ContextSave\_In\* in, ContextSave\_Out\* out); **typedef struct** { TPMS\_CONTEXT context; } ContextLoad\_In; **typedef struct** { TPMI\_DH\_CONTEXT loadedHandle; } ContextLoad\_Out; WOLFTPM\_API TPM\_RC TPM2\_ContextLoad(ContextLoad\_In\* in, ContextLoad\_Out\* out); **typedef struct** { TPMI\_RH\_PROVISION auth; TPMI\_DH\_OBJECT objectHandle; TPMI\_DH\_PERSISTENT persistentHandle; } EvictControl\_In; WOLFTPM\_API TPM\_RC TPM2\_EvictControl(EvictControl\_In\* in); **typedef struct** { TPMS\_TIME\_INFO currentTime; } ReadClock\_Out; WOLFTPM\_API TPM\_RC TPM2\_ReadClock(ReadClock\_Out\* out); **typedef struct** { TPMI\_RH\_PROVISION auth; UINT64 newTime; } ClockSet\_In; WOLFTPM\_API TPM\_RC TPM2\_ClockSet(ClockSet\_In\* in); **typedef struct** { TPMI\_RH\_PROVISION auth; TPM\_CLOCK\_ADJUST rateAdjust; } ClockRateAdjust\_In; WOLFTPM\_API TPM\_RC TPM2\_ClockRateAdjust(ClockRateAdjust\_In\* in);

**typedef struct** { TPMT\_PUBLIC\_PARMS parameters; } TestParms\_In; WOLFTPM\_API TPM\_RC TPM2\_TestParms(TestParms\_In\* in); **typedef struct** { TPMI\_RH\_PROVISION authHandle; TPM2B\_AUTH auth; TPM2B\_NV\_PUBLIC publicInfo; } NV\_DefineSpace\_In; WOLFTPM\_API TPM\_RC TPM2\_NV\_DefineSpace(NV\_DefineSpace\_In\* in); **typedef struct** { TPMI\_RH\_PROVISION authHandle; TPMI\_RH\_NV\_INDEX nvIndex; } NV\_UndefineSpace\_In; WOLFTPM\_API TPM\_RC TPM2\_NV\_UndefineSpace(NV\_UndefineSpace\_In\* in); **typedef struct** { TPMI\_RH\_NV\_INDEX nvIndex; TPMI\_RH\_PLATFORM platform; } NV\_UndefineSpaceSpecial\_In; WOLFTPM\_API TPM\_RC TPM2\_NV\_UndefineSpaceSpecial(NV\_UndefineSpaceSpecial\_In\*  $\leftrightarrow$  in); **typedef struct** { TPMI\_RH\_NV\_INDEX nvIndex; } NV\_ReadPublic\_In; **typedef struct** { TPM2B\_NV\_PUBLIC nvPublic; TPM2B\_NAME nvName; } NV\_ReadPublic\_Out; WOLFTPM\_API TPM\_RC TPM2\_NV\_ReadPublic(NV\_ReadPublic\_In\* in, NV\_ReadPublic\_Out\*  $\rightarrow$  out); **typedef struct** { TPMI\_RH\_NV\_AUTH authHandle; TPMI\_RH\_NV\_INDEX nvIndex; TPM2B\_MAX\_NV\_BUFFER data; UINT16 offset; } NV\_Write\_In; WOLFTPM\_API TPM\_RC TPM2\_NV\_Write(NV\_Write\_In\* in); **typedef struct** { TPMI\_RH\_NV\_AUTH authHandle; TPMI\_RH\_NV\_INDEX nvIndex; } NV\_Increment\_In; WOLFTPM API TPM RC TPM2 NV Increment(NV Increment In\* in); **typedef struct** { TPMI\_RH\_NV\_AUTH authHandle; TPMI\_RH\_NV\_INDEX nvIndex; TPM2B\_MAX\_NV\_BUFFER data;

} NV\_Extend\_In; WOLFTPM\_API TPM\_RC TPM2\_NV\_Extend(NV\_Extend\_In\* in); **typedef struct** { TPMI\_RH\_NV\_AUTH authHandle; TPMI\_RH\_NV\_INDEX nvIndex; UINT64 bits; } NV\_SetBits\_In; WOLFTPM\_API TPM\_RC TPM2\_NV\_SetBits(NV\_SetBits\_In\* in); **typedef struct** { TPMI\_RH\_NV\_AUTH authHandle; TPMI\_RH\_NV\_INDEX nvIndex; } NV\_WriteLock\_In; WOLFTPM\_API TPM\_RC TPM2\_NV\_WriteLock(NV\_WriteLock\_In\* in); **typedef struct** { TPMI\_RH\_PROVISION authHandle; } NV\_GlobalWriteLock\_In; WOLFTPM\_API TPM\_RC TPM2\_NV\_GlobalWriteLock(NV\_GlobalWriteLock\_In\* in); **typedef struct** { TPMI\_RH\_NV\_AUTH authHandle; TPMI\_RH\_NV\_INDEX nvIndex; UINT16 size; UINT16 offset; } NV\_Read\_In; **typedef struct** { TPM2B\_MAX\_NV\_BUFFER data; } NV\_Read\_Out; WOLFTPM\_API TPM\_RC TPM2\_NV\_Read(NV\_Read\_In\* in, NV\_Read\_Out\* out); **typedef struct** { TPMI\_RH\_NV\_AUTH authHandle; TPMI\_RH\_NV\_INDEX nvIndex; } NV\_ReadLock\_In; WOLFTPM\_API TPM\_RC TPM2\_NV\_ReadLock(NV\_ReadLock\_In\* in); **typedef struct** { TPMI\_RH\_NV\_INDEX nvIndex; TPM2B\_AUTH newAuth; } NV\_ChangeAuth\_In; WOLFTPM\_API TPM\_RC TPM2\_NV\_ChangeAuth(NV\_ChangeAuth\_In\* in); **typedef struct** { TPMI\_DH\_OBJECT signHandle; TPMI\_RH\_NV\_AUTH authHandle; TPMI\_RH\_NV\_INDEX nvIndex; TPM2B\_DATA qualifyingData; TPMT\_SIG\_SCHEME inScheme; UINT16 size; UINT16 offset; } NV\_Certify\_In; **typedef struct** {

```
TPM2B_ATTEST certifyInfo;
    TPMT_SIGNATURE signature;
} NV_Certify_Out;
WOLFTPM_API TPM_RC TPM2_NV_Certify(NV_Certify_In* in, NV_Certify_Out* out);
/* Vendor Specific API's */
#if defined(WOLFTPM_ST33) || defined(WOLFTPM_AUTODETECT)
    /* Enable command code vendor API */
    typedef struct {
        TPMI_RH_HIERARCHY authHandle;
        TPM_CC commandCode;
        UINT32 enableFlag;
        UINT32 lockFlag;
    } SetCommandSet_In;
    WOLFTPM_API int TPM2_SetCommandSet(SetCommandSet_In* in);
    /* Mode bit-masks for STMicro ST33 */
    enum TPM_MODE_Vendor_Mask{
        TPMLib_2 = 0 \times 01,
        TPMFips = 0 \times 02,
        TPMLowPowerOff = 0 \times 00,
        TPMLowPowerByRegister = 0 \times 04,
        TPMLowPowerByGpio = <math>0 \times 08</math>,TPMLowPowerAuto = 0 \times 0C,
    };
    typedef struct TPM_MODE_SET {
        BYTE CmdToLowPower;
        BYTE BootToLowPower;
        BYTE modeLock;
        BYTE mode;
    } TPM_MODE_SET;
    typedef struct {
        TPMI_RH_HIERARCHY authHandle;
        TPM_MODE_SET modeSet;
    } SetMode_In;
    WOLFTPM_API int TPM2_SetMode(SetMode_In* in);
    /* The TPM2_GetRandom2 command does not require any authorization */
    typedef GetRandom_In GetRandom2_In; /* same input */
    typedef struct {
        TPM2B_MAX_BUFFER randomBytes;
    } GetRandom2_Out;
    /* If bytesRequested is longer than TPM2B_MAX_BUFFER can accommodate, no
     * error is returned, but the TPM returns as much data as a TPM2B_DATA
     * buffer can contain. */
    WOLFTPM_API TPM_RC TPM2_GetRandom2(GetRandom2_In* in, GetRandom2_Out* out);
```
WOLFTPM API TPM RC TPM2 GetProductInfo(uint8 t\* info, uint16 t size); #endif /\* ST33 Vendor Specific \*/

```
#if defined(WOLFTPM_SLB9672) || defined(WOLFTPM_SLB9673) || \
    defined(WOLFTPM_AUTODETECT)
```

```
#ifdef WOLFTPM_FIRMWARE_UPGRADE
WOLFTPM_API int TPM2_IFX_FieldUpgradeStart(TPM_HANDLE sessionHandle,
    uint8_t* data, uint32_t size);
WOLFTPM_API int TPM2_IFX_FieldUpgradeCommand(TPM_CC cc, uint8_t* data, uint32_t
\rightarrow size);
#endif /* WOLFTPM_FIRMWARE_UPGRADE */
#endif /* Infineon SLB Vendor Specific */
/* Vendor Specific GPIO */
#ifdef WOLFTPM_ST33
    #ifdef WOLFTPM_I2C
        #define MAX_GPIO_COUNT 4
    #else /* SPI variant */
        #define MAX_GPIO_COUNT 2
    #endif
    /* ST33 variants can have different count of GPIO available:
     * - SPI variant - 0, 1 or 2
     * - I2C variant - 0, 1, 2, 3 or 4
     * The user can configure this option at build or use default value. */
    #ifndef TPM_GPIO_COUNT
        #define TPM_GPIO_COUNT MAX_GPIO_COUNT
    #endif
    #define TPM_GPIO_NUM_MIN (TPM_GPIO_A)
    #define TPM GPIO NUM MAX (TPM GPIO A + TPM GPIO COUNT - 1)
    /* GPIO configuration uses specific range of NV space */
    #define TPM_NV_GPIO_SPACE 0x01C40000
    typedef enum {
        TPM_GPIO_PP = 0 \times 00000000, \prime* GPIO A by default is a Physical Presence
\rightarrow pin ^*/TPM_GPIO_LP = 0 \times 000000001, /* GPIO B can only be used as an input */
    #ifdef WOLFTPM_I2C
        /* Only the I2C variant of ST33 has GPIO C and D */
        TPM_GPIO_C = 0x00000002,
        TPM GPIO D = 0x00000003,
    #endif
    } TPMI_GPIO_NAME_T;
    typedef UINT32 TPMI_GPIO_NAME;
    /* For portability and readability in code */
    #define TPM_GPIO_A TPM_GPIO_PP
    #define TPM_GPIO_B TPM_GPIO_LP
    typedef enum {
        TPM_GPIO_MODE_STANDARD = 0x00000000,
        TPM_GPIO_MODE_FLOATING = 0x00000001,
        TPM_GPIO_MODE_PULLUP = 0 \times 00000002,
```
TPM\_GPIO\_MODE\_PULLDOWN = 0x00000003, TPM\_GPIO\_MODE\_OPENDRAIN = 0x00000004,  $TPM_GPIO_MODE_PUSHPULL = 0 \times 00000005,$ TPM\_GPIO\_MODE\_UNCONFIG = 0x00000006, TPM\_GPIO\_MODE\_DEFAULT = TPM\_GPIO\_MODE\_PULLDOWN, TPM\_GPIO\_MODE\_MAX = TPM\_GPIO\_MODE\_UNCONFIG, TPM\_GPIO\_MODE\_INPUT\_MIN = TPM\_GPIO\_MODE\_FLOATING, TPM\_GPIO\_MODE\_INPUT\_MAX = TPM\_GPIO\_MODE\_PULLDOWN } TPMI\_GPIO\_MODE\_T; **typedef** UINT32 TPMI\_GPIO\_MODE; **typedef struct** TPMS\_GPIO\_CONFIG { TPMI\_GPIO\_NAME name; TPMI\_RH\_NV\_INDEX index; TPMI\_GPIO\_MODE mode; } TPMS\_GPIO\_CONFIG; **typedef struct** TPML\_GPIO\_CONFIG { UINT32 count; TPMS\_GPIO\_CONFIG gpio[MAX\_GPIO\_COUNT]; } TPML\_GPIO\_CONFIG; **typedef struct** { TPMI\_RH\_PLATFORM authHandle; TPML\_GPIO\_CONFIG config; } GpioConfig\_In; WOLFTPM\_API int TPM2\_GPIO\_Config(GpioConfig\_In\* in); #elif defined(WOLFTPM\_NUVOTON) #define MAX\_GPIO\_COUNT 2 /\* NPCT7XX supports a maximum of 2 GPIO for user control \*/ /\* Added in FW-US version 7.2.3.0 or later \*/ #ifndef TPM\_GPIO\_COUNT #define TPM\_GPIO\_COUNT MAX\_GPIO\_COUNT #endif /\* For portability \*/ #undef TPM\_GPIO\_A #define TPM\_GPIO\_A 3 /\* NPCT75xx GPIO start at number 3 \*/ #define TPM\_GPIO\_NUM\_MIN (TPM\_GPIO\_A) #define TPM\_GPIO\_NUM\_MAX (TPM\_GPIO\_A + TPM\_GPIO\_COUNT - 1) /\* GPIO configuration uses specific range of NV space \*/ #define TPM\_NV\_GPIO\_SPACE 0x01C40003 /\* Nuvoton GPIO Modes \*/ **typedef enum** {  $TPM_GPIO_MODE_PUSHPULL = 1,$ TPM\_GPIO\_MODE\_OPENDRAIN = 2,  $TPM_GPIO_MODE_PULLUP = 3,$ TPM\_GPIO\_MODE\_UNCONFIG = 4,

```
TPM_GPIO_MODE_DEFAULT = TPM_GPIO_MODE_PUSHPULL,
        TPM_GPIO_MODE_MAX = TPM_GPIO_MODE_UNCONFIG,
        TPM_GPIO_MODE_INPUT_MIN = TPM_GPIO_MODE_PULLUP,
        TPM_GPIO_MODE_INPUT_MAX = TPM_GPIO_MODE_PULLUP
    } TPMI_GPIO_MODE_T;
    typedef UINT32 TPMI_GPIO_MODE;
    typedef struct {
        BYTE Base0;
        BYTE Base1;
        BYTE GpioAltCfg;
        BYTE GpioInitValue;
        BYTE GpioPullUp;
        BYTE GpioPushPull;
        BYTE Cfg A;
        BYTE Cfg_B;
        BYTE Cfg_C;
        BYTE Cfg_D;
        BYTE Cfg_E;
        BYTE Cfg_F;
        BYTE Cfg_G;
        BYTE Cfg_H;
        BYTE Cfg_I;
        BYTE Cfg_J;
        BYTE isValid;
        BYTE isLocked;
    } CFG_STRUCT;
    typedef struct {
        TPMI_RH_PLATFORM authHandle;
        CFG_STRUCT preConfig;
    } NTC2_PreConfig_In;
    WOLFTPM_API int TPM2_NTC2_PreConfig(NTC2_PreConfig_In* in);
    typedef struct {
        CFG_STRUCT preConfig;
    } NTC2_GetConfig_Out;
    WOLFTPM_API int TPM2_NTC2_GetConfig(NTC2_GetConfig_Out* out);
#endif /* Vendor GPIO Commands */
/* Non-standard API's */
#define _TPM_Init TPM2_Init
WOLFTPM_API TPM_RC TPM2_Init(TPM2_CTX* ctx, TPM2HalIoCb ioCb, void* userCtx);
WOLFTPM_API TPM_RC TPM2_Init_ex(TPM2_CTX* ctx, TPM2HalIoCb ioCb, void* userCtx,
    int timeoutTries);
WOLFTPM_API TPM_RC TPM2_Init_minimal(TPM2_CTX* ctx);
```
WOLFTPM\_API TPM\_RC TPM2\_Cleanup(TPM2\_CTX\* ctx);

/\* Other API's - Not in TPM Specification \*/

COPYRIGHT ©2024 wolfSSL Inc. 202

- WOLFTPM\_API TPM\_RC TPM2\_ChipStartup(TPM2\_CTX\* ctx, int timeoutTries);
- WOLFTPM\_API TPM\_RC TPM2\_SetHalIoCb(TPM2\_CTX\* ctx, TPM2HalIoCb ioCb, void\*  $\rightarrow$  userCtx);
- WOLFTPM\_API TPM\_RC TPM2\_SetSessionAuth(TPM2\_AUTH\_SESSION \*session);
- WOLFTPM\_API int TPM2 GetSessionAuthCount(TPM2 CTX\* ctx);
- WOLFTPM\_API void TPM2\_SetActiveCtx(TPM2\_CTX\* ctx);
- WOLFTPM\_API TPM2\_CTX\* TPM2\_GetActiveCtx(void);
- WOLFTPM API int TPM2 GetHashDigestSize(TPMI ALG HASH hashAlg);
- WOLFTPM\_API int TPM2\_GetHashType(TPMI\_ALG\_HASH hashAlg);
- WOLFTPM\_API TPMI\_ALG\_HASH TPM2\_GetTpmHashType(int hashType);
- WOLFTPM\_API int TPM2\_GetNonce(byte\* nonceBuf, int nonceSz);
- WOLFTPM\_API void TPM2\_SetupPCRSel(TPML\_PCR\_SELECTION\* pcr, TPM\_ALG\_ID alg, int pcrIndex);
- WOLFTPM API void TPM2 SetupPCRSelArray(TPML PCR SELECTION\* pcr, TPM ALG ID alg, byte\* pcrArray, word32 pcrArraySz);
- WOLFTPM\_API const char\* TPM2\_GetRCString(int rc);
- WOLFTPM\_API const char\* TPM2\_GetAlgName(TPM\_ALG\_ID alg);
- WOLFTPM\_API int TPM2\_GetCurveSize(TPM\_ECC\_CURVE curveID);
- WOLFTPM\_API int TPM2\_GetTpmCurve(int curveID);
- WOLFTPM\_API int TPM2\_GetWolfCurve(int curve\_id);
- WOLFTPM\_API int TPM2\_ParseAttest(const TPM2B\_ATTEST\* in, TPMS\_ATTEST\* out);
- WOLFTPM\_API int TPM2\_HashNvPublic(TPMS\_NV\_PUBLIC\* nvPublic, byte\* buffer,  $\rightarrow$  UINT16\* size);
- WOLFTPM\_API int TPM2\_AppendPublic(byte\* buf, word32 size, int\* sizeUsed,  $\rightarrow$  TPM2B\_PUBLIC\* pub);
- WOLFTPM\_API int TPM2\_ParsePublic(TPM2B\_PUBLIC\* pub, byte\* buf, word32 size,  $\rightarrow$  int\* sizeUsed);
- WOLFTPM\_LOCAL int TPM2\_GetName(TPM2\_CTX\* ctx, UINT32 handleValue, int  $\rightarrow$  handleCnt, int idx, TPM2B\_NAME\* name);

#ifdef WOLFTPM2\_USE\_WOLF\_RNG WOLFTPM\_API int TPM2\_GetWolfRng(WC\_RNG\*\* rng);

#### #endif

```
typedef enum {
    TPM_VENDOR_UNKNOWN = 0,
    TPM_VENDOR_INFINEON = 0x15d1,
    TPM_VENDOR_STM = 0 \times 104a,
    TPM_VENDOR_MCHP = 0 \times 1114,
    TPM VENDOR NUVOTON = 0\times1050,
    TPM_VENDOR_NATIONTECH = 0x1B4E,
} TPM_Vendor_t;
WOLFTPM_API UINT16 TPM2_GetVendorID(void);
/* Internal helper API for ensuring memory is forcefully zero'd */
WOLFTPM_LOCAL void TPM2_ForceZero(void* mem, word32 len);
#ifdef DEBUG_WOLFTPM
WOLFTPM_API void TPM2_PrintBin(const byte* buffer, word32 length);
WOLFTPM_API void TPM2_PrintAuth(const TPMS_AUTH_COMMAND* authCmd);
WOLFTPM API void TPM2 PrintPublicArea(const TPM2B PUBLIC* pub);
#else
#define TPM2_PrintBin(b, l)
#define TPM2_PrintAuth(b)
#define TPM2_PrintPublicArea(b)
#endif
#ifdef __cplusplus
    } /* extern "C" */
#endif
#endif /* __TPM2_H__ */
```
### **5.3 wolftpm/tpm2\_wrap.h**

**5.3.1 Classes**

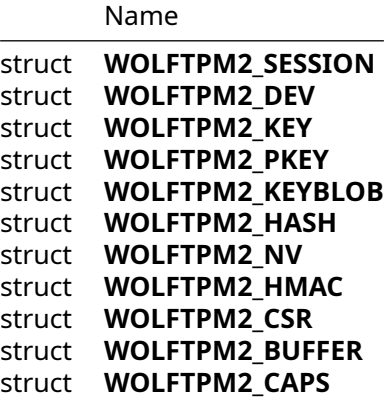

Name

# struct **TpmCryptoDevCtx**

## **5.3.2 Types**

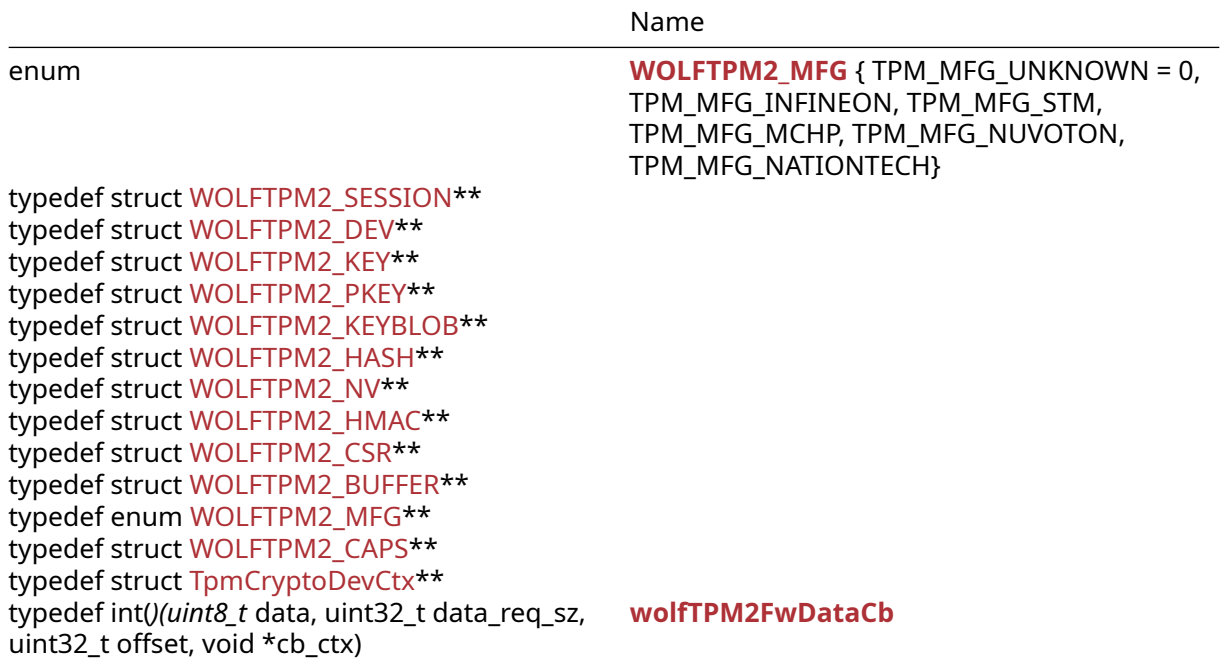

### **5.3.3 Functions**

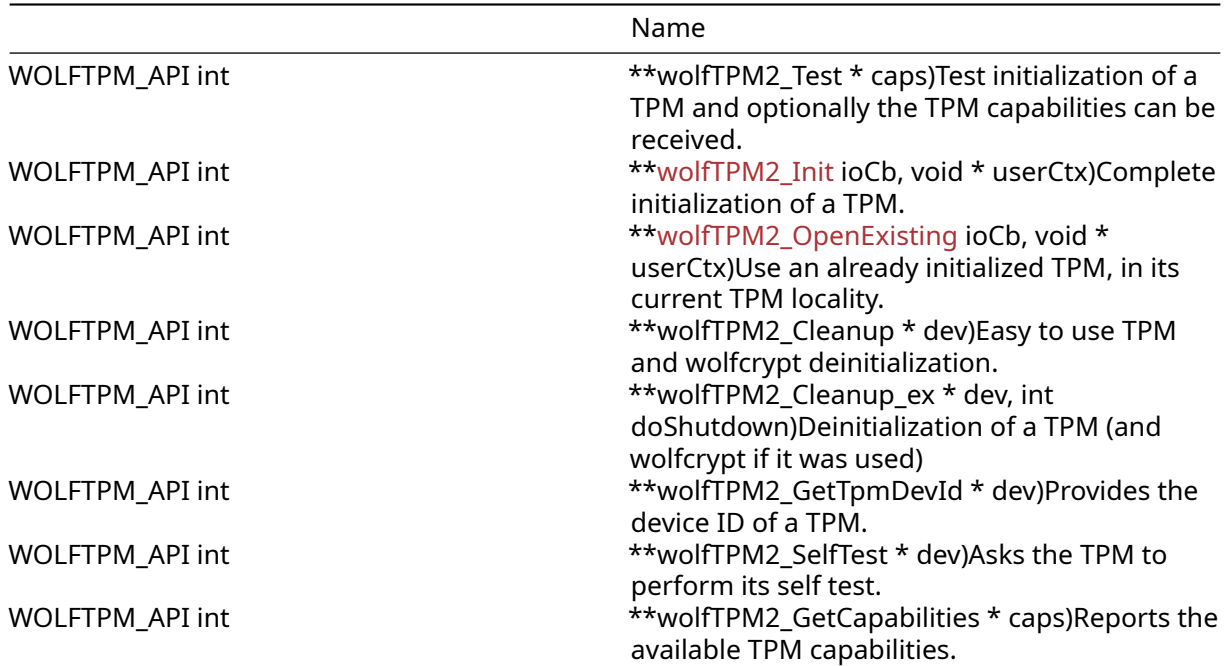

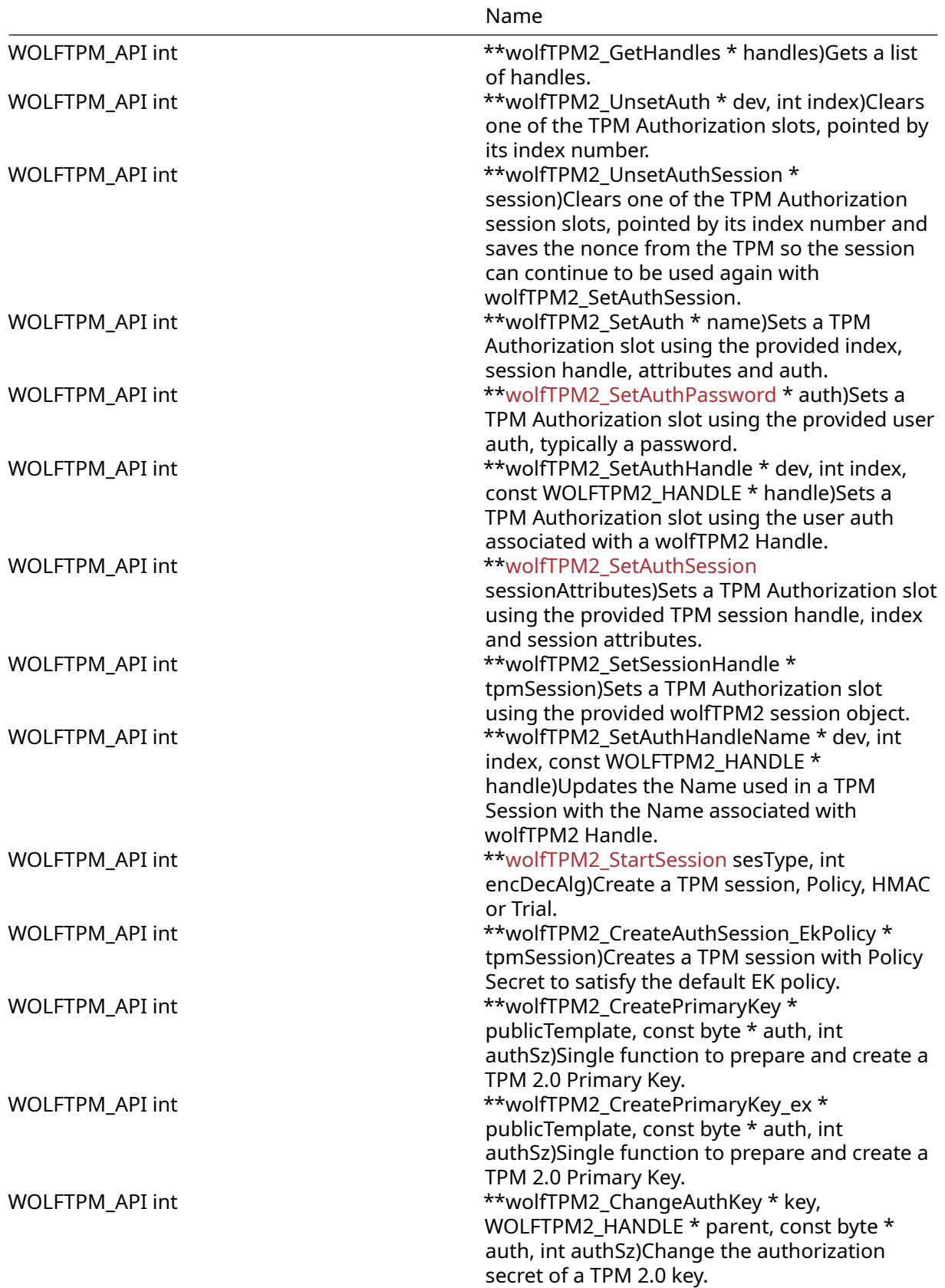

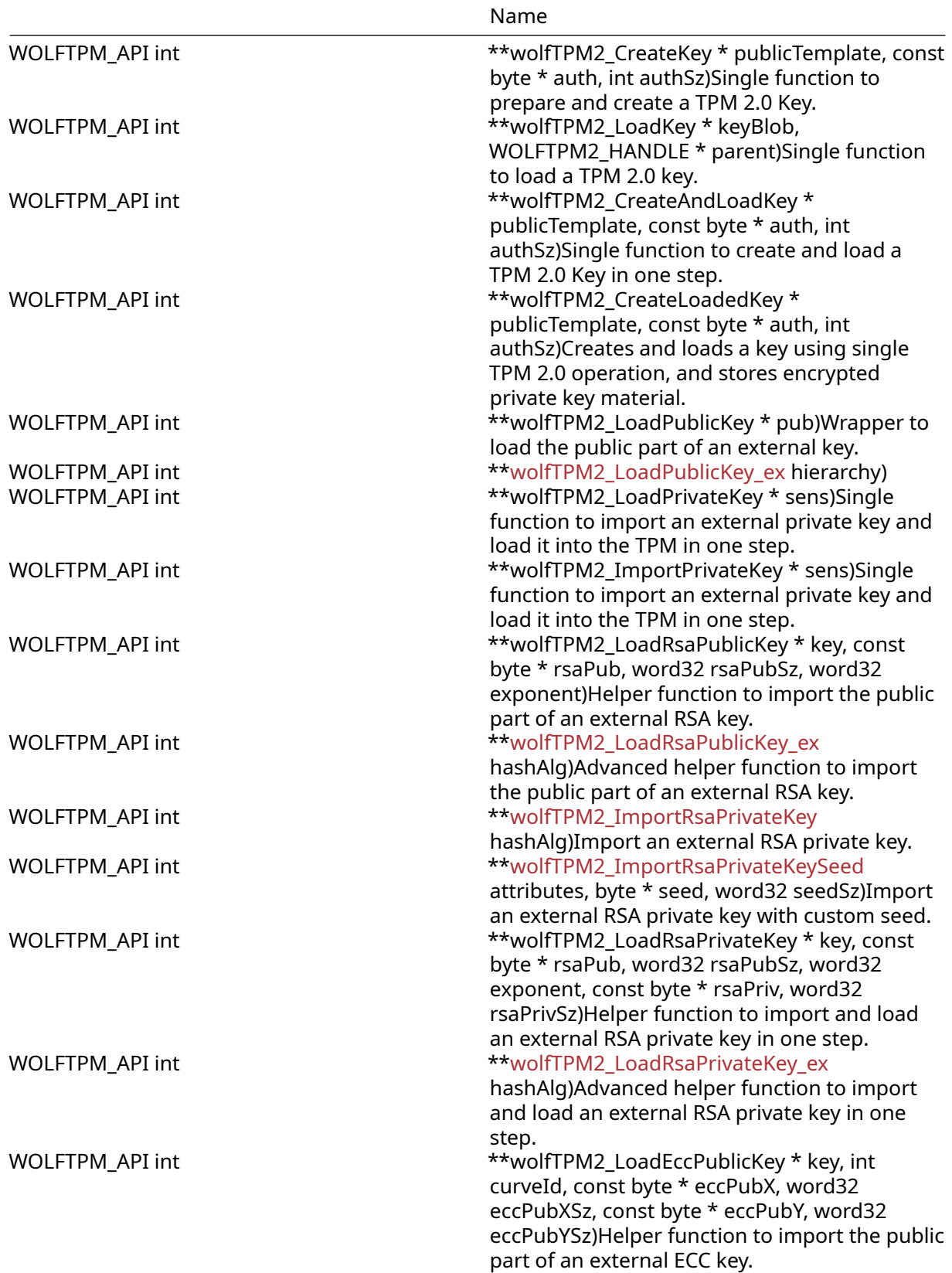

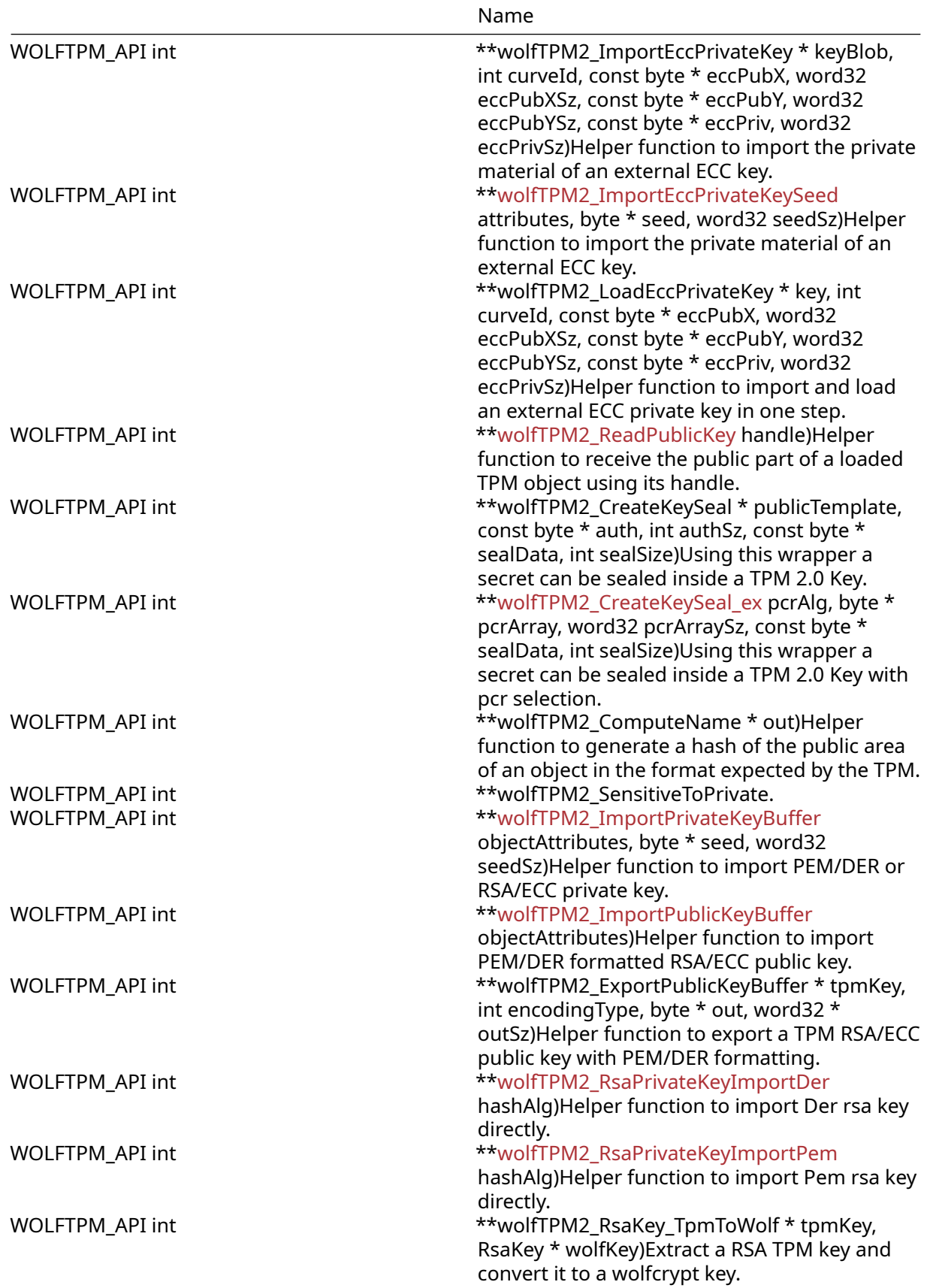

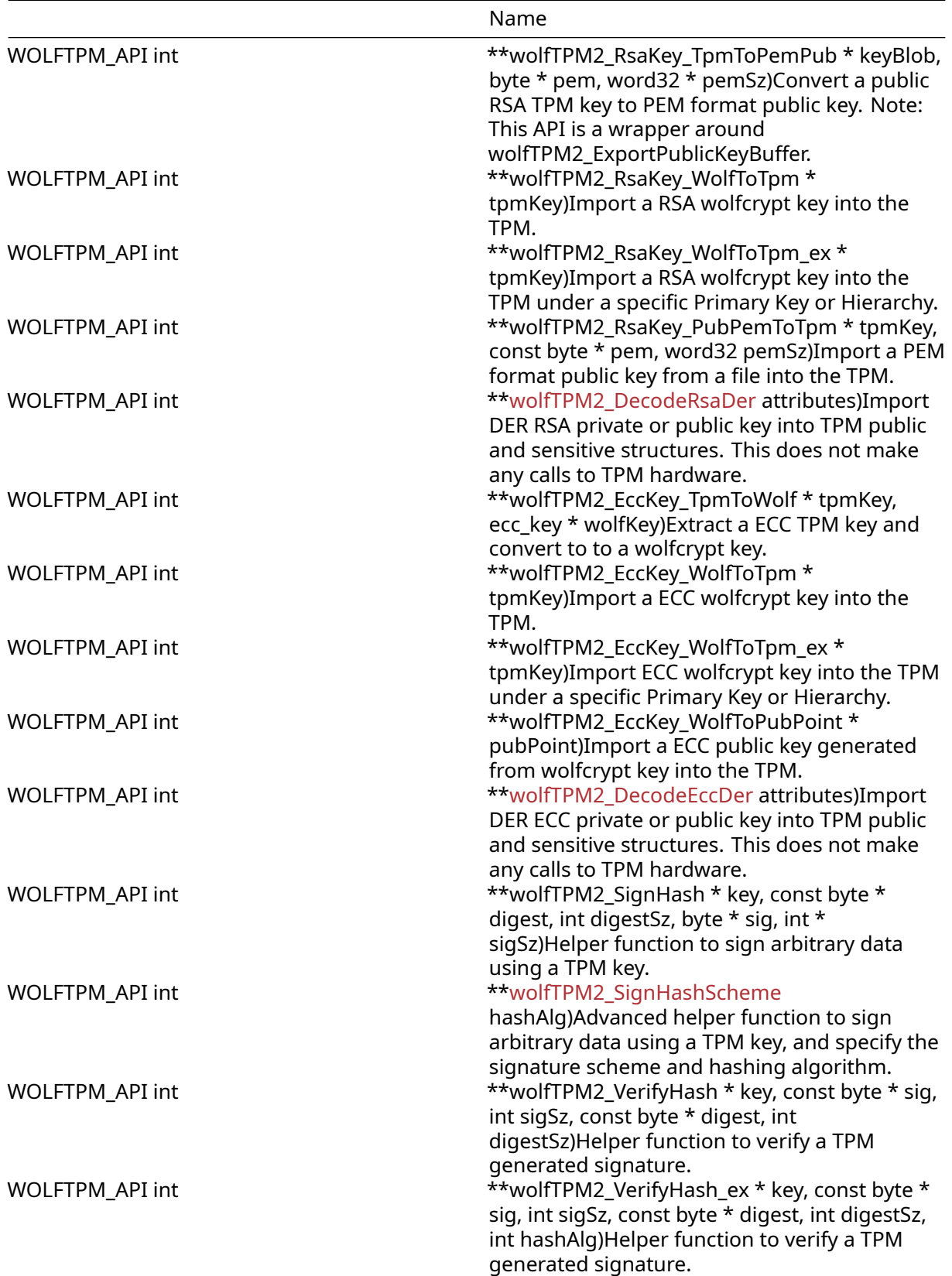

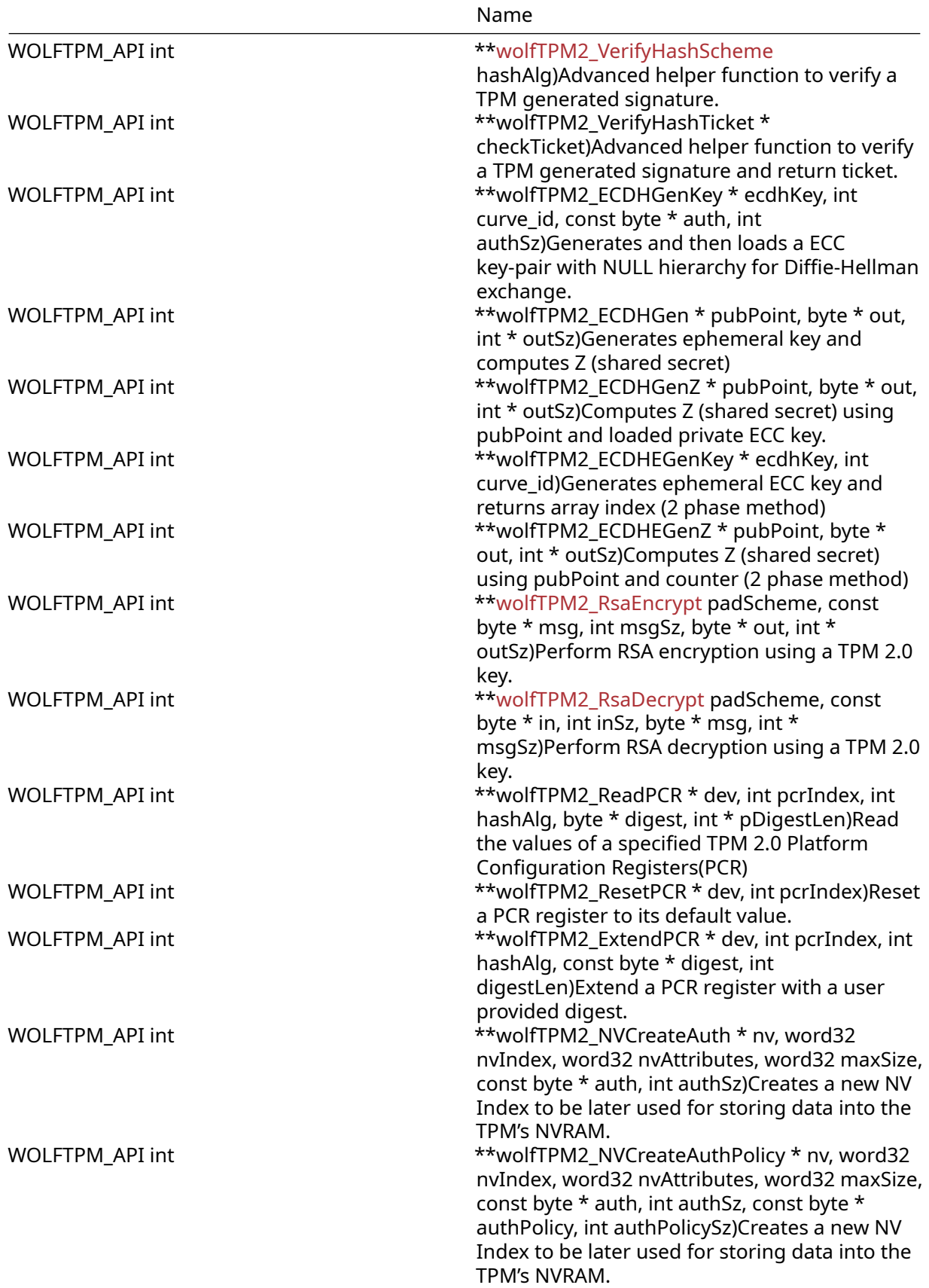

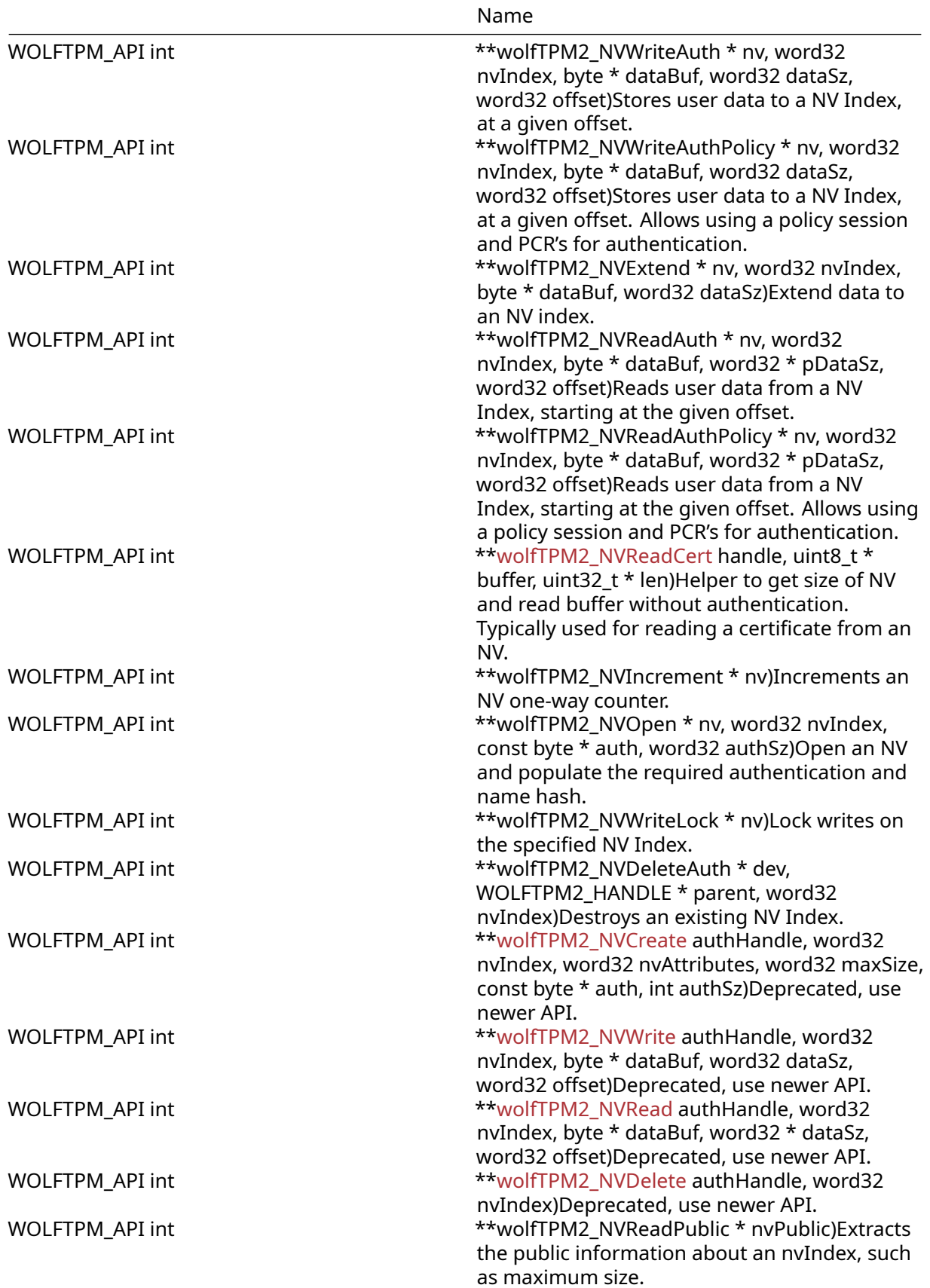

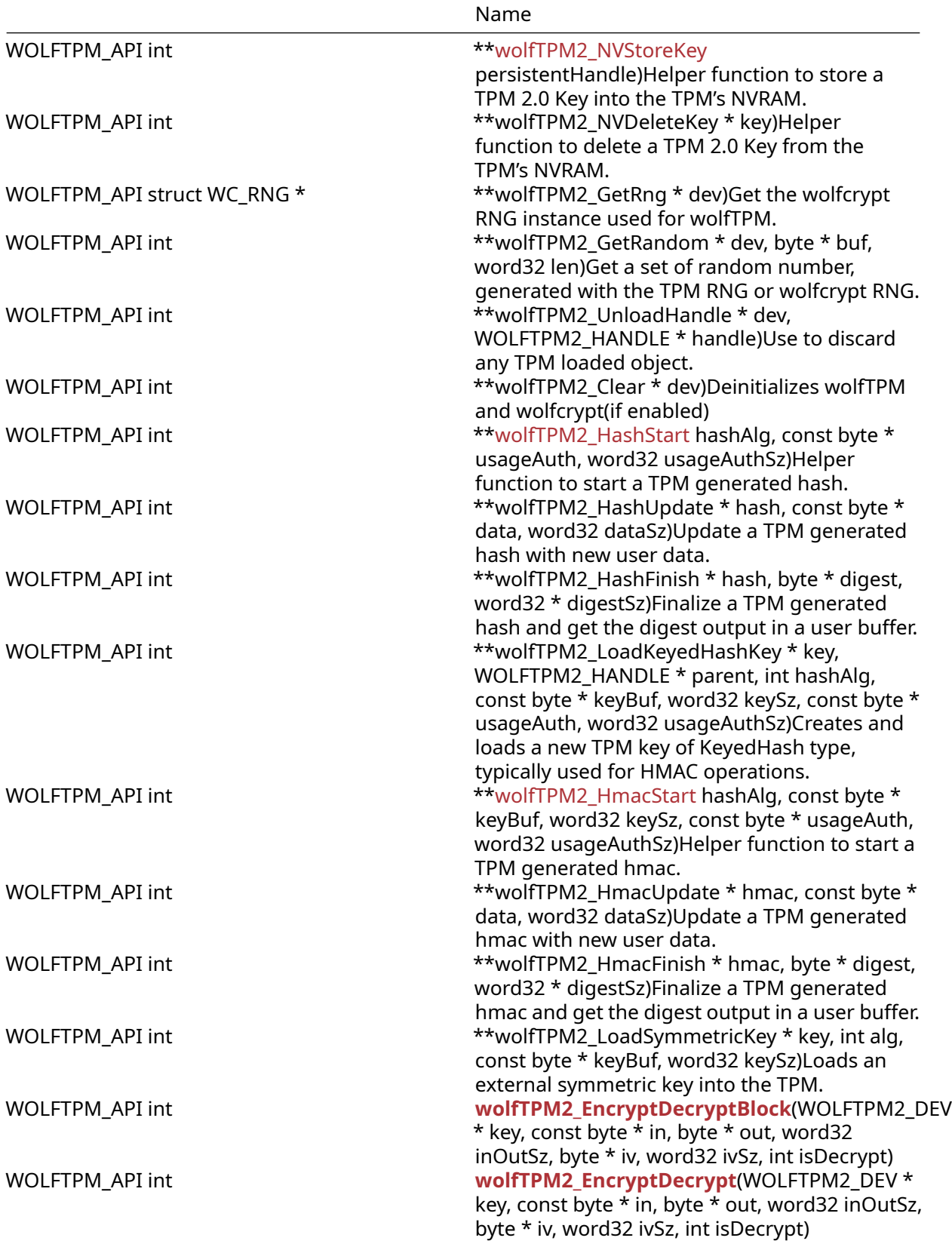

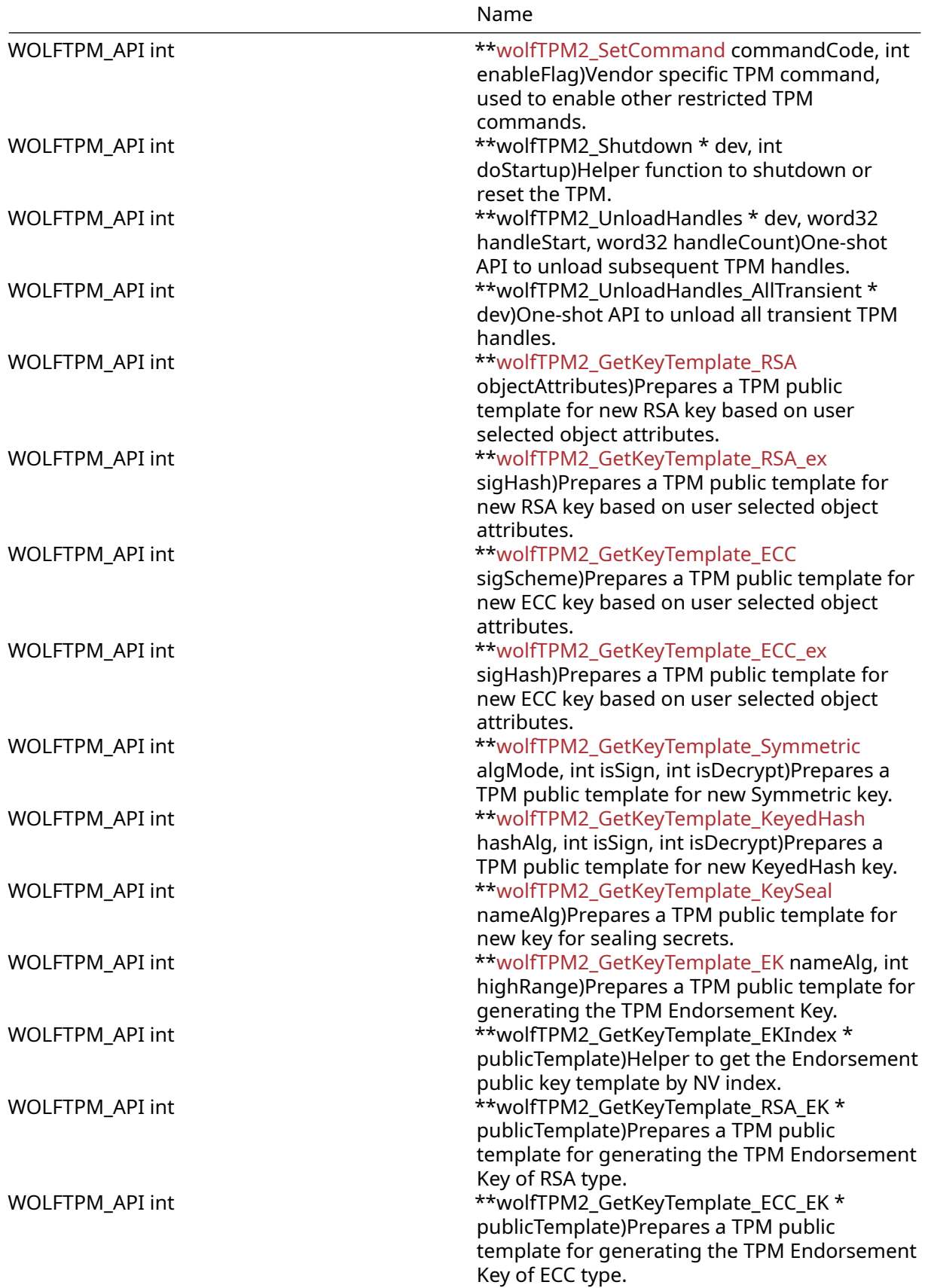

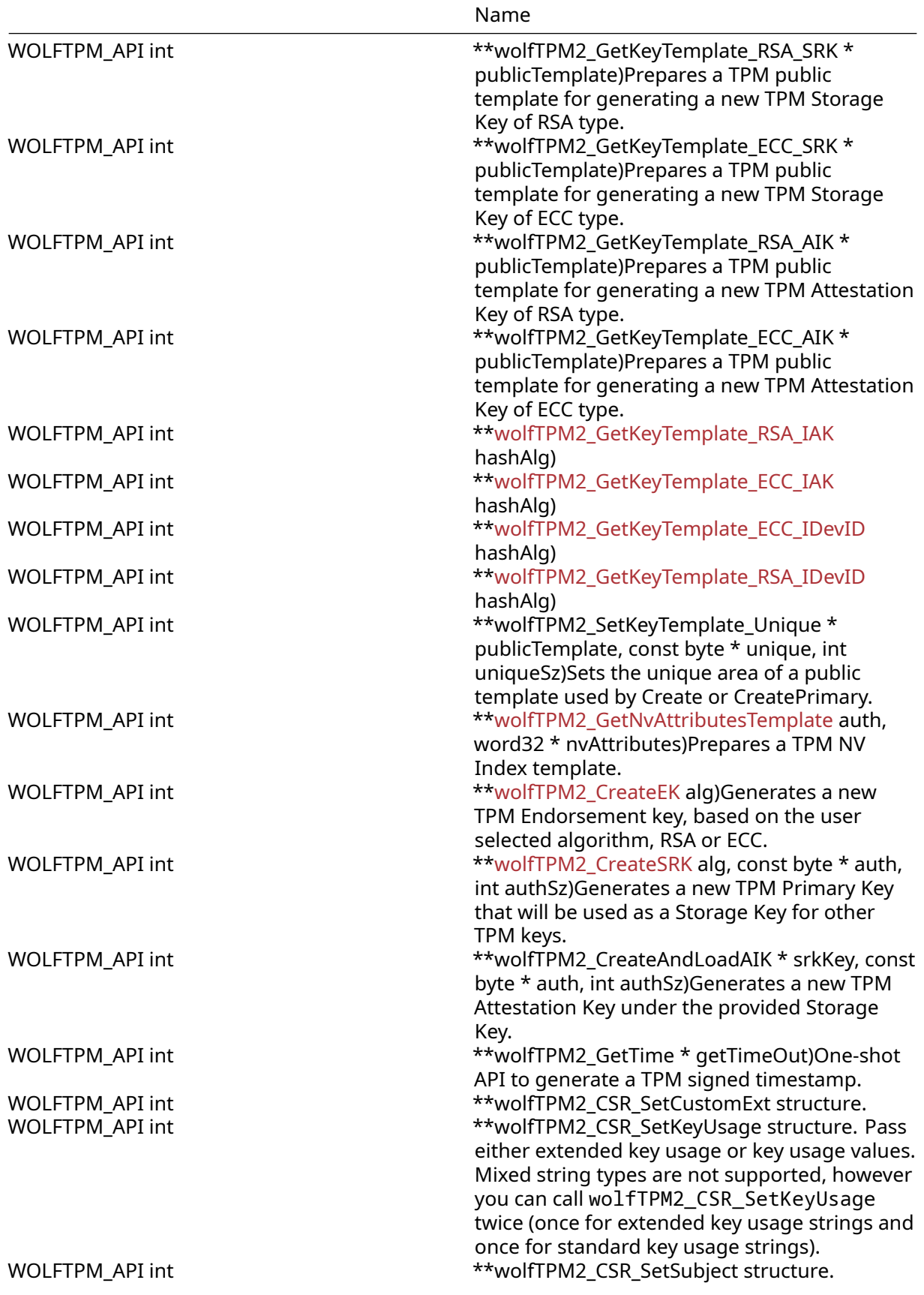

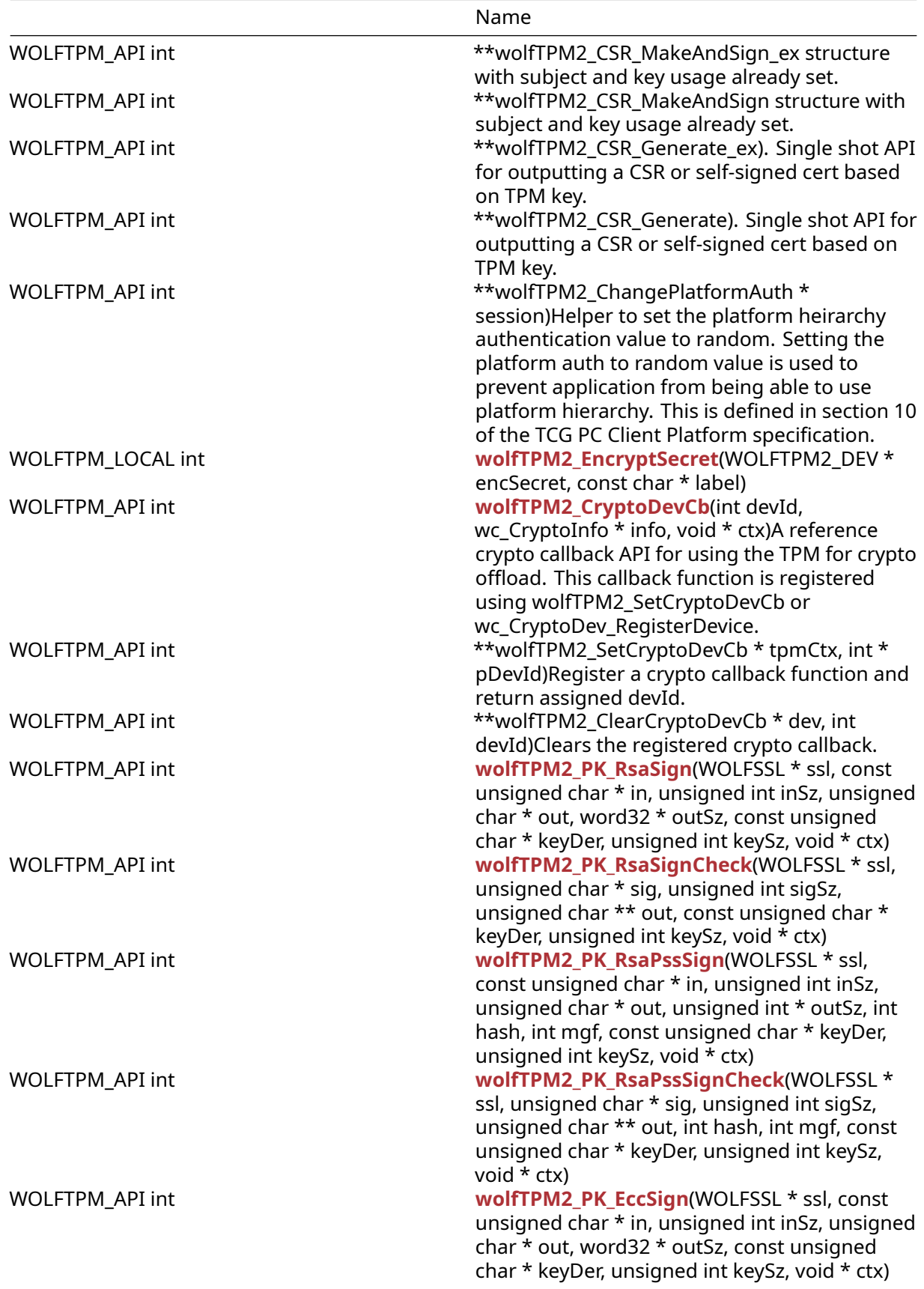

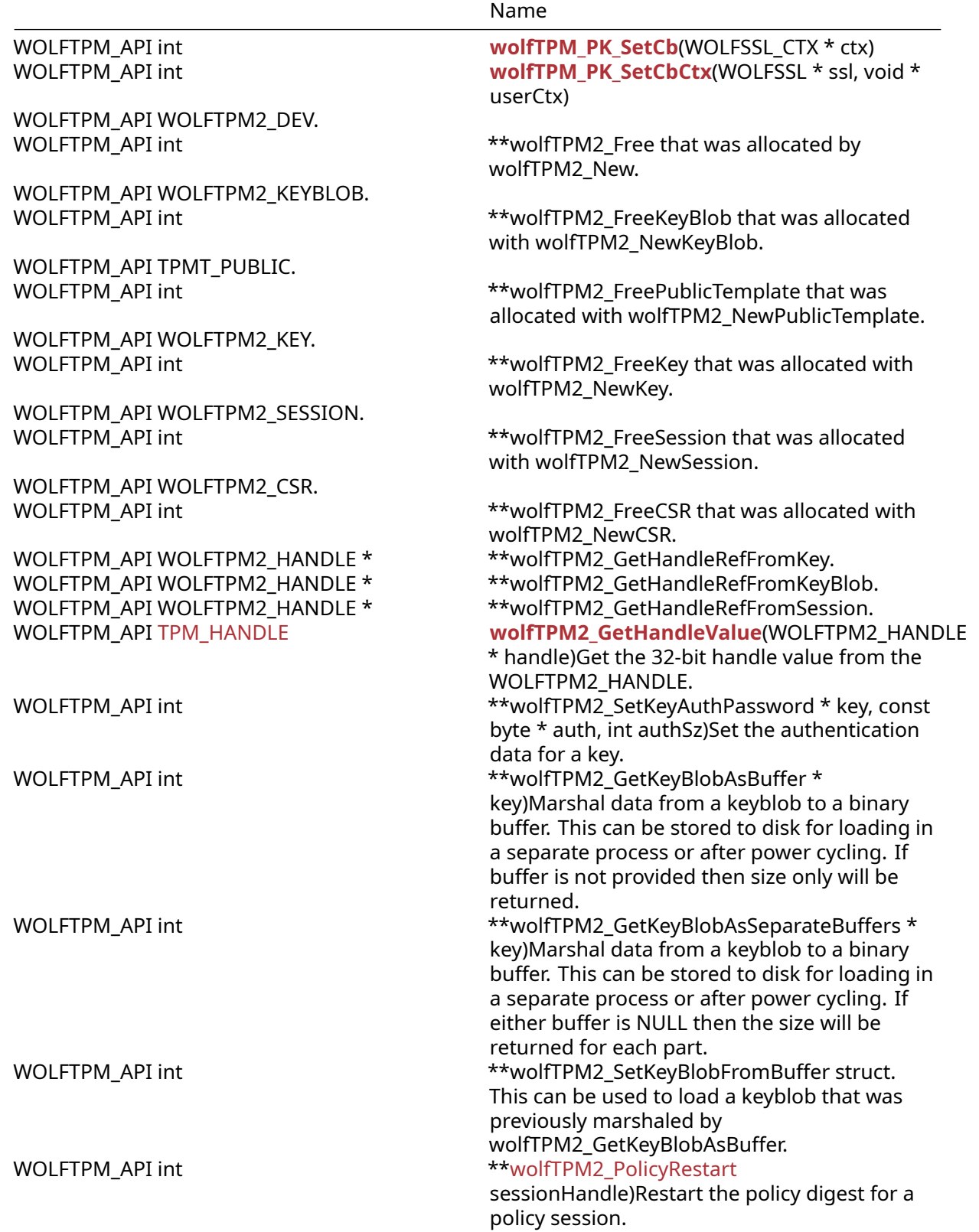
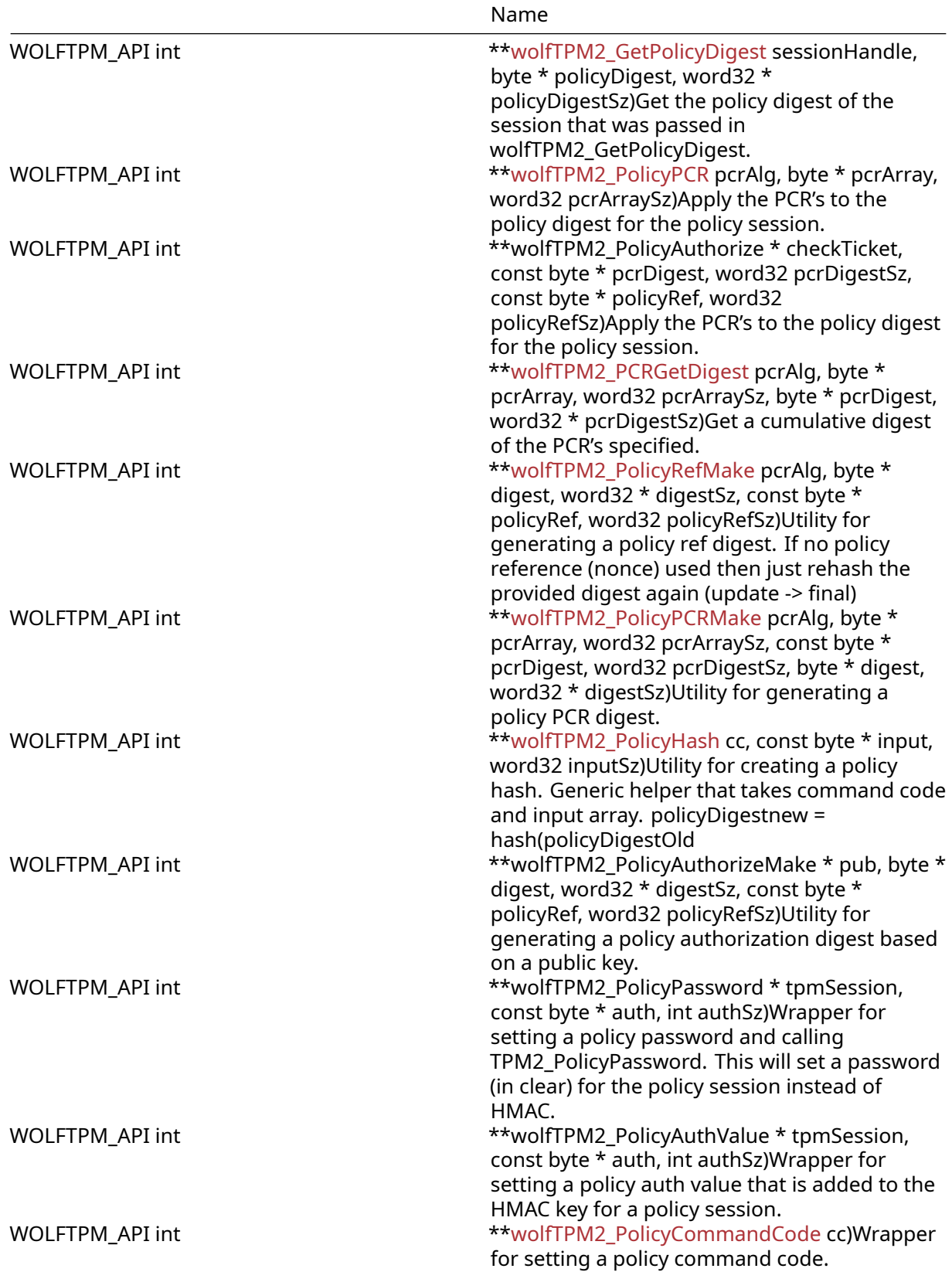

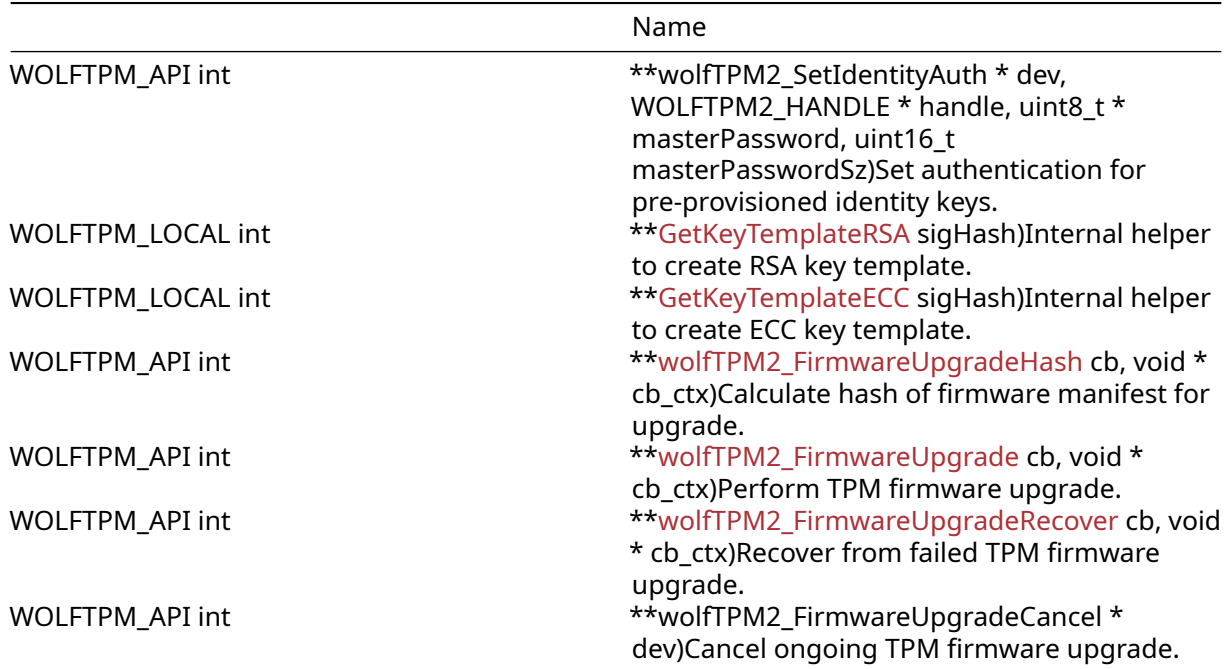

### **5.3.4 Attributes**

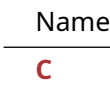

## **5.3.5 Types Documentation**

# **5.3.5.1 enum WOLFTPM2\_MFG**

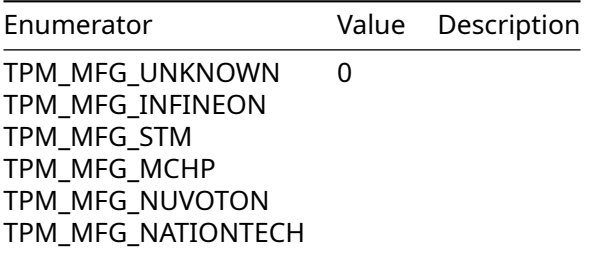

# **5.3.5.2 typedef WOLFTPM2\_SESSION**

**typedef struct** WOLFTPM2\_SESSION WOLFTPM2\_SESSION;

# **5.3.5.3 typedef WOLFTPM2\_DEV**

**typedef struct** WOLFTPM2\_DEV WOLFTPM2\_DEV;

# **5.3.5.4 typedef WOLFTPM2\_KEY**

**typedef struct** WOLFTPM2\_KEY WOLFTPM2\_KEY;

COPYRIGHT ©2024 wolfSSL Inc. 218

#### **5.3.5.5 typedef WOLFTPM2\_PKEY**

**typedef struct** WOLFTPM2\_PKEY WOLFTPM2\_PKEY;

#### **5.3.5.6 typedef WOLFTPM2\_KEYBLOB**

**typedef struct** WOLFTPM2\_KEYBLOB WOLFTPM2\_KEYBLOB;

#### **5.3.5.7 typedef WOLFTPM2\_HASH**

**typedef struct** WOLFTPM2\_HASH WOLFTPM2\_HASH;

#### **5.3.5.8 typedef WOLFTPM2\_NV**

**typedef struct** WOLFTPM2\_NV WOLFTPM2\_NV;

#### **5.3.5.9 typedef WOLFTPM2\_HMAC**

**typedef struct** WOLFTPM2\_HMAC WOLFTPM2\_HMAC;

#### **5.3.5.10 typedef WOLFTPM2\_CSR**

**typedef struct** WOLFTPM2\_CSR WOLFTPM2\_CSR;

#### **5.3.5.11 typedef WOLFTPM2\_BUFFER**

**typedef struct** WOLFTPM2\_BUFFER WOLFTPM2\_BUFFER;

#### **5.3.5.12 typedef WOLFTPM2\_MFG**

**typedef enum** WOLFTPM2\_MFG WOLFTPM2\_MFG;

#### **5.3.5.13 typedef WOLFTPM2\_CAPS**

**typedef struct** WOLFTPM2\_CAPS WOLFTPM2\_CAPS;

### **5.3.5.14 typedef TpmCryptoDevCtx**

<span id="page-218-0"></span>**typedef struct** TpmCryptoDevCtx TpmCryptoDevCtx;

#### **5.3.5.15 typedef wolfTPM2FwDataCb**

```
typedef int(* wolfTPM2FwDataCb) (uint8_t *data, uint32_t data_req_sz, uint32_t
\rightarrow offset, void *cb_ctx);
```
#### **5.3.6 Functions Documentation**

#### **5.3.6.1 function wolfTPM2\_Test**

```
WOLFTPM_API int wolfTPM2_Test(
    TPM2HalIoCb ioCb,
    void * userCtx,
    WOLFTPM2_CAPS * caps
)
```

```
COPYRIGHT ©2024 wolfSSL Inc. 219
```
Test initialization of a TPM and optionally the TPM capabilities can be received.

### **Parameters**:

- **ioCb** function pointer to a IO callback (see [hal#file-tpm-io.h))
- **userCtx** pointer to a user context (can be NULL)
- **caps** to a structure of WOLFTPM2\_CAPS type for returning the TPM capabilities (can be NULL)

### **See**:

- wolfTPM2\_Init
- TPM2\_Init

### **Return**:

- TPM\_RC\_SUCCESS: successful
- TPM\_RC\_FAILURE: generic failure (check TPM IO and TPM return code)
- BAD FUNC ARG: check the provided arguments

### **5.3.6.2 function wolfTPM2\_Init**

```
WOLFTPM_API int wolfTPM2_Init(
    WOLFTPM2_DEV * dev,
    TPM2HalIoCb ioCb,
    void * userCtx
)
```
Complete initialization of a TPM.

### **Parameters**:

- **dev** pointer to an empty structure of WOLFTPM2\_DEV type
- **ioCb** function pointer to a IO callback (see [hal#file-tpm-io.h))
- **userCtx** pointer to a user context (can be NULL)

### **See**:

- wolfTPM2 OpenExisting
- wolfTPM2\_Test
- TPM2\_Init

# **Return**:

- TPM\_RC\_SUCCESS: successful
- TPM RC FAILURE: generic failure (check TPM IO communication)
- BAD\_FUNC\_ARG: check the provided arguments

### *Example*

```
int rc;
WOLFTPM2_DEV dev;
rc = wolfTPM2_Init(&dev, TPM2_IoCb, userCtx);
if (rc != TPM_RC_SUCCESS) {
    //wolfTPM2_Init failed
    goto exit;
}
```
# **5.3.6.3 function wolfTPM2\_OpenExisting**

```
WOLFTPM_API int wolfTPM2_OpenExisting(
    WOLFTPM2_DEV * dev,
    TPM2HalIoCb ioCb,
    void * userCtx
)
```
Use an already initialized TPM, in its current TPM locality.

#### **Parameters**:

- **dev** pointer to an empty structure of WOLFTPM2\_DEV type
- **ioCb** function pointer to a IO callback (see [hal#file-tpm-io.h))
- **userCtx** pointer to a user context (can be NULL)

### **See**:

- wolfTPM2\_Init
- wolfTPM2 Cleanup
- TPM2\_Init

#### **Return**:

- TPM\_RC\_SUCCESS: successful
- TPM\_RC\_FAILURE: generic failure (check TPM IO communication)
- BAD\_FUNC\_ARG: check the provided arguments

### **5.3.6.4 function wolfTPM2\_Cleanup**

```
WOLFTPM_API int wolfTPM2_Cleanup(
```

```
WOLFTPM2_DEV * dev
```
)

Easy to use TPM and wolfcrypt deinitialization.

#### **Parameters**:

• **dev** pointer to a populated structure of WOLFTPM2\_DEV type

#### **See**:

- wolfTPM2\_OpenExisting
- wolfTPM2\_Test
- TPM2\_Init

#### **Return**:

- TPM\_RC\_SUCCESS: successful
- TPM\_RC\_FAILURE: generic failure (check TPM IO communication)
- BAD\_FUNC\_ARG: check the provided arguments

**Note**: Calls wolfTPM2\_Cleanup\_ex with appropriate doShutdown parameter

*Example*

int rc;

```
rc = wolfTPM2_Cleanup(\&dev);if (rc != TPM RC SUCCESS) {
    //wolfTPM2_Cleanup failed
    goto exit;
}
```
### **5.3.6.5 function wolfTPM2\_Cleanup\_ex**

```
WOLFTPM_API int wolfTPM2_Cleanup_ex(
    WOLFTPM2_DEV * dev,
    int doShutdown
```
)

Deinitialization of a TPM (and wolfcrypt if it was used)

#### **Parameters**:

- **dev** pointer to a populated structure of WOLFTPM2\_DEV type
- **doShutdown** flag value, if true a TPM2\_Shutdown command will be executed

#### **See**:

- wolfTPM2\_OpenExisting
- wolfTPM2\_Test
- TPM2\_Init

### **Return**:

- TPM\_RC\_SUCCESS: successful
- TPM\_RC\_FAILURE: generic failure (check TPM IO communication)
- BAD\_FUNC\_ARG: check the provided arguments

#### *Example*

int rc;

```
//perform TPM2_Shutdown after deinitialization
rc = wolffP M2_Cleanup_ex(\&dev, 1);if (rc != TPM_RC_SUCCESS) {
    //wolfTPM2_Cleanup_ex failed
    goto exit;
}
```
# **5.3.6.6 function wolfTPM2\_GetTpmDevId**

```
WOLFTPM_API int wolfTPM2_GetTpmDevId(
    WOLFTPM2_DEV * dev
)
```
Provides the device ID of a TPM.

### **Parameters**:

• **dev** pointer to an populated structure of WOLFTPM2\_DEV type

### **See**:

- wolfTPM2\_GetCapabilities
- wolfTPM2\_Init

### **Return**:

- an integer value of a valid TPM device ID
- or INVALID DEVID if the TPM initialization could not extract DevID

### *Example*

```
int tpmDevId;
```

```
tpmDevId = wolfTPM2_GetTpmDevId(&dev);
```
COPYRIGHT ©2024 wolfSSL Inc. 222

```
if (tpmDevId != INVALID_DEVID) {
    //wolfTPM2_Cleanup_ex failed
    goto exit;
```
}

### **5.3.6.7 function wolfTPM2\_SelfTest**

```
WOLFTPM_API int wolfTPM2_SelfTest(
    WOLFTPM2_DEV * dev
```
)

Asks the TPM to perform its self test.

### **Parameters**:

• **dev** pointer to a populated structure of WOLFTPM2\_DEV type

**See**:

- wolfTPM2\_OpenExisting
- wolfTPM2\_Test
- TPM2\_Init

#### **Return**:

- TPM\_RC\_SUCCESS: successful
- TPM\_RC\_FAILURE: generic failure (check TPM IO communication and TPM return code)
- BAD\_FUNC\_ARG: check the provided arguments

*Example*

int rc;

```
//perform TPM2_Shutdown after deinitialization
rc = wolfTPM2_SelfTest(&dev);
if (rc != TPM_RC_SUCCESS) {
    //wolfTPM2_SelfTest failed
    goto exit;
}
```
### **5.3.6.8 function wolfTPM2\_GetCapabilities**

```
WOLFTPM_API int wolfTPM2_GetCapabilities(
    WOLFTPM2_DEV * dev,
    WOLFTPM2_CAPS * caps
)
```
Reports the available TPM capabilities.

### **Parameters**:

- **dev** pointer to a populated structure of WOLFTPM2\_DEV type
- **caps** pointer to an empty structure of WOLFTPM2\_CAPS type to store the capabilities

**See**:

- wolfTPM2\_GetTpmDevId
- wolfTPM2\_SelfTest
- wolfTPM2\_Init

**Return**:

- TPM\_RC\_SUCCESS: successful
- TPM\_RC\_FAILURE: generic failure (check TPM IO communication and TPM return code)
- BAD\_FUNC\_ARG: check the provided arguments

*Example*

```
int rc;
WOLFTPM2_CAPS caps;
```

```
//perform TPM2_Shutdown after deinitialization
rc = wolfTPM2_GetCapabilities(&dev, &caps);
if (rc != TPM_RC_SUCCESS) {
    //wolfTPM2_GetCapabilities failed
   goto exit;
}
```
### **5.3.6.9 function wolfTPM2\_GetHandles**

```
WOLFTPM_API int wolfTPM2_GetHandles(
    TPM_HANDLE handle,
    TPML_HANDLE * handles
\lambda
```
Gets a list of handles.

### **Parameters**:

- **handle** handle to start from (example: PCR\_FIRST, NV\_INDEX\_FIRST, HMAC\_SESSION\_FIRST, POL-ICY\_SESSION\_FIRST, PERMANENT\_FIRST, TRANSIENT\_FIRST or PERSISTENT\_FIRST)
- **handles** pointer to TPML\_HANDLE to return handle results (optional)

**See**: wolfTPM2\_GetCapabilities

### **Return**:

- 0 or greater: successful, count of handles
- TPM\_RC\_FAILURE: generic failure (check TPM IO communication and TPM return code)
- BAD\_FUNC\_ARG: check the provided arguments

*Example*

```
int persistent handle count;
```

```
// get count of persistent handles
persistent_handle_count = wolfTPM2_GetHandles(PERSISTENT_FIRST, NULL);
```
# **5.3.6.10 function wolfTPM2\_UnsetAuth**

```
WOLFTPM_API int wolfTPM2_UnsetAuth(
    WOLFTPM2_DEV * dev,
    int index
)
```
Clears one of the TPM Authorization slots, pointed by its index number.

### **Parameters**:

```
• dev pointer to a TPM2_DEV struct
```
• **index** integer value, specifying the TPM Authorization slot, between zero and three

**See**:

- wolfTPM2\_SetAuth
- wolfTPM2\_SetAuthPassword
- wolfTPM2\_SetAuthHandle
- wolfTPM2 SetAuthSession

### **Return**:

- TPM\_RC\_SUCCESS: successful
- TPM\_RC\_FAILURE: unable to get lock on the TPM2 Context
- BAD\_FUNC\_ARG: check the provided arguments

# **5.3.6.11 function wolfTPM2\_UnsetAuthSession**

```
WOLFTPM_API int wolfTPM2_UnsetAuthSession(
    WOLFTPM2_DEV * dev,
    int index,
    WOLFTPM2_SESSION * session
```
)

Clears one of the TPM Authorization session slots, pointed by its index number and saves the nonce from the TPM so the session can continue to be used again with wolfTPM2 SetAuthSession.

### **Parameters**:

- **dev** pointer to a TPM2\_DEV struct
- **index** integer value, specifying the TPM Authorization slot, between zero and three
- **session** pointer to a WOLFTPM2\_SESSION struct used with wolfTPM2\_StartSession and wolfTPM2\_SetAuthSession

#### **See**:

- wolfTPM2\_StartSession
- wolfTPM2\_SetAuthSession

### **Return**:

- TPM\_RC\_SUCCESS: successful
- TPM\_RC\_FAILURE: unable to get lock on the TPM2 Context
- BAD\_FUNC\_ARG: check the provided arguments

# **5.3.6.12 function wolfTPM2\_SetAuth**

```
WOLFTPM API int wolfTPM2 SetAuth(
    WOLFTPM2_DEV * dev,
    int index,
    TPM_HANDLE sessionHandle,
    const TPM2B_AUTH * auth,
    TPMA_SESSION sessionAttributes,
    const TPM2B_NAME * name
```
)

Sets a TPM Authorization slot using the provided index, session handle, attributes and auth.

- **dev** pointer to a TPM2\_DEV struct
- **index** integer value, specifying the TPM Authorization slot, between zero and three
- **sessionHandle** integer value of TPM\_HANDLE type
- **auth** pointer to a structure of type TPM2B\_AUTH containing one TPM Authorization
- **sessionAttributes** integer value of type TPMA\_SESSION, selecting one or more attributes for the Session
- **name** pointer to a TPM2B\_NAME structure

- wolfTPM2\_SetAuthPassword
- wolfTPM2\_SetAuthHandle
- wolfTPM2\_SetAuthSession

# **Return**:

- TPM\_RC\_SUCCESS: successful
- BAD\_FUNC\_ARG: check the provided arguments

**Note**: It is recommended to use one of the other wolfTPM2 wrappers, like wolfTPM2\_SetAuthPassword. Because the wolfTPM2\_SetAuth wrapper provides complete control over the TPM Authorization slot for advanced use cases. In most scenarios, wolfTPM2\_SetAuthHandle and SetAuthPassword are used.

# **5.3.6.13 function wolfTPM2\_SetAuthPassword**

```
WOLFTPM_API int wolfTPM2_SetAuthPassword(
    WOLFTPM2_DEV * dev,
    int index,
    const TPM2B_AUTH * auth
)
```
Sets a TPM Authorization slot using the provided user auth, typically a password.

# **Parameters**:

- **dev** pointer to a TPM2\_DEV struct
- **index** integer value, specifying the TPM Authorization slot, between zero and three
- **auth** pointer to a structure of type TPM2B\_AUTH, typically containing a TPM Key Auth

**See**:

- wolfTPM2 SetAuthHandle
- wolfTPM2 SetAuthSession
- wolfTPM2\_SetAuth

# **Return**:

- TPM\_RC\_SUCCESS: successful
- BAD\_FUNC\_ARG: check the provided arguments

**Note**: Often used for authorizing the loading and use of TPM keys, including Primary Keys

# **5.3.6.14 function wolfTPM2\_SetAuthHandle**

```
WOLFTPM_API int wolfTPM2_SetAuthHandle(
    WOLFTPM2_DEV * dev,
    int index,
    const WOLFTPM2_HANDLE * handle
)
```
Sets a TPM Authorization slot using the user auth associated with a wolfTPM2 Handle.

- **dev** pointer to a TPM2\_DEV struct
- **index** integer value, specifying the TPM Authorization slot, between zero and three

• **handle** pointer to a populated structure of WOLFTPM2\_HANDLE type

#### **See**:

- wolfTPM2\_SetAuth
- wolfTPM2\_SetAuthPassword
- wolfTPM2\_SetAuthHandle
- wolfTPM2\_SetAuthSession

### **Return**:

- TPM\_RC\_SUCCESS: successful
- BAD\_FUNC\_ARG: check the provided arguments

**Note**: This wrapper is especially useful when using a TPM key for multiple operations and TPM Authorization is required again.

### **5.3.6.15 function wolfTPM2\_SetAuthSession**

```
WOLFTPM_API int wolfTPM2_SetAuthSession(
    WOLFTPM2_DEV * dev,
    int index,
    WOLFTPM2_SESSION * tpmSession,
    TPMA_SESSION sessionAttributes
)
```
Sets a TPM Authorization slot using the provided TPM session handle, index and session attributes.

### **Parameters**:

- **dev** pointer to a TPM2\_DEV struct
- **index** integer value, specifying the TPM Authorization slot, between zero and three
- **tpmSession** pointer to a WOLFTPM2\_SESSION struct used with wolfTPM2\_StartSession and wolfTPM2\_SetAuthSession
- **sessionAttributes** integer value of type TPMA\_SESSION, selecting one or more attributes for the Session

### **See**:

- wolfTPM2\_SetAuth
- wolfTPM2\_SetAuthPassword
- wolfTPM2\_SetAuthHandle
- wolfTPM2\_SetSessionHandle

### **Return**:

- TPM\_RC\_SUCCESS: successful
- BAD\_FUNC\_ARG: check the provided arguments

**Note**: This wrapper is useful for configuring TPM sessions, e.g. session for parameter encryption

### **5.3.6.16 function wolfTPM2\_SetSessionHandle**

```
WOLFTPM_API int wolfTPM2_SetSessionHandle(
    WOLFTPM2_DEV * dev,
    int index,
    WOLFTPM2_SESSION * tpmSession
)
```
Sets a TPM Authorization slot using the provided wolfTPM2 session object.

- **dev** pointer to a TPM2\_DEV struct
- **index** integer value, specifying the TPM Authorization slot, between zero and three
- **tpmSession** pointer to a WOLFTPM2\_SESSION struct used with wolfTPM2\_StartSession and wolfTPM2\_SetAuthSession

- wolfTPM2\_SetAuth
- wolfTPM2\_SetAuthPassword
- wolfTPM2\_SetAuthHandle
- wolfTPM2 SetAuthSession

### **Return**:

- TPM\_RC\_SUCCESS: successful
- BAD\_FUNC\_ARG: check the provided arguments

**Note**: This wrapper is useful for configuring TPM sessions, e.g. session for parameter encryption

# **5.3.6.17 function wolfTPM2\_SetAuthHandleName**

```
WOLFTPM API int wolfTPM2 SetAuthHandleName(
    WOLFTPM2_DEV * dev,
    int index,
    const WOLFTPM2_HANDLE * handle
)
```
Updates the Name used in a TPM Session with the Name associated with wolfTPM2 Handle.

### **Parameters**:

- **dev** pointer to a TPM2\_DEV struct
- **index** integer value, specifying the TPM Authorization slot, between zero and three
- **handle** pointer to a populated structure of WOLFTPM2\_HANDLE type

**See**:

- wolfTPM2 SetAuth
- wolfTPM2\_SetAuthPassword
- wolfTPM2\_SetAuthHandle
- wolfTPM2\_SetAuthSession

### **Return**:

- TPM\_RC\_SUCCESS: successful
- BAD\_FUNC\_ARG: check the provided arguments

**Note**: Typically, this wrapper is used from another wrappers and in very specific use cases. For example, wolfTPM2\_NVWriteAuth

# **5.3.6.18 function wolfTPM2\_StartSession**

```
WOLFTPM_API int wolfTPM2_StartSession(
    WOLFTPM2_DEV * dev,
    WOLFTPM2_SESSION * session,
    WOLFTPM2_KEY * tpmKey,
    WOLFTPM2_HANDLE * bind,
    TPM_SE sesType,
    int encDecAlg
)
```
Create a TPM session, Policy, HMAC or Trial.

### **Parameters**:

- **dev** pointer to a TPM2\_DEV struct
- **session** pointer to an empty WOLFTPM2\_SESSION struct
- **tpmKey** pointer to a WOLFTPM2\_KEY that will be used as a salt for the session
- **bind** pointer to a WOLFTPM2\_HANDLE that will be used to make the session bounded
- **sesType** byte value, the session type (HMAC, Policy or Trial)
- **encDecAlg** integer value, specifying the algorithm in case of parameter encryption (TPM\_ALG\_CFB or TPM\_ALG\_XOR). Any value not CFB or XOR is considered NULL and parameter encryption is disabled.

**See**: wolfTPM2\_SetAuthSession

### **Return**:

- TPM\_RC\_SUCCESS: successful
- BAD\_FUNC\_ARG: check the provided arguments

**Note**: This wrapper can also be used to start TPM session for parameter encryption, see wolfTPM nvram or keygen example

# **5.3.6.19 function wolfTPM2\_CreateAuthSession\_EkPolicy**

```
WOLFTPM_API int wolfTPM2_CreateAuthSession_EkPolicy(
    WOLFTPM2_DEV * dev,
    WOLFTPM2_SESSION * tpmSession
```
)

Creates a TPM session with Policy Secret to satisfy the default EK policy.

### **Parameters**:

- **dev** pointer to a TPM2\_DEV struct
- **tpmSession** pointer to an empty WOLFTPM2\_SESSION struct

**See**:

- wolfTPM2 SetAuthSession
- wolfTPM2\_StartSession

### **Return**:

- TPM\_RC\_SUCCESS: successful
- BAD\_FUNC\_ARG: check the provided arguments
- TPM\_RC\_FAILURE: check TPM return code, check available handles, check TPM IO

**Note**: This wrapper can be used only if the EK authorization is not changed from default

# **5.3.6.20 function wolfTPM2\_CreatePrimaryKey**

```
WOLFTPM_API int wolfTPM2_CreatePrimaryKey(
    WOLFTPM2_DEV * dev,
    WOLFTPM2_KEY * key,
    TPM_HANDLE primaryHandle,
    TPMT PUBLIC * publicTemplate,
    const byte * auth,
    int authSz
)
```
Single function to prepare and create a TPM 2.0 Primary Key.

### **Parameters**:

- **dev** pointer to a TPM2\_DEV struct
- **key** pointer to an empty struct of WOLFTPM2\_KEY type
- **primaryHandle** integer value, specifying one of four TPM 2.0 Primary Seeds: TPM\_RH\_OWNER, TPM\_RH\_ENDORSEMENT, TPM\_RH\_PLATFORM or TPM\_RH\_NULL
- **publicTemplate** pointer to a TPMT\_PUBLIC structure populated manually or using one of the wolfTPM2\_GetKeyTemplate\_… wrappers
- **auth** pointer to a string constant, specifying the password authorization for the Primary Key
- **authSz** integer value, specifying the size of the password authorization, in bytes

### **See**:

- wolfTPM2 CreateKey
- wolfTPM2 CreatePrimaryKey ex
- wolfTPM2\_GetKeyTemplate\_RSA
- wolfTPM2 GetKeyTemplate ECC

### **Return**:

- TPM\_RC\_SUCCESS: successful
- TPM\_RC\_FAILURE: generic failure (check TPM IO and TPM return code)
- BAD\_FUNC\_ARG: check the provided arguments

**Note**: TPM 2.0 allows only asymmetric RSA or ECC primary keys. Afterwards, both symmetric and asymmetric keys can be created under a TPM 2.0 Primary Key Typically, Primary Keys are used to create Hierarchies of TPM 2.0 Keys. The TPM uses a Primary Key to wrap the other keys, signing or decrypting.

# **5.3.6.21 function wolfTPM2\_CreatePrimaryKey\_ex**

```
WOLFTPM_API int wolfTPM2_CreatePrimaryKey_ex(
    WOLFTPM2_DEV * dev,
    WOLFTPM2_PKEY * pkey,
    TPM_HANDLE primaryHandle,
    TPMT PUBLIC * publicTemplate,
    const byte * auth,
    int authSz
```
)

Single function to prepare and create a TPM 2.0 Primary Key.

### **Parameters**:

- **dev** pointer to a TPM2\_DEV struct
- **pkey** pointer to an empty struct of WOLFTPM2\_PKEY type including the creation hash and ticket.
- **primaryHandle** integer value, specifying one of four TPM 2.0 Primary Seeds: TPM\_RH\_OWNER, TPM\_RH\_ENDORSEMENT, TPM\_RH\_PLATFORM or TPM\_RH\_NULL
- **publicTemplate** pointer to a TPMT\_PUBLIC structure populated manually or using one of the wolfTPM2\_GetKeyTemplate\_… wrappers
- **auth** pointer to a string constant, specifying the password authorization for the Primary Key
- **authSz** integer value, specifying the size of the password authorization, in bytes

**See**:

- wolfTPM2\_CreateKey
- wolfTPM2\_CreatePrimaryKey
- wolfTPM2 GetKeyTemplate RSA

# • wolfTPM2\_GetKeyTemplate\_ECC

### **Return**:

- TPM\_RC\_SUCCESS: successful
- TPM\_RC\_FAILURE: generic failure (check TPM IO and TPM return code)
- BAD\_FUNC\_ARG: check the provided arguments

**Note**: TPM 2.0 allows only asymmetric RSA or ECC primary keys. Afterwards, both symmetric and asymmetric keys can be created under a TPM 2.0 Primary Key Typically, Primary Keys are used to create Hierarchies of TPM 2.0 Keys. The TPM uses a Primary Key to wrap the other keys, signing or decrypting.

# **5.3.6.22 function wolfTPM2\_ChangeAuthKey**

```
WOLFTPM API int wolfTPM2 ChangeAuthKey(
    WOLFTPM2_DEV * dev,
    WOLFTPM2_KEY * key,
    WOLFTPM2_HANDLE * parent,
    const byte * auth,
    int authSz
)
```
Change the authorization secret of a TPM 2.0 key.

### **Parameters**:

- **dev** pointer to a TPM2\_DEV struct
- **key** pointer to an empty struct of WOLFTPM2\_KEY type
- **parent** pointer to a struct of WOLFTPM2\_HANDLE type, specifying a TPM 2.0 Primary Key to be used as the parent(Storage Key)
- **auth** pointer to a string constant, specifying the password authorization of the TPM 2.0 key
- **authSz** integer value, specifying the size of the password authorization, in bytes

### **See**:

- wolfTPM2\_CreatePrimaryKey
- wolfTPM2\_SetAuthHandle
- wolfTPM2\_UnloadHandle

### **Return**:

- TPM\_RC\_SUCCESS: successful
- TPM\_RC\_FAILURE: generic failure (check TPM IO and TPM return code)
- BAD\_FUNC\_ARG: check the provided arguments

**Note**: TPM does not allow the authorization secret of a Primary Key to be changed. Instead, use wolfTPM2\_CreatePrimary to create the same PrimaryKey with a new auth.

# **5.3.6.23 function wolfTPM2\_CreateKey**

```
WOLFTPM_API int wolfTPM2_CreateKey(
    WOLFTPM2_DEV * dev,
    WOLFTPM2_KEYBLOB * keyBlob,
    WOLFTPM2_HANDLE * parent,
    TPMT_PUBLIC * publicTemplate,
    const byte * auth,
    int authSz
)
```
Single function to prepare and create a TPM 2.0 Key.

### **Parameters**:

- **dev** pointer to a TPM2\_DEV struct
- **keyBlob** pointer to an empty struct of WOLFTPM2\_KEYBLOB type
- **parent** pointer to a struct of WOLFTPM2\_HANDLE type, specifying the a 2.0 Primary Key to be used as the parent(Storage Key)
- **publicTemplate** pointer to a TPMT\_PUBLIC structure populated manually or using one of the wolfTPM2\_GetKeyTemplate\_… wrappers
- **auth** pointer to a string constant, specifying the password authorization for the TPM 2.0 Key
- **authSz** integer value, specifying the size of the password authorization, in bytes

### **See**:

- wolfTPM2\_LoadKey
- wolfTPM2 GetKeyTemplate RSA
- wolfTPM2\_GetKeyTemplate\_ECC
- wolfTPM2\_CreatePrimaryKey

### **Return**:

- TPM\_RC\_SUCCESS: successful
- TPM\_RC\_FAILURE: generic failure (check TPM IO and TPM return code)
- BAD\_FUNC\_ARG: check the provided arguments

**Note**: This function only creates the key material and stores it into the keyblob argument. To load the key use wolfTPM2\_LoadKey

# **5.3.6.24 function wolfTPM2\_LoadKey**

```
WOLFTPM_API int wolfTPM2_LoadKey(
    WOLFTPM2_DEV * dev,
    WOLFTPM2_KEYBLOB * keyBlob,
    WOLFTPM2_HANDLE * parent
```
)

Single function to load a TPM 2.0 key.

### **Parameters**:

- **dev** pointer to a TPM2\_DEV struct
- **keyBlob** pointer to a struct of WOLFTPM2\_KEYBLOB type
- **parent** pointer to a struct of WOLFTPM2\_HANDLE type, specifying a TPM 2.0 Primary Key to be used as the parent(Storage Key)

### **See**:

- wolfTPM2\_CreateKey
- wolfTPM2\_CreatePrimaryKey
- wolfTPM2\_GetKeyTemplate\_RSA
- wolfTPM2 GetKeyTemplate ECC

# **Return**:

- TPM\_RC\_SUCCESS: successful
- TPM\_RC\_FAILURE: generic failure (check TPM IO and TPM return code)
- BAD\_FUNC\_ARG: check the provided arguments

**Note**: To load a TPM 2.0 key its parent(Primary Key) should also be loaded prior to this operation. Primary Keys are loaded when they are created.

# **5.3.6.25 function wolfTPM2\_CreateAndLoadKey**

```
WOLFTPM_API int wolfTPM2_CreateAndLoadKey(
    WOLFTPM2_DEV * dev,
    WOLFTPM2_KEY * key,
    WOLFTPM2_HANDLE * parent,
    TPMT_PUBLIC * publicTemplate,
    const byte * auth,
    int authSz
)
```
Single function to create and load a TPM 2.0 Key in one step.

### **Parameters**:

- **dev** pointer to a TPM2\_DEV struct
- **key** pointer to an empty struct of WOLFTPM2\_KEY type
- **parent** pointer to a struct of WOLFTPM2\_HANDLE type, specifying a TPM 2.0 Primary Key to be used as the parent(Storage Key)
- **publicTemplate** pointer to a TPMT\_PUBLIC structure populated manually or using one of the wolfTPM2\_GetKeyTemplate\_… wrappers
- **auth** pointer to a string constant, specifying the password authorization of the TPM 2.0 key
- **authSz** integer value, specifying the size of the password authorization, in bytes

### **See**:

- wolfTPM2\_CreateKey
- wolfTPM2 GetKeyTemplate RSA
- wolfTPM2 GetKeyTemplate ECC

### **Return**:

- TPM\_RC\_SUCCESS: successful
- TPM\_RC\_FAILURE: generic failure (check TPM IO and TPM return code)
- BAD FUNC ARG: check the provided arguments

# **5.3.6.26 function wolfTPM2\_CreateLoadedKey**

```
WOLFTPM_API int wolfTPM2_CreateLoadedKey(
    WOLFTPM2_DEV * dev,
    WOLFTPM2_KEYBLOB * keyBlob,
    WOLFTPM2 HANDLE * parent,
    TPMT_PUBLIC * publicTemplate,
    const byte * auth,
    int authSz
)
```
Creates and loads a key using single TPM 2.0 operation, and stores encrypted private key material.

- **dev** pointer to a TPM2\_DEV struct
- **keyBlob** pointer to an empty struct of WOLFTPM2\_KEYBLOB type, contains private key material as encrypted data
- **parent** pointer to a struct of WOLFTPM2\_HANDLE type, specifying a TPM 2.0 Primary Key to be used as the parent(Storage Key)
- **publicTemplate** pointer to a TPMT\_PUBLIC structure populated manually or using one of the wolfTPM2\_GetKeyTemplate\_… wrappers
- **auth** pointer to a string constant, specifying the password authorization of the TPM 2.0 key
- **authSz** integer value, specifying the size of the password authorization, in bytes

- wolfTPM2\_CreateAndLoadKey
- wolfTPM2\_CreateKey
- wolfTPM2\_LoadKey

### **Return**:

- TPM\_RC\_SUCCESS: successful
- TPM\_RC\_FAILURE: generic failure (check TPM IO and TPM return code)
- BAD FUNC ARG: check the provided arguments

# **5.3.6.27 function wolfTPM2\_LoadPublicKey**

```
WOLFTPM_API int wolfTPM2_LoadPublicKey(
    WOLFTPM2_DEV * dev,
    WOLFTPM2_KEY * key,
    const TPM2B_PUBLIC * pub
)
```
Wrapper to load the public part of an external key.

### **Parameters**:

- **dev** pointer to a TPM2\_DEV struct
- **key** pointer to an empty struct of WOLFTPM2\_KEY type
- **pub** pointer to a populated structure of TPM2B\_PUBLIC type

### **See**:

- wolfTPM2\_LoadRsaPublicKey
- wolfTPM2\_LoadEccPublicKey
- wolfTPM2\_wolfTPM2\_LoadPrivateKey

### **Return**:

- TPM\_RC\_SUCCESS: successful
- TPM\_RC\_FAILURE: generic failure (check TPM IO and TPM return code)
- BAD\_FUNC\_ARG: check the provided arguments

**Note**: The key must be formatted to the format expected by the TPM, see the 'pub' argument and the alternative wrappers.

### **5.3.6.28 function wolfTPM2\_LoadPublicKey\_ex**

```
WOLFTPM_API int wolfTPM2_LoadPublicKey_ex(
    WOLFTPM2_DEV * dev,
    WOLFTPM2_KEY * key,
    const TPM2B_PUBLIC * pub,
    TPM_HANDLE hierarchy
)
```
### **5.3.6.29 function wolfTPM2\_LoadPrivateKey**

```
WOLFTPM_API int wolfTPM2_LoadPrivateKey(
    WOLFTPM2_DEV * dev,
    const WOLFTPM2_KEY * parentKey,
    WOLFTPM2_KEY * key,
    const TPM2B_PUBLIC * pub,
```
TPM2B\_SENSITIVE \* sens

)

Single function to import an external private key and load it into the TPM in one step.

### **Parameters**:

- **dev** pointer to a TPM2\_DEV struct
- **parentKey** pointer to a struct of WOLFTPM2\_HANDLE type (can be NULL for external keys)
- **key** pointer to an empty struct of WOLFTPM2\_KEY type
- **pub** pointer to a populated structure of TPM2B\_PUBLIC type
- **sens** pointer to a populated structure of TPM2B\_SENSITIVE type

### **See**:

- wolfTPM2\_CreateKey
- wolfTPM2 GetKeyTemplate RSA
- wolfTPM2\_GetKeyTemplate\_ECC

### **Return**:

- TPM\_RC\_SUCCESS: successful
- TPM\_RC\_FAILURE: generic failure (check TPM IO and TPM return code)
- BAD\_FUNC\_ARG: check the provided arguments

**Note**: The private key material needs to be prepared in a format that the TPM expects, see the 'sens' argument

# **5.3.6.30 function wolfTPM2\_ImportPrivateKey**

```
WOLFTPM_API int wolfTPM2_ImportPrivateKey(
    WOLFTPM2_DEV * dev,
    const WOLFTPM2_KEY * parentKey,
    WOLFTPM2_KEYBLOB * keyBlob,
    const TPM2B_PUBLIC * pub,
    TPM2B_SENSITIVE * sens
```
# )

Single function to import an external private key and load it into the TPM in one step.

### **Parameters**:

- **dev** pointer to a TPM2\_DEV struct
- **parentKey** pointer to a struct of WOLFTPM2\_HANDLE type (can be NULL for external keys)
- **keyBlob** pointer to an empty struct of WOLFTPM2\_KEYBLOB type
- **pub** pointer to a populated structure of TPM2B\_PUBLIC type
- **sens** pointer to a populated structure of TPM2B\_SENSITIVE type

### **See**:

- wolfTPM2 ImportRsaPrivateKey
- wolfTPM2 ImportEccPrivateKey

### **Return**:

- TPM\_RC\_SUCCESS: successful
- TPM\_RC\_FAILURE: generic failure (check TPM IO and TPM return code)
- BAD\_FUNC\_ARG: check the provided arguments

**Note**: The primary key material needs to be prepared in a format that the TPM expects, see the 'sens' argument

# **5.3.6.31 function wolfTPM2\_LoadRsaPublicKey**

```
WOLFTPM_API int wolfTPM2_LoadRsaPublicKey(
    WOLFTPM2_DEV * dev,
    WOLFTPM2_KEY * key,
    const byte * rsaPub,
    word32 rsaPubSz,
    word32 exponent
)
```
Helper function to import the public part of an external RSA key.

### **Parameters**:

- **dev** pointer to a TPM2\_DEV struct
- **key** pointer to an empty struct of WOLFTPM2\_KEY type
- **rsaPub** pointer to a byte buffer containing the public key material
- **rsaPubSz** integer value of word32 type, specifying the buffer size
- **exponent** integer value of word32 type, specifying the RSA exponent

#### **See**:

- wolfTPM2\_LoadRsaPublicKey\_ex
- wolfTPM2\_LoadPublicKey
- wolfTPM2\_LoadEccPublicKey
- wolfTPM2\_ReadPublicKey

### **Return**:

- TPM\_RC\_SUCCESS: successful
- TPM\_RC\_FAILURE: generic failure (check TPM IO and TPM return code)
- BAD\_FUNC\_ARG: check the provided arguments

**Note**: Recommended for use, because it does not require TPM format of the public part

### **5.3.6.32 function wolfTPM2\_LoadRsaPublicKey\_ex**

```
WOLFTPM_API int wolfTPM2_LoadRsaPublicKey_ex(
    WOLFTPM2_DEV * dev,
    WOLFTPM2_KEY * key,
    const byte * rsaPub,
    word32 rsaPubSz,
    word32 exponent,
    TPMI_ALG_RSA_SCHEME scheme,
    TPMI_ALG_HASH hashAlg
)
```
Advanced helper function to import the public part of an external RSA key.

### **Parameters**:

- **dev** pointer to a TPM2\_DEV struct
- **key** pointer to an empty struct of WOLFTPM2\_KEY type
- **rsaPub** pointer to a byte buffer containing the public key material
- **rsaPubSz** integer value of word32 type, specifying the buffer size
- **exponent** integer value of word32 type, specifying the RSA exponent
- **scheme** value of TPMI\_ALG\_RSA\_SCHEME type, specifying the RSA scheme
- **hashAlg** value of TPMI\_ALG\_HASH type, specifying the TPM hashing algorithm

**See**:

- wolfTPM2\_LoadRsaPublicKey
- wolfTPM2\_LoadPublicKey
- wolfTPM2\_LoadEccPublicKey
- wolfTPM2\_ReadPublicKey

### **Return**:

- TPM\_RC\_SUCCESS: successful
- TPM\_RC\_FAILURE: generic failure (check TPM IO and TPM return code)
- BAD FUNC ARG: check the provided arguments

**Note**: Allows the developer to specify TPM hashing algorithm and RSA scheme

# **5.3.6.33 function wolfTPM2\_ImportRsaPrivateKey**

```
WOLFTPM_API int wolfTPM2_ImportRsaPrivateKey(
    WOLFTPM2_DEV * dev,
    const WOLFTPM2_KEY * parentKey,
    WOLFTPM2_KEYBLOB * keyBlob,
    const byte * rsaPub,
    word32 rsaPubSz,
    word32 exponent,
    const byte * rsaPriv,
    word32 rsaPrivSz,
    TPMI_ALG_RSA_SCHEME scheme,
    TPMI_ALG_HASH hashAlg
```
)

Import an external RSA private key.

### **Parameters**:

- **dev** pointer to a TPM2\_DEV struct
- **parentKey** pointer to a struct of WOLFTPM2\_HANDLE type (can be NULL for external keys and the key will be imported under the OWNER hierarchy)
- **keyBlob** pointer to an empty struct of WOLFTPM2\_KEYBLOB type
- **rsaPub** pointer to a byte buffer, containing the public part of the RSA key
- **rsaPubSz** integer value of word32 type, specifying the public part buffer size
- **exponent** integer value of word32 type, specifying the RSA exponent
- **rsaPriv** pointer to a byte buffer, containing the private material of the RSA key
- **rsaPrivSz** integer value of word32 type, specifying the private material buffer size
- **scheme** value of TPMI\_ALG\_RSA\_SCHEME type, specifying the RSA scheme
- **hashAlg** integer value of TPMI\_ALG\_HASH type, specifying a supported TPM 2.0 hash algorithm

### **See**:

- wolfTPM2\_ImportRsaPrivateKeySeed
- wolfTPM2\_LoadRsaPrivateKey
- wolfTPM2\_LoadRsaPrivateKey\_ex
- wolfTPM2 LoadPrivateKey

### **Return**:

- TPM\_RC\_SUCCESS: successful
- TPM\_RC\_FAILURE: generic failure (check TPM IO and TPM return code)
- BAD\_FUNC\_ARG: check the provided arguments
- BUFFER\_E: arguments size is larger than what the TPM buffers allow

## **5.3.6.34 function wolfTPM2\_ImportRsaPrivateKeySeed**

```
WOLFTPM_API int wolfTPM2_ImportRsaPrivateKeySeed(
    WOLFTPM2_DEV * dev,
    const WOLFTPM2_KEY * parentKey,
    WOLFTPM2_KEYBLOB * keyBlob,
    const byte * rsaPub,
    word32 rsaPubSz,
    word32 exponent,
    const byte * rsaPriv,
    word32 rsaPrivSz,
    TPMI_ALG_RSA_SCHEME scheme,
    TPMI_ALG_HASH hashAlg,
    TPMA_OBJECT attributes,
    byte * seed,
    word32 seedSz
```
)

Import an external RSA private key with custom seed.

#### **Parameters**:

- **dev** pointer to a TPM2\_DEV struct
- **parentKey** pointer to a struct of WOLFTPM2\_HANDLE type (can be NULL for external keys and the key will be imported under the OWNER hierarchy)
- **keyBlob** pointer to an empty struct of WOLFTPM2\_KEYBLOB type
- **rsaPub** pointer to a byte buffer, containing the public part of the RSA key
- **rsaPubSz** integer value of word32 type, specifying the public part buffer size
- **exponent** integer value of word32 type, specifying the RSA exponent
- **rsaPriv** pointer to a byte buffer, containing the private material of the RSA key
- **rsaPrivSz** integer value of word32 type, specifying the private material buffer size
- **scheme** value of TPMI\_ALG\_RSA\_SCHEME type, specifying the RSA scheme
- **hashAlg** integer value of TPMI\_ALG\_HASH type, specifying a supported TPM 2.0 hash algorithm
- **attributes** integer value of TPMA\_OBJECT type, can contain one or more attributes, e.g. TPMA\_OBJECT\_fixedTPM (or 0 to automatically populate)
- **seedSz** Optional (use NULL) or supply a custom seed for KDF
- **seed** Size of the seed (use 32 bytes for SHA2-256)

#### **See**:

- wolfTPM2\_ImportRsaPrivateKey
- wolfTPM2\_LoadRsaPrivateKey
- wolfTPM2 LoadRsaPrivateKey ex
- wolfTPM2\_LoadPrivateKey

#### **Return**:

- TPM\_RC\_SUCCESS: successful
- TPM\_RC\_FAILURE: generic failure (check TPM IO and TPM return code)
- BAD\_FUNC\_ARG: check the provided arguments
- BUFFER\_E: arguments size is larger than what the TPM buffers allow

### **5.3.6.35 function wolfTPM2\_LoadRsaPrivateKey**

```
WOLFTPM_API int wolfTPM2_LoadRsaPrivateKey(
    WOLFTPM2_DEV * dev,
    const WOLFTPM2_KEY * parentKey,
    WOLFTPM2_KEY * key,
```

```
const byte * rsaPub,
word32 rsaPubSz,
word32 exponent,
const byte * rsaPriv,
word32 rsaPrivSz
```
Helper function to import and load an external RSA private key in one step.

### **Parameters**:

)

- **dev** pointer to a TPM2\_DEV struct
- **parentKey** pointer to a struct of WOLFTPM2\_HANDLE type (can be NULL for external keys and the key will be imported under the OWNER hierarchy)
- **key** pointer to an empty struct of WOLFTPM2\_KEY type
- **rsaPub** pointer to a byte buffer, containing the public part of the RSA key
- **rsaPubSz** integer value of word32 type, specifying the public part buffer size
- **exponent** integer value of word32 type, specifying the RSA exponent
- **rsaPriv** pointer to a byte buffer, containing the private material of the RSA key
- **rsaPrivSz** integer value of word32 type, specifying the private material buffer size

### **See**:

- wolfTPM2\_ImportRsaPrivateKey
- wolfTPM2\_LoadRsaPrivateKey\_ex
- wolfTPM2\_LoadPrivateKey

### **Return**:

- TPM\_RC\_SUCCESS: successful
- TPM\_RC\_FAILURE: generic failure (check TPM IO and TPM return code)
- BAD\_FUNC\_ARG: check the provided arguments

### **5.3.6.36 function wolfTPM2\_LoadRsaPrivateKey\_ex**

```
WOLFTPM_API int wolfTPM2_LoadRsaPrivateKey_ex(
    WOLFTPM2_DEV * dev,
    const WOLFTPM2_KEY * parentKey,
    WOLFTPM2_KEY * key,
    const byte * rsaPub,
    word32 rsaPubSz,
    word32 exponent,
    const byte * rsaPriv,
    word32 rsaPrivSz,
    TPMI_ALG_RSA_SCHEME scheme,
    TPMI_ALG_HASH hashAlg
```
### )

Advanced helper function to import and load an external RSA private key in one step.

- **dev** pointer to a TPM2\_DEV struct
- **parentKey** pointer to a struct of WOLFTPM2\_HANDLE type (can be NULL for external keys and the key will be imported under the OWNER hierarchy)
- **key** pointer to an empty struct of WOLFTPM2\_KEY type
- **rsaPub** pointer to a byte buffer, containing the public part of the RSA key
- **rsaPubSz** integer value of word32 type, specifying the public part buffer size
- **exponent** integer value of word32 type, specifying the RSA exponent
- **rsaPriv** pointer to a byte buffer, containing the private material of the RSA key
- **rsaPrivSz** integer value of word32 type, specifying the private material buffer size
- **scheme** value of TPMI\_ALG\_RSA\_SCHEME type, specifying the RSA scheme
- **hashAlg** value of TPMI\_ALG\_HASH type, specifying the TPM hashing algorithm

- wolfTPM2\_LoadRsaPrivateKey
- wolfTPM2 LoadPrivateKey
- wolfTPM2\_ImportRsaPrivateKey
- wolfTPM2 LoadEccPrivateKey

### **Return**:

- TPM\_RC\_SUCCESS: successful
- TPM\_RC\_FAILURE: generic failure (check TPM IO and TPM return code)
- BAD FUNC ARG: check the provided arguments

# **5.3.6.37 function wolfTPM2\_LoadEccPublicKey**

```
WOLFTPM_API int wolfTPM2_LoadEccPublicKey(
    WOLFTPM2_DEV * dev,
    WOLFTPM2_KEY * key,
    int curveId,
    const byte * eccPubX,
    word32 eccPubXSz,
    const byte * eccPubY,
    word32 eccPubYSz
)
```
Helper function to import the public part of an external ECC key.

### **Parameters**:

- **dev** pointer to a TPM2\_DEV struct
- **key** pointer to an empty struct of WOLFTPM2\_KEY type
- **curveId** integer value, one of the accepted TPM\_ECC\_CURVE values
- **eccPubX** pointer to a byte buffer containing the public material of point X
- **eccPubXSz** integer value of word32 type, specifying the point X buffer size
- **eccPubY** pointer to a byte buffer containing the public material of point Y
- **eccPubYSz** integer value of word32 type, specifying the point Y buffer size

# **See**:

- wolfTPM2\_LoadPublicKey
- wolfTPM2\_LoadRsaPublicKey
- wolfTPM2\_ReadPublicKey
- wolfTPM2\_LoadEccPrivateKey

# **Return**:

- TPM\_RC\_SUCCESS: successful
- TPM\_RC\_FAILURE: generic failure (check TPM IO and TPM return code)
- BAD\_FUNC\_ARG: check the provided arguments

**Note**: Recommended for use, because it does not require TPM format of the public part

# **5.3.6.38 function wolfTPM2\_ImportEccPrivateKey**

```
WOLFTPM_API int wolfTPM2_ImportEccPrivateKey(
    WOLFTPM2_DEV * dev,
    const WOLFTPM2_KEY * parentKey,
    WOLFTPM2_KEYBLOB * keyBlob,
    int curveId,
    const byte * eccPubX,
    word32 eccPubXSz,
    const byte * eccPubY,
    word32 eccPubYSz,
    const byte * eccPriv,
    word32 eccPrivSz
```
)

Helper function to import the private material of an external ECC key.

#### **Parameters**:

- **dev** pointer to a TPM2\_DEV struct
- **parentKey** pointer to a struct of WOLFTPM2\_HANDLE type (can be NULL for external keys and the key will be imported under the OWNER hierarchy)
- **keyBlob** pointer to an empty struct of WOLFTPM2\_KEYBLOB type
- **curveId** integer value, one of the accepted TPM\_ECC\_CURVE values
- **eccPubX** pointer to a byte buffer containing the public material of point X
- **eccPubXSz** integer value of word32 type, specifying the point X buffer size
- **eccPubY** pointer to a byte buffer containing the public material of point Y
- **eccPubYSz** integer value of word32 type, specifying the point Y buffer size
- **eccPriv** pointer to a byte buffer containing the private material
- **eccPrivSz** integer value of word32 type, specifying the private material size

#### **See**:

- wolfTPM2\_ImportEccPrivateKeySeed
- wolfTPM2 LoadEccPrivateKey
- wolfTPM2 LoadEccPrivateKey ex
- wolfTPM2 LoadPrivateKey

#### **Return**:

- TPM\_RC\_SUCCESS: successful
- TPM\_RC\_FAILURE: generic failure (check TPM IO and TPM return code)
- BAD\_FUNC\_ARG: check the provided arguments

#### **5.3.6.39 function wolfTPM2\_ImportEccPrivateKeySeed**

WOLFTPM\_API int wolfTPM2\_ImportEccPrivateKeySeed( WOLFTPM2\_DEV \* dev, const WOLFTPM2\_KEY \* parentKey, WOLFTPM2\_KEYBLOB \* keyBlob, int curveId, const byte \* eccPubX, word32 eccPubXSz, const byte \* eccPubY, word32 eccPubYSz, const byte \* eccPriv, word32 eccPrivSz, TPMA\_OBJECT attributes, byte \* seed,

word32 seedSz

) Helper function to import the private material of an external ECC key.

### **Parameters**:

- **dev** pointer to a TPM2\_DEV struct
- **parentKey** pointer to a struct of WOLFTPM2\_HANDLE type (can be NULL for external keys and the key will be imported under the OWNER hierarchy)
- **keyBlob** pointer to an empty struct of WOLFTPM2\_KEYBLOB type
- **curveId** integer value, one of the accepted TPM\_ECC\_CURVE values
- **eccPubX** pointer to a byte buffer containing the public material of point X
- **eccPubXSz** integer value of word32 type, specifying the point X buffer size
- **eccPubY** pointer to a byte buffer containing the public material of point Y
- **eccPubYSz** integer value of word32 type, specifying the point Y buffer size
- **eccPriv** pointer to a byte buffer containing the private material
- **eccPrivSz** integer value of word32 type, specifying the private material size
- **attributes** integer value of TPMA\_OBJECT type, can contain one or more attributes, e.g. TPMA\_OBJECT\_fixedTPM (or 0 to automatically populate)
- **seedSz** Optional (use NULL) or supply a custom seed for KDF
- **seed** Size of the seed (use 32 bytes for SHA2-256)

### **See**:

- wolfTPM2\_ImportEccPrivateKey
- wolfTPM2\_LoadEccPrivateKey
- wolfTPM2\_LoadEccPrivateKey\_ex
- wolfTPM2 LoadPrivateKey

### **Return**:

- TPM\_RC\_SUCCESS: successful
- TPM\_RC\_FAILURE: generic failure (check TPM IO and TPM return code)
- BAD\_FUNC\_ARG: check the provided arguments

# **5.3.6.40 function wolfTPM2\_LoadEccPrivateKey**

```
WOLFTPM_API int wolfTPM2_LoadEccPrivateKey(
    WOLFTPM2_DEV * dev,
    const WOLFTPM2_KEY * parentKey,
    WOLFTPM2_KEY * key,
    int curveId,
    const byte * eccPubX,
    word32 eccPubXSz,
    const byte * eccPubY,
    word32 eccPubYSz,
    const byte * eccPriv,
    word32 eccPrivSz
```
# )

Helper function to import and load an external ECC private key in one step.

- **dev** pointer to a TPM2\_DEV struct
- **parentKey** pointer to a struct of WOLFTPM2\_HANDLE type (can be NULL for external keys and the key will be imported under the OWNER hierarchy)
- **key** pointer to an empty struct of WOLFTPM2\_KEY type
- **curveId** integer value, one of the accepted TPM\_ECC\_CURVE values
- **eccPubX** pointer to a byte buffer containing the public material of point X
- **eccPubXSz** integer value of word32 type, specifying the point X buffer size
- **eccPubY** pointer to a byte buffer containing the public material of point Y
- **eccPubYSz** integer value of word32 type, specifying the point Y buffer size
- **eccPriv** pointer to a byte buffer containing the private material
- **eccPrivSz** integer value of word32 type, specifying the private material size

- wolfTPM2\_ImportEccPrivateKey
- wolfTPM2\_LoadEccPublicKey
- wolfTPM2\_LoadPrivateKey

# **Return**:

- TPM\_RC\_SUCCESS: successful
- TPM\_RC\_FAILURE: generic failure (check TPM IO and TPM return code)
- BAD\_FUNC\_ARG: check the provided arguments

# **5.3.6.41 function wolfTPM2\_ReadPublicKey**

```
WOLFTPM API int wolfTPM2 ReadPublicKey(
    WOLFTPM2_DEV * dev,
    WOLFTPM2_KEY * key,
    const TPM_HANDLE handle
```
)

Helper function to receive the public part of a loaded TPM object using its handle.

## **Parameters**:

- **dev** pointer to a TPM2\_DEV struct
- **key** pointer to an empty struct of WOLFTPM2\_KEY type
- **handle** integer value of TPM\_HANDLE type, specifying handle of a loaded TPM object

### **See**:

- wolfTPM2 LoadRsaPublicKey
- wolfTPM2\_LoadEccPublicKey
- wolfTPM2\_LoadPublicKey

# **Return**:

- TPM\_RC\_SUCCESS: successful
- TPM\_RC\_FAILURE: generic failure (check TPM IO and TPM return code)
- BAD\_FUNC\_ARG: check the provided arguments

**Note**: The public part of a TPM symmetric keys contains just TPM meta data

# **5.3.6.42 function wolfTPM2\_CreateKeySeal**

```
WOLFTPM_API int wolfTPM2_CreateKeySeal(
    WOLFTPM2_DEV * dev,
    WOLFTPM2_KEYBLOB * keyBlob,
    WOLFTPM2 HANDLE * parent,
    TPMT_PUBLIC * publicTemplate,
    const byte * auth,
    int authSz,
    const byte * sealData,
```
### int sealSize

)

Using this wrapper a secret can be sealed inside a TPM 2.0 Key.

### **Parameters**:

- **dev** pointer to a TPM2\_DEV struct
- **keyBlob** pointer to an empty struct of WOLFTPM2\_KEYBLOB type
- **parent** pointer to a struct of WOLFTPM2\_HANDLE type, specifying the a 2.0 Primary Key to be used as the parent(Storage Key)
- **publicTemplate** pointer to a TPMT\_PUBLIC structure populated using one of the wolfTPM2\_GetKeyTemplate\_Key
- **auth** pointer to a string constant, specifying the password authorization for the TPM 2.0 Key
- **authSz** integer value, specifying the size of the password authorization, in bytes
- **sealData** pointer to a byte buffer, containing the secret(user data) to be sealed
- **sealSize** integer value, specifying the size of the seal buffer, in bytes

**See**:

- wolfTPM2\_GetKeyTemplate\_KeySeal
- TPM2\_Unseal
- wolfTPM2\_CreatePrimary

### **Return**:

- TPM\_RC\_SUCCESS: successful
- TPM\_RC\_FAILURE: generic failure (check TPM IO and TPM return code)
- BAD FUNC ARG: check the provided arguments

**Note**: The secret size can not be larger than 128 bytes

# **5.3.6.43 function wolfTPM2\_CreateKeySeal\_ex**

```
WOLFTPM_API int wolfTPM2_CreateKeySeal_ex(
    WOLFTPM2_DEV * dev,
    WOLFTPM2_KEYBLOB * keyBlob,
    WOLFTPM2_HANDLE * parent,
    TPMT_PUBLIC * publicTemplate,
    const byte * auth,
    int authSz,
    TPM_ALG_ID pcrAlg,
    byte * pcrArray,
    word32 pcrArraySz,
    const byte * sealData,
    int sealSize
```
)

Using this wrapper a secret can be sealed inside a TPM 2.0 Key with pcr selection.

- **dev** pointer to a WOLFTPM2\_DEV struct
- **keyBlob** pointer to an empty struct of WOLFTPM2\_KEYBLOB type
- **parent** pointer to a struct of WOLFTPM2\_HANDLE type, specifying the a 2.0 Primary Key to be used as the parent(Storage Key)
- **publicTemplate** pointer to a TPMT\_PUBLIC structure populated using one of the wolfTPM2\_GetKeyTemplate\_Key
- **auth** pointer to a string constant, specifying the password authorization for the TPM 2.0 Key
- **authSz** integer value, specifying the size of the password authorization, in bytes
- **pcrAlg** hash algorithm to use when calculating pcr digest
- **pcrArray** optional array of pcrs to be used when creating the tpm object
- **pcrArraySz** length of the pcrArray
- **sealData** pointer to a byte buffer, containing the secret(user data) to be sealed
- **sealSize** integer value, specifying the size of the seal buffer, in bytes

- wolfTPM2\_GetKeyTemplate\_KeySeal
- TPM2\_Unseal
- wolfTPM2\_CreatePrimary

### **Return**:

- TPM\_RC\_SUCCESS: successful
- TPM\_RC\_FAILURE: generic failure (check TPM IO and TPM return code)
- BAD FUNC ARG: check the provided arguments

**Note**: The secret size can not be larger than 128 bytes

# **5.3.6.44 function wolfTPM2\_ComputeName**

```
WOLFTPM_API int wolfTPM2_ComputeName(
    const TPM2B_PUBLIC * pub,
    TPM2B_NAME * out
)
```
Helper function to generate a hash of the public area of an object in the format expected by the TPM.

### **Parameters**:

- **pub** pointer to a populated structure of TPM2B\_PUBLIC type, containing the public area of a TPM object
- **out** pointer to an empty struct of TPM2B\_NAME type, to store the computed name

**See**: wolfTPM2\_ImportPrivateKey

### **Return**:

- TPM\_RC\_SUCCESS: successful
- TPM\_RC\_FAILURE: generic failure (check TPM IO and TPM return code)
- BAD\_FUNC\_ARG: check the provided arguments

**Note**: Computed TPM name includes hash of the TPM\_ALG\_ID and the public are of the object

# **5.3.6.45 function wolfTPM2\_SensitiveToPrivate**

```
WOLFTPM_API int wolfTPM2_SensitiveToPrivate(
    TPM2B_SENSITIVE * sens,
    TPM2B_PRIVATE * priv,
    TPMI_ALG_HASH nameAlg,
    TPM2B_NAME * name,
    const WOLFTPM2_KEY * parentKey,
    TPMT_SYM_DEF_OBJECT * sym,
    TPM2B_DATA * symSeed
```
)

Helper function to convert TPM2B\_SENSITIVE.

- **sens** pointer to a correctly populated structure of TPM2B\_SENSITIVE type
- **priv** pointer to an empty struct of TPM2B\_PRIVATE type
- **nameAlg** integer value of TPMI\_ALG\_HASH type, specifying a valid TPM2 hashing algorithm
- **name** pointer to a TPM2B\_NAME structure
- **parentKey** pointer to a WOLFTPM2\_KEY structure, specifying a parentKey, if it exists
- **sym** pointer to a structure of TPMT\_SYM\_DEF\_OBJECT type
- **symSeed** pointer to a structure of derived secret (RSA=random, ECC=ECDHE)

### **See**: wolfTPM2\_ImportPrivateKey

**Return**:

- TPM\_RC\_SUCCESS: successful
- TPM\_RC\_FAILURE: generic failure (check TPM IO and TPM return code)
- BAD\_FUNC\_ARG: check the provided arguments

### **5.3.6.46 function wolfTPM2\_ImportPrivateKeyBuffer**

```
WOLFTPM_API int wolfTPM2_ImportPrivateKeyBuffer(
    WOLFTPM2 DEV * dev,
    const WOLFTPM2_KEY * parentKey,
    int keyType,
    WOLFTPM2_KEYBLOB * keyBlob,
    int encodingType,
    const char * input,
    word32 inSz,
    const char * pass,
    TPMA_OBJECT objectAttributes,
    byte * seed,
    word32 seedSz
)
```
Helper function to import PEM/DER or RSA/ECC private key.

### **Parameters**:

- **dev** pointer to a TPM2\_DEV struct
- **keyType** The type of key (TPM\_ALG\_RSA or TPM\_ALG\_ECC)
- **parentKey** pointer to a WOLFTPM2\_KEY struct, pointing to a Primary Key or TPM Hierarchy
- **keyBlob** pointer to a struct of WOLFTPM2\_KEYBLOB type, to import the private key to
- **encodingType** ENCODING\_TYPE\_PEM or ENCODING\_TYPE\_ASN1 (DER)
- **input** buffer holding the rsa pem
- **inSz** length of the input pem buffer
- **pass** optional password of the key
- **objectAttributes** integer value of TPMA\_OBJECT type, can contain one or more attributes, e.g. TPMA\_OBJECT\_fixedTPM
- **seedSz** Optional (use NULL) or supply a custom seed for KDF
- **seed** Size of the seed (use 32 bytes for SHA2-256)

### **Return**:

- TPM\_RC\_SUCCESS: successful
- TPM\_RC\_FAILURE: generic failure (check TPM IO and TPM return code)
- BAD\_FUNC\_ARG: check the provided arguments

# **5.3.6.47 function wolfTPM2\_ImportPublicKeyBuffer**

```
WOLFTPM_API int wolfTPM2_ImportPublicKeyBuffer(
    WOLFTPM2_DEV * dev,
    int keyType,
    WOLFTPM2_KEY * key,
```

```
int encodingType,
const char * input,
word32 inSz,
TPMA_OBJECT objectAttributes
```
Helper function to import PEM/DER formatted RSA/ECC public key.

## **Parameters**:

)

- **dev** pointer to a TPM2\_DEV struct
- **keyType** The type of key (TPM\_ALG\_RSA or TPM\_ALG\_ECC)
- **key** pointer to a struct of WOLFTPM2\_KEY type, to import the public key to
- **encodingType** ENCODING\_TYPE\_PEM or ENCODING\_TYPE\_ASN1 (DER)
- **input** buffer holding the rsa pem
- **inSz** length of the input pem buffer
- **objectAttributes** integer value of OR'd TPMA\_OBJECT\_\* types

### **Return**:

- TPM\_RC\_SUCCESS: successful populates key->pub
- TPM\_RC\_FAILURE: generic failure (check TPM IO and TPM return code)
- BAD\_FUNC\_ARG: check the provided arguments

## **5.3.6.48 function wolfTPM2\_ExportPublicKeyBuffer**

```
WOLFTPM_API int wolfTPM2_ExportPublicKeyBuffer(
    WOLFTPM2_DEV * dev,
    WOLFTPM2_KEY * tpmKey,
    int encodingType,
    byte * out,
    word32 * outSz
)
```
Helper function to export a TPM RSA/ECC public key with PEM/DER formatting.

### **Parameters**:

- **dev** pointer to a TPM2\_DEV struct
- **tpmKey** pointer to a WOLFTPM2\_KEY with populated key
- **encodingType** ENCODING\_TYPE\_PEM or ENCODING\_TYPE\_ASN1 (DER)
- **out** buffer to export public key
- **outSz** pointer to length of the out buffer

### **Return**:

- TPM\_RC\_SUCCESS: successful populates key->pub
- TPM\_RC\_FAILURE: generic failure (check TPM IO and TPM return code)
- BUFFER E: insufficient space in provided buffer
- BAD\_FUNC\_ARG: check the provided arguments

# **5.3.6.49 function wolfTPM2\_RsaPrivateKeyImportDer**

```
WOLFTPM API int wolfTPM2 RsaPrivateKeyImportDer(
    WOLFTPM2_DEV * dev,
    const WOLFTPM2_KEY * parentKey,
    WOLFTPM2 KEYBLOB * keyBlob,
    const byte * input,
    word32 inSz,
```
TPMI\_ALG\_RSA\_SCHEME scheme, TPMI\_ALG\_HASH hashAlg

)

Helper function to import Der rsa key directly.

### **Parameters**:

- **dev** pointer to a TPM2\_DEV struct
- **parentKey** pointer to a WOLFTPM2\_KEY struct, pointing to a Primary Key or TPM Hierarchy
- **keyBlob** pointer to a struct of WOLFTPM2\_KEYBLOB type, to import the rsa key to
- **input** buffer holding the rsa der
- **inSz** length of the input der buffer
- **scheme** value of TPMI\_ALG\_RSA\_SCHEME type, specifying the RSA scheme
- **hashAlg** value of TPMI\_ALG\_HASH type, specifying the TPM hashing algorithm

### **Return**:

- TPM\_RC\_SUCCESS: successful
- TPM\_RC\_FAILURE: generic failure (check TPM IO and TPM return code)
- BAD\_FUNC\_ARG: check the provided arguments

# **5.3.6.50 function wolfTPM2\_RsaPrivateKeyImportPem**

```
WOLFTPM_API int wolfTPM2_RsaPrivateKeyImportPem(
    WOLFTPM2_DEV * dev,
    const WOLFTPM2_KEY * parentKey,
    WOLFTPM2_KEYBLOB * keyBlob,
    const char * input,
    word32 inSz,
    char * pass,
    TPMI_ALG_RSA_SCHEME scheme,
    TPMI_ALG_HASH hashAlg
)
```
Helper function to import Pem rsa key directly.

### **Parameters**:

- **dev** pointer to a TPM2\_DEV struct
- **parentKey** pointer to a WOLFTPM2\_KEY struct, pointing to a Primary Key or TPM Hierarchy
- **keyBlob** pointer to a struct of WOLFTPM2\_KEYBLOB type, to import the rsa key to
- **input** buffer holding the rsa pem
- **inSz** length of the input pem buffer
- **pass** optional password of the key
- **scheme** value of TPMI\_ALG\_RSA\_SCHEME type, specifying the RSA scheme
- **hashAlg** value of TPMI\_ALG\_HASH type, specifying the TPM hashing algorithm

### **Return**:

- TPM\_RC\_SUCCESS: successful
- TPM\_RC\_FAILURE: generic failure (check TPM IO and TPM return code)
- BAD\_FUNC\_ARG: check the provided arguments

# **5.3.6.51 function wolfTPM2\_RsaKey\_TpmToWolf**

```
WOLFTPM_API int wolfTPM2_RsaKey_TpmToWolf(
    WOLFTPM2_DEV * dev,
    WOLFTPM2_KEY * tpmKey,
```
RsaKey \* wolfKey

)

Extract a RSA TPM key and convert it to a wolfcrypt key.

### **Parameters**:

- **dev** pointer to a TPM2\_DEV struct
- **tpmKey** pointer to a struct of WOLFTPM2\_KEY type, holding a TPM key
- **wolfKey** pointer to an empty struct of RsaKey type, to store the converted key

#### **See**:

- wolfTPM2\_RsaKey\_WolfToTpm
- wolfTPM2\_RsaKey\_WolfToTpm\_ex

#### **Return**:

- TPM\_RC\_SUCCESS: successful
- TPM\_RC\_FAILURE: generic failure (check TPM IO and TPM return code)
- BAD\_FUNC\_ARG: check the provided arguments

### **5.3.6.52 function wolfTPM2\_RsaKey\_TpmToPemPub**

```
WOLFTPM_API int wolfTPM2_RsaKey_TpmToPemPub(
    WOLFTPM2_DEV * dev,
    WOLFTPM2_KEY * keyBlob,
    byte * pem,
    word32 * pemSz
)
```
Convert a public RSA TPM key to PEM format public key. Note: This API is a wrapper around wolfTPM2\_ExportPublicKeyBuffer.

### **Parameters**:

- **dev** pointer to a TPM2\_DEV struct
- **keyBlob** pointer to a struct of WOLFTPM2\_KEY type, holding a TPM key
- **pem** pointer to an array of byte type, used as temporary storage for PEM conversation
- **pemSz** pointer to integer variable, to store the used buffer size

### **See**:

- wolfTPM2 ExportPublicKeyBuffer
- wolfTPM2\_RsaKey\_TpmToWolf
- wolfTPM2\_RsaKey\_WolfToTpm

### **Return**:

- TPM\_RC\_SUCCESS: successful
- TPM\_RC\_FAILURE: generic failure (check TPM IO and TPM return code)
- BAD\_FUNC\_ARG: check the provided arguments

# **5.3.6.53 function wolfTPM2\_RsaKey\_WolfToTpm**

```
WOLFTPM_API int wolfTPM2_RsaKey_WolfToTpm(
    WOLFTPM2_DEV * dev,
    RsaKey * wolfKey,
    WOLFTPM2_KEY * tpmKey
)
```
Import a RSA wolfcrypt key into the TPM.

### **Parameters**:

- **dev** pointer to a TPM2\_DEV struct
- **wolfKey** pointer to a struct of RsaKey type, holding a wolfcrypt key
- **tpmKey** pointer to an empty struct of WOLFTPM2\_KEY type, to hold the imported TPM key

**See**: wolfTPM2\_RsaKey\_TpmToWolf

**Return**:

- TPM\_RC\_SUCCESS: successful
- TPM\_RC\_FAILURE: generic failure (check TPM IO and TPM return code)
- BAD\_FUNC\_ARG: check the provided arguments

**Note**: Allows the use of externally generated keys by wolfcrypt to be used with TPM 2.0

### **5.3.6.54 function wolfTPM2\_RsaKey\_WolfToTpm\_ex**

```
WOLFTPM_API int wolfTPM2_RsaKey_WolfToTpm_ex(
    WOLFTPM2_DEV * dev,
    const WOLFTPM2_KEY * parentKey,
    RsaKey * wolfKey,
    WOLFTPM2_KEY * tpmKey
)
```
Import a RSA wolfcrypt key into the TPM under a specific Primary Key or Hierarchy.

### **Parameters**:

- **dev** pointer to a TPM2\_DEV struct
- **parentKey** pointer to a WOLFTPM2\_KEY struct, pointing to a Primary Key or TPM Hierarchy
- **wolfKey** pointer to a struct of RsaKey type, holding a wolfcrypt key
- **tpmKey** pointer to an empty struct of WOLFTPM2\_KEY type, to hold the imported TPM key

### **See**:

- wolfTPM2\_RsaKey\_WolfToTpm
- wolfTPM2\_RsaKey\_TpmToWolf

### **Return**:

- TPM\_RC\_SUCCESS: successful
- TPM\_RC\_FAILURE: generic failure (check TPM IO and TPM return code)
- BAD\_FUNC\_ARG: check the provided arguments

**Note**: Allows the use of wolfcrypt generated keys with wolfTPM

# **5.3.6.55 function wolfTPM2\_RsaKey\_PubPemToTpm**

```
WOLFTPM_API int wolfTPM2_RsaKey_PubPemToTpm(
    WOLFTPM2_DEV * dev,
    WOLFTPM2_KEY * tpmKey,
    const byte * pem,
    word32 pemSz
```
)

Import a PEM format public key from a file into the TPM.

### **Parameters**:

• **dev** pointer to a TPM2\_DEV struct

- **tpmKey** pointer to an empty struct of WOLFTPM2\_KEY type, to hold the imported TPM key
- **pem** pointer to an array of byte type, containing a PEM formatted public key material
- **pemSz** pointer to integer variable, specifying the size of PEM key data

- wolfTPM2\_RsaKey\_WolfToTpm
- wolfTPM2\_RsaKey\_TpmToPem
- wolfTPM2\_RsaKey\_TpmToWolf

### **Return**:

- TPM\_RC\_SUCCESS: successful
- TPM\_RC\_FAILURE: generic failure (check TPM IO and TPM return code)

# **5.3.6.56 function wolfTPM2\_DecodeRsaDer**

```
WOLFTPM_API int wolfTPM2_DecodeRsaDer(
```

```
const byte * der,
word32 derSz,
TPM2B_PUBLIC * pub,
TPM2B SENSITIVE * sens,
TPMA_OBJECT attributes
```
)

Import DER RSA private or public key into TPM public and sensitive structures. This does not make any calls to TPM hardware.

### **Parameters**:

- **der** The der encoding of the content of the extension.
- **derSz** The size in bytes of the der encoding.
- **pub** pointer to a populated structure of TPM2B\_PUBLIC type
- **sens** pointer to a populated structure of TPM2B\_SENSITIVE type
- **attributes** integer value of TPMA\_OBJECT type, can contain one or more attributes, e.g. TPMA\_OBJECT\_fixedTPM (or 0 to automatically populate)

### **See**:

- wolfTPM2\_ImportPublicKeyBuffer
- wolfTPM2\_ImportPrivateKeyBuffer
- wolfTPM2\_DecodeEccDer

# **Return**:

- TPM\_RC\_SUCCESS: successful
- TPM\_RC\_FAILURE: generic failure (check TPM IO and TPM return code)

# **5.3.6.57 function wolfTPM2\_EccKey\_TpmToWolf**

```
WOLFTPM_API int wolfTPM2_EccKey_TpmToWolf(
    WOLFTPM2_DEV * dev,
    WOLFTPM2_KEY * tpmKey,
    ecc_key * wolfKey
)
```
Extract a ECC TPM key and convert to to a wolfcrypt key.

### **Parameters**:

• **dev** pointer to a TPM2\_DEV struct

- **tpmKey** pointer to a struct of WOLFTPM2\_KEY type, holding a TPM key
- **wolfKey** pointer to an empty struct of ecc\_key type, to store the converted key

- wolfTPM2\_EccKey\_WolfToTpm
- wolfTPM2\_EccKey\_WolfToTpm\_ex

### **Return**:

- TPM\_RC\_SUCCESS: successful
- TPM\_RC\_FAILURE: generic failure (check TPM IO and TPM return code)
- BAD\_FUNC\_ARG: check the provided arguments

### **5.3.6.58 function wolfTPM2\_EccKey\_WolfToTpm**

```
WOLFTPM_API int wolfTPM2_EccKey_WolfToTpm(
    WOLFTPM2_DEV * dev,
    ecc_key * wolfKey,
    WOLFTPM2_KEY * tpmKey
)
```
Import a ECC wolfcrypt key into the TPM.

### **Parameters**:

- **dev** pointer to a TPM2\_DEV struct
- **wolfKey** pointer to a struct of ecc\_key type, holding a wolfcrypt key
- **tpmKey** pointer to an empty struct of WOLFTPM2\_KEY type, to hold the imported TPM key

### **See**: wolfTPM2\_EccKey\_TpmToWolf

### **Return**:

- TPM\_RC\_SUCCESS: successful
- TPM\_RC\_FAILURE: generic failure (check TPM IO and TPM return code)
- BAD FUNC ARG: check the provided arguments

**Note**: Allows the use of externally generated keys by wolfcrypt to be used with TPM 2.0

# **5.3.6.59 function wolfTPM2\_EccKey\_WolfToTpm\_ex**

```
WOLFTPM_API int wolfTPM2_EccKey_WolfToTpm_ex(
    WOLFTPM2 DEV * dev,
    WOLFTPM2_KEY * parentKey,
    ecc_key * wolfKey,
    WOLFTPM2_KEY * tpmKey
)
```
Import ECC wolfcrypt key into the TPM under a specific Primary Key or Hierarchy.

### **Parameters**:

- **dev** pointer to a TPM2\_DEV struct
- **parentKey** pointer to a WOLFTPM2\_KEY struct, pointing to a Primary Key or TPM Hierarchy
- **wolfKey** pointer to a struct of ecc\_key type, holding a wolfcrypt key
- **tpmKey** pointer to an empty struct of WOLFTPM2\_KEY type, to hold the imported TPM key

**See**:

- wolfTPM2\_EccKey\_WolfToTPM
- wolfTPM2\_EccKey\_TpmToWolf
- TPM\_RC\_SUCCESS: successful
- TPM\_RC\_FAILURE: generic failure (check TPM IO and TPM return code)
- BAD\_FUNC\_ARG: check the provided arguments

**Note**: Allows the use of wolfcrypt generated keys with wolfTPM

# **5.3.6.60 function wolfTPM2\_EccKey\_WolfToPubPoint**

```
WOLFTPM_API int wolfTPM2_EccKey_WolfToPubPoint(
    WOLFTPM2_DEV * dev,
    ecc_key * wolfKey,
    TPM2B_ECC_POINT * pubPoint
)
```
Import a ECC public key generated from wolfcrypt key into the TPM.

# **Parameters**:

- **dev** pointer to a TPM2\_DEV struct
- **wolfKey** pointer to a struct of ecc\_key type, holding a wolfcrypt public ECC key
- **pubPoint** pointer to an empty struct of TPM2B\_ECC\_POINT type

**See**: wolfTPM2\_EccKey\_TpmToWolf

# **Return**:

- TPM\_RC\_SUCCESS: successful
- TPM\_RC\_FAILURE: generic failure (check TPM IO and TPM return code)
- BAD\_FUNC\_ARG: check the provided arguments

**Note**: Allows the use of externally generated public ECC key by wolfcrypt to be used with TPM 2.0

# **5.3.6.61 function wolfTPM2\_DecodeEccDer**

```
WOLFTPM_API int wolfTPM2_DecodeEccDer(
    const byte * der,
    word32 derSz,
    TPM2B_PUBLIC * pub,
    TPM2B_SENSITIVE * sens,
    TPMA_OBJECT attributes
```
)

Import DER ECC private or public key into TPM public and sensitive structures. This does not make any calls to TPM hardware.

# **Parameters**:

- **der** The der encoding of the content of the extension.
- **derSz** The size in bytes of the der encoding.
- **pub** pointer to a populated structure of TPM2B\_PUBLIC type
- **sens** pointer to a populated structure of TPM2B\_SENSITIVE type
- **attributes** integer value of TPMA\_OBJECT type, can contain one or more attributes, e.g. TPMA\_OBJECT\_fixedTPM (or 0 to automatically populate)

# **See**:

- wolfTPM2 ImportPublicKeyBuffer
- wolfTPM2\_ImportPrivateKeyBuffer
- wolfTPM2\_DecodeRsaDer

- TPM\_RC\_SUCCESS: successful
- TPM\_RC\_FAILURE: generic failure (check TPM IO and TPM return code)

# **5.3.6.62 function wolfTPM2\_SignHash**

```
WOLFTPM_API int wolfTPM2_SignHash(
    WOLFTPM2_DEV * dev,
    WOLFTPM2_KEY * key,
    const byte * digest,
    int digestSz,
    byte * sig,
    int * sigSz
)
```
Helper function to sign arbitrary data using a TPM key.

## **Parameters**:

- **dev** pointer to a TPM2\_DEV struct
- **key** pointer to a struct of WOLFTPM2\_KEY type, holding a TPM key material
- **digest** pointer to a byte buffer, containing the arbitrary data
- **digestSz** integer value, specifying the size of the digest buffer, in bytes
- **sig** pointer to a byte buffer, containing the generated signature
- **sigSz** integer value, specifying the size of the signature buffer, in bytes

## **See**:

- wolfTPM2\_VerifyHash
- wolfTPM2\_SignHashScheme
- wolfTPM2\_VerifyHashScheme

## **Return**:

- TPM\_RC\_SUCCESS: successful
- TPM\_RC\_FAILURE: generic failure (check TPM IO and TPM return code)
- BAD\_FUNC\_ARG: check the provided arguments

# **5.3.6.63 function wolfTPM2\_SignHashScheme**

```
WOLFTPM_API int wolfTPM2_SignHashScheme(
```

```
WOLFTPM2_DEV * dev,
WOLFTPM2_KEY * key,
const byte * digest,
int digestSz,
byte * sig,
int * sigSz,
TPMI_ALG_SIG_SCHEME sigAlg,
TPMI_ALG_HASH hashAlg
```
)

Advanced helper function to sign arbitrary data using a TPM key, and specify the signature scheme and hashing algorithm.

- **dev** pointer to a TPM2\_DEV struct
- **key** pointer to a struct of WOLFTPM2\_KEY type, holding a TPM key material
- **digest** pointer to a byte buffer, containing the arbitrary data
- **digestSz** integer value, specifying the size of the digest buffer, in bytes
- **sig** pointer to a byte buffer, containing the generated signature
- **sigSz** integer value, specifying the size of the signature buffer, in bytes
- **sigAlg** integer value of TPMI\_ALG\_SIG\_SCHEME type, specifying a supported TPM 2.0 signature scheme
- **hashAlg** integer value of TPMI\_ALG\_HASH type, specifying a supported TPM 2.0 hash algorithm

**See**:

- wolfTPM2\_SignHash
- wolfTPM2\_VerifyHash
- wolfTPM2\_VerifyHashScheme

#### **Return**:

- TPM\_RC\_SUCCESS: successful
- TPM\_RC\_FAILURE: generic failure (check TPM IO and TPM return code)
- BAD\_FUNC\_ARG: check the provided arguments

## **5.3.6.64 function wolfTPM2\_VerifyHash**

```
WOLFTPM_API int wolfTPM2_VerifyHash(
    WOLFTPM2_DEV * dev,
    WOLFTPM2_KEY * key,
    const byte * sig,
    int sigSz,
    const byte * digest,
    int digestSz
)
```
Helper function to verify a TPM generated signature.

#### **Parameters**:

- **dev** pointer to a TPM2\_DEV struct
- **key** pointer to a struct of WOLFTPM2\_KEY type, holding a TPM 2.0 key material
- **sig** pointer to a byte buffer, containing the generated signature
- **sigSz** integer value, specifying the size of the signature buffer, in bytes
- **digest** pointer to a byte buffer, containing the signed data
- **digestSz** integer value, specifying the size of the digest buffer, in bytes

#### **See**:

- wolfTPM2\_SignHash
- wolfTPM2\_SignHashScheme
- wolfTPM2\_VerifyHashScheme
- wolfTPM2\_VerifyHash\_ex

#### **Return**:

- TPM\_RC\_SUCCESS: successful
- TPM\_RC\_FAILURE: generic failure (check TPM IO and TPM return code)
- BAD\_FUNC\_ARG: check the provided arguments

## **5.3.6.65 function wolfTPM2\_VerifyHash\_ex**

```
WOLFTPM_API int wolfTPM2_VerifyHash_ex(
    WOLFTPM2_DEV * dev,
    WOLFTPM2_KEY * key,
    const byte * sig,
```

```
int sigSz,
const byte * digest,
int digestSz,
int hashAlg
```
Helper function to verify a TPM generated signature.

## **Parameters**:

)

- **dev** pointer to a TPM2\_DEV struct
- **key** pointer to a struct of WOLFTPM2\_KEY type, holding a TPM 2.0 key material
- **sig** pointer to a byte buffer, containing the generated signature
- **sigSz** integer value, specifying the size of the signature buffer, in bytes
- **digest** pointer to a byte buffer, containing the signed data
- **digestSz** integer value, specifying the size of the digest buffer, in bytes
- **hashAlg** hash algorithm used to sign

#### **See**:

- wolfTPM2\_SignHash
- wolfTPM2\_SignHashScheme
- wolfTPM2\_VerifyHashScheme

## **Return**:

- TPM\_RC\_SUCCESS: successful
- TPM\_RC\_FAILURE: generic failure (check TPM IO and TPM return code)
- BAD\_FUNC\_ARG: check the provided arguments

## **5.3.6.66 function wolfTPM2\_VerifyHashScheme**

```
WOLFTPM_API int wolfTPM2_VerifyHashScheme(
```

```
WOLFTPM2_DEV * dev,
WOLFTPM2_KEY * key,
const byte * sig,
int sigSz,
const byte * digest,
int digestSz,
TPMI_ALG_SIG_SCHEME sigAlg,
TPMI_ALG_HASH hashAlg
```
)

Advanced helper function to verify a TPM generated signature.

## **Parameters**:

- **dev** pointer to a TPM2\_DEV struct
- **key** pointer to a struct of WOLFTPM2\_KEY type, holding a TPM 2.0 key material
- **sig** pointer to a byte buffer, containing the generated signature
- **sigSz** integer value, specifying the size of the signature buffer, in bytes
- **digest** pointer to a byte buffer, containing the signed data
- **digestSz** integer value, specifying the size of the digest buffer, in bytes
- **sigAlg** integer value of TPMI\_ALG\_SIG\_SCHEME type, specifying a supported TPM 2.0 signature scheme
- **hashAlg** integer value of TPMI\_ALG\_HASH type, specifying a supported TPM 2.0 hash algorithm

**See**:

• wolfTPM2\_SignHash

- wolfTPM2\_SignHashScheme
- wolfTPM2\_VerifyHash

- TPM\_RC\_SUCCESS: successful
- TPM\_RC\_FAILURE: generic failure (check TPM IO and TPM return code)
- BAD\_FUNC\_ARG: check the provided arguments

## **5.3.6.67 function wolfTPM2\_VerifyHashTicket**

```
WOLFTPM_API int wolfTPM2_VerifyHashTicket(
    WOLFTPM2_DEV * dev,
    WOLFTPM2_KEY * key,
    const byte * sig,
    int sigSz,
    const byte * digest,
    int digestSz,
    TPMI_ALG_SIG_SCHEME sigAlg,
    TPMI_ALG_HASH hashAlg,
    TPMT_TK_VERIFIED * checkTicket
)
```
Advanced helper function to verify a TPM generated signature and return ticket.

## **Parameters**:

- **dev** pointer to a TPM2\_DEV struct
- **key** pointer to a struct of WOLFTPM2\_KEY type, holding a TPM 2.0 key material
- **sig** pointer to a byte buffer, containing the generated signature
- **sigSz** integer value, specifying the size of the signature buffer, in bytes
- **digest** pointer to a byte buffer, containing the signed data
- **digestSz** integer value, specifying the size of the digest buffer, in bytes
- **sigAlg** integer value of TPMI\_ALG\_SIG\_SCHEME type, specifying a supported TPM 2.0 signature scheme
- **hashAlg** integer value of TPMI\_ALG\_HASH type, specifying a supported TPM 2.0 hash algorithm
- **checkTicket** returns the validation ticket proving the signature for digest was checked

## **See**:

- wolfTPM2\_VerifyHashScheme
- wolfTPM2\_VerifyHashTicket
- wolfTPM2\_VerifyHash

## **Return**:

- TPM\_RC\_SUCCESS: successful
- TPM\_RC\_FAILURE: generic failure (check TPM IO and TPM return code)
- BAD\_FUNC\_ARG: check the provided arguments

# **5.3.6.68 function wolfTPM2\_ECDHGenKey**

```
WOLFTPM_API int wolfTPM2_ECDHGenKey(
    WOLFTPM2_DEV * dev,
    WOLFTPM2 KEY * ecdhKey,
    int curve_id,
    const byte * auth,
    int authSz
)
```
Generates and then loads a ECC key-pair with NULL hierarchy for Diffie-Hellman exchange.

## **Parameters**:

- **dev** pointer to a TPM2\_DEV struct
- **ecdhKey** pointer to an empty structure of WOLFTPM2\_KEY type
- **curve\_id** integer value, specifying a valid TPM\_ECC\_CURVE value
- **auth** pointer to a string constant, specifying the password authorization for the TPM 2.0 Key
- **authSz** integer value, specifying the size of the password authorization, in bytes

#### **See**:

- wolfTPM2\_ECDHGen
- wolfTPM2\_ECDHGenZ
- wolfTPM2\_ECDHEGenKey
- wolfTPM2\_ECDHEGenZ

## **Return**:

- TPM\_RC\_SUCCESS: successful
- TPM\_RC\_FAILURE: generic failure (check TPM IO and TPM return code)
- BAD\_FUNC\_ARG: check the provided arguments

## **5.3.6.69 function wolfTPM2\_ECDHGen**

```
WOLFTPM_API int wolfTPM2_ECDHGen(
    WOLFTPM2_DEV * dev,
    WOLFTPM2_KEY * privKey,
    TPM2B_ECC_POINT * pubPoint,
    byte * out,
    int * outSz
)
```
Generates ephemeral key and computes Z (shared secret)

## **Parameters**:

- **dev** pointer to a TPM2\_DEV struct
- **privKey** pointer to a structure of WOLFTPM2\_KEY type
- **pubPoint** pointer to an empty structure of TPM2B\_ECC\_POINT type
- **out** pointer to a byte buffer, to store the generated shared secret
- **outSz** integer value, specifying the size of the shared secret, in bytes

# **See**:

- wolfTPM2\_ECDHGenZ
- wolfTPM2\_ECDHGenKey
- wolfTPM2\_ECDHEGenKey
- wolfTPM2\_ECDHEGenZ

# **Return**:

- TPM\_RC\_SUCCESS: successful
- TPM\_RC\_FAILURE: generic failure (check TPM IO and TPM return code)
- BAD FUNC ARG: check the provided arguments

**Note**: One shot API using private key handle to generate key-pair and return public point and shared secret

# **5.3.6.70 function wolfTPM2\_ECDHGenZ**

```
WOLFTPM_API int wolfTPM2_ECDHGenZ(
    WOLFTPM2_DEV * dev,
    WOLFTPM2_KEY * privKey,
    const TPM2B_ECC_POINT * pubPoint,
    byte * out,
    int * outSz
)
```
Computes Z (shared secret) using pubPoint and loaded private ECC key.

## **Parameters**:

- **dev** pointer to a TPM2\_DEV struct
- **privKey** pointer to a structure of WOLFTPM2\_KEY type, containing a valid TPM handle
- **pubPoint** pointer to a populated structure of TPM2B\_ECC\_POINT type
- **out** pointer to a byte buffer, to store the computed shared secret
- **outSz** integer value, specifying the size of the shared secret, in bytes

## **See**:

- wolfTPM2\_ECDHGen
- wolfTPM2\_ECDHGenKey
- wolfTPM2\_ECDHEGenKey
- wolfTPM2\_ECDHEGenZ

## **Return**:

- TPM\_RC\_SUCCESS: successful
- TPM\_RC\_FAILURE: generic failure (check TPM IO and TPM return code)
- BAD\_FUNC\_ARG: check the provided arguments

# **5.3.6.71 function wolfTPM2\_ECDHEGenKey**

```
WOLFTPM API int wolfTPM2 ECDHEGenKey(
    WOLFTPM2_DEV * dev,
    WOLFTPM2_KEY * ecdhKey,
    int curve_id
)
```
Generates ephemeral ECC key and returns array index (2 phase method)

## **Parameters**:

- **dev** pointer to a TPM2\_DEV struct
- **ecdhKey** pointer to an empty structure of WOLFTPM2\_KEY type
- **curve\_id** integer value, specifying a valid TPM\_ECC\_CURVE value

**See**:

- wolfTPM2\_ECDHEGenZ
- wolfTPM2\_ECDHGen
- wolfTPM2\_ECDHGenKey
- wolfTPM2\_ECDHGenZ

## **Return**:

- TPM\_RC\_SUCCESS: successful
- TPM\_RC\_FAILURE: generic failure (check TPM IO and TPM return code)
- BAD\_FUNC\_ARG: check the provided arguments

**Note**: One time use key

## **5.3.6.72 function wolfTPM2\_ECDHEGenZ**

```
WOLFTPM_API int wolfTPM2_ECDHEGenZ(
    WOLFTPM2_DEV * dev,
    WOLFTPM2_KEY * parentKey,
    WOLFTPM2_KEY * ecdhKey,
    const TPM2B_ECC_POINT * pubPoint,
    byte * out,
    int * outSz
)
```
Computes Z (shared secret) using pubPoint and counter (2 phase method)

## **Parameters**:

- **dev** pointer to a TPM2\_DEV struct
- **parentKey** pointer to a structure of WOLFTPM2\_KEY type, containing a valid TPM handle of a primary key
- **ecdhKey** pointer to a structure of WOLFTPM2\_KEY type, containing a valid TPM handle
- **pubPoint** pointer to an empty struct of TPM2B\_ECC\_POINT type
- **out** pointer to a byte buffer, to store the computed shared secret
- **outSz** integer value, specifying the size of the shared secret, in bytes

## **See**:

- wolfTPM2\_ECDHEGenKey
- wolfTPM2 ECDHGen
- wolfTPM2\_ECDHGenKey
- wolfTPM2\_ECDHGenZ

## **Return**:

- TPM\_RC\_SUCCESS: successful
- TPM\_RC\_FAILURE: generic failure (check TPM IO and TPM return code)
- BAD\_FUNC\_ARG: check the provided arguments

**Note**: The counter, array ID, can only be used one time

# **5.3.6.73 function wolfTPM2\_RsaEncrypt**

```
WOLFTPM API int wolfTPM2 RsaEncrypt(
    WOLFTPM2_DEV * dev,
    WOLFTPM2_KEY * key,
    TPM_ALG_ID padScheme,
    const byte * msg,
    int msgSz,
    byte * out,
    int * outSz
```
)

Perform RSA encryption using a TPM 2.0 key.

- **dev** pointer to a TPM2\_DEV struct
- **key** pointer to a struct of WOLFTPM2\_KEY type, holding a TPM key material
- **padScheme** integer value of TPM\_ALG\_ID type, specifying the padding scheme
- **msg** pointer to a byte buffer, containing the arbitrary data for encryption
- **msgSz** integer value, specifying the size of the arbitrary data buffer
- **out** pointer to a byte buffer, where the encrypted data will be stored
- **outSz** integer value, specifying the size of the encrypted data buffer

## **See**: wolfTPM2\_RsaDecrypt

## **Return**:

- TPM\_RC\_SUCCESS: successful
- TPM\_RC\_FAILURE: generic failure (check TPM IO and TPM return code)
- BAD FUNC ARG: check the provided arguments

# **5.3.6.74 function wolfTPM2\_RsaDecrypt**

```
WOLFTPM_API int wolfTPM2_RsaDecrypt(
    WOLFTPM2_DEV * dev,
    WOLFTPM2_KEY * key,
    TPM_ALG_ID padScheme,
    const byte * in,
    int inSz,
    byte * msg,
    int * msgSz
)
```
Perform RSA decryption using a TPM 2.0 key.

## **Parameters**:

- **dev** pointer to a TPM2\_DEV struct
- **key** pointer to a struct of WOLFTPM2\_KEY type, holding a TPM key material
- **padScheme** integer value of TPM\_ALG\_ID type, specifying the padding scheme
- **in** pointer to a byte buffer, containing the encrypted data
- **inSz** integer value, specifying the size of the encrypted data buffer
- **msg** pointer to a byte buffer, containing the decrypted data
- **msgSz** pointer to size of the encrypted data buffer, on return set actual size

# **See**: wolfTPM2\_RsaEncrypt

# **Return**:

- TPM\_RC\_SUCCESS: successful
- TPM\_RC\_FAILURE: generic failure (check TPM IO and TPM return code)
- BAD\_FUNC\_ARG: check the provided arguments

# **5.3.6.75 function wolfTPM2\_ReadPCR**

```
WOLFTPM_API int wolfTPM2_ReadPCR(
    WOLFTPM2_DEV * dev,
    int pcrIndex,
    int hashAlg,
    byte * digest,
    int * pDigestLen
```
)

Read the values of a specified TPM 2.0 Platform Configuration Registers(PCR)

# **Parameters**:

• **dev** pointer to a TPM2\_DEV struct

- **pcrIndex** integer value, specifying a valid PCR index, between 0 and 23 (TPM locality could have an impact on successful access)
- **hashAlg** integer value, specifying a TPM\_ALG\_SHA256 or TPM\_ALG\_SHA1 registers to be accessed
- **digest** pointer to a byte buffer, where the PCR values will be stored
- **pDigestLen** pointer to an integer variable, where the size of the digest buffer will be stored

**See**: wolfTPM2\_ExtendPCR

## **Return**:

- TPM\_RC\_SUCCESS: successful
- TPM\_RC\_FAILURE: generic failure (check TPM IO and TPM return code)
- BAD\_FUNC\_ARG: check the provided arguments

**Note**: Make sure to specify the correct hashing algorithm, because there are two sets of PCR registers, one for SHA256 and the other for SHA1(deprecated, but still possible to be read)

## **5.3.6.76 function wolfTPM2\_ResetPCR**

```
WOLFTPM_API int wolfTPM2_ResetPCR(
    WOLFTPM2_DEV * dev,
    int pcrIndex
)
```
Reset a PCR register to its default value.

## **Parameters**:

- **dev** pointer to a TPM2\_DEV struct
- **pcrIndex** integer value, specifying a valid PCR index between 0 and 15

## **See**:

- wolfTPM2\_ReadPCR
- wolfTPM2\_ExtendPCR

# **Return**:

- TPM\_RC\_SUCCESS: successful
- TPM\_RC\_FAILURE: generic failure (check TPM IO and TPM return code)
- BAD FUNC ARG: check the provided arguments

**Note**: Only PCR registers 0-15 can be reset, and this operation requires platform authorization

# **5.3.6.77 function wolfTPM2\_ExtendPCR**

```
WOLFTPM_API int wolfTPM2_ExtendPCR(
    WOLFTPM2_DEV * dev,
    int pcrIndex,
    int hashAlg,
    const byte * digest,
    int digestLen
```
)

Extend a PCR register with a user provided digest.

- **dev** pointer to a TPM2\_DEV struct
- **pcrIndex** integer value, specifying a valid PCR index, between 0 and 23 (TPM locality could have an impact on successful access)
- **hashAlg** integer value, specifying a TPM\_ALG\_SHA256 or TPM\_ALG\_SHA1 registers to be accessed
- **digest** pointer to a byte buffer, containing the digest value to be extended into the PCR
- **digestLen** the size of the digest buffer

**See**: wolfTPM2\_ReadPCR

**Return**:

- TPM\_RC\_SUCCESS: successful
- TPM\_RC\_FAILURE: generic failure (check TPM IO and TPM return code)
- BAD\_FUNC\_ARG: check the provided arguments

**Note**: Make sure to specify the correct hashing algorithm

## **5.3.6.78 function wolfTPM2\_NVCreateAuth**

```
WOLFTPM API int wolfTPM2 NVCreateAuth(
    WOLFTPM2_DEV * dev,
    WOLFTPM2_HANDLE * parent,
    WOLFTPM2 NV * nv,
    word32 nvIndex,
    word32 nvAttributes,
    word32 maxSize,
    const byte * auth,
    int authSz
```
)

Creates a new NV Index to be later used for storing data into the TPM's NVRAM.

## **Parameters**:

- **dev** pointer to a TPM2\_DEV struct
- **parent** pointer to a WOLFTPM2\_HANDLE, specifying the TPM hierarchy for the new NV Index
- **nv** pointer to an empty structure of WOLFTPM2\_NV type, to hold the new NV Index
- **nvIndex** integer value, holding the NV Index Handle given by the TPM upon success
- **nvAttributes** integer value, use wolfTPM2\_GetNvAttributesTemplate to create correct value
- **maxSize** integer value, specifying the maximum number of bytes written at this NV Index
- **auth** pointer to a string constant, specifying the password authorization for this NV Index
- **authSz** integer value, specifying the size of the password authorization, in bytes

**See**:

- wolfTPM2\_NVCreateAuthPolicy
- wolfTPM2\_NVWriteAuth
- wolfTPM2\_NVReadAuth
- wolfTPM2\_NVDeleteAuth
- wolfTPM2\_NVOpen

## **Return**:

- TPM\_RC\_SUCCESS: successful
- TPM\_RC\_FAILURE: generic failure (check TPM IO and TPM return code)
- BAD\_FUNC\_ARG: check the provided arguments

## **Note**: This is a wolfTPM2 wrapper around TPM2\_NV\_DefineSpace

# **5.3.6.79 function wolfTPM2\_NVCreateAuthPolicy**

```
WOLFTPM_API int wolfTPM2_NVCreateAuthPolicy(
    WOLFTPM2_DEV * dev,
    WOLFTPM2_HANDLE * parent,
    WOLFTPM2_NV * nv,
    word32 nvIndex,
    word32 nvAttributes,
    word32 maxSize,
    const byte * auth,
    int authSz,
    const byte * authPolicy,
    int authPolicySz
```
)

Creates a new NV Index to be later used for storing data into the TPM's NVRAM.

#### **Parameters**:

- **dev** pointer to a TPM2\_DEV struct
- **parent** pointer to a WOLFTPM2\_HANDLE, specifying the TPM hierarchy for the new NV Index
- **nv** pointer to an empty structure of WOLFTPM2\_NV type, to hold the new NV Index
- **nvIndex** integer value, holding the NV Index Handle given by the TPM upon success
- **nvAttributes** integer value, use wolfTPM2\_GetNvAttributesTemplate to create correct value
- **maxSize** integer value, specifying the maximum number of bytes written at this NV Index
- **auth** pointer to a string constant, specifying the password authorization for this NV Index
- **authSz** integer value, specifying the size of the password authorization, in bytes
- **authPolicy** optional policy for using this key (The policy is computed using the nameAlg of the object)
- **authPolicySz** size of the authPolicy

#### **See**:

- wolfTPM2\_NVCreateAuth
- wolfTPM2\_NVWriteAuth
- wolfTPM2\_NVReadAuth
- wolfTPM2\_NVDeleteAuth
- wolfTPM2\_NVOpen

#### **Return**:

- TPM\_RC\_SUCCESS: successful
- TPM\_RC\_FAILURE: generic failure (check TPM IO and TPM return code)
- BAD\_FUNC\_ARG: check the provided arguments

**Note**: This is a wolfTPM2 wrapper around TPM2\_NV\_DefineSpace

#### **5.3.6.80 function wolfTPM2\_NVWriteAuth**

```
WOLFTPM API int wolfTPM2 NVWriteAuth(
    WOLFTPM2_DEV * dev,
    WOLFTPM2 NV * nv,
    word32 nvIndex,
    byte * dataBuf,
    word32 dataSz,
    word32 offset
)
```
Stores user data to a NV Index, at a given offset.

- **dev** pointer to a TPM2\_DEV struct
- **nv** pointer to a populated structure of WOLFTPM2\_NV type
- **nvIndex** integer value, holding an existing NV Index Handle value
- **dataBuf** pointer to a byte buffer, containing the user data to be written to the TPM's NVRAM
- **dataSz** integer value, specifying the size of the user data buffer, in bytes
- **offset** integer value of word32 type, specifying the offset from the NV Index memory start, can be zero

## **See**:

- wolfTPM2\_NVReadAuth
- wolfTPM2\_NVCreateAuth
- wolfTPM2\_NVDeleteAuth
- wolfTPM2\_NVWriteAuthPolicy

## **Return**:

- TPM\_RC\_SUCCESS: successful
- TPM\_RC\_FAILURE: generic failure (check TPM IO and TPM return code)
- BAD\_FUNC\_ARG: check the provided arguments

**Note**: User data size should be less or equal to the NV Index maxSize specified using wolfTPM2\_CreateAuth

# **5.3.6.81 function wolfTPM2\_NVWriteAuthPolicy**

```
WOLFTPM_API int wolfTPM2_NVWriteAuthPolicy(
    WOLFTPM2_DEV * dev,
    WOLFTPM2_SESSION * tpmSession,
    TPM_ALG_ID pcrAlg,
    byte * pcrArray,
    word32 pcrArraySz,
    WOLFTPM2 NV * nv,
    word32 nvIndex,
    byte * dataBuf,
    word32 dataSz,
    word32 offset
```
)

Stores user data to a NV Index, at a given offset. Allows using a policy session and PCR's for authentication.

## **Parameters**:

- **dev** pointer to a TPM2\_DEV struct
- **tpmSession** pointer to a WOLFTPM2\_SESSION struct used with wolfTPM2\_StartSession and wolfTPM2\_SetAuthSession
- **pcrAlg** the hash algorithm to use with PCR policy
- **pcrArray** array of PCR Indexes to use when creating the policy
- **pcrArraySz** the number of PCR Indexes in the pcrArray
- **nv** pointer to a populated structure of WOLFTPM2\_NV type
- **nvIndex** integer value, holding an existing NV Index Handle value
- **dataBuf** pointer to a byte buffer, containing the user data to be written to the TPM's NVRAM
- **dataSz** integer value, specifying the size of the user data buffer, in bytes
- **offset** integer value of word32 type, specifying the offset from the NV Index memory start, can be zero

**See**:

• wolfTPM2\_NVReadAuth

- wolfTPM2\_NVCreateAuth
- wolfTPM2 NVDeleteAuth
- wolfTPM2\_NVWriteAuth

- TPM\_RC\_SUCCESS: successful
- TPM\_RC\_FAILURE: generic failure (check TPM IO and TPM return code)
- BAD FUNC ARG: check the provided arguments

**Note**: User data size should be less or equal to the NV Index maxSize specified using wolfTPM2\_CreateAuth

## **5.3.6.82 function wolfTPM2\_NVExtend**

```
WOLFTPM API int wolfTPM2 NVExtend(
    WOLFTPM2_DEV * dev,
    WOLFTPM2_NV * nv,
    word32 nvIndex,
    byte * dataBuf,
    word32 dataSz
)
```
Extend data to an NV index.

## **Parameters**:

- **dev** pointer to a TPM2\_DEV struct
- **nv** pointer to a populated structure of WOLFTPM2\_NV type
- **nvIndex** integer value, holding an existing NV Index Handle value
- **dataBuf** pointer to a byte buffer, containing the user data to be written to the TPM's NVRAM
- **dataSz** integer value, specifying the size of the user data buffer, in bytes

## **See**:

- wolfTPM2\_NVReadAuth
- wolfTPM2\_NVCreateAuth
- wolfTPM2\_NVOpen
- wolfTPM2\_NVDeleteAuth

## **Return**:

- TPM\_RC\_SUCCESS: successful
- TPM\_RC\_FAILURE: generic failure (check TPM IO and TPM return code)
- BAD\_FUNC\_ARG: check the provided arguments

**Note**: When NV index is read it will return the digest

# **5.3.6.83 function wolfTPM2\_NVReadAuth**

```
WOLFTPM_API int wolfTPM2_NVReadAuth(
    WOLFTPM2_DEV * dev,
    WOLFTPM2_NV * nv,
    word32 nvIndex,
    byte * dataBuf,
    word32 * pDataSz,
    word32 offset
)
```
Reads user data from a NV Index, starting at the given offset.

- **dev** pointer to a TPM2\_DEV struct
- **nv** pointer to a populated structure of WOLFTPM2\_NV type
- **nvIndex** integer value, holding an existing NV Index Handle value
- **dataBuf** pointer to an empty byte buffer, used to store the read data from the TPM's NVRAM
- **pDataSz** pointer to an integer variable, used to store the size of the data read from NVRAM, in bytes
- **offset** integer value of word32 type, specifying the offset from the NV Index memory start, can be zero

#### **See**:

- wolfTPM2\_NVWriteAuth
- wolfTPM2\_NVCreateAuth
- wolfTPM2\_NVDeleteAuth
- wolfTPM2\_NVReadAuthPolicy

## **Return**:

- TPM\_RC\_SUCCESS: successful
- TPM\_RC\_FAILURE: generic failure (check TPM IO and TPM return code)
- BAD\_FUNC\_ARG: check the provided arguments

**Note**: User data size should be less or equal to the NV Index maxSize specified using wolfTPM2\_CreateAuth

## **5.3.6.84 function wolfTPM2\_NVReadAuthPolicy**

```
WOLFTPM_API int wolfTPM2_NVReadAuthPolicy(
    WOLFTPM2_DEV * dev,
    WOLFTPM2_SESSION * tpmSession,
    TPM_ALG_ID pcrAlg,
    byte * pcrArray,
    word32 pcrArraySz,
    WOLFTPM2 NV * nv,
    word32 nvIndex,
    byte * dataBuf,
    word32 * pDataSz,
    word32 offset
)
```
Reads user data from a NV Index, starting at the given offset. Allows using a policy session and PCR's for authentication.

## **Parameters**:

- **dev** pointer to a TPM2\_DEV struct
- **tpmSession** pointer to a WOLFTPM2\_SESSION struct used with wolfTPM2\_StartSession and wolfTPM2\_SetAuthSession
- **pcrAlg** the hash algorithm to use with PCR policy
- **pcrArray** array of PCR Indexes to use when creating the policy
- **pcrArraySz** the number of PCR Indexes in the pcrArray
- **nv** pointer to a populated structure of WOLFTPM2\_NV type
- **nvIndex** integer value, holding an existing NV Index Handle value
- **dataBuf** pointer to an empty byte buffer, used to store the read data from the TPM's NVRAM
- **pDataSz** pointer to an integer variable, used to store the size of the data read from NVRAM, in bytes
- **offset** integer value of word32 type, specifying the offset from the NV Index memory start, can be zero

**See**:

- wolfTPM2\_NVWriteAuth
- wolfTPM2 NVCreateAuth
- wolfTPM2\_NVDeleteAuth
- wolfTPM2 NVReadAuth

- TPM\_RC\_SUCCESS: successful
- TPM\_RC\_FAILURE: generic failure (check TPM IO and TPM return code)
- BAD\_FUNC\_ARG: check the provided arguments

**Note**: User data size should be less or equal to the NV Index maxSize specified using wolfTPM2\_CreateAuth

# **5.3.6.85 function wolfTPM2\_NVReadCert**

```
WOLFTPM API int wolfTPM2 NVReadCert(
    WOLFTPM2_DEV * dev,
    TPM_HANDLE handle,
    uint8_t * buffer,
    uint32_t * len
)
```
Helper to get size of NV and read buffer without authentication. Typically used for reading a certificate from an NV.

# **Parameters**:

- **dev** pointer to a TPM2\_DEV struct
- **handle** integer value, holding an existing NV Index Handle value
- **buffer** pointer to an empty byte buffer, used to store the read data from the TPM's NVRAM
- **len** pointer to an integer variable, used to store the size of the data read from NVRAM, in bytes

## **See**:

- wolfTPM2\_NVWriteAuth
- wolfTPM2\_NVCreateAuth
- wolfTPM2\_NVDeleteAuth

## **Return**:

- TPM\_RC\_SUCCESS: successful
- TPM\_RC\_FAILURE: generic failure (check TPM IO and TPM return code)
- BAD FUNC ARG: check the provided arguments

# **5.3.6.86 function wolfTPM2\_NVIncrement**

```
WOLFTPM_API int wolfTPM2_NVIncrement(
    WOLFTPM2_DEV * dev,
    WOLFTPM2_NV * nv
```
)

Increments an NV one-way counter.

# **Parameters**:

- **dev** pointer to a TPM2\_DEV struct
- **nv** pointer to a populated structure of WOLFTPM2\_NV type

## **See**:

- wolfTPM2\_NVOpen
- wolfTPM2\_NVCreateAuth

- TPM\_RC\_SUCCESS: successful
- TPM\_RC\_FAILURE: generic failure (check TPM IO and TPM return code)
- BAD\_FUNC\_ARG: check the provided arguments

# **5.3.6.87 function wolfTPM2\_NVOpen**

```
WOLFTPM_API int wolfTPM2_NVOpen(
    WOLFTPM2_DEV * dev,
    WOLFTPM2_NV * nv,
    word32 nvIndex,
    const byte * auth,
    word32 authSz
```
)

Open an NV and populate the required authentication and name hash.

#### **Parameters**:

- **dev** pointer to a TPM2\_DEV struct
- **nv** pointer to an empty structure of WOLFTPM2\_NV type, to hold the new NV Index
- **nvIndex** integer value, holding the NV Index Handle given by the TPM upon success
- **auth** pointer to a string constant, specifying the password authorization for this NV Index
- **authSz** integer value, specifying the size of the password authorization, in bytes

#### **See**:

```
• wolfTPM2_NVCreateAuth
```
• wolfTPM2\_UnloadHandle

## **Return**:

- TPM\_RC\_SUCCESS: successful
- TPM\_RC\_FAILURE: generic failure (check TPM IO and TPM return code)
- BAD\_FUNC\_ARG: check the provided arguments

# **5.3.6.88 function wolfTPM2\_NVWriteLock**

```
WOLFTPM_API int wolfTPM2_NVWriteLock(
    WOLFTPM2_DEV * dev,
    WOLFTPM2_NV * nv
```
 $\lambda$ 

Lock writes on the specified NV Index.

## **Parameters**:

- **dev** pointer to a TPM2\_DEV struct
- **nv** pointer to an structure of WOLFTPM2\_NV type loaded using wolfTPM2\_NVOpen

## **See**:

- wolfTPM2\_NVOpen
- wolfTPM2\_NVCreateAuth
- wolfTPM2\_NVWriteAuth
- wolfTPM2\_NVReadAuth

## **Return**:

- TPM\_RC\_SUCCESS: successful
- TPM\_RC\_FAILURE: generic failure (check TPM IO and TPM return code)

• BAD\_FUNC\_ARG: check the provided arguments

## **5.3.6.89 function wolfTPM2\_NVDeleteAuth**

```
WOLFTPM_API int wolfTPM2_NVDeleteAuth(
    WOLFTPM2_DEV * dev,
    WOLFTPM2_HANDLE * parent,
    word32 nvIndex
)
```
Destroys an existing NV Index.

#### **Parameters**:

- **dev** pointer to a TPM2\_DEV struct
- **parent** pointer to a WOLFTPM2\_HANDLE, specifying the TPM hierarchy for the new NV Index
- **nvIndex** integer value, holding the NV Index Handle given by the TPM upon success

#### **See**:

- wolfTPM2\_NVCreateAuth
- wolfTPM2\_NVWriteAuth
- wolfTPM2\_NVReadAuth

#### **Return**:

- TPM\_RC\_SUCCESS: successful
- TPM\_RC\_FAILURE: generic failure (check TPM IO and TPM return code)
- BAD\_FUNC\_ARG: check the provided arguments

## **5.3.6.90 function wolfTPM2\_NVCreate**

```
WOLFTPM_API int wolfTPM2_NVCreate(
    WOLFTPM2_DEV * dev,
    TPM_HANDLE authHandle,
    word32 nvIndex,
    word32 nvAttributes,
    word32 maxSize,
    const byte * auth,
    int authSz
)
```
Deprecated, use newer API.

**See**: wolfTPM2\_NVCreateAuth

## **5.3.6.91 function wolfTPM2\_NVWrite**

```
WOLFTPM API int wolfTPM2 NVWrite(
    WOLFTPM2_DEV * dev,
    TPM_HANDLE authHandle,
    word32 nvIndex,
    byte * dataBuf,
    word32 dataSz,
    word32 offset
)
```
Deprecated, use newer API.

**See**: wolfTPM2\_NVWriteAuth

COPYRIGHT ©2024 wolfSSL Inc. 270

## **5.3.6.92 function wolfTPM2\_NVRead**

```
WOLFTPM_API int wolfTPM2_NVRead(
    WOLFTPM2_DEV * dev,
    TPM_HANDLE authHandle,
    word32 nvIndex,
    byte * dataBuf,
    word32 * dataSz,
    word32 offset
)
```
Deprecated, use newer API.

**See**: wolfTPM2\_NVReadAuth

## **5.3.6.93 function wolfTPM2\_NVDelete**

```
WOLFTPM_API int wolfTPM2_NVDelete(
    WOLFTPM2_DEV * dev,
    TPM_HANDLE authHandle,
    word32 nvIndex
)
```
Deprecated, use newer API.

**See**: wolfTPM2\_NVDeleteAuth

#### **5.3.6.94 function wolfTPM2\_NVReadPublic**

```
WOLFTPM_API int wolfTPM2_NVReadPublic(
    WOLFTPM2_DEV * dev,
    word32 nvIndex,
    TPMS_NV_PUBLIC * nvPublic
)
```
Extracts the public information about an nvIndex, such as maximum size.

#### **Parameters**:

- **dev** pointer to a TPM2\_DEV struct
- **nvIndex** integer value, holding the NV Index Handle given by the TPM upon success
- **nvPublic** pointer to a TPMS\_NV\_PUBLIC, used to store the extracted nvIndex public information

#### **See**:

- wolfTPM2\_NVCreateAuth
- wolfTPM2\_NVDeleteAuth
- wolfTPM2\_NVWriteAuth
- wolfTPM2\_NVReadAuth

## **Return**:

- TPM\_RC\_SUCCESS: successful
- TPM\_RC\_FAILURE: generic failure (check TPM IO and TPM return code)
- BAD FUNC ARG: check the provided arguments

## **5.3.6.95 function wolfTPM2\_NVStoreKey**

```
WOLFTPM_API int wolfTPM2_NVStoreKey(
   WOLFTPM2_DEV * dev,
```

```
TPM_HANDLE primaryHandle,
WOLFTPM2_KEY * key,
TPM_HANDLE persistentHandle
```
)

Helper function to store a TPM 2.0 Key into the TPM's NVRAM.

#### **Parameters**:

- **dev** pointer to a TPM2\_DEV struct
- **primaryHandle** integer value, specifying a TPM 2.0 Hierarchy. typically TPM\_RH\_OWNER
- **key** pointer to a structure of WOLFTPM2\_KEY type, containing the TPM 2.0 key for storing
- **persistentHandle** integer value, specifying an existing nvIndex

#### **See**:

- wolfTPM2\_NVDeleteKey
- wolfTPM2\_NVCreateAuth
- wolfTPM2\_NVDeleteAuth

#### **Return**:

- TPM\_RC\_SUCCESS: successful
- TPM\_RC\_FAILURE: generic failure (check TPM IO and TPM return code)
- BAD\_FUNC\_ARG: check the provided arguments

## **5.3.6.96 function wolfTPM2\_NVDeleteKey**

```
WOLFTPM_API int wolfTPM2_NVDeleteKey(
    WOLFTPM2_DEV * dev,
    TPM_HANDLE primaryHandle,
    WOLFTPM2_KEY * key
```
)

Helper function to delete a TPM 2.0 Key from the TPM's NVRAM.

#### **Parameters**:

- **dev** pointer to a TPM2\_DEV struct
- **primaryHandle** integer value, specifying a TPM 2.0 Hierarchy. typically TPM\_RH\_OWNER
- **key** pointer to a structure of WOLFTPM2\_KEY type, containing the nvIndex handle value

#### **See**:

- wolfTPM2\_NVDeleteKey
- wolfTPM2\_NVCreateAuth
- wolfTPM2\_NVDeleteAuth

#### **Return**:

- TPM\_RC\_SUCCESS: successful
- TPM\_RC\_FAILURE: generic failure (check TPM IO and TPM return code)
- BAD\_FUNC\_ARG: check the provided arguments

## **5.3.6.97 function wolfTPM2\_GetRng**

```
WOLFTPM_API struct WC_RNG * wolfTPM2_GetRng(
    WOLFTPM2_DEV * dev
)
```
Get the wolfcrypt RNG instance used for wolfTPM.

## **Parameters**:

• **dev** pointer to a TPM2\_DEV struct

**See**: wolfTPM2\_GetRandom

## **Return**:

- TPM\_RC\_SUCCESS: successful
- TPM\_RC\_FAILURE: generic failure (check TPM IO and TPM return code)
- BAD\_FUNC\_ARG: check the provided arguments

**Note**: Only if wolfcrypt is enabled and configured for use instead of the TPM RNG

## **5.3.6.98 function wolfTPM2\_GetRandom**

```
WOLFTPM API int wolfTPM2 GetRandom(
    WOLFTPM2_DEV * dev,
    byte * buf,
    word32 len
)
```
Get a set of random number, generated with the TPM RNG or wolfcrypt RNG.

## **Parameters**:

- **dev** pointer to a TPM2\_DEV struct
- **buf** pointer to a byte buffer, used to store the generated random numbers
- **len** integer value of word32 type, used to store the size of the buffer, in bytes

## **See**: wolfTPM2\_GetRandom

## **Return**:

- TPM\_RC\_SUCCESS: successful
- TPM\_RC\_FAILURE: generic failure (check TPM IO and TPM return code)
- BAD\_FUNC\_ARG: check the provided arguments

**Note**: Define WOLFTPM2\_USE\_HW\_RNG to use the TPM RNG source

# **5.3.6.99 function wolfTPM2\_UnloadHandle**

```
WOLFTPM API int wolfTPM2 UnloadHandle(
    WOLFTPM2_DEV * dev,
    WOLFTPM2_HANDLE * handle
)
```
Use to discard any TPM loaded object.

## **Parameters**:

- **dev** pointer to a TPM2\_DEV struct
- **handle** pointer to a structure of WOLFTPM2\_HANDLE type, with a valid TPM 2.0 handle value

**See**: wolfTPM2\_Clear

## **Return**:

- TPM\_RC\_SUCCESS: successful
- TPM\_RC\_FAILURE: generic failure (check TPM IO and TPM return code)
- BAD\_FUNC\_ARG: check the provided arguments

## **5.3.6.100 function wolfTPM2\_Clear**

```
WOLFTPM_API int wolfTPM2_Clear(
    WOLFTPM2_DEV * dev
```
)

Deinitializes wolfTPM and wolfcrypt(if enabled)

## **Parameters**:

• **dev** pointer to a TPM2\_DEV struct

**See**: wolfTPM2\_Clear

## **Return**:

- TPM\_RC\_SUCCESS: successful
- TPM\_RC\_FAILURE: generic failure (check TPM IO and TPM return code)
- BAD\_FUNC\_ARG: check the provided arguments

## **5.3.6.101 function wolfTPM2\_HashStart**

```
WOLFTPM API int wolfTPM2 HashStart(
    WOLFTPM2_DEV * dev,
    WOLFTPM2_HASH * hash,
    TPMI_ALG_HASH hashAlg,
    const byte * usageAuth,
    word32 usageAuthSz
```
)

Helper function to start a TPM generated hash.

## **Parameters**:

- **dev** pointer to a TPM2\_DEV struct
- **hash** pointer to a WOLFTPM2\_HASH structure
- **hashAlg** integer value, specifying a valid TPM 2.0 hash algorithm
- **usageAuth** pointer to a string constant, specifying the authorization for subsequent use of the hash
- **usageAuthSz** integer value, specifying the size of the authorization, in bytes

#### **See**:

- wolfTPM2 HashUpdate
- wolfTPM2\_HashFinish

## **Return**:

- TPM\_RC\_SUCCESS: successful
- TPM\_RC\_FAILURE: generic failure (check TPM IO and TPM return code)
- BAD FUNC ARG: check the provided arguments

## **5.3.6.102 function wolfTPM2\_HashUpdate**

```
WOLFTPM_API int wolfTPM2_HashUpdate(
    WOLFTPM2_DEV * dev,
    WOLFTPM2_HASH * hash,
    const byte * data,
    word32 dataSz
)
```
Update a TPM generated hash with new user data.

## **Parameters**:

- **dev** pointer to a TPM2\_DEV struct
- **hash** pointer to a WOLFTPM2\_HASH structure
- **data** pointer to a byte buffer, containing the user data to be added to the hash
- **dataSz** integer value of word32 type, specifying the size of the user data, in bytes

#### **See**:

- wolfTPM2\_HashStart
- wolfTPM2\_HashFinish

## **Return**:

- TPM\_RC\_SUCCESS: successful
- TPM\_RC\_FAILURE: generic failure (check TPM IO and TPM return code)
- BAD\_FUNC\_ARG: check the provided arguments

**Note**: Make sure the auth is correctly set

## **5.3.6.103 function wolfTPM2\_HashFinish**

```
WOLFTPM_API int wolfTPM2_HashFinish(
    WOLFTPM2_DEV * dev,
    WOLFTPM2_HASH * hash,
    byte * digest,
    word32 * digestSz
)
```
Finalize a TPM generated hash and get the digest output in a user buffer.

## **Parameters**:

- **dev** pointer to a TPM2\_DEV struct
- **hash** pointer to a WOLFTPM2\_HASH structure
- **digest** pointer to a byte buffer, used to store the resulting digest
- **digestSz** pointer to size of digest buffer, on return set to bytes stored in digest buffer

## **See**:

- wolfTPM2\_HashStart
- wolfTPM2 HashUpdate

# **Return**:

- TPM\_RC\_SUCCESS: successful
- TPM\_RC\_FAILURE: generic failure (check TPM IO and TPM return code)
- BAD\_FUNC\_ARG: check the provided arguments

**Note**: Make sure the auth is correctly set

# **5.3.6.104 function wolfTPM2\_LoadKeyedHashKey**

```
WOLFTPM_API int wolfTPM2_LoadKeyedHashKey(
    WOLFTPM2_DEV * dev,
    WOLFTPM2_KEY * key,
    WOLFTPM2_HANDLE * parent,
    int hashAlg,
    const byte * keyBuf,
    word32 keySz,
```

```
const byte * usageAuth,
word32 usageAuthSz
```
)

Creates and loads a new TPM key of KeyedHash type, typically used for HMAC operations.

#### **Parameters**:

- **dev** pointer to a TPM2\_DEV struct
- **key** pointer to an empty structure of WOLFTPM2\_KEY type, to store the generated key
- **parent** pointer to a structure of WOLFTPM2\_KEY type, containing a valid TPM handle of a primary key
- **hashAlg** integer value, specifying a valid TPM 2.0 hash algorithm
- **keyBuf** pointer to a byte array, containing derivation values for the new KeyedHash key
- **keySz** integer value, specifying the size of the derivation values stored in keyBuf, in bytes
- **usageAuth** pointer to a string constant, specifying the authorization of the new key
- **usageAuthSz** integer value, specifying the size of the authorization, in bytes

#### **See**:

- wolfTPM2\_HmacStart
- wolfTPM2\_HmacUpdate
- wolfTPM2\_HmacFinish

#### **Return**:

- TPM\_RC\_SUCCESS: successful
- TPM\_RC\_FAILURE: generic failure (check TPM IO and TPM return code)
- BAD\_FUNC\_ARG: check the provided arguments

**Note**: To generate HMAC using the TPM it is recommended to use the wolfTPM2\_Hmac wrappers

## **5.3.6.105 function wolfTPM2\_HmacStart**

```
WOLFTPM API int wolfTPM2 HmacStart(
    WOLFTPM2_DEV * dev,
    WOLFTPM2 HMAC * hmac,
    WOLFTPM2_HANDLE * parent,
    TPMI_ALG_HASH hashAlg,
    const byte * keyBuf,
    word32 keySz,
    const byte * usageAuth,
    word32 usageAuthSz
```
)

Helper function to start a TPM generated hmac.

- **dev** pointer to a TPM2\_DEV struct
- **hmac** pointer to a WOLFTPM2\_HMAC structure
- **parent** pointer to a structure of WOLFTPM2\_KEY type, containing a valid TPM handle of a primary key
- **hashAlg** integer value, specifying a valid TPM 2.0 hash algorithm
- **keyBuf** pointer to a byte array, containing derivation values for the new KeyedHash key
- **keySz** integer value, specifying the size of the derivation values stored in keyBuf, in bytes
- **usageAuth** pointer to a string constant, specifying the authorization for subsequent use of the hmac
- **usageAuthSz** integer value, specifying the size of the authorization, in bytes

## **See**:

- wolfTPM2\_HmacUpdate
- wolfTPM2\_HmacFinish
- wolfTPM2\_LoadKeyedHashKey

## **Return**:

- TPM\_RC\_SUCCESS: successful
- TPM\_RC\_FAILURE: generic failure (check TPM IO and TPM return code)
- BAD\_FUNC\_ARG: check the provided arguments

## **5.3.6.106 function wolfTPM2\_HmacUpdate**

```
WOLFTPM_API int wolfTPM2_HmacUpdate(
    WOLFTPM2_DEV * dev,
    WOLFTPM2_HMAC * hmac,
    const byte * data,
    word32 dataSz
)
```
Update a TPM generated hmac with new user data.

## **Parameters**:

- **dev** pointer to a TPM2\_DEV struct
- **hmac** pointer to a WOLFTPM2\_HMAC structure
- **data** pointer to a byte buffer, containing the user data to be added to the hmac
- **dataSz** integer value of word32 type, specifying the size of the user data, in bytes
- **dev** pointer to a TPM2\_DEV struct
- **hmac** pointer to an active WOLFTPM2\_HMAC structure
- **data** pointer to data to add to HMAC
- **dataSz** size of data in bytes

## **See**:

- wolfTPM2\_HmacStart
- wolfTPM2\_HMACFinish
- wolfTPM2\_HmacStart
- wolfTPM2\_HmacFinish

## **Return**:

- TPM\_RC\_SUCCESS: successful
- TPM\_RC\_FAILURE: generic failure (check TPM IO and TPM return code)
- BAD\_FUNC\_ARG: check the provided arguments
- TPM\_RC\_SUCCESS: successful
- TPM\_RC\_FAILURE: generic failure (check TPM IO and TPM return code)
- BAD\_FUNC\_ARG: check the provided arguments

## **Note**:

- Make sure the TPM authorization is correctly set
- Adds data to an active HMAC sequence

Update an HMAC operation with data

# **5.3.6.107 function wolfTPM2\_HmacFinish**

```
WOLFTPM_API int wolfTPM2_HmacFinish(
    WOLFTPM2_DEV * dev,
```

```
WOLFTPM2_HMAC * hmac,
byte * digest,
word32 * digestSz
```
Finalize a TPM generated hmac and get the digest output in a user buffer.

**Parameters**:

- **dev** pointer to a TPM2\_DEV struct
- **hmac** pointer to a WOLFTPM2\_HMAC structure
- **digest** pointer to a byte buffer, used to store the resulting hmac digest
- **digestSz** integer value of word32 type, specifying the size of the digest, in bytes

## **See**:

)

- wolfTPM2\_HmacStart
- wolfTPM2\_HmacUpdate

## **Return**:

- TPM\_RC\_SUCCESS: successful
- TPM\_RC\_FAILURE: generic failure (check TPM IO and TPM return code)
- BAD\_FUNC\_ARG: check the provided arguments

**Note**: Make sure the TPM authorization is correctly set

# **5.3.6.108 function wolfTPM2\_LoadSymmetricKey**

```
WOLFTPM_API int wolfTPM2_LoadSymmetricKey(
    WOLFTPM2_DEV * dev,
    WOLFTPM2_KEY * key,
    int alg,
    const byte * keyBuf,
    word32 keySz
)
```
Loads an external symmetric key into the TPM.

# **Parameters**:

- **dev** pointer to a TPM2\_DEV struct
- **key** pointer to an empty structure of WOLFTPM2\_KEY type, to store the TPM handle and key information
- **alg** integer value, specifying a valid TPM 2.0 symmetric key algorithm, e.g. TPM\_ALG\_CFB for AES CFB
- **keyBuf** pointer to a byte array, containing private material of the symmetric key
- **keySz** integer value, specifying the size of the key material stored in keyBuf, in bytes
- **dev** pointer to a TPM2\_DEV struct
- **key** pointer to an empty WOLFTPM2\_KEY structure to store loaded key
- **alg** algorithm type (TPM\_ALG\_AES, etc)
- **keyBuf** pointer to key material
- **keySz** size of key material in bytes

**See**:

- wolfTPM2\_EncryptDecryptBlock
- wolfTPM2\_EncryptDecrypt
- TPM2\_EncryptDecrypt2
- wolfTPM2\_EncryptDecryptBlock
- wolfTPM2\_EncryptDecrypt

COPYRIGHT ©2024 wolfSSL Inc. 278

- TPM\_RC\_SUCCESS: successful
- TPM\_RC\_FAILURE: generic failure (check TPM IO and TPM return code)
- BAD\_FUNC\_ARG: check the provided arguments
- TPM\_RC\_SUCCESS: successful
- TPM\_RC\_FAILURE: generic failure (check TPM IO and TPM return code)
- BAD FUNC ARG: check the provided arguments

**Note**: Creates and loads a symmetric key for encryption/decryption operations

Load a symmetric key into the TPM

# **5.3.6.109 function wolfTPM2\_EncryptDecryptBlock**

```
WOLFTPM_API int wolfTPM2_EncryptDecryptBlock(
    WOLFTPM2_DEV * dev,
    WOLFTPM2_KEY * key,
    const byte * in,
    byte * out,
    word32 inOutSz,
    byte * iv,
    word32 ivSz,
    int isDecrypt
)
```
## **5.3.6.110 function wolfTPM2\_EncryptDecrypt**

```
WOLFTPM_API int wolfTPM2_EncryptDecrypt(
    WOLFTPM2_DEV * dev,
    WOLFTPM2_KEY * key,
    const byte * in,
    byte * out,
    word32 inOutSz,
    byte * iv,
    word32 ivSz,
    int isDecrypt
)
```
## **5.3.6.111 function wolfTPM2\_SetCommand**

```
WOLFTPM_API int wolfTPM2_SetCommand(
    WOLFTPM2_DEV * dev,
    TPM_CC commandCode,
    int enableFlag
)
```
Vendor specific TPM command, used to enable other restricted TPM commands.

## **Parameters**:

- **dev** pointer to a TPM2\_DEV struct
- **commandCode** integer value, representing a valid vendor command
- **enableFlag** integer value, non-zero values represent "to enable"

## **See**: TPM2\_GPIO\_Config

## **Return**:

- TPM\_RC\_SUCCESS: successful
- TPM\_RC\_FAILURE: generic failure (check TPM IO and TPM return code)
- BAD\_FUNC\_ARG: check the provided arguments

## **5.3.6.112 function wolfTPM2\_Shutdown**

```
WOLFTPM_API int wolfTPM2_Shutdown(
    WOLFTPM2_DEV * dev,
    int doStartup
)
```
Helper function to shutdown or reset the TPM.

## **Parameters**:

- **dev** pointer to a TPM2\_DEV struct
- **doStartup** integer value, non-zero values represent "perform Startup after Shutdown"

## **See**: wolfTPM2\_Init

## **Return**:

- TPM\_RC\_SUCCESS: successful
- TPM\_RC\_FAILURE: generic failure (check TPM IO and TPM return code)
- BAD\_FUNC\_ARG: check the provided arguments

**Note**: If doStartup is set, then TPM2\_Startup is performed right after TPM2\_Shutdown

## **5.3.6.113 function wolfTPM2\_UnloadHandles**

```
WOLFTPM_API int wolfTPM2_UnloadHandles(
    WOLFTPM2_DEV * dev,
    word32 handleStart,
    word32 handleCount
)
```
One-shot API to unload subsequent TPM handles.

## **Parameters**:

- **dev** pointer to a TPM2\_DEV struct
- **handleStart** integer value of word32 type, specifying the value of the first TPM handle
- **handleCount** integer value of word32 type, specifying the number of handles

## **See**: wolfTPM2\_Init

## **Return**:

- TPM\_RC\_SUCCESS: successful
- TPM\_RC\_FAILURE: generic failure (check TPM IO and TPM return code)
- BAD\_FUNC\_ARG: check the provided arguments

# **5.3.6.114 function wolfTPM2\_UnloadHandles\_AllTransient**

```
WOLFTPM_API int wolfTPM2_UnloadHandles_AllTransient(
```
WOLFTPM2\_DEV \* dev

)

One-shot API to unload all transient TPM handles.

• **dev** pointer to a TPM2\_DEV struct

## **See**:

- wolfTPM2\_UnloadHandles
- wolfTPM2\_CreatePrimary

## **Return**:

- TPM\_RC\_SUCCESS: successful
- TPM\_RC\_FAILURE: generic failure (check TPM IO and TPM return code)
- BAD FUNC ARG: check the provided arguments

**Note**: If there are Primary Keys as transient objects, they need to be recreated before TPM keys can be used

# **5.3.6.115 function wolfTPM2\_GetKeyTemplate\_RSA**

```
WOLFTPM_API int wolfTPM2_GetKeyTemplate_RSA(
    TPMT_PUBLIC * publicTemplate,
    TPMA_OBJECT objectAttributes
)
```
Prepares a TPM public template for new RSA key based on user selected object attributes.

## **Parameters**:

- **publicTemplate** pointer to an empty structure of TPMT\_PUBLIC type, to store the new RSA template
- **objectAttributes** integer value of TPMA\_OBJECT type, can contain one or more attributes, e.g. TPMA\_OBJECT\_fixedTPM

## **See**:

- wolfTPM2\_GetKeyTemplate\_RSA\_ex
- wolfTPM2\_GetKeyTemplate\_ECC
- wolfTPM2 GetKeyTemplate Symmetric
- wolfTPM2 GetKeyTemplate KeyedHash
- wolfTPM2\_GetKeyTemplate\_KeySeal

## **Return**:

- TPM\_RC\_SUCCESS: successful
- BAD FUNC ARG: check the provided arguments

# **5.3.6.116 function wolfTPM2\_GetKeyTemplate\_RSA\_ex**

```
WOLFTPM_API int wolfTPM2_GetKeyTemplate_RSA_ex(
    TPMT_PUBLIC * publicTemplate,
    TPM_ALG_ID nameAlg,
    TPMA_OBJECT objectAttributes,
    int keyBits,
    long exponent,
    TPM_ALG_ID sigScheme,
    TPM_ALG_ID sigHash
```
)

Prepares a TPM public template for new RSA key based on user selected object attributes.

- **publicTemplate** pointer to an empty structure of TPMT\_PUBLIC type, to store the new RSA template
- **nameAlg** integer value of TPM\_ALG\_ID type, specifying a TPM supported hashing algorithm, typically TPM\_ALG\_SHA256 for SHA 256
- **objectAttributes** integer value of TPMA\_OBJECT type, can contain one or more attributes, e.g. TPMA\_OBJECT\_fixedTPM
- **keyBits** integer value, specifying the size of the symmetric key, typically 128 or 256 bits
- **exponent** integer value of word32 type, specifying the RSA exponent
- **sigScheme** integer value of TPM\_ALG\_ID type, specifying a TPM supported signature scheme
- **sigHash** integer value of TPM\_ALG\_ID type, specifying a TPM supported signature hash scheme

#### **See**:

- wolfTPM2 GetKeyTemplate RSA
- wolfTPM2 GetKeyTemplate ECC
- wolfTPM2 GetKeyTemplate ECC ex
- wolfTPM2\_GetKeyTemplate\_Symmetric
- wolfTPM2 GetKeyTemplate KeyedHash
- wolfTPM2\_GetKeyTemplate\_KeySeal

#### **Return**:

- TPM\_RC\_SUCCESS: successful
- BAD\_FUNC\_ARG: check the provided arguments

# **5.3.6.117 function wolfTPM2\_GetKeyTemplate\_ECC**

```
WOLFTPM_API int wolfTPM2_GetKeyTemplate_ECC(
    TPMT PUBLIC * publicTemplate,
    TPMA_OBJECT objectAttributes,
    TPM_ECC_CURVE curve,
    TPM_ALG_ID sigScheme
```
)

Prepares a TPM public template for new ECC key based on user selected object attributes.

## **Parameters**:

- **publicTemplate** pointer to an empty structure of TPMT\_PUBLIC type, to store the new ECC key template
- **objectAttributes** integer value of TPMA\_OBJECT type, can contain one or more attributes, e.g. TPMA\_OBJECT\_fixedTPM
- **curve** integer value of TPM\_ECC\_CURVE type, specifying a TPM supported ECC curve ID
- **sigScheme** integer value of TPM\_ALG\_ID type, specifying a TPM supported signature scheme

## **See**:

- wolfTPM2 GetKeyTemplate ECC ex
- wolfTPM2 GetKeyTemplate RSA
- wolfTPM2 GetKeyTemplate Symmetric
- wolfTPM2\_GetKeyTemplate\_KeyedHash
- wolfTPM2\_GetKeyTemplate\_KeySeal

## **Return**:

- TPM\_RC\_SUCCESS: successful
- BAD FUNC ARG: check the provided arguments

# **5.3.6.118 function wolfTPM2\_GetKeyTemplate\_ECC\_ex**

```
WOLFTPM_API int wolfTPM2_GetKeyTemplate_ECC_ex(
    TPMT_PUBLIC * publicTemplate,
    TPM_ALG_ID nameAlg,
    TPMA_OBJECT objectAttributes,
    TPM_ECC_CURVE curve,
    TPM_ALG_ID sigScheme,
    TPM_ALG_ID sigHash
)
```
Prepares a TPM public template for new ECC key based on user selected object attributes.

## **Parameters**:

- **publicTemplate** pointer to an empty structure of TPMT\_PUBLIC type, to store the new ECC key template
- **nameAlg** integer value of TPM\_ALG\_ID type, specifying a TPM supported hashing algorithm, typically TPM\_ALG\_SHA256 for SHA 256
- **objectAttributes** integer value of TPMA\_OBJECT type, can contain one or more attributes, e.g. TPMA\_OBJECT\_fixedTPM
- **curve** integer value of TPM\_ECC\_CURVE type, specifying a TPM supported ECC curve ID
- **sigScheme** integer value of TPM\_ALG\_ID type, specifying a TPM supported signature scheme
- **sigHash** integer value of TPM\_ALG\_ID type, specifying a TPM supported signature hash scheme

## **See**:

- wolfTPM2 GetKeyTemplate ECC
- wolfTPM2 GetKeyTemplate RSA
- wolfTPM2\_GetKeyTemplate\_Symmetric
- wolfTPM2\_GetKeyTemplate\_KeyedHash
- wolfTPM2\_GetKeyTemplate\_KeySeal

# **Return**:

- TPM\_RC\_SUCCESS: successful
- BAD\_FUNC\_ARG: check the provided arguments

# **5.3.6.119 function wolfTPM2\_GetKeyTemplate\_Symmetric**

```
WOLFTPM_API int wolfTPM2_GetKeyTemplate_Symmetric(
    TPMT PUBLIC * publicTemplate,
    int keyBits,
    TPM_ALG_ID algMode,
    int isSign,
    int isDecrypt
)
```
Prepares a TPM public template for new Symmetric key.

- **publicTemplate** pointer to an empty structure of TPMT\_PUBLIC type, to store the new Symmetric key template
- **keyBits** integer value, specifying the size of the symmetric key, typically 128 or 256 bits
- **algMode** integer value of TPM\_ALG\_ID type, specifying a TPM supported symmetric algorithm, e.g. TPM\_ALG\_CFB for AES CFB
- **isSign** integer value, non-zero values represent "a signing key"
- **isDecrypt** integer value, non-zero values represent "a decryption key"

## **See**:

- wolfTPM2\_GetKeyTemplate\_RSA
- wolfTPM2\_GetKeyTemplate\_ECC
- wolfTPM2\_GetKeyTemplate\_KeyedHash
- wolfTPM2\_GetKeyTemplate\_KeySeal

## **Return**:

- TPM\_RC\_SUCCESS: successful
- BAD FUNC ARG: check the provided arguments

# **5.3.6.120 function wolfTPM2\_GetKeyTemplate\_KeyedHash**

```
WOLFTPM_API int wolfTPM2_GetKeyTemplate_KeyedHash(
    TPMT_PUBLIC * publicTemplate,
    TPM_ALG_ID hashAlg,
    int isSign,
    int isDecrypt
)
```
Prepares a TPM public template for new KeyedHash key.

## **Parameters**:

- **publicTemplate** pointer to an empty structure of TPMT\_PUBLIC type, to store the new template
- **hashAlg** integer value of TPM\_ALG\_ID type, specifying a TPM supported hashing algorithm, e.g. TPM\_ALG\_SHA256 for SHA 256
- **isSign** integer value, non-zero values represent "a signing key"
- **isDecrypt** integer value, non-zero values represent "a decryption key"

## **See**:

- wolfTPM2\_GetKeyTemplate\_RSA
- wolfTPM2 GetKeyTemplate ECC
- wolfTPM2 GetKeyTemplate Symmetric
- wolfTPM2 GetKeyTemplate KeySeal

## **Return**:

- TPM\_RC\_SUCCESS: successful
- BAD\_FUNC\_ARG: check the provided arguments

# **5.3.6.121 function wolfTPM2\_GetKeyTemplate\_KeySeal**

```
WOLFTPM_API int wolfTPM2_GetKeyTemplate_KeySeal(
    TPMT_PUBLIC * publicTemplate,
    TPM_ALG_ID nameAlg
)
```
Prepares a TPM public template for new key for sealing secrets.

# **Parameters**:

- **publicTemplate** pointer to an empty structure of TPMT\_PUBLIC type, to store the new template
- **nameAlg** integer value of TPM\_ALG\_ID type, specifying a TPM supported hashing algorithm, typically TPM\_ALG\_SHA256 for SHA 256

## **See**:

- wolfTPM2\_GetKeyTemplate\_ECC
- wolfTPM2\_GetKeyTemplate\_Symmetric
- wolfTPM2\_GetKeyTemplate\_KeyedHash
- wolfTPM2\_GetKeyTemplate\_KeySeal

- TPM\_RC\_SUCCESS: successful
- BAD FUNC ARG: check the provided arguments

**Note**: There are strict requirements for a Key Seal, therefore most of the key parameters are predetermined by the wrapper

## **5.3.6.122 function wolfTPM2\_GetKeyTemplate\_EK**

```
WOLFTPM_API int wolfTPM2_GetKeyTemplate_EK(
    TPMT_PUBLIC * publicTemplate,
    TPM_ALG_ID alg,
    int keyBits,
    TPM_ECC_CURVE curveID,
    TPM_ALG_ID nameAlg,
    int highRange
)
```
Prepares a TPM public template for generating the TPM Endorsement Key.

## **Parameters**:

- **publicTemplate** pointer to an empty structure of TPMT\_PUBLIC type, to store the new template
- **alg** can be only TPM\_ALG\_RSA or TPM\_ALG\_ECC, see Note above
- **keyBits** integer value, specifying bits for the key, typically 2048 (RSA) or 256 (ECC)
- **curveID** use one of the accepted TPM\_ECC\_CURVE values like TPM\_ECC\_NIST\_P256 (only used when alg=TPM\_ALG\_ECC)
- **nameAlg** integer value of TPMI\_ALG\_HASH type, specifying a valid TPM2 hashing algorithm (typically TPM\_ALG\_SHA256)
- **highRange** integer value: 0=low range, 1=high range

## **See**:

- wolfTPM2\_GetKeyTemplate\_ECC\_EK
- wolfTPM2\_GetKeyTemplate\_RSA\_SRK
- wolfTPM2\_GetKeyTemplate\_RSA\_AIK
- wolfTPM2 GetKeyTemplate EKIndex

## **Return**:

- TPM\_RC\_SUCCESS: successful
- BAD\_FUNC\_ARG: check the provided arguments

# **5.3.6.123 function wolfTPM2\_GetKeyTemplate\_EKIndex**

```
WOLFTPM_API int wolfTPM2_GetKeyTemplate_EKIndex(
   word32 nvIndex,
    TPMT_PUBLIC * publicTemplate
```
)

Helper to get the Endorsement public key template by NV index.

- **nvIndex** handle for NV index. Typically starting from TPM\_20\_TCG\_NV\_SPACE
- **publicTemplate** pointer to an empty structure of TPMT\_PUBLIC type, to store the new template

## **See**:

- wolfTPM2\_GetKeyTemplate\_EK
- wolfTPM2\_GetKeyTemplate\_ECC\_EK
- wolfTPM2\_GetKeyTemplate\_RSA\_SRK
- wolfTPM2\_GetKeyTemplate\_RSA\_AIK

## **Return**:

- TPM\_RC\_SUCCESS: successful
- BAD FUNC ARG: check the provided arguments

# **5.3.6.124 function wolfTPM2\_GetKeyTemplate\_RSA\_EK**

```
WOLFTPM_API int wolfTPM2_GetKeyTemplate_RSA_EK(
    TPMT_PUBLIC * publicTemplate
```
)

Prepares a TPM public template for generating the TPM Endorsement Key of RSA type.

## **Parameters**:

• **publicTemplate** pointer to an empty structure of TPMT\_PUBLIC type, to store the new template

**See**:

- wolfTPM2\_GetKeyTemplate\_EK
- wolfTPM2\_GetKeyTemplate\_ECC\_EK
- wolfTPM2\_GetKeyTemplate\_RSA\_SRK
- wolfTPM2\_GetKeyTemplate\_RSA\_AIK

## **Return**:

- TPM\_RC\_SUCCESS: successful
- BAD\_FUNC\_ARG: check the provided arguments

# **5.3.6.125 function wolfTPM2\_GetKeyTemplate\_ECC\_EK**

WOLFTPM\_API int wolfTPM2\_GetKeyTemplate\_ECC\_EK(

```
TPMT_PUBLIC * publicTemplate
```
)

Prepares a TPM public template for generating the TPM Endorsement Key of ECC type.

## **Parameters**:

• **publicTemplate** pointer to an empty structure of TPMT\_PUBLIC type, to store the new template

**See**:

- wolfTPM2\_GetKeyTemplate\_EK
- wolfTPM2\_GetKeyTemplate\_RSA\_EK
- wolfTPM2\_GetKeyTemplate\_ECC\_SRK
- wolfTPM2\_GetKeyTemplate\_ECC\_AIK

## **Return**:

- TPM\_RC\_SUCCESS: successful
- BAD FUNC ARG: check the provided arguments

# **5.3.6.126 function wolfTPM2\_GetKeyTemplate\_RSA\_SRK**

```
WOLFTPM_API int wolfTPM2_GetKeyTemplate_RSA_SRK(
    TPMT_PUBLIC * publicTemplate
```
)

Prepares a TPM public template for generating a new TPM Storage Key of RSA type.

## **Parameters**:

• **publicTemplate** pointer to an empty structure of TPMT\_PUBLIC type, to store the new template

**See**:

- wolfTPM2\_GetKeyTemplate\_ECC\_SRK
- wolfTPM2 GetKeyTemplate RSA AIK
- wolfTPM2 GetKeyTemplate RSA EK

## **Return**:

- TPM\_RC\_SUCCESS: successful
- BAD\_FUNC\_ARG: check the provided arguments

# **5.3.6.127 function wolfTPM2\_GetKeyTemplate\_ECC\_SRK**

```
WOLFTPM_API int wolfTPM2_GetKeyTemplate_ECC_SRK(
    TPMT_PUBLIC * publicTemplate
```
)

Prepares a TPM public template for generating a new TPM Storage Key of ECC type.

## **Parameters**:

• **publicTemplate** pointer to an empty structure of TPMT\_PUBLIC type, to store the new template

**See**:

- wolfTPM2\_GetKeyTemplate\_RSA\_SRK
- wolfTPM2 GetKeyTemplate ECC AIK
- wolfTPM2 GetKeyTemplate ECC EK

## **Return**:

- TPM\_RC\_SUCCESS: successful
- BAD FUNC ARG: check the provided arguments

# **5.3.6.128 function wolfTPM2\_GetKeyTemplate\_RSA\_AIK**

```
WOLFTPM_API int wolfTPM2_GetKeyTemplate_RSA_AIK(
    TPMT_PUBLIC * publicTemplate
)
```
Prepares a TPM public template for generating a new TPM Attestation Key of RSA type.

# **Parameters**:

• **publicTemplate** pointer to an empty structure of TPMT\_PUBLIC type, to store the new template

**See**:

- wolfTPM2\_GetKeyTemplate\_ECC\_AIK
- wolfTPM2 GetKeyTemplate RSA SRK

## **Return**:

- TPM\_RC\_SUCCESS: successful
- BAD\_FUNC\_ARG: check the provided arguments

# **5.3.6.129 function wolfTPM2\_GetKeyTemplate\_ECC\_AIK**

```
WOLFTPM_API int wolfTPM2_GetKeyTemplate_ECC_AIK(
```

```
TPMT_PUBLIC * publicTemplate
```
)

Prepares a TPM public template for generating a new TPM Attestation Key of ECC type.

## **Parameters**:

• **publicTemplate** pointer to an empty structure of TPMT\_PUBLIC type, to store the new template

**See**:

```
• wolfTPM2 GetKeyTemplate RSA AIK
```
• wolfTPM2\_GetKeyTemplate\_ECC\_SRK

## **Return**:

- TPM\_RC\_SUCCESS: successful
- BAD FUNC ARG: check the provided arguments

# **5.3.6.130 function wolfTPM2\_GetKeyTemplate\_RSA\_IAK**

```
WOLFTPM_API int wolfTPM2_GetKeyTemplate_RSA_IAK(
    TPMT_PUBLIC * publicTemplate,
    int keyBits,
    TPM_ALG_ID hashAlg
)
```
# **5.3.6.131 function wolfTPM2\_GetKeyTemplate\_ECC\_IAK**

```
WOLFTPM_API int wolfTPM2_GetKeyTemplate_ECC_IAK(
    TPMT_PUBLIC * publicTemplate,
    TPM_ECC_CURVE curveID,
    TPM_ALG_ID hashAlg
)
```
# **5.3.6.132 function wolfTPM2\_GetKeyTemplate\_ECC\_IDevID**

```
WOLFTPM_API int wolfTPM2_GetKeyTemplate_ECC_IDevID(
    TPMT_PUBLIC * publicTemplate,
    TPM_ECC_CURVE curveID,
    TPM_ALG_ID hashAlg
)
```
# **5.3.6.133 function wolfTPM2\_GetKeyTemplate\_RSA\_IDevID**

```
WOLFTPM_API int wolfTPM2_GetKeyTemplate_RSA_IDevID(
    TPMT_PUBLIC * publicTemplate,
    int keyBits,
    TPM_ALG_ID hashAlg
)
```
# **5.3.6.134 function wolfTPM2\_SetKeyTemplate\_Unique**

```
WOLFTPM_API int wolfTPM2_SetKeyTemplate_Unique(
    TPMT_PUBLIC * publicTemplate,
    const byte * unique,
    int uniqueSz
)
```
Sets the unique area of a public template used by Create or CreatePrimary.

### **Parameters**:

- **publicTemplate** pointer to an empty structure of TPMT\_PUBLIC type, to store the new template
- **unique** optional pointer to buffer to populate unique area of public template. If NULL, the buffer will be zeroized.
- **uniqueSz** size to fill the unique field. If zero the key size is used.

### **See**:

```
• wolfTPM2_CreateKey
```
• wolfTPM2\_CreatePrimaryKey

### **Return**:

- TPM\_RC\_SUCCESS: successful
- BAD\_FUNC\_ARG: check the provided arguments

# **5.3.6.135 function wolfTPM2\_GetNvAttributesTemplate**

```
WOLFTPM_API int wolfTPM2_GetNvAttributesTemplate(
    TPM_HANDLE auth,
    word32 * nvAttributes
\lambda
```
Prepares a TPM NV Index template.

### **Parameters**:

- **auth** integer value, representing the TPM Hierarchy under which the new TPM NV index will be created
- **nvAttributes** pointer to an empty integer variable, to store the NV Attributes

### **See**:

- wolfTPM2\_CreateAuth
- wolfTPM2\_WriteAuth
- wolfTPM2\_ReadAuth
- wolfTPM2\_DeleteAuth

### **Return**:

- TPM\_RC\_SUCCESS: successful
- BAD\_FUNC\_ARG: check the provided arguments

# **5.3.6.136 function wolfTPM2\_CreateEK**

```
WOLFTPM API int wolfTPM2 CreateEK(
    WOLFTPM2_DEV * dev,
    WOLFTPM2_KEY * ekKey,
    TPM_ALG_ID alg
)
```
Generates a new TPM Endorsement key, based on the user selected algorithm, RSA or ECC.

### **Parameters**:

- **dev** pointer to a TPM2\_DEV struct
- **ekKey** pointer to an empty WOLFTPM2\_KEY structure, to store information about the new EK
- **alg** can be only TPM\_ALG\_RSA or TPM\_ALG\_ECC, see Note above

#### **See**:

- wolfTPM2\_CreateSRK
- wolfTPM2 GetKeyTemplate RSA EK
- wolfTPM2\_GetKeyTemplate\_ECC\_EK

### **Return**:

- TPM\_RC\_SUCCESS: successful
- BAD FUNC ARG: check the provided arguments

**Note**: Although only RSA and ECC can be used for EK, symmetric keys can be created and used by the TPM

## **5.3.6.137 function wolfTPM2\_CreateSRK**

```
WOLFTPM_API int wolfTPM2_CreateSRK(
    WOLFTPM2_DEV * dev,
    WOLFTPM2_KEY * srkKey,
    TPM_ALG_ID alg,
    const byte * auth,
    int authSz
)
```
Generates a new TPM Primary Key that will be used as a Storage Key for other TPM keys.

### **Parameters**:

- **dev** pointer to a TPM2\_DEV struct
- **srkKey** pointer to an empty WOLFTPM2\_KEY structure, to store information about the new EK
- **alg** can be only TPM\_ALG\_RSA or TPM\_ALG\_ECC, see Note above
- **auth** pointer to a string constant, specifying the password authorization for the TPM 2.0 Key
- **authSz** integer value, specifying the size of the password authorization, in bytes

### **See**:

- wolfTPM2\_CreateEK
- wolfTPM2\_CreateAndLoadAIK
- wolfTPM2\_GetKeyTemplate\_RSA\_SRK
- wolfTPM2\_GetKeyTemplate\_ECC\_SRK

### **Return**:

- TPM\_RC\_SUCCESS: successful
- TPM\_RC\_FAILURE: generic failure (check TPM IO and TPM return code)
- BAD\_FUNC\_ARG: check the provided arguments

**Note**: Although only RSA and ECC can be used for EK, symmetric keys can be created and used by the TPM

# **5.3.6.138 function wolfTPM2\_CreateAndLoadAIK**

```
WOLFTPM_API int wolfTPM2_CreateAndLoadAIK(
    WOLFTPM2_DEV * dev,
    WOLFTPM2_KEY * aikKey,
    TPM_ALG_ID alg,
    WOLFTPM2_KEY * srkKey,
    const byte * auth,
    int authSz
)
```
Generates a new TPM Attestation Key under the provided Storage Key.

### **Parameters**:

- **dev** pointer to a TPM2\_DEV struct
- **aikKey** pointer to an empty WOLFTPM2\_KEY structure, to store the newly generated TPM key
- **alg** can be only TPM\_ALG\_RSA or TPM\_ALG\_ECC
- **srkKey** pointer to a WOLFTPM2\_KEY structure, pointing to valid TPM handle of a loaded Storage Key
- **auth** pointer to a string constant, specifying the password authorization for the TPM 2.0 Key
- **authSz** integer value, specifying the size of the password authorization, in bytes

#### **See**:

- wolfTPM2\_CreateSRK
- wolfTPM2\_GetKeyTemplate\_RSA\_AIK
- wolfTPM2\_GetKeyTemplate\_ECC\_AIK

#### **Return**:

- TPM\_RC\_SUCCESS: successful
- TPM\_RC\_FAILURE: generic failure (check TPM IO and TPM return code)
- BAD\_FUNC\_ARG: check the provided arguments

# **5.3.6.139 function wolfTPM2\_GetTime**

```
WOLFTPM API int wolfTPM2 GetTime(
    WOLFTPM2_KEY * aikKey,
    GetTime_Out * getTimeOut
```
)

One-shot API to generate a TPM signed timestamp.

### **Parameters**:

- **aikKey** pointer to a WOLFTPM2\_KEY structure, containing valid TPM handle of a loaded attestation key
- **getTimeOut** pointer to an empty structure of GetTime\_Out type, to store the output of the command

### **See**:

- wolfTPM2\_CreateSRK
- wolfTPM2\_GetKeyTemplate\_RSA\_EK
- wolfTPM2\_GetKeyTemplate\_ECC\_EK

### **Return**:

- TPM\_RC\_SUCCESS: successful
- TPM\_RC\_FAILURE: generic failure (check TPM IO and TPM return code)
- BAD\_FUNC\_ARG: check the provided arguments

**Note**: The attestation key must be generated and loaded prior to this call

# **5.3.6.140 function wolfTPM2\_CSR\_SetCustomExt**

```
WOLFTPM_API int wolfTPM2_CSR_SetCustomExt(
    WOLFTPM2_DEV * dev,
    WOLFTPM2_CSR * csr,
    int critical,
    const char * oid,
    const byte * der,
    word32 derSz
)
```
Helper for Certificate Signing Request (CSR) generation to set a custom request extension oid and value usage for a WOLFTPM2\_CSR structure.

#### **Parameters**:

- **dev** pointer to a TPM2\_DEV struct (not used)
- **csr** pointer to a WOLFTPM2\_CSR structure
- **critical** If 0, the extension will not be marked critical, otherwise it will be marked critical.
- **oid** Dot separated oid as a string. For example "1.2.840.10045.3.1.7"
- **der** The der encoding of the content of the extension.
- **derSz** The size in bytes of the der encoding.

#### **See**:

- wolfTPM2\_CSR\_SetSubject
- wolfTPM2\_CSR\_SetKeyUsage
- wolfTPM2\_CSR\_MakeAndSign
- wolfTPM2 CSR MakeAndSign ex

#### **Return**:

- TPM\_RC\_SUCCESS: successful
- BAD\_FUNC\_ARG: check the provided arguments

### **5.3.6.141 function wolfTPM2\_CSR\_SetKeyUsage**

```
WOLFTPM_API int wolfTPM2_CSR_SetKeyUsage(
    WOLFTPM2_DEV * dev,
    WOLFTPM2_CSR * csr,
    const char * keyUsage
)
```
Helper for Certificate Signing Request (CSR) generation to set a extended key usage or key usage for a WOLFTPM2\_CSR structure. Pass either extended key usage or key usage values. Mixed string types are not supported, however you can call wolfTPM2\_CSR\_SetKeyUsage twice (once for extended key usage strings and once for standard key usage strings).

### **Parameters**:

- **dev** pointer to a TPM2\_DEV struct (not used)
- **csr** pointer to a WOLFTPM2\_CSR structure
- **keyUsage** string list of comma separated key usage attributes. Possible Extended Key Usage values: any, serverAuth, clientAuth, codeSigning, emailProtection, timeStamping and OCSPSigning Possible Key Usage values: digitalSignature, nonRepudiation, contentCommitment, keyEncipherment, dataEncipherment, keyAgreement, keyCertSign, cRLSign, encipherOnly, decipherOnly Default: "serverAuth,clientAuth,codeSigning"

#### **See**:

• wolfTPM2\_CSR\_SetSubject

- wolfTPM2\_CSR\_SetCustomExt
- wolfTPM2\_CSR\_MakeAndSign
- wolfTPM2\_CSR\_MakeAndSign\_ex

### **Return**:

- TPM\_RC\_SUCCESS: successful
- BAD\_FUNC\_ARG: check the provided arguments

# **5.3.6.142 function wolfTPM2\_CSR\_SetSubject**

```
WOLFTPM_API int wolfTPM2_CSR_SetSubject(
    WOLFTPM2_DEV * dev,
    WOLFTPM2_CSR * csr,
    const char * subject
)
```
Helper for Certificate Signing Request (CSR) generation to set a subject for a WOLFTPM2\_CSR structure.

### **Parameters**:

- **dev** pointer to a TPM2\_DEV struct (not used)
- **csr** pointer to a WOLFTPM2\_CSR structure
- **subject** distinguished name string using /CN= syntax. Example: "/C=US/ST=Washington/L=Seattle/O=wolfSSL/O

## **See**:

- wolfTPM2\_CSR\_SetKeyUsage
- wolfTPM2\_CSR\_SetCustomExt
- wolfTPM2\_CSR\_MakeAndSign
- wolfTPM2\_CSR\_MakeAndSign\_ex

### **Return**:

- TPM\_RC\_SUCCESS: successful
- BAD\_FUNC\_ARG: check the provided arguments

# **5.3.6.143 function wolfTPM2\_CSR\_MakeAndSign\_ex**

```
WOLFTPM_API int wolfTPM2_CSR_MakeAndSign_ex(
    WOLFTPM2_DEV * dev,
    WOLFTPM2_CSR * csr,
    WOLFTPM2_KEY * key,
    int outFormat,
    byte * out,
    int outSz,
    int sigType,
    int selfSignCert,
    int devId
)
```
Helper for Certificate Signing Request (CSR) generation using a TPM based key (WOLFTPM2\_KEY structure with subject and key usage already set.

### **Parameters**:

- **dev** pointer to a TPM2\_DEV struct
- **csr** pointer to a WOLFTPM2\_CSR structure
- **key** WOLFTPM2\_KEY structure
- **outFormat** CTC\_FILETYPE\_ASN1 or CTC\_FILETYPE\_PEM
- **out** destination buffer for CSR as ASN.1/DER or PEM
- **outSz** destination buffer maximum size
- **sigType** Use 0 to automatically select SHA2-256 based on keyType (CTC\_SHA256wRSA or CTC\_SHA256wECDSA). See wolfCrypt "enum Ctc\_SigType" for list of possible values.
- **selfSignCert** If set to 1 (non-zero) then result will be a self signed certificate. Zero (0) will generate a CSR (Certificate Signing Request) to be used by a CA.
- **devId** The device identifier used when registering the crypto callback. Use INVALID\_DEVID (-2) to automatically register the required crypto callback.

#### **See**:

- wolfTPM2\_CSR\_SetSubject
- wolfTPM2\_CSR\_SetKeyUsage
- wolfTPM2\_CSR\_SetCustomExt
- wolfTPM2\_CSR\_MakeAndSign

### **Return**:

- Success: Positive integer (size of the output)
- TPM\_RC\_FAILURE: generic failure (check TPM IO and TPM return code)
- BAD\_FUNC\_ARG: check the provided arguments

# **5.3.6.144 function wolfTPM2\_CSR\_MakeAndSign**

```
WOLFTPM_API int wolfTPM2_CSR_MakeAndSign(
    WOLFTPM2_DEV * dev,
    WOLFTPM2_CSR * csr,
    WOLFTPM2_KEY * key,
    int outFormat,
    byte * out,
    int outSz
)
```
Helper for Certificate Signing Request (CSR) generation using a TPM based key (WOLFTPM2\_KEY structure with subject and key usage already set.

### **Parameters**:

- **dev** pointer to a TPM2\_DEV struct
- **csr** pointer to a WOLFTPM2\_CSR structure
- **key** WOLFTPM2\_KEY structure
- **outFormat** CTC\_FILETYPE\_ASN1 or CTC\_FILETYPE\_PEM
- **out** destination buffer for CSR as ASN.1/DER or PEM
- **outSz** destination buffer maximum size

### **See**:

- wolfTPM2\_CSR\_SetSubject
- wolfTPM2\_CSR\_SetKeyUsage
- wolfTPM2\_CSR\_SetCustomExt
- wolfTPM2\_CSR\_MakeAndSign\_ex

- Success: Positive integer (size of the output)
- TPM\_RC\_FAILURE: generic failure (check TPM IO and TPM return code)
- BAD\_FUNC\_ARG: check the provided arguments

# **5.3.6.145 function wolfTPM2\_CSR\_Generate\_ex**

```
WOLFTPM_API int wolfTPM2_CSR_Generate_ex(
    WOLFTPM2_DEV * dev,
    WOLFTPM2_KEY * key,
    const char * subject,
    const char * keyUsage,
    int outFormat,
    byte * out,
    int outSz,
    int sigType,
    int selfSignCert,
    int devId
```

```
)
```
Helper for Certificate Signing Request (CSR) generation using a TPM based key (WOLFTPM2\_KEY). Single shot API for outputting a CSR or self-signed cert based on TPM key.

### **Parameters**:

- **dev** pointer to a TPM2\_DEV struct
- **key** pointer to a loaded WOLFTPM2\_KEY structure
- **subject** distinguished name string using /CN= syntax. Example: "/C=US/ST=Washington/L=Seattle/O=wolfSSL/O
- **keyUsage** string list of comma separated key usage attributes. Possible values: any, server-Auth, clientAuth, codeSigning, emailProtection, timeStamping and OCSPSigning Default: "server-Auth,clientAuth,codeSigning"
- **outFormat** CTC\_FILETYPE\_ASN1 or CTC\_FILETYPE\_PEM
- **out** destination buffer for CSR as ASN.1/DER or PEM
- **outSz** destination buffer maximum size
- **sigType** Use 0 to automatically select SHA2-256 based on keyType (CTC\_SHA256wRSA or CTC\_SHA256wECDSA). See wolfCrypt "enum Ctc\_SigType" for list of possible values.
- **selfSignCert** If set to 1 (non-zero) then result will be a self signed certificate. Zero (0) will generate a CSR (Certificate Signing Request) to be used by a CA.
- **devId** The device identifier used when registering the crypto callback. Use INVALID\_DEVID (-2) to automatically register the required crypto callback.
- **dev** pointer to a TPM2\_DEV struct
- **key** pointer to a loaded WOLFTPM2\_KEY structure
- **subject** distinguished name string using /CN= syntax
- **keyUsage** string list of comma separated key usage attributes
- **outFormat** output format (CTC\_FILETYPE\_ASN1 or CTC\_FILETYPE\_PEM)
- **out** pointer to buffer for CSR/cert output
- **outSz** size of output buffer
- **sigType** signature algorithm (0 for default SHA2-256)
- **selfSignCert** If 1, generate self-signed cert; if 0, generate CSR
- **devId** device ID for crypto callback (-2 for auto-register)

### **See**:

- wolfTPM2\_SetCryptoDevCb
- wolfTPM2\_CSR\_Generate
- wolfTPM2\_CSR\_Generate
- wolfTPM2 CSR MakeAndSign ex

- Success: Positive integer (size of the output)
- TPM\_RC\_FAILURE: generic failure (check TPM IO and TPM return code)
- BAD\_FUNC\_ARG: check the provided arguments
- Success: Positive integer (size of the output)
- TPM\_RC\_FAILURE: generic failure (check TPM IO and TPM return code)
- BAD\_FUNC\_ARG: check the provided arguments

**Note**: Single shot API for outputting a CSR or self-signed cert based on TPM key

Generate a Certificate Signing Request (CSR) or self-signed certificate with extended options

## **5.3.6.146 function wolfTPM2\_CSR\_Generate**

```
WOLFTPM API int wolfTPM2 CSR Generate(
    WOLFTPM2_DEV * dev,
    WOLFTPM2_KEY * key,
    const char * subject,
    const char * keyUsage,
    int outFormat,
    byte * out,
    int outSz
)
```
Helper for Certificate Signing Request (CSR) generation using a TPM based key (WOLFTPM2\_KEY). Single shot API for outputting a CSR or self-signed cert based on TPM key.

## **Parameters**:

- **dev** pointer to a TPM2\_DEV struct
- **key** pointer to a loaded WOLFTPM2\_KEY structure
- subject distinguished name string using /CN= syntax. Example: "/C=US/ST=Washington/L=Seattle/O=wolfSSL/O
- **keyUsage** string list of comma separated key usage attributes. Possible values: any, server-Auth, clientAuth, codeSigning, emailProtection, timeStamping and OCSPSigning Default: "server-Auth,clientAuth,codeSigning"
- **outFormat** CTC\_FILETYPE\_ASN1 or CTC\_FILETYPE\_PEM
- **out** destination buffer for CSR as ASN.1/DER or PEM
- **outSz** destination buffer maximum size

**See**:

- wolfTPM2 SetCryptoDevCb
- wolfTPM2\_CSR\_Generate\_ex

### **Return**:

- Success: Positive integer (size of the output)
- TPM\_RC\_FAILURE: generic failure (check TPM IO and TPM return code)
- BAD\_FUNC\_ARG: check the provided arguments

# **5.3.6.147 function wolfTPM2\_ChangePlatformAuth**

```
WOLFTPM_API int wolfTPM2_ChangePlatformAuth(
    WOLFTPM2_DEV * dev,
   WOLFTPM2_SESSION * session
```
 $\lambda$ 

Helper to set the platform heirarchy authentication value to random. Setting the platform auth to random value is used to prevent application from being able to use platform hierarchy. This is defined in section 10 of the TCG PC Client Platform specification.

### **Parameters**:

• **dev** pointer to a TPM2\_DEV struct

• **session** the current session, a session is required to protect the new platform auth

**See**: TPM2\_HierarchyChangeAuth

#### **Return**:

- Success: Positive integer (size of the output)
- TPM\_RC\_FAILURE: generic failure (check TPM IO and TPM return code)
- BAD FUNC ARG: check the provided arguments

#### **5.3.6.148 function wolfTPM2\_EncryptSecret**

```
WOLFTPM_LOCAL int wolfTPM2_EncryptSecret(
    WOLFTPM2_DEV * dev,
    const WOLFTPM2_KEY * tpmKey,
    TPM2B_DATA * secret,
    TPM2B_ENCRYPTED_SECRET * encSecret,
    const char * label
)
```
### **5.3.6.149 function wolfTPM2\_CryptoDevCb**

```
WOLFTPM API int wolfTPM2 CryptoDevCb(
    int devId,
    wc CryptoInfo * info,
    void * ctx
)
```
A reference crypto callback API for using the TPM for crypto offload. This callback function is registered using wolfTPM2\_SetCryptoDevCb or wc\_CryptoDev\_RegisterDevice.

#### **Parameters**:

- **devId** The devId used when registering the callback. Any signed integer value besides INVALID\_DEVID
- **info** point to wc\_CryptoInfo structure with detailed information about crypto type and parameters
- **ctx** The user context supplied when callback was registered with wolfTPM2\_SetCryptoDevCb

#### **See**:

```
• wolfTPM2 SetCryptoDevCb
```
• wolfTPM2 ClearCryptoDevCb

### **Return**:

- TPM\_RC\_SUCCESS: successful
- CRYPTOCB\_UNAVAILABLE: Do not use TPM hardware, fall-back to default software crypto.
- WC\_HW\_E: generic hardware failure

### **5.3.6.150 function wolfTPM2\_SetCryptoDevCb**

```
WOLFTPM_API int wolfTPM2_SetCryptoDevCb(
    WOLFTPM2_DEV * dev,
    CryptoDevCallbackFunc cb,
    TpmCryptoDevCtx * tpmCtx,
    int * pDevId
)
```
Register a crypto callback function and return assigned devId.

### **Parameters**:

- **dev** pointer to a TPM2\_DEV struct
- **cb** The wolfTPM2\_CryptoDevCb API is a template, but you can also provide your own
- **tpmCtx** The user supplied context. For wolfTPM2\_CryptoDevCb use TpmCryptoDevCtx, but can also be your own.
- **pDevId** Pointer to automatically assigned device ID.

### **See**:

- wolfTPM2\_CryptoDevCb
- wolfTPM2\_ClearCryptoDevCb

## **Return**:

- TPM\_RC\_SUCCESS: successful
- TPM\_RC\_FAILURE: generic failure (check TPM IO and TPM return code)
- BAD\_FUNC\_ARG: check the provided arguments

# **5.3.6.151 function wolfTPM2\_ClearCryptoDevCb**

```
WOLFTPM_API int wolfTPM2_ClearCryptoDevCb(
    WOLFTPM2_DEV * dev,
    int devId
```
)

Clears the registered crypto callback.

## **Parameters**:

- **dev** pointer to a TPM2\_DEV struct
- **devId** The devId used when registering the callback

### **See**:

- wolfTPM2 CryptoDevCb
- wolfTPM2\_SetCryptoDevCb

### **Return**:

- TPM\_RC\_SUCCESS: successful
- TPM\_RC\_FAILURE: generic failure (check TPM IO and TPM return code)
- BAD\_FUNC\_ARG: check the provided arguments

# **5.3.6.152 function wolfTPM2\_PK\_RsaSign**

```
WOLFTPM_API int wolfTPM2_PK_RsaSign(
    WOLFSSL * ssl,
    const unsigned char * in,
    unsigned int inSz,
    unsigned char * out,
    word32 * outSz,
    const unsigned char * keyDer,
    unsigned int keySz,
    void * ctx
)
```
## **5.3.6.153 function wolfTPM2\_PK\_RsaSignCheck**

```
WOLFTPM_API int wolfTPM2_PK_RsaSignCheck(
    WOLFSSL * ssl,
    unsigned char * sig,
    unsigned int sigSz,
    unsigned char ** out,
    const unsigned char * keyDer,
    unsigned int keySz,
    void * ctx
)
```
## **5.3.6.154 function wolfTPM2\_PK\_RsaPssSign**

```
WOLFTPM_API int wolfTPM2_PK_RsaPssSign(
    WOLFSSL * ssl,
    const unsigned char * in,
    unsigned int inSz,
    unsigned char * out,
    unsigned int * outSz,
    int hash,
   int mgf,
    const unsigned char * keyDer,
    unsigned int keySz,
   void * ctx
)
```
### **5.3.6.155 function wolfTPM2\_PK\_RsaPssSignCheck**

```
WOLFTPM_API int wolfTPM2_PK_RsaPssSignCheck(
    WOLFSSL * ssl,
    unsigned char * sig,
    unsigned int sigSz,
    unsigned char ** out,
    int hash,
    int mgf,
    const unsigned char * keyDer,
    unsigned int keySz,
   void * ctx
)
```
### **5.3.6.156 function wolfTPM2\_PK\_EccSign**

```
WOLFTPM_API int wolfTPM2_PK_EccSign(
    WOLFSSL * ssl,
    const unsigned char * in,
    unsigned int inSz,
    unsigned char * out,
    word32 * outSz,
    const unsigned char * keyDer,
    unsigned int keySz,
   void * ctx
)
```
## **5.3.6.157 function wolfTPM\_PK\_SetCb**

```
WOLFTPM_API int wolfTPM_PK_SetCb(
    WOLFSSL_CTX * ctx
)
```
### **5.3.6.158 function wolfTPM\_PK\_SetCbCtx**

```
WOLFTPM_API int wolfTPM_PK_SetCbCtx(
    WOLFSSL * ssl,
    void * userCtx
)
```
### **5.3.6.159 function wolfTPM2\_New**

```
WOLFTPM_API WOLFTPM2_DEV * wolfTPM2_New(
    void
)
```
Allocate and initialize a WOLFTPM2\_DEV.

#### **See**: wolfTPM2\_Free

#### **Return**:

- pointer to new device struct
- NULL: on any error

### **5.3.6.160 function wolfTPM2\_Free**

```
WOLFTPM_API int wolfTPM2_Free(
    WOLFTPM2_DEV * dev
```
)

Cleanup and Free a WOLFTPM2\_DEV that was allocated by wolfTPM2\_New.

### **Parameters**:

• **dev** pointer to a TPM2\_DEV struct

**See**: wolfTPM2\_New

**Return**: TPM\_RC\_SUCCESS: successful

### **5.3.6.161 function wolfTPM2\_NewKeyBlob**

```
WOLFTPM_API WOLFTPM2_KEYBLOB * wolfTPM2_NewKeyBlob(
    void
)
```
Allocate and initialize a WOLFTPM2\_KEYBLOB.

### **See**: wolfTPM2\_FreeKeyBlob

- pointer to newly initialized WOLFTPM2\_KEYBLOB
- NULL on any error

# **5.3.6.162 function wolfTPM2\_FreeKeyBlob**

```
WOLFTPM_API int wolfTPM2_FreeKeyBlob(
    WOLFTPM2_KEYBLOB * blob
```
)

Free a WOLFTPM2\_KEYBLOB that was allocated with wolfTPM2\_NewKeyBlob.

**Parameters**:

• **blob** pointer to a WOLFTPM2\_KEYBLOB that was allocated by wolfTPM2\_NewKeyBlob

**See**: wolfTPM2\_NewKeyBlob

**Return**: TPM\_RC\_SUCCESS: successful

## **5.3.6.163 function wolfTPM2\_NewPublicTemplate**

```
WOLFTPM_API TPMT_PUBLIC * wolfTPM2_NewPublicTemplate(
   void
```
)

Allocate and initialize a TPMT\_PUBLIC.

**See**: wolfTPM2\_FreePublicTemplate

### **Return**:

```
• pointer to newly initialized
```
• NULL on any error

# **5.3.6.164 function wolfTPM2\_FreePublicTemplate**

```
WOLFTPM_API int wolfTPM2_FreePublicTemplate(
    TPMT_PUBLIC * PublicTemplate
)
```
Free a TPMT\_PUBLIC that was allocated with wolfTPM2\_NewPublicTemplate.

# **Parameters**:

• **PublicTemplate** pointer to a TPMT\_PUBLIC that was allocated with wolfTPM2\_NewPublicTemplate

**See**: wolfTPM2\_NewPublicTemplate

**Return**: TPM\_RC\_SUCCESS: successful

# **5.3.6.165 function wolfTPM2\_NewKey**

```
WOLFTPM_API WOLFTPM2_KEY * wolfTPM2_NewKey(
    void
```

```
)
```
Allocate and initialize a WOLFTPM2\_KEY.

**See**: wolfTPM2\_FreeKey

- pointer to newly initialized WOLFTPM2\_KEY
- NULL on any error

# **5.3.6.166 function wolfTPM2\_FreeKey**

```
WOLFTPM_API int wolfTPM2_FreeKey(
    WOLFTPM2_KEY * key
```
)

Free a WOLFTPM2\_KEY that was allocated with wolfTPM2\_NewKey.

### **Parameters**:

• **key** pointer to a WOLFTPM2\_KEY that was allocated by wolfTPM2\_NewKey

**See**: wolfTPM2\_NewKey

**Return**: TPM\_RC\_SUCCESS: successful

### **5.3.6.167 function wolfTPM2\_NewSession**

```
WOLFTPM_API WOLFTPM2_SESSION * wolfTPM2_NewSession(
    void
```
 $\lambda$ 

Allocate and initialize a WOLFTPM2\_SESSION.

**See**: wolfTPM2\_FreeSession

#### **Return**:

- pointer to newly initialized WOLFTPM2\_SESSION
- NULL on any error

### **5.3.6.168 function wolfTPM2\_FreeSession**

```
WOLFTPM_API int wolfTPM2_FreeSession(
    WOLFTPM2_SESSION * session
```
)

Free a WOLFTPM2\_SESSION that was allocated with wolfTPM2\_NewSession.

### **Parameters**:

• **session** pointer to a WOLFTPM2\_SESSION struct

**See**: wolfTPM2\_NewSession

**Return**: TPM\_RC\_SUCCESS: successful

### **5.3.6.169 function wolfTPM2\_NewCSR**

WOLFTPM\_API WOLFTPM2\_CSR \* wolfTPM2\_NewCSR( void

```
)
```
Allocate and initialize a WOLFTPM2\_CSR.

**See**: wolfTPM2\_FreeCSR

- pointer to newly initialized WOLFTPM2\_CSR
- NULL on any error

#### **5.3.6.170 function wolfTPM2\_FreeCSR**

```
WOLFTPM_API int wolfTPM2_FreeCSR(
    WOLFTPM2_CSR * csr
```
)

Free a WOLFTPM2\_CSR that was allocated with wolfTPM2\_NewCSR.

#### **Parameters**:

• **csr** pointer to a WOLFTPM2\_CSR that was allocated by wolfTPM2\_NewCSR

**See**: wolfTPM2\_NewCSR

**Return**: TPM\_RC\_SUCCESS: successful

#### **5.3.6.171 function wolfTPM2\_GetHandleRefFromKey**

```
WOLFTPM_API WOLFTPM2_HANDLE * wolfTPM2_GetHandleRefFromKey(
```

```
WOLFTPM2_KEY * key
```
)

Retrieve the WOLFTPM2\_HANDLE from a WOLFTPM2\_KEY.

#### **Parameters**:

• **key** pointer to a WOLFTPM2\_KEY struct

#### **Return**:

- pointer to handle in the key structure
- NULL if key pointer is NULL

### **5.3.6.172 function wolfTPM2\_GetHandleRefFromKeyBlob**

```
WOLFTPM_API WOLFTPM2_HANDLE * wolfTPM2_GetHandleRefFromKeyBlob(
    WOLFTPM2_KEYBLOB * keyBlob
```
)

Retrieve the WOLFTPM2\_HANDLE from a WOLFTPM2\_KEYBLOB.

#### **Parameters**:

• **keyBlob** pointer to a WOLFTPM2\_KEYBLOB struct

#### **Return**:

- pointer to handle in the key blob structure
- NULL if key pointer is NULL

## **5.3.6.173 function wolfTPM2\_GetHandleRefFromSession**

```
WOLFTPM_API WOLFTPM2_HANDLE * wolfTPM2 GetHandleRefFromSession(
    WOLFTPM2_SESSION * session
```
)

```
Retrieve the WOLFTPM2_HANDLE from a WOLFTPM2_SESSION.
```
#### **Parameters**:

• **session** pointer to a WOLFTPM2\_SESSION struct

#### **Return**:

• pointer to handle in the session structure

• NULL if key pointer is NULL

# **5.3.6.174 function wolfTPM2\_GetHandleValue**

```
WOLFTPM_API TPM_HANDLE wolfTPM2_GetHandleValue(
    WOLFTPM2_HANDLE * handle
)
```
Get the 32-bit handle value from the WOLFTPM2\_HANDLE.

# **Parameters**:

• **handle** pointer to WOLFTPM2\_HANDLE structure

**Return**: TPM\_HANDLE value from TPM

# **5.3.6.175 function wolfTPM2\_SetKeyAuthPassword**

```
WOLFTPM_API int wolfTPM2_SetKeyAuthPassword(
    WOLFTPM2_KEY * key,
    const byte * auth,
    int authSz
)
```
Set the authentication data for a key.

## **Parameters**:

- **key** pointer to wrapper key struct
- **auth** pointer to auth data
- **authSz** length in bytes of auth data

### **Return**:

- TPM\_RC\_SUCCESS: successful
- BAD\_FUNC\_ARG: check the provided arguments

# **5.3.6.176 function wolfTPM2\_GetKeyBlobAsBuffer**

```
WOLFTPM_API int wolfTPM2_GetKeyBlobAsBuffer(
    byte * buffer,
    word32 bufferSz,
    WOLFTPM2_KEYBLOB * key
```
)

Marshal data from a keyblob to a binary buffer. This can be stored to disk for loading in a separate process or after power cycling. If buffer is not provided then size only will be returned.

### **Parameters**:

- **buffer** pointer to buffer in which to store marshaled keyblob
- **bufferSz** size of the above buffer
- **key** pointer to keyblob to marshal

```
See: wolfTPM2_SetKeyBlobFromBuffer
```
- Positive integer (size of the output)
- BUFFER E: insufficient space in provided buffer
- BAD\_FUNC\_ARG: check the provided arguments

# **5.3.6.177 function wolfTPM2\_GetKeyBlobAsSeparateBuffers**

```
WOLFTPM_API int wolfTPM2_GetKeyBlobAsSeparateBuffers(
    byte * pubBuffer,
    word32 * pubBufferSz,
    byte * privBuffer,
    word32 * privBufferSz,
    WOLFTPM2_KEYBLOB * key
)
```
Marshal data from a keyblob to a binary buffer. This can be stored to disk for loading in a separate process or after power cycling. If either buffer is NULL then the size will be returned for each part.

### **Parameters**:

- **pubBuffer** pointer to buffer in which to store the public part of the marshaled keyblob
- **pubBufferSz** pointer to the size of the above buffer
- **privBuffer** pointer to buffer in which to store the private part of the marshaled keyblob
- **privBufferSz** pointer to the size of the above buffer
- **key** pointer to keyblob to marshal

**See**: wolfTPM2\_GetKeyBlobAsSeparateBuffers

## **Return**:

- TPM\_RC\_SUCCESS: successful
- BUFFER\_E: insufficient space in provided buffer
- BAD\_FUNC\_ARG: check the provided arguments
- LENGTH\_ONLY\_E: Returning length only (when either of the buffers is NULL)

# **5.3.6.178 function wolfTPM2\_SetKeyBlobFromBuffer**

```
WOLFTPM_API int wolfTPM2_SetKeyBlobFromBuffer(
    WOLFTPM2_KEYBLOB * key,
    byte * buffer,
    word32 bufferSz
)
```
Unmarshal data into a WOLFTPM2\_KEYBLOB struct. This can be used to load a keyblob that was previously marshaled by wolfTPM2\_GetKeyBlobAsBuffer.

### **Parameters**:

- **key** pointer to keyblob to load and unmarshall data into
- **buffer** pointer to buffer containing marshalled keyblob to load from
- **bufferSz** size of the above buffer

**See**: wolfTPM2\_GetKeyBlobAsBuffer

### **Return**:

- TPM\_RC\_SUCCESS: successful
- BUFFER\_E: buffer is too small or there is extra data remaining and not unmarshalled
- BAD\_FUNC\_ARG: check the provided arguments

# **5.3.6.179 function wolfTPM2\_PolicyRestart**

```
WOLFTPM_API int wolfTPM2_PolicyRestart(
    WOLFTPM2_DEV * dev,
    TPM_HANDLE sessionHandle
\lambda
```
Restart the policy digest for a policy session.

## **Parameters**:

- **dev** pointer to a TPM2\_DEV struct
- **sessionHandle** the handle of the current session, a session is required to use policy pcr

### **See**:

- wolfTPM2\_GetPolicyDigest
- wolfTPM2\_PolicyPCR
- wolfTPM2 PolicyAuthorize

### **Return**:

- TPM\_RC\_SUCCESS: successful
- INPUT\_SIZE\_E: policyDigestSz is too small to hold the returned digest
- BAD FUNC ARG: check the provided arguments

## **5.3.6.180 function wolfTPM2\_GetPolicyDigest**

```
WOLFTPM_API int wolfTPM2_GetPolicyDigest(
    WOLFTPM2_DEV * dev,
    TPM_HANDLE sessionHandle,
    byte * policyDigest,
    word32 * policyDigestSz
)
```
Get the policy digest of the session that was passed in wolfTPM2\_GetPolicyDigest.

#### **Parameters**:

- **dev** pointer to a TPM2\_DEV struct
- **sessionHandle** the handle of the current session, a session is required to use policy pcr
- **policyDigest** output digest of the policy
- **policyDigestSz** pointer to the size of the policyDigest

#### **See**:

- wolfTPM2 PolicyPCR
- wolfTPM2\_PolicyAuthorize
- wolfTPM2 PolicyRestart

### **Return**:

- TPM\_RC\_SUCCESS: successful
- INPUT\_SIZE\_E: policyDigestSz is too small to hold the returned digest
- BAD\_FUNC\_ARG: check the provided arguments

# **5.3.6.181 function wolfTPM2\_PolicyPCR**

```
WOLFTPM_API int wolfTPM2_PolicyPCR(
    WOLFTPM2_DEV * dev,
    TPM_HANDLE sessionHandle,
    TPM_ALG_ID pcrAlg,
    byte * pcrArray,
    word32 pcrArraySz
```
)

Apply the PCR's to the policy digest for the policy session.

### **Parameters**:

- **dev** pointer to a TPM2\_DEV struct
- **sessionHandle** the handle of the current policy session, a session is required to use policy PCR
- **pcrAlg** the hash algorithm to use with PCR policy
- **pcrArray** array of PCR Indexes to use when creating the policy
- **pcrArraySz** the number of PCR Indexes in the pcrArray

### **See**:

- wolfTPM2\_GetPolicyDigest
- wolfTPM2\_PolicyPCR
- wolfTPM2 PolicyAuthorize
- wolfTPM2\_PolicyRestart

## **Return**:

- TPM\_RC\_SUCCESS: successful
- INPUT\_SIZE\_E: policyDigestSz is too small to hold the returned digest
- BAD\_FUNC\_ARG: check the provided arguments

# **5.3.6.182 function wolfTPM2\_PolicyAuthorize**

```
WOLFTPM_API int wolfTPM2_PolicyAuthorize(
    WOLFTPM2_DEV * dev,
    TPM_HANDLE sessionHandle,
    const TPM2B_PUBLIC * pub,
    const TPMT_TK_VERIFIED * checkTicket,
    const byte * pcrDigest,
    word32 pcrDigestSz,
    const byte * policyRef,
    word32 policyRefSz
)
```
Apply the PCR's to the policy digest for the policy session.

### **Parameters**:

- **dev** pointer to a TPM2\_DEV struct
- **sessionHandle** the handle of the current policy session, a session is required to use policy PCR
- **pub** pointer to a populated structure of TPM2B\_PUBLIC type
- **checkTicket** returns the validation ticket proving the signature for digest was checked
- **pcrDigest** digest for the PCR(s) collected with wolfTPM2\_PCRGetDigest
- **pcrDigestSz** size of the PCR digest
- **policyRef** optional nonce
- **policyRefSz** optional nonce size

### **See**:

- wolfTPM2\_GetPolicyDigest
- wolfTPM2\_PolicyPCR
- wolfTPM2\_PolicyAuthorize
- wolfTPM2\_PolicyRestart
- wolfTPM2\_PCRGetDigest

- TPM\_RC\_SUCCESS: successful
- INPUT\_SIZE\_E: policyDigestSz is too small to hold the returned digest
- BAD\_FUNC\_ARG: check the provided arguments

# **5.3.6.183 function wolfTPM2\_PCRGetDigest**

```
WOLFTPM_API int wolfTPM2_PCRGetDigest(
    WOLFTPM2_DEV * dev,
    TPM_ALG_ID pcrAlg,
    byte * pcrArray,
    word32 pcrArraySz,
    byte * pcrDigest,
    word32 * pcrDigestSz
)
```
Get a cumulative digest of the PCR's specified.

## **Parameters**:

- **dev** pointer to a TPM2\_DEV struct
- **pcrAlg** the hash algorithm to use with pcr policy
- **pcrArray** array of pcr Index to use when creating the policy
- **pcrArraySz** the number of Index in the pcrArray
- **pcrDigest** digest for the PCR(s) collected with wolfTPM2\_PCRGetDigest
- **pcrDigestSz** size of the PCR digest

### **See**:

- wolfTPM2\_PolicyPCR
- wolfTPM2 PolicyAuthorize

### **Return**:

- TPM\_RC\_SUCCESS: successful
- INPUT\_SIZE\_E: policyDigestSz is too small to hold the returned digest
- BAD\_FUNC\_ARG: check the provided arguments

# **5.3.6.184 function wolfTPM2\_PolicyRefMake**

```
WOLFTPM_API int wolfTPM2_PolicyRefMake(
    TPM_ALG_ID pcrAlg,
    byte * digest,
    word32 * digestSz,
    const byte * policyRef,
    word32 policyRefSz
```
)

Utility for generating a policy ref digest. If no policy reference (nonce) used then just rehash the provided digest again (update -> final)

### **Parameters**:

- **pcrAlg** the hash algorithm to use with pcr policy
- **digest** input/out digest
- **digestSz** input/out digest size
- **policyRef** optional nonce
- **policyRefSz** optional nonce size

### **See**:

- wolfTPM2\_PolicyPCRMake
- wolfTPM2 PolicyAuthorizeMake

### **Return**:

• TPM\_RC\_SUCCESS: successful

COPYRIGHT ©2024 wolfSSL Inc. 308

- INPUT\_SIZE\_E: policyDigestSz is too small to hold the returned digest
- BAD\_FUNC\_ARG: check the provided arguments

# **5.3.6.185 function wolfTPM2\_PolicyPCRMake**

```
WOLFTPM_API int wolfTPM2_PolicyPCRMake(
    TPM_ALG_ID pcrAlg,
    byte * pcrArray,
    word32 pcrArraySz,
    const byte * pcrDigest,
    word32 pcrDigestSz,
    byte * digest,
    word32 * digestSz
)
```
Utility for generating a policy PCR digest.

## **Parameters**:

- **pcrAlg** the hash algorithm to use with pcr policy
- **pcrArray** optional array of pcrs to be used when creating the tpm object
- **pcrArraySz** length of the pcrArray
- **pcrDigest** digest for the PCR(s) collected (can get using wolfTPM2\_PCRGetDigest)
- **pcrDigestSz** size of the PCR digest
- **digest** input/out digest
- **digestSz** input/out digest size

### **See**:

- wolfTPM2\_PolicyPCRMake
- wolfTPM2\_PolicyAuthorizeMake
- wolfTPM2\_PCRGetDigest

### **Return**:

- TPM\_RC\_SUCCESS: successful
- INPUT\_SIZE\_E: policyDigestSz is too small to hold the returned digest
- BAD\_FUNC\_ARG: check the provided arguments

# **5.3.6.186 function wolfTPM2\_PolicyHash**

```
WOLFTPM API int wolfTPM2 PolicyHash(
    TPM_ALG_ID hashAlg,
    byte * digest,
    word32 * digestSz,
    TPM_CC cc,
    const byte * input,
    word32 inputSz
```
)

Utility for creating a policy hash. Generic helper that takes command code and input array. policyDigestnew = hash(policyDigestOld || [cc] || [Input])

# **Parameters**:

- **hashAlg** the hash algorithm to use with pcr policy
- **digest** input/out digest (input "old" / output "new")
- **digestSz** input/out digest size
- **cc** is the command code used
- **input** pointer to a array to use (optional)
- **inputSz** size of input

**See**: wolfTPM2\_PolicyPCRMake

### **Return**:

- TPM\_RC\_SUCCESS: successful
- INPUT SIZE E: policyDigestSz is too small to hold the returned digest
- BAD\_FUNC\_ARG: check the provided arguments

# **5.3.6.187 function wolfTPM2\_PolicyAuthorizeMake**

```
WOLFTPM_API int wolfTPM2_PolicyAuthorizeMake(
    TPM_ALG_ID pcrAlg,
    const TPM2B_PUBLIC * pub,
    byte * digest,
    word32 * digestSz,
    const byte * policyRef,
    word32 policyRefSz
)
```
Utility for generating a policy authorization digest based on a public key.

# **Parameters**:

- **pcrAlg** the hash algorithm to use with pcr policy
- **pub** pointer to a populated structure of TPM2B\_PUBLIC type
- **digest** input/out digest
- **digestSz** input/out digest size
- **policyRef** optional nonce
- **policyRefSz** optional nonce size

# **See**:

- wolfTPM2\_PolicyPCRMake
- wolfTPM2 PolicyHash

# **Return**:

- TPM\_RC\_SUCCESS: successful
- INPUT\_SIZE\_E: policyDigestSz is too small to hold the returned digest
- BAD FUNC ARG: check the provided arguments

# **5.3.6.188 function wolfTPM2\_PolicyPassword**

```
WOLFTPM_API int wolfTPM2_PolicyPassword(
    WOLFTPM2_DEV * dev,
    WOLFTPM2_SESSION * tpmSession,
    const byte * auth,
    int authSz
```
)

Wrapper for setting a policy password and calling TPM2\_PolicyPassword. This will set a password (in clear) for the policy session instead of HMAC.

# **Parameters**:

- **dev** pointer to a TPM2\_DEV struct
- **tpmSession** pointer to a WOLFTPM2\_SESSION struct used with wolfTPM2\_StartSession and wolfTPM2\_SetAuthSession
- **auth** pointer to a string constant, specifying the password authorization for the policy session
- **authSz** integer value, specifying the size of the password authorization, in bytes

#### **See**:

- wolfTPM2\_PolicyAuthValue
- wolfTPM2\_PolicyCommandCode

### **Return**:

- TPM\_RC\_SUCCESS: successful
- BAD\_FUNC\_ARG: check the provided arguments

## **5.3.6.189 function wolfTPM2\_PolicyAuthValue**

```
WOLFTPM_API int wolfTPM2_PolicyAuthValue(
    WOLFTPM2_DEV * dev,
    WOLFTPM2_SESSION * tpmSession,
    const byte * auth,
    int authSz
)
```
Wrapper for setting a policy auth value that is added to the HMAC key for a policy session.

### **Parameters**:

- **dev** pointer to a TPM2\_DEV struct
- **tpmSession** pointer to a WOLFTPM2\_SESSION struct used with wolfTPM2\_StartSession and wolfTPM2\_SetAuthSession
- **auth** pointer to a string constant, specifying the password authorization for the policy session
- **authSz** integer value, specifying the size of the password authorization, in bytes

### **See**:

- wolfTPM2\_PolicyPassword
- wolfTPM2\_PolicyCommandCode

### **Return**:

- TPM\_RC\_SUCCESS: successful
- BAD\_FUNC\_ARG: check the provided arguments

# **5.3.6.190 function wolfTPM2\_PolicyCommandCode**

```
WOLFTPM_API int wolfTPM2_PolicyCommandCode(
    WOLFTPM2_DEV * dev,
    WOLFTPM2_SESSION * tpmSession,
    TPM_CC cc
)
```
Wrapper for setting a policy command code.

### **Parameters**:

- **dev** pointer to a TPM2\_DEV struct
- **tpmSession** pointer to a WOLFTPM2\_SESSION struct used with wolfTPM2\_StartSession and wolfTPM2\_SetAuthSession
- **cc** TPM\_CC command code

### **See**:

• wolfTPM2\_PolicyPassword

# • wolfTPM2\_PolicyAuthValue

## **Return**:

- TPM\_RC\_SUCCESS: successful
- BAD\_FUNC\_ARG: check the provided arguments

# **5.3.6.191 function wolfTPM2\_SetIdentityAuth**

```
WOLFTPM_API int wolfTPM2_SetIdentityAuth(
    WOLFTPM2_DEV * dev,
    WOLFTPM2_HANDLE * handle,
    uint8 t * masterPassword,
    uint16_t masterPasswordSz
)
```
Set authentication for pre-provisioned identity keys.

### **Parameters**:

- **dev** pointer to a TPM2\_DEV struct
- **handle** pointer to WOLFTPM2\_HANDLE for the identity key
- **masterPassword** pointer to master password data
- **masterPasswordSz** size of master password in bytes

**See**: wolfTPM2\_CreateAndLoadAIK

### **Return**:

- TPM\_RC\_SUCCESS: successful
- TPM\_RC\_FAILURE: generic failure (check TPM IO and TPM return code)
- BAD\_FUNC\_ARG: check the provided arguments

<span id="page-311-0"></span>**Note**: Used with IAK and IDevID keys on ST33KTPM devices

### **5.3.6.192 function GetKeyTemplateRSA**

```
WOLFTPM_LOCAL int GetKeyTemplateRSA(
    TPMT_PUBLIC * publicTemplate,
    TPM_ALG_ID nameAlg,
    TPMA_OBJECT objectAttributes,
    int keyBits,
    long exponent,
    TPM_ALG_ID sigScheme,
    TPM_ALG_ID sigHash
)
```
Internal helper to create RSA key template.

### **Parameters**:

- **publicTemplate** pointer to TPMT\_PUBLIC template to populate
- **nameAlg** hash algorithm for key name
- **objectAttributes** TPM object attributes
- **keyBits** RSA key size in bits
- **exponent** RSA public exponent
- **sigScheme** signature scheme algorithm
- **sigHash** hash algorithm for signatures

**See**: [GetKeyTemplateECC](#page-312-0)

# **Return**:

- TPM\_RC\_SUCCESS: successful
- BAD\_FUNC\_ARG: check the provided arguments

<span id="page-312-0"></span>**Note**: Used internally by key creation functions

# **5.3.6.193 function GetKeyTemplateECC**

```
WOLFTPM_LOCAL int GetKeyTemplateECC(
    TPMT_PUBLIC * publicTemplate,
    TPM_ALG_ID nameAlg,
    TPMA_OBJECT objectAttributes,
    TPM_ECC_CURVE curve,
    TPM_ALG_ID sigScheme,
    TPM_ALG_ID sigHash
)
```
Internal helper to create ECC key template.

## **Parameters**:

- **publicTemplate** pointer to TPMT\_PUBLIC template to populate
- **nameAlg** hash algorithm for key name
- **objectAttributes** TPM object attributes
- **curve** ECC curve identifier
- **sigScheme** signature scheme algorithm
- **sigHash** hash algorithm for signatures

## **See**: [GetKeyTemplateRSA](#page-311-0)

# **Return**:

- TPM\_RC\_SUCCESS: successful
- BAD FUNC ARG: check the provided arguments

**Note**: Used internally by key creation functions

# **5.3.6.194 function wolfTPM2\_FirmwareUpgradeHash**

```
WOLFTPM_API int wolfTPM2_FirmwareUpgradeHash(
    WOLFTPM2_DEV * dev,
    TPM_ALG_ID hashAlg,
    uint8_t * manifest_hash,
    uint32_t manifest_hash_sz,
    uint8_t * manifest,
    uint32_t manifest_sz,
    wolfTPM2FwDataCb cb,
    void * cb_ctx
)
```
Calculate hash of firmware manifest for upgrade.

### **Parameters**:

- **dev** pointer to a TPM2\_DEV struct
- **hashAlg** hash algorithm to use (TPM\_ALG\_SHA384 or TPM\_ALG\_SHA512)
- **manifest hash** buffer to store computed manifest hash
- **manifest\_hash\_sz** size of manifest hash buffer
- **manifest** pointer to firmware manifest data
- **manifest\_sz** size of firmware manifest
- **cb** callback function for firmware data access
- **cb\_ctx** context pointer passed to callback

#### **See**:

- wolfTPM2\_FirmwareUpgrade
- wolfTPM2\_FirmwareUpgradeRecover

#### **Return**:

- TPM\_RC\_SUCCESS: successful
- TPM\_RC\_FAILURE: generic failure (check TPM IO and TPM return code)
- BAD\_FUNC\_ARG: check the provided arguments

**Note**: Supports SHA2-384 or SHA2-512 for manifest hash

## **5.3.6.195 function wolfTPM2\_FirmwareUpgrade**

```
WOLFTPM_API int wolfTPM2_FirmwareUpgrade(
    WOLFTPM2_DEV * dev,
    uint8_t * manifest,
    uint32 t manifest sz,
    wolfTPM2FwDataCb cb,
    void * cb_ctx
)
```
Perform TPM firmware upgrade.

### **Parameters**:

- **dev** pointer to a TPM2\_DEV struct
- **manifest** pointer to firmware manifest data
- **manifest\_sz** size of firmware manifest
- **cb** callback function for firmware data access
- **cb\_ctx** context pointer passed to callback

### **See**:

- wolfTPM2\_FirmwareUpgradeHash
- wolfTPM2\_FirmwareUpgradeRecover

### **Return**:

- TPM\_RC\_SUCCESS: successful
- TPM\_RC\_FAILURE: generic failure (check TPM IO and TPM return code)
- BAD\_FUNC\_ARG: check the provided arguments

**Note**: Upgrades TPM firmware using provided manifest and data callback

# **5.3.6.196 function wolfTPM2\_FirmwareUpgradeRecover**

```
WOLFTPM_API int wolfTPM2_FirmwareUpgradeRecover(
    WOLFTPM2_DEV * dev,
    uint8_t * manifest,
    uint32 t manifest sz,
    wolfTPM2FwDataCb cb,
    void * cb_ctx
)
```
Recover from failed TPM firmware upgrade.

### **Parameters**:

- **dev** pointer to a TPM2\_DEV struct
- **manifest** pointer to firmware manifest data
- **manifest\_sz** size of firmware manifest
- **cb** callback function for firmware data access
- **cb\_ctx** context pointer passed to callback

# **See**:

- wolfTPM2\_FirmwareUpgrade
- wolfTPM2\_FirmwareUpgradeHash

### **Return**:

- TPM\_RC\_SUCCESS: successful
- TPM\_RC\_FAILURE: generic failure (check TPM IO and TPM return code)
- BAD\_FUNC\_ARG: check the provided arguments

**Note**: Attempts to recover TPM after interrupted/failed upgrade

# **5.3.6.197 function wolfTPM2\_FirmwareUpgradeCancel**

WOLFTPM\_API int wolfTPM2\_FirmwareUpgradeCancel(

```
WOLFTPM2_DEV * dev
```
)

Cancel ongoing TPM firmware upgrade.

## **Parameters**:

• **dev** pointer to a TPM2\_DEV struct

### **See**:

- wolfTPM2\_FirmwareUpgrade
- wolfTPM2 FirmwareUpgradeRecover

### **Return**:

- TPM\_RC\_SUCCESS: successful
- TPM\_RC\_FAILURE: generic failure (check TPM IO and TPM return code)
- BAD\_FUNC\_ARG: check the provided arguments

**Note**: Aborts current firmware upgrade process

# **5.3.7 Attributes Documentation**

# **5.3.7.1 variable C**

 $C \leftarrow$ #endif

### **typedef struct** WOLFTPM2\_HANDLE {

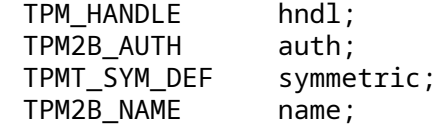

```
unsigned int policyPass : 1;
   unsigned int policyAuth : 1;
   unsigned int nameLoaded : 1;
} WOLFTPM2_HANDLE;
```
### **5.3.8 Source code**

```
\prime* tpm2 wrap.h
 *
 * Copyright (C) 2006-2024 wolfSSL Inc.
 *
 * This file is part of wolfTPM.
 *
 * wolfTPM is free software; you can redistribute it and/or modify
 * it under the terms of the GNU General Public License as published by
 * the Free Software Foundation; either version 2 of the License, or
 * (at your option) any later version.
 *
 * wolfTPM is distributed in the hope that it will be useful,
 * but WITHOUT ANY WARRANTY; without even the implied warranty of
 * MERCHANTABILITY or FITNESS FOR A PARTICULAR PURPOSE. See the
 * GNU General Public License for more details.
 *
 * You should have received a copy of the GNU General Public License
 * along with this program; if not, write to the Free Software
 * Foundation, Inc., 51 Franklin Street, Fifth Floor, Boston, MA 02110-1335, USA
 */
#ifndef __TPM2_WRAP_H__
#define __TPM2_WRAP_H__
#include <wolftpm/tpm2.h>
#ifdef __cplusplus
    extern "C" {
#endif
typedef struct WOLFTPM2_HANDLE {
    TPM_HANDLE hndl;
    TPM2B AUTH auth;
    TPMT_SYM_DEF symmetric;
    TPM2B_NAME name;
    /* bit-fields */
    unsigned int policyPass : 1;
    unsigned int policyAuth : 1; /* Handle requires policy auth */
    unsigned int nameLoaded : 1; /* flag to indicate if "name" was loaded
    \rightarrow and computed ^*/} WOLFTPM2_HANDLE;
```
#define TPM\_SES\_PWD 0xFF /\* Session type for Password that fits in one byte \*/

```
typedef struct WOLFTPM2_SESSION {
    TPM_ST type; \frac{1}{2} type; \frac{1}{2} type; \frac{1}{2} and \frac{1}{2} and \frac{1}{2} and \frac{1}{2} and \frac{1}{2} and \frac{1}{2} and \frac{1}{2} and \frac{1}{2} and \frac{1}{2} and \frac{1}{2} and \frac{1}{2} and \frac{1}{2} and \frac{1}{2}WOLFTPM2_HANDLE handle; \frac{1}{2} /* Session handle from StartAuthSession */
    TPM2B_NONCE nonceTPM; /* Value from StartAuthSession */
    TPM2B_NONCE nonceCaller; /* Fresh nonce at each command */
    TPM2B DIGEST salt; /* User defined */
    TPMI_ALG_HASH authHash;
    TPMA_SESSION sessionAttributes;
    TPM2B_AUTH* bind; \frac{1}{2} bind bind auth password */
} WOLFTPM2_SESSION;
typedef struct WOLFTPM2_DEV {
    TPM2_CTX ctx;
    TPM2_AUTH_SESSION session[MAX_SESSION_NUM];
} WOLFTPM2_DEV;
/* Public Key with Handle.
     Must have "handle" and "pub" as first members */
typedef struct WOLFTPM2_KEY {
    WOLFTPM2_HANDLE handle;
    TPM2B_PUBLIC pub;
} WOLFTPM2_KEY;
/* Primary Key - From TPM2_CreatePrimary that include creation hash and ticket.
 * WOLFTPM2_PKEY can be cast to WOLFTPM2_KEY.
     Must have "handle" and "pub" as first members */typedef struct WOLFTPM2_PKEY {
    WOLFTPM2_HANDLE handle;
    TPM2B_PUBLIC pub;
    TPM2B DIGEST creationHash;
    TPMT TK CREATION creationTicket;
} WOLFTPM2_PKEY;
/* Private/Public Key:
 * WOLFTPM2_KEYBLOB can be cast to WOLFTPM2_KEY
* Must have "handle" and "pub" as first members */
typedef struct WOLFTPM2_KEYBLOB {
    WOLFTPM2_HANDLE handle;
    TPM2B_PUBLIC pub;
    TPM2B_PRIVATE priv;
    /* Note: Member "name" moved to "handle.name" */
} WOLFTPM2_KEYBLOB;
typedef struct WOLFTPM2_HASH {
    WOLFTPM2_HANDLE handle;
} WOLFTPM2_HASH;
typedef struct WOLFTPM2_NV {
    WOLFTPM2_HANDLE handle;
    TPMA_NV attributes;
} WOLFTPM2_NV;
typedef struct WOLFTPM2_HMAC {
```

```
WOLFTPM2_HASH hash;
    WOLFTPM2_KEY key;
    /* option bits */
    word16 hmacKeyLoaded:1;
    word16 hmacKeyKeep:1;
} WOLFTPM2_HMAC;
#ifdef WOLFTPM2_CERT_GEN
typedef struct WOLFTPM2_CSR {
    Cert req;
} WOLFTPM2_CSR;
#endif
/* buffer similar to TPM2B_MAX_BUFFER that can be used */
typedef struct WOLFTPM2_BUFFER {
    int size;
    byte buffer[MAX_DIGEST_BUFFER];
} WOLFTPM2_BUFFER;
typedef enum WOLFTPM2_MFG {
    TPM_MFG_UNKNOWN = 0,
    TPM_MFG_INFINEON,
    TPM_MFG_STM,
    TPM_MFG_MCHP,
    TPM_MFG_NUVOTON,
    TPM_MFG_NATIONTECH,
} WOLFTPM2_MFG;
typedef struct WOLFTPM2_CAPS {
    WOLFTPM2_MFG mfg;
    char mfgStr[4 + 1];
    char vendorStr[(4 * 4) + 1];
    word32 tpmType;
    word16 fwVerMajor;
    word16 fwVerMinor;
    word32 fwVerVendor;
#if defined(WOLFTPM_SLB9672) || defined(WOLFTPM_SLB9673)
    word32 keyGroupId;
    word16 fwCounter;
    word16 fwCounterSame;
    byte opMode;
#endif
    /* bits */word16 fips140_2 : 1; /* using FIPS mode */
    word16 cc_eal4 : 1; /* Common Criteria EAL4+ */
    word16 req_wait_state : 1; /* requires SPI wait state */
} WOLFTPM2_CAPS;
/* Wrapper API's to simplify TPM use */
```
- /\* For devtpm and swtpm builds, the ioCb and userCtx are not used and should be ↪ set to NULL \*/
- WOLFTPM\_API int wolfTPM2\_Test(TPM2HalIoCb ioCb, void\* userCtx, WOLFTPM2\_CAPS\*  $\leftrightarrow$  caps);
- WOLFTPM\_API int wolfTPM2\_Init(WOLFTPM2\_DEV\* dev, TPM2HalIoCb ioCb, void\*  $ightharpoonup$  userCtx);
- WOLFTPM API int wolfTPM2 OpenExisting(WOLFTPM2 DEV\* dev, TPM2HalIoCb ioCb,  $\leftrightarrow$  void\* userCtx);

WOLFTPM API int wolfTPM2 Cleanup(WOLFTPM2 DEV\* dev);

WOLFTPM API int wolfTPM2 Cleanup ex(WOLFTPM2 DEV\* dev, int doShutdown);

WOLFTPM API int wolfTPM2 GetTpmDevId(WOLFTPM2 DEV\* dev);

WOLFTPM\_API int wolfTPM2\_SelfTest(WOLFTPM2\_DEV\* dev);

WOLFTPM\_API int wolfTPM2\_GetCapabilities(WOLFTPM2\_DEV\* dev, WOLFTPM2\_CAPS\*  $\leftrightarrow$  caps);

WOLFTPM\_API int wolfTPM2\_GetHandles(TPM\_HANDLE handle, TPML\_HANDLE\* handles);

WOLFTPM API <u>int</u> wolfTPM2 UnsetAuth(WOLFTPM2 DEV\* dev, int index);

- WOLFTPM API int wolfTPM2 UnsetAuthSession(WOLFTPM2 DEV\* dev, int index,  $\rightarrow$  WOLFTPM2 SESSION\* session);
- WOLFTPM API int wolfTPM2 SetAuth(WOLFTPM2 DEV\* dev, int index, TPM\_HANDLE sessionHandle, const TPM2B\_AUTH\* auth, TPMA\_SESSION
- $\leftrightarrow$  sessionAttributes, const TPM2B\_NAME\* name);
- WOLFTPM\_API int wolfTPM2\_SetAuthPassword(WOLFTPM2\_DEV\* dev, int index, const  $\rightarrow$  TPM2B\_AUTH\* auth);
- WOLFTPM\_API int wolfTPM2\_SetAuthHandle(WOLFTPM2\_DEV\* dev, int index, const  $\rightarrow$  WOLFTPM2 HANDLE\* handle);
- WOLFTPM API int wolfTPM2 SetAuthSession(WOLFTPM2 DEV\* dev, int index, WOLFTPM2\_SESSION\* tpmSession, TPMA\_SESSION sessionAttributes);
- WOLFTPM\_API int wolfTPM2\_SetSessionHandle(WOLFTPM2\_DEV\* dev, int index, WOLFTPM2\_SESSION\* tpmSession);
- WOLFTPM API int wolfTPM2 SetAuthHandleName(WOLFTPM2 DEV\* dev, int index, const  $\rightarrow$  WOLFTPM2 HANDLE\* handle);
- WOLFTPM\_API int wolfTPM2\_StartSession(WOLFTPM2\_DEV\* dev, WOLFTPM2\_SESSION\* session, WOLFTPM2\_KEY\* tpmKey, WOLFTPM2\_HANDLE\* bind, TPM\_SE sesType, int encDecAlg);

WOLFTPM\_API int wolfTPM2\_CreateAuthSession\_EkPolicy(WOLFTPM2\_DEV\* dev, WOLFTPM2\_SESSION\* tpmSession);

- WOLFTPM\_API int wolfTPM2\_CreatePrimaryKey(WOLFTPM2\_DEV\* dev, WOLFTPM2\_KEY\* key, TPM\_HANDLE primaryHandle, TPMT\_PUBLIC\* publicTemplate, const byte\* auth, int authSz);
- WOLFTPM\_API int wolfTPM2 CreatePrimaryKey\_ex(WOLFTPM2\_DEV\* dev, WOLFTPM2\_PKEY\*  $ightharpoonup$  pkey,
	- TPM\_HANDLE primaryHandle, TPMT\_PUBLIC\* publicTemplate, const byte\* auth, int authSz);
- WOLFTPM\_API int wolfTPM2\_ChangeAuthKey(WOLFTPM2\_DEV\* dev, WOLFTPM2\_KEY\* key, WOLFTPM2 HANDLE\* parent, const byte\* auth, int authSz);
- WOLFTPM API int wolfTPM2 CreateKey(WOLFTPM2 DEV\* dev, WOLFTPM2\_KEYBLOB\* keyBlob, WOLFTPM2\_HANDLE\* parent, TPMT\_PUBLIC\* publicTemplate, const byte\* auth, int authSz);
- WOLFTPM\_API int wolfTPM2\_LoadKey(WOLFTPM2\_DEV\* dev, WOLFTPM2\_KEYBLOB\* keyBlob, WOLFTPM2\_HANDLE\* parent);
- WOLFTPM\_API int wolfTPM2\_CreateAndLoadKey(WOLFTPM2\_DEV\* dev, WOLFTPM2\_KEY\* key, WOLFTPM2 HANDLE\* parent, TPMT PUBLIC\* publicTemplate. const byte\* auth, int authSz);
- WOLFTPM\_API int wolfTPM2\_CreateLoadedKey(WOLFTPM2\_DEV\* dev, WOLFTPM2\_KEYBLOB\*  $\leftrightarrow$  keyBlob, WOLFTPM2\_HANDLE\* parent, TPMT\_PUBLIC\* publicTemplate, const byte\* auth, int authSz);
- WOLFTPM\_API int wolfTPM2\_LoadPublicKey(WOLFTPM2\_DEV\* dev, WOLFTPM2 KEY\* kev, const TPM2B PUBLIC\* pub);
- /\* Same as wolfTPM2\_LoadPublicKey, but adds hierarchy option (default is owner)  $\leftrightarrow$  \*/
- WOLFTPM\_API int wolfTPM2\_LoadPublicKey\_ex(WOLFTPM2\_DEV\* dev, WOLFTPM2\_KEY\* key, const TPM2B\_PUBLIC\* pub, TPM\_HANDLE hierarchy);
- WOLFTPM\_API int wolfTPM2\_LoadPrivateKey(WOLFTPM2\_DEV\* dev, const WOLFTPM2\_KEY\* parentKey, WOLFTPM2\_KEY\* key, const TPM2B\_PUBLIC\* pub, TPM2B\_SENSITIVE\* sens);
- WOLFTPM\_API int wolfTPM2\_ImportPrivateKey(WOLFTPM2\_DEV\* dev, const WOLFTPM2\_KEY\* parentKey, WOLFTPM2\_KEYBLOB\* keyBlob, const ↪ TPM2B\_PUBLIC\* pub, TPM2B\_SENSITIVE\* sens);
- WOLFTPM\_API int wolfTPM2\_LoadRsaPublicKey(WOLFTPM2\_DEV\* dev, WOLFTPM2\_KEY\* key, const byte\* rsaPub, word32 rsaPubSz, word32 exponent);
- WOLFTPM\_API int wolfTPM2\_LoadRsaPublicKey\_ex(WOLFTPM2\_DEV\* dev, WOLFTPM2\_KEY\*  $ightharpoonup$  key,

const byte\* rsaPub, word32 rsaPubSz, word32 exponent, TPMI\_ALG\_RSA\_SCHEME scheme, TPMI\_ALG\_HASH hashAlg);

- WOLFTPM\_API int wolfTPM2\_ImportRsaPrivateKey(WOLFTPM2\_DEV\* dev, const WOLFTPM2\_KEY\* parentKey, WOLFTPM2\_KEYBLOB\* keyBlob, const byte\* rsaPub, word32 rsaPubSz, word32 exponent, const byte\* rsaPriv, word32 rsaPrivSz, TPMI\_ALG\_RSA\_SCHEME scheme, TPMI\_ALG\_HASH hashAlg);
- WOLFTPM\_API int wolfTPM2\_ImportRsaPrivateKeySeed(WOLFTPM2\_DEV\* dev, const WOLFTPM2\_KEY\* parentKey, WOLFTPM2\_KEYBLOB\* keyBlob, const byte\* rsaPub, word32 rsaPubSz, word32 exponent, const byte\* rsaPriv, word32 rsaPrivSz, TPMI\_ALG\_RSA\_SCHEME scheme, TPMI\_ALG\_HASH hashAlg, TPMA\_OBJECT attributes, byte\* seed, word32 seedSz);
- WOLFTPM API int wolfTPM2 LoadRsaPrivateKey(WOLFTPM2 DEV\* dev, const WOLFTPM2\_KEY\* parentKey, WOLFTPM2\_KEY\* key, const byte\* rsaPub, word32 rsaPubSz, word32 exponent, const byte\* rsaPriv, word32 rsaPrivSz);
- WOLFTPM\_API int wolfTPM2\_LoadRsaPrivateKey\_ex(WOLFTPM2\_DEV\* dev, const WOLFTPM2\_KEY\* parentKey, WOLFTPM2\_KEY\* key, const byte\* rsaPub, word32 rsaPubSz, word32 exponent, const byte\* rsaPriv, word32 rsaPrivSz, TPMI\_ALG\_RSA\_SCHEME scheme, TPMI\_ALG\_HASH hashAlg);
- WOLFTPM\_API int wolfTPM2\_LoadEccPublicKey(WOLFTPM2\_DEV\* dev, WOLFTPM2\_KEY\* key, int curveId, const byte\* eccPubX, word32 eccPubXSz, const byte\* eccPubY, word32 eccPubYSz);
- WOLFTPM API int wolfTPM2 ImportEccPrivateKey(WOLFTPM2 DEV\* dev, const WOLFTPM2\_KEY\* parentKey, WOLFTPM2\_KEYBLOB\* keyBlob, int curveId, const byte\* eccPubX, word32 eccPubXSz, const byte\* eccPubY, word32 eccPubYSz, const byte\* eccPriv, word32 eccPrivSz);
- WOLFTPM\_API int wolfTPM2\_ImportEccPrivateKeySeed(WOLFTPM2\_DEV\* dev, const WOLFTPM2\_KEY\* parentKey, WOLFTPM2\_KEYBLOB\* keyBlob, int curveId, const byte\* eccPubX, word32 eccPubXSz, const byte\* eccPubY, word32 eccPubYSz, const byte\* eccPriv, word32 eccPrivSz, TPMA\_OBJECT attributes, byte\* seed, word32 seedSz);
- WOLFTPM\_API int wolfTPM2\_LoadEccPrivateKey(WOLFTPM2\_DEV\* dev, const WOLFTPM2\_KEY\* parentKey, WOLFTPM2\_KEY\* key, int curveId, const byte\* eccPubX, word32 eccPubXSz, const byte\* eccPubY, word32 eccPubYSz, const byte\* eccPriv, word32 eccPrivSz);
- WOLFTPM API int wolfTPM2 ReadPublicKey(WOLFTPM2 DEV\* dev, WOLFTPM2 KEY\* key, const TPM\_HANDLE handle);

WOLFTPM\_API int wolfTPM2\_CreateKeySeal(WOLFTPM2\_DEV\* dev,

WOLFTPM2\_KEYBLOB\* keyBlob, WOLFTPM2\_HANDLE\* parent, TPMT\_PUBLIC\* publicTemplate, const byte\* auth, int authSz, const byte\* sealData, int sealSize); WOLFTPM\_API int wolfTPM2\_CreateKeySeal\_ex(WOLFTPM2\_DEV\* dev, WOLFTPM2\_KEYBLOB\* keyBlob, WOLFTPM2\_HANDLE\* parent, TPMT\_PUBLIC\* publicTemplate, const byte\* auth, int authSz, TPM\_ALG\_ID pcrAlg, byte\* pcrArray, word32 pcrArraySz, const byte\* sealData, int sealSize); WOLFTPM\_API int wolfTPM2\_ComputeName(const TPM2B\_PUBLIC\* pub, TPM2B\_NAME\* out); WOLFTPM\_API int wolfTPM2 SensitiveToPrivate(TPM2B\_SENSITIVE\* sens, ↪ TPM2B\_PRIVATE\* priv, TPMI\_ALG\_HASH nameAlg, TPM2B\_NAME\* name, const WOLFTPM2\_KEY\* parentKey, TPMT\_SYM\_DEF\_OBJECT\* sym, TPM2B\_DATA\* symSeed); #ifndef WOLFTPM2\_NO\_WOLFCRYPT WOLFTPM\_API int wolfTPM2\_ImportPrivateKeyBuffer(WOLFTPM2\_DEV\* dev, const WOLFTPM2\_KEY\* parentKey, int keyType, WOLFTPM2\_KEYBLOB\* keyBlob, int encodingType, const char\* input, word32 inSz, const char\* pass, TPMA\_OBJECT objectAttributes, byte\* seed, word32 seedSz); WOLFTPM\_API int wolfTPM2\_ImportPublicKeyBuffer(WOLFTPM2\_DEV\* dev, int keyType, WOLFTPM2 KEY\* key, int encodingType, const char\* input, word32 inSz, TPMA\_OBJECT objectAttributes); WOLFTPM API int wolfTPM2 ExportPublicKeyBuffer(WOLFTPM2 DEV\* dev,  $\rightarrow$  WOLFTPM2\_KEY\* tpmKey, int encodingType, byte\* out, word32\* outSz); #ifndef NO\_RSA WOLFTPM\_API int wolfTPM2\_RsaPrivateKeyImportDer(WOLFTPM2\_DEV\* dev, const WOLFTPM2\_KEY\* parentKey, WOLFTPM2\_KEYBLOB\* keyBlob, const byte\*  $\rightarrow$  input, word32 inSz, TPMI\_ALG\_RSA\_SCHEME scheme, TPMI\_ALG\_HASH hashAlg); WOLFTPM\_API int wolfTPM2\_RsaPrivateKeyImportPem(WOLFTPM2\_DEV\* dev, const WOLFTPM2\_KEY\* parentKey, WOLFTPM2\_KEYBLOB\* keyBlob, const char\* input, word32 inSz, char\* pass, TPMI\_ALG\_RSA\_SCHEME scheme, TPMI\_ALG\_HASH hashAlg); WOLFTPM\_API int wolfTPM2\_RsaKey\_TpmToWolf(WOLFTPM2\_DEV\* dev, WOLFTPM2\_KEY\*  $ightharpoonup$  tpmKey, RsaKey\* wolfKey); WOLFTPM\_API int wolfTPM2\_RsaKey\_TpmToPemPub(WOLFTPM2\_DEV\* dev, WOLFTPM2\_KEY\* keyBlob, byte\* pem, word32\* pemSz); WOLFTPM\_API int wolfTPM2\_RsaKey\_WolfToTpm(WOLFTPM2\_DEV\* dev, RsaKey\* wolfKey, WOLFTPM2\_KEY\* tpmKey); WOLFTPM\_API int wolfTPM2\_RsaKey\_WolfToTpm\_ex(WOLFTPM2\_DEV\* dev,

const WOLFTPM2\_KEY\* parentKey, RsaKey\* wolfKey, WOLFTPM2\_KEY\* tpmKey);

WOLFTPM\_API int wolfTPM2\_RsaKey\_PubPemToTpm(WOLFTPM2\_DEV\* dev, WOLFTPM2\_KEY\* tpmKey, const byte\* pem, word32 pemSz);

WOLFTPM API int wolfTPM2 DecodeRsaDer(const byte\* der, word32 derSz, TPM2B\_PUBLIC\* pub, TPM2B\_SENSITIVE\* sens, TPMA\_OBJECT attributes); #endif /\* !NO\_RSA \*/

#ifdef HAVE\_ECC

- WOLFTPM API int wolfTPM2 EccKey TpmToWolf(WOLFTPM2 DEV\* dev, WOLFTPM2 KEY\*  $ightharpoonup$  tpmKey,
	- ecc\_key\* wolfKey);
- WOLFTPM API int wolfTPM2 EccKey WolfToTpm(WOLFTPM2 DEV\* dev, ecc key\* wolfKey, WOLFTPM2\_KEY\* tpmKey);
- WOLFTPM\_API int wolfTPM2\_EccKey\_WolfToTpm\_ex(WOLFTPM2\_DEV\* dev, WOLFTPM2\_KEY\* parentKey, ecc\_key\* wolfKey, WOLFTPM2\_KEY\* tpmKey);
- WOLFTPM\_API int wolfTPM2\_EccKey\_WolfToPubPoint(WOLFTPM2\_DEV\* dev, ecc\_key\*  $\leftrightarrow$  wolfKey,
	- TPM2B\_ECC\_POINT\* pubPoint);

WOLFTPM API int wolfTPM2 DecodeEccDer(const byte\* der, word32 derSz, TPM2B\_PUBLIC\* pub, TPM2B\_SENSITIVE\* sens, TPMA\_OBJECT attributes); #endif /\* HAVE\_ECC \*/ #endif /\* !WOLFTPM2\_NO\_WOLFCRYPT \*/

WOLFTPM API int wolfTPM2 SignHash(WOLFTPM2 DEV\* dev, WOLFTPM2 KEY\* key, const byte\* digest, int digestSz, byte\* sig, int\* sigSz);

WOLFTPM API int wolfTPM2 SignHashScheme(WOLFTPM2 DEV\* dev, WOLFTPM2 KEY\* key, const byte\* digest, int digestSz, byte\* sig, int\* sigSz, TPMI\_ALG\_SIG\_SCHEME sigAlg, TPMI\_ALG\_HASH hashAlg);

WOLFTPM\_API int wolfTPM2\_VerifyHash(WOLFTPM2\_DEV\* dev, WOLFTPM2\_KEY\* key, const byte\* sig, int sigSz, const byte\* digest, int digestSz);

- WOLFTPM\_API int wolfTPM2\_VerifyHash\_ex(WOLFTPM2\_DEV\* dev, WOLFTPM2\_KEY\* key, const byte\* sig, int sigSz, const byte\* digest, int digestSz, int hashAlg);
- WOLFTPM API int wolfTPM2 VerifyHashScheme(WOLFTPM2 DEV\* dev, WOLFTPM2 KEY\* key, const byte\* sig, int sigSz, const byte\* digest, int digestSz, TPMI\_ALG\_SIG\_SCHEME sigAlg, TPMI\_ALG\_HASH hashAlg);
- WOLFTPM API int wolfTPM2 VerifyHashTicket(WOLFTPM2 DEV\* dev, WOLFTPM2\_KEY\* key, const byte\* sig, int sigSz, const byte\* digest, int digestSz, TPMI\_ALG\_SIG\_SCHEME sigAlg, TPMI\_ALG\_HASH hashAlg, TPMT\_TK\_VERIFIED\* checkTicket);

WOLFTPM\_API int wolfTPM2\_ECDHGenKey(WOLFTPM2\_DEV\* dev, WOLFTPM2\_KEY\* ecdhKey,

int curve\_id, const byte\* auth, int authSz);

- WOLFTPM\_API int wolfTPM2\_ECDHGen(WOLFTPM2\_DEV\* dev, WOLFTPM2\_KEY\* privKey, TPM2B\_ECC\_POINT\* pubPoint, byte\* out, int\* outSz);
- WOLFTPM\_API int wolfTPM2\_ECDHGenZ(WOLFTPM2\_DEV\* dev, WOLFTPM2\_KEY\* privKey, const TPM2B\_ECC\_POINT\* pubPoint, byte\* out, int\* outSz);
- WOLFTPM\_API int wolfTPM2\_ECDHEGenKey(WOLFTPM2\_DEV\* dev, WOLFTPM2\_KEY\* ecdhKey, int curve\_id);
- WOLFTPM API int wolfTPM2 ECDHEGenZ(WOLFTPM2 DEV\* dev, WOLFTPM2 KEY\* parentKey, WOLFTPM2 KEY\* ecdhKey, const TPM2B ECC POINT\* pubPoint, byte\* out,  $int*$  outSz);
- WOLFTPM\_API int wolfTPM2\_RsaEncrypt(WOLFTPM2\_DEV\* dev, WOLFTPM2\_KEY\* key, TPM\_ALG\_ID padScheme, const byte\* msg, int msgSz, byte\* out, int\* outSz);
- WOLFTPM\_API int wolfTPM2\_RsaDecrypt(WOLFTPM2\_DEV\* dev, WOLFTPM2\_KEY\* key, TPM\_ALG\_ID padScheme, const byte\* in, int inSz, byte\* msg, int\* msgSz);
- WOLFTPM API int wolfTPM2 ReadPCR(WOLFTPM2 DEV\* dev, int pcrIndex, int hashAlg, byte\* digest, int\* pDigestLen);
- WOLFTPM API int wolfTPM2 ResetPCR(WOLFTPM2 DEV\* dev, int pcrIndex);
- WOLFTPM\_API int wolfTPM2\_ExtendPCR(WOLFTPM2\_DEV\* dev, int pcrIndex, int  $\leftrightarrow$  hashAlg,
	- const byte\* digest, int digestLen);

/\* Newer API's that use WOLFTPM2\_NV context and support auth \*/

WOLFTPM\_API int wolfTPM2\_NVCreateAuth(WOLFTPM2\_DEV\* dev, WOLFTPM2\_HANDLE\*

 $\rightarrow$  parent, WOLFTPM2\_NV\* nv, word32 nvIndex, word32 nvAttributes, word32 maxSize, const byte\* auth, int authSz);

WOLFTPM\_API int wolfTPM2\_NVCreateAuthPolicy(WOLFTPM2\_DEV\* dev,

- ↪ WOLFTPM2\_HANDLE\* parent, WOLFTPM2\_NV\* nv, word32 nvIndex, word32 nvAttributes, word32 maxSize, const byte\* auth, int authSz, const byte\* authPolicy, int authPolicySz);
- WOLFTPM\_API int wolfTPM2\_NVWriteAuth(WOLFTPM2\_DEV\* dev, WOLFTPM2\_NV\* nv, word32 nvIndex, byte\* dataBuf, word32 dataSz, word32 offset);

WOLFTPM\_API int wolfTPM2\_NVWriteAuthPolicy(WOLFTPM2\_DEV\* dev,

- ↪ WOLFTPM2\_SESSION\* tpmSession,
	- TPM\_ALG\_ID pcrAlg, byte\* pcrArray, word32 pcrArraySz, WOLFTPM2\_NV\* nv, word32 nvIndex, byte\* dataBuf, word32 dataSz, word32 offset);

WOLFTPM\_API int wolfTPM2\_NVExtend(WOLFTPM2\_DEV\* dev, WOLFTPM2\_NV\* nv, word32 nvIndex, byte\* dataBuf, word32 dataSz);
WOLFTPM\_API int wolfTPM2\_NVReadAuth(WOLFTPM2\_DEV\* dev, WOLFTPM2\_NV\* nv, word32 nvIndex, byte\* dataBuf, word32\* pDataSz, word32 offset);

WOLFTPM\_API int wolfTPM2\_NVReadAuthPolicy(WOLFTPM2\_DEV\* dev, WOLFTPM2\_SESSION\*  $\leftrightarrow$  tpmSession,

TPM\_ALG\_ID pcrAlg, byte\* pcrArray, word32 pcrArraySz, WOLFTPM2\_NV\* nv, word32 nvIndex, byte\* dataBuf, word32\* pDataSz, word32 offset);

- WOLFTPM\_API int wolfTPM2\_NVReadCert(WOLFTPM2\_DEV\* dev, TPM\_HANDLE handle, uint8  $t*$  buffer, uint32  $t*$  len);
- WOLFTPM\_API int wolfTPM2\_NVIncrement(WOLFTPM2\_DEV\* dev, WOLFTPM2\_NV\* nv);

WOLFTPM API int wolfTPM2 NVOpen(WOLFTPM2 DEV\* dev, WOLFTPM2 NV\* nv, word32 nvIndex, const byte\* auth, word32 authSz);

WOLFTPM\_API int wolfTPM2\_NVWriteLock(WOLFTPM2\_DEV\* dev, WOLFTPM2\_NV\* nv);

WOLFTPM\_API int wolfTPM2\_NVDeleteAuth(WOLFTPM2\_DEV\* dev, WOLFTPM2\_HANDLE\*  $\leftrightarrow$  parent, word32 nvIndex);

/\* older API's with improper auth support, kept only for backwards

↪ compatibility \*/

WOLFTPM\_API int wolfTPM2\_NVCreate(WOLFTPM2\_DEV\* dev, TPM\_HANDLE authHandle, word32 nvIndex, word32 nvAttributes, word32 maxSize, const byte\* auth, int  $\rightarrow$  authSz):

- WOLFTPM\_API int wolfTPM2\_NVWrite(WOLFTPM2\_DEV\* dev, TPM\_HANDLE authHandle, word32 nvIndex, byte\* dataBuf, word32 dataSz, word32 offset):
- WOLFTPM\_API int wolfTPM2\_NVRead(WOLFTPM2\_DEV\* dev, TPM\_HANDLE authHandle, word32 nvIndex, byte\* dataBuf, word32\* dataSz, word32 offset);

WOLFTPM API int wolfTPM2 NVDelete(WOLFTPM2 DEV\* dev, TPM HANDLE authHandle, word32 nvIndex);

WOLFTPM\_API int wolfTPM2\_NVReadPublic(WOLFTPM2\_DEV\* dev, word32 nvIndex, TPMS\_NV\_PUBLIC\* nvPublic);

WOLFTPM\_API int wolfTPM2\_NVStoreKey(WOLFTPM2\_DEV\* dev, TPM\_HANDLE

 $\rightarrow$  primaryHandle, WOLFTPM2\_KEY\* key, TPM\_HANDLE persistentHandle);

WOLFTPM API int wolfTPM2 NVDeleteKey(WOLFTPM2 DEV\* dev, TPM HANDLE  $\leftrightarrow$  primaryHandle, WOLFTPM2\_KEY\* key); WOLFTPM\_API **struct** WC\_RNG\* wolfTPM2\_GetRng(WOLFTPM2\_DEV\* dev);

WOLFTPM API int wolfTPM2 GetRandom(WOLFTPM2 DEV\* dev, byte\* buf, word32 len);

WOLFTPM API int wolfTPM2 UnloadHandle(WOLFTPM2 DEV\* dev, WOLFTPM2 HANDLE\*  $\leftrightarrow$  handle);

WOLFTPM\_API int wolfTPM2\_Clear(WOLFTPM2\_DEV\* dev);

WOLFTPM\_API int wolfTPM2\_HashStart(WOLFTPM2\_DEV\* dev, WOLFTPM2\_HASH\* hash, TPMI\_ALG\_HASH hashAlg, const byte\* usageAuth, word32 usageAuthSz);

- WOLFTPM\_API int wolfTPM2\_HashUpdate(WOLFTPM2\_DEV\* dev, WOLFTPM2\_HASH\* hash, const byte\* data, word32 dataSz);
- WOLFTPM\_API int wolfTPM2\_HashFinish(WOLFTPM2\_DEV\* dev, WOLFTPM2\_HASH\* hash, byte\* digest, word32\* digestSz);
- WOLFTPM\_API int wolfTPM2\_LoadKeyedHashKey(WOLFTPM2\_DEV\* dev, WOLFTPM2\_KEY\* key, WOLFTPM2\_HANDLE\* parent, int hashAlg, const byte\* keyBuf, word32 keySz, const byte\* usageAuth, word32 usageAuthSz);
- WOLFTPM API int wolfTPM2 HmacStart(WOLFTPM2 DEV\* dev, WOLFTPM2 HMAC\* hmac, WOLFTPM2 HANDLE\* parent, TPMI ALG HASH hashAlg, const byte\* keyBuf, word32  $\leftrightarrow$  keySz,
	- const byte\* usageAuth, word32 usageAuthSz);
- WOLFTPM\_API int wolfTPM2\_HmacUpdate(WOLFTPM2\_DEV\* dev, WOLFTPM2\_HMAC\* hmac, const byte\* data, word32 dataSz);
- WOLFTPM\_API int wolfTPM2\_HmacFinish(WOLFTPM2\_DEV\* dev, WOLFTPM2\_HMAC\* hmac, byte\* digest, word32\* digestSz);
- WOLFTPM API int wolfTPM2 LoadSymmetricKey(WOLFTPM2 DEV\* dev, WOLFTPM2 KEY\* key, int alg, const byte\* keyBuf, word32 keySz);

#define WOLFTPM2\_ENCRYPT NO

#define WOLFTPM2\_DECRYPT YES

WOLFTPM\_API int wolfTPM2\_EncryptDecryptBlock(WOLFTPM2\_DEV\* dev, WOLFTPM2\_KEY\* ↪ key,

const byte\* in, byte\* out, word32 inOutSz, byte\* iv, word32 ivSz, int isDecrypt);

- WOLFTPM\_API int wolfTPM2\_EncryptDecrypt(WOLFTPM2\_DEV\* dev, WOLFTPM2\_KEY\* key, const byte\* in, byte\* out, word32 inOutSz, byte\* iv, word32 ivSz, int isDecrypt);
- WOLFTPM\_API int wolfTPM2\_SetCommand(WOLFTPM2\_DEV\* dev, TPM\_CC commandCode, int enableFlag);

WOLFTPM\_API int wolfTPM2\_Shutdown(WOLFTPM2\_DEV\* dev, int doStartup);

WOLFTPM API int wolfTPM2 UnloadHandles(WOLFTPM2 DEV\* dev, word32 handleStart, word32 handleCount);

WOLFTPM\_API int wolfTPM2\_UnloadHandles\_AllTransient(WOLFTPM2\_DEV\* dev);

/\* Utility functions \*/

WOLFTPM\_API int wolfTPM2\_GetKeyTemplate\_RSA(TPMT\_PUBLIC\* publicTemplate, TPMA\_OBJECT objectAttributes);

WOLFTPM\_API int wolfTPM2\_GetKeyTemplate\_RSA\_ex(TPMT\_PUBLIC\* publicTemplate,

TPM\_ALG\_ID nameAlg, TPMA\_OBJECT objectAttributes, int keyBits, long  $\leftrightarrow$  exponent, TPM\_ALG\_ID sigScheme, TPM\_ALG\_ID sigHash);

- WOLFTPM\_API int wolfTPM2\_GetKeyTemplate\_ECC(TPMT\_PUBLIC\* publicTemplate, TPMA\_OBJECT objectAttributes, TPM\_ECC\_CURVE curve, TPM\_ALG\_ID sigScheme);
- WOLFTPM\_API int wolfTPM2\_GetKeyTemplate\_ECC\_ex(TPMT\_PUBLIC\* publicTemplate, TPM\_ALG\_ID nameAlg, TPMA\_OBJECT objectAttributes, TPM\_ECC\_CURVE curve, TPM ALG ID sigScheme, TPM ALG ID sigHash);

WOLFTPM\_API int wolfTPM2\_GetKeyTemplate\_Symmetric(TPMT\_PUBLIC\* publicTemplate, int keyBits, TPM ALG ID algMode, int isSign, int isDecrypt);

WOLFTPM API int wolfTPM2 GetKeyTemplate KeyedHash(TPMT PUBLIC\* publicTemplate, TPM ALG ID hashAlg, int isSign, int isDecrypt);

WOLFTPM\_API int wolfTPM2\_GetKeyTemplate\_KeySeal(TPMT\_PUBLIC\* publicTemplate,  $\rightarrow$  TPM\_ALG\_ID nameAlg);

WOLFTPM\_API int wolfTPM2\_GetKeyTemplate\_EK(TPMT\_PUBLIC\* publicTemplate, ↪ TPM\_ALG\_ID alg,

int keyBits, TPM ECC CURVE curveID, TPM ALG ID nameAlg, int highRange);

WOLFTPM API int wolfTPM2 GetKeyTemplate EKIndex(word32 nvIndex, TPMT\_PUBLIC\* publicTemplate);

WOLFTPM\_API int wolfTPM2\_GetKeyTemplate\_RSA\_EK(TPMT\_PUBLIC\* publicTemplate);

WOLFTPM API int wolfTPM2 GetKeyTemplate ECC EK(TPMT PUBLIC\* publicTemplate);

WOLFTPM API int wolfTPM2 GetKeyTemplate RSA SRK(TPMT PUBLIC\* publicTemplate);

WOLFTPM\_API int wolfTPM2 GetKeyTemplate ECC\_SRK(TPMT\_PUBLIC\* publicTemplate);

WOLFTPM\_API int wolfTPM2\_GetKeyTemplate\_RSA\_AIK(TPMT\_PUBLIC\* publicTemplate);

WOLFTPM\_API int wolfTPM2\_GetKeyTemplate\_ECC\_AIK(TPMT\_PUBLIC\* publicTemplate);

#ifdef WOLFTPM\_PROVISIONING

WOLFTPM\_API int wolfTPM2 GetKeyTemplate RSA\_IAK(TPMT\_PUBLIC\* publicTemplate, int keyBits,

TPM\_ALG\_ID hashAlg);

WOLFTPM\_API int wolfTPM2\_GetKeyTemplate\_ECC\_IAK(TPMT\_PUBLIC\* publicTemplate, TPM ECC CURVE curveID, TPM ALG ID hashAlg);

WOLFTPM\_API int wolfTPM2\_GetKeyTemplate\_ECC\_IDevID(TPMT\_PUBLIC\* publicTemplate, TPM\_ECC\_CURVE curveID, TPM\_ALG\_ID hashAlg);

WOLFTPM API int wolfTPM2 GetKeyTemplate RSA IDevID(TPMT PUBLIC\*

publicTemplate, int keyBits, TPM\_ALG\_ID hashAlg);

#endif /\* WOLFTPM\_PROVISIONING \*/

WOLFTPM\_API int wolfTPM2\_SetKeyTemplate\_Unique(TPMT\_PUBLIC\* publicTemplate, ↪ const byte\* unique, int uniqueSz);

- WOLFTPM\_API int wolfTPM2\_GetNvAttributesTemplate(TPM\_HANDLE auth, word32\* ↪ nvAttributes);
- WOLFTPM\_API int wolfTPM2\_CreateEK(WOLFTPM2\_DEV\* dev, WOLFTPM2\_KEY\* ekKey,  $\rightarrow$  TPM ALG ID alg);
- WOLFTPM API int wolfTPM2 CreateSRK(WOLFTPM2 DEV\* dev, WOLFTPM2 KEY\* srkKey,  $\rightarrow$  TPM ALG ID alg,
	- const byte\* auth, int authSz);
- WOLFTPM API int wolfTPM2 CreateAndLoadAIK(WOLFTPM2 DEV\* dev, WOLFTPM2 KEY\*  $\rightarrow$  aikKey,
	- TPM ALG ID alg, WOLFTPM2 KEY\* srkKey, const byte\* auth, int authSz);

WOLFTPM\_API int wolfTPM2\_GetTime(WOLFTPM2\_KEY\* aikKey, GetTime\_Out\*

 $\rightarrow$  getTimeOut);

#### #ifdef WOLFTPM2\_CERT\_GEN

- WOLFTPM API int wolfTPM2 CSR SetCustomExt(WOLFTPM2 DEV\* dev, WOLFTPM2 CSR\* csr, int critical, const char \*oid, const byte \*der, word32 derSz);
- WOLFTPM\_API int wolfTPM2\_CSR\_SetKeyUsage(WOLFTPM2\_DEV\* dev, WOLFTPM2\_CSR\* csr, const char\* keyUsage);
- WOLFTPM\_API int wolfTPM2\_CSR\_SetSubject(WOLFTPM2\_DEV\* dev, WOLFTPM2\_CSR\* csr, const char\* subject);
- WOLFTPM API int wolfTPM2 CSR MakeAndSign ex(WOLFTPM2 DEV\* dev, WOLFTPM2 CSR\* ↪ csr,

WOLFTPM2 KEY\* key, int outFormat, byte\* out, int outSz, int sigType, int selfSignCert, int devId);

- WOLFTPM\_API int wolfTPM2\_CSR\_MakeAndSign(WOLFTPM2\_DEV\* dev, WOLFTPM2\_CSR\* csr, WOLFTPM2\_KEY\* key, int outFormat, byte\* out, int outSz);
- WOLFTPM API int wolfTPM2 CSR Generate ex(WOLFTPM2 DEV\* dev, WOLFTPM2 KEY\* key, const char\* subject, const char\* keyUsage, int outFormat, byte\* out, int outSz, int sigType, int selfSignCert, int devId);

WOLFTPM API int wolfTPM2 CSR Generate(WOLFTPM2 DEV\* dev, WOLFTPM2 KEY\* key, const char\* subject, const char\* keyUsage, int outFormat, byte\* out, int outSz);

#endif /\* WOLFTPM2\_CERT\_GEN \*/

WOLFTPM API int wolfTPM2 ChangePlatformAuth(WOLFTPM2 DEV\* dev, ↪ WOLFTPM2\_SESSION\* session);

```
/* moved to tpm.h native code. macros here for backwards compatibility */
#define wolfTPM2_SetupPCRSel TPM2_SetupPCRSel
#define wolfTPM2_GetAlgName TPM2_GetAlgName
#define wolfTPM2_GetRCString TPM2_GetRCString
#define wolfTPM2_GetCurveSize TPM2_GetCurveSize
/* for encrypting secrets (like salt) used in auth sessions and external key
↪ import */
WOLFTPM_LOCAL int wolfTPM2_EncryptSecret(WOLFTPM2_DEV* dev, const
↪ WOLFTPM2_KEY* tpmKey,
    TPM2B_DATA *secret, TPM2B_ENCRYPTED_SECRET *encSecret, const char* label);
#if defined(WOLFTPM_CRYPTOCB) || defined(HAVE_PK_CALLBACKS)
struct TpmCryptoDevCtx;
typedef struct TpmCryptoDevCtx {
    WOLFTPM2_DEV* dev;
#ifndef NO_RSA
    WOLFTPM2_KEY* rsaKey; /* RSA */
    #ifdef WOLFSSL_KEY_GEN
    WOLFTPM2_KEYBLOB* rsaKeyGen; /* RSA KeyGen */
    #endif
#endif
#ifdef HAVE_ECC
    WOLFTPM2_KEY* eccKey; /* ECDSA */
    #ifndef WOLFTPM2_USE_SW_ECDHE
    WOLFTPM2_KEY* ecdhKey; /* ECDH */
    #endif
#endif
    WOLFTPM2 KEY* storageKey;
#ifdef WOLFTPM_USE_SYMMETRIC
    unsigned short useSymmetricOnTPM:1; /* if set indicates desire to use
    ↪ symmetric algorithms on TPM */
#endif
    unsigned short useFIPSMode:1; /* if set requires FIPS mode on TPM and no
    \leftrightarrow fallback to software algos */
} TpmCryptoDevCtx;
#endif /* WOLFTPM_CRYPTOCB || HAVE_PK_CALLBACKS */
```
#ifdef WOLFTPM\_CRYPTOCB

WOLFTPM\_API int wolfTPM2\_CryptoDevCb(int devId, wc\_CryptoInfo\* info, void\*  $ightharpoonup$  ctx):

WOLFTPM\_API int wolfTPM2\_SetCryptoDevCb(WOLFTPM2\_DEV\* dev,

↪ CryptoDevCallbackFunc cb, TpmCryptoDevCtx\* tpmCtx, int\* pDevId);

WOLFTPM\_API int wolfTPM2\_ClearCryptoDevCb(WOLFTPM2\_DEV\* dev, int devId);

#endif /\* WOLFTPM\_CRYPTOCB \*/

```
#if defined(HAVE_PK_CALLBACKS) && !defined(WOLFTPM2_NO_WRAPPER) && \
    !defined(WOLFCRYPT_ONLY)
#ifndef NO_RSA
WOLFTPM_API int wolfTPM2_PK_RsaSign(WOLFSSL* ssl,
    const unsigned char* in, unsigned int inSz,
    unsigned char* out, word32* outSz,
    const unsigned char* keyDer, unsigned int keySz,
    void* ctx);
WOLFTPM_API int wolfTPM2_PK_RsaSignCheck(WOLFSSL* ssl,
    unsigned char* sig, unsigned int sigSz,
    unsigned char** out,
    const unsigned char* keyDer, unsigned int keySz,
    void* ctx);
#ifdef WC_RSA_PSS
WOLFTPM_API int wolfTPM2_PK_RsaPssSign(WOLFSSL* ssl,
    const unsigned char* in, unsigned int inSz,
    unsigned char* out, unsigned int* outSz,
    int hash, int mgf,
    const unsigned char* keyDer, unsigned int keySz,
    void* ctx);
WOLFTPM_API int wolfTPM2_PK_RsaPssSignCheck(WOLFSSL* ssl,
    unsigned char* sig, unsigned int sigSz, unsigned char** out,
    int hash, int mgf,
    const unsigned char* keyDer, unsigned int keySz,
    void* ctx);
#endif /* WC_RSA_PSS */
#endif /* !NO RSA */#ifdef HAVE_ECC
WOLFTPM_API int wolfTPM2_PK_EccSign(WOLFSSL* ssl,
    const unsigned char* in, unsigned int inSz,
    unsigned char* out, word32* outSz,
    const unsigned char* keyDer, unsigned int keySz,
    void* ctx);
#endif
/* Helpers for setting generic PK callbacks */
WOLFTPM_API int wolfTPM_PK_SetCb(WOLFSSL_CTX* ctx);
WOLFTPM API int wolfTPM PK SetCbCtx(WOLFSSL* ssl, void* userCtx);
#endif /* HAVE_PK_CALLBACKS */
#ifndef WOLFTPM2_NO_HEAP
WOLFTPM_API WOLFTPM2_DEV* wolfTPM2_New(void);
WOLFTPM_API int wolfTPM2_Free(WOLFTPM2_DEV *dev);
```
WOLFTPM\_API WOLFTPM2\_KEYBLOB\* wolfTPM2\_NewKeyBlob(void);

WOLFTPM\_API int wolfTPM2\_FreeKeyBlob(WOLFTPM2\_KEYBLOB\* blob);

WOLFTPM\_API TPMT\_PUBLIC\* wolfTPM2\_NewPublicTemplate(void);

WOLFTPM\_API int wolfTPM2\_FreePublicTemplate(TPMT\_PUBLIC\* PublicTemplate);

WOLFTPM\_API WOLFTPM2\_KEY\* wolfTPM2\_NewKey(void);

WOLFTPM\_API int wolfTPM2 FreeKey(WOLFTPM2 KEY\* key);

WOLFTPM\_API WOLFTPM2\_SESSION\* wolfTPM2\_NewSession(void);

WOLFTPM API int wolfTPM2 FreeSession(WOLFTPM2 SESSION\* session);

#ifdef WOLFTPM2\_CERT\_GEN WOLFTPM\_API WOLFTPM2\_CSR\* wolfTPM2\_NewCSR(void); WOLFTPM\_API int wolfTPM2\_FreeCSR(WOLFTPM2\_CSR\* csr); #endif #endif /\* !WOLFTPM2\_NO\_HEAP \*/

WOLFTPM\_API WOLFTPM2\_HANDLE\* wolfTPM2\_GetHandleRefFromKey(WOLFTPM2\_KEY\* key);

WOLFTPM API WOLFTPM2 HANDLE\*

↪ wolfTPM2\_GetHandleRefFromKeyBlob(WOLFTPM2\_KEYBLOB\* keyBlob);

WOLFTPM\_API WOLFTPM2\_HANDLE\*

↪ wolfTPM2\_GetHandleRefFromSession(WOLFTPM2\_SESSION\* session);

WOLFTPM API TPM HANDLE wolfTPM2 GetHandleValue(WOLFTPM2 HANDLE\* handle);

WOLFTPM API int wolfTPM2 SetKeyAuthPassword(WOLFTPM2 KEY \*key, const byte\*  $ightharpoonup$  auth,

int authSz);

WOLFTPM\_API int wolfTPM2\_GetKeyBlobAsBuffer(byte \*buffer, word32 bufferSz, WOLFTPM2\_KEYBLOB\* key);

WOLFTPM\_API int wolfTPM2\_GetKeyBlobAsSeparateBuffers(byte\* pubBuffer, word32\* pubBufferSz, byte\* privBuffer, word32\* privBufferSz, WOLFTPM2\_KEYBLOB\* key);

WOLFTPM\_API int wolfTPM2\_SetKeyBlobFromBuffer(WOLFTPM2\_KEYBLOB\* key, byte \*buffer, word32 bufferSz);

WOLFTPM\_API int wolfTPM2\_PolicyRestart(WOLFTPM2\_DEV\* dev, TPM\_HANDLE ↪ sessionHandle);

WOLFTPM\_API int wolfTPM2\_GetPolicyDigest(WOLFTPM2\_DEV\* dev, TPM\_HANDLE  $\leftrightarrow$  sessionHandle,

byte\* policyDigest, word32\* policyDigestSz);

WOLFTPM\_API int wolfTPM2\_PolicyPCR(WOLFTPM2\_DEV\* dev, TPM\_HANDLE sessionHandle,

TPM\_ALG\_ID pcrAlg, byte\* pcrArray, word32 pcrArraySz); WOLFTPM\_API int wolfTPM2\_PolicyAuthorize(WOLFTPM2\_DEV\* dev, TPM\_HANDLE  $\leftrightarrow$  sessionHandle, const TPM2B\_PUBLIC\* pub, const TPMT\_TK\_VERIFIED\* checkTicket, const byte\* pcrDigest, word32 pcrDigestSz, const byte\* policyRef, word32 policyRefSz); WOLFTPM API int wolfTPM2\_PCRGetDigest(WOLFTPM2\_DEV\* dev, TPM\_ALG\_ID pcrAlg, byte\* pcrArray, word32 pcrArraySz, byte\* pcrDigest, word32\* pcrDigestSz); WOLFTPM\_API int wolfTPM2\_PolicyRefMake(TPM\_ALG\_ID pcrAlg, byte\* digest, word32\*  $\leftrightarrow$  digestSz, const byte\* policyRef, word32 policyRefSz); WOLFTPM\_API int wolfTPM2\_PolicyPCRMake(TPM\_ALG\_ID pcrAlg, byte\* pcrArray, word32 pcrArraySz, const byte\* pcrDigest, word32  $\leftrightarrow$  pcrDigestSz, byte\* digest, word32\* digestSz); WOLFTPM\_API int wolfTPM2\_PolicyHash(TPM\_ALG\_ID hashAlg, byte\* digest, word32\* digestSz, TPM\_CC cc, const byte\* input, word32 inputSz); WOLFTPM API int wolfTPM2 PolicyAuthorizeMake(TPM ALG ID pcrAlg, const TPM2B\_PUBLIC\* pub, byte\* digest, word32\* digestSz, const byte\* policyRef, word32 policyRefSz); WOLFTPM\_API int wolfTPM2\_PolicyPassword(WOLFTPM2\_DEV\* dev, WOLFTPM2\_SESSION\* tpmSession, const byte\* auth, int authSz); WOLFTPM API int wolfTPM2 PolicyAuthValue(WOLFTPM2 DEV\* dev, WOLFTPM2\_SESSION\* tpmSession, const byte\* auth, int authSz); WOLFTPM\_API int wolfTPM2\_PolicyCommandCode(WOLFTPM2\_DEV\* dev, WOLFTPM2\_SESSION\* tpmSession, TPM\_CC cc); /\* Pre-provisioned IAK and IDevID key/cert from TPM vendor \*/ /\* Tested with ST33KTPM devices \*/ /\* Default assumes: ECDSA SECP384R1, SHA2-384 \*/ #ifdef WOLFTPM\_MFG\_IDENTITY /\* Initial Attestation Key (IAK): \* Restrictive: Can only sign data generated by the TPM like a TPM2\_Quote \*/ #ifndef TPM2\_IAK\_KEY\_HANDLE #define TPM2\_IAK\_KEY\_HANDLE 0x81020001 #endif #ifndef TPM2\_IAK\_CERT\_HANDLE #define TPM2\_IAK\_CERT\_HANDLE 0x1C90100 #endif /\* Initial Device ID (IDevID): \* Non-Restrictive: Can sign external data \*/ #ifndef TPM2\_IDEVID\_KEY\_HANDLE

#define TPM2\_IDEVID\_KEY\_HANDLE 0x81020000 #endif #ifndef TPM2\_IDEVID\_CERT\_HANDLE #define TPM2\_IDEVID\_CERT\_HANDLE 0x1C90200 #endif WOLFTPM\_API int wolfTPM2\_SetIdentityAuth(WOLFTPM2\_DEV\* dev, WOLFTPM2\_HANDLE\*  $\rightarrow$  handle, uint8 t\* masterPassword, uint16 t masterPasswordSz); #endif /\* WOLFTPM\_MFG\_IDENTITY \*/ /\* Internal API's \*/ WOLFTPM\_LOCAL\_int GetKeyTemplateRSA(TPMT\_PUBLIC\* publicTemplate, TPM\_ALG\_ID nameAlg, TPMA\_OBJECT objectAttributes, int keyBits, long exponent, TPM\_ALG\_ID sigScheme, TPM\_ALG\_ID sigHash); WOLFTPM\_LOCAL int GetKeyTemplateECC(TPMT\_PUBLIC\* publicTemplate, TPM\_ALG\_ID nameAlg, TPMA\_OBJECT objectAttributes, TPM\_ECC\_CURVE curve, TPM\_ALG\_ID sigScheme, TPM\_ALG\_ID sigHash); #ifdef WOLFTPM\_FIRMWARE\_UPGRADE **typedef** int (\*wolfTPM2FwDataCb)( uint8  $t*$  data, uint32 t data req sz, uint32 t offset, void\* cb ctx); WOLFTPM\_API int wolfTPM2\_FirmwareUpgradeHash(WOLFTPM2\_DEV\* dev, TPM\_ALG\_ID hashAlg, /\* Can use SHA2-384 or SHA2-512 for manifest hash \*/ uint8 t\* manifest hash, uint32 t manifest hash sz, uint8 t\* manifest, uint32 t manifest sz, wolfTPM2FwDataCb cb, void\* cb\_ctx); WOLFTPM\_API int wolfTPM2\_FirmwareUpgrade(WOLFTPM2\_DEV\* dev, uint8\_t\* manifest, uint32\_t manifest\_sz, wolfTPM2FwDataCb cb, void\* cb\_ctx); WOLFTPM\_API int wolfTPM2\_FirmwareUpgradeRecover(WOLFTPM2\_DEV\* dev, uint8\_t\* manifest, uint32\_t manifest\_sz, wolfTPM2FwDataCb cb, void\* cb\_ctx); WOLFTPM\_API int wolfTPM2\_FirmwareUpgradeCancel(WOLFTPM2\_DEV\* dev); #endif /\* WOLFTPM\_FIRMWARE\_UPGRADE \*/ #ifdef \_\_cplusplus } /\* extern "C" \*/ #endif

#endif /\* \_\_TPM2\_WRAP\_H\_\_ \*/

# **5.4 hal/tpm\_io.h**

## **5.4.1 Functions**

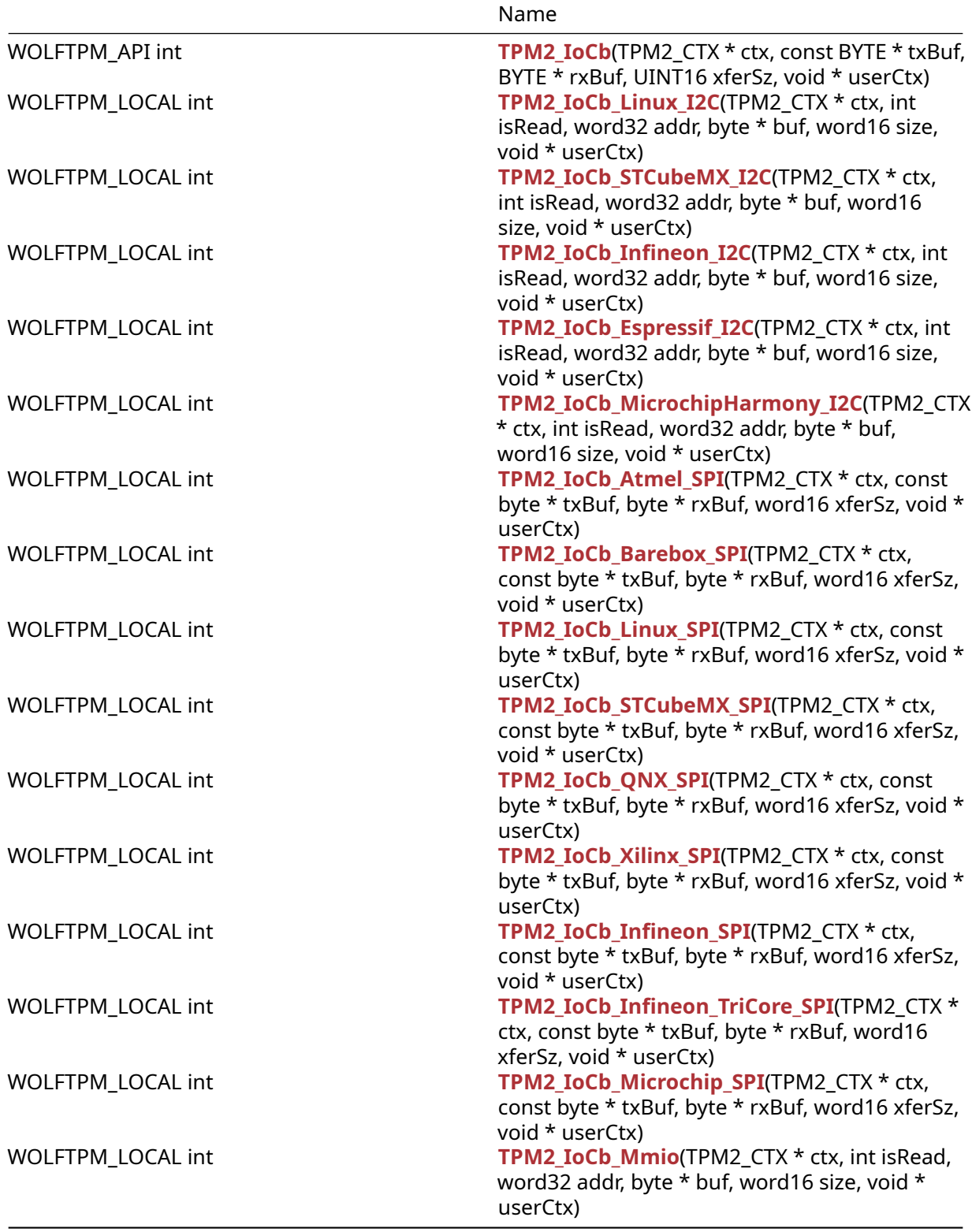

### **5.4.2 Attributes**

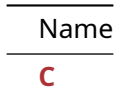

### **5.4.3 Functions Documentation**

### **5.4.3.1 function TPM2\_IoCb**

```
WOLFTPM_API int TPM2_IoCb(
    TPM2_CTX * ctx,
    const BYTE * txBuf,
    BYTE * rxBuf,
    UINT16 xferSz,
    void * userCtx
)
```
### **5.4.3.2 function TPM2\_IoCb\_Linux\_I2C**

```
WOLFTPM_LOCAL int TPM2_IoCb_Linux_I2C(
    TPM2_CTX * ctx,
    int isRead,
    word32 addr,
    byte * buf,
    word16 size,
    void * userCtx
)
```
### **5.4.3.3 function TPM2\_IoCb\_STCubeMX\_I2C**

```
WOLFTPM_LOCAL int TPM2_IoCb_STCubeMX_I2C(
    TPM2_CTX * ctx,
    int isRead,
    word32 addr,
    byte * buf,
    word16 size,
    void * userCtx
)
```
### **5.4.3.4 function TPM2\_IoCb\_Infineon\_I2C**

```
WOLFTPM_LOCAL int TPM2_IoCb_Infineon_I2C(
    TPM2_CTX * ctx,
    int isRead,
    word32 addr,
    byte * buf,
    word16 size,
    void * userCtx
)
```
### **5.4.3.5 function TPM2\_IoCb\_Espressif\_I2C**

```
WOLFTPM_LOCAL int TPM2_IoCb_Espressif_I2C(
    TPM2_CTX * ctx,
    int isRead,
    word32 addr,
    byte * buf,
    word16 size,
    void * userCtx
)
```
### **5.4.3.6 function TPM2\_IoCb\_MicrochipHarmony\_I2C**

```
WOLFTPM_LOCAL int TPM2_IoCb_MicrochipHarmony_I2C(
    TPM2_CTX * ctx,
    int isRead,
    word32 addr,
    byte * buf,
    word16 size,
    void * userCtx
)
```
#### **5.4.3.7 function TPM2\_IoCb\_Atmel\_SPI**

```
WOLFTPM_LOCAL int TPM2_IoCb_Atmel_SPI(
    TPM2_CTX * ctx,
    const byte * txBuf,
    byte * rxBuf,
    word16 xferSz,
    void * userCtx
)
```
#### **5.4.3.8 function TPM2\_IoCb\_Barebox\_SPI**

```
WOLFTPM_LOCAL int TPM2_IoCb_Barebox_SPI(
    TPM2_CTX * ctx,
    const byte * txBuf,
    byte * rxBuf,
    word16 xferSz,
    void * userCtx
)
```
### **5.4.3.9 function TPM2\_IoCb\_Linux\_SPI**

```
WOLFTPM_LOCAL int TPM2_IoCb_Linux_SPI(
    TPM2_CTX * ctx,
    const byte * txBuf,
    byte * rxBuf,
    word16 xferSz,
    void * userCtx
)
```
#### **5.4.3.10 function TPM2\_IoCb\_STCubeMX\_SPI**

```
WOLFTPM_LOCAL int TPM2_IoCb_STCubeMX_SPI(
    TPM2_CTX * ctx,
```

```
const byte * txBuf,
    byte * rxBuf,
   word16 xferSz,
   void * userCtx
)
```
### **5.4.3.11 function TPM2\_IoCb\_QNX\_SPI**

```
WOLFTPM_LOCAL int TPM2_IoCb_QNX_SPI(
    TPM2_CTX * ctx,
    const byte * txBuf,
    byte * rxBuf,
    word16 xferSz,
    void * userCtx
)
```
### **5.4.3.12 function TPM2\_IoCb\_Xilinx\_SPI**

```
WOLFTPM_LOCAL int TPM2_IoCb_Xilinx_SPI(
    TPM2_CTX * ctx,
    const byte * txBuf,
    byte * rxBuf,
   word16 xferSz,
    void * userCtx
)
```
### **5.4.3.13 function TPM2\_IoCb\_Infineon\_SPI**

```
WOLFTPM_LOCAL int TPM2_IoCb_Infineon_SPI(
    TPM2_CTX * ctx,
    const byte * txBuf,
    byte * rxBuf,
    word16 xferSz,
    void * userCtx
\lambda
```
### **5.4.3.14 function TPM2\_IoCb\_Infineon\_TriCore\_SPI**

```
WOLFTPM_LOCAL int TPM2_IoCb_Infineon_TriCore_SPI(
    TPM2_CTX * ctx,
    const byte * txBuf,
    byte * rxBuf,
    word16 xferSz,
    void * userCtx
)
```
### **5.4.3.15 function TPM2\_IoCb\_Microchip\_SPI**

```
WOLFTPM_LOCAL int TPM2_IoCb_Microchip_SPI(
    TPM2_CTX * ctx,
    const byte * txBuf,
    byte * rxBuf,
    word16 xferSz,
    void * userCtx
\lambda
```
#### **5.4.3.16 function TPM2\_IoCb\_Mmio**

```
WOLFTPM_LOCAL int TPM2_IoCb_Mmio(
    TPM2_CTX * ctx,
    int isRead,
    word32 addr,
    byte * buf,
    word16 size,
    void * userCtx
)
```
**5.4.4 Attributes Documentation**

**5.4.4.1 variable C**

 $C \leftarrow$ #endif

```
#if defined(WOLFTPM_LINUX_DEV) || defined(WOLFTPM_SWTPM) || \
    defined(WOLFTPM_WINAPI)
```
#define TPM2\_IoCb NULL

#else

```
#ifdef WOLFTPM_EXAMPLE_HAL
```

```
#ifdef WOLFTPM_ADV_IO
WOLFTPM_API int TPM2_IoCb(TPM2_CTX* ctx, INT32 isRead, UINT32 addr,
    BYTE* buf, UINT16 size, void* userCtx);
```
#### **5.4.5 Source code**

```
/* tpm io.h
 *
* Copyright (C) 2006-2024 wolfSSL Inc.
 *
* This file is part of wolfTPM.
 *
* wolfTPM is free software; you can redistribute it and/or modify
* it under the terms of the GNU General Public License as published by
 * the Free Software Foundation; either version 2 of the License, or
* (at your option) any later version.
 *
* wolfTPM is distributed in the hope that it will be useful,
* but WITHOUT ANY WARRANTY; without even the implied warranty of
* MERCHANTABILITY or FITNESS FOR A PARTICULAR PURPOSE. See the
 * GNU General Public License for more details.
 *
 * You should have received a copy of the GNU General Public License
```

```
* along with this program; if not, write to the Free Software
 * Foundation, Inc., 51 Franklin Street, Fifth Floor, Boston, MA 02110-1335, USA
 */
#ifndef _TPM_IO_H_
#define _TPM_IO_H_
#include <wolftpm/tpm2.h>
#ifdef __cplusplus
    extern "C" {
#endif
/* TPM2 IO Examples */
#if defined(WOLFTPM_LINUX_DEV) || defined(WOLFTPM_SWTPM) || \
    defined(WOLFTPM_WINAPI)
/* HAL not required, so use NULL */
#define TPM2_IoCb NULL
#else
#ifdef WOLFTPM_EXAMPLE_HAL
#ifdef WOLFTPM_ADV_IO
WOLFTPM API int TPM2 IoCb(TPM2 CTX* ctx, INT32 isRead, UINT32 addr,
    BYTE* buf, UINT16 size, void* userCtx);
#else
WOLFTPM API int TPM2 IoCb(TPM2 CTX* ctx, const BYTE* txBuf, BYTE* rxBuf,
    UINT16 xferSz, void* userCtx);
#endif
/* Platform support, in alphabetical order */
#ifdef WOLFTPM_I2C
#if defined(__linux__)
WOLFTPM_LOCAL int TPM2_IoCb_Linux_I2C(TPM2_CTX* ctx, int isRead, word32 addr,
\leftrightarrow byte* buf,
    word16 size, void* userCtx);
#elif defined(WOLFSSL_STM32_CUBEMX)
WOLFTPM_LOCAL int TPM2_IoCb_STCubeMX_I2C(TPM2_CTX* ctx, int isRead, word32
\rightarrow addr,
    byte* buf, word16 size, void* userCtx);
#elif defined(CY_USING_HAL)
WOLFTPM_LOCAL int TPM2_IoCb_Infineon_I2C(TPM2_CTX* ctx, int isRead, word32
\rightarrow addr,
    byte* buf, word16 size, void* userCtx);
#elif defined(WOLFSSL_ESPIDF)
WOLFTPM_LOCAL int TPM2_IoCb_Espressif_I2C(TPM2_CTX* ctx, int isRead, word32
\leftrightarrow addr,
    byte* buf, word16 size, void* userCtx);
#elif defined(WOLFTPM_MICROCHIP_HARMONY)
```

```
WOLFTPM_LOCAL int TPM2_IoCb_MicrochipHarmony_I2C(TPM2_CTX* ctx, int isRead,
\rightarrow word32 addr,
    byte* buf, word16 size, void* userCtx);
#endif /* linux */#else /* SPI */#if defined(WOLFSSL_ATMEL)
WOLFTPM_LOCAL int TPM2_IoCb_Atmel_SPI(TPM2_CTX* ctx, const byte* txBuf, byte*
↪ rxBuf,
    word16 xferSz, void* userCtx);
#elif defined(__BAREBOX__)
WOLFTPM LOCAL int TPM2 IoCb Barebox SPI(TPM2 CTX* ctx, const byte* txBuf,
    byte* rxBuf, word16 xferSz, void* userCtx);
#elif defined(__linux__)
WOLFTPM_LOCAL int TPM2_IoCb_Linux_SPI(TPM2_CTX* ctx, const byte* txBuf, byte*
   rxBuf,
    word16 xferSz, void* userCtx);
#elif defined(WOLFSSL_STM32_CUBEMX)
WOLFTPM_LOCAL int TPM2_IoCb_STCubeMX_SPI(TPM2_CTX* ctx, const byte* txBuf,
↪ byte* rxBuf,
    word16 xferSz, void* userCtx);
#elif defined(__QNX__) || defined(__QNXTO__)
WOLFTPM_LOCAL int TPM2_IoCb_QNX_SPI(TPM2_CTX* ctx, const byte* txBuf,
    byte* rxBuf, word16 xferSz, void* userCtx);
#elif defined(__XILINX__)
WOLFTPM_LOCAL int TPM2_IoCb_Xilinx_SPI(TPM2_CTX* ctx, const byte* txBuf,
    byte* rxBuf, word16 xferSz, void* userCtx);
#elif defined(CY_USING_HAL)
WOLFTPM_LOCAL int TPM2_IoCb_Infineon_SPI(TPM2_CTX* ctx, const byte* txBuf,
    byte* rxBuf, word16 xferSz, void* userCtx);
#elif defined(WOLFTPM_INFINEON_TRICORE)
WOLFTPM_LOCAL int TPM2_IoCb_Infineon_TriCore_SPI(TPM2_CTX* ctx, const byte*
↪ txBuf,
    byte* rxBuf, word16 xferSz, void* userCtx);
#elif defined(WOLFTPM_MICROCHIP_HARMONY)
WOLFTPM_LOCAL int TPM2_IoCb_Microchip_SPI(TPM2_CTX* ctx, const byte* txBuf,
↪ byte* rxBuf,
    word16 xferSz, void* userCtx);
#endif
#endif /* WOLFTPM_I2C */
#if defined(WOLFTPM_MMIO)
/* requires WOLFTPM_ADV_IO */
WOLFTPM_LOCAL int TPM2_IoCb_Mmio(TPM2_CTX* ctx, int isRead, word32 addr, byte*
ightharpoonup buf,
    word16 size, void* userCtx);
#endif
#endif /* WOLFTPM_EXAMPLE_HAL */
#endif /* !(WOLFTPM_LINUX_DEV || WOLFTPM_SWTPM || WOLFTPM_WINAPI) */
#ifdef __cplusplus
```
} /\* extern "C" \*/ #endif

#endif /\* \_TPM\_IO\_H\_ \*/

# **5.5 wolfTPM2 Wrappers**

### [More…](#page-35-0)

### **5.5.1 Functions**

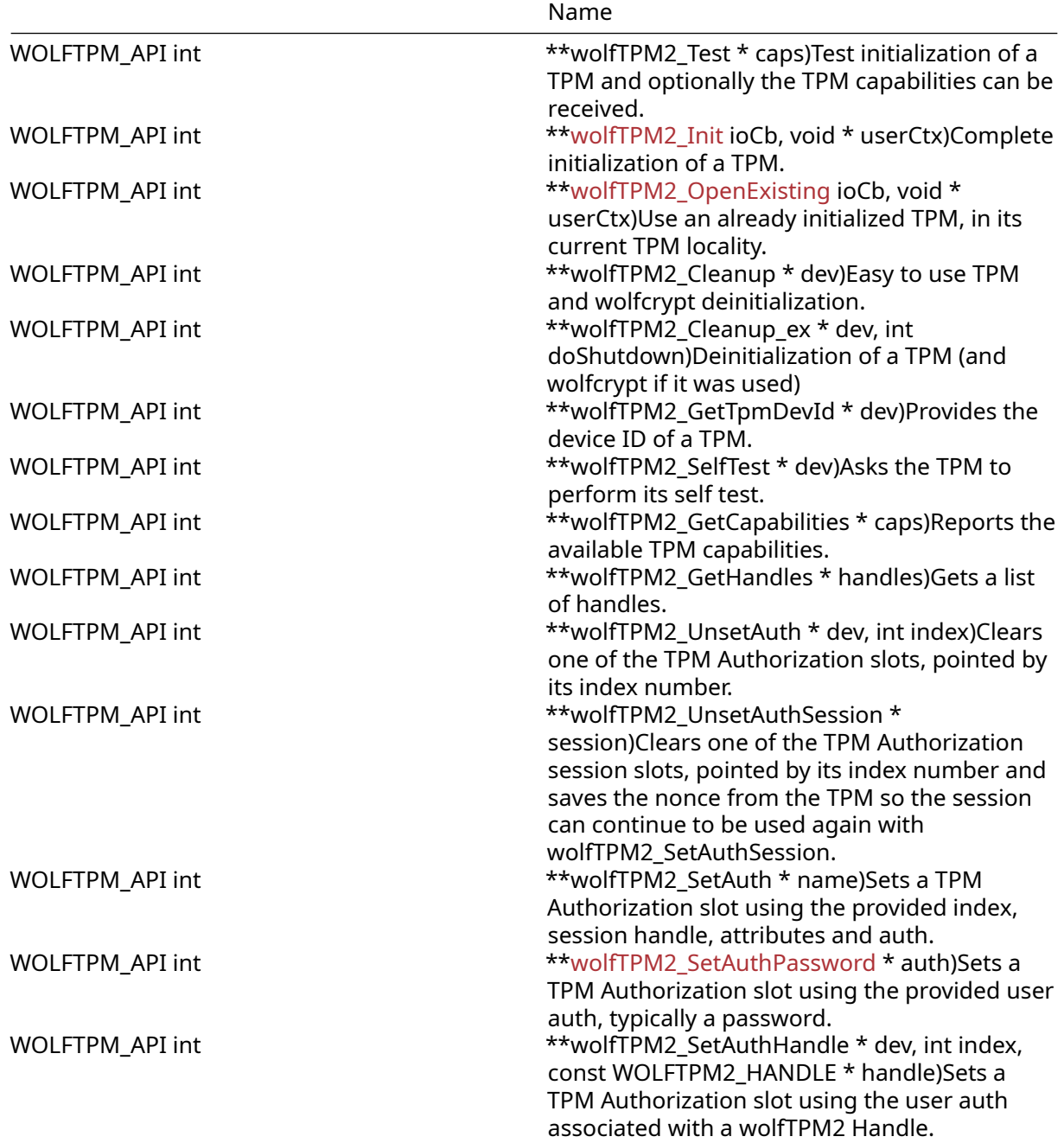

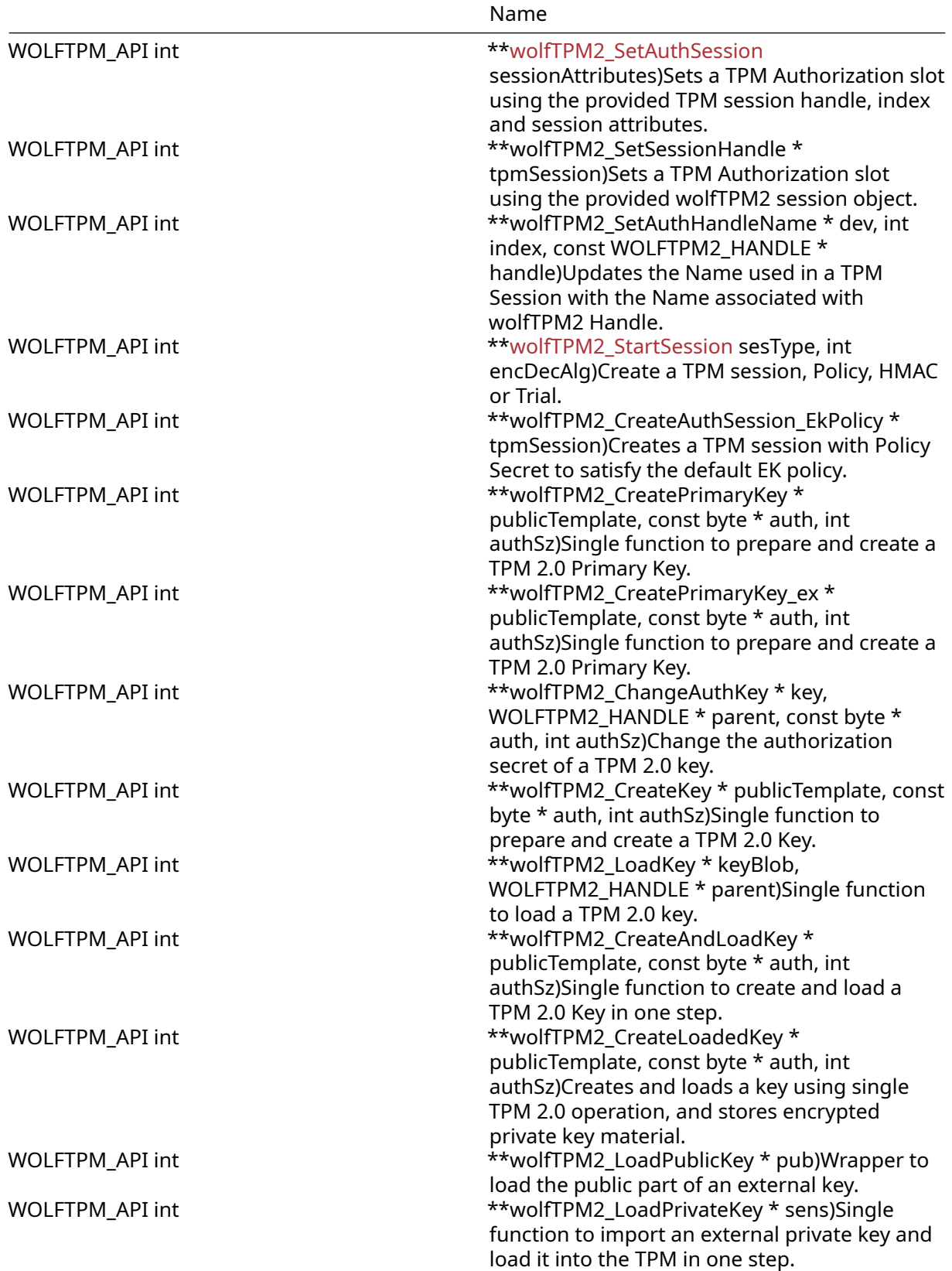

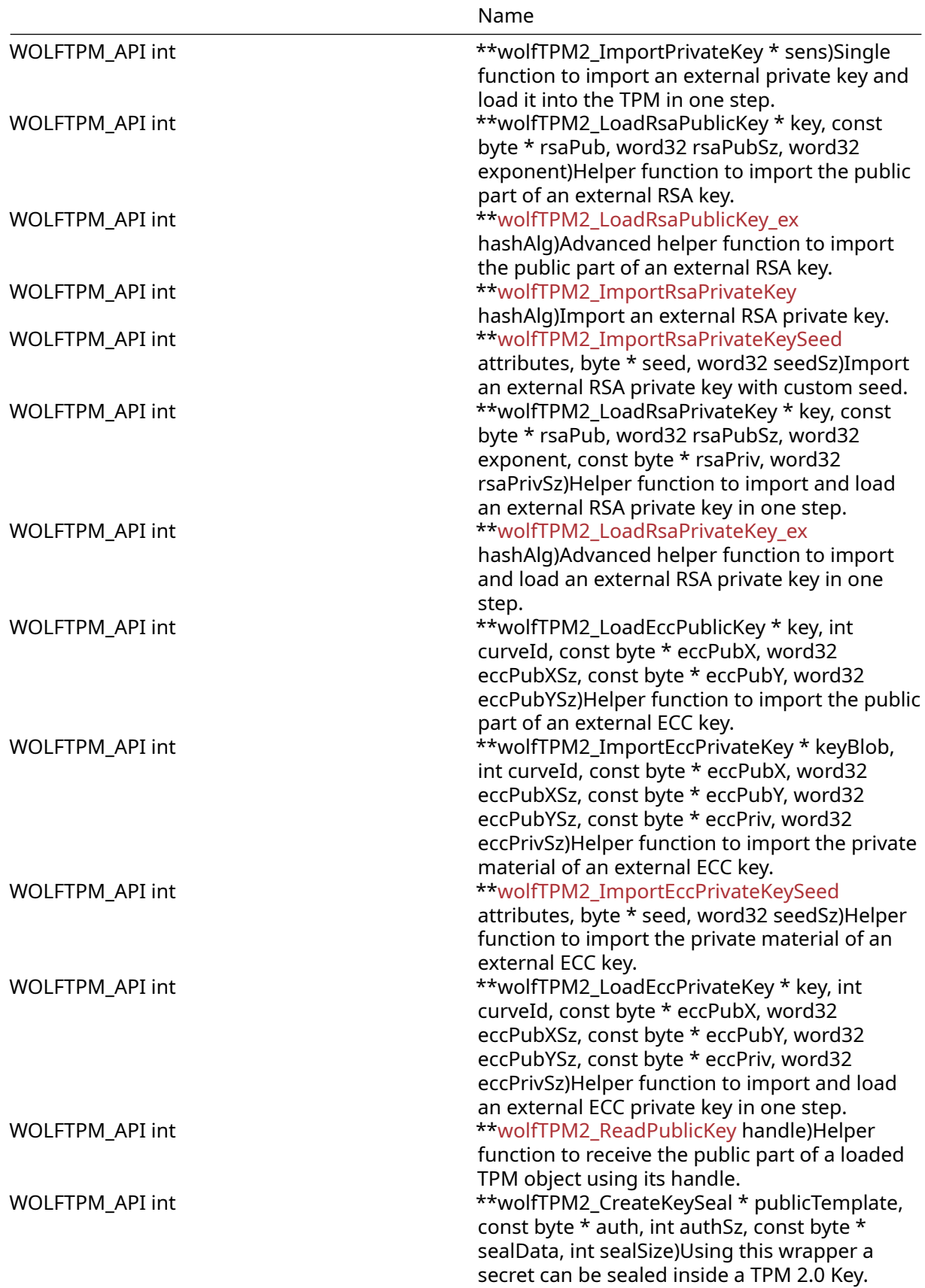

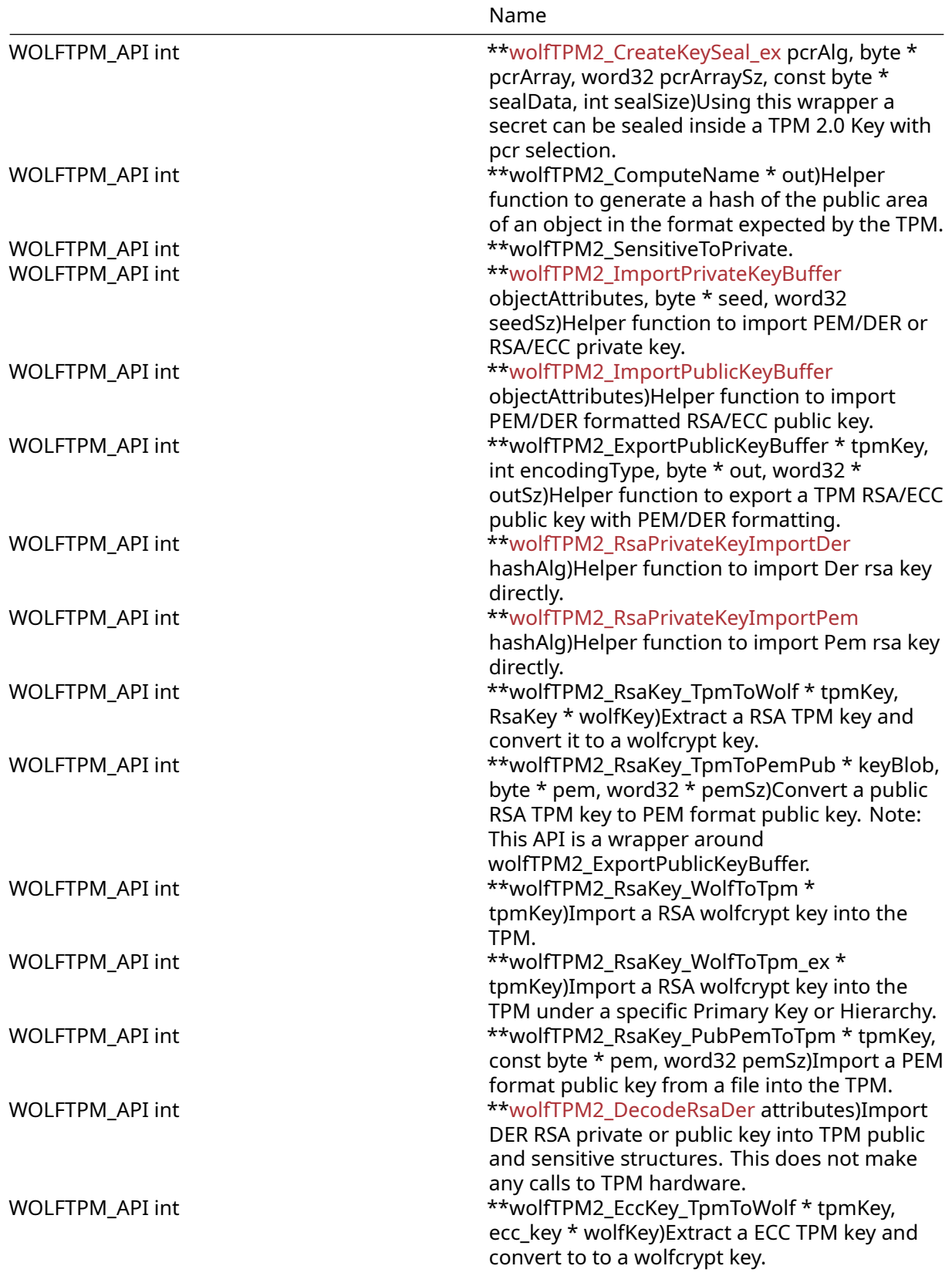

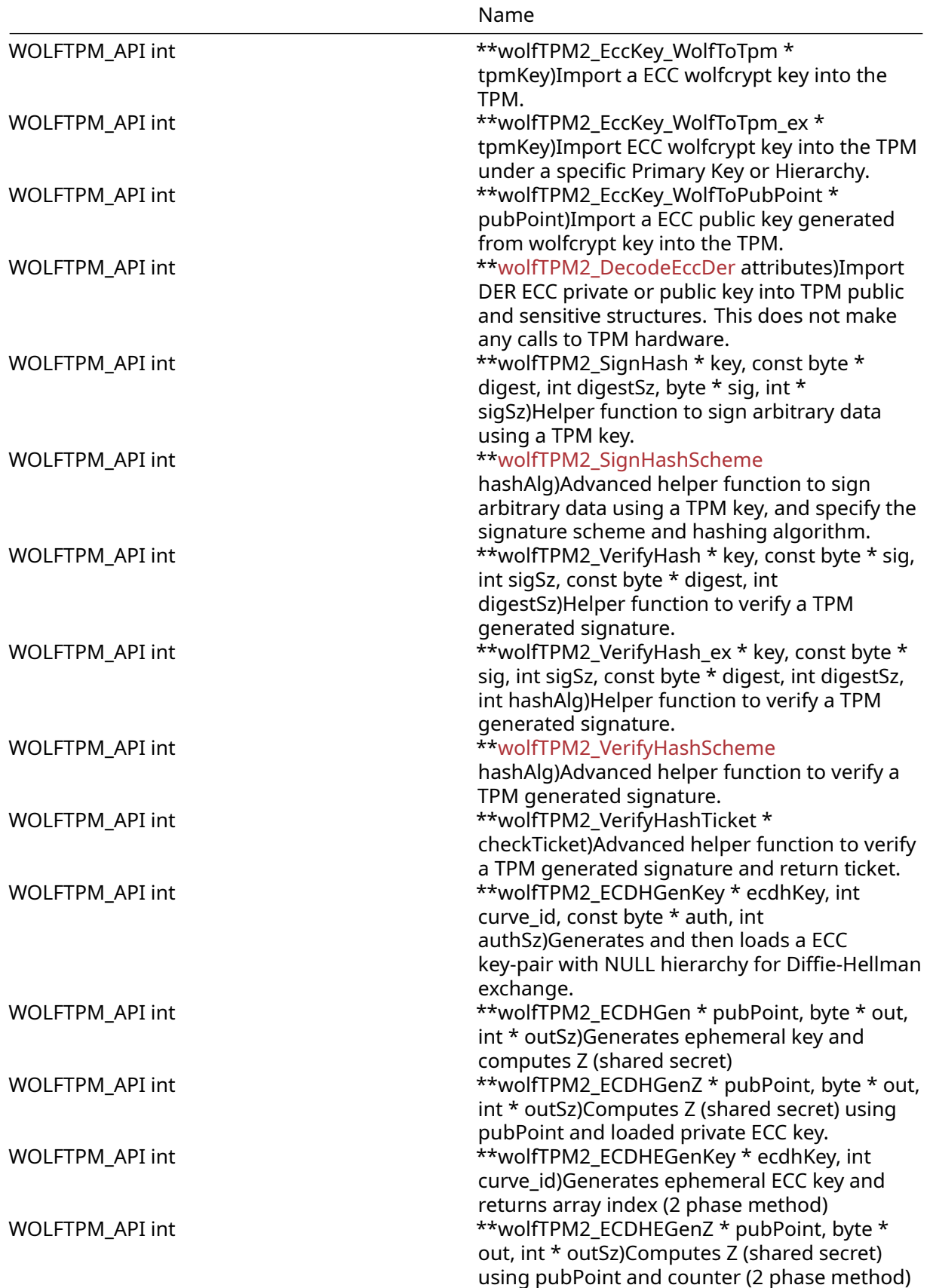

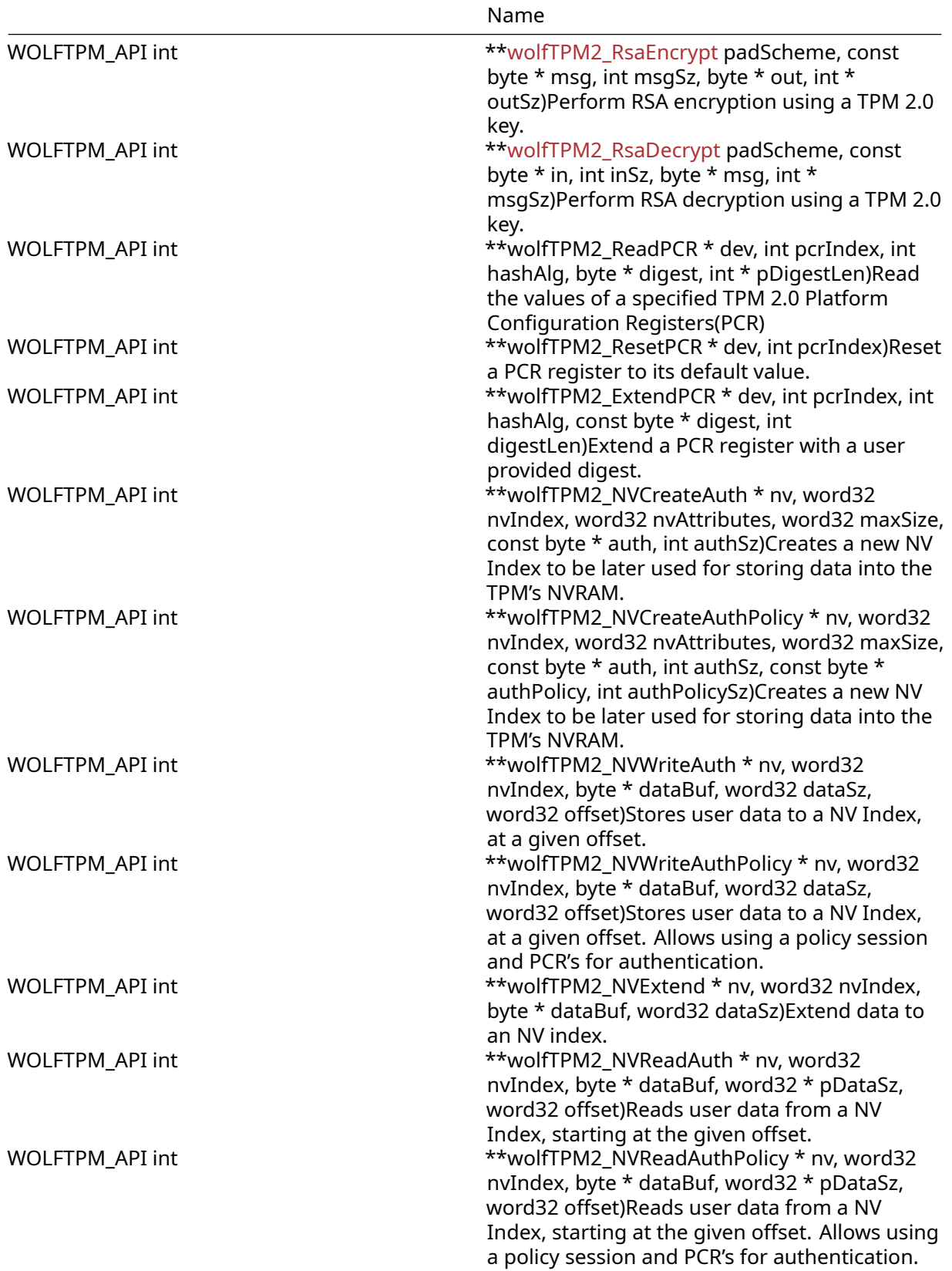

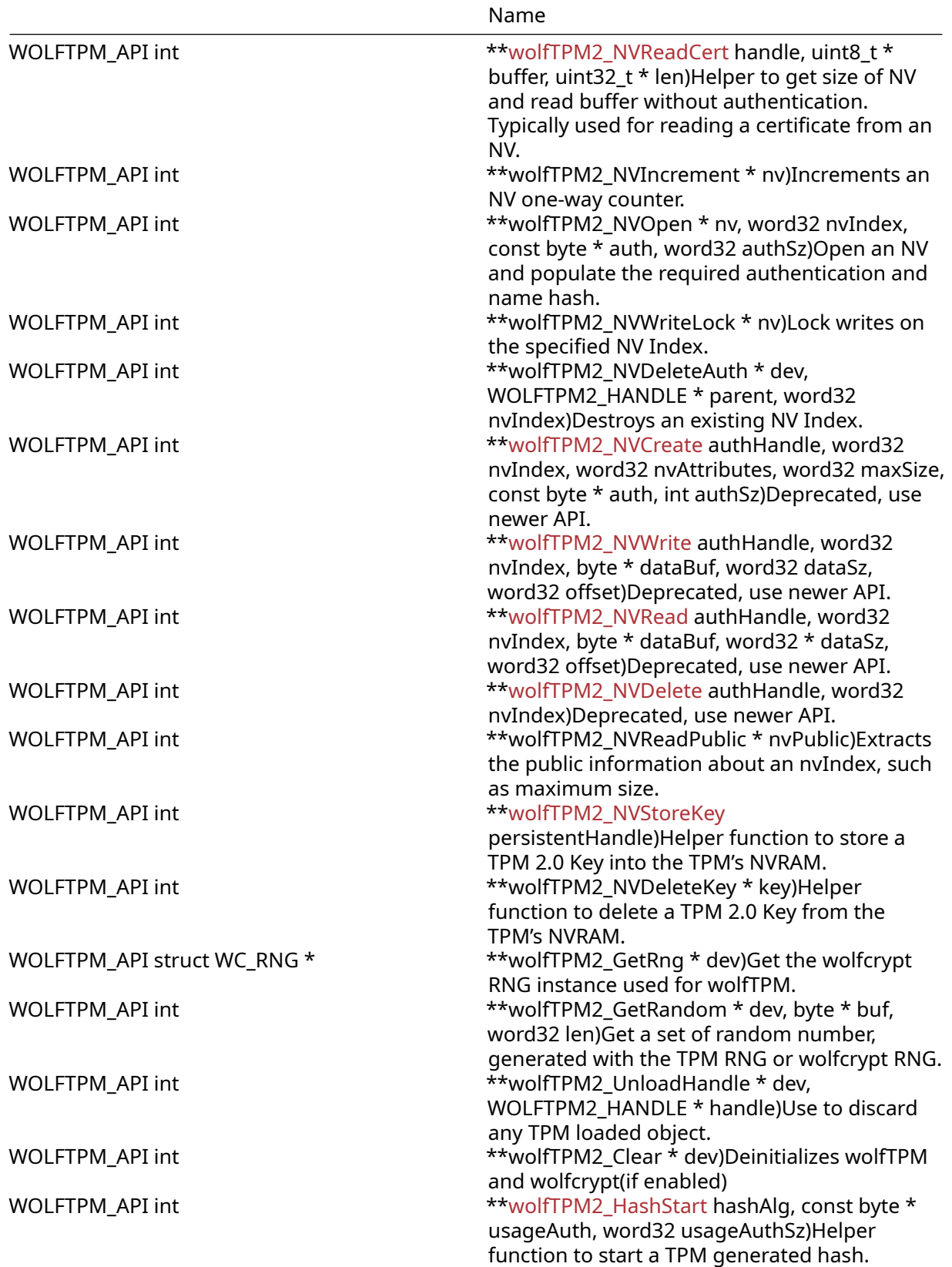

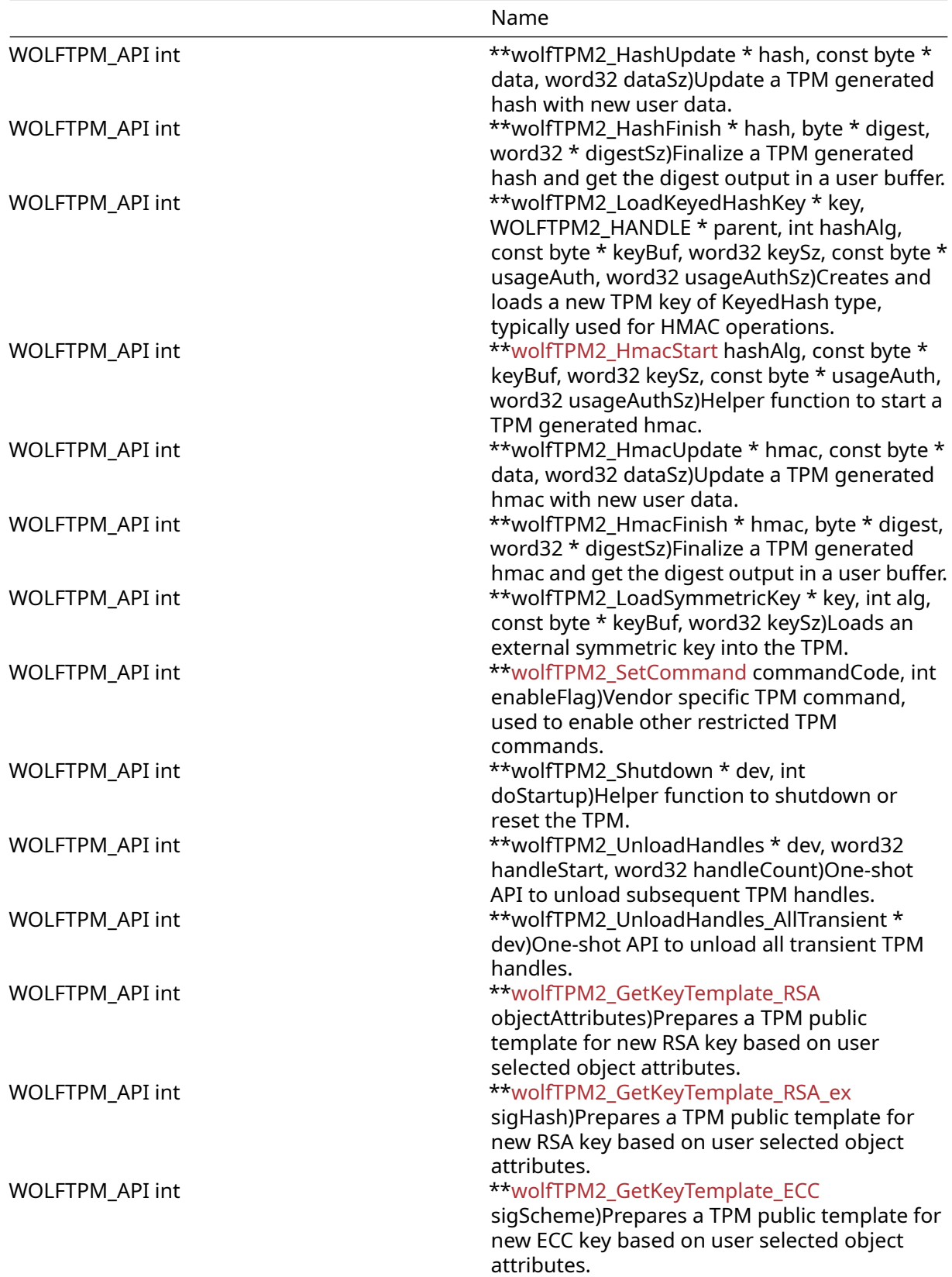

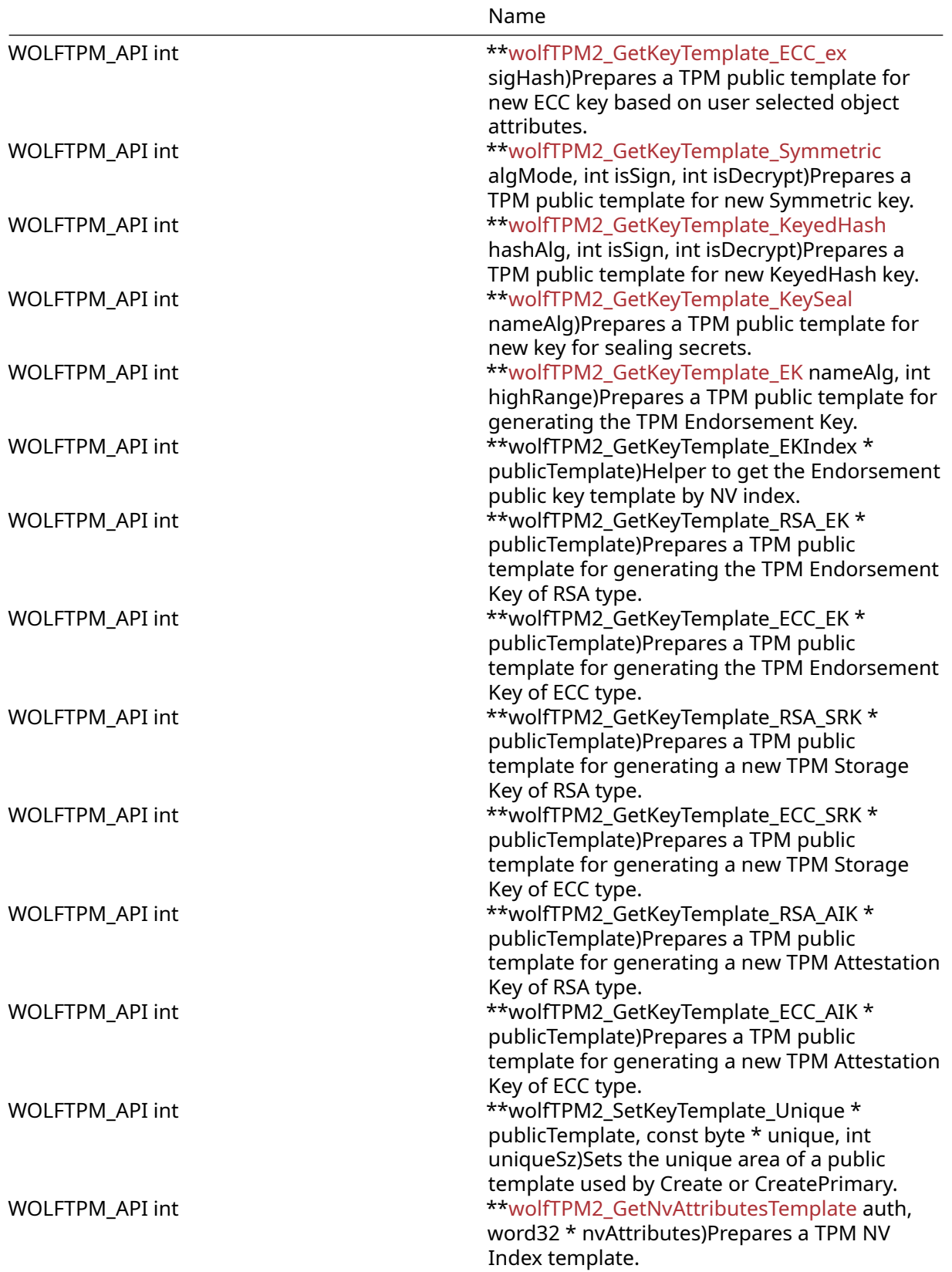

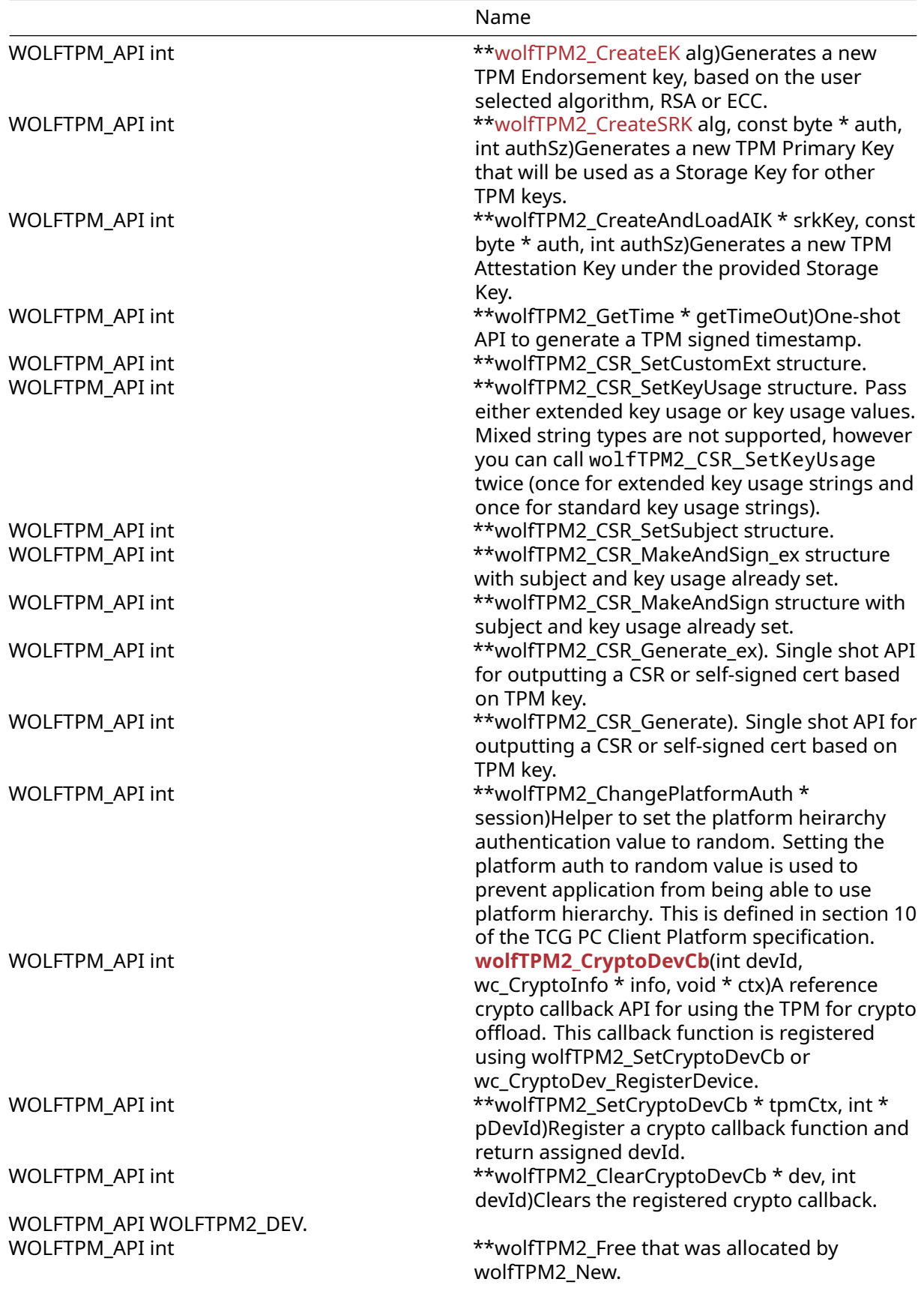

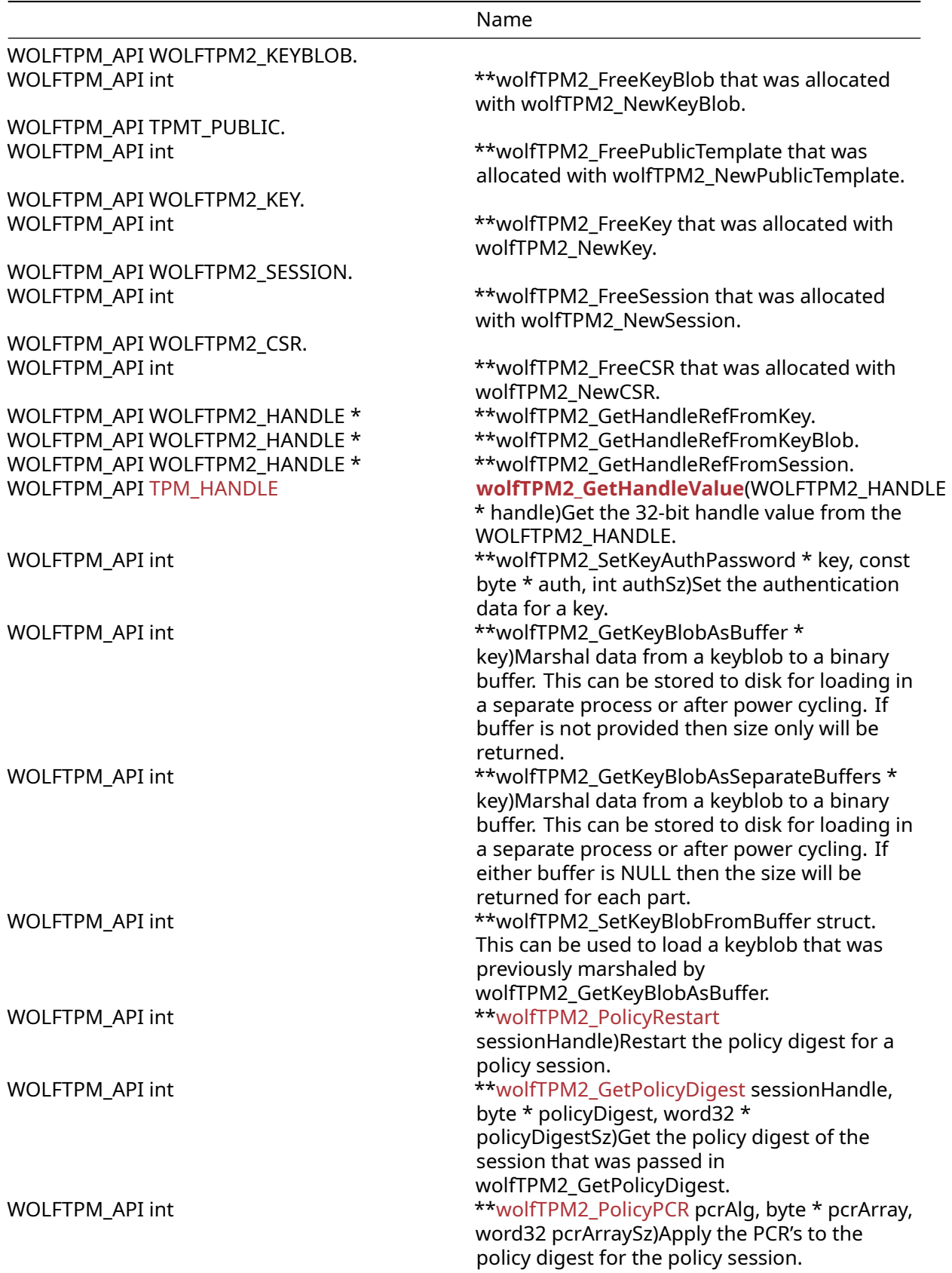

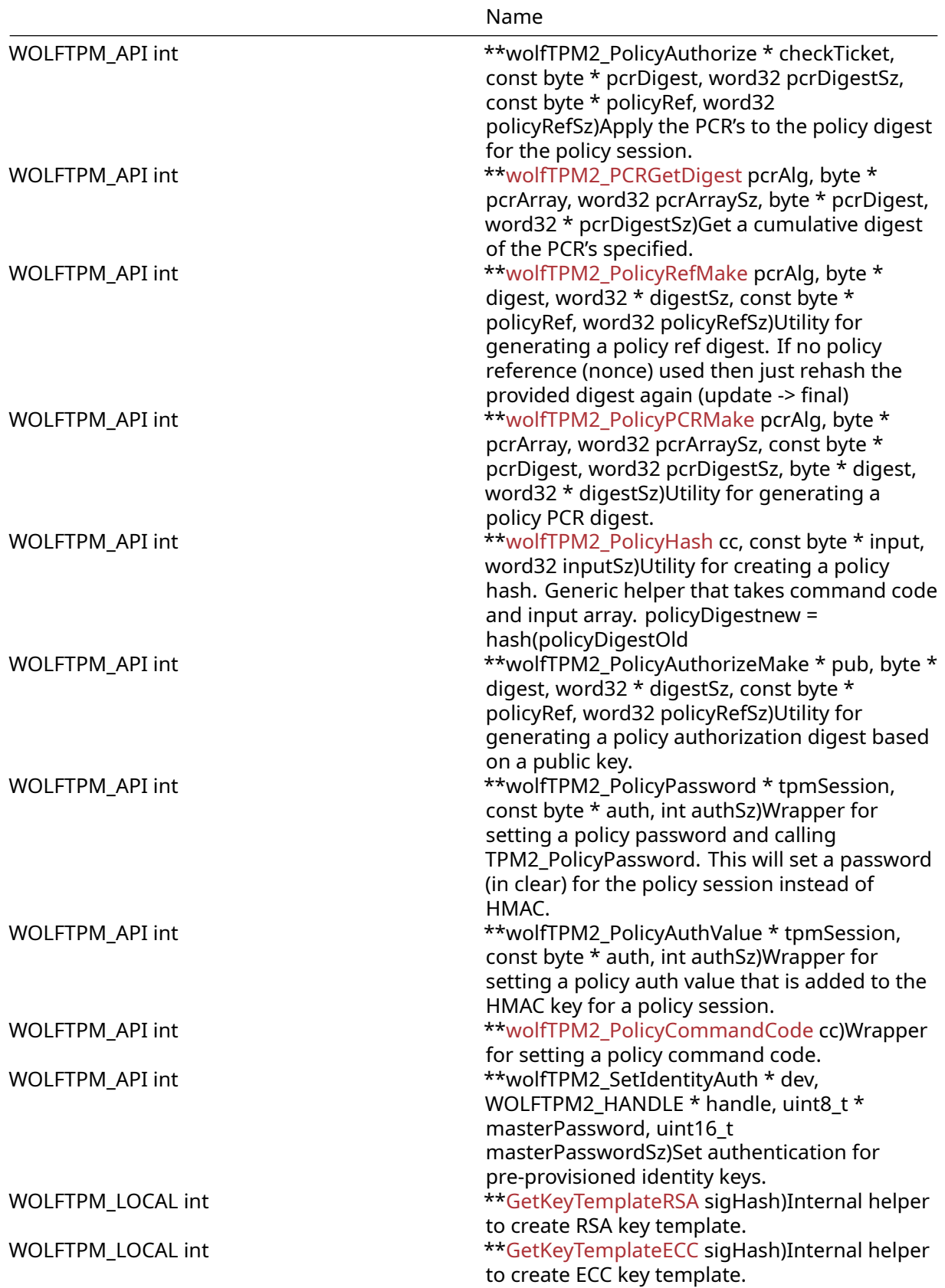

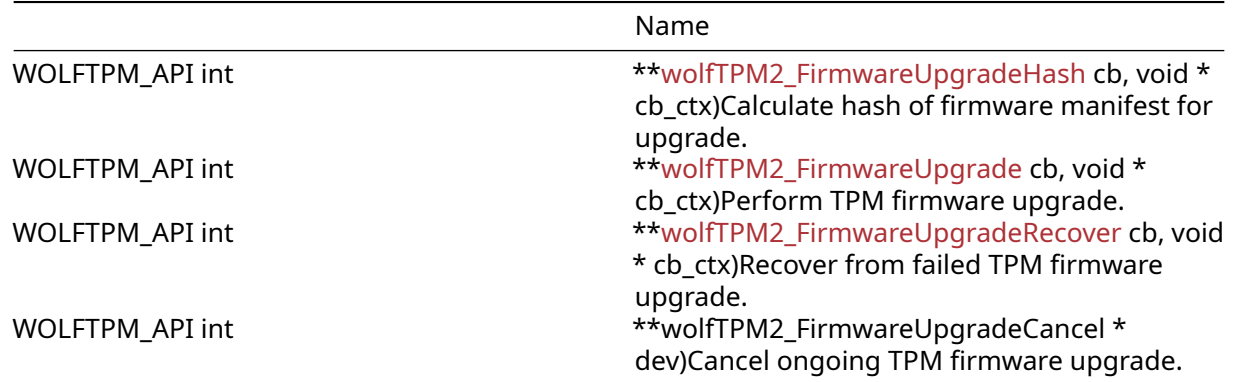

### **5.5.2 Detailed Description**

This module describes the rich API of wolfTPM called wrappers.

wolfTPM wrappers are used in two main cases:

- Perform common TPM 2.0 tasks, like key generation and storage
- Perform complex TPM 2.0 tasks, like attestation and parameter encryption

wolfTPM enables quick and rapid use of TPM 2.0 thanks to its many wrapper functions.

### **5.5.3 Functions Documentation**

```
WOLFTPM_API int wolfTPM2_Test(
    TPM2HalIoCb ioCb,
    void * userCtx,
    WOLFTPM2_CAPS * caps
)
```
Test initialization of a TPM and optionally the TPM capabilities can be received.

### **Parameters**:

- **ioCb** function pointer to a IO callback (see [hal#file-tpm-io.h))
- **userCtx** pointer to a user context (can be NULL)
- **caps** to a structure of WOLFTPM2\_CAPS type for returning the TPM capabilities (can be NULL)

#### **See**:

- wolfTPM2\_Init
- TPM2\_Init

### **Return**:

- TPM\_RC\_SUCCESS: successful
- TPM\_RC\_FAILURE: generic failure (check TPM IO and TPM return code)
- BAD\_FUNC\_ARG: check the provided arguments

```
WOLFTPM_API int wolfTPM2_Init(
    WOLFTPM2_DEV * dev,
    TPM2HalIoCb ioCb,
    void * userCtx
)
```
Complete initialization of a TPM.

### **Parameters**:

- **dev** pointer to an empty structure of WOLFTPM2\_DEV type
- **ioCb** function pointer to a IO callback (see [hal#file-tpm-io.h))
- **userCtx** pointer to a user context (can be NULL)

**See**:

- wolfTPM2\_OpenExisting
- wolfTPM2\_Test
- TPM2\_Init

#### **Return**:

- TPM\_RC\_SUCCESS: successful
- TPM\_RC\_FAILURE: generic failure (check TPM IO communication)
- BAD\_FUNC\_ARG: check the provided arguments

*Example*

```
int rc;
WOLFTPM2_DEV dev;
rc = wolfTPM2_Init(&dev, TPM2_IoCb, userCtx);
if (rc != TPM_RC_SUCCESS) {
    //wolfTPM2_Init failed
    goto exit;
}
```

```
WOLFTPM_API int wolfTPM2_OpenExisting(
    WOLFTPM2_DEV * dev,
    TPM2HalIoCb ioCb,
    void * userCtx
)
```
Use an already initialized TPM, in its current TPM locality.

### **Parameters**:

- **dev** pointer to an empty structure of WOLFTPM2\_DEV type
- **ioCb** function pointer to a IO callback (see [hal#file-tpm-io.h))
- **userCtx** pointer to a user context (can be NULL)

### **See**:

- wolfTPM2\_Init
- wolfTPM2\_Cleanup
- TPM2\_Init

### **Return**:

- TPM\_RC\_SUCCESS: successful
- TPM\_RC\_FAILURE: generic failure (check TPM IO communication)
- BAD\_FUNC\_ARG: check the provided arguments

```
WOLFTPM_API int wolfTPM2_Cleanup(
    WOLFTPM2_DEV * dev
)
```
Easy to use TPM and wolfcrypt deinitialization.

### **Parameters**:

• **dev** pointer to a populated structure of WOLFTPM2\_DEV type

### **See**:

- wolfTPM2\_OpenExisting
- wolfTPM2\_Test
- TPM2\_Init

### **Return**:

- TPM\_RC\_SUCCESS: successful
- TPM\_RC\_FAILURE: generic failure (check TPM IO communication)
- BAD\_FUNC\_ARG: check the provided arguments

### **Note**: Calls wolfTPM2\_Cleanup\_ex with appropriate doShutdown parameter

### *Example*

# int rc;

```
rc = wolffPM2_Cleanup(\&dev);if (rc != TPM_RC_SUCCESS) {
    //wolfTPM2_Cleanup failed
    goto exit;
}
```

```
WOLFTPM_API int wolfTPM2_Cleanup_ex(
    WOLFTPM2_DEV * dev,
    int doShutdown
)
```
Deinitialization of a TPM (and wolfcrypt if it was used)

#### **Parameters**:

- **dev** pointer to a populated structure of WOLFTPM2\_DEV type
- **doShutdown** flag value, if true a TPM2\_Shutdown command will be executed

### **See**:

```
• wolfTPM2_OpenExisting
```
- wolfTPM2\_Test
- TPM2\_Init

#### **Return**:

- TPM\_RC\_SUCCESS: successful
- TPM\_RC\_FAILURE: generic failure (check TPM IO communication)
- BAD\_FUNC\_ARG: check the provided arguments

#### *Example*

int rc;

```
//perform TPM2_Shutdown after deinitialization
rc = wolffP M2 Cleanup ex(<math>8</math>dev, 1);if (rc != TPM_RC_SUCCESS) {
    //wolfTPM2_Cleanup_ex failed
    goto exit;
}
```

```
WOLFTPM_API int wolfTPM2_GetTpmDevId(
    WOLFTPM2_DEV * dev
)
```
Provides the device ID of a TPM.

### **Parameters**:

• **dev** pointer to an populated structure of WOLFTPM2\_DEV type

**See**:

```
• wolfTPM2_GetCapabilities
```
• wolfTPM2\_Init

### **Return**:

```
• an integer value of a valid TPM device ID
```
• or INVALID\_DEVID if the TPM initialization could not extract DevID

### *Example*

```
int tpmDevId;
tpmDevId = wolfTPM2_GetTpmDevId(&dev);
if (tpmDevId != INVALID_DEVID) {
    //wolfTPM2_Cleanup_ex failed
    goto exit;
}
```

```
WOLFTPM_API int wolfTPM2_SelfTest(
    WOLFTPM2_DEV * dev
)
```
Asks the TPM to perform its self test.

### **Parameters**:

• **dev** pointer to a populated structure of WOLFTPM2\_DEV type

### **See**:

- wolfTPM2\_OpenExisting
- wolfTPM2\_Test
- TPM2\_Init

### **Return**:

- TPM\_RC\_SUCCESS: successful
- TPM\_RC\_FAILURE: generic failure (check TPM IO communication and TPM return code)
- BAD\_FUNC\_ARG: check the provided arguments

```
Example
```

```
int rc;
```

```
//perform TPM2_Shutdown after deinitialization
rc = wolfTPM2_SelfTest(&dev);
if (rc != TPM_RC_SUCCESS) {
    //wolfTPM2_SelfTest failed
    goto exit;
}
```

```
WOLFTPM_API int wolfTPM2_GetCapabilities(
    WOLFTPM2_DEV * dev,
    WOLFTPM2_CAPS * caps
```
)

Reports the available TPM capabilities.

#### **Parameters**:

- **dev** pointer to a populated structure of WOLFTPM2\_DEV type
- **caps** pointer to an empty structure of WOLFTPM2\_CAPS type to store the capabilities

**See**:

- wolfTPM2\_GetTpmDevId
- wolfTPM2\_SelfTest
- wolfTPM2\_Init

**Return**:

- TPM\_RC\_SUCCESS: successful
- TPM\_RC\_FAILURE: generic failure (check TPM IO communication and TPM return code)
- BAD\_FUNC\_ARG: check the provided arguments

*Example*

```
int rc;
WOLFTPM2_CAPS caps;
//perform TPM2_Shutdown after deinitialization
rc = wolfTPM2_GetCapabilities(&dev, &caps);
if (rc != TPM_RC_SUCCESS) {
    //wolfTPM2_GetCapabilities failed
    goto exit;
}
WOLFTPM_API int wolfTPM2_GetHandles(
    TPM_HANDLE handle,
    TPML_HANDLE * handles
```

```
\lambda
```
Gets a list of handles.

# **Parameters**:

- **handle** handle to start from (example: PCR\_FIRST, NV\_INDEX\_FIRST, HMAC\_SESSION\_FIRST, POL-ICY\_SESSION\_FIRST, PERMANENT\_FIRST, TRANSIENT\_FIRST or PERSISTENT\_FIRST)
- **handles** pointer to TPML\_HANDLE to return handle results (optional)

### **See**: wolfTPM2\_GetCapabilities

### **Return**:

- 0 or greater: successful, count of handles
- TPM\_RC\_FAILURE: generic failure (check TPM IO communication and TPM return code)
- BAD\_FUNC\_ARG: check the provided arguments

### *Example*

```
int persistent_handle_count;
```

```
// get count of persistent handles
persistent_handle_count = wolfTPM2_GetHandles(PERSISTENT_FIRST, NULL);
```

```
WOLFTPM_API int wolfTPM2_UnsetAuth(
    WOLFTPM2_DEV * dev,
    int index
)
```
Clears one of the TPM Authorization slots, pointed by its index number.

### **Parameters**:

```
• dev pointer to a TPM2_DEV struct
```
• **index** integer value, specifying the TPM Authorization slot, between zero and three

### **See**:

- wolfTPM2\_SetAuth
- wolfTPM2\_SetAuthPassword
- wolfTPM2\_SetAuthHandle
- wolfTPM2\_SetAuthSession

### **Return**:

- TPM\_RC\_SUCCESS: successful
- TPM\_RC\_FAILURE: unable to get lock on the TPM2 Context
- BAD\_FUNC\_ARG: check the provided arguments

```
WOLFTPM_API int wolfTPM2_UnsetAuthSession(
    WOLFTPM2_DEV * dev,
    int index,
    WOLFTPM2_SESSION * session
)
```
Clears one of the TPM Authorization session slots, pointed by its index number and saves the nonce from the TPM so the session can continue to be used again with wolfTPM2\_SetAuthSession.

#### **Parameters**:

- **dev** pointer to a TPM2\_DEV struct
- **index** integer value, specifying the TPM Authorization slot, between zero and three
- **session** pointer to a WOLFTPM2\_SESSION struct used with wolfTPM2\_StartSession and wolfTPM2\_SetAuthSession

**See**:

- wolfTPM2\_StartSession
- wolfTPM2\_SetAuthSession

#### **Return**:

- TPM\_RC\_SUCCESS: successful
- TPM\_RC\_FAILURE: unable to get lock on the TPM2 Context
- BAD\_FUNC\_ARG: check the provided arguments

```
WOLFTPM_API int wolfTPM2_SetAuth(
    WOLFTPM2_DEV * dev,
    int index,
    TPM_HANDLE sessionHandle,
    const TPM2B_AUTH * auth,
    TPMA_SESSION sessionAttributes,
    const TPM2B_NAME * name
)
```
Sets a TPM Authorization slot using the provided index, session handle, attributes and auth.

#### **Parameters**:

- **dev** pointer to a TPM2\_DEV struct
- **index** integer value, specifying the TPM Authorization slot, between zero and three
- **sessionHandle** integer value of TPM\_HANDLE type
- **auth** pointer to a structure of type TPM2B\_AUTH containing one TPM Authorization
- **sessionAttributes** integer value of type TPMA\_SESSION, selecting one or more attributes for the Session
- **name** pointer to a TPM2B\_NAME structure

**See**:

- wolfTPM2\_SetAuthPassword
- wolfTPM2\_SetAuthHandle
- wolfTPM2\_SetAuthSession

### **Return**:
- TPM\_RC\_SUCCESS: successful
- BAD\_FUNC\_ARG: check the provided arguments

**Note**: It is recommended to use one of the other wolfTPM2 wrappers, like wolfTPM2\_SetAuthPassword. Because the wolfTPM2\_SetAuth wrapper provides complete control over the TPM Authorization slot for advanced use cases. In most scenarios, wolfTPM2\_SetAuthHandle and SetAuthPassword are used.

```
WOLFTPM_API int wolfTPM2_SetAuthPassword(
    WOLFTPM2_DEV * dev,
    int index,
    const TPM2B_AUTH * auth
)
```
Sets a TPM Authorization slot using the provided user auth, typically a password.

#### **Parameters**:

- **dev** pointer to a TPM2\_DEV struct
- **index** integer value, specifying the TPM Authorization slot, between zero and three
- **auth** pointer to a structure of type TPM2B\_AUTH, typically containing a TPM Key Auth

#### **See**:

- wolfTPM2\_SetAuthHandle
- wolfTPM2\_SetAuthSession
- wolfTPM2 SetAuth

## **Return**:

- TPM\_RC\_SUCCESS: successful
- BAD FUNC ARG: check the provided arguments

**Note**: Often used for authorizing the loading and use of TPM keys, including Primary Keys

```
WOLFTPM_API int wolfTPM2_SetAuthHandle(
    WOLFTPM2_DEV * dev,
    int index,
    const WOLFTPM2_HANDLE * handle
)
```
Sets a TPM Authorization slot using the user auth associated with a wolfTPM2 Handle.

#### **Parameters**:

- **dev** pointer to a TPM2\_DEV struct
- **index** integer value, specifying the TPM Authorization slot, between zero and three
- **handle** pointer to a populated structure of WOLFTPM2\_HANDLE type

#### **See**:

- wolfTPM2\_SetAuth
- wolfTPM2\_SetAuthPassword
- wolfTPM2\_SetAuthHandle
- wolfTPM2\_SetAuthSession

## **Return**:

- TPM\_RC\_SUCCESS: successful
- BAD FUNC ARG: check the provided arguments

**Note**: This wrapper is especially useful when using a TPM key for multiple operations and TPM Authorization is required again.

```
WOLFTPM_API int wolfTPM2_SetAuthSession(
    WOLFTPM2_DEV * dev,
    int index,
    WOLFTPM2_SESSION * tpmSession,
    TPMA_SESSION sessionAttributes
)
```
Sets a TPM Authorization slot using the provided TPM session handle, index and session attributes.

# **Parameters**:

- **dev** pointer to a TPM2\_DEV struct
- **index** integer value, specifying the TPM Authorization slot, between zero and three
- **tpmSession** pointer to a WOLFTPM2\_SESSION struct used with wolfTPM2\_StartSession and wolfTPM2\_SetAuthSession
- **sessionAttributes** integer value of type TPMA\_SESSION, selecting one or more attributes for the Session

**See**:

- wolfTPM2\_SetAuth
- wolfTPM2\_SetAuthPassword
- wolfTPM2\_SetAuthHandle
- wolfTPM2\_SetSessionHandle

#### **Return**:

- TPM\_RC\_SUCCESS: successful
- BAD FUNC ARG: check the provided arguments

**Note**: This wrapper is useful for configuring TPM sessions, e.g. session for parameter encryption

```
WOLFTPM_API int wolfTPM2_SetSessionHandle(
    WOLFTPM2_DEV * dev,
    int index,
    WOLFTPM2_SESSION * tpmSession
)
```
Sets a TPM Authorization slot using the provided wolfTPM2 session object.

## **Parameters**:

- **dev** pointer to a TPM2\_DEV struct
- **index** integer value, specifying the TPM Authorization slot, between zero and three
- **tpmSession** pointer to a WOLFTPM2\_SESSION struct used with wolfTPM2\_StartSession and wolfTPM2\_SetAuthSession

**See**:

- wolfTPM2\_SetAuth
- wolfTPM2\_SetAuthPassword
- wolfTPM2\_SetAuthHandle
- wolfTPM2\_SetAuthSession

#### **Return**:

- TPM\_RC\_SUCCESS: successful
- BAD\_FUNC\_ARG: check the provided arguments

**Note**: This wrapper is useful for configuring TPM sessions, e.g. session for parameter encryption

```
WOLFTPM API int wolfTPM2 SetAuthHandleName(
    WOLFTPM2_DEV * dev,
    int index,
    const WOLFTPM2_HANDLE * handle
)
```
Updates the Name used in a TPM Session with the Name associated with wolfTPM2 Handle.

#### **Parameters**:

- **dev** pointer to a TPM2\_DEV struct
- **index** integer value, specifying the TPM Authorization slot, between zero and three
- **handle** pointer to a populated structure of WOLFTPM2\_HANDLE type

#### **See**:

- wolfTPM2\_SetAuth
- wolfTPM2\_SetAuthPassword
- wolfTPM2\_SetAuthHandle
- wolfTPM2\_SetAuthSession

- TPM\_RC\_SUCCESS: successful
- BAD\_FUNC\_ARG: check the provided arguments

**Note**: Typically, this wrapper is used from another wrappers and in very specific use cases. For example, wolfTPM2\_NVWriteAuth

```
WOLFTPM_API int wolfTPM2_StartSession(
    WOLFTPM2_DEV * dev,
    WOLFTPM2_SESSION * session,
    WOLFTPM2_KEY * tpmKey,
    WOLFTPM2 HANDLE * bind,
    TPM_SE sesType,
    int encDecAlg
)
```
Create a TPM session, Policy, HMAC or Trial.

#### **Parameters**:

- **dev** pointer to a TPM2\_DEV struct
- **session** pointer to an empty WOLFTPM2\_SESSION struct
- **tpmKey** pointer to a WOLFTPM2\_KEY that will be used as a salt for the session
- **bind** pointer to a WOLFTPM2\_HANDLE that will be used to make the session bounded
- **sesType** byte value, the session type (HMAC, Policy or Trial)
- **encDecAlg** integer value, specifying the algorithm in case of parameter encryption (TPM\_ALG\_CFB or TPM\_ALG\_XOR). Any value not CFB or XOR is considered NULL and parameter encryption is disabled.

**See**: wolfTPM2\_SetAuthSession

### **Return**:

- TPM\_RC\_SUCCESS: successful
- BAD\_FUNC\_ARG: check the provided arguments

**Note**: This wrapper can also be used to start TPM session for parameter encryption, see wolfTPM nvram or keygen example

```
WOLFTPM_API int wolfTPM2_CreateAuthSession_EkPolicy(
    WOLFTPM2_DEV * dev,
    WOLFTPM2_SESSION * tpmSession
)
```
Creates a TPM session with Policy Secret to satisfy the default EK policy.

#### **Parameters**:

- **dev** pointer to a TPM2\_DEV struct
- **tpmSession** pointer to an empty WOLFTPM2\_SESSION struct

**See**:

- wolfTPM2\_SetAuthSession
- wolfTPM2\_StartSession

# **Return**:

- TPM\_RC\_SUCCESS: successful
- BAD FUNC ARG: check the provided arguments
- TPM\_RC\_FAILURE: check TPM return code, check available handles, check TPM IO

**Note**: This wrapper can be used only if the EK authorization is not changed from default

```
WOLFTPM_API int wolfTPM2_CreatePrimaryKey(
    WOLFTPM2_DEV * dev,
    WOLFTPM2_KEY * key,
    TPM_HANDLE primaryHandle,
    TPMT_PUBLIC * publicTemplate,
    const byte * auth,
    int authSz
)
```
Single function to prepare and create a TPM 2.0 Primary Key.

# **Parameters**:

- **dev** pointer to a TPM2\_DEV struct
- **key** pointer to an empty struct of WOLFTPM2\_KEY type
- **primaryHandle** integer value, specifying one of four TPM 2.0 Primary Seeds: TPM\_RH\_OWNER, TPM\_RH\_ENDORSEMENT, TPM\_RH\_PLATFORM or TPM\_RH\_NULL
- **publicTemplate** pointer to a TPMT\_PUBLIC structure populated manually or using one of the wolfTPM2\_GetKeyTemplate\_… wrappers
- **auth** pointer to a string constant, specifying the password authorization for the Primary Key
- **authSz** integer value, specifying the size of the password authorization, in bytes

**See**:

- wolfTPM2\_CreateKey
- wolfTPM2\_CreatePrimaryKey\_ex
- wolfTPM2\_GetKeyTemplate\_RSA
- wolfTPM2\_GetKeyTemplate\_ECC

#### **Return**:

- TPM\_RC\_SUCCESS: successful
- TPM\_RC\_FAILURE: generic failure (check TPM IO and TPM return code)
- BAD\_FUNC\_ARG: check the provided arguments

**Note**: TPM 2.0 allows only asymmetric RSA or ECC primary keys. Afterwards, both symmetric and asymmetric keys can be created under a TPM 2.0 Primary Key Typically, Primary Keys are used to create Hierarchies of TPM 2.0 Keys. The TPM uses a Primary Key to wrap the other keys, signing or decrypting.

```
WOLFTPM_API int wolfTPM2_CreatePrimaryKey_ex(
    WOLFTPM2_DEV * dev,
    WOLFTPM2_PKEY * pkey,
    TPM_HANDLE primaryHandle,
    TPMT_PUBLIC * publicTemplate,
    const byte * auth,
    int authSz
)
```
Single function to prepare and create a TPM 2.0 Primary Key.

# **Parameters**:

- **dev** pointer to a TPM2\_DEV struct
- **pkey** pointer to an empty struct of WOLFTPM2\_PKEY type including the creation hash and ticket.
- **primaryHandle** integer value, specifying one of four TPM 2.0 Primary Seeds: TPM\_RH\_OWNER, TPM\_RH\_ENDORSEMENT, TPM\_RH\_PLATFORM or TPM\_RH\_NULL
- **publicTemplate** pointer to a TPMT\_PUBLIC structure populated manually or using one of the wolfTPM2\_GetKeyTemplate\_… wrappers
- **auth** pointer to a string constant, specifying the password authorization for the Primary Key
- **authSz** integer value, specifying the size of the password authorization, in bytes

**See**:

- wolfTPM2\_CreateKey
- wolfTPM2\_CreatePrimaryKey
- wolfTPM2 GetKeyTemplate RSA
- wolfTPM2\_GetKeyTemplate\_ECC

#### **Return**:

- TPM\_RC\_SUCCESS: successful
- TPM\_RC\_FAILURE: generic failure (check TPM IO and TPM return code)
- BAD\_FUNC\_ARG: check the provided arguments

**Note**: TPM 2.0 allows only asymmetric RSA or ECC primary keys. Afterwards, both symmetric and asymmetric keys can be created under a TPM 2.0 Primary Key Typically, Primary Keys are used to create Hierarchies of TPM 2.0 Keys. The TPM uses a Primary Key to wrap the other keys, signing or decrypting.

```
WOLFTPM_API int wolfTPM2_ChangeAuthKey(
    WOLFTPM2_DEV * dev,
    WOLFTPM2_KEY * key,
    WOLFTPM2_HANDLE * parent,
    const byte * auth,
    int authSz
)
```
Change the authorization secret of a TPM 2.0 key.

- **dev** pointer to a TPM2\_DEV struct
- **key** pointer to an empty struct of WOLFTPM2\_KEY type
- **parent** pointer to a struct of WOLFTPM2\_HANDLE type, specifying a TPM 2.0 Primary Key to be used as the parent(Storage Key)
- **auth** pointer to a string constant, specifying the password authorization of the TPM 2.0 key
- **authSz** integer value, specifying the size of the password authorization, in bytes

- wolfTPM2\_CreatePrimaryKey
- wolfTPM2\_SetAuthHandle
- wolfTPM2\_UnloadHandle

#### **Return**:

- TPM\_RC\_SUCCESS: successful
- TPM\_RC\_FAILURE: generic failure (check TPM IO and TPM return code)
- BAD\_FUNC\_ARG: check the provided arguments

**Note**: TPM does not allow the authorization secret of a Primary Key to be changed. Instead, use wolfTPM2\_CreatePrimary to create the same PrimaryKey with a new auth.

```
WOLFTPM_API int wolfTPM2_CreateKey(
    WOLFTPM2_DEV * dev,
    WOLFTPM2 KEYBLOB * keyBlob,
    WOLFTPM2_HANDLE * parent,
    TPMT_PUBLIC * publicTemplate,
    const byte * auth,
    int authSz
)
```
Single function to prepare and create a TPM 2.0 Key.

#### **Parameters**:

- **dev** pointer to a TPM2\_DEV struct
- **keyBlob** pointer to an empty struct of WOLFTPM2\_KEYBLOB type
- **parent** pointer to a struct of WOLFTPM2\_HANDLE type, specifying the a 2.0 Primary Key to be used as the parent(Storage Key)
- **publicTemplate** pointer to a TPMT\_PUBLIC structure populated manually or using one of the wolfTPM2\_GetKeyTemplate\_… wrappers
- **auth** pointer to a string constant, specifying the password authorization for the TPM 2.0 Key
- **authSz** integer value, specifying the size of the password authorization, in bytes

**See**:

- wolfTPM2\_LoadKey
- wolfTPM2 GetKeyTemplate RSA
- wolfTPM2\_GetKeyTemplate\_ECC
- wolfTPM2\_CreatePrimaryKey

## **Return**:

- TPM\_RC\_SUCCESS: successful
- TPM\_RC\_FAILURE: generic failure (check TPM IO and TPM return code)
- BAD\_FUNC\_ARG: check the provided arguments

**Note**: This function only creates the key material and stores it into the keyblob argument. To load the key use wolfTPM2\_LoadKey

```
WOLFTPM_API int wolfTPM2_LoadKey(
    WOLFTPM2_DEV * dev,
    WOLFTPM2_KEYBLOB * keyBlob,
    WOLFTPM2_HANDLE * parent
)
```
Single function to load a TPM 2.0 key.

# **Parameters**:

- **dev** pointer to a TPM2\_DEV struct
- **keyBlob** pointer to a struct of WOLFTPM2\_KEYBLOB type
- **parent** pointer to a struct of WOLFTPM2\_HANDLE type, specifying a TPM 2.0 Primary Key to be used as the parent(Storage Key)

#### **See**:

- wolfTPM2\_CreateKey
- wolfTPM2\_CreatePrimaryKey
- wolfTPM2 GetKeyTemplate RSA
- wolfTPM2 GetKeyTemplate ECC

## **Return**:

- TPM\_RC\_SUCCESS: successful
- TPM\_RC\_FAILURE: generic failure (check TPM IO and TPM return code)
- BAD\_FUNC\_ARG: check the provided arguments

**Note**: To load a TPM 2.0 key its parent(Primary Key) should also be loaded prior to this operation. Primary Keys are loaded when they are created.

```
WOLFTPM_API int wolfTPM2_CreateAndLoadKey(
    WOLFTPM2_DEV * dev,
    WOLFTPM2_KEY * key,
    WOLFTPM2_HANDLE * parent,
    TPMT_PUBLIC * publicTemplate,
    const byte * auth,
    int authSz
)
```
Single function to create and load a TPM 2.0 Key in one step.

### **Parameters**:

- **dev** pointer to a TPM2\_DEV struct
- **key** pointer to an empty struct of WOLFTPM2\_KEY type
- **parent** pointer to a struct of WOLFTPM2\_HANDLE type, specifying a TPM 2.0 Primary Key to be used as the parent(Storage Key)
- **publicTemplate** pointer to a TPMT\_PUBLIC structure populated manually or using one of the wolfTPM2\_GetKeyTemplate\_… wrappers
- **auth** pointer to a string constant, specifying the password authorization of the TPM 2.0 key
- **authSz** integer value, specifying the size of the password authorization, in bytes

#### **See**:

- wolfTPM2 CreateKey
- wolfTPM2\_GetKeyTemplate\_RSA
- wolfTPM2\_GetKeyTemplate\_ECC

#### **Return**:

- TPM\_RC\_SUCCESS: successful
- TPM\_RC\_FAILURE: generic failure (check TPM IO and TPM return code)
- BAD FUNC ARG: check the provided arguments

```
WOLFTPM_API int wolfTPM2_CreateLoadedKey(
    WOLFTPM2_DEV * dev,
    WOLFTPM2_KEYBLOB * keyBlob,
    WOLFTPM2 HANDLE * parent,
    TPMT_PUBLIC * publicTemplate,
    const byte * auth,
    int authSz
```
)

Creates and loads a key using single TPM 2.0 operation, and stores encrypted private key material.

#### **Parameters**:

- **dev** pointer to a TPM2\_DEV struct
- **keyBlob** pointer to an empty struct of WOLFTPM2\_KEYBLOB type, contains private key material as encrypted data
- **parent** pointer to a struct of WOLFTPM2\_HANDLE type, specifying a TPM 2.0 Primary Key to be used as the parent(Storage Key)
- **publicTemplate** pointer to a TPMT\_PUBLIC structure populated manually or using one of the wolfTPM2\_GetKeyTemplate\_… wrappers
- **auth** pointer to a string constant, specifying the password authorization of the TPM 2.0 key
- **authSz** integer value, specifying the size of the password authorization, in bytes

**See**:

- wolfTPM2\_CreateAndLoadKey
- wolfTPM2\_CreateKey
- wolfTPM2\_LoadKey

# **Return**:

- TPM\_RC\_SUCCESS: successful
- TPM\_RC\_FAILURE: generic failure (check TPM IO and TPM return code)
- BAD FUNC ARG: check the provided arguments

```
WOLFTPM_API int wolfTPM2_LoadPublicKey(
    WOLFTPM2_DEV * dev,
    WOLFTPM2_KEY * key,
    const TPM2B_PUBLIC * pub
)
```
Wrapper to load the public part of an external key.

# **Parameters**:

- **dev** pointer to a TPM2\_DEV struct
- **key** pointer to an empty struct of WOLFTPM2\_KEY type
- **pub** pointer to a populated structure of TPM2B\_PUBLIC type

#### **See**:

- wolfTPM2\_LoadRsaPublicKey
- wolfTPM2 LoadEccPublicKey
- wolfTPM2 wolfTPM2 LoadPrivateKey

#### **Return**:

- TPM\_RC\_SUCCESS: successful
- TPM\_RC\_FAILURE: generic failure (check TPM IO and TPM return code)
- BAD\_FUNC\_ARG: check the provided arguments

**Note**: The key must be formatted to the format expected by the TPM, see the 'pub' argument and the alternative wrappers.

```
WOLFTPM_API int wolfTPM2_LoadPrivateKey(
    WOLFTPM2_DEV * dev,
    const WOLFTPM2_KEY * parentKey,
    WOLFTPM2_KEY * key,
    const TPM2B_PUBLIC * pub,
    TPM2B_SENSITIVE * sens
)
```
Single function to import an external private key and load it into the TPM in one step.

# **Parameters**:

- **dev** pointer to a TPM2\_DEV struct
- **parentKey** pointer to a struct of WOLFTPM2\_HANDLE type (can be NULL for external keys)
- **key** pointer to an empty struct of WOLFTPM2\_KEY type
- **pub** pointer to a populated structure of TPM2B\_PUBLIC type
- **sens** pointer to a populated structure of TPM2B\_SENSITIVE type

## **See**:

- wolfTPM2\_CreateKey
- wolfTPM2 GetKeyTemplate RSA
- wolfTPM2 GetKeyTemplate ECC

# **Return**:

- TPM\_RC\_SUCCESS: successful
- TPM\_RC\_FAILURE: generic failure (check TPM IO and TPM return code)
- BAD\_FUNC\_ARG: check the provided arguments

**Note**: The private key material needs to be prepared in a format that the TPM expects, see the 'sens' argument

```
WOLFTPM_API int wolfTPM2_ImportPrivateKey(
    WOLFTPM2_DEV * dev,
    const WOLFTPM2_KEY * parentKey,
    WOLFTPM2_KEYBLOB * keyBlob,
    const TPM2B_PUBLIC * pub,
    TPM2B_SENSITIVE * sens
```
)

Single function to import an external private key and load it into the TPM in one step.

# **Parameters**:

- **dev** pointer to a TPM2\_DEV struct
- **parentKey** pointer to a struct of WOLFTPM2\_HANDLE type (can be NULL for external keys)
- **keyBlob** pointer to an empty struct of WOLFTPM2\_KEYBLOB type
- **pub** pointer to a populated structure of TPM2B\_PUBLIC type
- **sens** pointer to a populated structure of TPM2B\_SENSITIVE type

**See**:

- wolfTPM2\_ImportRsaPrivateKey
- wolfTPM2 ImportEccPrivateKey

# **Return**:

• TPM\_RC\_SUCCESS: successful

COPYRIGHT ©2024 wolfSSL Inc. 371

- TPM\_RC\_FAILURE: generic failure (check TPM IO and TPM return code)
- BAD\_FUNC\_ARG: check the provided arguments

**Note**: The primary key material needs to be prepared in a format that the TPM expects, see the 'sens' argument

```
WOLFTPM_API int wolfTPM2_LoadRsaPublicKey(
    WOLFTPM2_DEV * dev,
    WOLFTPM2_KEY * key,
    const byte * rsaPub,
    word32 rsaPubSz,
    word32 exponent
)
```
Helper function to import the public part of an external RSA key.

# **Parameters**:

- **dev** pointer to a TPM2\_DEV struct
- **key** pointer to an empty struct of WOLFTPM2\_KEY type
- **rsaPub** pointer to a byte buffer containing the public key material
- **rsaPubSz** integer value of word32 type, specifying the buffer size
- **exponent** integer value of word32 type, specifying the RSA exponent

#### **See**:

- wolfTPM2\_LoadRsaPublicKey\_ex
- wolfTPM2\_LoadPublicKey
- wolfTPM2 LoadEccPublicKey
- wolfTPM2\_ReadPublicKey

#### **Return**:

- TPM\_RC\_SUCCESS: successful
- TPM\_RC\_FAILURE: generic failure (check TPM IO and TPM return code)
- BAD\_FUNC\_ARG: check the provided arguments

**Note**: Recommended for use, because it does not require TPM format of the public part

```
WOLFTPM_API int wolfTPM2_LoadRsaPublicKey_ex(
    WOLFTPM2_DEV * dev,
    WOLFTPM2_KEY * key,
    const byte * rsaPub,
    word32 rsaPubSz,
    word32 exponent,
    TPMI_ALG_RSA_SCHEME scheme,
    TPMI_ALG_HASH hashAlg
)
```
Advanced helper function to import the public part of an external RSA key.

#### **Parameters**:

- **dev** pointer to a TPM2\_DEV struct
- **key** pointer to an empty struct of WOLFTPM2\_KEY type
- **rsaPub** pointer to a byte buffer containing the public key material
- **rsaPubSz** integer value of word32 type, specifying the buffer size
- **exponent** integer value of word32 type, specifying the RSA exponent
- **scheme** value of TPMI\_ALG\_RSA\_SCHEME type, specifying the RSA scheme
- **hashAlg** value of TPMI\_ALG\_HASH type, specifying the TPM hashing algorithm

## **See**:

- wolfTPM2\_LoadRsaPublicKey
- wolfTPM2\_LoadPublicKey
- wolfTPM2\_LoadEccPublicKey
- wolfTPM2\_ReadPublicKey

# **Return**:

- TPM\_RC\_SUCCESS: successful
- TPM\_RC\_FAILURE: generic failure (check TPM IO and TPM return code)
- BAD FUNC ARG: check the provided arguments

**Note**: Allows the developer to specify TPM hashing algorithm and RSA scheme

```
WOLFTPM_API int wolfTPM2_ImportRsaPrivateKey(
    WOLFTPM2_DEV * dev,
    const WOLFTPM2_KEY * parentKey,
    WOLFTPM2_KEYBLOB * keyBlob,
    const byte * rsaPub,
    word32 rsaPubSz,
    word32 exponent,
    const byte * rsaPriv,
    word32 rsaPrivSz,
    TPMI_ALG_RSA_SCHEME scheme,
    TPMI_ALG_HASH hashAlg
```
## )

Import an external RSA private key.

- **dev** pointer to a TPM2\_DEV struct
- **parentKey** pointer to a struct of WOLFTPM2\_HANDLE type (can be NULL for external keys and the key will be imported under the OWNER hierarchy)
- **keyBlob** pointer to an empty struct of WOLFTPM2\_KEYBLOB type
- **rsaPub** pointer to a byte buffer, containing the public part of the RSA key
- **rsaPubSz** integer value of word32 type, specifying the public part buffer size
- **exponent** integer value of word32 type, specifying the RSA exponent
- **rsaPriv** pointer to a byte buffer, containing the private material of the RSA key
- **rsaPrivSz** integer value of word32 type, specifying the private material buffer size
- **scheme** value of TPMI\_ALG\_RSA\_SCHEME type, specifying the RSA scheme
- **hashAlg** integer value of TPMI\_ALG\_HASH type, specifying a supported TPM 2.0 hash algorithm

- wolfTPM2\_ImportRsaPrivateKeySeed
- wolfTPM2\_LoadRsaPrivateKey
- wolfTPM2\_LoadRsaPrivateKey\_ex
- wolfTPM2\_LoadPrivateKey

#### **Return**:

- TPM\_RC\_SUCCESS: successful
- TPM\_RC\_FAILURE: generic failure (check TPM IO and TPM return code)
- BAD\_FUNC\_ARG: check the provided arguments
- BUFFER\_E: arguments size is larger than what the TPM buffers allow

```
WOLFTPM_API int wolfTPM2_ImportRsaPrivateKeySeed(
    WOLFTPM2_DEV * dev,
    const WOLFTPM2_KEY * parentKey,
    WOLFTPM2_KEYBLOB * keyBlob,
    const byte * rsaPub,
    word32 rsaPubSz,
    word32 exponent,
    const byte * rsaPriv,
    word32 rsaPrivSz,
    TPMI_ALG_RSA_SCHEME scheme,
    TPMI_ALG_HASH hashAlg,
    TPMA_OBJECT attributes,
    byte * seed,
    word32 seedSz
```
)

Import an external RSA private key with custom seed.

- **dev** pointer to a TPM2\_DEV struct
- **parentKey** pointer to a struct of WOLFTPM2\_HANDLE type (can be NULL for external keys and the key will be imported under the OWNER hierarchy)
- **keyBlob** pointer to an empty struct of WOLFTPM2\_KEYBLOB type
- **rsaPub** pointer to a byte buffer, containing the public part of the RSA key
- **rsaPubSz** integer value of word32 type, specifying the public part buffer size
- **exponent** integer value of word32 type, specifying the RSA exponent
- **rsaPriv** pointer to a byte buffer, containing the private material of the RSA key
- **rsaPrivSz** integer value of word32 type, specifying the private material buffer size
- **scheme** value of TPMI\_ALG\_RSA\_SCHEME type, specifying the RSA scheme
- **hashAlg** integer value of TPMI\_ALG\_HASH type, specifying a supported TPM 2.0 hash algorithm
- **attributes** integer value of TPMA\_OBJECT type, can contain one or more attributes, e.g. TPMA\_OBJECT\_fixedTPM (or 0 to automatically populate)
- **seedSz** Optional (use NULL) or supply a custom seed for KDF
- **seed** Size of the seed (use 32 bytes for SHA2-256)

- wolfTPM2\_ImportRsaPrivateKey
- wolfTPM2\_LoadRsaPrivateKey
- wolfTPM2 LoadRsaPrivateKey ex
- wolfTPM2\_LoadPrivateKey

# **Return**:

- TPM\_RC\_SUCCESS: successful
- TPM\_RC\_FAILURE: generic failure (check TPM IO and TPM return code)
- BAD\_FUNC\_ARG: check the provided arguments
- BUFFER\_E: arguments size is larger than what the TPM buffers allow

```
WOLFTPM_API int wolfTPM2_LoadRsaPrivateKey(
    WOLFTPM2_DEV * dev,
    const WOLFTPM2_KEY * parentKey,
    WOLFTPM2_KEY * key,
    const byte * rsaPub,
    word32 rsaPubSz,
    word32 exponent,
    const byte * rsaPriv,
    word32 rsaPrivSz
)
```
Helper function to import and load an external RSA private key in one step.

#### **Parameters**:

- **dev** pointer to a TPM2\_DEV struct
- **parentKey** pointer to a struct of WOLFTPM2\_HANDLE type (can be NULL for external keys and the key will be imported under the OWNER hierarchy)
- **key** pointer to an empty struct of WOLFTPM2\_KEY type
- **rsaPub** pointer to a byte buffer, containing the public part of the RSA key
- **rsaPubSz** integer value of word32 type, specifying the public part buffer size
- **exponent** integer value of word32 type, specifying the RSA exponent
- **rsaPriv** pointer to a byte buffer, containing the private material of the RSA key
- **rsaPrivSz** integer value of word32 type, specifying the private material buffer size

**See**:

- wolfTPM2\_ImportRsaPrivateKey
- wolfTPM2 LoadRsaPrivateKey ex
- wolfTPM2\_LoadPrivateKey

# **Return**:

```
• TPM_RC_SUCCESS: successful
```
- TPM\_RC\_FAILURE: generic failure (check TPM IO and TPM return code)
- BAD\_FUNC\_ARG: check the provided arguments

```
WOLFTPM_API int wolfTPM2_LoadRsaPrivateKey_ex(
    WOLFTPM2_DEV * dev,
    const WOLFTPM2_KEY * parentKey,
    WOLFTPM2_KEY * key,
    const byte * rsaPub,
    word32 rsaPubSz,
    word32 exponent,
    const byte * rsaPriv,
    word32 rsaPrivSz,
    TPMI_ALG_RSA_SCHEME scheme,
    TPMI_ALG_HASH hashAlg
)
```
Advanced helper function to import and load an external RSA private key in one step.

# **Parameters**:

- **dev** pointer to a TPM2\_DEV struct
- **parentKey** pointer to a struct of WOLFTPM2\_HANDLE type (can be NULL for external keys and the key will be imported under the OWNER hierarchy)
- **key** pointer to an empty struct of WOLFTPM2\_KEY type
- **rsaPub** pointer to a byte buffer, containing the public part of the RSA key
- **rsaPubSz** integer value of word32 type, specifying the public part buffer size
- **exponent** integer value of word32 type, specifying the RSA exponent
- **rsaPriv** pointer to a byte buffer, containing the private material of the RSA key
- **rsaPrivSz** integer value of word32 type, specifying the private material buffer size
- **scheme** value of TPMI\_ALG\_RSA\_SCHEME type, specifying the RSA scheme
- **hashAlg** value of TPMI\_ALG\_HASH type, specifying the TPM hashing algorithm

**See**:

- wolfTPM2\_LoadRsaPrivateKey
- wolfTPM2\_LoadPrivateKey
- wolfTPM2\_ImportRsaPrivateKey
- wolfTPM2 LoadEccPrivateKey

- TPM\_RC\_SUCCESS: successful
- TPM\_RC\_FAILURE: generic failure (check TPM IO and TPM return code)
- BAD\_FUNC\_ARG: check the provided arguments

```
WOLFTPM_API int wolfTPM2_LoadEccPublicKey(
    WOLFTPM2_DEV * dev,
    WOLFTPM2_KEY * key,
    int curveId,
    const byte * eccPubX,
    word32 eccPubXSz,
    const byte * eccPubY,
    word32 eccPubYSz
)
```
Helper function to import the public part of an external ECC key.

#### **Parameters**:

- **dev** pointer to a TPM2\_DEV struct
- **key** pointer to an empty struct of WOLFTPM2\_KEY type
- **curveId** integer value, one of the accepted TPM\_ECC\_CURVE values
- **eccPubX** pointer to a byte buffer containing the public material of point X
- **eccPubXSz** integer value of word32 type, specifying the point X buffer size
- **eccPubY** pointer to a byte buffer containing the public material of point Y
- **eccPubYSz** integer value of word32 type, specifying the point Y buffer size

#### **See**:

- wolfTPM2 LoadPublicKey
- wolfTPM2 LoadRsaPublicKey
- wolfTPM2\_ReadPublicKey
- wolfTPM2\_LoadEccPrivateKey

#### **Return**:

- TPM\_RC\_SUCCESS: successful
- TPM\_RC\_FAILURE: generic failure (check TPM IO and TPM return code)
- BAD\_FUNC\_ARG: check the provided arguments

**Note**: Recommended for use, because it does not require TPM format of the public part

```
WOLFTPM_API int wolfTPM2_ImportEccPrivateKey(
    WOLFTPM2_DEV * dev,
    const WOLFTPM2_KEY * parentKey,
    WOLFTPM2_KEYBLOB * keyBlob,
    int curveId,
    const byte * eccPubX,
    word32 eccPubXSz,
    const byte * eccPubY,
    word32 eccPubYSz,
    const byte * eccPriv,
    word32 eccPrivSz
)
```
Helper function to import the private material of an external ECC key.

# **Parameters**:

- 
- **dev** pointer to a TPM2\_DEV struct
- **parentKey** pointer to a struct of WOLFTPM2\_HANDLE type (can be NULL for external keys and the key will be imported under the OWNER hierarchy)
- **keyBlob** pointer to an empty struct of WOLFTPM2\_KEYBLOB type
- 
- 
- **curveId** integer value, one of the accepted TPM\_ECC\_CURVE values
- **eccPubX** pointer to a byte buffer containing the public material of point X
- **eccPubXSz** integer value of word32 type, specifying the point X buffer size
- **eccPubY** pointer to a byte buffer containing the public material of point Y
- **eccPubYSz** integer value of word32 type, specifying the point Y buffer size
- **eccPriv** pointer to a byte buffer containing the private material
- **eccPrivSz** integer value of word32 type, specifying the private material size

**See**:

- wolfTPM2\_ImportEccPrivateKeySeed
- wolfTPM2\_LoadEccPrivateKey
- wolfTPM2\_LoadEccPrivateKey\_ex
- wolfTPM2\_LoadPrivateKey

# **Return**:

- TPM\_RC\_SUCCESS: successful
- TPM\_RC\_FAILURE: generic failure (check TPM IO and TPM return code)
- BAD\_FUNC\_ARG: check the provided arguments

```
WOLFTPM_API int wolfTPM2_ImportEccPrivateKeySeed(
    WOLFTPM2_DEV * dev,
    const WOLFTPM2_KEY * parentKey,
    WOLFTPM2_KEYBLOB * keyBlob,
    int curveId,
    const byte * eccPubX,
    word32 eccPubXSz,
    const byte * eccPubY,
    word32 eccPubYSz,
    const byte * eccPriv,
    word32 eccPrivSz,
    TPMA_OBJECT attributes,
    byte * seed,
    word32 seedSz
```
)

Helper function to import the private material of an external ECC key.

- **dev** pointer to a TPM2\_DEV struct
- **parentKey** pointer to a struct of WOLFTPM2\_HANDLE type (can be NULL for external keys and the key will be imported under the OWNER hierarchy)
- **keyBlob** pointer to an empty struct of WOLFTPM2\_KEYBLOB type
- **curveId** integer value, one of the accepted TPM\_ECC\_CURVE values
- **eccPubX** pointer to a byte buffer containing the public material of point X
- **eccPubXSz** integer value of word32 type, specifying the point X buffer size
- **eccPubY** pointer to a byte buffer containing the public material of point Y
- **eccPubYSz** integer value of word32 type, specifying the point Y buffer size
- **eccPriv** pointer to a byte buffer containing the private material
- **eccPrivSz** integer value of word32 type, specifying the private material size
- **attributes** integer value of TPMA\_OBJECT type, can contain one or more attributes, e.g. TPMA\_OBJECT\_fixedTPM (or 0 to automatically populate)
- **seedSz** Optional (use NULL) or supply a custom seed for KDF
- **seed** Size of the seed (use 32 bytes for SHA2-256)

- wolfTPM2\_ImportEccPrivateKey
- wolfTPM2\_LoadEccPrivateKey
- wolfTPM2\_LoadEccPrivateKey\_ex
- wolfTPM2\_LoadPrivateKey

#### **Return**:

- TPM\_RC\_SUCCESS: successful
- TPM\_RC\_FAILURE: generic failure (check TPM IO and TPM return code)
- BAD\_FUNC\_ARG: check the provided arguments

```
WOLFTPM_API int wolfTPM2_LoadEccPrivateKey(
    WOLFTPM2_DEV * dev,
    const WOLFTPM2_KEY * parentKey,
    WOLFTPM2_KEY * key,
    int curveId,
    const byte * eccPubX,
    word32 eccPubXSz,
    const byte * eccPubY,
    word32 eccPubYSz,
    const byte * eccPriv,
    word32 eccPrivSz
)
```
Helper function to import and load an external ECC private key in one step.

- **dev** pointer to a TPM2\_DEV struct
- **parentKey** pointer to a struct of WOLFTPM2\_HANDLE type (can be NULL for external keys and the key will be imported under the OWNER hierarchy)
- **key** pointer to an empty struct of WOLFTPM2\_KEY type
- **curveId** integer value, one of the accepted TPM\_ECC\_CURVE values
- **eccPubX** pointer to a byte buffer containing the public material of point X
- **eccPubXSz** integer value of word32 type, specifying the point X buffer size
- **eccPubY** pointer to a byte buffer containing the public material of point Y
- **eccPubYSz** integer value of word32 type, specifying the point Y buffer size
- **eccPriv** pointer to a byte buffer containing the private material
- **eccPrivSz** integer value of word32 type, specifying the private material size

- wolfTPM2 ImportEccPrivateKey
- wolfTPM2\_LoadEccPublicKey
- wolfTPM2\_LoadPrivateKey

#### **Return**:

- TPM\_RC\_SUCCESS: successful
- TPM\_RC\_FAILURE: generic failure (check TPM IO and TPM return code)
- BAD\_FUNC\_ARG: check the provided arguments

```
WOLFTPM_API int wolfTPM2_ReadPublicKey(
    WOLFTPM2_DEV * dev,
    WOLFTPM2_KEY * key,
    const TPM_HANDLE handle
)
```
Helper function to receive the public part of a loaded TPM object using its handle.

#### **Parameters**:

- **dev** pointer to a TPM2\_DEV struct
- **key** pointer to an empty struct of WOLFTPM2\_KEY type
- **handle** integer value of TPM\_HANDLE type, specifying handle of a loaded TPM object

#### **See**:

- wolfTPM2\_LoadRsaPublicKey
- wolfTPM2 LoadEccPublicKey
- wolfTPM2\_LoadPublicKey

# **Return**:

- TPM\_RC\_SUCCESS: successful
- TPM\_RC\_FAILURE: generic failure (check TPM IO and TPM return code)
- BAD\_FUNC\_ARG: check the provided arguments

**Note**: The public part of a TPM symmetric keys contains just TPM meta data

```
WOLFTPM_API int wolfTPM2_CreateKeySeal(
    WOLFTPM2_DEV * dev,
    WOLFTPM2_KEYBLOB * keyBlob,
    WOLFTPM2_HANDLE * parent,
```

```
TPMT_PUBLIC * publicTemplate,
const byte * auth,
int authSz,
const byte * sealData,
int sealSize
```
Using this wrapper a secret can be sealed inside a TPM 2.0 Key.

## **Parameters**:

)

- **dev** pointer to a TPM2\_DEV struct
- **keyBlob** pointer to an empty struct of WOLFTPM2\_KEYBLOB type
- **parent** pointer to a struct of WOLFTPM2\_HANDLE type, specifying the a 2.0 Primary Key to be used as the parent(Storage Key)
- **publicTemplate** pointer to a TPMT\_PUBLIC structure populated using one of the wolfTPM2\_GetKeyTemplate\_Key
- **auth** pointer to a string constant, specifying the password authorization for the TPM 2.0 Key
- **authSz** integer value, specifying the size of the password authorization, in bytes
- **sealData** pointer to a byte buffer, containing the secret(user data) to be sealed
- **sealSize** integer value, specifying the size of the seal buffer, in bytes

#### **See**:

- wolfTPM2 GetKeyTemplate KeySeal
- TPM2\_Unseal
- wolfTPM2\_CreatePrimary

#### **Return**:

- TPM\_RC\_SUCCESS: successful
- TPM\_RC\_FAILURE: generic failure (check TPM IO and TPM return code)
- BAD\_FUNC\_ARG: check the provided arguments

**Note**: The secret size can not be larger than 128 bytes

```
WOLFTPM_API int wolfTPM2_CreateKeySeal_ex(
    WOLFTPM2_DEV * dev,
    WOLFTPM2_KEYBLOB * keyBlob,
    WOLFTPM2_HANDLE * parent,
    TPMT_PUBLIC * publicTemplate,
    const byte * auth,
    int authSz,
    TPM_ALG_ID pcrAlg,
    byte * pcrArray,
    word32 pcrArraySz,
    const byte * sealData,
    int sealSize
)
```
Using this wrapper a secret can be sealed inside a TPM 2.0 Key with pcr selection.

#### **Parameters**:

COPYRIGHT ©2024 wolfSSL Inc. 381

- **dev** pointer to a WOLFTPM2\_DEV struct
- **keyBlob** pointer to an empty struct of WOLFTPM2\_KEYBLOB type
- **parent** pointer to a struct of WOLFTPM2\_HANDLE type, specifying the a 2.0 Primary Key to be used as the parent(Storage Key)
- **publicTemplate** pointer to a TPMT\_PUBLIC structure populated using one of the wolfTPM2\_GetKeyTemplate\_Key
- **auth** pointer to a string constant, specifying the password authorization for the TPM 2.0 Key
- **authSz** integer value, specifying the size of the password authorization, in bytes
- **pcrAlg** hash algorithm to use when calculating pcr digest
- **pcrArray** optional array of pcrs to be used when creating the tpm object
- **pcrArraySz** length of the pcrArray
- **sealData** pointer to a byte buffer, containing the secret(user data) to be sealed
- **sealSize** integer value, specifying the size of the seal buffer, in bytes

- wolfTPM2\_GetKeyTemplate\_KeySeal
- TPM2\_Unseal
- wolfTPM2\_CreatePrimary

#### **Return**:

- TPM\_RC\_SUCCESS: successful
- TPM\_RC\_FAILURE: generic failure (check TPM IO and TPM return code)
- BAD FUNC ARG: check the provided arguments

**Note**: The secret size can not be larger than 128 bytes

```
WOLFTPM_API int wolfTPM2_ComputeName(
    const TPM2B_PUBLIC * pub,
    TPM2B_NAME * out
\lambda
```
Helper function to generate a hash of the public area of an object in the format expected by the TPM.

#### **Parameters**:

- **pub** pointer to a populated structure of TPM2B\_PUBLIC type, containing the public area of a TPM object
- **out** pointer to an empty struct of TPM2B\_NAME type, to store the computed name

**See**: wolfTPM2\_ImportPrivateKey

#### **Return**:

- TPM\_RC\_SUCCESS: successful
- TPM\_RC\_FAILURE: generic failure (check TPM IO and TPM return code)
- BAD\_FUNC\_ARG: check the provided arguments

**Note**: Computed TPM name includes hash of the TPM\_ALG\_ID and the public are of the object

```
WOLFTPM_API int wolfTPM2_SensitiveToPrivate(
    TPM2B_SENSITIVE * sens,
    TPM2B_PRIVATE * priv,
    TPMI_ALG_HASH nameAlg,
    TPM2B_NAME * name,
    const WOLFTPM2_KEY * parentKey,
    TPMT_SYM_DEF_OBJECT * sym,
    TPM2B_DATA * symSeed
)
```
Helper function to convert TPM2B\_SENSITIVE.

#### **Parameters**:

- **sens** pointer to a correctly populated structure of TPM2B\_SENSITIVE type
- **priv** pointer to an empty struct of TPM2B\_PRIVATE type
- **nameAlg** integer value of TPMI\_ALG\_HASH type, specifying a valid TPM2 hashing algorithm
- **name** pointer to a TPM2B\_NAME structure
- **parentKey** pointer to a WOLFTPM2\_KEY structure, specifying a parentKey, if it exists
- **sym** pointer to a structure of TPMT\_SYM\_DEF\_OBJECT type
- **symSeed** pointer to a structure of derived secret (RSA=random, ECC=ECDHE)

#### **See**: wolfTPM2\_ImportPrivateKey

#### **Return**:

- TPM\_RC\_SUCCESS: successful
- TPM\_RC\_FAILURE: generic failure (check TPM IO and TPM return code)
- BAD\_FUNC\_ARG: check the provided arguments

```
WOLFTPM_API int wolfTPM2_ImportPrivateKeyBuffer(
    WOLFTPM2_DEV * dev,
    const WOLFTPM2_KEY * parentKey,
    int keyType,
    WOLFTPM2 KEYBLOB * keyBlob,
    int encodingType,
    const char * input,
    word32 inSz,
    const char * pass,
    TPMA_OBJECT objectAttributes,
    byte * seed,
    word32 seedSz
```

```
)
```
Helper function to import PEM/DER or RSA/ECC private key.

- **dev** pointer to a TPM2\_DEV struct
- **keyType** The type of key (TPM\_ALG\_RSA or TPM\_ALG\_ECC)
- **parentKey** pointer to a WOLFTPM2\_KEY struct, pointing to a Primary Key or TPM Hierarchy
- **keyBlob** pointer to a struct of WOLFTPM2\_KEYBLOB type, to import the private key to
- **encodingType** ENCODING\_TYPE\_PEM or ENCODING\_TYPE\_ASN1 (DER)
- **input** buffer holding the rsa pem
- **inSz** length of the input pem buffer
- **pass** optional password of the key
- **objectAttributes** integer value of TPMA\_OBJECT type, can contain one or more attributes, e.g. TPMA\_OBJECT\_fixedTPM
- **seedSz** Optional (use NULL) or supply a custom seed for KDF
- **seed** Size of the seed (use 32 bytes for SHA2-256)

## **Return**:

- TPM\_RC\_SUCCESS: successful
- TPM\_RC\_FAILURE: generic failure (check TPM IO and TPM return code)
- BAD FUNC ARG: check the provided arguments

```
WOLFTPM_API int wolfTPM2_ImportPublicKeyBuffer(
    WOLFTPM2_DEV * dev,
    int keyType,
    WOLFTPM2_KEY * key,
    int encodingType,
    const char * input,
    word32 inSz,
    TPMA_OBJECT objectAttributes
)
```
Helper function to import PEM/DER formatted RSA/ECC public key.

# **Parameters**:

- **dev** pointer to a TPM2\_DEV struct
- **keyType** The type of key (TPM\_ALG\_RSA or TPM\_ALG\_ECC)
- **key** pointer to a struct of WOLFTPM2\_KEY type, to import the public key to
- **encodingType** ENCODING\_TYPE\_PEM or ENCODING\_TYPE\_ASN1 (DER)
- **input** buffer holding the rsa pem
- **inSz** length of the input pem buffer
- **objectAttributes** integer value of OR'd TPMA\_OBJECT\_\* types

- TPM\_RC\_SUCCESS: successful populates key->pub
- TPM\_RC\_FAILURE: generic failure (check TPM IO and TPM return code)
- BAD\_FUNC\_ARG: check the provided arguments

```
WOLFTPM_API int wolfTPM2_ExportPublicKeyBuffer(
    WOLFTPM2_DEV * dev,
    WOLFTPM2_KEY * tpmKey,
    int encodingType,
    byte * out,
```
word32 \* outSz

)

Helper function to export a TPM RSA/ECC public key with PEM/DER formatting.

## **Parameters**:

- **dev** pointer to a TPM2\_DEV struct
- **tpmKey** pointer to a WOLFTPM2\_KEY with populated key
- **encodingType** ENCODING\_TYPE\_PEM or ENCODING\_TYPE\_ASN1 (DER)
- **out** buffer to export public key
- **outSz** pointer to length of the out buffer

**Return**:

- TPM\_RC\_SUCCESS: successful populates key->pub
- TPM\_RC\_FAILURE: generic failure (check TPM IO and TPM return code)
- BUFFER\_E: insufficient space in provided buffer
- BAD\_FUNC\_ARG: check the provided arguments

```
WOLFTPM_API int wolfTPM2_RsaPrivateKeyImportDer(
    WOLFTPM2_DEV * dev,
    const WOLFTPM2_KEY * parentKey,
    WOLFTPM2_KEYBLOB * keyBlob,
    const byte * input,
    word32 inSz,
    TPMI_ALG_RSA_SCHEME scheme,
    TPMI_ALG_HASH hashAlg
)
```
Helper function to import Der rsa key directly.

#### **Parameters**:

- **dev** pointer to a TPM2\_DEV struct
- **parentKey** pointer to a WOLFTPM2\_KEY struct, pointing to a Primary Key or TPM Hierarchy
- **keyBlob** pointer to a struct of WOLFTPM2\_KEYBLOB type, to import the rsa key to
- **input** buffer holding the rsa der
- **inSz** length of the input der buffer
- **scheme** value of TPMI\_ALG\_RSA\_SCHEME type, specifying the RSA scheme
- **hashAlg** value of TPMI\_ALG\_HASH type, specifying the TPM hashing algorithm

- TPM\_RC\_SUCCESS: successful
- TPM\_RC\_FAILURE: generic failure (check TPM IO and TPM return code)
- BAD\_FUNC\_ARG: check the provided arguments

```
WOLFTPM_API int wolfTPM2_RsaPrivateKeyImportPem(
    WOLFTPM2_DEV * dev,
    const WOLFTPM2_KEY * parentKey,
    WOLFTPM2_KEYBLOB * keyBlob,
    const char * input,
    word32 inSz,
    char * pass,
    TPMI_ALG_RSA_SCHEME scheme,
    TPMI_ALG_HASH hashAlg
```
)

Helper function to import Pem rsa key directly.

#### **Parameters**:

- **dev** pointer to a TPM2\_DEV struct
- **parentKey** pointer to a WOLFTPM2\_KEY struct, pointing to a Primary Key or TPM Hierarchy
- **keyBlob** pointer to a struct of WOLFTPM2\_KEYBLOB type, to import the rsa key to
- **input** buffer holding the rsa pem
- **inSz** length of the input pem buffer
- **pass** optional password of the key
- **scheme** value of TPMI\_ALG\_RSA\_SCHEME type, specifying the RSA scheme
- **hashAlg** value of TPMI\_ALG\_HASH type, specifying the TPM hashing algorithm

#### **Return**:

- TPM\_RC\_SUCCESS: successful
- TPM\_RC\_FAILURE: generic failure (check TPM IO and TPM return code)
- BAD\_FUNC\_ARG: check the provided arguments

```
WOLFTPM_API int wolfTPM2_RsaKey_TpmToWolf(
    WOLFTPM2_DEV * dev,
    WOLFTPM2_KEY * tpmKey,
    RsaKey * wolfKey
)
```
Extract a RSA TPM key and convert it to a wolfcrypt key.

#### **Parameters**:

- **dev** pointer to a TPM2\_DEV struct
- **tpmKey** pointer to a struct of WOLFTPM2\_KEY type, holding a TPM key
- **wolfKey** pointer to an empty struct of RsaKey type, to store the converted key

## **See**:

- wolfTPM2\_RsaKey\_WolfToTpm
- wolfTPM2\_RsaKey\_WolfToTpm\_ex

- TPM\_RC\_SUCCESS: successful
- TPM\_RC\_FAILURE: generic failure (check TPM IO and TPM return code)
- BAD\_FUNC\_ARG: check the provided arguments

```
WOLFTPM_API int wolfTPM2_RsaKey_TpmToPemPub(
    WOLFTPM2_DEV * dev,
    WOLFTPM2_KEY * keyBlob,
    byte * pem,
    word32 * pemSz
\lambda
```
Convert a public RSA TPM key to PEM format public key. Note: This API is a wrapper around wolfTPM2\_ExportPublicKeyBuffer.

#### **Parameters**:

- **dev** pointer to a TPM2\_DEV struct
- **keyBlob** pointer to a struct of WOLFTPM2\_KEY type, holding a TPM key
- **pem** pointer to an array of byte type, used as temporary storage for PEM conversation
- **pemSz** pointer to integer variable, to store the used buffer size

#### **See**:

- wolfTPM2 ExportPublicKeyBuffer
- wolfTPM2\_RsaKey\_TpmToWolf
- wolfTPM2\_RsaKey\_WolfToTpm

#### **Return**:

- TPM\_RC\_SUCCESS: successful
- TPM\_RC\_FAILURE: generic failure (check TPM IO and TPM return code)
- BAD\_FUNC\_ARG: check the provided arguments

```
WOLFTPM_API int wolfTPM2_RsaKey_WolfToTpm(
    WOLFTPM2_DEV * dev,
    RsaKey * wolfKey,
    WOLFTPM2_KEY * tpmKey
)
```
Import a RSA wolfcrypt key into the TPM.

- **dev** pointer to a TPM2\_DEV struct
- **wolfKey** pointer to a struct of RsaKey type, holding a wolfcrypt key
- **tpmKey** pointer to an empty struct of WOLFTPM2\_KEY type, to hold the imported TPM key

**See**: wolfTPM2\_RsaKey\_TpmToWolf

## **Return**:

- TPM\_RC\_SUCCESS: successful
- TPM\_RC\_FAILURE: generic failure (check TPM IO and TPM return code)
- BAD FUNC ARG: check the provided arguments

**Note**: Allows the use of externally generated keys by wolfcrypt to be used with TPM 2.0

```
WOLFTPM_API int wolfTPM2_RsaKey_WolfToTpm_ex(
    WOLFTPM2_DEV * dev,
    const WOLFTPM2_KEY * parentKey,
    RsaKey * wolfKey,
    WOLFTPM2_KEY * tpmKey
)
```
Import a RSA wolfcrypt key into the TPM under a specific Primary Key or Hierarchy.

# **Parameters**:

- **dev** pointer to a TPM2\_DEV struct
- **parentKey** pointer to a WOLFTPM2\_KEY struct, pointing to a Primary Key or TPM Hierarchy
- **wolfKey** pointer to a struct of RsaKey type, holding a wolfcrypt key
- **tpmKey** pointer to an empty struct of WOLFTPM2\_KEY type, to hold the imported TPM key

#### **See**:

- wolfTPM2\_RsaKey\_WolfToTpm
- wolfTPM2\_RsaKey\_TpmToWolf

# **Return**:

- TPM\_RC\_SUCCESS: successful
- TPM\_RC\_FAILURE: generic failure (check TPM IO and TPM return code)
- BAD FUNC ARG: check the provided arguments

**Note**: Allows the use of wolfcrypt generated keys with wolfTPM

```
WOLFTPM_API int wolfTPM2_RsaKey_PubPemToTpm(
    WOLFTPM2_DEV * dev,
    WOLFTPM2_KEY * tpmKey,
    const byte * pem,
    word32 pemSz
)
```
Import a PEM format public key from a file into the TPM.

- **dev** pointer to a TPM2\_DEV struct
- **tpmKey** pointer to an empty struct of WOLFTPM2\_KEY type, to hold the imported TPM key
- **pem** pointer to an array of byte type, containing a PEM formatted public key material
- **pemSz** pointer to integer variable, specifying the size of PEM key data

- wolfTPM2\_RsaKey\_WolfToTpm
- wolfTPM2\_RsaKey\_TpmToPem
- wolfTPM2\_RsaKey\_TpmToWolf

# **Return**:

- TPM\_RC\_SUCCESS: successful
- TPM\_RC\_FAILURE: generic failure (check TPM IO and TPM return code)

```
WOLFTPM_API int wolfTPM2_DecodeRsaDer(
    const byte * der,
    word32 derSz,
    TPM2B_PUBLIC * pub,
    TPM2B_SENSITIVE * sens,
    TPMA_OBJECT attributes
```
)

Import DER RSA private or public key into TPM public and sensitive structures. This does not make any calls to TPM hardware.

# **Parameters**:

- **der** The der encoding of the content of the extension.
- **derSz** The size in bytes of the der encoding.
- **pub** pointer to a populated structure of TPM2B\_PUBLIC type
- **sens** pointer to a populated structure of TPM2B\_SENSITIVE type
- **attributes** integer value of TPMA\_OBJECT type, can contain one or more attributes, e.g. TPMA\_OBJECT\_fixedTPM (or 0 to automatically populate)

#### **See**:

- wolfTPM2\_ImportPublicKeyBuffer
- wolfTPM2\_ImportPrivateKeyBuffer
- wolfTPM2\_DecodeEccDer

- TPM\_RC\_SUCCESS: successful
- TPM\_RC\_FAILURE: generic failure (check TPM IO and TPM return code)

```
WOLFTPM_API int wolfTPM2_EccKey_TpmToWolf(
    WOLFTPM2_DEV * dev,
    WOLFTPM2_KEY * tpmKey,
    ecc_key * wolfKey
)
```
Extract a ECC TPM key and convert to to a wolfcrypt key.

#### **Parameters**:

- **dev** pointer to a TPM2\_DEV struct
- **tpmKey** pointer to a struct of WOLFTPM2\_KEY type, holding a TPM key
- **wolfKey** pointer to an empty struct of ecc key type, to store the converted key

**See**:

- wolfTPM2\_EccKey\_WolfToTpm
- wolfTPM2\_EccKey\_WolfToTpm\_ex

#### **Return**:

- TPM\_RC\_SUCCESS: successful
- TPM\_RC\_FAILURE: generic failure (check TPM IO and TPM return code)
- BAD FUNC ARG: check the provided arguments

```
WOLFTPM_API int wolfTPM2_EccKey_WolfToTpm(
    WOLFTPM2_DEV * dev,
    ecc_key * wolfKey,
    WOLFTPM2_KEY * tpmKey
)
```
Import a ECC wolfcrypt key into the TPM.

#### **Parameters**:

- **dev** pointer to a TPM2\_DEV struct
- **wolfKey** pointer to a struct of ecc\_key type, holding a wolfcrypt key
- **tpmKey** pointer to an empty struct of WOLFTPM2\_KEY type, to hold the imported TPM key

**See**: wolfTPM2\_EccKey\_TpmToWolf

#### **Return**:

- TPM\_RC\_SUCCESS: successful
- TPM\_RC\_FAILURE: generic failure (check TPM IO and TPM return code)
- BAD\_FUNC\_ARG: check the provided arguments

**Note**: Allows the use of externally generated keys by wolfcrypt to be used with TPM 2.0

```
WOLFTPM_API int wolfTPM2_EccKey_WolfToTpm_ex(
    WOLFTPM2_DEV * dev,
    WOLFTPM2_KEY * parentKey,
    ecc_key * wolfKey,
    WOLFTPM2_KEY * tpmKey
)
```
Import ECC wolfcrypt key into the TPM under a specific Primary Key or Hierarchy.

# **Parameters**:

- **dev** pointer to a TPM2\_DEV struct
- **parentKey** pointer to a WOLFTPM2\_KEY struct, pointing to a Primary Key or TPM Hierarchy
- **wolfKey** pointer to a struct of ecc\_key type, holding a wolfcrypt key
- **tpmKey** pointer to an empty struct of WOLFTPM2\_KEY type, to hold the imported TPM key

**See**:

- wolfTPM2\_EccKey\_WolfToTPM
- wolfTPM2\_EccKey\_TpmToWolf

# **Return**:

- TPM\_RC\_SUCCESS: successful
- TPM\_RC\_FAILURE: generic failure (check TPM IO and TPM return code)
- BAD\_FUNC\_ARG: check the provided arguments

**Note**: Allows the use of wolfcrypt generated keys with wolfTPM

```
WOLFTPM_API int wolfTPM2_EccKey_WolfToPubPoint(
    WOLFTPM2_DEV * dev,
    ecc_key * wolfKey,
    TPM2B_ECC_POINT * pubPoint
)
```
Import a ECC public key generated from wolfcrypt key into the TPM.

# **Parameters**:

- **dev** pointer to a TPM2\_DEV struct
- **wolfKey** pointer to a struct of ecc\_key type, holding a wolfcrypt public ECC key
- **pubPoint** pointer to an empty struct of TPM2B\_ECC\_POINT type

# **See**: wolfTPM2\_EccKey\_TpmToWolf

- TPM\_RC\_SUCCESS: successful
- TPM\_RC\_FAILURE: generic failure (check TPM IO and TPM return code)
- BAD\_FUNC\_ARG: check the provided arguments

**Note**: Allows the use of externally generated public ECC key by wolfcrypt to be used with TPM 2.0

```
WOLFTPM_API int wolfTPM2_DecodeEccDer(
    const byte * der,
    word32 derSz,
    TPM2B_PUBLIC * pub,
    TPM2B_SENSITIVE * sens,
    TPMA_OBJECT attributes
)
```
Import DER ECC private or public key into TPM public and sensitive structures. This does not make any calls to TPM hardware.

#### **Parameters**:

- **der** The der encoding of the content of the extension.
- **derSz** The size in bytes of the der encoding.
- **pub** pointer to a populated structure of TPM2B\_PUBLIC type
- **sens** pointer to a populated structure of TPM2B\_SENSITIVE type
- **attributes** integer value of TPMA\_OBJECT type, can contain one or more attributes, e.g. TPMA\_OBJECT\_fixedTPM (or 0 to automatically populate)

**See**:

- wolfTPM2\_ImportPublicKeyBuffer
- wolfTPM2\_ImportPrivateKeyBuffer
- wolfTPM2\_DecodeRsaDer

#### **Return**:

- TPM\_RC\_SUCCESS: successful
- TPM\_RC\_FAILURE: generic failure (check TPM IO and TPM return code)

```
WOLFTPM_API int wolfTPM2_SignHash(
    WOLFTPM2_DEV * dev,
    WOLFTPM2_KEY * key,
    const byte * digest,
    int digestSz,
    byte * sig,
    int * sigSz
```
)

Helper function to sign arbitrary data using a TPM key.

- **dev** pointer to a TPM2\_DEV struct
- **key** pointer to a struct of WOLFTPM2\_KEY type, holding a TPM key material
- **digest** pointer to a byte buffer, containing the arbitrary data
- **digestSz** integer value, specifying the size of the digest buffer, in bytes
- **sig** pointer to a byte buffer, containing the generated signature
- **sigSz** integer value, specifying the size of the signature buffer, in bytes

- wolfTPM2\_VerifyHash
- wolfTPM2\_SignHashScheme
- wolfTPM2\_VerifyHashScheme

# **Return**:

- TPM\_RC\_SUCCESS: successful
- TPM\_RC\_FAILURE: generic failure (check TPM IO and TPM return code)
- BAD\_FUNC\_ARG: check the provided arguments

```
WOLFTPM_API int wolfTPM2_SignHashScheme(
    WOLFTPM2_DEV * dev,
    WOLFTPM2_KEY * key,
    const byte * digest,
    int digestSz,
    byte * sig,
    int * sigSz,
    TPMI_ALG_SIG_SCHEME sigAlg,
    TPMI_ALG_HASH hashAlg
)
```
Advanced helper function to sign arbitrary data using a TPM key, and specify the signature scheme and hashing algorithm.

#### **Parameters**:

- **dev** pointer to a TPM2\_DEV struct
- **key** pointer to a struct of WOLFTPM2\_KEY type, holding a TPM key material
- **digest** pointer to a byte buffer, containing the arbitrary data
- **digestSz** integer value, specifying the size of the digest buffer, in bytes
- **sig** pointer to a byte buffer, containing the generated signature
- **sigSz** integer value, specifying the size of the signature buffer, in bytes
- **sigAlg** integer value of TPMI\_ALG\_SIG\_SCHEME type, specifying a supported TPM 2.0 signature scheme
- **hashAlg** integer value of TPMI\_ALG\_HASH type, specifying a supported TPM 2.0 hash algorithm

**See**:

- wolfTPM2 SignHash
- wolfTPM2\_VerifyHash
- wolfTPM2\_VerifyHashScheme

- TPM\_RC\_SUCCESS: successful
- TPM\_RC\_FAILURE: generic failure (check TPM IO and TPM return code)
- BAD\_FUNC\_ARG: check the provided arguments

```
WOLFTPM_API int wolfTPM2_VerifyHash(
    WOLFTPM2_DEV * dev,
    WOLFTPM2_KEY * key,
    const byte * sig,
    int sigSz,
    const byte * digest,
    int digestSz
)
```
Helper function to verify a TPM generated signature.

#### **Parameters**:

- **dev** pointer to a TPM2\_DEV struct
- **key** pointer to a struct of WOLFTPM2\_KEY type, holding a TPM 2.0 key material
- **sig** pointer to a byte buffer, containing the generated signature
- **sigSz** integer value, specifying the size of the signature buffer, in bytes
- **digest** pointer to a byte buffer, containing the signed data
- **digestSz** integer value, specifying the size of the digest buffer, in bytes

**See**:

- wolfTPM2\_SignHash
- wolfTPM2\_SignHashScheme
- wolfTPM2\_VerifyHashScheme
- wolfTPM2 VerifyHash ex

- TPM\_RC\_SUCCESS: successful
- TPM\_RC\_FAILURE: generic failure (check TPM IO and TPM return code)
- BAD\_FUNC\_ARG: check the provided arguments

```
WOLFTPM_API int wolfTPM2_VerifyHash_ex(
    WOLFTPM2_DEV * dev,
    WOLFTPM2_KEY * key,
    const byte * sig,
    int sigSz,
    const byte * digest,
    int digestSz,
    int hashAlg
)
```
Helper function to verify a TPM generated signature.

#### **Parameters**:

- **dev** pointer to a TPM2\_DEV struct
- **key** pointer to a struct of WOLFTPM2\_KEY type, holding a TPM 2.0 key material
- **sig** pointer to a byte buffer, containing the generated signature
- **sigSz** integer value, specifying the size of the signature buffer, in bytes
- **digest** pointer to a byte buffer, containing the signed data
- **digestSz** integer value, specifying the size of the digest buffer, in bytes
- **hashAlg** hash algorithm used to sign

## **See**:

- wolfTPM2\_SignHash
- wolfTPM2\_SignHashScheme
- wolfTPM2\_VerifyHashScheme

#### **Return**:

- TPM\_RC\_SUCCESS: successful
- TPM\_RC\_FAILURE: generic failure (check TPM IO and TPM return code)
- BAD FUNC ARG: check the provided arguments

```
WOLFTPM_API int wolfTPM2_VerifyHashScheme(
    WOLFTPM2_DEV * dev,
    WOLFTPM2_KEY * key,
    const byte * sig,
    int sigSz,
    const byte * digest,
    int digestSz,
    TPMI_ALG_SIG_SCHEME sigAlg,
    TPMI_ALG_HASH hashAlg
```
)

Advanced helper function to verify a TPM generated signature.

# **Parameters**:

- **dev** pointer to a TPM2\_DEV struct
- **key** pointer to a struct of WOLFTPM2\_KEY type, holding a TPM 2.0 key material
- **sig** pointer to a byte buffer, containing the generated signature
- **sigSz** integer value, specifying the size of the signature buffer, in bytes
- **digest** pointer to a byte buffer, containing the signed data
- **digestSz** integer value, specifying the size of the digest buffer, in bytes
- **sigAlg** integer value of TPMI\_ALG\_SIG\_SCHEME type, specifying a supported TPM 2.0 signature scheme
- **hashAlg** integer value of TPMI\_ALG\_HASH type, specifying a supported TPM 2.0 hash algorithm

**See**:

- wolfTPM2\_SignHash
- wolfTPM2\_SignHashScheme
- wolfTPM2\_VerifyHash

**Return**:

- TPM\_RC\_SUCCESS: successful
- TPM\_RC\_FAILURE: generic failure (check TPM IO and TPM return code)
- BAD\_FUNC\_ARG: check the provided arguments

```
WOLFTPM_API int wolfTPM2_VerifyHashTicket(
    WOLFTPM2_DEV * dev,
    WOLFTPM2_KEY * key,
    const byte * sig,
    int sigSz,
    const byte * digest,
    int digestSz,
    TPMI_ALG_SIG_SCHEME sigAlg,
    TPMI_ALG_HASH hashAlg,
    TPMT_TK_VERIFIED * checkTicket
```
)

Advanced helper function to verify a TPM generated signature and return ticket.

#### **Parameters**:

- **dev** pointer to a TPM2\_DEV struct
- **key** pointer to a struct of WOLFTPM2\_KEY type, holding a TPM 2.0 key material
- **sig** pointer to a byte buffer, containing the generated signature
- **sigSz** integer value, specifying the size of the signature buffer, in bytes
- **digest** pointer to a byte buffer, containing the signed data
- **digestSz** integer value, specifying the size of the digest buffer, in bytes
- **sigAlg** integer value of TPMI\_ALG\_SIG\_SCHEME type, specifying a supported TPM 2.0 signature scheme
- **hashAlg** integer value of TPMI\_ALG\_HASH type, specifying a supported TPM 2.0 hash algorithm
- **checkTicket** returns the validation ticket proving the signature for digest was checked

**See**:

- wolfTPM2\_VerifyHashScheme
- wolfTPM2\_VerifyHashTicket
- wolfTPM2\_VerifyHash

- TPM\_RC\_SUCCESS: successful
- TPM\_RC\_FAILURE: generic failure (check TPM IO and TPM return code)
- BAD\_FUNC\_ARG: check the provided arguments
```
WOLFTPM_API int wolfTPM2_ECDHGenKey(
    WOLFTPM2_DEV * dev,
    WOLFTPM2_KEY * ecdhKey,
    int curve_id,
    const byte * auth,
    int authSz
)
```
Generates and then loads a ECC key-pair with NULL hierarchy for Diffie-Hellman exchange.

# **Parameters**:

- **dev** pointer to a TPM2\_DEV struct
- **ecdhKey** pointer to an empty structure of WOLFTPM2\_KEY type
- **curve\_id** integer value, specifying a valid TPM\_ECC\_CURVE value
- **auth** pointer to a string constant, specifying the password authorization for the TPM 2.0 Key
- **authSz** integer value, specifying the size of the password authorization, in bytes

### **See**:

- wolfTPM2\_ECDHGen
- wolfTPM2\_ECDHGenZ
- wolfTPM2\_ECDHEGenKey
- wolfTPM2\_ECDHEGenZ

## **Return**:

- TPM\_RC\_SUCCESS: successful
- TPM\_RC\_FAILURE: generic failure (check TPM IO and TPM return code)
- BAD\_FUNC\_ARG: check the provided arguments

```
WOLFTPM_API int wolfTPM2_ECDHGen(
    WOLFTPM2_DEV * dev,
    WOLFTPM2_KEY * privKey,
    TPM2B_ECC_POINT * pubPoint,
    byte * out,
    int * outSz
)
```
Generates ephemeral key and computes Z (shared secret)

## **Parameters**:

- **dev** pointer to a TPM2\_DEV struct
- **privKey** pointer to a structure of WOLFTPM2\_KEY type
- **pubPoint** pointer to an empty structure of TPM2B\_ECC\_POINT type
- **out** pointer to a byte buffer, to store the generated shared secret
- **outSz** integer value, specifying the size of the shared secret, in bytes

**See**:

- wolfTPM2\_ECDHGenZ
- wolfTPM2\_ECDHGenKey
- wolfTPM2\_ECDHEGenKey
- wolfTPM2\_ECDHEGenZ

### **Return**:

- TPM\_RC\_SUCCESS: successful
- TPM\_RC\_FAILURE: generic failure (check TPM IO and TPM return code)
- BAD\_FUNC\_ARG: check the provided arguments

**Note**: One shot API using private key handle to generate key-pair and return public point and shared secret

```
WOLFTPM_API int wolfTPM2_ECDHGenZ(
    WOLFTPM2_DEV * dev,
    WOLFTPM2_KEY * privKey,
    const TPM2B_ECC_POINT * pubPoint,
    byte * out,
    int * outSz
)
```
Computes Z (shared secret) using pubPoint and loaded private ECC key.

### **Parameters**:

- **dev** pointer to a TPM2\_DEV struct
- **privKey** pointer to a structure of WOLFTPM2\_KEY type, containing a valid TPM handle
- **pubPoint** pointer to a populated structure of TPM2B\_ECC\_POINT type
- **out** pointer to a byte buffer, to store the computed shared secret
- **outSz** integer value, specifying the size of the shared secret, in bytes

**See**:

- wolfTPM2\_ECDHGen
- wolfTPM2\_ECDHGenKey
- wolfTPM2\_ECDHEGenKey
- wolfTPM2\_ECDHEGenZ

## **Return**:

- TPM\_RC\_SUCCESS: successful
- TPM\_RC\_FAILURE: generic failure (check TPM IO and TPM return code)
- BAD\_FUNC\_ARG: check the provided arguments

```
WOLFTPM_API int wolfTPM2_ECDHEGenKey(
    WOLFTPM2_DEV * dev,
    WOLFTPM2_KEY * ecdhKey,
    int curve_id
```
COPYRIGHT ©2024 wolfSSL Inc. 398

## )

Generates ephemeral ECC key and returns array index (2 phase method)

### **Parameters**:

- **dev** pointer to a TPM2\_DEV struct
- **ecdhKey** pointer to an empty structure of WOLFTPM2\_KEY type
- **curve\_id** integer value, specifying a valid TPM\_ECC\_CURVE value

**See**:

- wolfTPM2\_ECDHEGenZ
- wolfTPM2\_ECDHGen
- wolfTPM2\_ECDHGenKey
- wolfTPM2\_ECDHGenZ

### **Return**:

- TPM\_RC\_SUCCESS: successful
- TPM\_RC\_FAILURE: generic failure (check TPM IO and TPM return code)
- BAD\_FUNC\_ARG: check the provided arguments

**Note**: One time use key

```
WOLFTPM_API int wolfTPM2_ECDHEGenZ(
    WOLFTPM2_DEV * dev,
    WOLFTPM2_KEY * parentKey,
    WOLFTPM2_KEY * ecdhKey,
    const TPM2B_ECC_POINT * pubPoint,
    byte * out,
    int * outSz
)
```
Computes Z (shared secret) using pubPoint and counter (2 phase method)

## **Parameters**:

- **dev** pointer to a TPM2\_DEV struct
- **parentKey** pointer to a structure of WOLFTPM2\_KEY type, containing a valid TPM handle of a primary key
- **ecdhKey** pointer to a structure of WOLFTPM2\_KEY type, containing a valid TPM handle
- **pubPoint** pointer to an empty struct of TPM2B\_ECC\_POINT type
- **out** pointer to a byte buffer, to store the computed shared secret
- **outSz** integer value, specifying the size of the shared secret, in bytes

**See**:

- wolfTPM2\_ECDHEGenKey
- wolfTPM2\_ECDHGen
- wolfTPM2\_ECDHGenKey
- wolfTPM2\_ECDHGenZ

## **Return**:

- TPM\_RC\_SUCCESS: successful
- TPM\_RC\_FAILURE: generic failure (check TPM IO and TPM return code)
- BAD\_FUNC\_ARG: check the provided arguments

**Note**: The counter, array ID, can only be used one time

```
WOLFTPM_API int wolfTPM2_RsaEncrypt(
    WOLFTPM2_DEV * dev,
    WOLFTPM2_KEY * key,
    TPM_ALG_ID padScheme,
    const byte * msg,
    int msgSz,
    byte * out,
    int * outSz
)
```
Perform RSA encryption using a TPM 2.0 key.

## **Parameters**:

- **dev** pointer to a TPM2\_DEV struct
- **key** pointer to a struct of WOLFTPM2\_KEY type, holding a TPM key material
- **padScheme** integer value of TPM\_ALG\_ID type, specifying the padding scheme
- **msg** pointer to a byte buffer, containing the arbitrary data for encryption
- **msgSz** integer value, specifying the size of the arbitrary data buffer
- **out** pointer to a byte buffer, where the encrypted data will be stored
- **outSz** integer value, specifying the size of the encrypted data buffer

**See**: wolfTPM2\_RsaDecrypt

- TPM\_RC\_SUCCESS: successful
- TPM\_RC\_FAILURE: generic failure (check TPM IO and TPM return code)
- BAD\_FUNC\_ARG: check the provided arguments

```
WOLFTPM_API int wolfTPM2_RsaDecrypt(
    WOLFTPM2_DEV * dev,
    WOLFTPM2_KEY * key,
    TPM_ALG_ID padScheme,
    const byte * in,
    int inSz,
    byte * msg,
    int * msgSz
)
```
Perform RSA decryption using a TPM 2.0 key.

## **Parameters**:

- **dev** pointer to a TPM2\_DEV struct
- **key** pointer to a struct of WOLFTPM2\_KEY type, holding a TPM key material
- **padScheme** integer value of TPM\_ALG\_ID type, specifying the padding scheme
- **in** pointer to a byte buffer, containing the encrypted data
- **inSz** integer value, specifying the size of the encrypted data buffer
- **msg** pointer to a byte buffer, containing the decrypted data
- **msgSz** pointer to size of the encrypted data buffer, on return set actual size

## **See**: wolfTPM2\_RsaEncrypt

## **Return**:

- TPM\_RC\_SUCCESS: successful
- TPM\_RC\_FAILURE: generic failure (check TPM IO and TPM return code)
- BAD\_FUNC\_ARG: check the provided arguments

```
WOLFTPM_API int wolfTPM2_ReadPCR(
    WOLFTPM2_DEV * dev,
    int pcrIndex,
    int hashAlg,
    byte * digest,
    int * pDigestLen
)
```
Read the values of a specified TPM 2.0 Platform Configuration Registers(PCR)

## **Parameters**:

- **dev** pointer to a TPM2\_DEV struct
- **pcrIndex** integer value, specifying a valid PCR index, between 0 and 23 (TPM locality could have an impact on successful access)
- **hashAlg** integer value, specifying a TPM\_ALG\_SHA256 or TPM\_ALG\_SHA1 registers to be accessed
- **digest** pointer to a byte buffer, where the PCR values will be stored
- **pDigestLen** pointer to an integer variable, where the size of the digest buffer will be stored

**See**: wolfTPM2\_ExtendPCR

## **Return**:

- TPM\_RC\_SUCCESS: successful
- TPM\_RC\_FAILURE: generic failure (check TPM IO and TPM return code)
- BAD FUNC ARG: check the provided arguments

**Note**: Make sure to specify the correct hashing algorithm, because there are two sets of PCR registers, one for SHA256 and the other for SHA1(deprecated, but still possible to be read)

```
WOLFTPM_API int wolfTPM2_ResetPCR(
    WOLFTPM2_DEV * dev,
    int pcrIndex
)
```
Reset a PCR register to its default value.

#### **Parameters**:

- **dev** pointer to a TPM2\_DEV struct
- **pcrIndex** integer value, specifying a valid PCR index between 0 and 15

**See**:

```
• wolfTPM2_ReadPCR
```

```
• wolfTPM2_ExtendPCR
```
**Return**:

- TPM\_RC\_SUCCESS: successful
- TPM\_RC\_FAILURE: generic failure (check TPM IO and TPM return code)
- BAD\_FUNC\_ARG: check the provided arguments

**Note**: Only PCR registers 0-15 can be reset, and this operation requires platform authorization

```
WOLFTPM_API int wolfTPM2_ExtendPCR(
    WOLFTPM2_DEV * dev,
    int pcrIndex,
    int hashAlg,
    const byte * digest,
    int digestLen
)
```
Extend a PCR register with a user provided digest.

#### **Parameters**:

- **dev** pointer to a TPM2\_DEV struct
- **pcrIndex** integer value, specifying a valid PCR index, between 0 and 23 (TPM locality could have an impact on successful access)
- **hashAlg** integer value, specifying a TPM\_ALG\_SHA256 or TPM\_ALG\_SHA1 registers to be accessed
- **digest** pointer to a byte buffer, containing the digest value to be extended into the PCR
- **digestLen** the size of the digest buffer

**See**: wolfTPM2\_ReadPCR

**Return**:

- TPM\_RC\_SUCCESS: successful
- TPM\_RC\_FAILURE: generic failure (check TPM IO and TPM return code)

COPYRIGHT ©2024 wolfSSL Inc. 402

• BAD\_FUNC\_ARG: check the provided arguments

**Note**: Make sure to specify the correct hashing algorithm

```
WOLFTPM_API int wolfTPM2_NVCreateAuth(
    WOLFTPM2_DEV * dev,
    WOLFTPM2_HANDLE * parent,
    WOLFTPM2 NV * nv,
    word32 nvIndex,
    word32 nvAttributes,
    word32 maxSize,
    const byte * auth,
    int authSz
\lambda
```
Creates a new NV Index to be later used for storing data into the TPM's NVRAM.

### **Parameters**:

- **dev** pointer to a TPM2\_DEV struct
- **parent** pointer to a WOLFTPM2\_HANDLE, specifying the TPM hierarchy for the new NV Index
- **nv** pointer to an empty structure of WOLFTPM2\_NV type, to hold the new NV Index
- **nvIndex** integer value, holding the NV Index Handle given by the TPM upon success
- **nvAttributes** integer value, use wolfTPM2\_GetNvAttributesTemplate to create correct value
- **maxSize** integer value, specifying the maximum number of bytes written at this NV Index
- **auth** pointer to a string constant, specifying the password authorization for this NV Index
- **authSz** integer value, specifying the size of the password authorization, in bytes

**See**:

- wolfTPM2 NVCreateAuthPolicy
- wolfTPM2\_NVWriteAuth
- wolfTPM2\_NVReadAuth
- wolfTPM2\_NVDeleteAuth
- wolfTPM2\_NVOpen

## **Return**:

- TPM\_RC\_SUCCESS: successful
- TPM\_RC\_FAILURE: generic failure (check TPM IO and TPM return code)
- BAD FUNC ARG: check the provided arguments

**Note**: This is a wolfTPM2 wrapper around TPM2\_NV\_DefineSpace

WOLFTPM\_API int wolfTPM2\_NVCreateAuthPolicy( WOLFTPM2\_DEV \* dev, WOLFTPM2\_HANDLE \* parent, WOLFTPM2 NV \* nv, word32 nvIndex, word32 nvAttributes,

COPYRIGHT ©2024 wolfSSL Inc. 403

```
word32 maxSize,
const byte * auth,
int authSz,
const byte * authPolicy,
int authPolicySz
```
Creates a new NV Index to be later used for storing data into the TPM's NVRAM.

# **Parameters**:

)

- **dev** pointer to a TPM2\_DEV struct
- **parent** pointer to a WOLFTPM2\_HANDLE, specifying the TPM hierarchy for the new NV Index
- **nv** pointer to an empty structure of WOLFTPM2\_NV type, to hold the new NV Index
- **nvIndex** integer value, holding the NV Index Handle given by the TPM upon success
- **nvAttributes** integer value, use wolfTPM2\_GetNvAttributesTemplate to create correct value
- **maxSize** integer value, specifying the maximum number of bytes written at this NV Index
- **auth** pointer to a string constant, specifying the password authorization for this NV Index
- **authSz** integer value, specifying the size of the password authorization, in bytes
- **authPolicy** optional policy for using this key (The policy is computed using the nameAlg of the object)
- **authPolicySz** size of the authPolicy

## **See**:

- wolfTPM2\_NVCreateAuth
- wolfTPM2\_NVWriteAuth
- wolfTPM2\_NVReadAuth
- wolfTPM2\_NVDeleteAuth
- wolfTPM2\_NVOpen

# **Return**:

- TPM\_RC\_SUCCESS: successful
- TPM\_RC\_FAILURE: generic failure (check TPM IO and TPM return code)
- BAD FUNC ARG: check the provided arguments

**Note**: This is a wolfTPM2 wrapper around TPM2\_NV\_DefineSpace

```
WOLFTPM_API int wolfTPM2_NVWriteAuth(
    WOLFTPM2_DEV * dev,
    WOLFTPM2_NV * nv,
    word32 nvIndex,
    byte * dataBuf,
    word32 dataSz,
    word32 offset
)
```
Stores user data to a NV Index, at a given offset.

- **dev** pointer to a TPM2\_DEV struct
- **nv** pointer to a populated structure of WOLFTPM2\_NV type
- **nvIndex** integer value, holding an existing NV Index Handle value
- **dataBuf** pointer to a byte buffer, containing the user data to be written to the TPM's NVRAM
- **dataSz** integer value, specifying the size of the user data buffer, in bytes
- **offset** integer value of word32 type, specifying the offset from the NV Index memory start, can be zero

- wolfTPM2\_NVReadAuth
- wolfTPM2\_NVCreateAuth
- wolfTPM2\_NVDeleteAuth
- wolfTPM2\_NVWriteAuthPolicy

## **Return**:

- TPM\_RC\_SUCCESS: successful
- TPM\_RC\_FAILURE: generic failure (check TPM IO and TPM return code)
- BAD\_FUNC\_ARG: check the provided arguments

**Note**: User data size should be less or equal to the NV Index maxSize specified using wolfTPM2\_CreateAuth

```
WOLFTPM_API int wolfTPM2_NVWriteAuthPolicy(
    WOLFTPM2_DEV * dev,
    WOLFTPM2_SESSION * tpmSession,
    TPM_ALG_ID pcrAlg,
    byte * pcrArray,
    word32 pcrArraySz,
    WOLFTPM2_NV * nv,
    word32 nvIndex,
    byte * dataBuf,
    word32 dataSz,
    word32 offset
```
)

Stores user data to a NV Index, at a given offset. Allows using a policy session and PCR's for authentication.

- **dev** pointer to a TPM2\_DEV struct
- **tpmSession** pointer to a WOLFTPM2\_SESSION struct used with wolfTPM2\_StartSession and wolfTPM2\_SetAuthSession
- **pcrAlg** the hash algorithm to use with PCR policy
- **pcrArray** array of PCR Indexes to use when creating the policy
- **pcrArraySz** the number of PCR Indexes in the pcrArray
- **nv** pointer to a populated structure of WOLFTPM2\_NV type
- **nvIndex** integer value, holding an existing NV Index Handle value
- **dataBuf** pointer to a byte buffer, containing the user data to be written to the TPM's NVRAM
- **dataSz** integer value, specifying the size of the user data buffer, in bytes

• **offset** integer value of word32 type, specifying the offset from the NV Index memory start, can be zero

**See**:

- wolfTPM2\_NVReadAuth
- wolfTPM2\_NVCreateAuth
- wolfTPM2\_NVDeleteAuth
- wolfTPM2\_NVWriteAuth

**Return**:

- TPM\_RC\_SUCCESS: successful
- TPM\_RC\_FAILURE: generic failure (check TPM IO and TPM return code)
- BAD\_FUNC\_ARG: check the provided arguments

**Note**: User data size should be less or equal to the NV Index maxSize specified using wolfTPM2\_CreateAuth

```
WOLFTPM_API int wolfTPM2_NVExtend(
    WOLFTPM2_DEV * dev,
    WOLFTPM2_NV * nv,
    word32 nvIndex,
    byte * dataBuf,
    word32 dataSz
)
```
Extend data to an NV index.

## **Parameters**:

- **dev** pointer to a TPM2\_DEV struct
- **nv** pointer to a populated structure of WOLFTPM2\_NV type
- **nvIndex** integer value, holding an existing NV Index Handle value
- **dataBuf** pointer to a byte buffer, containing the user data to be written to the TPM's NVRAM
- **dataSz** integer value, specifying the size of the user data buffer, in bytes

**See**:

- wolfTPM2\_NVReadAuth
- wolfTPM2\_NVCreateAuth
- wolfTPM2\_NVOpen
- wolfTPM2\_NVDeleteAuth

## **Return**:

- TPM\_RC\_SUCCESS: successful
- TPM\_RC\_FAILURE: generic failure (check TPM IO and TPM return code)
- BAD\_FUNC\_ARG: check the provided arguments

**Note**: When NV index is read it will return the digest

```
WOLFTPM_API int wolfTPM2_NVReadAuth(
    WOLFTPM2_DEV * dev,
    WOLFTPM2_NV * nv,
    word32 nvIndex,
    byte * dataBuf,
    word32 * pDataSz,
    word32 offset
)
```
Reads user data from a NV Index, starting at the given offset.

## **Parameters**:

- **dev** pointer to a TPM2\_DEV struct
- **nv** pointer to a populated structure of WOLFTPM2\_NV type
- **nvIndex** integer value, holding an existing NV Index Handle value
- **dataBuf** pointer to an empty byte buffer, used to store the read data from the TPM's NVRAM
- **pDataSz** pointer to an integer variable, used to store the size of the data read from NVRAM, in bytes
- **offset** integer value of word32 type, specifying the offset from the NV Index memory start, can be zero

**See**:

- wolfTPM2\_NVWriteAuth
- wolfTPM2 NVCreateAuth
- wolfTPM2\_NVDeleteAuth
- wolfTPM2\_NVReadAuthPolicy

#### **Return**:

- TPM\_RC\_SUCCESS: successful
- TPM\_RC\_FAILURE: generic failure (check TPM IO and TPM return code)
- BAD\_FUNC\_ARG: check the provided arguments

**Note**: User data size should be less or equal to the NV Index maxSize specified using wolfTPM2\_CreateAuth

```
WOLFTPM_API int wolfTPM2_NVReadAuthPolicy(
    WOLFTPM2_DEV * dev,
    WOLFTPM2_SESSION * tpmSession,
    TPM_ALG_ID pcrAlg,
    byte * pcrArray,
    word32 pcrArraySz,
    WOLFTPM2_NV * nv,
    word32 nvIndex,
    byte * dataBuf,
    word32 * pDataSz,
    word32 offset
)
```
Reads user data from a NV Index, starting at the given offset. Allows using a policy session and PCR's for authentication.

## **Parameters**:

- **dev** pointer to a TPM2\_DEV struct
- **tpmSession** pointer to a WOLFTPM2\_SESSION struct used with wolfTPM2\_StartSession and wolfTPM2\_SetAuthSession
- **pcrAlg** the hash algorithm to use with PCR policy
- **pcrArray** array of PCR Indexes to use when creating the policy
- **pcrArraySz** the number of PCR Indexes in the pcrArray
- **nv** pointer to a populated structure of WOLFTPM2\_NV type
- **nvIndex** integer value, holding an existing NV Index Handle value
- **dataBuf** pointer to an empty byte buffer, used to store the read data from the TPM's NVRAM
- **pDataSz** pointer to an integer variable, used to store the size of the data read from NVRAM, in bytes
- **offset** integer value of word32 type, specifying the offset from the NV Index memory start, can be zero

**See**:

- wolfTPM2\_NVWriteAuth
- wolfTPM2\_NVCreateAuth
- wolfTPM2\_NVDeleteAuth
- wolfTPM2\_NVReadAuth

### **Return**:

- TPM\_RC\_SUCCESS: successful
- TPM\_RC\_FAILURE: generic failure (check TPM IO and TPM return code)
- BAD FUNC ARG: check the provided arguments

**Note**: User data size should be less or equal to the NV Index maxSize specified using wolfTPM2\_CreateAuth

```
WOLFTPM_API int wolfTPM2_NVReadCert(
    WOLFTPM2_DEV * dev,
    TPM_HANDLE handle,
    uint8_t * buffer,
    uint32_t * len
)
```
Helper to get size of NV and read buffer without authentication. Typically used for reading a certificate from an NV.

- **dev** pointer to a TPM2\_DEV struct
- **handle** integer value, holding an existing NV Index Handle value
- **buffer** pointer to an empty byte buffer, used to store the read data from the TPM's NVRAM
- **len** pointer to an integer variable, used to store the size of the data read from NVRAM, in bytes

- wolfTPM2\_NVWriteAuth
- wolfTPM2\_NVCreateAuth
- wolfTPM2\_NVDeleteAuth

## **Return**:

- TPM\_RC\_SUCCESS: successful
- TPM\_RC\_FAILURE: generic failure (check TPM IO and TPM return code)
- BAD\_FUNC\_ARG: check the provided arguments

```
WOLFTPM_API int wolfTPM2_NVIncrement(
    WOLFTPM2_DEV * dev,
    WOLFTPM2_NV * nv
)
```
Increments an NV one-way counter.

## **Parameters**:

- **dev** pointer to a TPM2\_DEV struct
- **nv** pointer to a populated structure of WOLFTPM2\_NV type

## **See**:

- wolfTPM2\_NVOpen
- wolfTPM2\_NVCreateAuth

## **Return**:

- TPM\_RC\_SUCCESS: successful
- TPM\_RC\_FAILURE: generic failure (check TPM IO and TPM return code)
- BAD\_FUNC\_ARG: check the provided arguments

```
WOLFTPM_API int wolfTPM2_NVOpen(
    WOLFTPM2_DEV * dev,
    WOLFTPM2_NV * nv,
    word32 nvIndex,
    const byte * auth,
    word32 authSz
```
)

Open an NV and populate the required authentication and name hash.

- **dev** pointer to a TPM2\_DEV struct
- **nv** pointer to an empty structure of WOLFTPM2\_NV type, to hold the new NV Index
- **nvIndex** integer value, holding the NV Index Handle given by the TPM upon success
- **auth** pointer to a string constant, specifying the password authorization for this NV Index
- **authSz** integer value, specifying the size of the password authorization, in bytes

- wolfTPM2\_NVCreateAuth
- wolfTPM2\_UnloadHandle

## **Return**:

- TPM\_RC\_SUCCESS: successful
- TPM\_RC\_FAILURE: generic failure (check TPM IO and TPM return code)
- BAD\_FUNC\_ARG: check the provided arguments

```
WOLFTPM_API int wolfTPM2_NVWriteLock(
    WOLFTPM2_DEV * dev,
    WOLFTPM2_NV * nv
)
```
Lock writes on the specified NV Index.

## **Parameters**:

- **dev** pointer to a TPM2\_DEV struct
- **nv** pointer to an structure of WOLFTPM2\_NV type loaded using wolfTPM2\_NVOpen

**See**:

- wolfTPM2\_NVOpen
- wolfTPM2\_NVCreateAuth
- wolfTPM2\_NVWriteAuth
- wolfTPM2\_NVReadAuth

- TPM\_RC\_SUCCESS: successful
- TPM\_RC\_FAILURE: generic failure (check TPM IO and TPM return code)
- BAD\_FUNC\_ARG: check the provided arguments

```
WOLFTPM_API int wolfTPM2_NVDeleteAuth(
    WOLFTPM2_DEV * dev,
    WOLFTPM2_HANDLE * parent,
    word32 nvIndex
)
```
Destroys an existing NV Index.

## **Parameters**:

- **dev** pointer to a TPM2\_DEV struct
- **parent** pointer to a WOLFTPM2\_HANDLE, specifying the TPM hierarchy for the new NV Index
- **nvIndex** integer value, holding the NV Index Handle given by the TPM upon success

## **See**:

- wolfTPM2\_NVCreateAuth
- wolfTPM2\_NVWriteAuth
- wolfTPM2\_NVReadAuth

## **Return**:

- TPM\_RC\_SUCCESS: successful
- TPM\_RC\_FAILURE: generic failure (check TPM IO and TPM return code)
- BAD\_FUNC\_ARG: check the provided arguments

```
WOLFTPM_API int wolfTPM2_NVCreate(
    WOLFTPM2_DEV * dev,
    TPM_HANDLE authHandle,
    word32 nvIndex,
    word32 nvAttributes,
    word32 maxSize,
    const byte * auth,
    int authSz
)
```
Deprecated, use newer API.

```
See: wolfTPM2_NVCreateAuth
```

```
WOLFTPM_API int wolfTPM2_NVWrite(
    WOLFTPM2_DEV * dev,
    TPM_HANDLE authHandle,
    word32 nvIndex,
    byte * dataBuf,
    word32 dataSz,
    word32 offset
)
```
Deprecated, use newer API.

**See**: wolfTPM2\_NVWriteAuth

```
WOLFTPM_API int wolfTPM2_NVRead(
    WOLFTPM2_DEV * dev,
    TPM_HANDLE authHandle,
    word32 nvIndex,
    byte * dataBuf,
    word32 * dataSz,
    word32 offset
)
```
Deprecated, use newer API.

```
See: wolfTPM2_NVReadAuth
```

```
WOLFTPM_API int wolfTPM2_NVDelete(
    WOLFTPM2_DEV * dev,
    TPM_HANDLE authHandle,
    word32 nvIndex
)
```
Deprecated, use newer API.

**See**: wolfTPM2\_NVDeleteAuth

```
WOLFTPM_API int wolfTPM2_NVReadPublic(
    WOLFTPM2_DEV * dev,
    word32 nvIndex,
    TPMS_NV_PUBLIC * nvPublic
)
```
Extracts the public information about an nvIndex, such as maximum size.

## **Parameters**:

- **dev** pointer to a TPM2\_DEV struct
- **nvIndex** integer value, holding the NV Index Handle given by the TPM upon success
- **nvPublic** pointer to a TPMS\_NV\_PUBLIC, used to store the extracted nvIndex public information

### **See**:

- wolfTPM2 NVCreateAuth
- wolfTPM2\_NVDeleteAuth
- wolfTPM2\_NVWriteAuth
- wolfTPM2\_NVReadAuth

- TPM\_RC\_SUCCESS: successful
- TPM\_RC\_FAILURE: generic failure (check TPM IO and TPM return code)
- BAD\_FUNC\_ARG: check the provided arguments

```
WOLFTPM_API int wolfTPM2_NVStoreKey(
    WOLFTPM2_DEV * dev,
    TPM_HANDLE primaryHandle,
    WOLFTPM2_KEY * key,
    TPM_HANDLE persistentHandle
)
```
Helper function to store a TPM 2.0 Key into the TPM's NVRAM.

# **Parameters**:

- **dev** pointer to a TPM2\_DEV struct
- **primaryHandle** integer value, specifying a TPM 2.0 Hierarchy. typically TPM\_RH\_OWNER
- **key** pointer to a structure of WOLFTPM2\_KEY type, containing the TPM 2.0 key for storing
- **persistentHandle** integer value, specifying an existing nvIndex

**See**:

- wolfTPM2\_NVDeleteKey
- wolfTPM2\_NVCreateAuth
- wolfTPM2\_NVDeleteAuth

## **Return**:

- TPM\_RC\_SUCCESS: successful
- TPM\_RC\_FAILURE: generic failure (check TPM IO and TPM return code)
- BAD\_FUNC\_ARG: check the provided arguments

```
WOLFTPM_API int wolfTPM2_NVDeleteKey(
    WOLFTPM2_DEV * dev,
    TPM_HANDLE primaryHandle,
    WOLFTPM2_KEY * key
)
```
Helper function to delete a TPM 2.0 Key from the TPM's NVRAM.

## **Parameters**:

- **dev** pointer to a TPM2\_DEV struct
- **primaryHandle** integer value, specifying a TPM 2.0 Hierarchy. typically TPM\_RH\_OWNER
- **key** pointer to a structure of WOLFTPM2\_KEY type, containing the nvIndex handle value

## **See**:

- wolfTPM2 NVDeleteKey
- wolfTPM2\_NVCreateAuth
- wolfTPM2\_NVDeleteAuth

- TPM\_RC\_SUCCESS: successful
- TPM\_RC\_FAILURE: generic failure (check TPM IO and TPM return code)
- BAD\_FUNC\_ARG: check the provided arguments

```
WOLFTPM_API struct WC_RNG * wolfTPM2_GetRng(
    WOLFTPM2_DEV * dev
)
```
Get the wolfcrypt RNG instance used for wolfTPM.

**Parameters**:

```
• dev pointer to a TPM2_DEV struct
```
**See**: wolfTPM2\_GetRandom

**Return**:

- TPM\_RC\_SUCCESS: successful
- TPM\_RC\_FAILURE: generic failure (check TPM IO and TPM return code)
- BAD\_FUNC\_ARG: check the provided arguments

**Note**: Only if wolfcrypt is enabled and configured for use instead of the TPM RNG

```
WOLFTPM_API int wolfTPM2_GetRandom(
    WOLFTPM2_DEV * dev,
    byte * buf,
    word32 len
)
```
Get a set of random number, generated with the TPM RNG or wolfcrypt RNG.

## **Parameters**:

- **dev** pointer to a TPM2\_DEV struct
- **buf** pointer to a byte buffer, used to store the generated random numbers
- **len** integer value of word32 type, used to store the size of the buffer, in bytes

**See**: wolfTPM2\_GetRandom

## **Return**:

- TPM\_RC\_SUCCESS: successful
- TPM\_RC\_FAILURE: generic failure (check TPM IO and TPM return code)
- BAD\_FUNC\_ARG: check the provided arguments

**Note**: Define WOLFTPM2\_USE\_HW\_RNG to use the TPM RNG source

```
WOLFTPM_API int wolfTPM2_UnloadHandle(
    WOLFTPM2_DEV * dev,
    WOLFTPM2_HANDLE * handle
```
)

Use to discard any TPM loaded object.

# **Parameters**:

- **dev** pointer to a TPM2\_DEV struct
- **handle** pointer to a structure of WOLFTPM2\_HANDLE type, with a valid TPM 2.0 handle value

## **See**: wolfTPM2\_Clear

**Return**:

- TPM\_RC\_SUCCESS: successful
- TPM\_RC\_FAILURE: generic failure (check TPM IO and TPM return code)
- BAD FUNC ARG: check the provided arguments

```
WOLFTPM_API int wolfTPM2_Clear(
   WOLFTPM2_DEV * dev
```
)

Deinitializes wolfTPM and wolfcrypt(if enabled)

#### **Parameters**:

• **dev** pointer to a TPM2\_DEV struct

```
See: wolfTPM2_Clear
```
#### **Return**:

- TPM\_RC\_SUCCESS: successful
- TPM\_RC\_FAILURE: generic failure (check TPM IO and TPM return code)
- BAD\_FUNC\_ARG: check the provided arguments

```
WOLFTPM_API int wolfTPM2_HashStart(
    WOLFTPM2_DEV * dev,
    WOLFTPM2_HASH * hash,
    TPMI_ALG_HASH hashAlg,
    const byte * usageAuth,
    word32 usageAuthSz
)
```
Helper function to start a TPM generated hash.

- **dev** pointer to a TPM2\_DEV struct
- **hash** pointer to a WOLFTPM2\_HASH structure
- **hashAlg** integer value, specifying a valid TPM 2.0 hash algorithm
- **usageAuth** pointer to a string constant, specifying the authorization for subsequent use of the hash
- **usageAuthSz** integer value, specifying the size of the authorization, in bytes

- wolfTPM2\_HashUpdate
- wolfTPM2\_HashFinish

## **Return**:

- TPM\_RC\_SUCCESS: successful
- TPM\_RC\_FAILURE: generic failure (check TPM IO and TPM return code)
- BAD\_FUNC\_ARG: check the provided arguments

```
WOLFTPM_API int wolfTPM2_HashUpdate(
    WOLFTPM2_DEV * dev,
    WOLFTPM2_HASH * hash,
    const byte * data,
    word32 dataSz
)
```
Update a TPM generated hash with new user data.

# **Parameters**:

- **dev** pointer to a TPM2\_DEV struct
- **hash** pointer to a WOLFTPM2\_HASH structure
- **data** pointer to a byte buffer, containing the user data to be added to the hash
- **dataSz** integer value of word32 type, specifying the size of the user data, in bytes

## **See**:

- wolfTPM2\_HashStart
- wolfTPM2\_HashFinish

## **Return**:

- TPM\_RC\_SUCCESS: successful
- TPM\_RC\_FAILURE: generic failure (check TPM IO and TPM return code)
- BAD\_FUNC\_ARG: check the provided arguments

## **Note**: Make sure the auth is correctly set

```
WOLFTPM_API int wolfTPM2_HashFinish(
    WOLFTPM2_DEV * dev,
    WOLFTPM2_HASH * hash,
    byte * digest,
    word32 * digestSz
)
```
Finalize a TPM generated hash and get the digest output in a user buffer.

## **Parameters**:

- **dev** pointer to a TPM2\_DEV struct
- **hash** pointer to a WOLFTPM2\_HASH structure
- **digest** pointer to a byte buffer, used to store the resulting digest
- **digestSz** pointer to size of digest buffer, on return set to bytes stored in digest buffer

**See**:

- wolfTPM2\_HashStart
- wolfTPM2\_HashUpdate

**Return**:

- TPM\_RC\_SUCCESS: successful
- TPM\_RC\_FAILURE: generic failure (check TPM IO and TPM return code)
- BAD\_FUNC\_ARG: check the provided arguments

**Note**: Make sure the auth is correctly set

```
WOLFTPM_API int wolfTPM2_LoadKeyedHashKey(
    WOLFTPM2_DEV * dev,
    WOLFTPM2_KEY * key,
    WOLFTPM2_HANDLE * parent,
    int hashAlg,
    const byte * keyBuf,
    word32 keySz,
    const byte * usageAuth,
    word32 usageAuthSz
)
```
Creates and loads a new TPM key of KeyedHash type, typically used for HMAC operations.

- **dev** pointer to a TPM2\_DEV struct
- **key** pointer to an empty structure of WOLFTPM2\_KEY type, to store the generated key
- **parent** pointer to a structure of WOLFTPM2\_KEY type, containing a valid TPM handle of a primary key
- **hashAlg** integer value, specifying a valid TPM 2.0 hash algorithm
- **keyBuf** pointer to a byte array, containing derivation values for the new KeyedHash key
- **keySz** integer value, specifying the size of the derivation values stored in keyBuf, in bytes
- **usageAuth** pointer to a string constant, specifying the authorization of the new key
- **usageAuthSz** integer value, specifying the size of the authorization, in bytes

- wolfTPM2\_HmacStart
- wolfTPM2\_HmacUpdate
- wolfTPM2\_HmacFinish

## **Return**:

- TPM\_RC\_SUCCESS: successful
- TPM\_RC\_FAILURE: generic failure (check TPM IO and TPM return code)
- BAD FUNC ARG: check the provided arguments

**Note**: To generate HMAC using the TPM it is recommended to use the wolfTPM2\_Hmac wrappers

```
WOLFTPM_API int wolfTPM2_HmacStart(
    WOLFTPM2_DEV * dev,
    WOLFTPM2_HMAC * hmac,
    WOLFTPM2_HANDLE * parent,
    TPMI_ALG_HASH hashAlg,
    const byte * keyBuf,
    word32 keySz,
    const byte * usageAuth,
    word32 usageAuthSz
)
```
Helper function to start a TPM generated hmac.

## **Parameters**:

- **dev** pointer to a TPM2\_DEV struct
- **hmac** pointer to a WOLFTPM2\_HMAC structure
- **parent** pointer to a structure of WOLFTPM2\_KEY type, containing a valid TPM handle of a primary key
- **hashAlg** integer value, specifying a valid TPM 2.0 hash algorithm
- **keyBuf** pointer to a byte array, containing derivation values for the new KeyedHash key
- **keySz** integer value, specifying the size of the derivation values stored in keyBuf, in bytes
- **usageAuth** pointer to a string constant, specifying the authorization for subsequent use of the hmac
- **usageAuthSz** integer value, specifying the size of the authorization, in bytes

## **See**:

- wolfTPM2\_HmacUpdate
- wolfTPM2\_HmacFinish
- wolfTPM2\_LoadKeyedHashKey

- TPM\_RC\_SUCCESS: successful
- TPM\_RC\_FAILURE: generic failure (check TPM IO and TPM return code)
- BAD\_FUNC\_ARG: check the provided arguments

```
WOLFTPM_API int wolfTPM2_HmacUpdate(
    WOLFTPM2_DEV * dev,
    WOLFTPM2_HMAC * hmac,
    const byte * data,
    word32 dataSz
\lambda
```
Update a TPM generated hmac with new user data.

## **Parameters**:

- **dev** pointer to a TPM2\_DEV struct
- **hmac** pointer to a WOLFTPM2\_HMAC structure
- **data** pointer to a byte buffer, containing the user data to be added to the hmac
- **dataSz** integer value of word32 type, specifying the size of the user data, in bytes
- **dev** pointer to a TPM2\_DEV struct
- **hmac** pointer to an active WOLFTPM2\_HMAC structure
- **data** pointer to data to add to HMAC
- **dataSz** size of data in bytes

**See**:

- wolfTPM2\_HmacStart
- wolfTPM2\_HMACFinish
- wolfTPM2\_HmacStart
- wolfTPM2\_HmacFinish

## **Return**:

- TPM\_RC\_SUCCESS: successful
- TPM\_RC\_FAILURE: generic failure (check TPM IO and TPM return code)
- BAD\_FUNC\_ARG: check the provided arguments
- TPM\_RC\_SUCCESS: successful
- TPM\_RC\_FAILURE: generic failure (check TPM IO and TPM return code)
- BAD\_FUNC\_ARG: check the provided arguments

**Note**:

- Make sure the TPM authorization is correctly set
- Adds data to an active HMAC sequence

Update an HMAC operation with data

```
WOLFTPM_API int wolfTPM2_HmacFinish(
    WOLFTPM2_DEV * dev,
    WOLFTPM2_HMAC * hmac,
    byte * digest,
    word32 * digestSz
)
```
Finalize a TPM generated hmac and get the digest output in a user buffer.

## **Parameters**:

- **dev** pointer to a TPM2\_DEV struct
- **hmac** pointer to a WOLFTPM2\_HMAC structure
- **digest** pointer to a byte buffer, used to store the resulting hmac digest
- **digestSz** integer value of word32 type, specifying the size of the digest, in bytes

**See**:

- wolfTPM2\_HmacStart
- wolfTPM2\_HmacUpdate

**Return**:

- TPM\_RC\_SUCCESS: successful
- TPM\_RC\_FAILURE: generic failure (check TPM IO and TPM return code)
- BAD\_FUNC\_ARG: check the provided arguments

**Note**: Make sure the TPM authorization is correctly set

```
WOLFTPM_API int wolfTPM2_LoadSymmetricKey(
    WOLFTPM2_DEV * dev,
    WOLFTPM2_KEY * key,
    int alg,
    const byte * keyBuf,
    word32 keySz
)
```
Loads an external symmetric key into the TPM.

- **dev** pointer to a TPM2\_DEV struct
- **key** pointer to an empty structure of WOLFTPM2\_KEY type, to store the TPM handle and key information
- **alg** integer value, specifying a valid TPM 2.0 symmetric key algorithm, e.g. TPM\_ALG\_CFB for AES CFB
- **keyBuf** pointer to a byte array, containing private material of the symmetric key
- **keySz** integer value, specifying the size of the key material stored in keyBuf, in bytes
- **dev** pointer to a TPM2\_DEV struct
- **key** pointer to an empty WOLFTPM2\_KEY structure to store loaded key
- **alg** algorithm type (TPM\_ALG\_AES, etc)
- **keyBuf** pointer to key material
- **keySz** size of key material in bytes

- wolfTPM2\_EncryptDecryptBlock
- wolfTPM2\_EncryptDecrypt
- TPM2\_EncryptDecrypt2
- wolfTPM2 EncryptDecryptBlock
- wolfTPM2\_EncryptDecrypt

**Return**:

- TPM\_RC\_SUCCESS: successful
- TPM\_RC\_FAILURE: generic failure (check TPM IO and TPM return code)
- BAD\_FUNC\_ARG: check the provided arguments
- TPM\_RC\_SUCCESS: successful
- TPM\_RC\_FAILURE: generic failure (check TPM IO and TPM return code)
- BAD\_FUNC\_ARG: check the provided arguments

**Note**: Creates and loads a symmetric key for encryption/decryption operations

Load a symmetric key into the TPM

```
WOLFTPM_API int wolfTPM2_SetCommand(
    WOLFTPM2_DEV * dev,
    TPM_CC commandCode,
    int enableFlag
)
```
Vendor specific TPM command, used to enable other restricted TPM commands.

## **Parameters**:

- **dev** pointer to a TPM2\_DEV struct
- **commandCode** integer value, representing a valid vendor command
- **enableFlag** integer value, non-zero values represent "to enable"

# **See**: TPM2\_GPIO\_Config

- TPM\_RC\_SUCCESS: successful
- TPM\_RC\_FAILURE: generic failure (check TPM IO and TPM return code)
- BAD\_FUNC\_ARG: check the provided arguments

```
WOLFTPM_API int wolfTPM2_Shutdown(
    WOLFTPM2_DEV * dev,
    int doStartup
)
```
Helper function to shutdown or reset the TPM.

## **Parameters**:

- **dev** pointer to a TPM2\_DEV struct
- **doStartup** integer value, non-zero values represent "perform Startup after Shutdown"

**See**: wolfTPM2\_Init

**Return**:

- TPM\_RC\_SUCCESS: successful
- TPM\_RC\_FAILURE: generic failure (check TPM IO and TPM return code)
- BAD\_FUNC\_ARG: check the provided arguments

**Note**: If doStartup is set, then TPM2\_Startup is performed right after TPM2\_Shutdown

```
WOLFTPM_API int wolfTPM2_UnloadHandles(
    WOLFTPM2_DEV * dev,
    word32 handleStart,
    word32 handleCount
)
```
One-shot API to unload subsequent TPM handles.

### **Parameters**:

- **dev** pointer to a TPM2\_DEV struct
- **handleStart** integer value of word32 type, specifying the value of the first TPM handle
- **handleCount** integer value of word32 type, specifying the number of handles

**See**: wolfTPM2\_Init

**Return**:

- TPM\_RC\_SUCCESS: successful
- TPM\_RC\_FAILURE: generic failure (check TPM IO and TPM return code)
- BAD\_FUNC\_ARG: check the provided arguments

```
WOLFTPM_API int wolfTPM2_UnloadHandles_AllTransient(
   WOLFTPM2_DEV * dev
```
)

One-shot API to unload all transient TPM handles.

**Parameters**:

• **dev** pointer to a TPM2\_DEV struct

```
• wolfTPM2_UnloadHandles
```
• wolfTPM2\_CreatePrimary

**Return**:

- TPM\_RC\_SUCCESS: successful
- TPM\_RC\_FAILURE: generic failure (check TPM IO and TPM return code)
- BAD\_FUNC\_ARG: check the provided arguments

**Note**: If there are Primary Keys as transient objects, they need to be recreated before TPM keys can be used

```
WOLFTPM_API int wolfTPM2_GetKeyTemplate_RSA(
    TPMT_PUBLIC * publicTemplate,
    TPMA_OBJECT objectAttributes
\lambda
```
Prepares a TPM public template for new RSA key based on user selected object attributes.

## **Parameters**:

- **publicTemplate** pointer to an empty structure of TPMT\_PUBLIC type, to store the new RSA template
- **objectAttributes** integer value of TPMA\_OBJECT type, can contain one or more attributes, e.g. TPMA\_OBJECT\_fixedTPM

**See**:

- wolfTPM2\_GetKeyTemplate\_RSA\_ex
- wolfTPM2\_GetKeyTemplate\_ECC
- wolfTPM2\_GetKeyTemplate\_Symmetric
- wolfTPM2 GetKeyTemplate KeyedHash
- wolfTPM2\_GetKeyTemplate\_KeySeal

## **Return**:

- TPM\_RC\_SUCCESS: successful
- BAD\_FUNC\_ARG: check the provided arguments

```
WOLFTPM_API int wolfTPM2_GetKeyTemplate_RSA_ex(
    TPMT_PUBLIC * publicTemplate,
    TPM_ALG_ID nameAlg,
    TPMA_OBJECT objectAttributes,
    int keyBits,
    long exponent,
    TPM_ALG_ID sigScheme,
```
COPYRIGHT ©2024 wolfSSL Inc. 423

TPM\_ALG\_ID sigHash

)

Prepares a TPM public template for new RSA key based on user selected object attributes.

## **Parameters**:

- **publicTemplate** pointer to an empty structure of TPMT\_PUBLIC type, to store the new RSA template
- **nameAlg** integer value of TPM\_ALG\_ID type, specifying a TPM supported hashing algorithm, typically TPM\_ALG\_SHA256 for SHA 256
- **objectAttributes** integer value of TPMA\_OBJECT type, can contain one or more attributes, e.g. TPMA\_OBJECT\_fixedTPM
- **keyBits** integer value, specifying the size of the symmetric key, typically 128 or 256 bits
- **exponent** integer value of word32 type, specifying the RSA exponent
- **sigScheme** integer value of TPM\_ALG\_ID type, specifying a TPM supported signature scheme
- **sigHash** integer value of TPM\_ALG\_ID type, specifying a TPM supported signature hash scheme

**See**:

- wolfTPM2\_GetKeyTemplate\_RSA
- wolfTPM2 GetKeyTemplate ECC
- wolfTPM2\_GetKeyTemplate\_ECC\_ex
- wolfTPM2 GetKeyTemplate Symmetric
- wolfTPM2 GetKeyTemplate KeyedHash
- wolfTPM2\_GetKeyTemplate\_KeySeal

## **Return**:

- TPM\_RC\_SUCCESS: successful
- BAD\_FUNC\_ARG: check the provided arguments

```
WOLFTPM_API int wolfTPM2_GetKeyTemplate_ECC(
    TPMT_PUBLIC * publicTemplate,
    TPMA_OBJECT objectAttributes,
    TPM_ECC_CURVE curve,
    TPM_ALG_ID sigScheme
)
```
Prepares a TPM public template for new ECC key based on user selected object attributes.

- **publicTemplate** pointer to an empty structure of TPMT\_PUBLIC type, to store the new ECC key template
- **objectAttributes** integer value of TPMA\_OBJECT type, can contain one or more attributes, e.g. TPMA\_OBJECT\_fixedTPM
- **curve** integer value of TPM\_ECC\_CURVE type, specifying a TPM supported ECC curve ID
- **sigScheme** integer value of TPM\_ALG\_ID type, specifying a TPM supported signature scheme

- wolfTPM2\_GetKeyTemplate\_ECC\_ex
- wolfTPM2\_GetKeyTemplate\_RSA
- wolfTPM2\_GetKeyTemplate\_Symmetric
- wolfTPM2\_GetKeyTemplate\_KeyedHash
- wolfTPM2 GetKeyTemplate KeySeal

## **Return**:

- TPM\_RC\_SUCCESS: successful
- BAD\_FUNC\_ARG: check the provided arguments

```
WOLFTPM_API int wolfTPM2_GetKeyTemplate_ECC_ex(
    TPMT_PUBLIC * publicTemplate,
    TPM_ALG_ID nameAlg,
    TPMA_OBJECT objectAttributes,
    TPM_ECC_CURVE curve,
    TPM_ALG_ID sigScheme,
    TPM_ALG_ID sigHash
```
)

Prepares a TPM public template for new ECC key based on user selected object attributes.

## **Parameters**:

- **publicTemplate** pointer to an empty structure of TPMT\_PUBLIC type, to store the new ECC key template
- **nameAlg** integer value of TPM\_ALG\_ID type, specifying a TPM supported hashing algorithm, typically TPM\_ALG\_SHA256 for SHA 256
- **objectAttributes** integer value of TPMA\_OBJECT type, can contain one or more attributes, e.g. TPMA\_OBJECT\_fixedTPM
- **curve** integer value of TPM\_ECC\_CURVE type, specifying a TPM supported ECC curve ID
- **sigScheme** integer value of TPM\_ALG\_ID type, specifying a TPM supported signature scheme
- **sigHash** integer value of TPM\_ALG\_ID type, specifying a TPM supported signature hash scheme

**See**:

- wolfTPM2 GetKeyTemplate ECC
- wolfTPM2\_GetKeyTemplate\_RSA
- wolfTPM2 GetKeyTemplate Symmetric
- wolfTPM2\_GetKeyTemplate\_KeyedHash
- wolfTPM2\_GetKeyTemplate\_KeySeal

- TPM\_RC\_SUCCESS: successful
- BAD\_FUNC\_ARG: check the provided arguments

```
WOLFTPM_API int wolfTPM2_GetKeyTemplate_Symmetric(
    TPMT_PUBLIC * publicTemplate,
    int keyBits,
    TPM_ALG_ID algMode,
    int isSign,
    int isDecrypt
)
```
Prepares a TPM public template for new Symmetric key.

## **Parameters**:

- **publicTemplate** pointer to an empty structure of TPMT\_PUBLIC type, to store the new Symmetric key template
- **keyBits** integer value, specifying the size of the symmetric key, typically 128 or 256 bits
- **algMode** integer value of TPM\_ALG\_ID type, specifying a TPM supported symmetric algorithm, e.g. TPM\_ALG\_CFB for AES CFB
- **isSign** integer value, non-zero values represent "a signing key"
- **isDecrypt** integer value, non-zero values represent "a decryption key"

### **See**:

- wolfTPM2\_GetKeyTemplate\_RSA
- wolfTPM2\_GetKeyTemplate\_ECC
- wolfTPM2\_GetKeyTemplate\_KeyedHash
- wolfTPM2\_GetKeyTemplate\_KeySeal

## **Return**:

- TPM\_RC\_SUCCESS: successful
- BAD\_FUNC\_ARG: check the provided arguments

```
WOLFTPM_API int wolfTPM2_GetKeyTemplate_KeyedHash(
    TPMT_PUBLIC * publicTemplate,
    TPM_ALG_ID hashAlg,
    int isSign,
    int isDecrypt
)
```
Prepares a TPM public template for new KeyedHash key.

## **Parameters**:

- **publicTemplate** pointer to an empty structure of TPMT\_PUBLIC type, to store the new template
- **hashAlg** integer value of TPM ALG ID type, specifying a TPM supported hashing algorithm, e.g. TPM\_ALG\_SHA256 for SHA 256
- **isSign** integer value, non-zero values represent "a signing key"
- **isDecrypt** integer value, non-zero values represent "a decryption key"

**See**:

- wolfTPM2\_GetKeyTemplate\_RSA
- wolfTPM2\_GetKeyTemplate\_ECC
- wolfTPM2\_GetKeyTemplate\_Symmetric
- wolfTPM2\_GetKeyTemplate\_KeySeal

## **Return**:

- TPM\_RC\_SUCCESS: successful
- BAD FUNC ARG: check the provided arguments

```
WOLFTPM_API int wolfTPM2_GetKeyTemplate_KeySeal(
    TPMT_PUBLIC * publicTemplate,
    TPM_ALG_ID nameAlg
```
)

Prepares a TPM public template for new key for sealing secrets.

## **Parameters**:

- **publicTemplate** pointer to an empty structure of TPMT\_PUBLIC type, to store the new template
- **nameAlg** integer value of TPM\_ALG\_ID type, specifying a TPM supported hashing algorithm, typically TPM\_ALG\_SHA256 for SHA 256

**See**:

- wolfTPM2\_GetKeyTemplate\_ECC
- wolfTPM2\_GetKeyTemplate\_Symmetric
- wolfTPM2\_GetKeyTemplate\_KeyedHash
- wolfTPM2 GetKeyTemplate KeySeal

## **Return**:

- TPM\_RC\_SUCCESS: successful
- BAD FUNC ARG: check the provided arguments

**Note**: There are strict requirements for a Key Seal, therefore most of the key parameters are predetermined by the wrapper

```
WOLFTPM_API int wolfTPM2_GetKeyTemplate_EK(
    TPMT_PUBLIC * publicTemplate,
    TPM_ALG_ID alg,
    int keyBits,
    TPM_ECC_CURVE curveID,
    TPM_ALG_ID nameAlg,
    int highRange
)
```
Prepares a TPM public template for generating the TPM Endorsement Key.

# **Parameters**:

- **publicTemplate** pointer to an empty structure of TPMT\_PUBLIC type, to store the new template
- **alg** can be only TPM\_ALG\_RSA or TPM\_ALG\_ECC, see Note above
- **keyBits** integer value, specifying bits for the key, typically 2048 (RSA) or 256 (ECC)
- **curveID** use one of the accepted TPM\_ECC\_CURVE values like TPM\_ECC\_NIST\_P256 (only used when alg=TPM\_ALG\_ECC)
- **nameAlg** integer value of TPMI\_ALG\_HASH type, specifying a valid TPM2 hashing algorithm (typically TPM\_ALG\_SHA256)
- **highRange** integer value: 0=low range, 1=high range

# **See**:

- wolfTPM2 GetKeyTemplate ECC EK
- wolfTPM2\_GetKeyTemplate\_RSA\_SRK
- wolfTPM2\_GetKeyTemplate\_RSA\_AIK
- wolfTPM2\_GetKeyTemplate\_EKIndex

# **Return**:

- TPM\_RC\_SUCCESS: successful
- BAD\_FUNC\_ARG: check the provided arguments

```
WOLFTPM_API int wolfTPM2_GetKeyTemplate_EKIndex(
    word32 nvIndex,
    TPMT_PUBLIC * publicTemplate
)
```
Helper to get the Endorsement public key template by NV index.

# **Parameters**:

- **nvIndex** handle for NV index. Typically starting from TPM\_20\_TCG\_NV\_SPACE
- **publicTemplate** pointer to an empty structure of TPMT\_PUBLIC type, to store the new template

# **See**:

- wolfTPM2\_GetKeyTemplate\_EK
- wolfTPM2 GetKeyTemplate ECC EK
- wolfTPM2\_GetKeyTemplate\_RSA\_SRK
- wolfTPM2 GetKeyTemplate RSA AIK

- TPM\_RC\_SUCCESS: successful
- BAD\_FUNC\_ARG: check the provided arguments

```
WOLFTPM_API int wolfTPM2_GetKeyTemplate_RSA_EK(
    TPMT_PUBLIC * publicTemplate
```
)

Prepares a TPM public template for generating the TPM Endorsement Key of RSA type.

## **Parameters**:

• **publicTemplate** pointer to an empty structure of TPMT\_PUBLIC type, to store the new template

# **See**:

- wolfTPM2 GetKeyTemplate EK
- wolfTPM2 GetKeyTemplate ECC EK
- wolfTPM2\_GetKeyTemplate\_RSA\_SRK
- wolfTPM2\_GetKeyTemplate\_RSA\_AIK

### **Return**:

- TPM\_RC\_SUCCESS: successful
- BAD\_FUNC\_ARG: check the provided arguments

```
WOLFTPM_API int wolfTPM2_GetKeyTemplate_ECC_EK(
    TPMT_PUBLIC * publicTemplate
)
```
Prepares a TPM public template for generating the TPM Endorsement Key of ECC type.

#### **Parameters**:

• **publicTemplate** pointer to an empty structure of TPMT\_PUBLIC type, to store the new template

**See**:

- wolfTPM2\_GetKeyTemplate\_EK
- wolfTPM2\_GetKeyTemplate\_RSA\_EK
- wolfTPM2\_GetKeyTemplate\_ECC\_SRK
- wolfTPM2\_GetKeyTemplate\_ECC\_AIK

```
Return:
```
- TPM\_RC\_SUCCESS: successful
- BAD\_FUNC\_ARG: check the provided arguments

```
WOLFTPM_API int wolfTPM2_GetKeyTemplate_RSA_SRK(
    TPMT_PUBLIC * publicTemplate
```
)

Prepares a TPM public template for generating a new TPM Storage Key of RSA type.

## **Parameters**:

• **publicTemplate** pointer to an empty structure of TPMT\_PUBLIC type, to store the new template

# **See**:

- wolfTPM2\_GetKeyTemplate\_ECC\_SRK
- wolfTPM2 GetKeyTemplate RSA AIK
- wolfTPM2\_GetKeyTemplate\_RSA\_EK

## **Return**:

- TPM\_RC\_SUCCESS: successful
- BAD\_FUNC\_ARG: check the provided arguments

```
WOLFTPM_API int wolfTPM2_GetKeyTemplate_ECC_SRK(
    TPMT_PUBLIC * publicTemplate
)
```
Prepares a TPM public template for generating a new TPM Storage Key of ECC type.

## **Parameters**:

• **publicTemplate** pointer to an empty structure of TPMT\_PUBLIC type, to store the new template

### **See**:

- wolfTPM2\_GetKeyTemplate\_RSA\_SRK
- wolfTPM2\_GetKeyTemplate\_ECC\_AIK
- wolfTPM2\_GetKeyTemplate\_ECC\_EK

- TPM\_RC\_SUCCESS: successful
- BAD\_FUNC\_ARG: check the provided arguments

```
WOLFTPM API int wolfTPM2 GetKeyTemplate RSA AIK(
    TPMT_PUBLIC * publicTemplate
)
```
Prepares a TPM public template for generating a new TPM Attestation Key of RSA type.

## **Parameters**:

• **publicTemplate** pointer to an empty structure of TPMT\_PUBLIC type, to store the new template **See**:

• wolfTPM2\_GetKeyTemplate\_ECC\_AIK

• wolfTPM2\_GetKeyTemplate\_RSA\_SRK

**Return**:

- TPM\_RC\_SUCCESS: successful
- BAD\_FUNC\_ARG: check the provided arguments

```
WOLFTPM_API int wolfTPM2_GetKeyTemplate_ECC_AIK(
    TPMT_PUBLIC * publicTemplate
)
```
Prepares a TPM public template for generating a new TPM Attestation Key of ECC type.

**Parameters**:

• **publicTemplate** pointer to an empty structure of TPMT\_PUBLIC type, to store the new template

**See**:

```
• wolfTPM2_GetKeyTemplate_RSA_AIK
• wolfTPM2_GetKeyTemplate_ECC_SRK
```
**Return**:

```
• TPM_RC_SUCCESS: successful
```
• BAD\_FUNC\_ARG: check the provided arguments

```
WOLFTPM_API int wolfTPM2_SetKeyTemplate_Unique(
    TPMT_PUBLIC * publicTemplate,
    const byte * unique,
    int uniqueSz
)
```
Sets the unique area of a public template used by Create or CreatePrimary.

## **Parameters**:

• **publicTemplate** pointer to an empty structure of TPMT\_PUBLIC type, to store the new template

- **unique** optional pointer to buffer to populate unique area of public template. If NULL, the buffer will be zeroized.
- **uniqueSz** size to fill the unique field. If zero the key size is used.

```
• wolfTPM2_CreateKey
```
• wolfTPM2\_CreatePrimaryKey

### **Return**:

- TPM\_RC\_SUCCESS: successful
- BAD\_FUNC\_ARG: check the provided arguments

```
WOLFTPM_API int wolfTPM2_GetNvAttributesTemplate(
    TPM_HANDLE auth,
    word32 * nvAttributes
\lambda
```
Prepares a TPM NV Index template.

## **Parameters**:

- **auth** integer value, representing the TPM Hierarchy under which the new TPM NV index will be created
- **nvAttributes** pointer to an empty integer variable, to store the NV Attributes

**See**:

- wolfTPM2\_CreateAuth
- wolfTPM2\_WriteAuth
- wolfTPM2\_ReadAuth
- wolfTPM2\_DeleteAuth

## **Return**:

- TPM\_RC\_SUCCESS: successful
- BAD\_FUNC\_ARG: check the provided arguments

```
WOLFTPM_API int wolfTPM2_CreateEK(
    WOLFTPM2_DEV * dev,
    WOLFTPM2_KEY * ekKey,
    TPM_ALG_ID alg
)
```
Generates a new TPM Endorsement key, based on the user selected algorithm, RSA or ECC.

## **Parameters**:

COPYRIGHT ©2024 wolfSSL Inc. 432
- **dev** pointer to a TPM2\_DEV struct
- **ekKey** pointer to an empty WOLFTPM2\_KEY structure, to store information about the new EK
- **alg** can be only TPM\_ALG\_RSA or TPM\_ALG\_ECC, see Note above

- wolfTPM2\_CreateSRK
- wolfTPM2\_GetKeyTemplate\_RSA\_EK
- wolfTPM2\_GetKeyTemplate\_ECC\_EK

**Return**:

- TPM\_RC\_SUCCESS: successful
- BAD\_FUNC\_ARG: check the provided arguments

**Note**: Although only RSA and ECC can be used for EK, symmetric keys can be created and used by the TPM

```
WOLFTPM_API int wolfTPM2_CreateSRK(
    WOLFTPM2_DEV * dev,
    WOLFTPM2_KEY * srkKey,
    TPM_ALG_ID alg,
    const byte * auth,
    int authSz
)
```
Generates a new TPM Primary Key that will be used as a Storage Key for other TPM keys.

## **Parameters**:

- **dev** pointer to a TPM2\_DEV struct
- **srkKey** pointer to an empty WOLFTPM2\_KEY structure, to store information about the new EK
- **alg** can be only TPM\_ALG\_RSA or TPM\_ALG\_ECC, see Note above
- **auth** pointer to a string constant, specifying the password authorization for the TPM 2.0 Key
- **authSz** integer value, specifying the size of the password authorization, in bytes

**See**:

- wolfTPM2\_CreateEK
- wolfTPM2\_CreateAndLoadAIK
- wolfTPM2 GetKeyTemplate RSA SRK
- wolfTPM2\_GetKeyTemplate\_ECC\_SRK

- TPM\_RC\_SUCCESS: successful
- TPM\_RC\_FAILURE: generic failure (check TPM IO and TPM return code)
- BAD\_FUNC\_ARG: check the provided arguments

**Note**: Although only RSA and ECC can be used for EK, symmetric keys can be created and used by the TPM

```
WOLFTPM_API int wolfTPM2_CreateAndLoadAIK(
    WOLFTPM2_DEV * dev,
    WOLFTPM2_KEY * aikKey,
    TPM_ALG_ID alg,
    WOLFTPM2_KEY * srkKey,
    const byte * auth,
    int authSz
)
```
Generates a new TPM Attestation Key under the provided Storage Key.

#### **Parameters**:

- **dev** pointer to a TPM2\_DEV struct
- **aikKey** pointer to an empty WOLFTPM2\_KEY structure, to store the newly generated TPM key
- **alg** can be only TPM\_ALG\_RSA or TPM\_ALG\_ECC
- **srkKey** pointer to a WOLFTPM2\_KEY structure, pointing to valid TPM handle of a loaded Storage Key
- **auth** pointer to a string constant, specifying the password authorization for the TPM 2.0 Key
- **authSz** integer value, specifying the size of the password authorization, in bytes

**See**:

- wolfTPM2\_CreateSRK
- wolfTPM2\_GetKeyTemplate\_RSA\_AIK
- wolfTPM2\_GetKeyTemplate\_ECC\_AIK

## **Return**:

- TPM\_RC\_SUCCESS: successful
- TPM\_RC\_FAILURE: generic failure (check TPM IO and TPM return code)
- BAD\_FUNC\_ARG: check the provided arguments

```
WOLFTPM_API int wolfTPM2_GetTime(
    WOLFTPM2_KEY * aikKey,
    GetTime_Out * getTimeOut
```

```
)
```
One-shot API to generate a TPM signed timestamp.

#### **Parameters**:

- **aikKey** pointer to a WOLFTPM2\_KEY structure, containing valid TPM handle of a loaded attestation key
- **getTimeOut** pointer to an empty structure of GetTime\_Out type, to store the output of the command

- wolfTPM2\_CreateSRK
- wolfTPM2\_GetKeyTemplate\_RSA\_EK
- wolfTPM2\_GetKeyTemplate\_ECC\_EK

# **Return**:

- TPM\_RC\_SUCCESS: successful
- TPM\_RC\_FAILURE: generic failure (check TPM IO and TPM return code)
- BAD\_FUNC\_ARG: check the provided arguments

**Note**: The attestation key must be generated and loaded prior to this call

```
WOLFTPM_API int wolfTPM2_CSR_SetCustomExt(
    WOLFTPM2_DEV * dev,
    WOLFTPM2_CSR * csr,
    int critical,
    const char * oid,
    const byte * der,
    word32 derSz
```
)

Helper for Certificate Signing Request (CSR) generation to set a custom request extension oid and value usage for a WOLFTPM2\_CSR structure.

## **Parameters**:

- **dev** pointer to a TPM2\_DEV struct (not used)
- **csr** pointer to a WOLFTPM2\_CSR structure
- **critical** If 0, the extension will not be marked critical, otherwise it will be marked critical.
- **oid** Dot separated oid as a string. For example "1.2.840.10045.3.1.7"
- **der** The der encoding of the content of the extension.
- **derSz** The size in bytes of the der encoding.

**See**:

- wolfTPM2\_CSR\_SetSubject
- wolfTPM2\_CSR\_SetKeyUsage
- wolfTPM2\_CSR\_MakeAndSign
- wolfTPM2\_CSR\_MakeAndSign\_ex

- TPM\_RC\_SUCCESS: successful
- BAD\_FUNC\_ARG: check the provided arguments

```
WOLFTPM_API int wolfTPM2_CSR_SetKeyUsage(
    WOLFTPM2_DEV * dev,
    WOLFTPM2_CSR * csr,
    const char * keyUsage
)
```
Helper for Certificate Signing Request (CSR) generation to set a extended key usage or key usage for a WOLFTPM2\_CSR structure. Pass either extended key usage or key usage values. Mixed string types are not supported, however you can call wolfTPM2\_CSR\_SetKeyUsage twice (once for extended key usage strings and once for standard key usage strings).

# **Parameters**:

- **dev** pointer to a TPM2\_DEV struct (not used)
- **csr** pointer to a WOLFTPM2\_CSR structure
- **keyUsage** string list of comma separated key usage attributes. Possible Extended Key Usage values: any, serverAuth, clientAuth, codeSigning, emailProtection, timeStamping and OCSPSigning Possible Key Usage values: digitalSignature, nonRepudiation, contentCommitment, keyEncipherment, dataEncipherment, keyAgreement, keyCertSign, cRLSign, encipherOnly, decipherOnly Default: "serverAuth,clientAuth,codeSigning"

**See**:

- wolfTPM2\_CSR\_SetSubject
- wolfTPM2\_CSR\_SetCustomExt
- wolfTPM2\_CSR\_MakeAndSign
- wolfTPM2\_CSR\_MakeAndSign\_ex

## **Return**:

- TPM\_RC\_SUCCESS: successful
- BAD\_FUNC\_ARG: check the provided arguments

```
WOLFTPM_API int wolfTPM2_CSR_SetSubject(
    WOLFTPM2_DEV * dev,
    WOLFTPM2_CSR * csr,
    const char * subject
)
```
Helper for Certificate Signing Request (CSR) generation to set a subject for a WOLFTPM2\_CSR structure.

# **Parameters**:

- **dev** pointer to a TPM2\_DEV struct (not used)
- **csr** pointer to a WOLFTPM2\_CSR structure
- **subject** distinguished name string using /CN= syntax. Example: "/C=US/ST=Washington/L=Seattle/O=wolfSSL/O

**See**:

• wolfTPM2\_CSR\_SetKeyUsage

- wolfTPM2\_CSR\_SetCustomExt
- wolfTPM2\_CSR\_MakeAndSign
- wolfTPM2\_CSR\_MakeAndSign\_ex

## **Return**:

- TPM\_RC\_SUCCESS: successful
- BAD\_FUNC\_ARG: check the provided arguments

```
WOLFTPM_API int wolfTPM2_CSR_MakeAndSign_ex(
    WOLFTPM2_DEV * dev,
    WOLFTPM2_CSR * csr,
    WOLFTPM2_KEY * key,
    int outFormat,
    byte * out,
    int outSz,
    int sigType,
    int selfSignCert,
    int devId
```

```
)
```
Helper for Certificate Signing Request (CSR) generation using a TPM based key (WOLFTPM2\_KEY structure with subject and key usage already set.

## **Parameters**:

- **dev** pointer to a TPM2\_DEV struct
- **csr** pointer to a WOLFTPM2\_CSR structure
- **key** WOLFTPM2\_KEY structure
- **outFormat** CTC\_FILETYPE\_ASN1 or CTC\_FILETYPE\_PEM
- **out** destination buffer for CSR as ASN.1/DER or PEM
- **outSz** destination buffer maximum size
- **sigType** Use 0 to automatically select SHA2-256 based on keyType (CTC\_SHA256wRSA or CTC\_SHA256wECDSA). See wolfCrypt "enum Ctc\_SigType" for list of possible values.
- **selfSignCert** If set to 1 (non-zero) then result will be a self signed certificate. Zero (0) will generate a CSR (Certificate Signing Request) to be used by a CA.
- **devId** The device identifier used when registering the crypto callback. Use INVALID\_DEVID (-2) to automatically register the required crypto callback.

**See**:

- wolfTPM2\_CSR\_SetSubject
- wolfTPM2\_CSR\_SetKeyUsage
- wolfTPM2\_CSR\_SetCustomExt
- wolfTPM2\_CSR\_MakeAndSign

- Success: Positive integer (size of the output)
- TPM\_RC\_FAILURE: generic failure (check TPM IO and TPM return code)

• BAD\_FUNC\_ARG: check the provided arguments

```
WOLFTPM_API int wolfTPM2_CSR_MakeAndSign(
    WOLFTPM2_DEV * dev,
    WOLFTPM2_CSR * csr,
    WOLFTPM2_KEY * key,
    int outFormat,
    byte * out,
    int outSz
)
```
Helper for Certificate Signing Request (CSR) generation using a TPM based key (WOLFTPM2\_KEY structure with subject and key usage already set.

## **Parameters**:

- **dev** pointer to a TPM2\_DEV struct
- **csr** pointer to a WOLFTPM2\_CSR structure
- **key** WOLFTPM2\_KEY structure
- **outFormat** CTC\_FILETYPE\_ASN1 or CTC\_FILETYPE\_PEM
- **out** destination buffer for CSR as ASN.1/DER or PEM
- **outSz** destination buffer maximum size

**See**:

- wolfTPM2\_CSR\_SetSubject
- wolfTPM2\_CSR\_SetKeyUsage
- wolfTPM2\_CSR\_SetCustomExt
- wolfTPM2 CSR MakeAndSign ex

- Success: Positive integer (size of the output)
- TPM\_RC\_FAILURE: generic failure (check TPM IO and TPM return code)
- BAD\_FUNC\_ARG: check the provided arguments

```
WOLFTPM_API int wolfTPM2_CSR_Generate_ex(
    WOLFTPM2_DEV * dev,
    WOLFTPM2_KEY * key,
    const char * subject,
    const char * keyUsage,
    int outFormat,
    byte * out,
    int outSz,
    int sigType,
    int selfSignCert,
    int devId
)
```
Helper for Certificate Signing Request (CSR) generation using a TPM based key (WOLFTPM2\_KEY). Single shot API for outputting a CSR or self-signed cert based on TPM key.

# **Parameters**:

- **dev** pointer to a TPM2\_DEV struct
- **key** pointer to a loaded WOLFTPM2\_KEY structure
- **subject** distinguished name string using /CN= syntax. Example: "/C=US/ST=Washington/L=Seattle/O=wolfSSL/O
- **keyUsage** string list of comma separated key usage attributes. Possible values: any, server-Auth, clientAuth, codeSigning, emailProtection, timeStamping and OCSPSigning Default: "server-Auth,clientAuth,codeSigning"
- **outFormat** CTC\_FILETYPE\_ASN1 or CTC\_FILETYPE\_PEM
- **out** destination buffer for CSR as ASN.1/DER or PEM
- **outSz** destination buffer maximum size
- **sigType** Use 0 to automatically select SHA2-256 based on keyType (CTC\_SHA256wRSA or CTC\_SHA256wECDSA). See wolfCrypt "enum Ctc\_SigType" for list of possible values.
- **selfSignCert** If set to 1 (non-zero) then result will be a self signed certificate. Zero (0) will generate a CSR (Certificate Signing Request) to be used by a CA.
- **devId** The device identifier used when registering the crypto callback. Use INVALID\_DEVID (-2) to automatically register the required crypto callback.
- **dev** pointer to a TPM2\_DEV struct
- **key** pointer to a loaded WOLFTPM2\_KEY structure
- **subject** distinguished name string using /CN= syntax
- **keyUsage** string list of comma separated key usage attributes
- **outFormat** output format (CTC\_FILETYPE\_ASN1 or CTC\_FILETYPE\_PEM)
- **out** pointer to buffer for CSR/cert output
- **outSz** size of output buffer
- **sigType** signature algorithm (0 for default SHA2-256)
- **selfSignCert** If 1, generate self-signed cert; if 0, generate CSR
- **devId** device ID for crypto callback (-2 for auto-register)

## **See**:

- wolfTPM2\_SetCryptoDevCb
- wolfTPM2\_CSR\_Generate
- wolfTPM2\_CSR\_Generate
- wolfTPM2\_CSR\_MakeAndSign\_ex

## **Return**:

- Success: Positive integer (size of the output)
- TPM\_RC\_FAILURE: generic failure (check TPM IO and TPM return code)
- BAD\_FUNC\_ARG: check the provided arguments
- Success: Positive integer (size of the output)
- TPM\_RC\_FAILURE: generic failure (check TPM IO and TPM return code)
- BAD\_FUNC\_ARG: check the provided arguments

**Note**: Single shot API for outputting a CSR or self-signed cert based on TPM key

Generate a Certificate Signing Request (CSR) or self-signed certificate with extended options

```
WOLFTPM_API int wolfTPM2_CSR_Generate(
    WOLFTPM2_DEV * dev,
    WOLFTPM2_KEY * key,
    const char * subject,
    const char * keyUsage,
    int outFormat,
    byte * out,
    int outSz
)
```
Helper for Certificate Signing Request (CSR) generation using a TPM based key (WOLFTPM2\_KEY). Single shot API for outputting a CSR or self-signed cert based on TPM key.

## **Parameters**:

- **dev** pointer to a TPM2\_DEV struct
- **key** pointer to a loaded WOLFTPM2\_KEY structure
- **subject** distinguished name string using /CN= syntax. Example: "/C=US/ST=Washington/L=Seattle/O=wolfSSL/O
- **keyUsage** string list of comma separated key usage attributes. Possible values: any, server-Auth, clientAuth, codeSigning, emailProtection, timeStamping and OCSPSigning Default: "server-Auth,clientAuth,codeSigning"
- **outFormat** CTC\_FILETYPE\_ASN1 or CTC\_FILETYPE\_PEM
- **out** destination buffer for CSR as ASN.1/DER or PEM
- **outSz** destination buffer maximum size

**See**:

- wolfTPM2\_SetCryptoDevCb
- wolfTPM2\_CSR\_Generate\_ex

## **Return**:

- Success: Positive integer (size of the output)
- TPM\_RC\_FAILURE: generic failure (check TPM IO and TPM return code)
- BAD\_FUNC\_ARG: check the provided arguments

WOLFTPM\_API int wolfTPM2\_ChangePlatformAuth( WOLFTPM2\_DEV \* dev, WOLFTPM2\_SESSION \* session  $\lambda$ 

Helper to set the platform heirarchy authentication value to random. Setting the platform auth to random value is used to prevent application from being able to use platform hierarchy. This is defined in section 10 of the TCG PC Client Platform specification.

## **Parameters**:

- **dev** pointer to a TPM2\_DEV struct
- **session** the current session, a session is required to protect the new platform auth

## **See**: TPM2\_HierarchyChangeAuth

## **Return**:

- Success: Positive integer (size of the output)
- TPM\_RC\_FAILURE: generic failure (check TPM IO and TPM return code)
- BAD FUNC ARG: check the provided arguments

```
WOLFTPM_API int wolfTPM2_CryptoDevCb(
    int devId,
    wc_CryptoInfo * info,
    void * ctx
)
```
A reference crypto callback API for using the TPM for crypto offload. This callback function is registered using wolfTPM2\_SetCryptoDevCb or wc\_CryptoDev\_RegisterDevice.

## **Parameters**:

- **devId** The devId used when registering the callback. Any signed integer value besides INVALID\_DEVID
- **info** point to wc\_CryptoInfo structure with detailed information about crypto type and parameters
- **ctx** The user context supplied when callback was registered with wolfTPM2\_SetCryptoDevCb

#### **See**:

- wolfTPM2\_SetCryptoDevCb
- wolfTPM2 ClearCryptoDevCb

#### **Return**:

- TPM\_RC\_SUCCESS: successful
- CRYPTOCB\_UNAVAILABLE: Do not use TPM hardware, fall-back to default software crypto.
- WC\_HW\_E: generic hardware failure

```
WOLFTPM_API int wolfTPM2_SetCryptoDevCb(
    WOLFTPM2_DEV * dev,
    CryptoDevCallbackFunc cb,
    TpmCryptoDevCtx * tpmCtx,
    int * pDevId
```

```
)
```
Register a crypto callback function and return assigned devId.

# **Parameters**:

• **dev** pointer to a TPM2\_DEV struct

COPYRIGHT ©2024 wolfSSL Inc. 441

- **cb** The wolfTPM2\_CryptoDevCb API is a template, but you can also provide your own
- **tpmCtx** The user supplied context. For wolfTPM2\_CryptoDevCb use TpmCryptoDevCtx, but can also be your own.
- **pDevId** Pointer to automatically assigned device ID.

- wolfTPM2\_CryptoDevCb
- wolfTPM2\_ClearCryptoDevCb

# **Return**:

- TPM\_RC\_SUCCESS: successful
- TPM\_RC\_FAILURE: generic failure (check TPM IO and TPM return code)
- BAD\_FUNC\_ARG: check the provided arguments

```
WOLFTPM_API int wolfTPM2_ClearCryptoDevCb(
    WOLFTPM2_DEV * dev,
    int devId
)
```
Clears the registered crypto callback.

# **Parameters**:

```
• dev pointer to a TPM2_DEV struct
```
• **devId** The devId used when registering the callback

## **See**:

```
• wolfTPM2_CryptoDevCb
```
• wolfTPM2 SetCryptoDevCb

# **Return**:

- TPM\_RC\_SUCCESS: successful
- TPM\_RC\_FAILURE: generic failure (check TPM IO and TPM return code)
- BAD\_FUNC\_ARG: check the provided arguments

```
WOLFTPM_API WOLFTPM2_DEV * wolfTPM2_New(
    void
```

```
\lambda
```
Allocate and initialize a WOLFTPM2\_DEV.

# **See**: wolfTPM2\_Free

- pointer to new device struct
- NULL: on any error

```
WOLFTPM_API int wolfTPM2_Free(
    WOLFTPM2_DEV * dev
\lambda
```
Cleanup and Free a WOLFTPM2\_DEV that was allocated by wolfTPM2\_New.

**Parameters**:

• **dev** pointer to a TPM2\_DEV struct

**See**: wolfTPM2\_New

**Return**: TPM\_RC\_SUCCESS: successful

```
WOLFTPM_API WOLFTPM2_KEYBLOB * wolfTPM2_NewKeyBlob(
    void
)
```
Allocate and initialize a WOLFTPM2\_KEYBLOB.

**See**: wolfTPM2\_FreeKeyBlob

**Return**:

- pointer to newly initialized WOLFTPM2\_KEYBLOB
- NULL on any error

```
WOLFTPM_API int wolfTPM2_FreeKeyBlob(
    WOLFTPM2_KEYBLOB * blob
```
)

Free a WOLFTPM2\_KEYBLOB that was allocated with wolfTPM2\_NewKeyBlob.

# **Parameters**:

• **blob** pointer to a WOLFTPM2\_KEYBLOB that was allocated by wolfTPM2\_NewKeyBlob **See**: wolfTPM2\_NewKeyBlob

**Return**: TPM\_RC\_SUCCESS: successful

WOLFTPM\_API TPMT\_PUBLIC \* wolfTPM2\_NewPublicTemplate( void

)

Allocate and initialize a TPMT\_PUBLIC.

**See**: wolfTPM2\_FreePublicTemplate

**Return**:

- pointer to newly initialized
- NULL on any error

```
WOLFTPM_API int wolfTPM2_FreePublicTemplate(
    TPMT_PUBLIC * PublicTemplate
)
```
Free a TPMT\_PUBLIC that was allocated with wolfTPM2\_NewPublicTemplate.

## **Parameters**:

• **PublicTemplate** pointer to a TPMT\_PUBLIC that was allocated with wolfTPM2\_NewPublicTemplate

**See**: wolfTPM2\_NewPublicTemplate

**Return**: TPM\_RC\_SUCCESS: successful

WOLFTPM\_API WOLFTPM2\_KEY \* wolfTPM2\_NewKey( void )

Allocate and initialize a WOLFTPM2\_KEY.

**See**: wolfTPM2\_FreeKey

**Return**:

- pointer to newly initialized WOLFTPM2\_KEY
- NULL on any error

```
WOLFTPM_API int wolfTPM2_FreeKey(
    WOLFTPM2_KEY * key
```
)

Free a WOLFTPM2\_KEY that was allocated with wolfTPM2\_NewKey.

# **Parameters**:

• **key** pointer to a WOLFTPM2\_KEY that was allocated by wolfTPM2\_NewKey

COPYRIGHT ©2024 wolfSSL Inc. 444

# **See**: wolfTPM2\_NewKey

**Return**: TPM\_RC\_SUCCESS: successful

WOLFTPM\_API WOLFTPM2\_SESSION \* wolfTPM2\_NewSession( void

)

Allocate and initialize a WOLFTPM2\_SESSION.

**See**: wolfTPM2\_FreeSession

## **Return**:

- pointer to newly initialized WOLFTPM2\_SESSION
- NULL on any error

```
WOLFTPM_API int wolfTPM2_FreeSession(
    WOLFTPM2_SESSION * session
)
```
Free a WOLFTPM2\_SESSION that was allocated with wolfTPM2\_NewSession.

**Parameters**:

• **session** pointer to a WOLFTPM2\_SESSION struct

**See**: wolfTPM2\_NewSession

**Return**: TPM\_RC\_SUCCESS: successful

WOLFTPM\_API WOLFTPM2\_CSR \* wolfTPM2\_NewCSR( void

)

Allocate and initialize a WOLFTPM2\_CSR.

**See**: wolfTPM2\_FreeCSR

- pointer to newly initialized WOLFTPM2\_CSR
- NULL on any error

```
WOLFTPM_API int wolfTPM2_FreeCSR(
    WOLFTPM2_CSR * csr
```
)

Free a WOLFTPM2\_CSR that was allocated with wolfTPM2\_NewCSR.

## **Parameters**:

• **csr** pointer to a WOLFTPM2\_CSR that was allocated by wolfTPM2\_NewCSR

**See**: wolfTPM2\_NewCSR

```
Return: TPM_RC_SUCCESS: successful
```

```
WOLFTPM_API WOLFTPM2_HANDLE * wolfTPM2_GetHandleRefFromKey(
    WOLFTPM2_KEY * key
```
)

Retrieve the WOLFTPM2\_HANDLE from a WOLFTPM2\_KEY.

## **Parameters**:

• **key** pointer to a WOLFTPM2\_KEY struct

#### **Return**:

- pointer to handle in the key structure
- NULL if key pointer is NULL

```
WOLFTPM_API WOLFTPM2_HANDLE * wolfTPM2_GetHandleRefFromKeyBlob(
    WOLFTPM2_KEYBLOB * keyBlob
```
)

Retrieve the WOLFTPM2\_HANDLE from a WOLFTPM2\_KEYBLOB.

**Parameters**:

• **keyBlob** pointer to a WOLFTPM2\_KEYBLOB struct

- pointer to handle in the key blob structure
- NULL if key pointer is NULL

```
WOLFTPM_API WOLFTPM2_HANDLE * wolfTPM2_GetHandleRefFromSession(
    WOLFTPM2_SESSION * session
```
)

Retrieve the WOLFTPM2\_HANDLE from a WOLFTPM2\_SESSION.

# **Parameters**:

• **session** pointer to a WOLFTPM2\_SESSION struct

## **Return**:

- pointer to handle in the session structure
- NULL if key pointer is NULL

```
WOLFTPM_API TPM_HANDLE wolfTPM2_GetHandleValue(
    WOLFTPM2_HANDLE * handle
)
```
Get the 32-bit handle value from the WOLFTPM2\_HANDLE.

# **Parameters**:

• **handle** pointer to WOLFTPM2\_HANDLE structure

```
Return: TPM_HANDLE value from TPM
```

```
WOLFTPM_API int wolfTPM2_SetKeyAuthPassword(
    WOLFTPM2_KEY * key,
    const byte * auth,
    int authSz
)
```
Set the authentication data for a key.

## **Parameters**:

- **key** pointer to wrapper key struct
- **auth** pointer to auth data
- **authSz** length in bytes of auth data

- TPM\_RC\_SUCCESS: successful
- BAD\_FUNC\_ARG: check the provided arguments

```
WOLFTPM_API int wolfTPM2_GetKeyBlobAsBuffer(
    byte * buffer,
    word32 bufferSz,
    WOLFTPM2_KEYBLOB * key
)
```
Marshal data from a keyblob to a binary buffer. This can be stored to disk for loading in a separate process or after power cycling. If buffer is not provided then size only will be returned.

# **Parameters**:

- **buffer** pointer to buffer in which to store marshaled keyblob
- **bufferSz** size of the above buffer
- **key** pointer to keyblob to marshal

**See**: wolfTPM2\_SetKeyBlobFromBuffer

## **Return**:

- Positive integer (size of the output)
- BUFFER\_E: insufficient space in provided buffer
- BAD\_FUNC\_ARG: check the provided arguments

```
WOLFTPM_API int wolfTPM2_GetKeyBlobAsSeparateBuffers(
    byte * pubBuffer,
    word32 * pubBufferSz,
    byte * privBuffer,
    word32 * privBufferSz,
    WOLFTPM2_KEYBLOB * key
```
# )

Marshal data from a keyblob to a binary buffer. This can be stored to disk for loading in a separate process or after power cycling. If either buffer is NULL then the size will be returned for each part.

#### **Parameters**:

- **pubBuffer** pointer to buffer in which to store the public part of the marshaled keyblob
- **pubBufferSz** pointer to the size of the above buffer
- **privBuffer** pointer to buffer in which to store the private part of the marshaled keyblob
- **privBufferSz** pointer to the size of the above buffer
- **key** pointer to keyblob to marshal

```
See: wolfTPM2_GetKeyBlobAsSeparateBuffers
```
- TPM\_RC\_SUCCESS: successful
- BUFFER\_E: insufficient space in provided buffer
- BAD\_FUNC\_ARG: check the provided arguments
- LENGTH\_ONLY\_E: Returning length only (when either of the buffers is NULL)

```
WOLFTPM_API int wolfTPM2_SetKeyBlobFromBuffer(
    WOLFTPM2_KEYBLOB * key,
    byte * buffer,
    word32 bufferSz
)
```
Unmarshal data into a WOLFTPM2\_KEYBLOB struct. This can be used to load a keyblob that was previously marshaled by wolfTPM2\_GetKeyBlobAsBuffer.

# **Parameters**:

- **key** pointer to keyblob to load and unmarshall data into
- **buffer** pointer to buffer containing marshalled keyblob to load from
- **bufferSz** size of the above buffer

**See**: wolfTPM2\_GetKeyBlobAsBuffer

## **Return**:

- TPM\_RC\_SUCCESS: successful
- BUFFER\_E: buffer is too small or there is extra data remaining and not unmarshalled
- BAD\_FUNC\_ARG: check the provided arguments

```
WOLFTPM_API int wolfTPM2_PolicyRestart(
    WOLFTPM2_DEV * dev,
    TPM_HANDLE sessionHandle
)
```
Restart the policy digest for a policy session.

## **Parameters**:

- **dev** pointer to a TPM2\_DEV struct
- **sessionHandle** the handle of the current session, a session is required to use policy pcr

# **See**:

- wolfTPM2\_GetPolicyDigest
- wolfTPM2\_PolicyPCR
- wolfTPM2\_PolicyAuthorize

- TPM\_RC\_SUCCESS: successful
- INPUT\_SIZE\_E: policyDigestSz is too small to hold the returned digest
- BAD\_FUNC\_ARG: check the provided arguments

```
WOLFTPM_API int wolfTPM2_GetPolicyDigest(
    WOLFTPM2_DEV * dev,
    TPM_HANDLE sessionHandle,
    byte * policyDigest,
    word32 * policyDigestSz
)
```
Get the policy digest of the session that was passed in wolfTPM2\_GetPolicyDigest.

## **Parameters**:

- **dev** pointer to a TPM2\_DEV struct
- **sessionHandle** the handle of the current session, a session is required to use policy pcr
- **policyDigest** output digest of the policy
- **policyDigestSz** pointer to the size of the policyDigest

**See**:

- wolfTPM2\_PolicyPCR
- wolfTPM2\_PolicyAuthorize
- wolfTPM2\_PolicyRestart

## **Return**:

- TPM\_RC\_SUCCESS: successful
- INPUT\_SIZE\_E: policyDigestSz is too small to hold the returned digest
- BAD\_FUNC\_ARG: check the provided arguments

```
WOLFTPM_API int wolfTPM2_PolicyPCR(
    WOLFTPM2_DEV * dev,
    TPM_HANDLE sessionHandle,
    TPM_ALG_ID pcrAlg,
    byte * pcrArray,
    word32 pcrArraySz
\lambda
```
Apply the PCR's to the policy digest for the policy session.

# **Parameters**:

- **dev** pointer to a TPM2\_DEV struct
- **sessionHandle** the handle of the current policy session, a session is required to use policy PCR
- **pcrAlg** the hash algorithm to use with PCR policy
- **pcrArray** array of PCR Indexes to use when creating the policy
- **pcrArraySz** the number of PCR Indexes in the pcrArray

**See**:

- wolfTPM2 GetPolicyDigest
- wolfTPM2\_PolicyPCR

COPYRIGHT ©2024 wolfSSL Inc. 450

- wolfTPM2\_PolicyAuthorize
- wolfTPM2\_PolicyRestart

# **Return**:

- TPM\_RC\_SUCCESS: successful
- INPUT SIZE E: policyDigestSz is too small to hold the returned digest
- BAD\_FUNC\_ARG: check the provided arguments

```
WOLFTPM_API int wolfTPM2_PolicyAuthorize(
    WOLFTPM2_DEV * dev,
    TPM_HANDLE sessionHandle,
    const TPM2B_PUBLIC * pub,
    const TPMT_TK_VERIFIED * checkTicket,
    const byte * pcrDigest,
    word32 pcrDigestSz,
    const byte * policyRef,
    word32 policyRefSz
```
)

Apply the PCR's to the policy digest for the policy session.

## **Parameters**:

- **dev** pointer to a TPM2\_DEV struct
- **sessionHandle** the handle of the current policy session, a session is required to use policy PCR
- **pub** pointer to a populated structure of TPM2B\_PUBLIC type
- **checkTicket** returns the validation ticket proving the signature for digest was checked
- **pcrDigest** digest for the PCR(s) collected with wolfTPM2\_PCRGetDigest
- **pcrDigestSz** size of the PCR digest
- **policyRef** optional nonce
- **policyRefSz** optional nonce size

**See**:

- wolfTPM2\_GetPolicyDigest
- wolfTPM2\_PolicyPCR
- wolfTPM2\_PolicyAuthorize
- wolfTPM2\_PolicyRestart
- wolfTPM2\_PCRGetDigest

- TPM\_RC\_SUCCESS: successful
- INPUT\_SIZE\_E: policyDigestSz is too small to hold the returned digest
- BAD\_FUNC\_ARG: check the provided arguments

```
WOLFTPM_API int wolfTPM2_PCRGetDigest(
    WOLFTPM2_DEV * dev,
    TPM_ALG_ID pcrAlg,
    byte * pcrArray,
    word32 pcrArraySz,
    byte * pcrDigest,
    word32 * pcrDigestSz
)
```
Get a cumulative digest of the PCR's specified.

## **Parameters**:

- **dev** pointer to a TPM2\_DEV struct
- **pcrAlg** the hash algorithm to use with pcr policy
- **pcrArray** array of pcr Index to use when creating the policy
- **pcrArraySz** the number of Index in the pcrArray
- **pcrDigest** digest for the PCR(s) collected with wolfTPM2\_PCRGetDigest
- **pcrDigestSz** size of the PCR digest

#### **See**:

```
• wolfTPM2_PolicyPCR
```
• wolfTPM2 PolicyAuthorize

## **Return**:

- TPM\_RC\_SUCCESS: successful
- INPUT SIZE E: policyDigestSz is too small to hold the returned digest
- BAD\_FUNC\_ARG: check the provided arguments

```
WOLFTPM_API int wolfTPM2_PolicyRefMake(
    TPM_ALG_ID pcrAlg,
    byte * digest,
    word32 * digestSz,
    const byte * policyRef,
    word32 policyRefSz
)
```
Utility for generating a policy ref digest. If no policy reference (nonce) used then just rehash the provided digest again (update -> final)

## **Parameters**:

- **pcrAlg** the hash algorithm to use with pcr policy
- **digest** input/out digest
- **digestSz** input/out digest size
- **policyRef** optional nonce
- **policyRefSz** optional nonce size

```
• wolfTPM2_PolicyPCRMake
```
• wolfTPM2\_PolicyAuthorizeMake

# **Return**:

- TPM\_RC\_SUCCESS: successful
- INPUT\_SIZE\_E: policyDigestSz is too small to hold the returned digest
- BAD\_FUNC\_ARG: check the provided arguments

```
WOLFTPM_API int wolfTPM2_PolicyPCRMake(
    TPM_ALG_ID pcrAlg,
    byte * pcrArray,
    word32 pcrArraySz,
    const byte * pcrDigest,
    word32 pcrDigestSz,
    byte * digest,
    word32 * digestSz
)
```
Utility for generating a policy PCR digest.

# **Parameters**:

- **pcrAlg** the hash algorithm to use with pcr policy
- **pcrArray** optional array of pcrs to be used when creating the tpm object
- **pcrArraySz** length of the pcrArray
- **pcrDigest** digest for the PCR(s) collected (can get using wolfTPM2\_PCRGetDigest)
- **pcrDigestSz** size of the PCR digest
- **digest** input/out digest
- **digestSz** input/out digest size

**See**:

- wolfTPM2\_PolicyPCRMake
- wolfTPM2\_PolicyAuthorizeMake
- wolfTPM2\_PCRGetDigest

- TPM\_RC\_SUCCESS: successful
- INPUT\_SIZE\_E: policyDigestSz is too small to hold the returned digest
- BAD\_FUNC\_ARG: check the provided arguments

```
WOLFTPM_API int wolfTPM2_PolicyHash(
    TPM_ALG_ID hashAlg,
    byte * digest,
    word32 * digestSz,
    TPM_CC cc,
    const byte * input,
    word32 inputSz
)
```
Utility for creating a policy hash. Generic helper that takes command code and input array. policyDigestnew = hash(policyDigestOld || [cc] || [Input])

## **Parameters**:

- **hashAlg** the hash algorithm to use with pcr policy
- **digest** input/out digest (input "old" / output "new")
- **digestSz** input/out digest size
- **cc** is the command code used
- **input** pointer to a array to use (optional)
- **inputSz** size of input

**See**: wolfTPM2\_PolicyPCRMake

## **Return**:

- TPM\_RC\_SUCCESS: successful
- INPUT\_SIZE\_E: policyDigestSz is too small to hold the returned digest
- BAD\_FUNC\_ARG: check the provided arguments

```
WOLFTPM_API int wolfTPM2_PolicyAuthorizeMake(
    TPM_ALG_ID pcrAlg,
    const TPM2B_PUBLIC * pub,
    byte * digest,
    word32 * digestSz,
    const byte * policyRef,
    word32 policyRefSz
)
```
Utility for generating a policy authorization digest based on a public key.

## **Parameters**:

- **pcrAlg** the hash algorithm to use with pcr policy
- **pub** pointer to a populated structure of TPM2B\_PUBLIC type
- **digest** input/out digest
- **digestSz** input/out digest size
- **policyRef** optional nonce
- **policyRefSz** optional nonce size

**See**:

```
• wolfTPM2_PolicyPCRMake
```

```
• wolfTPM2_PolicyHash
```
# **Return**:

- TPM\_RC\_SUCCESS: successful
- INPUT SIZE E: policyDigestSz is too small to hold the returned digest
- BAD FUNC ARG: check the provided arguments

```
WOLFTPM_API int wolfTPM2_PolicyPassword(
    WOLFTPM2_DEV * dev,
    WOLFTPM2_SESSION * tpmSession,
    const byte * auth,
    int authSz
)
```
Wrapper for setting a policy password and calling TPM2\_PolicyPassword. This will set a password (in clear) for the policy session instead of HMAC.

## **Parameters**:

- **dev** pointer to a TPM2\_DEV struct
- **tpmSession** pointer to a WOLFTPM2\_SESSION struct used with wolfTPM2\_StartSession and wolfTPM2\_SetAuthSession
- **auth** pointer to a string constant, specifying the password authorization for the policy session
- **authSz** integer value, specifying the size of the password authorization, in bytes

## **See**:

• wolfTPM2\_PolicyAuthValue

• wolfTPM2\_PolicyCommandCode

## **Return**:

- TPM\_RC\_SUCCESS: successful
- BAD\_FUNC\_ARG: check the provided arguments

```
WOLFTPM_API int wolfTPM2_PolicyAuthValue(
    WOLFTPM2_DEV * dev,
    WOLFTPM2_SESSION * tpmSession,
    const byte * auth,
    int authSz
)
```
Wrapper for setting a policy auth value that is added to the HMAC key for a policy session.

## **Parameters**:

- **dev** pointer to a TPM2\_DEV struct
- **tpmSession** pointer to a WOLFTPM2\_SESSION struct used with wolfTPM2\_StartSession and wolfTPM2\_SetAuthSession
- **auth** pointer to a string constant, specifying the password authorization for the policy session
- **authSz** integer value, specifying the size of the password authorization, in bytes

- wolfTPM2\_PolicyPassword
- wolfTPM2\_PolicyCommandCode

**Return**:

- TPM\_RC\_SUCCESS: successful
- BAD\_FUNC\_ARG: check the provided arguments

```
WOLFTPM_API int wolfTPM2_PolicyCommandCode(
    WOLFTPM2_DEV * dev,
    WOLFTPM2_SESSION * tpmSession,
    TPM_CC cc
)
```
Wrapper for setting a policy command code.

# **Parameters**:

- **dev** pointer to a TPM2\_DEV struct
- **tpmSession** pointer to a WOLFTPM2\_SESSION struct used with wolfTPM2\_StartSession and wolfTPM2\_SetAuthSession
- **cc** TPM\_CC command code

**See**:

- wolfTPM2\_PolicyPassword
- wolfTPM2\_PolicyAuthValue

- TPM\_RC\_SUCCESS: successful
- BAD\_FUNC\_ARG: check the provided arguments

```
WOLFTPM_API int wolfTPM2_SetIdentityAuth(
    WOLFTPM2_DEV * dev,
    WOLFTPM2 HANDLE * handle,
    uint8_t * masterPassword,
    uint16_t masterPasswordSz
)
```
Set authentication for pre-provisioned identity keys.

# **Parameters**:

- **dev** pointer to a TPM2\_DEV struct
- **handle** pointer to WOLFTPM2\_HANDLE for the identity key
- **masterPassword** pointer to master password data
- **masterPasswordSz** size of master password in bytes

**See**: wolfTPM2\_CreateAndLoadAIK

## **Return**:

- TPM\_RC\_SUCCESS: successful
- TPM\_RC\_FAILURE: generic failure (check TPM IO and TPM return code)
- BAD\_FUNC\_ARG: check the provided arguments

**Note**: Used with IAK and IDevID keys on ST33KTPM devices

```
WOLFTPM_LOCAL int GetKeyTemplateRSA(
    TPMT_PUBLIC * publicTemplate,
    TPM_ALG_ID nameAlg,
    TPMA_OBJECT objectAttributes,
    int keyBits,
    long exponent,
    TPM_ALG_ID sigScheme,
    TPM_ALG_ID sigHash
)
```
Internal helper to create RSA key template.

## **Parameters**:

- **publicTemplate** pointer to TPMT\_PUBLIC template to populate
- **nameAlg** hash algorithm for key name
- **objectAttributes** TPM object attributes
- **keyBits** RSA key size in bits
- **exponent** RSA public exponent
- **sigScheme** signature scheme algorithm
- **sigHash** hash algorithm for signatures

## **See**: [GetKeyTemplateECC](#page-312-0)

## **Return**:

- TPM\_RC\_SUCCESS: successful
- BAD FUNC ARG: check the provided arguments

**Note**: Used internally by key creation functions

```
WOLFTPM_LOCAL int GetKeyTemplateECC(
    TPMT_PUBLIC * publicTemplate,
    TPM_ALG_ID nameAlg,
    TPMA_OBJECT objectAttributes,
    TPM_ECC_CURVE curve,
    TPM_ALG_ID sigScheme,
    TPM_ALG_ID sigHash
)
```
Internal helper to create ECC key template.

#### **Parameters**:

- **publicTemplate** pointer to TPMT\_PUBLIC template to populate
- **nameAlg** hash algorithm for key name
- **objectAttributes** TPM object attributes
- **curve** ECC curve identifier
- **sigScheme** signature scheme algorithm
- **sigHash** hash algorithm for signatures

**See**: [GetKeyTemplateRSA](#page-311-0)

#### **Return**:

- TPM\_RC\_SUCCESS: successful
- BAD\_FUNC\_ARG: check the provided arguments

**Note**: Used internally by key creation functions

```
WOLFTPM_API int wolfTPM2_FirmwareUpgradeHash(
    WOLFTPM2_DEV * dev,
    TPM_ALG_ID hashAlg,
    uint8_t * manifest_hash,
    uint32_t manifest_hash_sz,
    uint8_t * manifest,
    uint32_t manifest_sz,
    wolfTPM2FwDataCb cb,
    void * cb_ctx
)
```
Calculate hash of firmware manifest for upgrade.

## **Parameters**:

- **dev** pointer to a TPM2\_DEV struct
- **hashAlg** hash algorithm to use (TPM\_ALG\_SHA384 or TPM\_ALG\_SHA512)
- **manifest hash** buffer to store computed manifest hash
- **manifest\_hash\_sz** size of manifest hash buffer
- **manifest** pointer to firmware manifest data
- **manifest\_sz** size of firmware manifest
- **cb** callback function for firmware data access
- **cb\_ctx** context pointer passed to callback

- wolfTPM2\_FirmwareUpgrade
- wolfTPM2\_FirmwareUpgradeRecover

**Return**:

- TPM\_RC\_SUCCESS: successful
- TPM\_RC\_FAILURE: generic failure (check TPM IO and TPM return code)
- BAD\_FUNC\_ARG: check the provided arguments

**Note**: Supports SHA2-384 or SHA2-512 for manifest hash

```
WOLFTPM_API int wolfTPM2_FirmwareUpgrade(
    WOLFTPM2_DEV * dev,
    uint8_t * manifest,
    uint32_t manifest_sz,
    wolfTPM2FwDataCb cb,
    void * cb_ctx
)
```
Perform TPM firmware upgrade.

## **Parameters**:

- **dev** pointer to a TPM2\_DEV struct
- **manifest** pointer to firmware manifest data
- **manifest\_sz** size of firmware manifest
- **cb** callback function for firmware data access
- **cb\_ctx** context pointer passed to callback

**See**:

- wolfTPM2 FirmwareUpgradeHash
- wolfTPM2\_FirmwareUpgradeRecover

# **Return**:

- TPM\_RC\_SUCCESS: successful
- TPM\_RC\_FAILURE: generic failure (check TPM IO and TPM return code)
- BAD\_FUNC\_ARG: check the provided arguments

**Note**: Upgrades TPM firmware using provided manifest and data callback

```
WOLFTPM_API int wolfTPM2_FirmwareUpgradeRecover(
    WOLFTPM2_DEV * dev,
    uint8_t * manifest,
    uint32_t manifest_sz,
```

```
wolfTPM2FwDataCb cb,
void * cb_ctx
```
)

Recover from failed TPM firmware upgrade.

**Parameters**:

- **dev** pointer to a TPM2\_DEV struct
- **manifest** pointer to firmware manifest data
- **manifest\_sz** size of firmware manifest
- **cb** callback function for firmware data access
- **cb\_ctx** context pointer passed to callback

**See**:

- wolfTPM2\_FirmwareUpgrade
- wolfTPM2\_FirmwareUpgradeHash

## **Return**:

- TPM\_RC\_SUCCESS: successful
- TPM\_RC\_FAILURE: generic failure (check TPM IO and TPM return code)
- BAD\_FUNC\_ARG: check the provided arguments

**Note**: Attempts to recover TPM after interrupted/failed upgrade

```
WOLFTPM_API int wolfTPM2_FirmwareUpgradeCancel(
    WOLFTPM2_DEV * dev
)
```
Cancel ongoing TPM firmware upgrade.

## **Parameters**:

• **dev** pointer to a TPM2\_DEV struct

## **See**:

- wolfTPM2\_FirmwareUpgrade
- wolfTPM2\_FirmwareUpgradeRecover

- TPM\_RC\_SUCCESS: successful
- TPM\_RC\_FAILURE: generic failure (check TPM IO and TPM return code)
- BAD\_FUNC\_ARG: check the provided arguments

**Note**: Aborts current firmware upgrade process

# **6 Cited Sources**

[1.] Wikipedia contributors. (2018, May 30). Trusted Platform Module. In *Wikipedia, The Free Encyclopedia*. Retrieved 22:46, June 20, 2018, from https://en.wikipedia.org/w/index.php?title=Trusted\_Platform\_Module&oldid=

[2.] Arthur W., Challener D., Goldman K. (2015) Platform Configuration Registers. In: A Practical Guide to TPM 2.0. Apress, Berkeley, CA